Λιγνιτική Παραγωγή Διεύθυνση Λιγνιτικού Κέντρου Δυτικής Μακεδονίας

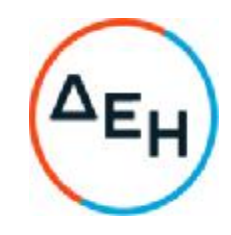

#### **Αριθμός Διακήρυξης**: 2021.002/ΛΚΔΜ

#### **Ημερομηνία**: 08.06.2021

**Αντικείμενο**: Διάτρηση, εκσκαφή, φόρτωση, μεταφορά και απόθεση – διάστρωση 7,0Χ10<sup>6</sup> Μ<sup>3</sup>στ. σκληρών και ημίσκληρων υπερκείμενων σχηματισμών από τον Τομέα 7 του Ορυχείου Νοτίου Πεδίου προς την εσωτερική του απόθεση

### **ΠΡΟΣΚΛΗΣΗ ΣΕ ΔΙΑΓΩΝΙΣΜΟ ΜΕ ΑΝΟΙΚΤΗ ΔΙΑΔΙΚΑΣΙΑ**

ΤΕΥΧΟΣ 1 ΑΠΟ 9

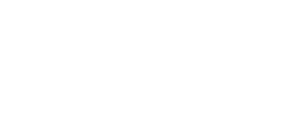

**Αντικείμενο**: Διάτρηση, εκσκαφή, φόρτωση, μεταφορά και απόθεση – διάστρωση 7,0Χ10<sup>6</sup> Μ<sup>3</sup>στ. σκληρών και ημίσκληρων υπερκείμενων σχηματισμών από τον Τομέα 7 του Ορυχείου Νοτίου Πεδίου προς την εσωτερική του απόθεση

### **ΠΡΟΣΚΛΗΣΗ ΣΕ ΔΙΑΓΩΝΙΣΜΟ ΜΕ ΑΝΟΙΚΤΗ ΔΙΑΔΙΚΑΣΙΑ**

Η Δημόσια Επιχείρηση Ηλεκτρισμού Α.Ε. (εφεξής ΔΕΗ Α.Ε. ή ΔΕΗ ή Επιχείρηση), Χαλκοκονδύλη 30, Τ.Κ. 104 32, Αθήνα, προσκαλεί κατά τις διατάξεις:

- Ø της Οδηγίας 2014/25/EΕ του Ευρωπαϊκού Κοινοβουλίου και του Συμβουλίου της 26ης Φεβρουαρίου 2014 «περί συντονισμού των διαδικασιών σύναψης συμβάσεων στους τομείς του ύδατος, της ενέργειας, των μεταφορών και των ταχυδρομικών υπηρεσιών», η οποία μεταφέρθηκε στην ελληνική έννομη τάξη με το νόμο 4412/2016,λαμβανομένης υπόψη και της παραγράφου 4 του άρθρου 9 του ν. 4643/2019,
- Ø του Κανονισμού Έργων, Προμηθειών και Υπηρεσιών της ΔΕΗ Α.Ε. (ΚΕΠΥ) (Απόφαση Δ.Σ. 53/19.05.2020) που έχει αναρτηθεί στην επίσημη ιστοσελίδα της ΔΕΗ στην ηλεκτρονική Διεύθυνση [https://eprocurement.dei.gr,](https://eprocurement.dei.gr)
- Ø της παρούσας Διακήρυξης,

όλους τους ενδιαφερόμενους σε μειοδοτικό Διαγωνισμό με ανοικτή διαδικασία με σφραγισμένες προσφορές για την ανάδειξη Αναδόχου του Έργου: «Διάτρηση, εκσκαφή, φόρτωση, μεταφορά και απόθεση – διάστρωση 7,0Χ10<sup>6</sup> Μ<sup>3</sup>στ. σκληρών και ημίσκληρων υπερκείμενων σχηματισμών από τον Τομέα 7 του Ορυχείου Νοτίου Πεδίου προς την εσωτερική του απόθεση».

Ο Διαγωνισμός διενεργείται με το σύστημα προσφοράς με ελεύθερη συμπλήρωση ανοικτού Τιμολογίου και έλεγχο ομαλότητας τιμών σε σχέση με το αντίστοιχο Τιμολόγιο της Υπηρεσίας.

Κριτήριο ανάθεσης της σύμβασης αποτελεί η πλέον συμφέρουσα από οικονομική άποψη προσφορά η οποία προσδιορίζεται βάσει της τιμής.

Ο συνολικός Προϋπολογισμός, κατά την εκτίμηση της Επιχείρησης ανέρχεται σε €8.698.000. Ο Προϋπολογισμός αυτός δεν αποτελεί το ανώτατο όριο προσφοράς.

#### **Άρθρο** 1 **Αρμόδια Υπηρεσία για το Διαγωνισμό** -**Τόπος**, **χρόνος υποβολής και αποσφράγισης προσφορών**

1.1 Αρμόδια Υπηρεσία της ΔΕΗ Α.Ε. για το Διαγωνισμό, η οποία είναι υπεύθυνη για κάθε θέμα που έχει σχέση με αυτόν, είναι η Διεύθυνση Λιγνιτικού Κέντρου Δυτικής Μακεδονίας (ΔΛΚΔΜ)/ΚΛ.ΠΡΟΜΗΘΕΙΩΝ/ΤΣΕΥ, 23<sup>ο</sup>χλμ. Παλαιάς Εθνικής

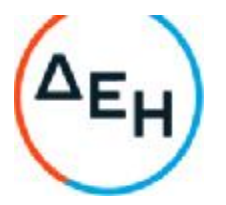

Οδού Κοζάνης – Πτολεμαΐδας, ΤΘ 21, 502 00 ΠΤΟΛΕΜΑΪΔΑ, τηλ.0030 24630 52283, FAX 0030 2463052237.

Πληροφορίες για τη διαγωνιστική διαδικασία παρέχονται από την κα. Π. Μανώλα (τηλ.0030 2463052188, FAX 0030 2463052237, P.Manol[a@dei.com.gr](mailto:@dei.com.gr), και για τεχνικά θέματα του Έργου από τον κ. Παυλουδάκη Φραγκίσκο (τηλ.0030 24630 52660, F.Pavloudakis[@dei.com.gr](mailto:@dei.com.gr)).

- 1.2 Οι διαγωνιζόμενοι πρέπει να υποβάλουν τις προσφορές τους, σύμφωνα με τα οριζόμενα στην παρούσα Διακήρυξη, με έναν από τους παρακάτω τρόπους:
	- 1.2.1 στη Γραμματεία του ΤΣΕΥ της ΔΛΚΔΜ πριν από την καθοριζόμενη στην παράγραφο 1.3 καταληκτική προθεσμία υποβολής των προσφορών.
	- 1.2.2 ταχυδρομικά μέσω εταιρειών διακίνησης εντύπων στη Γραμματεία του ΤΣΕΥ της ΔΛΚΔΜ με ευθύνη του προσφέροντος σε σχέση με το περιεχόμενο και το χρόνο άφιξης.

Αυτές οι προσφορές θα ληφθούν υπόψη μόνον εφόσον παραδοθούν σφραγισμένες στο πρωτόκολλο της παραπάνω Υπηρεσίας όχι αργότερα από την καταληκτική προθεσμία υποβολής των προσφορών της επόμενης παραγράφου.

1.3 Καταληκτική ημερομηνία κατάθεσης των προσφορών ορίζεται η 07.06.2021 ημέρα Δευτέρα και μέχρι ώρα 15:00 μ.μ., σύμφωνα με τους τρόπους κατάθεσης προσφορών που καθορίζονται στο τεύχος «Πρόσκληση» της σχετικής Διακήρυξης. Προσφορές που κατατίθενται μετά την παραπάνω καταληκτική προθεσμία θα απορρίπτονται και δεν θα λαμβάνονται υπόψη στην αξιολόγηση.

 Ο Διαγωνισμός θα διεξαχθεί την 08.06.2021 ημέρα Τρίτη και ώρα 10.00 π.μ. στην αίθουσα διαγωνισμών της ΔΛΚΔΜ (Β17) του Νέου Διοικητηρίου του ΛΚΔΜ (πρώην ΣΤΕΠΟ) με ευθύνη και μέριμνα αυτής.

1.4 Ο φάκελος που περιέχει την Προσφορά, πρέπει απαραιτήτως να αναγράφει το Όνομα και τη Διεύθυνση του Οικονομικού Φορέα που υποβάλει την Προσφορά και επίσης :

Προσφορά για το Διαγωνισμό 2021.002/**ΛΚΔΜ**.

 Αντικείμενο: «Διάτρηση, εκσκαφή, φόρτωση, μεταφορά και απόθεση – διάστρωση 7,0Χ10<sup>6</sup> Μ<sup>3</sup>στ. σκληρών και ημίσκληρων υπερκείμενων σχηματισμών από τον Τομέα 7 του Ορυχείου Νοτίου Πεδίου προς την εσωτερική του απόθεση».

### **Άρθρο** 2 **Τόπος**, **συνοπτική περιγραφή και ουσιώδη χαρακτηριστικά του αντικειμένου της σύμβασης** – **Δικαιώματα προαίρεσης**

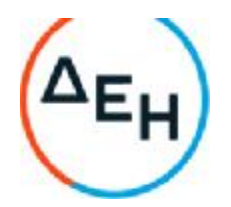

- 2.1 Mε τη σύμβαση αυτή η Επιχείρηση αναθέτει και ο Ανάδοχος αναλαμβάνει την υποχρέωση να προβεί στην έγκαιρη, έντεχνη, άρτια, οικονομική και ασφαλή πραγματοποίηση του έργου: «**Διάτρηση**, **εκσκαφή**, **φόρτωση**, **μεταφορά και απόθεση** – **διάστρωση** 7,0**Χ**10<sup>6</sup>**Μ**<sup>3</sup>**στ**. **σκληρών και ημίσκληρων υπερκείμενων σχηματισμών από τον Τομέα** 7 **του Ορυχείου Νοτίου Πεδίου προς την εσωτερική του απόθεση**», όπως αυτό περιγράφεται λεπτομερώς στα Τεύχη της Διακήρυξης, έτσι ώστε να είναι κατάλληλο για τη χρήση και λειτουργία που προορίζεται και σε πλήρη συμμόρφωση προς τους όρους της Σύμβασης και ειδικότερα τα επιμέρους αντικείμενα:
	- Διάτρηση, εκσκαφή φόρτωση, μεταφορά και απόθεση διάστρωση 1.000.000 M<sup>3</sup>στ. σκληρών και ημίσκληρων σχηματισμών από τις τομές υπερκειμένων του Τομέα 7 του Ορυχείου Νοτίου Πεδίου, με μεταφορά από την πλευρά της κεφαλής της τομοταινίας 4 προς το βαθύτερο τμήμα της εσωτερικής απόθεσης, όπως περιγράφεται στις Τεχνικές Προδιαγραφές του έργου (Απόσταση μεταφοράς 3,426 Km μετρημένη επί σχεδίου με βάση το προτεινόμενο δρομολόγιο και μεσοσταθμική κλίση 0,216%).
	- Διάτρηση, εκσκαφή φόρτωση, μεταφορά και απόθεση διάστρωση 1.500.000 M<sup>3</sup>στ. σκληρών και ημίσκληρων σχηματισμών από τις τομές υπερκειμένων του Τομέα 7 του Ορυχείου Νοτίου Πεδίου, με μεταφορά από την πλευρά της κεφαλής της τομοταινίας 4 προς το ανώτερο τμήμα της εσωτερικής απόθεσης, όπως περιγράφεται στις Τεχνικές Προδιαγραφές του έργου (Απόσταση μεταφοράς 3,943 Km μετρημένη επί σχεδίου με βάση το προτεινόμενο δρομολόγιο και μεσοσταθμική κλίση 1,426%).
	- Διάτρηση, εκσκαφή φόρτωση, μεταφορά και απόθεση διάστρωση 1.000.000 M<sup>3</sup>στ. σκληρών και ημίσκληρων σχηματισμών από τις τομές υπερκειμένων του Τομέα 7 του Ορυχείου Νοτίου Πεδίου, με μεταφορά από την πλευρά του τερματικού της τομοταινίας 4 προς το βαθύτερο τμήμα της εσωτερικής απόθεσης, όπως περιγράφεται στις Τεχνικές Προδιαγραφές του έργου (Απόσταση μεταφοράς 3,32 Km μετρημένη επί σχεδίου με βάση το προτεινόμενο δρομολόγιο και μεσοσταθμική κλίση 0,216%).
	- Διάτρηση, εκσκαφή φόρτωση, μεταφορά και απόθεση διάστρωση 3.500.000 M<sup>3</sup>στ. σκληρών και ημίσκληρων σχηματισμών από τις τομές υπερκειμένων του Τομέα 7 του Ορυχείου Νοτίου Πεδίου, με μεταφορά από την πλευρά του τερματικού της τομοταινίας 4 προς το ανώτερο τμήμα της εσωτερικής απόθεσης, όπως περιγράφεται στις Τεχνικές Προδιαγραφές του έργου (Απόσταση μεταφοράς 4,25 Km μετρημένη επί σχεδίουμε βάση το προτεινόμενο δρομολόγιο και μεσοσταθμική κλίση 1,271%).
	- Εργασία 1200 ωρών προωθητή ιπποδύναμης ≥400 ΗΡ, για την απομάκρυνση σκληρών σχηματισμών μεγάλου όγκου που προκύπτουν από τις ανατινάξεις, καθώς και για άλλες εργασίες στην περιοχή του Ορυχείου Νοτίου Πεδίου.
	- Εργασία 1000 ωρών εκσκαφέα ιπποδύναμης ≥540 ΗΡ και κάδου ≥6,5 m<sup>3</sup>, για διάφορες εργασίες στην περιοχή του Ορυχείου Νοτίου Πεδίου.

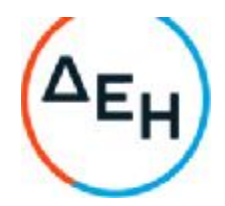

Η διακίνηση (διάτρηση, εκσκαφή - φόρτωση, μεταφορά και απόθεση-διάστρωση) των υλικών, αποτελούν το κύριο αντικείμενο του έργου.

Οι αποστάσεις μεταφοράς είναι ενδεικτικές και αφορούν τα μήκη των προτεινόμενων από την Επιχείρηση δρομολογίων, όπως αυτά μετρήθηκαν επί σχεδίου με βάση τα κέντρα βάρους των χώρων εκσκαφής/φόρτωσης και απόθεσης.

Ο εργολάβος θα έχει την φροντίδα για την κατασκευή, συντήρηση, καθαρισμό και διαβροχή των δρόμων από τους οποίους κυκλοφορεί.

Όλα τα βοηθητικά έργα που θα απαιτηθούν επιβαρύνουν τον Εργολάβο. Οι τιμές μονάδας που θα προσφερθούν καλύπτουν όλες τις επί μέρους δαπάνες για το κύριο έργο, τα βοηθητικά έργα και το εργολαβικό όφελος.

Τα προς διακίνηση υλικά είναι σκληροί, ημίσκληροι σχηματισμοί, αποτελούμενοι από πολύμικτα κροκαλοπαγή ποταμοχειμάριας προέλευσης και ασβεστολιθικά λατυποκροκαλοπαγή.

- 2.2 Η χρονική διάρκεια του Έργου καθορίζεται, κατά την εκτίμηση της Επιχείρησης, σε 18 μήνες από την ημερομηνία θέσεως σε ισχύ της Σύμβασης.
- 2.3 Είναι δυνατό η Επιχείρηση κατά την ανάθεση ή κατά τη διάρκεια εκτέλεσης της Σύμβασης να προβεί:
	- 2.3.1 στην αύξηση της αρχικής αξίας της σύμβασης μέχρι ποσοστού πενήντα τοις εκατό (50%) ή στη μείωσή της μέχρι ποσοστού τριάντα τοις εκατό (30%)
	- 2.3.2 στη μείωση της χρονικής ισχύος της σύμβασης μέχρι ποσοστού τριάντα τοις εκατό (30%)
	- 2.3.3 σε χρονική παράταση της σύμβασης, μέχρι του χρονικού σημείο, το οποίο σε καμία περίπτωση δεν θα ξεπερνά την ισόχρονη παράταση της σύμβασης.

Τα παραπάνω αναφερόμενα ενεργοποιούνται με γνώμονα πάντα το Ν.4412/2016 και τις λειτουργικές ανάγκες της Επιχείρησης, χωρίς να μεταβάλλεται η συνολική φύση της σύμβασης, και γίνονται υποχρεωτικώς αποδεκτά από τον Ανάδοχο με τις ίδιες τιμές μονάδας και χωρίς αξίωση για πρόσθετη αποζημίωση.

2.4. Οι προσφέροντες υποχρεούνται να επιδώσουν προσφορά για το σύνολο του έργου.

#### **Άρθρο** 3 **Συμμετοχή στο Διαγωνισμό**

### 3.1 **Δικαίωμα συμμετοχής**

Στο Διαγωνισμό μπορούν να συμμετάσχουν όλοι οι ενδιαφερόμενοι οικονομικοί φορείς (φυσικά ή νομικά πρόσωπα ή συμπράξεις/ενώσεις αυτών), οι οποίοι είναι εγκατεστημένοι σε οποιαδήποτε χώρα και ικανοποιούν πλήρως όλες τις

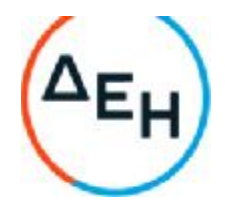

απαιτήσεις του παρόντος άρθρου.

## 3.2 **Κριτήρια επιλογής**

Κάθε προσφέρων πρέπει σύμφωνα με τους όρους και τις απαιτήσεις της Διακήρυξης να ικανοποιεί πλήρως όλα τα ακόλουθα κριτήρια επιλογής:

## 3.2.**Α Καταλληλότητα**

Σε περίπτωση φυσικού ή νομικού προσώπου το ίδιο και σε περίπτωση σύμπραξης/ένωσης προσώπων κάθε μέλος αυτής να είναι εγγεγραμμένο στο ΜΕΕΠ για Έργα αποκάλυψης μεταλλείων ή οδοποιίας, εφόσον είναι Ελληνικές Εργοληπτικές Επιχειρήσεις ή προκειμένου για αλλοδαπές Εργοληπτικές Επιχειρήσεις, σε αντίστοιχο Επαγγελματικό Μητρώο της χώρας τους, για κατηγορίες έργων ανάλογες με αυτό που δημοπρατείται και που, σύμφωνα με τη νομοθεσία που ισχύει στη χώρα τους, μπορούν να αναλάβουν την εκτέλεση τέτοιων έργων.

### 3.2.**Β Οικονομική και χρηματοοικονομική επάρκεια**

### 3.2.**Β**.1 **Κύκλος εργασιών**

Να έχουν, σε περίπτωση φυσικού ή νομικού προσώπου το ίδιο και σε περίπτωση σύμπραξης/ένωσης προσώπων τα μέλη της αθροιστικά, μέσο γενικό ετήσιο κύκλο εργασιών των τριών (3) τελευταίων οικονομικών χρήσεων ίσο ή μεγαλύτερο του 50% της συνολικής προϋπολογιζόμενης δαπάνης της Διακήρυξης με ελάχιστο αποδεκτό όριο αντίστοιχου ετήσιου κύκλου εργασιών ίσο με το ένα πέμπτο (1/5) του ανωτέρω μέσου ετήσιου κύκλου εργασιών.

Σε περίπτωση που ο προσφέρων δραστηριοποιείται για χρονικό διάστημα μικρότερο των τριών (3) οικονομικών χρήσεων, τότε ο μέσος κύκλος εργασιών θα υπολογιστεί με βάση τις οικονομικές χρήσεις που δραστηριοποιείται.

#### 3.2.**Β**.2 **Χρηματοοικονομικές αναλογίες** - **Οικονομικοί αριθμοδείκτες ή άλλες ειδικές απαιτήσεις**

Σε περίπτωση φυσικού ή νομικού προσώπου το ίδιο και σε περίπτωση ένωσης προσώπων ενός τουλάχιστον μέλους αυτής, να έχει καθαρή θέση (δηλαδή το σύνολο των στοιχείων ενεργητικού μείον τις υποχρεώσεις) μεγαλύτερη από το 5% του προϋπολογισμού του αντικειμένου της σύμβασης για το οποίο προσφέρει.

ή

το σύνολο των Ιδίων Κεφαλαίων, όπως προσδιορίζεται από τις πλέον πρόσφατες δημοσιευμένες καταστάσεις, φυσικού ή νομικού προσώπου το ίδιο και σε περίπτωση σύμπραξης /ένωσης προσώπων ενός τουλάχιστον μέλους αυτής, δεν θα πρέπει να είναι μικρότερο από το 60% του καταβεβλημένου Μετοχικού Κεφαλαίου τους.

Για τον έλεγχο και την πιστοποίηση της παραπάνω απαιτούμενης οικονομικής και χρηματοοικονομικής επάρκειας, οι προσφέροντες θα πρέπει απαραίτητα να υποβάλουν με την προσφορά τους (Φάκελο Β) τα αντίστοιχα σχετικά αποδεικτικά στοιχεία τα οποία μπορεί να είναι:

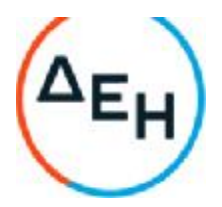

-Δημοσιευμένες οικονομικές καταστάσεις και οι τυχόν σχετικές εκθέσεις αυτών

-Βεβαιώσεις συνεργαζομένων χρηματοπιστωτικών ιδρυμάτων

-Βεβαίωση από ορκωτό ελεγκτή - λογιστή ή

-αντίγραφο του τελευταίου θεωρημένου ισοζυγίου ή

-ο τελευταίος δημοσιευμένος ισολογισμός (όπου υπάρχει υποχρέωση δημοσίευσης).

# 3.2.**Γ Τεχνική και επαγγελματική ικανότητα**

### 3.2.**Γ**.1 **Απαιτούμενη εμπειρία**

Να έχει υλοποιήσει επιτυχώς, κατά τη διάρκεια των τελευταίων πέντε (5) ετών, σε περίπτωση φυσικού ή νομικού προσώπου το ίδιο και σε περίπτωση σύμπραξης/ένωσης προσώπων τα μέλη της αθροιστικά, συμβάσεις με παρόμοιο αντικείμενο με αυτό του Διαγωνισμού εκ των οποίων μια τουλάχιστον να είναι αξίας ίσης ή μεγαλύτερης του 50% της προϋπολογισμένης αξίας του αντικειμένου του Διαγωνισμού για το οποίο ο διαγωνιζόμενος προσφέρει. Παρόμοιο αντικείμενο είναι οι εργασίες εκσκαφής, φόρτωσης, μεταφοράς, απόθεσης και διάστρωσης στερεών υπερκειμένων.

Για τον έλεγχο και την πιστοποίηση της παραπάνω απαιτούμενης εμπειρίας, οι προσφέροντες θα πρέπει απαραίτητα να υποβάλουν στο Φάκελο Β της προσφοράς τους τα σχετικά αποδεικτικά στοιχεία στα οποία συμπεριλαμβάνονται:

- Πίνακας Εμπειρίας, όπου θα αναφέρονται για κάθε σύμβαση και κατ' ελάχιστο τα ακόλουθα:
	- Æ το αντικείμενο της σύμβασης
	- Æ ο αριθμός και η ημερομηνία σύναψης της σύμβασης
	- Æ το αντικείμενο της σύμβασης
	- Æ η επωνυμία των αντισυμβαλλόμενων οικονομικών φορέων, η διεύθυνσή τους και στοιχεία επικοινωνίας
	- Æ η συμβατική και η πραγματική ημερομηνία ολοκλήρωσης του αντικειμένου της σύμβασης.
- Βεβαιώσεις των διαγωνιζόμενων για λογαριασμό των οποίων υλοποιήθηκαν οι υπόψη συμβάσεις, με τις οποίες θα βεβαιώνεται η καλή εκτέλεσή τους.

Τα στοιχεία που ζητούνται παραπάνω θα εξετασθούν, επαληθευθούν και αξιολογηθούν από τη ΔΕΗ κατά τη διάρκεια αξιολόγησης των Προσφορών. Εάν εκ των στοιχείων αυτών, δεν αποδεικνύεται, κατά την εύλογη κρίση της ΔΕΗ, η ελάχιστη απαιτούμενη εμπειρία, η αντίστοιχη Προσφορά θα απορριφθεί.

# 3.2.**Γ**.2 **Απαιτήσεις για διάθεση προσωπικού**

Οργανόγραμμα του Εργοταξιακού Προσωπικού του Προσφέροντα, το οποίο θα περιλαμβάνει τα επικεφαλής στελέχη κατά ειδικότητα με τις αρμοδιότητες του

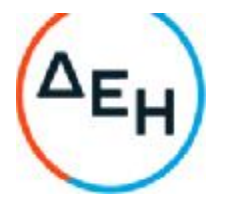

καθενός χωριστά και τον Επιβλέποντα Μηχανικό του Προσφέροντος, που θα είναι Διπλωματούχος Μηχανικός Μεταλλείων ή Ορυκτών Πόρων.

# 3.2.**Γ**.3 **Απαιτήσεις για διάθεση εξοπλισμού**

α) Πίνακα ελάχιστου απαιτούμενου Μηχανικού Εξοπλισμού που θα χρησιμοποιηθεί κατά την εκτέλεση του έργου, ο οποίος θα περιλαμβάνει τον αριθμό τεμαχίων, το είδος, τον τύπο, τη μέση ημερήσια απόδοση και το χρόνο προσκόμισης στο Εργοτάξιο. Επίσης θα δηλώνεται ο χρόνος κατασκευής του και το ιδιοκτησιακό καθεστώς, που θα αποδεικνύεται από επίσημα στοιχεία (ιδιόκτητος, προς αγορά ή προς ενοικίαση).

Επιπλέον του παραπάνω εξοπλισμού ως ειδικές απαιτήσεις εξοπλισμού ορίζονται τα κάτωθι, που θα συμπεριλαμβάνονται στον παραπάνω Πίνακα:

- − για την όρυξη των διατρημάτων θα πρέπει να διαθέτει κατάλληλο διατρητικό φορείο (με συνιστώμενο εκείνο της περιστροφικής διάτρησης) <u>διαμέτρου 5" έως 7<sup>7/8</sup>"</u>
- − ο προωθητής που θα απασχοληθεί στα πλαίσια του επιμέρους έργου με αριθμό τιμολογίου ΑΤ5 της παρούσης Διακήρυξης θα πρέπει να έχει ελάχιστη ιπποδύναμη 400 HP και να είναι εν γένει σε καλή λειτουργική κατάσταση,

-ο εκσκαφέας (τσάπα) που θα απασχοληθεί στα πλαίσια του επιμέρους έργου με αριθμό τιμολογίου ΑΤ6 της παρούσης Διακήρυξης θα πρέπει να έχει ελάχιστη ιπποδύναμη 540 HP, χωρητικότητα κάδου  $\geq 6.5$ m<sup>3</sup> και να είναι εν γένει σε καλή λειτουργική κατάσταση.

- β) Τεχνική Έκθεση (Μελέτη επάρκειας εξοπλισμού), η οποία θα συνοδεύει τον παραπάνω Πίνακα.
- γ) Το Πρόγραμμα εκτέλεσης του έργου, με βάση τους μηνιαίους και τριμηνιαίους ρυθμούς διακίνησης του Συμφωνητικού και θα αναφέρει τον αριθμό των οκταώρων φυλακών (βάρδιες).

Επισημαίνεται ότι οι απαιτήσεις των παραπάνω παραγράφων 3.2.Γ.2 και 3.2.Γ.3 θα προσκομιστούν από την 1<sup>°</sup> τεχνικά αποδεκτή μειοδότρια εταιρεία του διαγωνισμού στην Επιβλέπουσα Υπηρεσία του Έργου, όπου και θα ελεγχθούν για την ακρίβειά τους, σε συμφωνία με τις Υπεύθυνες Δηλώσεις που κατατέθηκαν στον παρόντα διαγωνισμό.

#### 3.2.**Δ Συστήματα διασφάλισης ποιότητας**, **πρότυπα περιβαλλοντικής διαχείρισης**, **υγιεινής και ασφάλειας κ**.**λπ**.

# 3.2.**Δ**.1 **Πιστοποιήσεις περιβαλλοντικής διαχείρισης**

Ο διαγωνιζόμενος, σε περίπτωση νομικού ή φυσικού προσώπου το ίδιο, ή σε περίπτωση σύμπραξης/ένωσης προσώπων κάθε μέλος, πρέπει να διαθέτει πιστοποιητικό περιβαλλοντικής διαχείρισης κατά ISO 14001 ή ισοδύναμο, ή άλλο αποδεικτικό ότι πληροί ισοδύναμες απαιτήσεις περιβαλλοντικής συμμόρφωσης.

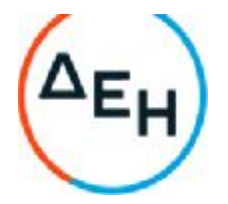

Σε περίπτωση επίκλησης της τεχνικής ή επαγγελματικής ικανότητας άλλου οικονομικού φορέα ο παρέχων τη στήριξη, πρέπει να διαθέτει πιστοποιητικό ή αποδεικτικό σύμφωνα με τα παραπάνω αναφερόμενα.

Το βάρος της απόδειξης του «ισοδυνάμου» φέρει ο επικαλούμενος αυτό, ο οποίος υποχρεούται να συμπεριλάβει στην προσφορά του όλα τα σχετικά αποδεικτικά στοιχεία.

### **3.3 Μη συνδρομή λόγων αποκλεισμού**

Κάθε οικονομικός φορέας αποκλείεται από τη συμμετοχή στο Διαγωνισμό σύναψης σύμβασης, εφόσον συντρέχει στο πρόσωπό του (εάν πρόκειται για μεμονωμένο φυσικό ή νομικό πρόσωπο) ή σε ένα από τα μέλη του (εάν πρόκειται περί σύμπραξης/ένωσης φυσικών ή νομικών προσώπων) ή στον παρέχοντα στο διαγωνιζόμενο χρηματοοικονομική, τεχνική ή/και επαγγελματική στήριξη, κάποιος ή κάποιοι από τους λόγους που αναφέρονται:

α. στο μέρος ΙΙΙ του ΕΕΕΣ που καθιερώθηκε με τον Εκτελεστικό Κανονισμό (ΕΕ) 2016/7 της Επιτροπής της 5ης Ιανουαρίου 2016 και συμπεριλαμβάνονται στο επισυναπτόμενο στην παρούσα σχετικό υπόδειγμα προς συμπλήρωση και υπογραφή από τους διαγωνιζόμενους. Επισημαίνεται ότι, όπου στο ΕΕΕΣ αναφέρεται «τελεσίδικη απόφαση» δικαστική, εννοείται «αμετάκλητη απόφαση».

β. στο άρθρο 42 της Οδηγίας 2014/25/ΕΕ (άρθρο 262 ν.4412/2016) και στην παρ. 5 του άρθρου 5 του ΚΕΠΥ

Για τον έλεγχο και την πιστοποίηση της μη συνδρομής των υπόψη λόγων αποκλεισμού ισχύουν τα προβλεπόμενα στην παράγραφο 6.2.Β και στην τελευταία παράγραφο του άρθρου 8 του τεύχους 2 της Διακήρυξης.

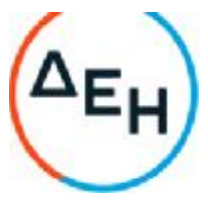

### 3.4 **Κώλυμα συμμετοχής του ίδιου φυσικού ή νομικού προσώπου σε περισσότερους του ενός προσφέροντες**

Οι προσφορές από μέλος προσφέρουσας σύμπραξης/ένωσης προσώπων που υποβάλει ταυτόχρονα προσφορά και ως μέλος άλλης προσφέρουσας σύμπραξης/ένωσης προσώπων ή υποβάλει και μεμονωμένη προσφορά, αποκλείονται της περαιτέρω συμμετοχής στο Διαγωνισμό εάν διαπιστωθεί μέχρι και το χρονικό σημείο κατακύρωσης των αποτελεσμάτων του διαγωνισμού η εξ αυτής της αιτίας νόθευση του ανταγωνισμού.

Στην περίπτωση που εταιρείες συνδεδεμένες μεταξύ τους υποβάλουν περισσότερες της μιας προσφορές στο Διαγωνισμό είτε ως μέλη σύμπραξης ανεξάρτητων (μη συνδεδεμένων), μεταξύ τους επιχειρήσεων είτε αυτόνομα, οι προσφορές τους αποκλείονται της περαιτέρω συμμετοχής στο Διαγωνισμό εάν διαπιστωθεί μέχρι και το χρονικό σημείο κατακύρωσης των αποτελεσμάτων του διαγωνισμού η εξ αυτής της αιτίας νόθευση του ανταγωνισμού.

# 3.5 **Στήριξη στις ικανότητες άλλων οντοτήτων**

Εφόσον οι προσφέροντες θα ήθελαν να επικαλεσθούν τη χρηματοοικονομική, τεχνική ή/και επαγγελματική ικανότητα Τρίτων προκειμένου να καλύψουν τις προϋποθέσεις συμμετοχής που καθορίζονται στις παραπάνω αντίστοιχες παραγράφους, υποχρεούνται να υποβάλουν τα στοιχεία που αποδεικνύουν την ανωτέρω ικανότητα και να δηλώσουν ότι δεσμεύονται να παράσχουν όλες τις απαιτούμενες από την παρούσα Πρόσκληση και τη Διακήρυξη εγγυήσεις.

Ειδικότερα στην περίπτωση αυτή, ο προσφέρων έχει την υποχρέωση να αποδείξει με κάθε πρόσφορο τρόπο ότι θα έχει στη διάθεσή του, καθ' όλη τη διάρκεια της σύμβασης, όλα τα απαραίτητα μέσα για την εκτέλεσή της. Τα εν λόγω αποδεικτικά μέσα μπορεί να είναι, ενδεικτικά, έγκυρο ιδιωτικό συμφωνητικό μεταξύ του προσφέροντος και του επικαλούμενου Τρίτου ή παρουσίαση εγγυήσεων άλλης μορφής, προκειμένου η ανωτέρω απαιτούμενη ικανότητα να αποδεικνύεται επαρκώς και κατά τρόπο ικανοποιητικό για τη ΔΕΗ. Τα εν λόγω αποδεικτικά μέσα θα πρέπει να συμπεριληφθούν στο Φάκελο Β της προσφοράς.

Το αντικείμενο της συνεργασίας μεταξύ του προσφέροντος και του Τρίτου, καθώς και οι παρασχεθείσες εγγυήσεις από τον Τρίτο προς τον προσφέροντα θα συμπεριληφθούν, εφόσον αυτός επιλεγεί ανάδοχος, στη σύμβαση.

Στις ως άνω περιπτώσεις, σύμφωνα με το άρθρο 79 της Οδηγίας 2014/25/ΕΕ (άρθρο 307 ν.4412/2016) και την παρ. 3 του άρθρου 5 του ΚΕΠΥ, οι παρέχοντες τη στήριξη πρέπει να πληρούν τα αντίστοιχα κριτήρια επιλογής και μη συνδρομής λόγων αποκλεισμού με τον προσφέροντα στον οποίο παρέχουν τη στήριξη. Προς τούτο στις προσφορές πρέπει να συμπεριλαμβάνονται, συμπληρωμένα και υπογεγραμμένα από τον παρέχοντα τη στήριξη, τα ακόλουθα:

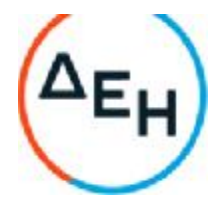

• Στο Φάκελο Α:

- Δήλωση νομιμοποίησης του παρέχοντος τη στήριξη σύμφωνα με το επισυναπτόμενο στη διακήρυξη σχετικό υπόδειγμα

- Το ΕΕΕΣ
- Στο Φάκελο Β:
	- Τα δικαιολογητικά των παραγράφων 6.3.1 και 6.3.2 του τεύχους 2 της Διακήρυξης, ανάλογα με το είδος της επικαλούμενης στήριξης (οικονομική, χρηματοοικονομική επάρκεια, εμπειρία, εξοπλισμός και προσωπικό).

Αποσαφηνίζεται ότι εάν ο διαγωνιζόμενος επικαλείται την ικανότητα υπεργολάβων του για την πλήρωση κριτηρίων επιλογής, οι υπεργολάβοι αυτοί θεωρούνται Τρίτοι και ισχύουν τα παραπάνω.

#### **Άρθρο** 4 **Εναλλακτικές προσφορές** - **Αποκλίσεις** – **Ισοδύναμες**, **τεχνικά λύσεις**

- 4.1 Εναλλακτικές προσφορές Εναλλακτικές προσφορές δεν γίνονται δεκτές
- 4.2 Εμπορικές Αποκλίσεις

 Δεν επιτρέπονται αποκλίσεις από τους Εμπορικούς και Οικονομικούς Όρους της Διακήρυξης και οι προσφορές θα πρέπει να συμμορφώνονται πλήρως προς τους αντίστοιχους όρους και τις απαιτήσεις της.

### **Άρθρο** 5 **Τύπος σύμπραξης**/**ένωσης φυσικών ή**/**και νομικών προσώπων**

Στην περίπτωση που προσφέρων είναι σύμπραξη/ένωση φυσικών ή/και νομικών προσώπων, η κατακύρωση της σύμβασης θα γίνει στο όνομα όλων των μελών της σύμπραξης/ένωσης και θα τεθεί διάταξη στο συμφωνητικό της σύμβασης, σύμφωνα με την οποία τα μέλη της σύμπραξης/ένωσης ενέχονται και ευθύνονται έναντι της ΔΕΗενιαία, αδιαίρετα, αλληλέγγυα και σε ολόκληρο το καθένα χωριστά, θα εκπροσωπούνται από κοινό εκπρόσωπο και θα ελέγχεται από τη ΔΕΗ η ουσιαστική συμμετοχή στη σύμπραξη/ένωση όλων των μελών της σε όλη τη διάρκεια ισχύος της σύμβασης.

Στην περίπτωση που η προσφέρουσα σύμπραξη/ένωση είναι όμιλος επιχειρήσεων (άτυπη σύμπραξη/ένωση προσώπων χωρίς φορολογική και νομική υπόσταση) η προσφορά πρέπει να είναι διαμορφωμένη κατά τρόπο, ώστε να εξασφαλίζεται η χωριστή τιμολόγηση από τα μέλη του ομίλου σύμφωνα με την Ελληνική φορολογική νομοθεσία και πρακτική.

Στην αντίθετη περίπτωση όπου η προσφορά δεν πληροί την ανωτέρω προϋπόθεση, εφόσον ο προσφέρων επιλεγεί ως ανάδοχος υποχρεούται πριν την υπογραφή της σύμβασης να περιβληθεί νομικό/ φορολογικό τύπο που θα επιτρέπει την από κοινού

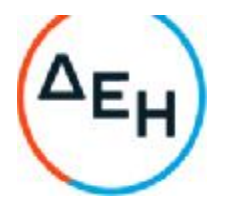

τιμολόγηση και τότε για την υπογραφή της σύμβασης απαιτείται,επιπλέον, η κατάθεση επικυρωμένου αντιγράφου του εγγράφου που θα αποδεικνύει ότι ικανοποιείται η προαναφερθείσα απαίτηση.

#### **Άρθρο** 6 **Χρηματοδότηση αντικειμένου σύμβασης**

Η παραπάνω δαπάνη έχει προβλεφθεί στον Προϋπολογισμό Εκμετάλλευσης της Διεύθυνσης του Λιγνιτικού Κέντρου Δυτικής Μακεδονίας έτους 2021 (25%) και θα προβλεφθεί στον αντίστοιχο προϋπολογισμό έτους 2022 (65%) και έτους 2023 (10%) κέντρο κόστους 1121 και λογαριασμός 620780000 και εντολή δραστηριότητας 2231.

### **Άρθρο** 7 **Παραλαβή στοιχείων Διαγωνισμού**

- 7.1 Τα τεύχη της Διακήρυξης, όπως αυτά αναφέρονται στο άρθρο 1 του τεύχους 2 της Διακήρυξης, διατίθενται ηλεκτρονικά, σύμφωνα με τα προβλεπόμενα στο άρθρο 73 της Οδηγίας 2014/25/ΕΕ ( άρθρο 297 ν. 4412/2016 ) και στην παρ. 4 του άρθρου 15 του ΚΕΠΥ, μέσω της επίσημης ιστοσελίδας (site) της Επιχείρησης: <https://eprocurement.dei.gr> - 2021.002/**ΛΚΔΜ** όπου και θα παραμείνουν ανηρτημένα μέχρι και μία (1) ημέρα πριν από τη λήξη της προθεσμίας υποβολής των προσφορών.
- 7.2 Οι ενδιαφερόμενοι οικονομικοί φορείς, οι οποίοι έχουν εγγραφεί στο σύστημα ως παραλήπτες της Διακήρυξης, μπορούν να ζητούν διευκρινίσεις σχετικά με το περιεχόμενο των τευχών του παρόντος Διαγωνισμού, το αργότερο μέχρι και πέντε (5) ημέρες πριν από τη λήξη της προθεσμίας υποβολής των προσφορών.

Αιτήματα παροχής πληροφοριών ή διευκρινίσεων ή πραγματοποίησης επιτόπιας επίσκεψης που υποβάλλονται εκτός των ανωτέρω προθεσμιών δεν εξετάζονται.

Για τη διασφάλιση της αξιόπιστης και έγκαιρης ενημέρωσης όλων των ενδιαφερομένων για τυχόν διευκρινίσεις, συμπληρώσεις ή και μεταβολές όρων του Διαγωνισμού, οι ενδιαφερόμενοι οικονομικοί φορείς πρέπει κατά την παραλαβή της Διακήρυξης να καταχωρούν στο σύστημα τα ζητούμενα στοιχεία επικοινωνίας. Σε περίπτωση που τα στοιχεία αυτά δεν είναι ακριβή ή η Διακήρυξη δεν έχει παραληφθεί άμεσα από το σύστημα, η ΔΕΗ ουδεμία ευθύνη φέρει για τη μη έγκαιρη και αξιόπιστη ενημέρωση του οικείου οικονομικού φορέα.

7.3 Το αργότερο μέχρι και τρεις (3) ημέρες πριν από τη λήξη της προθεσμίας υποβολής των προσφορών, η ΔΕΗ θα παράσχει σε όλους όσους έχουν παραλάβει τη σχετική Διακήρυξη τις απαραίτητες διευκρινίσεις και τυχόν συμπληρωματικά στοιχεία σχετικά με τις προδιαγραφές και τους όρους του Διαγωνισμού και του σχεδίου σύμβασης.

Κανένας υποψήφιος δεν μπορεί σε οποιαδήποτε περίπτωση να επικαλεστεί προφορικές απαντήσεις εκ μέρους της ΔΕΗ.

Λιγνιτική Παραγωγή Διεύθυνση Λιγνιτικού Κέντρου Δυτικής Μακεδονίας

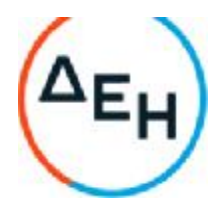

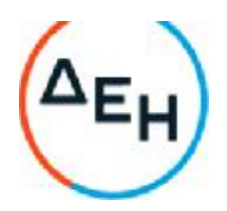

### **Αριθμός Διακήρυξης**: 2021.002/ΛΚΔΜ

#### **Ημερομηνία**: 08.06.2021

**Αντικείμενο**: Διάτρηση, εκσκαφή, φόρτωση, μεταφορά και απόθεση – διάστρωση 7,0Χ10<sup>6</sup> Μ<sup>3</sup>στ. σκληρών και ημίσκληρων υπερκείμενων σχηματισμών από τον Τομέα 7 του Ορυχείου Νοτίου Πεδίου προς την εσωτερική του απόθεση.

#### **ΟΡΟΙ ΚΑΙ ΟΔΗΓΙΕΣ ΔΙΑΓΩΝΙΣΜΟΥ ΜΕ ΑΝΟΙΚΤΗ ΔΙΑΔΙΚΑΣΙΑ**

# **ΤΕΥΧΟΣ** 2 **ΑΠΟ** 9

Λιγνιτική Παραγωγή Διεύθυνση Λιγνιτικού Κέντρου Δυτικής Μακεδονίας

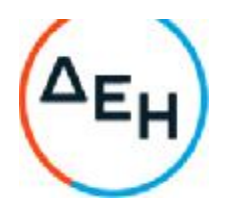

**Αντικείμενο**: Διάτρηση, εκσκαφή, φόρτωση, μεταφορά και απόθεση – διάστρωση 7,0Χ10<sup>6</sup> Μ<sup>3</sup>στ. σκληρών και ημίσκληρων υπερκείμενων σχηματισμών από τον Τομέα 7 του Ορυχείου Νοτίου Πεδίου προς την εσωτερική του απόθεση.

# **ΟΡΟΙ ΚΑΙ ΟΔΗΓΙΕΣ ΔΙΑΓΩΝΙΣΜΟΥ ΜΕ ΑΝΟΙΚΤΗ ΔΙΑΔΙΚΑΣΙΑ**

### **Άρθρο** 1 **Τεύχη και έγγραφα της Διακήρυξης**

1.1 Η παρούσα Διακήρυξη, αποτελείται από το σύνολο των παρακάτω τευχών:

- 1. Πρόσκληση
- 2. Όροι και Οδηγίες Διαγωνισμού μετά των ακόλουθων Παραρτημάτων:
	- Παράρτημα Ι: Έντυπα οικονομικής Προσφοράς στα οποία συμπεριλαμβάνονται:
		- Τιμόλογιο Προσφοράς Ανάλυση Τιμών Προσφοράς
		- Προμέτρηση Προϋπολογισμός Προσφοράς
		- Τιμολόγιο Ανάλυση Τιμών Υπηρεσίας
		- Προμέτρηση Προϋπολογισμός Υπηρεσίας

-Παράρτημα ΙΙ: Πίνακας Κατανομής Τιμήματος (Σε περίπτωση σύμπραξης/ένωσης)

- 3. Σχέδιο Συμφωνητικού Σύμβασης
- 4. Ειδικοί Όροι Σύμβασης
- 5. Τεχνική Περιγραφή-Προδιαγραφές Σχέδιο ΚONΠ/2597: Προσάρτημα στο Τεύχος Τεχνική Περιγραφή
- 6. Γενικοί Όροι Σύμβασης
- 7. Ασφαλίσεις
- 8. Tο τεύχος «Κανονισμός Ασφάλειας ΛΚΔΜ για Χωματουργικά Έργα»
- 9. Υποδείγματα, που περιλαμβάνουν:
- α. Δηλώσεις νομιμοποίησης:
- α1. προσφέροντος και
- α2. τυχόν παρέχοντος στήριξη
- β. Δήλωση αποδοχής όρων Διακήρυξης και χρόνου ισχύος προσφοράς

γ.Ευρωπαϊκό Ενιαίο Έντυπο Σύμβασης. (ΕΕΕΣ)

- δ. Δήλωση συνυπευθυνότητας για Συμπράξεις
- ε. Εγγυητική Επιστολή Συμμετοχής
- στ. Εγγυητική Επιστολή Καλής Εκτέλεσης

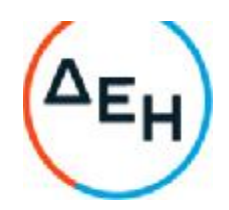

ζ. Συνυποσχετικό Υπεργολαβίας

Μακεδονίας

- η. Δήλωση περί επάρκειας εξοπλισμού και προσωπικού (1)
- θ. Δήλωση περί επάρκειας εξοπλισμού και προσωπικού (2)
- ι. Ερωτηματολόγιο Περιβαλλοντικών Στοιχείων Εργολάβου
- 1.2 Η σειρά με την οποία αναφέρονται τα παραπάνω τεύχη καθορίζει τη σειρά ισχύος των όρων καθενός απ' αυτά, σε περίπτωση που διαπιστωθούν διαφορές στο κείμενο ή στην ερμηνεία των όρων δύο ή περισσοτέρων τευχών. Το ίδιο ισχύει και για τη σειρά ισχύος μεταξύ των τευχών και των παραρτημάτων/προσαρτημάτων τους.

#### **Άρθρο** 2 **Προϋπολογισμός αντικειμένου Διαγωνισμού** - **Σύστημα προσφοράς**

- 2.1 Ο Προϋπολογισμός του αντικειμένου του Διαγωνισμού ανέρχεται σε 8.698.000,00 €, μη συμπεριλαμβανομένου ΦΠΑ. Ο Προϋπολογισμός αυτός δεν αποτελεί το ανώτατο όριο προσφοράς.
- 2.2 Ο Διαγωνισμός διενεργείται με το σύστημα προσφοράς με ελεύθερη συμπλήρωση ανοικτού Τιμολογίου και έλεγχο ομαλότητας τιμών σε σχέση με το αντίστοιχο Τιμολόγιο της Υπηρεσίας.

Για τον έλεγχο της ομαλότητας υπολογίζεται, με σύγκριση του Προϋπολογισμού Προσφοράς προς τον Προϋπολογισμό Υπηρεσίας, η μέση τεκμαρτή προσφερόμενη έκπτωση Εμ. Ομαλή είναι η προσφορά στην οποία καμιά προσφερόμενη τιμή Τi δεν είναι μικρότερη από |0,90ΧΤοΧ(1-Εμ)| ούτε μεγαλύτερη από |1,10ΧΤοΧ(1-Εμ)|, όπου Το είναι η αντίστοιχη τιμή στο τιμολόγιο Υπηρεσίας.

Προσφορά που έχει αποκλίσεις από τα όρια της προηγούμενης παραγράφου είναι απαράδεκτη.

Κατ' εξαίρεση, αν οι αποκλίσεις των τιμών προς τα άνω ή προς τα κάτω δεν υπερβαίνουν το |0,10ΧΤοΧ(1-Εμ)| και αφορούν σε τιμές μονάδας ή μονάδων που αθροιστικά η αξία τους στον προϋπολογισμό της Υπηρεσίας δεν ξεπερνά το 5%, η προσφορά ομαλοποιείται από την Επιτροπή του Διαγωνισμού με μείωση στο ανώτερο όριο ομαλότητας, όλων των τιμών που το υπερβαίνουν, ενώ οι τιμές που είναι μικρότερες από το κατώτατο όριο ομαλότητας δεν θίγονται.

- 2.3 Οι προσφέροντες συμπληρώνουν την οικονομική τους προσφορά ως προς τη μορφή και το περιεχόμενο με βάση τα επισυναπτόμενα στη Διακήρυξη έντυπα οικονομικής προσφοράς χωρίς σχόλια, όρους και προϋποθέσεις. Η συμπλήρωση των οικονομικών στοιχείων στα παραπάνω έντυπα πρέπει απαραίτητα να γίνει με ευκρίνεια.
- 2.4 Οι προσφέροντες υποχρεούνται να προσφέρουν τιμές/τίμημα αποκλειστικά σε ΕΥΡΩ. Σε περίπτωση μη συμμόρφωσης του προσφέροντα με την απαίτηση αυτή, η προσφορά του θα απορριφθεί. Με ποινή την ακυρότητα των αντίστοιχων προσφορών, αποκλείεται η κατά οποιοδήποτε τρόπο εξάρτηση

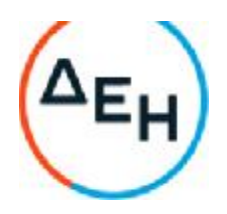

των προσφερομένων τιμών από την ισοτιμία του νομίσματος της προσφοράς με οποιοδήποτε άλλο νόμισμα.

- 2.5 Όλα τα ποσά της οικονομικής προσφοράς πρέπει να αναγράφονται αριθμητικώς και ολογράφως στις κατάλληλες θέσεις. Σε περίπτωση όμως διαφορών μεταξύ τους, θα υπερισχύουν οι ολόγραφες τιμές.
- 2.6 Οι πιο πάνω τιμές των προσφορών θα υπόκεινται σε αναθεώρηση σύμφωνα με το Άρθρο 9 του Συμφωνητικού.
- 2.7 Τα χορηγούμενα έντυπα οικονομικής προσφοράς με την παρούσα Διακήρυξη είναι τα εξής:
	- Τιμόλογιο Προσφοράς Ανάλυση Τιμών Προσφοράς
	- Προμέτρηση Προϋπολογισμός Προσφοράς
	- Τιμολόγιο Ανάλυση Τιμών Υπηρεσίας
	- Προμέτρηση Προϋπολογισμός Υπηρεσίας

### **Άρθρο** 3 **Χρόνος Ισχύος Προσφοράς**

3.1 Οι προσφέροντες δεσμεύονται με την προσφορά τους για χρονικό διάστημα **εκατόν ογδόντα** (180) ημερών. Η προθεσμία ισχύος άρχεται από την επομένη της καταληκτικής ημερομηνίας υποβολής των προσφορών. Επίσης δεσμεύονται ότι η προσφορά τους είναι οριστική, μη δυνάμενη κατά τη διάρκεια της αρχικής ισχύος της ή όπως αυτή θα παραταθεί σύμφωνα με τα παρακάτω, να αποσυρθεί ή να τροποποιηθεί, καθώς και ότι δεν μπορούν να απαιτήσουν οποιαδήποτε αναπροσαρμογή των τιμών της μετά την τυχόν ανάθεση της σύμβασης.

> Οι προσφέροντες αποδέχονται με τη συμμετοχή τους στο Διαγωνισμό την παράταση της ισχύος της προσφοράς τους κατά διαδοχικά διαστήματα τριάντα (30) ημερών ή, κατόπιν αιτήματος της ΔΕΗ και συναίνεσης του διαγωνιζομένου, κατά μεγαλύτερα χρονικά διαστήματα από την εκάστοτε ημερομηνία λήξης της ισχύος της και μέχρι την ολοκλήρωση της διαγωνιστικής διαδικασίας σύμφωνα με το άρθρο 10 του παρόντος τεύχους, εκτός εάν προ της εκάστοτε κατά τα ως άνω λήξεως αυτής, ο προσφέρων δηλώσει το αντίθετο και δεν την παρατείνει. Αποσαφηνίζεται ότι, μη αποδοχή της παράτασης της ισχύος είναι αποδεκτή μόνο μετά τη συμπλήρωση του εκάστοτε χρονικού διαστήματος ισχύος της προσφοράς, όπως αυτό έχει διαμορφωθεί βάσει των ανωτέρω, και εφόσον ο διαγωνιζόμενος γνωστοποιήσει στην Επιχείρηση με έντυπη ή ψηφιακή (e-mail) επιστολή ή τηλεομοιοτυπία (fax), πριν από την αντίστοιχη λήξη, τη μη ανανέωση της ισχύος της.

> Για παράταση της ισχύος της προσφοράς πέραν των ένδεκα (11) μηνών από την καταληκτική ημερομηνία υποβολής των προσφορών, απαιτείται η προηγούμενη έγγραφη συναίνεση του διαγωνιζομένου και του εκδότη της Εγγυητικής Επιστολής Συμμετοχής (ΕΕΣ).

Κέντρου Δυτικής Μακεδονίας

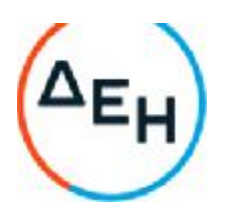

Επίσης, οι προσφέροντες αποδέχονται με τη συμμετοχή τους στο Διαγωνισμό ότι η προσφορά τους παραμένει σε ισχύ, μετά τη γνωστοποίηση της απόφασης κατακύρωσης, για όσο χρονικό διάστημα καθυστερεί η υπογραφή της σύμβασης με υπαιτιότητα του υποψήφιου αναδόχου. Η ΔΕΗ μετά την παρέλευση της προθεσμίας υπογραφής της σύμβασης δύναται να προβεί στην κατάπτωση της ΕΕΣ.

3.2 Σε περίπτωση παράτασης του Διαγωνισμού οι προσφορές που έχουν ήδη υποβληθεί μπορούν να επιστραφούν επί αποδείξει στους διαγωνιζόμενους και μετά από σχετικό αίτημά τους.Αν δεν ζητηθεί από τους διαγωνιζόμενους η επιστροφή τους και παραμείνουν στην Υπηρεσία που διενεργεί το Διαγωνισμό, θα ισχύουν, ως έχουν, και για την παράταση του Διαγωνισμού.Στην περίπτωση αυτή οι διαγωνιζόμενοι πρέπει να υποβάλουν μέχρι τη νέα ημερομηνία/ώρα αποσφράγισης των προσφορών εκ νέου τυχόν δηλώσεις, δικαιολογητικά και στοιχεία των οποίων η ισχύς δεν επαρκεί μέχρι τη νέα ως άνω ημερομηνία.

# **Άρθρο** 4 **Εγγύηση Συμμετοχής**

- 4.1 Για τη συμμετοχή στο Διαγωνισμό πρέπει να κατατεθεί από κάθε προσφέροντα εγγύηση συμμετοχής υπό μορφή Εγγυητικής Επιστολής Συμμετοχής (ΕΕΣ), σύμφωνα με το επισυναπτόμενο υπόδειγμα της Επιχείρησης, η οποία να έχει εκδοθεί από πιστωτικά ή χρηματοδοτικά ιδρύματα ή ασφαλιστικές επιχειρήσεις κατά την έννοια των περιπτώσεων β και γ της παρ. 1 του άρθρου 14 του ν. 4364/2016, της αποδοχής της ΔΕΗ, την οποία η Επιχείρηση δεν μπορεί να αρνηθεί αδικαιολόγητα, που λειτουργούν νόμιμα σε:
	- α. κράτος μέλος της Ευρωπαϊκής Ένωσης (ΕΕ), ή
	- β. κράτος μέλος του Ευρωπαϊκού Οικονομικού Χώρου (ΕΟΧ) ή

γ. τρίτες χώρες που έχουν υπογράψει και κυρώσει τη Συμφωνία περί Δημοσίων Συμβάσεων - ΣΔΣ (Government Procurement Agreement - GPA) του Παγκόσμιου Οργανισμού Εμπορίου (ΠΟΕ)

και έχουν σύμφωνα με τις ισχύουσες διατάξεις, αυτό το δικαίωμα.

Μπορεί επίσης να εκδίδεται από το Ταμείο Μηχανικών Εργοληπτών Δημοσίων Έργων (Τ.Μ.Ε.Δ.Ε.) ή να παρέχεται με γραμμάτιο του Ταμείου Παρακαταθηκών και Δανείων με παρακατάθεση σε αυτό του αντίστοιχου χρηματικού ποσού.

4.2 Η αξία της ως άνω ΕΕΣ θα ανέρχεται στο ποσό των 173.960,00 €.

Οι διαγωνιζόμενοι δύνανται να καταθέσουν περισσότερες από μια ΕΕΣ προκειμένου να καλύπτουν αθροιστικά το σύνολο της αξίας που ζητείται με τη Διακήρυξη. Σε περίπτωση που ο διαγωνιζόμενος είναι σύμπραξη/ένωση φυσικών ή/και νομικών προσώπων η/οι ΕΕΣ μπορεί να εκδίδεται/ονται υπέρ της σύμπραξης/ένωσης ή και υπέρ ενός μέλους αυτής.

4.3 Η παραπάνω εγγύηση θα ισχύει τουλάχιστον κατά τριάντα (30) ημέρες περισσότερο από την ισχύ της προσφοράς, όπως αυτή διαμορφώνεται βάσει της παραπάνω παραγράφου 3.1, και θα επιστρέφεται μετά την ανάδειξη του αναδόχου σε όλους τους προσφέροντες, πλην αυτού ο οποίος θα επιλεγεί

Μακεδονίας

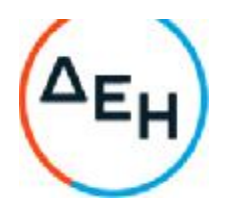

ανάδοχος, του οποίου η εγγύηση συμμετοχής στο Διαγωνισμό θα του αποδοθεί, μετά την κατάθεση της εγγύησης καλής εκτέλεσης του αντικειμένου, κατά την υπογραφή της σύμβασης. Σε περίπτωση παράτασης της ισχύος της προσφοράς πέραν των έντεκα (11) μηνών από την καταληκτική ημερομηνία υποβολής των προσφορών, για αντίστοιχη παράταση της ισχύος της ΕΕΣ απαιτείται προηγούμενη έγγραφη δήλωση παράτασης ισχύος της από τον εκδότη αυτής.

- 4.4 Η εν λόγω Εγγυητική Επιστολή, εφόσον δεν θα υπάρξει λόγος να καταπέσει υπέρ της ΔΕΗ, σύμφωνα με τους όρους της Διακήρυξης, θα επιστρέφεται στον εκδότη της, αν:
	- α. Η προσφορά του διαγωνιζόμενου κριθεί σε οποιοδήποτε στάδιο του Διαγωνισμού οριστικά μη αποδεκτή.
	- β. Μετά τη λήξη ισχύος της προσφοράς του, ο διαγωνιζόμενος δεν παρατείνει την ισχύ της.
- 4.5 Ειδικά, μετά την αποσφράγιση των οικονομικών προσφορών και την κατάταξή τους κατά σειρά μειοδοσίας, η ΕΕΣ στο Διαγωνισμό δύναται να επιστραφεί σε κάθε προσφέροντα, που με αίτησή του ζητήσει την επιστροφή της πριν τη συμπλήρωση του χρόνου ισχύος της, εφόσον δεν πιθανολογείται ότι, μετά από ενδεχόμενη ανατροπή του αποτελέσματος του Διαγωνισμού, θα επιλεγεί ως ανάδοχος ο υπόψη προσφέρων.
- 4.6 Η υπόψη Εγγυητική Επιστολή καταπίπτει στο σύνολό της υπέρ της ΔΕΗ στις ακόλουθες περιπτώσεις:
	- α. μη συμμόρφωσης καθ' οιονδήποτε τρόπο του διαγωνιζόμενου ως προς τις υποχρεώσεις του όπως αυτές απορρέουν από τη διαγωνιστική διαδικασία,
	- β. γνωστοποίησης, κατά τη διάρκεια της διαγωνιστικής διαδικασίας, προϋποθέσεων, οι οποίες δεν περιλαμβάνονταν στην αρχική προσφορά, για διατήρησή της σε ισχύ μέχρι τη λήξη της εκάστοτε αποδεχθείσας προθεσμίας ισχύος της, σύμφωνα με την παράγραφο 3.1 του παρόντος τεύχους,
	- γ. αποχώρησης του διαγωνιζόμενου νωρίτερα από τη λήξη ισχύος της προσφοράς του και
	- δ. άρνησης υπογραφής της σύμβασης από το μειοδότη.

Σημειώνεται ότι η ΕΕΣ δεν καταπίπτει εάν ο διαγωνιζόμενος, γνωστοποιήσει ότι η ισχύς της προσφοράς του δεν ανανεώνεται, σύμφωνα με την παράγραφο 3.1 του παρόντος τεύχους.

### **Άρθρο** 5 **Υποβαλλόμενα Στοιχεία**

5.1 Όλα τα έγγραφα που θα υποβληθούν από τους προσφέροντες στο Διαγωνισμό θα είναι συνταγμένα στην Ελληνική γλώσσα.

> Ειδικότερα, τα έγγραφα που σχετίζονται με τα περιεχόμενα του Φακέλου Α των προσφορών και θα υποβληθούν από Αλλοδαπές Επιχειρήσεις μπορούν να

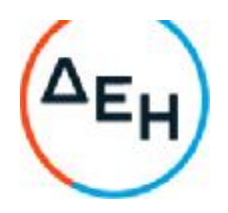

είναι συνταγμένα στη γλώσσα της Χώρας έκδοσης και να συνοδεύονται από επίσημη μετάφραση στην Ελληνική γλώσσα, αρμοδίως επικυρωμένη.

Το σύνολο των εγγράφων των φακέλων Β και Γ μπορεί να είναι συνταγμένα στην αγγλική γλώσσα.

- 5.2 Αντιπροσφορές δεν γίνονται δεκτές σε καμία περίπτωση.
- 5.3 Προσθήκες, τροποποιήσεις ή επιφυλάξεις των προσφερόντων επί των όρων που περιλαμβάνονται στα Τεύχη της Διακήρυξης δεν γίνονται δεκτές και τυχόν προσφορές οι οποίες θα περιλαμβάνουν τέτοιες διαφοροποιήσεις θα αποκλείονται από το Διαγωνισμό.

#### **Άρθρο** 6 **Περιεχόμενο προσφοράς**

- 6.1 Απαιτήσεις για το περιεχόμενο της προσφοράς
- 6.1.1 Γενικές απαιτήσεις
- 6.1.1.1 Κατάρτιση προσφοράς Φάκελοι- Περιεχόμενα

Κάθε προσφέρων οφείλει να υποβάλει την προσφορά του μέσα σε κλειστό φάκελο, ή σε άλλη κατάλληλη συσκευασία, που ονομάζεται "ΦΑΚΕΛΟΣ ΠΡΟΣΦΟΡΑΣ", στο έξω μέρος του οποίου θα αναγράφεται ο τίτλος του αντικειμένου και στο πάνω μέρος αριστερά η επωνυμία του προσφέροντος, η επαγγελματική του διεύθυνση, όνομα και τηλέφωνο αρμοδίου επικοινωνίας.

Ο Φάκελος Προσφοράς θα περιέχει τρεις άλλους Φακέλους/ Συσκευασίες με τα διακριτικά Α, Β και Γ. Οι Φάκελοι/ Συσκευασίες Α και Β θα είναι κλειστοί και ο Φάκελος Γ (Οικονομική Προσφορά) θα είναι σφραγισμένος. Έξω από τους εν λόγω φακέλους θα αναγράφεται ο αριθμός της διακήρυξης και τα στοιχεία του προσφέροντος.

Μέσα σε κάθε Φάκελο θα περιέχεται Πίνακας Περιεχομένων στον οποίο θα αναφέρονται όλα τα έγγραφα που περιλαμβάνονται, με την αρίθμηση βάσει του παρόντος άρθρου.

Επισημαίνεται ότι ο κάθε Φάκελος θα πρέπει να περιέχει όσα στοιχεία προβλέπονται στις αντίστοιχες παραγράφους 6.2, 6.3 και 6.4 του παρόντος άρθρου ότι υποχρεούνται να υποβάλουν οι προσφέροντες.

Η προσφορά καταρτίζεται 1 **έντυπο πρωτότυπο**.

6.1.1.2 Υπογραφή προσφοράς

Η προσφορά θα πρέπει να υπογράφεται σε όλες τις σελίδες, σχέδια κ.λπ., από πρόσωπο ή πρόσωπα τα οποία είναι προς τούτο εξουσιοδοτημένα από τον προσφέροντα σύμφωνα με τα οριζόμενα κατωτέρω (παράγραφος 6.2.2).

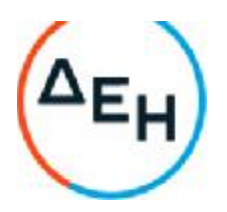

Η σύμπραξη/ένωση οικονομικών φορέων υποβάλλει κοινή προσφορά, η οποία υπογράφεται υποχρεωτικά, είτε από όλους τους οικονομικούς φορείς που αποτελούν τη σύμπραξη/ένωση, είτε από εκπρόσωπό τους νομίμως εξουσιοδοτημένο.

Τυχόν διορθώσεις, διαγραφές και προσθήκες, που θα αναγράφονται ευκρινώς στο περιθώριο των σελίδων της προσφοράς, ισχύουν, εφόσον θα φέρουν την υπογραφή και σφραγίδα του προσφέροντα. Στις προσφορές δεν πρέπει να υπάρχουν ξυσίματα της γραφής, υποσημειώσεις ή υστερόγραφα, μεσόστιχα, παρεμβολές στο κείμενο, κενά και συγκοπές που δεν φέρουν υπογραφή και σφραγίδα του προσφέροντα.

Όπου προβλέπεται υποβολή αντιγράφων υπερισχύει το πρωτότυπο. Η βεβαίωση της ακρίβειας των αντιγράφων γίνεται με σχετική ενυπόγραφη δήλωση στην τελευταία σελίδα αυτών του ιδίου προσώπου ή προσώπων που έχουν υπογράψει το πρωτότυπο της προσφοράς.

6.1.1.3 Εχεμύθεια – εμπιστευτικές πληροφορίες

Σε περίπτωση που στην προσφορά εμπεριέχονται στοιχεία με εμπιστευτικές πληροφορίες, τα οποία κρίνονται από το διαγωνιζόμενο ότι προστατεύονται από τεχνικό ή εμπορικό απόρρητο, τα υπόψη στοιχεία πρέπει με μέριμνα και ευθύνη του διαγωνιζόμενου να τοποθετούνται σε ειδικό υποφάκελο του σχετικού Φακέλου της προσφοράς. Ο ειδικός υποφάκελος θα φέρει τη σήμανση «Εμπιστευτικά Στοιχεία Προσφοράς». Στην περίπτωση αυτή στον αντίστοιχο Φάκελο της προσφοράς θα συμπεριλαμβάνεται, πέραν των λοιπών εγγράφων και του υπόψη υποφακέλου, και έγγραφο του διαγωνιζόμενου με το οποίο θα δηλώνονται τα εμπιστευτικά στοιχεία της προσφοράς που περιέχονται στον υποφάκελο, με ρητή αναφορά στις επικαλούμενες σχετικές νομοθετικές, κανονιστικές ή διοικητικές διατάξεις που αιτιολογούν το χαρακτηρισμό των υπόψη στοιχείων ως εμπιστευτικών. Τα υπόψη στοιχεία θα είναι προσβάσιμα μόνον από τις αρμόδιες Επιτροπές και Υπηρεσίες της ΔΕΗ σύμφωνα με το άρθρο 39 της Οδηγίας 2014/25/ΕΕ (άρθρο 257 παρ. 1 του ν. 4412/2016).

6.1.1.4 Ισχύς Δηλώσεων και δικαιολογητικών

#### Ισχύς Δηλώσεων

Όλες οι απαιτούμενες από τη Διακήρυξη Δηλώσεις των διαγωνιζομένων, οι οποίες υποβάλλονται σε υποκατάσταση δημοσίων ή ιδιωτικών εγγράφων, καθώς και οι λοιπές Δηλώσεις, είτε συμμόρφωσης με τους όρους της Διακήρυξης είτε τρίτων για συνεργασία με τον προσφέροντα θα καλύπτουν το χρονικό διάστημα μέχρι την ημερομηνία αποσφράγισης των προσφορών. Οι παραπάνω Δηλώσεις μπορεί να υπογράφονται έως δέκα (10) ημέρες πριν την καταληκτική ημερομηνία υποβολής των προσφορών.

Ισχύς δικαιολογητικών

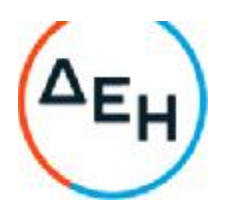

α) τα δικαιολογητικά που αφορούν στην περίπτωση II και στις περιπτώσεις IV α και β της κατωτέρω παραγράφου 6.2.Β εφόσον έχουν εκδοθεί έως τρεις (3) μήνες πριν από την υποβολή τους,

β) τα λοιπά δικαιολογητικά που αφορούν την περίπτωση III της κατωτέρω παραγράφου 6.2.Β εφόσον είναι σε ισχύ κατά το χρόνο υποβολής τους, άλλως, στην περίπτωση που δεν αναφέρεται χρόνος ισχύος, να έχουν εκδοθεί κατά τα οριζόμενα στην προηγούμενη περίπτωση,

γ) τα δικαιολογητικά που αφορούν την περίπτωση I της κατωτέρω παραγράφου 6.2.Β, τα αποδεικτικά ισχύουσας εκπροσώπησης σε περίπτωση νομικών προσώπων, και τα πιστοποιητικά αρμόδιας αρχής σχετικά με την ονομαστικοποίηση των μετοχών σε περίπτωση ανωνύμων εταιρειών (όπου απαιτείται) εφόσον έχουν εκδοθεί έως τριάντα (30) εργάσιμες ημέρες πριν από την υποβολή τους,

δ) οι ένορκες βεβαιώσεις, εφόσον έχουν συνταχθεί έως τρεις (3) μήνες πριν από την υποβολή τους και

ε) οι υπεύθυνες δηλώσεις, εφόσον έχουν συνταχθεί μετά την κοινοποίηση της πρόσκλησης για την υποβολή των δικαιολογητικών.

6.1.1.5 Μη προσκόμιση στοιχείων και δικαιολογητικών – ψευδείς δηλώσεις ή ανακριβή δικαιολογητικά

Ρητά καθορίζεται ότι, σε περίπτωση που οικονομικός φορέας:

- δεν προσκομίσει έγκαιρα και προσηκόντως τα επιβεβαιωτικά των δηλώσεων έγγραφα, οποτεδήποτε απαιτηθούν αυτά από την Επιχείρηση,
- διαπιστωθεί ότι, σε οποιοδήποτε στάδιο του Διαγωνισμού ή της υλοποίησης της Σύμβασης, έχει υποβάλει ανακριβείς ή ψευδείς δηλώσεις ή αλλοιωμένα φωτοαντίγραφα δημοσίων ή ιδιωτικών εγγράφων,

τότε αυτός αποκλείεται από την περαιτέρω διαδικασία, τυχόν εκτελεστές πράξεις της Επιχείρησης ανακαλούνται αμέσως, καταπίπτει υπέρ της ΔΕΗ η εγγυητική επιστολή συμμετοχής ή καλής εκτέλεσης και η ΔΕΗ διατηρεί το δικαίωμα αποκλεισμού του από μελλοντικές διαγωνιστικές διαδικασίες.

#### 6.1.2 Ειδικές απαιτήσεις

6.1.2.1 Αποκλίσεις από τους Εμπορικούς και Οικονομικούς Όρους της Διακήρυξης

Δεν επιτρέπονται αποκλίσεις από τους Εμπορικούς και Οικονομικούς Όρους της Διακήρυξης. Οι προσφορές πρέπει να συμμορφώνονται πλήρως προς τους αντίστοιχους όρους και τις απαιτήσεις της Διακήρυξης.

Σχόλια, παρατηρήσεις ή διευκρινίσεις που αλλοιώνουν τους Εμπορικούς και Οικονομικούς όρους της Διακήρυξης αντιμετωπίζονται ως Εμπορικές Αποκλίσεις. Προσφορά η οποία θα έχει τέτοιας φύσεως αποκλίσεις θα απορριφθεί.

Λιγνιτική Παραγωγή Διεύθυνση Λιγνιτικού Κέντρου Δυτικής Μακεδονίας

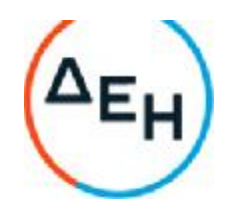

- 6.1.2.2 Επισημαίνεται ότι δεν επιτρέπονται διαφοροποιήσεις από τις παραπάνω απαιτήσεις και ότι οποιαδήποτε άλλη διαφορετική αντιμετώπιση από το διαγωνιζόμενο των αναφερομένων πιο πάνω διαδικασιών της παραγράφου 6.1.2.1 θα συνεπάγεται απόρριψη της προσφοράς του.
- 6.1.3 Εναλλακτικές προσφορές Εναλλακτικές προσφορές δεν γίνονται δεκτές
- 6.1.5 Χρηματοδοτικές προτάσεις Δεν απαιτείται

#### 6.2 **Δικαιολογητικά και στοιχεία Φακέλου Α**

6.2.1 Εγγυητικές Επιστολές

Την Εγγυητική Επιστολή Συμμετοχής στο Διαγωνισμό, σύμφωνα με το επισυναπτόμενο στην Διακήρυξη Υπόδειγμα και τα καθοριζόμενα στο άρθρο 4 του παρόντος τεύχους.

6.2.2 Δήλωση νομιμοποίησης προσφέροντος

Τη Δήλωση νομιμοποίησης του προσφέροντος συμπληρωμένη και υπογεγραμμένη, σύμφωνα με το Υπόδειγμα που επισυνάπτεται στη Διακήρυξη.

6.2.3 Δήλωση αποδοχής όρων Διαγωνισμού και ισχύος προσφοράς

Τη Δήλωση αποδοχής όρων Διαγωνισμού και ισχύος προσφοράς συμπληρωμένη και υπογεγραμμένη, σύμφωνα με το Υπόδειγμα που επισυνάπτεται στη Διακήρυξη.

6.2.4 Ευρωπαϊκό Ενιαίο Έντυπο Σύμβασης (ΕΕΕΣ)

Το ΕΕΕΣ αποτελεί το Παράρτημα 2 του Εκτελεστικού Κανονισμού (ΕΕ) 2016/7 που μπορείτε να αναζητήσετε στην ηλεκτρονική διεύθυνση http://eurlex.europa.eu/legal-content/EL/TXT/?uri=OJ%3AJOL\_2016\_003\_R\_0004

Η σύνταξη του εντύπου ΕΕΕΣ θα γίνεται με χρήση της ηλεκτρονικής υπηρεσίας ESPD στην ηλεκτρονική διεύθυνση <https://espdint.eprocurement.gov.gr/>.

Η ΔΕΗ έχει συντάξει με χρήση της παραπάνω υπηρεσίας το ηλεκτρονικό ΕΕΕΣ προσαρμοσμένο σύμφωνα με τις απαιτήσεις της Διακήρυξης του παρόντα Διαγωνισμού και έχει παραγάγει αυτό σε μορφή συμπιεσμένων αρχείων XML και PDF. Τα αρχεία αυτά αναρτώνται χωριστά στο χώρο του διαγωνισμού της παρούσας Διακήρυξης στην ιστοσελίδα της ΔΕΗ αμέσως μετά την απόδοση του οριστικού αριθμού προκήρυξης από την ΕΕ. Οι προσφέροντες δύνανται να χρησιμοποιήσουν το ηλεκτρονικό αρχείο XML για να συντάξουν το ΕΕΕΣ.

Προς τούτο, ο οικονομικός φορέας λαμβάνει ηλεκτρονικά το ως άνω αρχείο και το αποθηκεύει στον υπολογιστή του. Μεταβαίνει στην ιστοσελίδα <https://espdint.eprocurement.gov.gr/> και επιλέγει: οικονομικός φορέας " εισαγωγή ΕΕΕΣ " αναζήτηση " επιλογή και επισύναψη αρχείου .XML. Εν συνεχεία συμπληρώνει τα κατάλληλα πεδία και παράγει/εκτυπώνει την

Μακεδονίας

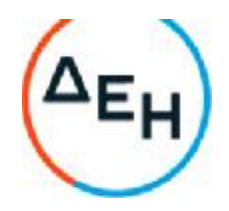

απάντησή του σε μορφή αρχείου pdf, το οποίο πρέπει να συμπεριληφθεί στο Φάκελο Α της προσφορά του υπογεγραμμένο από τον εξουσιοδοτημένο εκπρόσωπο του προσφέροντος (Μέρος VI αυτού).

Ο διαγωνιζόμενος υποχρεούται να συντάξει το ΕΕΕΣ με συμπληρωμένα τα Μέρη Ι, ΙΙ, ΙΙΙ και VI, όπως απαιτείται από τη Διακήρυξη. Τα επιμέρους πεδία των προαναφερθέντων μερών που πρέπει να συμπληρωθούν καθορίζονται στο συνημμένο στην παρούσα Διακήρυξη υπόδειγμα ΕΕΕΣ. Η τυχόν συμπλήρωση επιπλέον πεδίων δεν αποτελεί λόγο απόρριψης προσφοράς.

- 6.2.5 Διευκρινίσεις για προσφορές από συμπράξεις/ενώσεις φυσικών ή/και νομικών προσώπων. Στην περίπτωση αυτή υποβάλλονται:
- 6.2.5.1 Χωριστά από κάθε μέλος αυτής τα παραπάνω στοιχεία 6.2.2 έως 6.2.4. Ειδικότερα στη Δήλωση της παραγράφου 6.2.2 και στο σημείο 4.1 αυτής θα πρέπει να συμπληρώνεται ρητά και ότι η προσφορά υποβάλλεται μέσω της συγκεκριμένης σύμπραξης/ένωσης και να ορίζεται το πρόσωπο που θα υπογράψει από κάθε μέλος αυτής το σχετικό ιδιωτικό συμφωνητικό ή τη συμβολαιογραφική πράξη σύστασης αυτής.

Ειδικά για τις Εγγυητικές Επιστολές της παραγράφου 6.2.1 ισχύουν τα αναφερόμενα στην παράγραφο 4.2 του παρόντος τεύχους. Σε περίπτωση κατάθεσης περισσοτέρων της μιας ΕΕΣ, επισημαίνεται ρητά ότι ισχύουν οι δεσμεύσεις της επόμενης παραγράφου.

- 6.2.5.2 Δήλωση των φυσικών ή νομικών προσώπων που μετέχουν στη σύμπραξη/ένωση, με την οποία θα δηλώνεται ότι τα υπόψη πρόσωπα σύστησαν την εν λόγω σύμπραξη/ένωση για να αναλάβουν την υλοποίηση της σύμβασης μαζί και ότι ενέχονται και ευθύνονται έναντι της ΔΕΗ σχετικά με τη συμμετοχή τους στο Διαγωνισμό και την εκτέλεση του αντικειμένου της σύμβασης, ενιαία, αδιαίρετα και σε ολόκληρο.
- 6.2.5.3 Το σχετικό ιδιωτικό συμφωνητικό ή συμβολαιογραφική πράξη σύστασης της σύμπραξης/ένωσης, στο οποίο θα φαίνονται η έδρα, ο νόμιμος εκπρόσωπος και τα ποσοστά συμμετοχής κάθε μέλους.
- 6.2.6 Δηλώσεις τυχόν τρίτου που παρέχει στήριξη

Σε περίπτωση που ο διαγωνιζόμενος έχει επικαλεστεί στήριξη τρίτου:

- α. Τη Δήλωση νομιμοποίησης για κάθε ένα τυχόν παρέχοντα στήριξη, συμπληρωμένη και υπογεγραμμένη σύμφωνα με το Υπόδειγμα που επισυνάπτεται στη Διακήρυξη.
- β. Το ΕΕΕΣ για κάθε ένα τυχόν παρέχοντα στήριξη οικονομικό φορέα, σύμφωνα με το μέρος ΙΙ.Γ αυτού.
- Β. Προσκόμιση δικαιολογητικών και στοιχείων

Οι διαγωνιζόμενοι δεσμεύονται να προσκομίσουν **επί ποινή αποκλεισμού** σε οποιοδήποτε στάδιο του Διαγωνισμού τους ζητηθεί από τη ΔΕΗ, όλα ή μέρος των σχετικών δικαιολογητικών και στοιχείων που αναφέρονται στις ως άνω

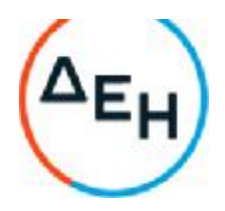

Δηλώσεις και στο ΕΕΕΣ, εντός δέκα (10) ημερών και όπως αυτά εξειδικεύονται παρακάτω.

Τα έγγραφα του παρόντος υποβάλλονται, σύμφωνα με τις διατάξεις του ν. 4250/2014 (Α΄ 74). Ειδικά τα αποδεικτικά τα οποία αποτελούν ιδιωτικά έγγραφα, μπορεί να γίνονται αποδεκτά και σε απλή φωτοτυπία, εφόσον συνυποβάλλεται υπεύθυνη δήλωση στην οποία βεβαιώνεται η ακρίβειά τους και η οποία φέρει υπογραφή έως και δέκα (10) ημέρες πριν την καταληκτική ημερομηνία υποβολής των προσφορών.

Αν δεν προσκομισθούν τα εν λόγω δικαιολογητικά ή υπάρχουν ελλείψεις σε αυτά που υποβλήθηκαν και ο διαγωνιζόμενος υποβάλλει εντός της προαναφερόμενης προθεσμίας αίτημα προς την Επιχείρηση για την παράταση της προθεσμίας υποβολής, το οποίο συνοδεύεται με αποδεικτικά έγγραφα από τα οποία να αποδεικνύεται ότι έχει αιτηθεί τη χορήγηση των δικαιολογητικών, η ΔΕΗ παρατείνει την προθεσμία υποβολής αυτών για όσο χρόνο απαιτηθεί για τη χορήγησή τους από τις αρμόδιες αρχές.

Ι. Αποδεικτικά νομιμοποίησης προσφέροντος

Τα αποδεικτικά στοιχεία του περιεχομένου της Δήλωσης της παραγράφου 6.2.2, ήτοι τα κατά περίπτωση νομιμοποιητικά έγγραφα σύστασης και νόμιμης εκπροσώπησης (όπως καταστατικά, πιστοποιητικά μεταβολών, συγκρότηση Δ.Σ. σε σώμα, σε περίπτωση Α.Ε., κ.λπ., ανάλογα με τη νομική μορφή του διαγωνιζομένου, αντίστοιχα ΦΕΚ) και αποδεικτικό (πιστοποιητικό/βεβαίωση) εγγραφής στο Γ.Ε.ΜΗ. ή/και σε αντίστοιχο μητρώο ή/και ειδικές άδειες εφόσον απαιτούνται. Από τα ανωτέρω έγγραφα πρέπει να προκύπτουν η νόμιμη σύσταση του νομικού προσώπου, όλες οι σχετικές τροποποιήσεις των καταστατικών, το/τα πρόσωπο/α που δεσμεύει/ουν νόμιμα το νομικό πρόσωπο κατά την ημερομηνία διενέργειας του Διαγωνισμού (απόφαση συμμετοχής στο Διαγωνισμό, νόμιμος εκπρόσωπος, δικαίωμα υπογραφής κ.λπ.) καθώς και η θητεία του/των ή/και των μελών του διοικητικού οργάνου.

ΙΙ. Αποδεικτικά που σχετίζονται με ποινικές καταδίκες

Απόσπασμα ποινικού μητρώου ή ελλείψει αυτού ισοδύναμο έγγραφο, από το οποίο να προκύπτει ότι ο συμμετέχων/υποψήφιος ανάδοχος δεν έχει καταδικαστεί αμετάκλητα για αδίκημα σχετικό με την άσκηση της επαγγελματικής του δραστηριότητας και δεν υπάρχει σε βάρος του αμετάκλητη καταδικαστική απόφαση βάσει της σχετικής ενωσιακής νομοθεσίας που αναφέρεται στο Μέρος ΙΙΙ. Α υποσημειώσεις 13 έως 18 του ΕΕΕΣ, καθώς και της κείμενης νομοθεσίας ή του εθνικού δικαίου του οικονομικού φορέα, όπως αυτές εκάστοτε ισχύουν, για έναν ή περισσότερους από τους ακόλουθους λόγους:

- α. συμμετοχή σε εγκληματική οργάνωση,
- β. διαφθορά, δωροδοκία,

Κέντρου Δυτικής Μακεδονίας

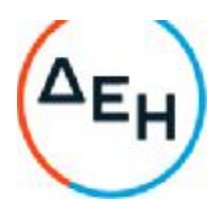

γ. απάτη, κατά την έννοια της ενωσιακής νομοθεσίας που αναφέρεται πιο πάνω, η οποία στην Ελλάδα κυρώθηκε με το ν. 2803/2000 (ΦΕΚ Α' 48),

δ. τρομοκρατικά εγκλήματα ή εγκλήματα συνδεόμενα με τρομοκρατικές δραστηριότητες,

ε. νομιμοποίηση εσόδων από παράνομες δραστηριότητες ή χρηματοδότηση της τρομοκρατίας, κατά την έννοια της ενωσιακής νομοθεσίας που αναφέρεται πιο πάνω, η οποία στην Ελλάδα κυρώθηκε με το ν. 3691/2008 (ΦΕΚ Α' 166),

στ.παιδική εργασία και άλλες μορφές εμπορίας ανθρώπων, κατά την έννοια της ενωσιακής νομοθεσίας που αναφέρεται πιο πάνω, η οποία στην Ελλάδα κυρώθηκε με το ν. 4198/2013 (ΦΕΚ Α' 215).

Σε περίπτωση που το απόσπασμα ποινικού μητρώου φέρει καταδικαστικές αποφάσεις, οι συμμετέχοντες θα πρέπει να επισυνάπτουν τις αναφερόμενες σε αυτό καταδικαστικές αποφάσεις.

Σε περίπτωση συμμετοχής νομικού προσώπου, το ως άνω δικαιολογητικό αφορά ιδίως:

i. τους Διαχειριστές, όταν το νομικό πρόσωπο είναι Ο.Ε, Ε.Ε, Ε.Π.Ε. ή Ι.Κ.Ε.,

ii. τον Πρόεδρο του Δ.Σ., το Διευθύνοντα Σύμβουλο και τα λοιπά μέλη του Δ.Σ., όταν το νομικό πρόσωπο είναι Α.Ε.,

iii. σε κάθε άλλη περίπτωση νομικού προσώπου, τους νομίμους εκπροσώπους του και

iv. στις περιπτώσεις των συνεταιρισμών τα μέλη του Διοικητικού Συμβουλίου.

ΙΙI.Αποδεικτικά που σχετίζονται με καταβολή φόρων ή εισφορών κοινωνικής ασφάλισης

- α. Δήλωση με την οποία ο συμμετέχων/υποψήφιος ανάδοχος θα δηλώνει όλους τους οργανισμούς κοινωνικής ασφάλισης στους οποίους οφείλει να καταβάλει εισφορές για το απασχολούμενο από αυτόν προσωπικό.
- β. Πιστοποιητικά όλων των οργανισμών κοινωνικής ασφάλισης που ο συμμετέχων/υποψήφιος ανάδοχος δηλώνει στη Δήλωση της προηγουμένης παραγράφου, από τα οποία να προκύπτει ότι είναι ενήμερος ως προς τις εισφορές κοινωνικής ασφάλισης.
- γ. Πιστοποιητικό αρμόδιας αρχής, από το οποίο να προκύπτει ότι ο συμμετέχων/υποψήφιος ανάδοχος είναι ενήμερος ως προς τις φορολογικές υποχρεώσεις του.

ΙV. Αποδεικτικά που σχετίζονται με φερεγγυότητα, σύγκρουση συμφερόντων κ.λπ., όπως αυτά παρατίθενται στην παρ. Γ του μέρους III του ΕΕΕΣ:

α. Πιστοποιητικό αρμόδιας δικαστικής ή διοικητικής Αρχής, από το οποίο να προκύπτει ότι ο συμμετέχων/υποψήφιος ανάδοχος δεν τελεί υπό πτώχευση ή

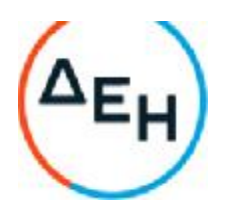

έχει υπαχθεί σε διαδικασία πτωχευτικού συμβιβασμού και επίσης ότι δεν τελεί σε διαδικασία κήρυξης σε πτώχευση ή τελεί υπό αναγκαστική διαχείριση από εκκαθαριστή ή από το δικαστήριο ή δεν τελεί υπό κοινή εκκαθάριση του Κ.Ν. 2190/1920, όπως εκάστοτε ισχύει ή βρίσκεται σε οποιαδήποτε ανάλογη κατάσταση προκύπτουσα από παρόμοια διαδικασία, προβλεπόμενη σε εθνικές διατάξεις νόμου ή υπό άλλες ανάλογες καταστάσεις (μόνο για αλλοδαπά νομικά πρόσωπα).

β. Πιστοποιητικό από τη Διεύθυνση Προγραμματισμού και Συντονισμού της Επιθεώρησης Εργασιακών Σχέσεων, από το οποίο να προκύπτουν οι πράξεις επιβολής προστίμου που έχουν εκδοθεί σε βάρος του οικονομικού φορέα σε χρονικό διάστημα δύο (2) ετών πριν από την ημερομηνία λήξης της προθεσμίας υποβολής προσφοράς. Μέχρι να καταστεί εφικτή η έκδοση του παραπάνω πιστοποιητικού, αυτό αντικαθίσταται από υπεύθυνη δήλωση του οικονομικού φορέα, χωρίς να απαιτείται επίσημη δήλωση του ΣΕΠΕ σχετικά με την έκδοση του πιστοποιητικού

γ. Για τους υπόλοιπους λόγους αποκλεισμού, που περιλαμβάνονται στο μέρος ΙΙΙ του Ευρωπαϊκού Ενιαίου Εγγράφου Σύμβασης (ΕΕΕΣ), το οποίο καθιερώθηκε με τον Εκτελεστικό Κανονισμό (ΕΕ) 2016/7 της Επιτροπής της 5ης Ιανουαρίου 2016 και συμπεριλαμβάνονται στο επισυναπτόμενο στην παρούσα σχετικό υπόδειγμα προς συμπλήρωση από τους διαγωνιζόμενους για τους οποίους δεν εκδίδονται σχετικά δικαιολογητικά αρμοδίων αρχών ή φορέων, ισχύει η δέσμευση της παραγράφου 5 της δήλωσης νομιμοποίησης προσφέροντος.

δ. Πιστοποιητικό αρμοδίου επιμελητηρίου ή φορέα (ΤΕΕ, ΓΕΩΤΕΕ, ΕΕΤΕΜ) από το οποίο να αποδεικνύεται ότι τα πρόσωπα με βεβαίωση του Μητρώου Εμπειρίας Κατασκευαστή (Μ.Ε.Κ.) που στελεχώνουν την εργοληπτική επιχείρηση δεν έχουν διαπράξει σοβαρό επαγγελματικό παράπτωμα.

V. Αποδεικτικά που σχετίζονται με την πλήρωση των προϋποθέσεων του ν. 3310/2004, όπως τροποποιήθηκε και ισχύει με το ν. 3414/2004:

V.1 Για συμμετοχή στο Διαγωνισμό Ανωνύμων Εταιρειών (για τις ανώνυμες εταιρείες που αυτό απαιτείται) αναγκαία προϋπόθεση είναι:

V.1.1 η ονομαστικοποίηση των μετοχών τους μέχρι φυσικού προσώπου (άρθρο 8 παρ.4 του ν.3310/2004). Η συνδρομή της προϋπόθεσης αυτής αποδεικνύεται με την προσκόμιση των εξής δικαιολογητικών:

α) Πιστοποιητικό της αρμόδιας αρχής που εποπτεύει, σύμφωνα με τις διατάξεις του κ.ν. 2190/1920 ,την εταιρεία, από την οποία προκύπτει ότι οι μετοχές της με βάση το ισχύον καταστατικό της είναι ονομαστικές και

β) Αναλυτική κατάσταση με τα στοιχεία των μετόχων της εταιρείας και τον αριθμό των μετοχών κάθε μετόχου, όπως τα στοιχεία αυτά είναι καταχωρημένα στο Βιβλίο Μετόχων της εταιρείας, το πολύ τριάντα (30) εργάσιμες ημέρες πριν από τη λήξη της προθεσμίας υποβολής της προσφοράς (άρθρο 1 παρ.2 Π.Δ. 82/96, όπως τροποποιήθηκε με το άρθρο 109 του ν. 2533/97). Σε περίπτωση που μέτοχοι Α.Ε. που συμμετέχει στο διαγωνισμό είναι άλλες Α.Ε., με ποσοστό συμμετοχής στο μετοχικό κεφάλαιο

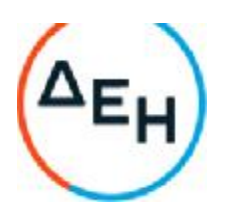

τουλάχιστον 1% απαιτείται και των εταιρειών αυτών οι μετοχές να είναι ονομαστικές στο σύνολό τους μέχρι φυσικού προσώπου και επίσης οι εταιρείες αυτές πρέπει να προσκομίζουν τα προαναφερόμενα δικαιολογητικά ονομαστικοποίησης των μετοχών και για τις Α.Ε. μετόχους της Α.Ε. που λαμβάνει μέρος στο διαγωνισμό. Αν συμμετέχει στο διαγωνισμό εταιρεία άλλης νομικής μορφής πλην των Α.Ε., στις οποίες συμμετέχουν ή κατέχουν εταιρικά μερίδια Ανώνυμες Εταιρείες με ποσοστό συμμετοχής στο εταιρικό κεφάλαιο 1%, οι μετοχές πρέπει να είναι ονομαστικές μέχρι φυσικού προσώπου (άρθρο 8 παρ. 1-3 του ν. 3310/2004 και 8 παρ. 1 του ν. 3414/2004).

Για τις αλλοδαπές Ανώνυμες Εταιρείες ισχύει η παρ.2 του άρθρου 8 του ν. 3310/2004, όπως τροποποιήθηκε με το άρθρο 8 παρ.1 του ν. 3414/2004, στην οποία ορίζεται ότι: «Οι υποχρεώσεις της παρ.1 του άρθρου αυτού, ισχύουν και για τις αλλοδαπές ανώνυμες εταιρείες, ανεξαρτήτως της συμμετοχής τους ή μη σε ελληνικές ανώνυμες εταιρείες, υπό την προϋπόθεση ότι το δίκαιο της χώρας στην οποία έχουν την έδρα τους, επιβάλλει για το σύνολο της δραστηριότητάς τους ή για τη συγκεκριμένη δραστηριότητα, την ονομαστικοποίηση των μετοχών τους μέχρι φυσικού προσώπου.

Εφόσον δεν επιβάλλεται υποχρέωση ονομαστικοποίησης των μετοχών κατά το δίκαιο της χώρας, στην οποία έχουν την έδρα τους, προσκομίζεται σχετική βεβαίωση από αρμόδια αρχή της χώρας αυτής, εφόσον υπάρχει σχετική πρόβλεψη, διαφορετικά προσκομίζεται δήλωση του υποψηφίου. Στην περίπτωση που δεν επιβάλλεται υποχρέωση ονομαστικοποίησης, η αλλοδαπή ανώνυμη εταιρεία υποχρεούται να προσκομίσει στη ΔΕΗ έγκυρη και ενημερωμένη κατάσταση των μετόχων της, που κατέχουν τουλάχιστον ένα τοις εκατό (1%) των μετοχών ή δικαιωμάτων ψήφου της Α.Ε. Σε περίπτωση που η εταιρεία δεν τηρεί ενημερωμένη κατάσταση μετόχων να προσκομίσει σχετική κατάσταση μετόχων, που κατέχουν τουλάχιστον ένα τοις εκατό (1%) των μετοχών ή δικαιωμάτων ψήφου, σύμφωνα με την τελευταία Γενική Συνέλευση, εφόσον οι μέτοχοι αυτοί είναι γνωστοί στην εταιρεία.

Σε αντίθετη περίπτωση, η εταιρεία οφείλει να αιτιολογήσει τους λόγους για τους οποίους δεν είναι γνωστοί οι ως άνω μέτοχοι η δε ΔΕΗ δε διαθέτει διακριτική ευχέρεια κατά την κρίση της αιτιολογίας αυτής. Εναπόκειται στη ΔΕΗ να αποδείξει τη δυνατότητα της εταιρείας να υποβάλει την προαναφερόμενη κατάσταση των μετόχων της διαφορετικά ή μη υποβολή της σχετικής κατάστασης δεν επιφέρει έννομες συνέπειες σε βάρος της εταιρείας.

Η υποχρέωση περαιτέρω ονομαστικοποίησης μέχρι φυσικού προσώπου δεν ισχύει ως προς τις εισηγμένες στα Χρηματιστήρια κρατών – μελών της Ευρωπαϊκής Ένωσης ή του Οργανισμού Συνεργασίας και Ανάπτυξης (Ο.Ο.Σ.Α.) εταιρείες.

V.1.2 να πληρούν την απαίτηση ως προς την απαγόρευση του άρθρου 4 παρ. 4 του ν. 3310/2004, όπως ισχύει μετά την τροποποίηση του από το ν. 3414/2004, (εξωχώριες εταιρείες).

Για τη συνδρομή της προϋπόθεσης αυτής προσκομίζεται σχετική Υπεύθυνη Δήλωση του άρθρου 8 του ν. 1599/1986, όπως ισχύει, υπογεγραμμένη από τον νόμιμο εκπρόσωπο των επιχειρήσεων αυτών ή από νομίμως εξουσιοδοτημένο, ειδικά για το σκοπό αυτό από το διοικητικό συμβούλιο αυτών, πρόσωπο (προσκομίζοντας επικυρωμένο αντίγραφο του οικείου

Κέντρου Δυτικής Μακεδονίας

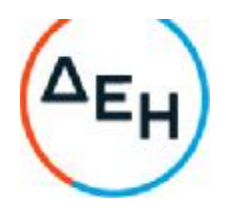

πρακτικού), με την οποία δηλώνουν ότι η εταιρεία τους δεν εμπίπτει στην απαγόρευση του άρθρου 4 παρ. 4 του ν. 3310/2004, όπως ισχύει μετά την τροποποίησή του από το ν. 3414/2004, σχετικά με τις εξωχώριες εταιρείες.

### V.2 Υπεύθυνη Δήλωση περί μη καταδικαστικής απόφασης.

Ο υποψήφιος Ανάδοχος οφείλει να προσκομίσει πριν την υπογραφή της σύμβασης, δια των νομίμων εκπροσώπων του, σχετική υπεύθυνη δήλωση του άρθρου 8 του ν.1599/1986 όπως ισχύει, υπογεγραμμένη από τον νόμιμο εκπρόσωπό του ή από νομίμως εξουσιοδοτημένο πρόσωπο ειδικά για το σκοπό αυτό από το διοικητικό συμβούλιο της εταιρείας (προσκομίζοντας επικυρωμένο αντίγραφο του οικείου πρακτικού), με την οποία θα δηλώνει ότι:

Δεν έχει εκδοθεί καταδικαστική απόφαση κατά την έννοια του άρθρου 3 του ν. 3310/2004 όπως ισχύει κατόπιν της τροποποίησής του από το ν.3414/2004, η οποία αφορά στα πρόσωπα της εταιρείας (όπως αυτά αναφέρονται στο πιο πάνω άρθρο του νόμου) και ότι δεσμεύεται να γνωστοποιεί αμελλητί προς την ΔΕΗ μέχρι την ολοκλήρωση της εκτέλεσης της σχετικής σύμβασης, τυχόν έκδοση σχετικής καταδικαστικής απόφασης με ισχύ δεδικασμένου σχετικά με την συνδρομή των ασυμβίβαστων ιδιοτήτων και απαγορεύσεων των πιο πάνω άρθρων του νόμου και κατ' εφαρμογή των παρ. 4 και 5 του τίτλου ΙΙ της ΚΥΑ20977/ΦΕΚ/Β/23.08.2007 (Επιχειρήσεις που συνάπτουν δημόσιες Συμβάσεις κατά την έννοια του αναριθμημένου άρθρου 2 παρ. 5 του ν. 3310/2004 όπως προστέθηκε με το άρθρο 2 παρ. 3 του ν. 3414/2004).

Τα παραπάνω πιστοποιητικά συντάσσονται ή/και εκδίδονται με βάση την ισχύουσα νομοθεσία της χώρας που είναι εγκατεστημένος ο υποψήφιος, από την οποία και εκδίδεται το σχετικό Πιστοποιητικό.

Σε περίπτωση που ορισμένα από τα πιο πάνω δικαιολογητικά των περιπτώσεων II έως V δεν εκδίδονται ή δεν καλύπτουν στο σύνολό τους όλες τις πιο πάνω περιπτώσεις, πρέπει επί ποινή αποκλεισμού να αναπληρωθούν με Ένορκη Βεβαίωση του υποψήφιου αναδόχου ή, στα κράτη όπου δεν προβλέπεται Ένορκη Βεβαίωση, με Δήλωση του υποψήφιου αναδόχου ενώπιον δικαστικής ή διοικητικής αρχής, συμβολαιογράφου ή αρμόδιου επαγγελματικού οργανισμού της χώρας του υποψήφιου αναδόχου στην οποία θα βεβαιώνεται ότι δεν εκδίδονται τα συγκεκριμένα έγγραφα και ότι δεν συντρέχουν στο συγκεκριμένο πρόσωπο του υποψηφίου αναδόχου οι ανωτέρω νομικές καταστάσεις. Η Ένορκη αυτή Βεβαίωση ή Δήλωση θα συνυποβληθεί υποχρεωτικά μαζί με τα λοιπά Δικαιολογητικά Συμμετοχής.

Οικονομικός φορέας που εμπίπτει σε μια από τις καταστάσεις που αναφέρονται ανωτέρω μπορεί να προσκομίζει στοιχεία, σύμφωνα με τους όρους και τις προϋποθέσεις που ορίζονται στο άρθρο 80 της Οδηγίας 2014/25/ΕΕ (άρθρο 305 του ν. 4412/2016), προκειμένου να αποδείξει ότι τα μέτρα που έλαβε επαρκούν για να αποδείξουν την αξιοπιστία του, παρότι συντρέχει ο σχετικός λόγος αποκλεισμού. Εάν τα στοιχεία κριθούν επαρκή, ο εν λόγω οικονομικός φορέας δεν αποκλείεται από τη διαδικασία σύναψης σύμβασης. Τα μέτρα που λαμβάνονται από τους οικονομικούς φορείς αξιολογούνται σε συνάρτηση με τη σοβαρότητα και τις ιδιαίτερες περιστάσεις του ποινικού αδικήματος ή του παραπτώματος. Αν τα μέτρα κριθούν ανεπαρκή, γνωστοποιείται στον οικονομικό φορέα το σκεπτικό της

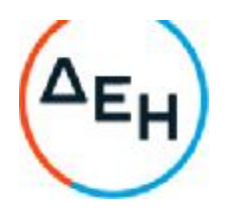

απόφασης αυτής. Οικονομικός φορέας που έχει αποκλειστεί, με αμετάκλητη απόφαση, από τη συμμετοχή σε διαδικασίες σύναψης σύμβασης δεν μπορεί να κάνει χρήση της ανωτέρω δυνατότητας κατά την περίοδο του αποκλεισμού που ορίζεται στην εν λόγω απόφαση στο κράτος - μέλος στο οποίο ισχύει η απόφαση.

Κατ' εξαίρεση, όταν ο οικονομικός φορέας εμπίπτει σε μια από τις καταστάσεις που αναφέρονται στην πιο πάνω παράγραφο ΙΙΙ και ο αποκλεισμός είναι σαφώς δυσανάλογος, ιδίως όταν μόνο μικρά ποσά των φόρων ή των εισφορών κοινωνικής ασφάλισης δεν έχουν καταβληθεί ή όταν ο προσφέρων ενημερώθηκε σχετικά με το ακριβές ποσό που οφείλεται λόγω αθέτησης των υποχρεώσεών του όσον αφορά στην καταβολή φόρων ή εισφορών κοινωνικής ασφάλισης σε χρόνο κατά τον οποίο δεν είχε τη δυνατότητα να λάβει μέτρα, σύμφωνα με το άρθρο 80 της Οδηγίας 2014/25/ΕΕ (άρθρο 305 του ν. 4412/2016), πριν από την εκπνοή της προθεσμίας υποβολής προσφοράς στον παρόντα Διαγωνισμό, δεν εφαρμόζεται ο εν λόγω αποκλεισμός.

### 6.3 **Περιεχόμενα Φακέλου Β** (**τεχνική προσφορά**)

#### 6.3.1 **Αποδεικτικά οικονομικής και χρηματοοικονομικής επάρκειας**

α. Τους δημοσιευμένους ετήσιους Ισολογισμούς (Κατάσταση Χρηματοοικονομικής Θέσης) και τις Καταστάσεις Αποτελεσμάτων των τριών (3) τελευταίων οικονομικών χρήσεων, που προηγούνται της ημερομηνίας υποβολής της προσφοράς.

Επισημαίνεται ότι, οι πλήρεις δημοσιευμένες Οικονομικές Καταστάσεις των τριών (3) τελευταίων οικονομικών χρήσεων, συνοδευόμενες από τις αντίστοιχες Εκθέσεις Ελέγχου του Ανεξάρτητου Ορκωτού Ελεγκτή της Εταιρείας, θα πρέπει να υποβληθούν σε ηλεκτρονική μη επεξεργάσιμη μορφή (αρχείο σε μορφή pdf ή αντίστοιχη).

Εφόσον έχει παρέλθει ένα εξάμηνο από την ημερομηνία αναφοράς των πιο πρόσφατων ετήσιων Οικονομικών Καταστάσεων, συνυποβάλλεται ο Ισολογισμός (ή Κατάσταση Χρηματοοικονομικής Θέσης) και η Κατάσταση Αποτελεσμάτων για την ενδιάμεση περίοδο που έχουν συνταχθεί οικονομικές καταστάσεις ή εναλλακτικά προσκομίζεται πρόχειρος συνοπτικός Ισολογισμός και Κατάσταση Αποτελεσμάτων, με τα πιο πρόσφατα διαθέσιμα μηνιαία στοιχεία υπογεγραμμένα από τον νόμιμο εκπρόσωπο του προσφέροντος.

Εάν ο προσφέρων δεν έχει υποχρέωση από την ισχύουσα νομοθεσία να συντάσσει οικονομικές καταστάσεις, θα υποβληθεί Δήλωση στην οποία θα δηλώνεται:

- ότι δεν υποχρεούται από την ισχύουσα νομοθεσία να συντάσσει οικονομικές καταστάσεις και

- ο κύκλος εργασιών για κάθε ένα από τα αντίστοιχα πιο πάνω χρονικά διαστήματα

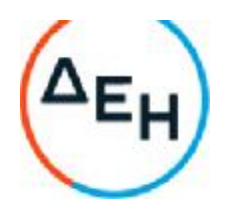

β.Τα ονόματα των καταστημάτων των Τραπεζών με τις οποίες συνεργάζονται οι προσφέροντες και βεβαιώσεις των Τραπεζών για τη συνεργασία τους.

γ. Στοιχεία επαρκή και επίσημα από τα οποία θα προκύπτει ότι η καθαρή θέση (δηλαδή το σύνολο των στοιχείων ενεργητικού μείον τις υποχρεώσεις) του προσφέροντος ή σε περίπτωση σύμπραξης/ένωσης ενός τουλάχιστον μέλους αυτής, δεν είναι μικρότερη από το 5% του προϋπολογισμού του αντικειμένου της σύμβασης για το οποίο προσφέρει

ή

το σύνολο των Ιδίων Κεφαλαίων, όπως προσδιορίζεται από τις πλέον πρόσφατες δημοσιευμένες καταστάσεις φυσικού ή νομικού προσώπου το ίδιο και σε περίπτωση σύμπραξης/ένωσης προσώπων ενός τουλάχιστον μέλους αυτής, δεν θα πρέπει να είναι μικρότερο από το 60% του καταβεβλημένου Μετοχικού Κεφαλαίου τους.

δ. Ανάλυση του πάγιου ενεργητικού του Προσφέροντα εφόσον τηρεί βιβλία Γ΄ κατηγορίας στην οποία θα φαίνεται ο χρόνος κτήσης των πάγιων περιουσιακών στοιχείων και ειδικότερα για τα μηχανήματα αν κατά την αγορά τους ήταν καινούργια ή μεταχειρισμένα (από την ανάλυση εξαιρούνται τα έπιπλα και σκεύη).

ε.Αντίγραφο του τελευταίου ισοζυγίου.

### 6.3.2 **Αποδεικτικά τεχνικής και επαγγελματικής ικανότητας**

α. Αποδεικτικά εμπειρίας

Τον Πίνακα εμπειρίας μαζί με τις Βεβαιώσεις καλής εκτέλεσης, που προβλέπονται στην παράγραφο 3.2.Γ.1 του τεύχους 1 της Διακήρυξης.

β. Αποδεικτικά /Στοιχεία για διάθεση, χρήση τεχνικού εξοπλισμού και προσωπικού, σύμφωνα με τα αναφερόμενα στην παράγραφο 3.2.Γ.2 και 3.2.Γ.3 του τεύχους 1 της Διακήρυξης

β.1 Υπεύθυνη Δήλωση, ως το συνημμένο υπόδειγμα, ότι σε περίπτωση που ο προσφέρων ανακηρυχθεί μειοδότης του διαγωνισμού θα διαθέσει τον απαιτούμενο, για την εκτέλεση του αναφερόμενου συμβατικού αντικειμένου, εξοπλισμό και προσωπικό, σύμφωνα με την παράγραφο 3.2.Γ.2 και 3.2.Γ.3 του τεύχους 1 της Διακήρυξης και σε συμφωνία με τις απαιτήσεις των τευχών αυτής.

β.2 Υπεύθυνη Δήλωση, ως το συνημμένο υπόδειγμα, ότι, ο προσφέρων δεσμεύεται εφόσον ανακηρυχθεί μειοδότης του διαγωνισμού να προσκομίσει αναλυτική κατάσταση εξοπλισμού (αριθμός τεμαχίων, είδος, τύπος, μέση ημερήσια απόδοση, χρόνος κατασκευής και ιδιοκτησιακό καθεστώς) και προσωπικού (αριθμός, ειδικότητες) μαζί με τα απαραίτητα δικαιολογητικά στην Επιβλέπουσα Υπηρεσία, πριν την έναρξη των εργασιών της Σύμβασης, προκειμένου να διαπιστωθεί η καταλληλότητα και η επάρκειά τους για την εκτέλεση του συμβατικού αντικειμένου.Επίσης, η παραπάνω κατάσταση θα συνοδεύεται και από μελέτη επάρκειας εξοπλισμού και Πρόγραμμα εκτέλεσης

Μακεδονίας

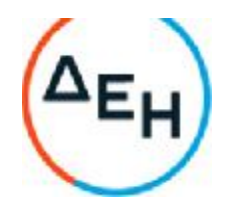

του έργου, το οποίο θα συνταχθεί με αφετηρία την πιθανή ημερομηνία έναρξης του έργου, και θα αναφέρει τον αριθμό των οκταώρων φυλακών (βάρδιες).

Σε περίπτωση που διαπιστωθεί η μη ταύτιση των προσφερόμενων στοιχείων με αυτών που απαιτούνται από τη Διακήρυξη θα καταπίπτει η Εγγυητική Επιστολή Καλής Εκτέλεσης, που θα προσκομίσει ο Ανάδοχος κατά την υπογραφή της Σύμβασης, χωρίς δικαίωμα προσφυγής.

#### 6.3.3 **Συστήματα διασφάλισης ποιότητας**, **πρότυπα περιβαλλοντικής διαχείρισης**, **υγιεινής και ασφάλειας κ**.**λπ**.

Τα απαιτούμενα στην παράγραφο 3.2.Δ του τεύχους 1 της Διακήρυξης πιστοποιητικά σε ισχύ.

6.3.4 Γνώση τοπικών συνθηκών

Βεβαίωση της αρμόδιας Υπηρεσίας της Επιχείρησης ότι ο προσφέρων επισκέφθηκε τον τόπο εκτέλεσης του αντικειμένου της σύμβασης και ενημερώθηκε για τις τοπικές συνθήκες σε σχέση με αυτό (Επικοινωνία τηλ.0030 2463052660, [F.Pavloudakis@dei.com.gr](mailto:.Pavloudakis@dei.com.gr)).

#### 6.3.5 **Ερωτηματολόγιο Περιβαλλοντικών Όρων**,

Ερωτηματολόγιο Περιβαλλοντικών Όρων, συμπληρωμένο σύμφωνα με το επισυναπτόμενο υπόδειγμα. Σημειώνεται ότι η μη συμπλήρωση του ερωτηματολόγιου δεν αποτελεί λόγο απόρριψης της προσφοράς του Διαγωνιζόμενου. Σε περίπτωση μη συμπλήρωσης αυτού θα καλείται ο Ανάδοχος από την Επιτροπή για την επί τόπου συμπλήρωσή του.

6.3.6 Στήριξη στις ικανότητες άλλων οντοτήτων

Τα αποδεικτικά μέσα της παραγράφου 3.5 του τεύχους 1 της Διακήρυξης, στην περίπτωση κατά την οποία ο προσφέρων επικαλείται τεχνική ή και επαγγελματική ικανότητα τρίτου.

6.3.7 Προσφορές σύμπραξης/ένωσης

Στην περίπτωση υποβολής προσφοράς από σύμπραξη/ένωση φυσικών ή και νομικών προσώπων, το στοιχείο που αναφέρεται στις ως άνω παραγράφους 6.3.1 και 6.3.3 θα υποβληθούν από κάθε μέλος αυτής ξεχωριστά.

#### 6.3.8 Δηλώσεις τυχόν υπεργολάβων

Σε περίπτωση που ο διαγωνιζόμενος έχει επικαλεστεί υπεργολάβο/ους για την εκτέλεση του αντικειμένου.

α. Δήλωση στην οποία ο προσφέρων θα δηλώνει τυχόν υπεργολάβο/ους και το αντίστοιχο τμήμα της σύμβασης που προτίθεται να αναθέσει υπό μορφή υπεργολαβίας.

β Δηλώσεις συνεργασίας των προτεινόμενων Υπεργολάβων, με τις οποίες θα δεσμεύονται ότι θα συνεργαστούν με τον προσφέροντα σε περίπτωση ανάθεσης σε αυτόν του Έργου.

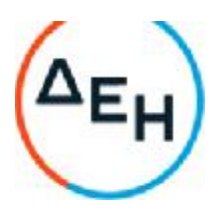

Σε περίπτωση που οι σχετικές δηλώσεις συνεργασίας δεν υποβληθούν με την Προσφορά ή εφόσον υποβληθούν, κάποιος εκ των ως άνω προτεινόμενων υπεργολάβων δεν τύχει της εγκρίσεως της Επιχείρησης, οι αντίστοιχοι υπεργολάβοι δεν θα περιληφθούν στη Σύμβαση.

Στην περίπτωση αυτή ο Προσφέρων, εφόσον αναδειχθεί ανάδοχος, υποχρεούται κατά την εκτέλεση της Σύμβασης να προτείνει στην Επιχείρηση άλλον υπεργολάβο, σύμφωνα με τις απαιτήσεις του σχετικού άρθρου του τεύχους «Ειδικοί Όροι Σύμβασης».

Αποσαφηνίζεται ότι εάν ο διαγωνιζόμενος επικαλείται την ικανότητα υπεργολάβων του για την πλήρωση κριτηρίων επιλογής, οι υπεργολάβοι αυτοί θεωρούνται Τρίτοι και ισχύουν τα αναφερόμενα στην παράγραφο 3.5 του τεύχους 1 της Διακήρυξης.

# 6.4 **Ο Φάκελος Γ** (**Οικονομική Προσφορά**) **θα περιέχει**:

6.4.1 Ειδικά Έντυπα ή Τεύχη Οικονομικής Προσφοράς συμπληρωμένα ως προς τη μορφή και το περιεχόμενο με βάση τα επισυναπτόμενα στη διακήρυξη υποδείγματα.Η συμπλήρωση των οικονομικών στοιχείων στα παραπάνω έντυπα ή τεύχη πρέπει απαραίτητα να γίνει με ευκρίνεια.

> Εφιστάται η προσοχή στους Προσφέροντες ότι απαγορεύονται σχόλια, όροι, προϋποθέσεις, που σχετίζονται με το προσφερόμενο Τίμημα.

- 6.4.2 Ειδικότερα, τα έντυπα που υποβάλλει ο Προσφέρων για την παρούσα Διακήρυξη, δεδομένου ότι ο διαγωνισμός διενεργείται με το Σύστημα προσφοράς με ελεύθερη συμπλήρωση ανοικτού Τιμολογίου και έλεγχο ομαλότητας τιμών σε σχέση με το αντίστοιχο Τιμολόγιο της Υπηρεσίας, είναι:
	- Τιμόλογιο Προσφοράς Ανάλυση Τιμών Προσφοράς
	- Προμέτρηση Προϋπολογισμός Προσφοράς

# **Άρθρο** 7 **Παραλαβή**, **Αποσφράγιση και Τυπική Αξιολόγηση Προσφορών**

7.1 Παραλαβή προσφορών

Η παραλαβή των προσφορών θα γίνει την οριζόμενη στην παράγραφο 1.3 του τεύχους 1 της Διακήρυξης ημερομηνία, ώρα και τόπο από αρμόδια Επιτροπή που θα συστήσει η ΔΕΗ.

Προσφορές που θα έχουν υποβληθεί από το διαγωνιζόμενο ή εκπρόσωπό του ή ταχυδρομικά ή μέσω εταιριών διακίνησης εντύπων, πριν από τη συγκεκριμένη ημερομηνία, στο πρωτόκολλο της Υπηρεσίας που ορίζεται στο άρθρο 1 του τεύχους 1 της Διακήρυξης, θα φυλάσσονται σε αρμόδιο γραφείο της ΔΕΗ, από όπου θα παραλαμβάνονται από την παραπάνω Επιτροπή και θα αποσφραγίζονται.

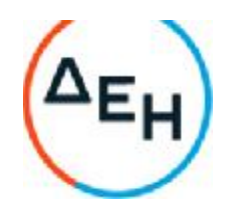

7.2 Παρουσία εκπροσώπων διαγωνιζομένων κατά τις αποσφραγίσεις των Φακέλων των προσφορών

> Κατά τη διαδικασία της αρχικής αποσφράγισης των προσφορών, δύνανται να παρίστανται οι νόμιμοι εκπρόσωποι των προσφερόντων, τα μέλη του Διοικητικού Συμβουλίου σε περίπτωση Ανώνυμων Εταιρειών ή οι αντίκλητοί τους, εφόσον έχουν δηλωθεί, ή τρίτα ειδικά εξουσιοδοτημένα πρόσωπα.

> Επισημαίνεται ότι για τρίτα πρόσωπα που δεν προκύπτει από τον Φάκελο της προσφοράς ότι εκπροσωπούν την εταιρεία ή ότι είναι μέλη Διοικητικού Συμβουλίου ανώνυμης εταιρείας, θα πρέπει υποχρεωτικά να συμπεριληφθεί στον Φάκελο της προσφοράς Πρακτικό του αρμοδίου οργάνου ή σε περίπτωση φυσικού προσώπου εξουσιοδότηση, δια της οποίας εξουσιοδοτούνται τα τρίτα πρόσωπα να παρευρίσκονται κατά την αποσφράγιση των προσφορών. Επισημαίνεται ότι εφόσον για λογαριασμό κάποιου προσφέροντος παρίσταται πρόσωπο από τα ως άνω, δύναται να συνοδεύεται από τρίτα πρόσωπα που θα δηλώσει ενώπιον της αρμόδιας Επιτροπής, προς διευκόλυνση του έργου του.

> Κατά τη διαδικασία των αποσφραγίσεων Φακέλων των προσφορών κάθε επόμενης φάσης του Διαγωνισμού δύνανται να παρευρίσκονται οι εκπρόσωποι, κατά τα ως άνω, των προσφερόντων που οι προσφορές τους δεν έχουν απορριφθεί.

7.3 Αποσφράγιση προσφορών – πρόσβαση συμμετεχόντων

Η Επιτροπή παραλαμβάνει τις προσφορές των προσφερόντων και καταγράφει την επωνυμία τους σε σχετικό Πρακτικό. Με την εκπνοή της ώρας λήξης παραλαβής Προσφορών, η Επιτροπή παραλαμβάνει από το αρμόδιο γραφείο τις προσφορές που τυχόν έχουν κατατεθεί εκεί και καταγράφει στο παραπάνω Πρακτικό τα ονόματα των αντίστοιχων προσφερόντων, οπότε και κηρύσσει περαιωμένη τη διαδικασία παραλαβής των προσφορών.

Στη συνέχεια η Επιτροπή:

α. Ανοίγει το Φάκελο/Συσκευασία κάθε προσφοράς και πιστοποιεί ότι περιέχει τους Φακέλους Α, Β και Γ. Εάν η προσφορά δεν περιλαμβάνει τρεις Φακέλους, τότε δεν γίνεται αποδεκτή και επιστρέφεται, ως απαράδεκτη. Η Επιτροπή μονογράφει τους φακέλους/συσκευασίες και ειδικότερα στο σφραγισμένο Φάκελο Γ της προσφοράς στα σημεία σφραγίσματός του.

> β. Ανοίγει το Φάκελο Α και ελέγχει αν τα σχετικά έγγραφα αναγράφονται και στον Πίνακα Περιεχομένων που έχει συντάξει ο προσφέρων.

> γ. Ανακοινώνει τα βασικά στοιχεία αυτών στους παρευρισκομένους καθώς και όποιο άλλο στοιχείο τυχόν ζητηθεί, εκτός αν ο προσφέρων του οποίου τα στοιχεία ζητούνται έχει χαρακτηρίσει στην προσφορά του τα εν λόγω στοιχεία ως «Εμπιστευτικά» σύμφωνα με τα αναφερόμενα στην παράγραφο 6.1.1.3 του παρόντος τεύχους.

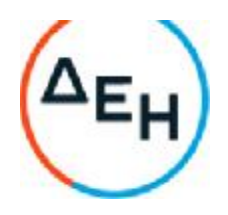

δ. Επιδεικνύει κάθε μη χαρακτηρισθέν ως εμπιστευτικό έγγραφο ή στοιχείο προσφορών το οποίο τυχόν θα ζητηθεί.

ε. Μονογράφει όλα τα έγγραφα και στοιχεία που υπάρχουν σε κάθε Φάκελο.

Με την ολοκλήρωση της αποσφράγισης όλων των προσφορών, την ανακοίνωση των βασικών τους στοιχείων και την επίδειξη τυχόν ζητηθέντων εγγράφων των στοιχείων των προσφορών η διαδικασία του ανοίγματος και της δυνατότητας πρόσβασης των διαγωνιζομένων στα τυπικά στοιχεία των υπολοίπων προσφορών ολοκληρώνεται.

- 7.4 Τυπική Αξιολόγηση προσφορών
- 7.4.1 Στο πλαίσιο της τυπικής αξιολόγησης των προσφορών η Επιτροπή ελέγχει την ύπαρξη και την πληρότητα των απαιτούμενων εγγράφων σύμφωνα με την παράγραφο 6.2 του παρόντος τεύχους. Επίσης η Επιτροπή ελέγχει εάν στο Φάκελο Α υπάρχουν τυχόν έγγραφα, πέραν των προβλεπομένων στη Διακήρυξη, στα οποία τίθενται όροι και προϋποθέσεις που εμπίπτουν στην παράγραφο 5.3 του παρόντος τεύχους.
- 7.4.2 Κατά τη διαδικασία αξιολόγησης των προσφορών, η αρμόδια Eπιτροπή μπορεί να καλεί τους προσφέροντες, σύμφωνα με τις διατάξεις του άρθρου 76 παρ.4 της Οδηγίας 2014/25/ΕΕ (άρθρο 310 του ν. 4412/2016) και της παραγράφου 1 του άρθρου 21 του ΚΕΠΥ, να διευκρινίζουν ή να συμπληρώνουν τα έγγραφα ή τα δικαιολογητικά που έχουν υποβάλει, μέσα σε εύλογη προθεσμία ή οποία δεν μπορεί να είναι μικρότερη χωρίς τη συναίνεση του διαγωνιζομένου από επτά (7) ημέρες από την ημερομηνία κοινοποίησης σε αυτόν με έντυπη ή ψηφιακή (e-mail) επιστολή ή τηλεομοιοτυπία (fax), της σχετικής πρόσκλησης. Οποιαδήποτε διευκρίνιση ή συμπλήρωση υποβάλλεται χωρίς να έχει ζητηθεί από τη ΔΕΗ δεν λαμβάνεται υπόψη.

Στο πλαίσιο αυτό αποσαφηνίζεται ότι προσφορές οι οποίες δεν θα περιλαμβάνουν στο Φάκελο Α την Εγγυητική Επιστολή Συμμετοχής, τις Δηλώσεις νομιμοποίησης προσφέροντος, αποδοχής όρων και ισχύος προσφορών, το ΕΕΕΣ, καθώς και σε περίπτωση σύμπραξης/ένωσης φυσικών ή/και νομικών προσώπων ή επίκλησης της ικανότητας τρίτου τις σχετικές αντίστοιχες δηλώσεις, θα απορρίπτονται.

Η υποβολή εκ των υστέρων των πιο πάνω στοιχείων δεν είναι αποδεκτή.

Η ΔΕΗ δύναται να κάνει δεκτές συμπληρώσεις ή/και διευκρινίσεις που υποβάλλονται, κατόπιν αιτήματός της, επί των παραπάνω υποβληθέντων μαζί με την προσφορά εγγράφων, εφόσον ο προσφέρων με τις συμπληρώσεις και διευκρινίσεις αυτές συμμορφώνεται πλήρως με τους όρους και τις απαιτήσεις της Διακήρυξης.

Ειδικότερα για την Εγγυητική Επιστολή Συμμετοχής γίνεται αποδεκτή συμπλήρωσή της μόνον προς πλήρη συμμόρφωση με το συμπεριλαμβανόμενο στη Διακήρυξη υπόδειγμα αυτής. Οι εκ των υστέρων σχετικές συμπληρώσεις / διευκρινίσεις δεν αναπληρώνουν τα βασικά στοιχεία αυτής, τα οποία είναι ο εκδότης της, ο υπέρ του οποίου παρέχεται η εγγύηση,

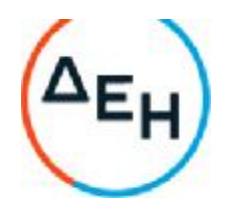

το ποσό, ο αριθμός της Εγγυητικής Επιστολής, τα στοιχεία του Διαγωνισμού και η υπογραφή του εκδότη, που ο μετέχων οφείλει να υποβάλει με την προσφορά του.

- 7.4.3 Η Επιτροπή αφού λάβει υπόψη τα προβλεπόμενα στη Διακήρυξη, κρίνει, στην ίδια ή σε επόμενη συνεδρίασή της, για όσες προσφορές θα πρέπει να αποκλεισθούν από την παραπέρα διαδικασία, λόγω μη ικανοποίησης των απαιτήσεων της Διακήρυξης ως προς την πληρότητα και την επάρκεια των στοιχείων του Φακέλου Α των προσφορών.
- 7.4.4 Η υπόψη Επιτροπή καταχωρεί σε σχετικό Πρακτικό το αποτέλεσμα της τυπικής αξιολόγησης των προσφορών.

Το αποτέλεσμα της τυπικής αξιολόγησης των προσφορών γνωστοποιείται σε όλους τους προσφέροντες από την αρμόδια Eπιτροπή, το συντομότερο δυνατόν, με έντυπη ή ψηφιακή (e-mail) επιστολή ή τηλεομοιοτυπία (fax)

Για τις τυχόν απορριφθείσες προσφορές παρατίθενται αναλυτικά οι λόγοι που αποκλείσθηκε κάθε μία εξ αυτών.

Σε περίπτωση υποβολής γραπτής αίτησης διαγωνιζομένου για παροχή σχετικών στοιχείων σύμφωνα με το άρθρο 75 της Οδηγίας 2014/25/ΕΕ (άρθρο 300 του ν. 4412/2016) και την παράγραφο 2 του άρθρου 10 του ΚΕΠΥ, που αφορούν τη φάση αυτή και εφόσον τα στοιχεία αυτά δεν έχουν δοθεί σε προηγούμενο χρονικό σημείο σύμφωνα με τα ανωτέρω, τα αιτηθέντα στοιχεία γνωστοποιούνται το αργότερο εντός δεκαπέντε (15) ημερών από την παραλαβή της αίτησης αυτής, με την επιφύλαξη της παραγράφου 3 του ίδιου άρθρου του παραπάνω νόμου.

- 7.4.5 Οι διαγωνιζόμενοι των οποίων οι προσφορές απορρίπτονται, έχουν δικαίωμα υποβολής προσφυγής σύμφωνα με τα οριζόμενα στο άρθρο 9 του παρόντος τεύχους
- 7.5 Διαχείριση τυπικά απορριφθεισών προσφορών

Κάθε προσφέρων που αποκλείστηκε από την Επιτροπή, καλείται από την Υπηρεσία που διενεργεί το διαγωνισμό να παραλάβει, υπογράφοντας σχετικό έγγραφο, κλειστούς/σφραγισμένους όπως υποβλήθηκαν, το Φάκελο Β, το Φάκελο Γ της προσφοράς του, καθώς και την/τις Εγγυητική/ές Επιστολή/ές Συμμετοχής στο Διαγωνισμό. Η επιστροφή αυτή πραγματοποιείται μετά την άπρακτη παρέλευση των προθεσμιών για την άσκηση προσφυγών και εν γένει ενδίκων βοηθημάτων. Επίσης, μπορεί τα στοιχεία αυτά να παραληφθούν από τον προσφέροντα και πριν από τη λήξη των προθεσμιών αυτών, εφόσον ο προσφέρων δηλώσει εγγράφως στην Υπηρεσία που διενεργεί το Διαγωνισμό ότι παραιτείται από το δικαίωμα υποβολής προσφυγών και εν γένει ενδίκων βοηθημάτων. Σε αντίθετη περίπτωση οι Φάκελοι Β και Γ και οι Εγγυητικές Επιστολές Συμμετοχής στο Διαγωνισμό θα επιστραφούν στον προσφέροντα μετά την έκδοση τυχόν απορριπτικής απόφασης επί των προσφυγών και εν γένει ενδίκων βοηθημάτων. Τα στοιχεία του Φακέλου Α, πλην των Εγγυητικών Επιστολών Συμμετοχής στο Διαγωνισμό, θα κρατηθούν από τη ΔΕΗ κατά την κρίση της.
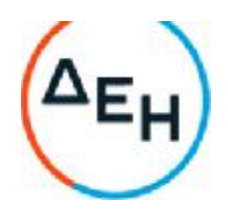

Σε περίπτωση που ο προσφέρων δεν προσέλθει εντός τριών (3) μηνών να παραλάβει την επιστρεφόμενη κατά τα ως άνω προσφορά του, η Υπηρεσία που διενεργεί το Διαγωνισμό δύναται να την καταστρέψει, ενώ διαβιβάζει την Εγγυητική Επιστολή Συμμετοχής στον εκδότη αυτής.

7.6 Αποσφράγιση τεχνικών προσφορών – Πρόσβαση συμμετεχόντων

Ακολούθως η Επιτροπή σε δημόσια συνεδρίαση:

7.6.1 Ανοίγει τους Φακέλους Β εκείνων που έγιναν αποδεκτοί.

Ελέγχει αν τα σχετικά έγγραφα αναγράφονται στον Πίνακα Περιεχομένων που έχει συντάξει ο προσφέρων.

7.6.2 Ανακοινώνει τα βασικά τεχνικά στοιχεία αυτών στους παρευρισκομένους εκτός αν ο προσφέρων του οποίου τα στοιχεία ζητούνται έχει χαρακτηρίσει στην προσφορά του τα εν λόγω στοιχεία ως «Εμπιστευτικά» σύμφωνα με τα αναφερόμενα στην παράγραφο 6.1.1.3.

> Ανακοινώνει ή/και επιδεικνύει κάθε μη χαρακτηρισθέν ως εμπιστευτικό έγγραφο ή στοιχείο προσφορών, το οποίο τυχόν θα ζητηθεί.

Μονογράφει όλα τα έγγραφα και στοιχεία που υπάρχουν σε κάθε φάκελο.

Με την ολοκλήρωση της αποσφράγισης όλων των προσφορών, την ανακοίνωση των βασικών τους στοιχείων και την επίδειξη τυχόν ζητηθέντων εγγράφων των στοιχείων των προσφορών η διαδικασία της αποσφράγισης και της δυνατότητας πρόσβασης κάθε διαγωνιζόμενου στα τεχνικά στοιχεία των υπολοίπων προσφορών ολοκληρώνεται.

#### **Άρθρο** 8 **Τεχνική και Οικονομική Αξιολόγηση Προσφορών**

- 8.1 Διαδικασία αξιολόγησης προσφορών
- 8.1.1 Η αξιολόγηση των προσφορών διενεργείται σε δύο διαδοχικά στάδια:
	- Έλεγχος πλήρωσης κριτηρίων επιλογής, τεχνικών στοιχείων προσφορών και κριτηρίων ανάθεσης
	- Αποσφράγιση αξιολόγηση Οικονομικών προσφορών
- 8.1.2 Επικοινωνία με προσφέροντες

Η αρμόδια Επιτροπή προκειμένου να φέρει σε πέρας το έργο της:

α. Μπορεί, σύμφωνα με τις διατάξεις του άρθρου 76 παρ.4 της Οδηγίας 2014/25/ΕΕ (άρθρο 310 του ν. 4412/2016) και της παραγράφου 1 του άρθρου 21 του ΚΕΠΥ, να επικοινωνεί απευθείας με τους προσφέροντες, για την παροχή

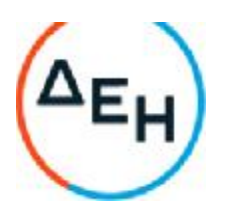

ή/και υποβολή, εντός τακτής προθεσμίας που θα εκτιμάται κατά περίπτωση και η οποία δεν μπορεί να είναι μικρότερη των επτά (7) ημερών από την ημερομηνία κοινοποίησης της σχετικής πρόσκλησης, αναγκαίων διευκρινίσεων ή συμπληρωματικών στοιχείων επί του περιεχομένου της τεχνικής ή οικονομικής προσφοράς που έχουν υποβάλει, σχετικά με ασάφειες ή ήσσονος σημασίας ατέλειες, επουσιώδεις παραλείψεις ή πρόδηλα τυπικά ή υπολογιστικά σφάλματα που η ΔΕΗ κρίνει ότι μπορούν να θεραπευτούν. Οι διευκρινίσεις ή και συμπληρώσεις αυτές δεν πρέπει να έχουν ως αποτέλεσμα την ουσιώδη αλλοίωση της προσφοράς και δεν πρέπει να προσδίδουν αθέμιτο ανταγωνιστικό πλεονέκτημα της συγκεκριμένης προσφοράς σε σχέση με τις λοιπές. Οποιαδήποτε διευκρίνιση ή συμπλήρωση υποβάλλεται χωρίς να έχει ζητηθεί από τη ΔΕΗ δεν λαμβάνεται υπόψη.

Επίσης, η ΔΕΗ μπορεί να ζητά πληροφορίες από άλλες πηγές, να λαμβάνει υπόψη και να συνεκτιμά, οποιοδήποτε άλλο στοιχείο που μπορεί να συμβάλει στη διαμόρφωση της κρίσης της.

8.1.3 Ανακοίνωση αποτελεσμάτων αξιολόγησης προσφορών

Το αποτέλεσμα αξιολόγησης των προσφορών σε κάθε φάση της τεχνικής και οικονομικής αξιολόγησής τους γνωστοποιείται σε όλους τους προσφέροντες από την αρμόδια Επιτροπή, το συντομότερο δυνατόν, με έντυπη ή ψηφιακή (e-mail) επιστολή ή τηλεομοιοτυπία (fax).

Για τις τυχόν απορριφθείσες προσφορές παρατίθενται αναλυτικά οι λόγοι που αποκλείσθηκε κάθε μία εξ αυτών.

Σε περίπτωση δε υποβολής γραπτής αίτησης διαγωνιζομένου σχετικά με τα αποτελέσματα αξιολόγησης της προσφοράς του μετά το πέρας κάθε φάσης της τεχνικής και οικονομικής αξιολόγησης και εφόσον τα στοιχεία αυτά δεν έχουν δοθεί σε προηγούμενο χρονικό σημείο σύμφωνα με τα ανωτέρω, η γνωστοποίησή τους γίνεται το αργότερο εντός δεκαπέντε (15) ημερών από την παραλαβή της αίτησης αυτής, σύμφωνα με την παράγραφο 2.β του άρθρου 75 της Οδηγίας 2014/25/ΕΕ (άρθρο 300 του ν. 4412/2016), με την επιφύλαξη της παραγράφου 3 του ίδιου άρθρου και την παράγραφο 2 του άρθρου 10 του ΚΕΠΥ.

8.2 Έλεγχος συμμόρφωσης προσφορών με τα κριτήρια επιλογής, τις τεχνικές απαιτήσεις και τους εν γένει εμπορικούς όρους της Διακήρυξης.

> Η αρμόδια Επιτροπή προβαίνει σε λεπτομερή έλεγχο και αξιολόγηση όλων των δικαιολογητικών και στοιχείων που περιέχονται στο Φάκελο Β, προκειμένου να διαπιστώσει αν η προσφορά κάθε προσφέροντος ανταποκρίνεται πλήρως στις απαιτήσεις της Διακήρυξης, όσον αφορά τη δυνατότητά του να υλοποιήσει το αντικείμενο της σύμβασης έγκαιρα, με πληρότητα και αρτιότητα.

8.3 Αποτελέσματα τεχνικής αξιολόγησης

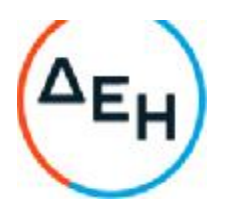

Η αρμόδια Επιτροπή αφού λάβει υπόψη της τα προβλεπόμενα στη Διακήρυξη, κρίνει αιτιολογημένα για όσες προσφορές τυχόν θα πρέπει να απορριφθούν.

Το αποτέλεσμα της Τεχνικής Αξιολόγησης των Προσφορών ανακοινώνεται στη συνέχεια στους προσφέροντες σύμφωνα με τα αναφερθέντα στην πιο πάνω παράγραφο 8.1.3.

Οι διαγωνιζόμενοι των οποίων οι προσφορές απορρίπτονται, έχουν δικαίωμα προσφυγής σύμφωνα με τα οριζόμενα στο άρθρο 9 του παρόντος τεύχους.

Σε περίπτωση απόρριψης προσφοράς και μετά την άπρακτη παρέλευση των προθεσμιών για την άσκηση προσφυγών και εν γένει ενδίκων βοηθημάτων ή σε περίπτωση που ασκηθούν, μετά την έκδοση απορριπτικής απόφασης επί αυτών, ειδοποιείται ο διαγωνιζόμενος να παραλάβει επί αποδείξει σφραγισμένο το Φάκελο Γ.

Εάν ο προσφέρων δεν παραλάβει την οικονομική προσφορά του εντός τριών (3) μηνών, η Υπηρεσία που διενεργεί το διαγωνισμό δύναται να την καταστρέψει, ενώ διαβιβάζει την Εγγυητική Επιστολή Συμμετοχής στον εκδότη αυτής.

- 8.4 Αποσφράγιση Οικονομικών Προσφορών Πρόσβαση συμμετεχόντων Αξιολόγηση
- 8.4.1 Η αρμόδια Επιτροπή προσκαλεί εγγράφως τους προσφέροντες, που οι προσφορές τους έχουν γίνει τεχνικά αποδεκτές, να παραστούν στην αποσφράγιση του Φακέλου Γ (οικονομική προσφορά), ορίζοντας την ημερομηνία, την ώρα και τον τόπο αποσφράγισης αυτού.

Ακολούθως, στον καθορισμένο χρόνο, αποσφραγίζεται ο Φάκελος Γ.

Η αρμόδια Επιτροπή ελέγχει καταρχήν αν οι προσφέροντες υπέβαλαν με το Φάκελο Γ όλα τα δικαιολογητικά και στοιχεία που απαιτούνται, σύμφωνα με την παράγραφο 6.4 του παρόντος τεύχους.

8.4.2 Ανακοινώνει τα βασικά, κατά την κρίση της, οικονομικά στοιχεία των προσφορών στους παρευρισκομένους.

> Ανακοινώνει ή/και επιδεικνύει, κάθε μη χαρακτηρισθέν σύμφωνα με τα αναφερόμενα στην παράγραφο 6.1.1.3 ως εμπιστευτικό έγγραφο ή οικονομικό στοιχείο των προσφορών, το οποίο τυχόν θα ζητηθεί.

Μονογράφει όλα τα έγγραφα και στοιχεία που υπάρχουν σε κάθε φάκελο.

Με την ολοκλήρωση της αποσφράγισης όλων των οικονομικών προσφορών, την ανακοίνωση των βασικών τους στοιχείων και την επίδειξη τυχόν ζητηθέντων εγγράφων και στοιχείων αυτών, η διαδικασία της αποσφράγισης και της δυνατότητας πρόσβασης των συμμετεχόντων στα οικονομικά στοιχεία των προσφορών των υπολοίπων διαγωνιζομένων ολοκληρώνεται.

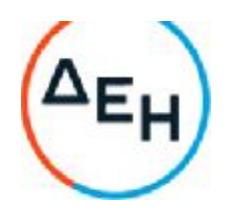

8.4.3 Στη συνέχεια η Επιτροπή ελέγχει αν οι προσφορές περιέχουν αποκλίσεις από τους εμπορικούς και οικονομικούς όρους των τευχών της Διακήρυξης, για όσα στοιχεία περιλαμβάνονται στο Φάκελο Γ της προσφοράς. Σε περίπτωση διαπίστωσης αποκλίσεων τέτοιας φύσεως η προσφορά θα απορριφθεί οριστικά.

> Ακολούθως το αποτέλεσμα του ως άνω ελέγχου ανακοινώνεται στους προσφέροντες, σύμφωνα με τα αναφερόμενα στην πιο πάνω παράγραφο 8.1.3.

> Οι διαγωνιζόμενοι των οποίων οι προσφορές απορρίπτονται, έχουν δικαίωμα υποβολής προσφυγής σύμφωνα με τα οριζόμενα στο άρθρο 9 του παρόντος τεύχους.

8.4.4 Περαιτέρω η Επιτροπή:

- Ελέγχει την ύπαρξη τυχόν σφαλμάτων και προβαίνει στη διόρθωσή τους, σύμφωνα με τα ρητώς προβλεπόμενα στο άρθρο 2 του παρόντος τεύχους.

- προβαίνει στην επαλήθευση της ομαλότητας των τιμών όλων των προσφορών και στην τυχόν απαιτούμενη ομαλοποίηση τιμών σύμφωνα με τα προβλεπόμενα στη Διακήρυξη.

- Προβαίνει στην οικονομική αξιολόγηση των τυπικά αποδεκτών και ως προς το οικονομικό τους μέρος προσφορών με τη διαδικασία που έχει καθοριστεί στη Διακήρυξη και υπολογίζει το συνολικό οικονομικό αποτέλεσμα.

- Συντάσσει τον πίνακα μειοδοσίας.
- 8.4.5 Το τίμημα της προσφοράς, όπως αυτό διαμορφώθηκε με τα αναφερόμενα στην προηγούμενη παράγραφο, αποτελεί το συγκριτικό τίμημα της προσφοράς, με βάση το οποίο καθορίζεται η σειρά μειοδοσίας.

Σε περίπτωση ισότιμων προσφορών, διενεργείται κλήρωση βάσει της οποίας θα διαμορφωθεί η τελική σειρά μειοδοσίας. Η κλήρωση διενεργείται στα γραφεία της αρμόδιας Υπηρεσίας για το Διαγωνισμό μετά από σχετική έγκαιρη ειδοποίηση παρουσία εκπροσώπων αυτών που υπέβαλαν τις ισότιμες προσφορές, εφόσον το επιθυμούν.

Ο ΦΠΑ που επιβάλλεται στην Ελλάδα επί των τιμολογίων που θα εκδοθούν από τον προσφέροντα προς τη ΔΕΗ, δεν θα περιλαμβάνεται στο τίμημα και δεν λαμβάνεται υπόψη στη σύγκριση των προσφορών.

8.5 Αποδεικτικά νομιμοποίησης και μη συνδρομής λόγων αποκλεισμού μειοδότη/των

> Μετά τον καθορισμό της σειράς μειοδοσίας, σύμφωνα με τα προβλεπόμενα στις προηγούμενες παραγράφους του παρόντος άρθρου, προσκαλείται ο προσφέρων για τον οποίο πρόκειται να προταθεί να γίνει κατακύρωση, εντός

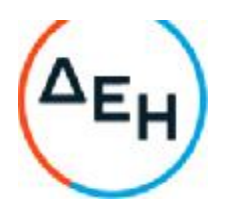

προθεσμίας κατά μέγιστο είκοσι (20) ημερών από την κοινοποίηση σχετικής ειδοποίησης σε αυτόν με έντυπη ή ψηφιακή (e-mail) επιστολή ή τηλεομοιοτυπία (fax), να προσκομίσει τα αποδεικτικά της παραγράφου 6.2.Β του παρόντος τεύχους.

Αν στις ειδικές διατάξεις που διέπουν την έκδοσή τους δεν προβλέπεται χρόνος ισχύος των δικαιολογητικών, θεωρούνται έγκυρα και ισχύοντα εφόσον φέρουν ημερομηνία έκδοσης εντός των έξι (6) μηνών που προηγούνται της ημερομηνίας υποβολής των δικαιολογητικών. Οι ένορκες βεβαιώσεις που τυχόν προσκομίζονται για αναπλήρωση δικαιολογητικών πρέπει επίσης να φέρουν ημερομηνία εντός των έξι (6) μηνών που προηγούνται της ημερομηνίας υποβολής των δικαιολογητικών.

Τα υπόψη δικαιολογητικά θα κατατίθενται στο πρωτόκολλο της Υπηρεσίας που διενεργεί τη διαγωνιστική διαδικασία με διαβιβαστικό (ΔΛΚΔΜ/Κ.ΠΡΟΜ./ΤΣΕΥ) και θα απευθύνονται στον Πρόεδρο της Επιτροπής Τεχνικής και Οικονομικής Αξιολόγησης. Επίσης, πέραν των δικαιολογητικών θα περιλαμβάνεται κατάσταση, στην οποία θα αναφέρονται αναλυτικά τα προσκομιζόμενα συνημμένα έγγραφα – δικαιολογητικά. Αυτά θα είναι τοποθετημένα μέσα σε κλειστό φάκελο, στον οποίο θα αναγράφονται (εξωτερικά) ευκρινώς με κεφαλαία γράμματα:

α) Τα πλήρη στοιχεία του οικονομικού φορέα

β) Η περιγραφή «Δικαιολογητικά νομιμοποίησης και μη συνδρομής λόγων αποκλεισμού»

- γ) Ο αριθμός Διαγωνισμού και η ημερομηνία διενέργειάς του
- δ) Το αντικείμενο του Διαγωνισμού

Ακολούθως, η αρμόδια Επιτροπή προβαίνει στον έλεγχο των υπόψη δικαιολογητικών. Εάν δεν προσκομισθούν δικαιολογητικά ή υπάρχουν ελλείψεις σε αυτά που υποβλήθηκαν, παρέχεται η δυνατότητα στο μειοδότη να τα προσκομίσει ή να τα συμπληρώσει μέσα σε προθεσμία πέντε (5) ημερών από την κοινοποίηση σε αυτόν σχετικής ειδοποίησης με έντυπη ή ψηφιακή (email) επιστολή ή τηλεομοιοτυπία (fax). Η ΔΕΗ δύναται να παρατείνει την ως άνω προθεσμία κατά μέγιστο άλλες δεκαπέντε (15) ημέρες, εφόσον αιτιολογείται αυτό επαρκώς.

Όταν ο μειοδότης προσκομίσει το σύνολο των απαιτούμενων αποδεικτικών στοιχείων, τότε προσκαλούνται όλοι οι διαγωνιζόμενοι που υπέβαλαν παραδεκτή προσφορά να προσέλθουν σε καθορισμένο χρόνο και τόπο να λάβουν γνώση (θέαση) αυτών εφόσον το επιθυμούν.

Σε περίπτωση που ο υποψήφιος ανάδοχος, μετά τη χορηγηθείσα παράταση, δεν υποβάλει εμπρόθεσμα όλα ή μέρος των κατά περίπτωση απαιτούμενων δικαιολογητικών ή αποδειχτεί κατά τη διαδικασία του ελέγχου, ότι δεν πληροί τις προϋποθέσεις συμμετοχής στο διενεργηθέντα Διαγωνισμό, τεκμαίρεται ο αποκλεισμός του από την περαιτέρω διαδικασία και εφαρμόζονται τα προβλεπόμενα στην παράγραφο 6.1.1.5 του παρόντος τεύχους. Στις περιπτώσεις αυτές ζητείται από το συμμετέχοντα με την αμέσως επόμενη πλέον συμφέρουσα από οικονομικής άποψης προσφορά βάσει των ειδικών

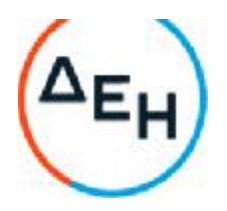

κριτηρίων ανάθεσης της σύμβασης να προσκομίσει τα υπόψη δικαιολογητικά. Αν κανένας από τους συμμετέχοντες δεν υποβάλει - προσκομίσει ένα ή περισσότερα από τα έγγραφα και δικαιολογητικά κατακύρωσης, εφαρμόζονται τα προβλεπόμενα στην παράγραφο 6.1.1.5 του παρόντος τεύχους και ο Διαγωνισμός ματαιώνεται.

Η αρμόδια Επιτροπή, τέλος, συντάσσει και υπογράφει Πρακτικό Αξιολόγησης Προσφορών.

## **Άρθρο** 9 **Προσφυγές Προσφερόντων**

Για τις διαφορές που αναφύονται καθ' όλα τα στάδια της διαγωνιστικής διαδικασίας μεταξύ της ΔΕΗ ως Αναθέτοντα Φορέα και των Οικονομικών Φορέων, ισχύουν οι διαδικασίες που αναφέρονται στις διατάξεις του Βιβλίου IV του ν. 4412/2016 και του Κανονισμού Εξέτασης Προδικαστικών Προσφυγών ενώπιον της Αρχής Εξέτασης Προδικαστικών Προσφυγών (ΠΔ 39/ΦΕΚ Α' 64/ 04.05.2017), όπως εκάστοτε ισχύουν.

Οι προθεσμίες για την άσκηση προδικαστικών προσφυγών και των τυχόν επακόλουθων ενδίκων βοηθημάτων δεν κωλύουν την πρόοδο της διαγωνιστικής διαδικασίας, με την επιφύλαξη των προβλεπομένων στα άρθρα 364, 366 και 372 του ν. 4412/2016.

#### **Άρθρο** 10 **Κατακύρωση** – **Ματαίωση** - **Διαγωνισμού Αναγγελία Ανάθεσης**

- 10.1 Το αποτέλεσμα του διαγωνισμού, όπως διαμορφώθηκε βάσει των προβλεπομένων στο άρθρο 8 του παρόντος, τίθεται υπόψη του αρμοδίου οργάνου της Επιχείρησης για τη λήψη απόφασης κατακύρωσης της σύμβασης, η οποία περιλαμβάνει και τυχόν βελτιώσεις της προσφοράς που γίνονται από το μειοδότη.
- 10.2 Η πιο πάνω απόφαση κατακύρωσης γνωστοποιείται στον επιλεγέντα ανάδοχο και αναγγέλλεται και στους λοιπούς προσφέροντες οι οποίοι υπέβαλαν αποδεκτές προσφορές.

Η ΔΕΗ ενημερώνει, σύμφωνα με την παράγραφο 2.γ του άρθρου 75 της Οδηγίας 2014/25/ΕΕ (άρθρο 300 του ν. 4412/2016) και την παράγραφο 2 του άρθρου 10 του ΚΕΠΥ, κατόπιν αιτήσεως προσφέροντος, για τον επιλεγέντα υποψήφιο ανάδοχο με αναφορά στα χαρακτηριστικά και στα πλεονεκτήματα της προσφοράς του, μέσα σε εύλογη προθεσμία ή οποία δεν μπορεί να είναι μεγαλύτερη από δεκαπέντε (15) ημέρες από την ημερομηνία παραλαβής γραπτής αίτησης.

Λιγνιτική Παραγωγή Διεύθυνση Λιγνιτικού Κέντρου Δυτικής Μακεδονίας

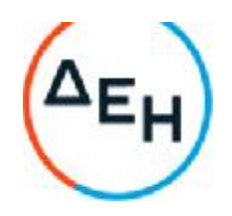

- 10.3 Σε περίπτωση σύμπραξης/ένωσης νομικών προσώπων, η κατακύρωση θα γίνει στο όνομα όλων των μελών αυτής και θα τεθεί διάταξη στο συμφωνητικό σύμφωνα με την οποία τα μέλη της ενέχονται και ευθύνονται έναντι της ΔΕΗ ενιαία, αδιαίρετα, αλληλέγγυα και σε ολόκληρο το καθένα χωριστά, θα εκπροσωπούνται από κοινό εκπρόσωπο και ότι θα ελέγχεται από τη ΔΕΗ η ουσιαστική συμμετοχή στη σύμπραξη/ένωση όλων των μελών της σε όλη τη διάρκεια ισχύος της σύμβασης.
- 10.4 Σε περίπτωση Ομίλου νομικών προσώπων η προσφορά του αναδόχου πρέπει να είναι διαμορφωμένη κατά τρόπο ώστε να εξασφαλίζεται η χωριστή τιμολόγηση από τα μέλη του Ομίλου σύμφωνα με την ελληνική φορολογική νομοθεσία και πρακτική. Στην αντίθετη περίπτωση όπου η προσφορά του αναδόχου δεν πληροί την ανωτέρω προϋπόθεση, ο ανάδοχος υποχρεούται πριν την υπογραφή της σύμβασης να περιβληθεί νομικό τύπο που θα επιτρέπει την από κοινού τιμολόγηση και τότε για την υπογραφή της σύμβασης απαιτείται επιπλέον η κατάθεση επικυρωμένου αντιγράφου του εγγράφου που θα αποδεικνύει ότι ικανοποιείται η προαναφερθείσα απαίτηση.
- 10.5 Η ΔΕΗ ματαιώνει το διαγωνισμό, εφόσον:

α. απέβη άγονος λόγω μη υποβολής προσφοράς ή λόγω απόρριψης όλων των προσφορών ή αποκλεισμού όλων των προσφερόντων

β. κανένας από τους προσφέροντες δεν προσέλθει για την υπογραφή της σύμβασης.

10.6 Επίσης, η ΔΕΗ διατηρεί το δικαίωμα:

10.6.1 να ματαιώσει το διαγωνισμό στο σύνολο ή σε μέρος αυτού, εφόσον κρίνει ότι:

α. διεξήχθη χωρίς τήρηση των προβλεπομένων κανόνων, με συνέπεια τον επηρεασμό του αποτελέσματος

- β. το αποτέλεσμα είναι μη ικανοποιητικό για την Επιχείρηση
- γ. ο ανταγωνισμός υπήρξε ανεπαρκής
- δ. μεταβλήθηκαν οι ανάγκες της Επιχείρησης
- ε. δεν είναι δυνατή η κανονική εκτέλεση της σύμβασης, λόγω ανωτέρας βίας

10.6.2 να ακυρώσει μερικά το διαγωνισμό αν διαπιστωθούν σφάλματα ή παραλείψεις σε οποιοδήποτε στάδιο αυτού ή να αναμορφώσει ανάλογα το αποτέλεσμά του ή να αποφασίσει την επανάληψή του από το σημείο που εμφιλοχώρησε το σφάλμα ή η παράλειψη.

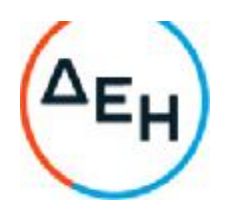

#### **Άρθρο** 11 **Περιεχόμενο και υπογραφή Σύμβασης**

- 11.1 Το περιεχόμενο της σύμβασης διαμορφώνεται με βάση τους όρους της Διακήρυξης και της προσφοράς του αναδόχου, όπως εγκρίθηκαν από το αρμόδιο όργανο της Επιχείρησης.
- 11.2 Παράλληλα ο ανάδοχος καλείται από τη ΔΕΗ να προσκομίσει, εντός δέκα (10) ημερών από την ημερομηνία της σχετικής πρόσκλησης, την εγγυητική επιστολή καλής εκτέλεσης, τα δικαιολογητικά μη συνδρομής λόγων αποκλεισμού που αναφέρονται στην παράγραφο 6.2.Β του παρόντος τεύχους και, σε περίπτωση νομικού προσώπου, την απόφαση ορισμού εκπροσώπου για την υπογραφή της σύμβασης.

Αναφορικά με το χρόνο ισχύος των δικαιολογητικών και στοιχείων που καλείται να προσκομίσει ο ανάδοχος, καθώς και για τις λοιπές ρυθμίσεις που διέπουν την υποβολή τους, ισχύουν τα διαλαμβανόμενα στις παραγράφους 6.1.1.4 και 6.2.Β του παρόντος τεύχους.

- 11.3 Μετά τη διαμόρφωση του περιεχομένου της σύμβασης και την προσκόμιση των πιο πάνω δικαιολογητικών, ο ανάδοχος καλείται για την υπογραφή της εντός προθεσμίας η οποία δεν μπορεί να είναι μικρότερη των δέκα (10) ημερών από την αποστολή της πρόσκλησης με τηλεομοιοτυπία ή ηλεκτρονικά και δεκαπέντε (15) ημερών από την αποστολή της με επιστολή.
- 11.4 Ταυτόχρονα η αρμόδια Επιβλέπουσα Υπηρεσία καλεί τον Ανάδοχο, σε συμφωνία με τις δεσμεύσεις του για το απαιτούμενο προσωπικό και εξοπλισμό (6.3.2.β), να της προσκομίσει εντός προθεσμίας η οποία δεν μπορεί να είναι μικρότερη των δέκα (10) ημερών από την αποστολή της πρόσκλησης με τηλεομοιοτυπία ή ηλεκτρονικά και δεκαπέντε (15) ημερών από την αποστολή της με επιστολή αναλυτική κατάσταση εξοπλισμού και προσωπικού, όπως αναλυτικά αναφέρεται στο τεύχος 1 της Πρόσκλησης άρθρο 3 παρ. 3.2.Γ.2 και 3.2.Γ.3 (μαζί με τα απαραίτητα δικαιολογητικάέγγραφα, άδειες, πιστοποιητικά κλπ), προκειμένου να διαπιστωθεί η καταλληλότητα και η επάρκειά τους για την εκτέλεση του συμβατικού αντικειμένου.

Η Επιβλέπουσα Υπηρεσία του Έργου, κατόπιν του ελέγχου των παραπάνω υποβαλλόμενων στοιχείων του Αναδόχου, ενημερώνει με τηλεομοιοτυπία ή ηλεκτρονικά τον Τομέα Συμβάσεων Έργων και Υπηρεσιών για την ικανοποίησή του κριτηρίου της απαιτούμενου επιπέδου προσωπικού και εξοπλισμού, προκειμένου ο τελευταίος να προχωρήσει την τελική υπογραφή της Σύβασης από το αρμόδιο εγκριτικό όργανο της Επιχείρησης.

11.5 Εάν αυτός δεν προσέλθει εντός της ως άνω προθεσμίας, η Επιχείρηση έχει το δικαίωμα να τον κηρύξει έκπτωτο και να ζητήσει την κατάπτωση της Εγγυητικής Επιστολής Συμμετοχής του στο διαγωνισμό, ακολούθως δε να προχωρήσει σε συζητήσεις με τους λοιπούς προσφέροντες κατά σειρά μειοδοσίας για ανάδειξη αναδόχου, υπό την προϋπόθεση ότι ισχύουν ή δέχονται να ισχύουν οι προσφορές τους.

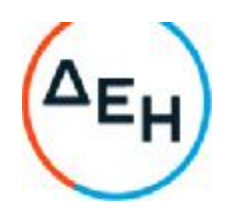

#### **Άρθρο** 12 **Επιφυλάξεις και Δικαιώματα ΔΕΗ**

- 12.1 Η συμμετοχή στο διαγωνισμό (υποβολή προσφοράς) ισοδυναμεί με δήλωση του προσφέροντος ότι έλαβε πλήρη γνώση όλων των όρων, των στοιχείων και των τευχών της Διακήρυξης.
- 12.2 Η ΔΕΗ διατηρεί το δικαίωμα να μεταθέσει την ημερομηνία υποβολής των προσφορών ή να επιφέρει οποιεσδήποτε τροποποιήσεις στα τεύχη της Διακήρυξης. Οι τροποποιήσεις αυτές θα περιλαμβάνονται σε σχετικά Συμπληρώματα της Διακήρυξης, η έκδοση των οποίων θα δημοσιεύεται όπως και η Προκήρυξη του Διαγωνισμού.
- 12.3 Η ΔΕΗ δεν θα έχει ευθύνη ή υποχρέωση, σε καμία περίπτωση, να αποζημιώσει τους προσφέροντες για οποιαδήποτε δαπάνη ή ζημιά που θα έχουν υποστεί για την προετοιμασία και υποβολή των προσφορών τους, ιδιαίτερα στην περίπτωση που αυτές δεν θα γίνουν δεκτές ή θ' αναβληθεί ή ματαιωθεί ο Διαγωνισμός σε οποιοδήποτε στάδιο και χρόνο και για οποιοδήποτε λόγο ή αιτία. Κατά συνέπεια αυτοί που συμμετέχουν στο Διαγωνισμό και υποβάλλουν προσφορά, ανεξάρτητα αν έγιναν ή όχι τελικά δεκτοί, δεν αποκτούν κανένα απολύτως δικαίωμα κατά της ΔΕΗ από τη Διακήρυξη αυτή και την εν γένει συμμετοχή τους στο Διαγωνισμό.
- 12.4 Η προσφορά, η οποία υποβάλλεται με βάση τους όρους της Διακήρυξης, θεωρείται ως πρόταση προς τη ΔΕΗ και όχι ως αποδοχή πρότασής της.
- 12.5 Κάθε παράλειψη στην υποβολή της προσφοράς ή στην υπογραφή οποιουδήποτε εγγράφου, δεν δίνει το δικαίωμα σε προσφέροντα να την επικαλεστεί προκειμένου να τύχει εξαιρέσεως ή ελαττώσεως των υποχρεώσεών του.
- 12.6 Οι όροι και οι περιορισμοί που αφορούν στην υποβολή των προσφορών είναι προς όφελος της ΔΕΗ, η οποία δικαιούται, πριν από την υποβολή των προσφορών, να παραιτηθεί απ' αυτούς, χωρίς αυτό να δημιουργεί κανένα δικαίωμα στους Προσφέροντες ή σε άλλους τρίτους.

Συνημμένα: - Παραρτήματα Ι έως ΙΙ Λιγνιτική Παραγωγή Διεύθυνση Λιγνιτικού Κέντρου Δυτικής Μακεδονίας

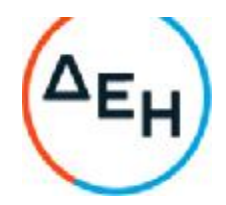

#### **Αριθμός Διακήρυξης**:2021.002/ΛΚΔΜ

#### **Ημερομηνία**: 08.06.2021

**Αντικείμενο**: Διάτρηση, εκσκαφή, φόρτωση, μεταφορά και απόθεση – διάστρωση 7,0Χ10<sup>6</sup> Μ<sup>3</sup>στ. σκληρών και ημίσκληρων υπερκείμενων σχηματισμών από τον Τομέα 7 του Ορυχείου Νοτίου Πεδίου προς την εσωτερική του απόθεση.

# **ΟΡΟΙ** & **ΟΔΗΓΙΕΣ ΔΙΑΓΩΝΙΣΜΟΥ**

# **ΠΑΡΑΡΤΗΜΑ Ι**

## **ΕΝΤΥΠΑ ΟΙΚΟΝΟΜΙΚΗΣ ΠΡΟΣΦΟΡΑΣ**

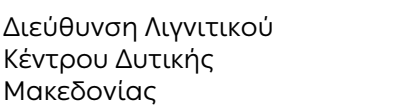

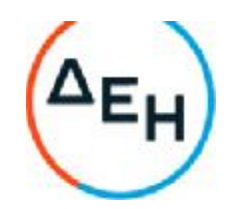

#### **ΔΙΑΚΗΡΥΞΗ**:2021.002/ΛΚΔΜ

**ΑΝΤΙΚΕΙΜΕΝΟ**: Διάτρηση, εκσκαφή, φόρτωση, μεταφορά και απόθεση – διάστρωση 7.0Χ10<sup>6</sup> Μ<sup>3</sup>στ. σκληρών και ημίσκληρων υπερκείμενων σχηματισμών από τον Τομέα 7 του Ορυχείου Νοτίου Πεδίου προς την εσωτερική του απόθεση.

#### **ΤΙΜΟΛΟΓΙΟ ΠΡΟΣΦΟΡΑΣ** – **ΑΝΑΛΥΣΗ ΤΙΜΩΝ ΠΡΟΣΦΟΡΑΣ**

Ο υπογράφων \_\_\_\_\_\_\_\_\_\_\_\_\_\_\_\_\_\_\_\_\_\_\_\_\_\_\_\_ δηλώνω ότι στη παρακάτω τιμή του Τιμολογίου περιλαμβάνονται όλες οι δαπάνες και επιβαρύνσεις, που προβλέπονται στα Άρθρα 33 και 37των Γενικών Όρων, οποιαδήποτε άλλη δαπάνη ή επιβάρυνση που προκύπτει από τη Σύμβαση, καθώς και τα γενικά έξοδα και το εργολαβικό όφελος.

## **ΤΙΜΕΣ ΜΟΝΑΔΑΣ**

1 Διάτρηση, εκσκαφή - φόρτωση, μεταφορά και απόθεση - διάστρωση 1.000.000 M<sup>3</sup>στ. σκληρών και ημίσκληρων σχηματισμών από τις τομές υπερκειμένων του Τομέα 7 του Ορυχείου Νοτίου Πεδίου, με μεταφορά από την πλευρά της κεφαλής της τομοταινίας 4 προς το βαθύτερο τμήμα της εσωτερικής απόθεσης, όπως περιγράφεται στις Τεχνικές Προδιαγραφές του έργου (Απόσταση μεταφοράς 3,426 Km μετρημένη επί σχεδίου με βάση το προτεινόμενο δρομολόγιο και μεσοσταθμική κλίση 0,216%).

Τιμήμονάδας : ………………€/Μ³στ. (Ολογράφως) : ……………………………………………………………………………€/Μ³στ.

2 Διάτρηση, εκσκαφή - φόρτωση, μεταφορά και απόθεση - διάστρωση 1.500.000 M<sup>3</sup>στ. σκληρών και ημίσκληρων σχηματισμών από τις τομές υπερκειμένων του Τομέα 7 του Ορυχείου Νοτίου Πεδίου, με μεταφορά από την πλευρά της κεφαλής της τομοταινίας 4 προς το ανώτερο τμήμα της εσωτερικής απόθεσης, όπως περιγράφεται στις Τεχνικές Προδιαγραφές του έργου (Απόσταση μεταφοράς 3,943Km μετρημένη επί σχεδίου με βάση το προτεινόμενο δρομολόγιο και μεσοσταθμική κλίση 1,426%).

Τιμήμονάδας : ………………€/Μ³στ. (Ολογράφως) : ……………………………………………………………………………€/Μ³στ.

3 Διάτρηση, εκσκαφή - φόρτωση, μεταφορά και απόθεση - διάστρωση 1.000.000 M<sup>3</sup>στ. σκληρών και ημίσκληρων σχηματισμών από τις τομές υπερκειμένων του Τομέα 7 του Ορυχείου Νοτίου Πεδίου, με μεταφορά από την πλευρά του τερματικού της τομοταινίας 4 προς το βαθύτερο τμήμα της εσωτερικής απόθεσης, όπως περιγράφεται στις Τεχνικές Προδιαγραφές του έργου (Απόσταση μεταφοράς 3,32Km μετρημένη επί σχεδίου με βάση το προτεινόμενο δρομολόγιο και μεσοσταθμική κλίση 0,216%).

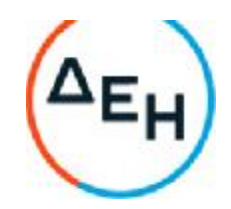

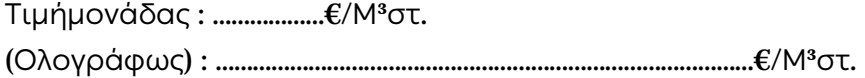

4 Διάτρηση, εκσκαφή - φόρτωση, μεταφορά και απόθεση - διάστρωση 3.500.000 M<sup>3</sup>στ. σκληρών και ημίσκληρων σχηματισμών από τις τομές υπερκειμένων του Τομέα 7 του Ορυχείου Νοτίου Πεδίου, με μεταφορά από την πλευρά του τερματικού της τομοταινίας 4 προς το ανώτερο τμήμα της εσωτερικής απόθεσης, όπως περιγράφεται στις Τεχνικές Προδιαγραφές του έργου (Απόσταση μεταφοράς 4,25 Km μετρημένη επί σχεδίου με βάση το προτεινόμενο δρομολόγιο και μεσοσταθμική κλίση 1,271%).

Τιμήμονάδας : ………………€/Μ³στ. (Ολογράφως) : ……………………………………………………………………………€/Μ³στ.

5 Εργασία 1200 ωρών προωθητή ιπποδύναμης ≥400 ΗΡ, για την απομάκρυνση σκληρών σχηματισμών μεγάλου όγκου που προκύπτουν από τις ανατινάξεις, καθώς και για άλλες εργασίες στην περιοχή του Ορυχείου Νοτίου Πεδίου.

Τιμήμονάδας : ………………€/h (Ολογράφως) : ……………………………………………………………………………€/h

6 Εργασία 1000 ωρών εκσκαφέα ιπποδύναμης ≥540 ΗΡ και κάδου ≥6,5 m<sup>3</sup>, για διάφορες εργασίες στην περιοχή του Ορυχείου Νοτίου Πεδίου.

Τιμήμονάδας : ………………€/h

(Ολογράφως) : ……………………………………………………………………………€/h

Στην προσφερόμενη τιμή μονάδας**δεν περιλαμβάνεται ο Φόρος Προστιθέμενης Αξίας** (ΦΠΑ), ο οποίος επιβαρύνει την Επιχείρηση.

Στη Σύμβαση που θα υπογραφεί θα περιληφθεί και ανάλυση της τιμής μονάδας προσφοράς, που **θα κάνει η Επιχείρηση και ο Εργολάβος υποχρεούται να δεχθεί αναντίρρητα**. Στην ανάλυση αυτή θα περιληφθούν τα κονδύλια που εμφανίζονται στο Τιμολόγιο Υπηρεσίας και θα συμμετέχουν ποσοστιαία στη διαμόρφωση της τιμής με το ίδιο ποσοστό που συμμετέχουν στην αντίστοιχη τιμή του Τιμολογίου Υπηρεσίας.

# **Συμπληρώνεται από την Υπηρεσία**

## **ΑΝΑΛΥΣΗ ΤΙΜΩΝ ΠΡΟΣΦΟΡΑΣ**

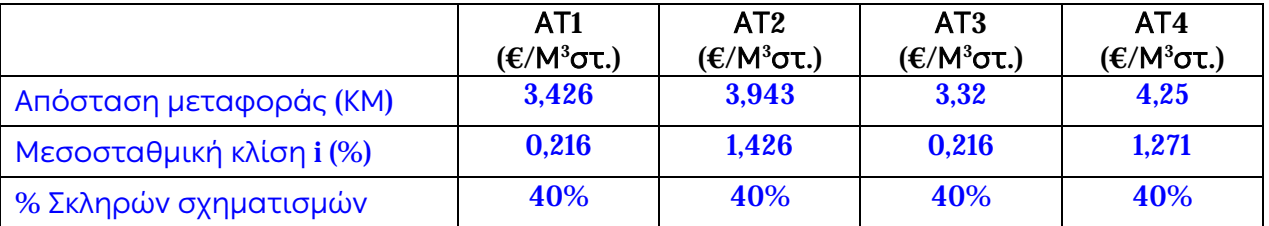

Λιγνιτική Παραγωγή Διεύθυνση Λιγνιτικού Κέντρου Δυτικής Μακεδονίας

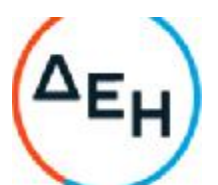

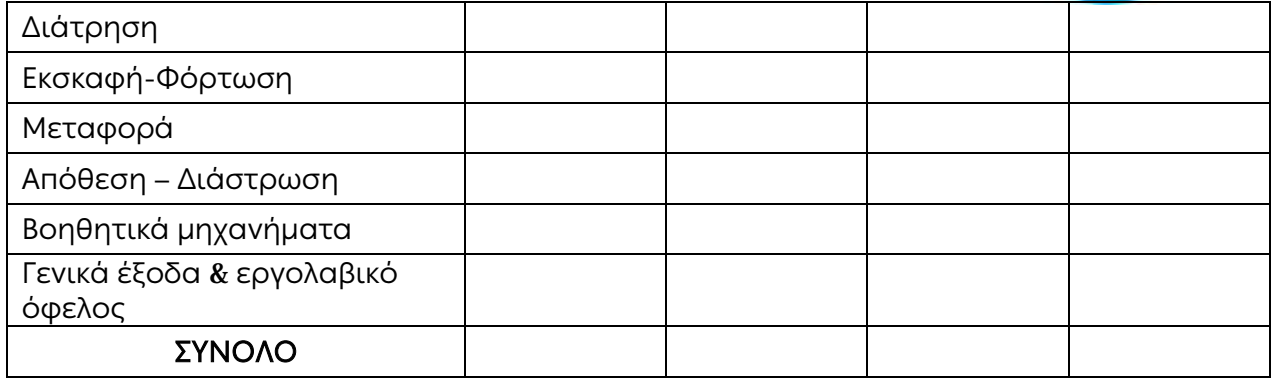

Τα επί μέρους κονδύλια της πιο πάνω ανάλυσης τιμής θα χρησιμοποιηθούν για τον καθορισμό νέων τιμών μονάδας, σε περίπτωση που στην πράξη μεταβληθούν τα συμβατικά μεγέθη που επιδρούν στη διαμόρφωση του κόστους, σε συνδυασμό με το άρθρο 13των Ειδικών Όρων.

## **Ο ΠΡΟΣΦΕΡΩΝ**

.

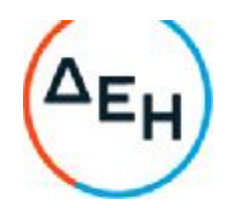

#### **ΔΙΑΚΗΡΥΞΗ**: 2021.002/ΛΚΔΜ

**ΑΝΤΙΚΕΙΜΕΝΟ**: Διάτρηση, εκσκαφή, φόρτωση, μεταφορά και απόθεση – διάστρωση 7,0Χ10<sup>6</sup> Μ<sup>3</sup>στ. σκληρών και ημίσκληρων υπερκείμενων σχηματισμών από τον Τομέα 7 του Ορυχείου Νοτίου Πεδίου προς την εσωτερική του απόθεση.

#### **ΠΡΟΜΕΤΡΗΣΗ** – **ΠΡΟΥΠΟΛΟΓΙΣΜΟΣ ΠΡΟΣΦΟΡΑΣ**

1 Διάτρηση, εκσκαφή - φόρτωση, μεταφορά και απόθεση - διάστρωση 1.000.000 M<sup>3</sup>στ. σκληρών και ημίσκληρων σχηματισμών από τις τομές υπερκειμένων του Τομέα 7 του Ορυχείου Νοτίου Πεδίου, με μεταφορά από την πλευρά της κεφαλής της τομοταινίας 4 προς το βαθύτερο τμήμα της εσωτερικής απόθεσης, όπως περιγράφεται στις Τεχνικές Προδιαγραφές του έργου (Απόσταση μεταφοράς 3,426 Km μετρημένη επί σχεδίου με βάση το προτεινόμενο δρομολόγιο και μεσοσταθμική κλίση 0,216%).

Τιμήμονάδας : ………………€/Μ³στ. (Ολογράφως): …………………………………………………………………………€/Μ³στ.

2 Διάτρηση, εκσκαφή - φόρτωση, μεταφορά και απόθεση - διάστρωση 1.500.000 M<sup>3</sup>στ. σκληρών και ημίσκληρων σχηματισμών από τις τομές υπερκειμένων του Τομέα 7 του Ορυχείου Νοτίου Πεδίου, με μεταφορά από την πλευρά της κεφαλής της τομοταινίας 4 προς το ανώτερο τμήμα της εσωτερικής απόθεσης, όπως περιγράφεται στις Τεχνικές Προδιαγραφές του έργου (Απόσταση μεταφοράς 3,943Km μετρημένη επί σχεδίου με βάση το προτεινόμενο δρομολόγιο και μεσοσταθμική κλίση 1,426%).

Τιμήμονάδας : ………………€/Μ³στ. (Ολογράφως): …………………………………………………………………………€/Μ³στ.

3 Διάτρηση, εκσκαφή - φόρτωση, μεταφορά και απόθεση - διάστρωση 1.000.000 M<sup>3</sup>στ. σκληρών και ημίσκληρων σχηματισμών από τις τομές υπερκειμένων του Τομέα 7 του Ορυχείου Νοτίου Πεδίου, με μεταφορά από την πλευρά του τερματικού της τομοταινίας 4 προς το βαθύτερο τμήμα της εσωτερικής απόθεσης, όπως περιγράφεται στις Τεχνικές Προδιαγραφές του έργου (Απόσταση μεταφοράς 3,32Km μετρημένη επί σχεδίου με βάση το προτεινόμενο δρομολόγιο και μεσοσταθμική κλίση 0.216%).

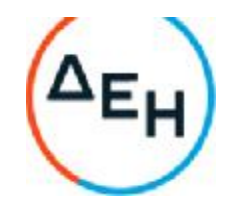

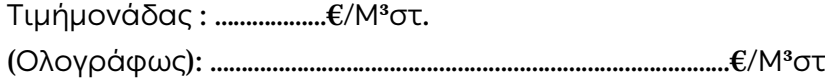

4 Διάτρηση, εκσκαφή - φόρτωση, μεταφορά και απόθεση - διάστρωση 3.500.000 M<sup>3</sup>στ. σκληρών και ημίσκληρων σχηματισμών από τις τομές υπερκειμένων του Τομέα 7 του Ορυχείου Νοτίου Πεδίου, με μεταφορά από την πλευρά του τερματικού της τομοταινίας 4 προς το ανώτερο τμήμα της εσωτερικής απόθεσης, όπως περιγράφεται στις Τεχνικές Προδιαγραφές του

έργου (Απόσταση μεταφοράς 4,25 Km μετρημένη επί σχεδίου με βάση το προτεινόμενο δρομολόγιο και μεσοσταθμική κλίση 1,271%).

Τιμήμονάδας : ………………€/Μ³στ. (Ολογράφως): …………………………………………………………………………€/Μ³στ.

5 Εργασία 1200 ωρών προωθητή ιπποδύναμης ≥400 ΗΡ, για την απομάκρυνση σκληρών σχηματισμών μεγάλου όγκου που προκύπτουν από τις ανατινάξεις, καθώς και για άλλες εργασίες στην περιοχή του Ορυχείου Νοτίου Πεδίου.

Τιμήμονάδας : ………………€/h (Ολογράφως) : ……………………………………………………………………………€/h

6 Εργασία 1000 ωρών εκσκαφέα ιπποδύναμης ≥540 ΗΡ και κάδου ≥6,5 m<sup>3</sup>, για διάφορες εργασίες στην περιοχή του Ορυχείου Νοτίου Πεδίου.

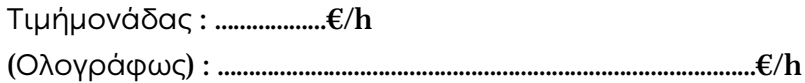

# **Προϋπολογισμός προσφοράς** (**Σβ**)

1.000.000Μ ${}^{3}$ στ. x ……………….. $\epsilon$ /Μ ${}^{3}$ στ. + 1.500.000Μ ${}^{3}$ στ. x ……………... $\epsilon$ /Μ ${}^{3}$ στ. + 1.000.000Μ ${}^{3}$ στ. x ………………€/Μ³στ. + 3.500.000Μ³στ. x ………………€/Μ³στ. + 12006h x ………………€/h + 1.000h x ………………€/h = …………………………………€

# **Μέση τεκμαρτή έκπτωση** (**Εμ**)

 $((\Sigma_{\alpha} - \Sigma_{\beta})/\Sigma_{\alpha}) \times 100 = ((8.698.000 \epsilon - 1.00 \epsilon - 1.000 \epsilon)) \times 100 = (8.698.000 \epsilon - 1.000 \epsilon) \times 100 = (8.698.000 \epsilon - 1.000 \epsilon) \times 100 = (8.698.000 \epsilon - 1.000 \epsilon) \times 100 = (8.698.000 \epsilon - 1.000 \epsilon) \times 100 = (8.698.000 \epsilon - 1.000 \epsilon) \times 100 = (8.698.000 \$ 

# **Ο ΠΡΟΣΦΕΡΩΝ**

Λιγνιτική Παραγωγή Διεύθυνση Λιγνιτικού Κέντρου Δυτικής Μακεδονίας

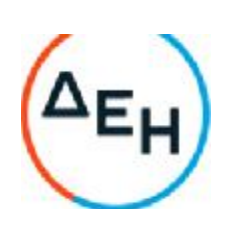

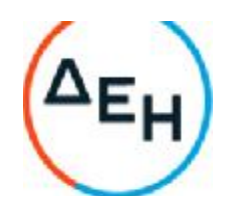

## **ΔΙΑΚΗΡΥΞΗ**: 2021.002/ΛΚΔΜ

**ΑΝΤΙΚΕΙΜΕΝΟ**: Διάτρηση, εκσκαφή, φόρτωση, μεταφορά και απόθεση – διάστρωση 7,0Χ10<sup>6</sup> Μ<sup>3</sup>στ. σκληρών και ημίσκληρων υπερκείμενων σχηματισμών από τον Τομέα 7 του Ορυχείου Νοτίου Πεδίου προς την εσωτερική του απόθεση.

## **ΤΙΜΟΛΟΓΙΟ ΥΠΗΡΕΣΙΑΣ** – **ΑΝΑΛΥΣΗ ΤΙΜΩΝ ΥΠΗΡΕΣΙΑΣ**

#### TIM**ΕΣ** MONA**ΔΑΣ**

1 Διάτρηση, εκσκαφή - φόρτωση, μεταφορά και απόθεση - διάστρωση 1.000.000 M<sup>3</sup>στ. σκληρών και ημίσκληρων σχηματισμών από τις τομές υπερκειμένων του Τομέα 7 του Ορυχείου Νοτίου Πεδίου, με μεταφορά από την πλευρά της κεφαλής της τομοταινίας 4 προς το βαθύτερο τμήμα της εσωτερικής απόθεσης, όπως περιγράφεται στις Τεχνικές Προδιαγραφές του έργου (Απόσταση μεταφοράς 3,426 Km μετρημένη επί σχεδίου με βάση το προτεινόμενο δρομολόγιο και μεσοσταθμική κλίση 0,216%).

Τιμήμονάδας : 1,08 €/Μ³στ.

(Ολογράφως) : ένα ευρώ και οκτώ λεπτά του ευρώ ανά συμπαγές κυβικό μέτρο

2 Διάτρηση, εκσκαφή - φόρτωση, μεταφορά και απόθεση - διάστρωση 1.500.000 M<sup>3</sup>στ. σκληρών και ημίσκληρων σχηματισμών από τις τομές υπερκειμένων του Τομέα 7 του Ορυχείου Νοτίου Πεδίου, με μεταφορά από την πλευρά της κεφαλής της τομοταινίας 4 προς το ανώτερο τμήμα της εσωτερικής απόθεσης, όπως περιγράφεται στις Τεχνικές Προδιαγραφές του έργου (Απόσταση μεταφοράς 3,943Km μετρημένη επί σχεδίου με βάση το προτεινόμενο δρομολόγιο και μεσοσταθμική κλίση 1,426%).

Τιμήμονάδας : 1,32 Μ³στ.

(Ολογράφως) : ένα ευρώ και τριάντα δύο λεπτά του ευρώ ανά συμπαγές κυβικό μέτρο

3 Διάτρηση, εκσκαφή - φόρτωση, μεταφορά και απόθεση - διάστρωση 1.000.000 M<sup>3</sup>στ. σκληρών και ημίσκληρων σχηματισμών από τις τομές υπερκειμένων του Τομέα 7 του Ορυχείου Νοτίου Πεδίου, με μεταφορά από την πλευρά του τερματικού της τομοταινίας 4 προς το βαθύτερο τμήμα της εσωτερικής απόθεσης, όπως περιγράφεται στις Τεχνικές Προδιαγραφές του έργου (Απόσταση μεταφοράς 3,32Km μετρημένη επί σχεδίου με βάση το προτεινόμενο δρομολόγιο και μεσοσταθμική κλίση 0.216%).

Τιμήμονάδας : 1,01 Μ³στ.

.

(Ολογράφως) : ένα ευρώ και ένα λεπτό του ευρώ ανά συμπαγές κυβικό μέτρο

Λιγνιτική Παραγωγή Διεύθυνση Λιγνιτικού Κέντρου Δυτικής Μακεδονίας

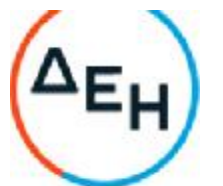

4 Διάτρηση, εκσκαφή - φόρτωση, μεταφορά και απόθεση - διάστρωση 3.500.000 M<sup>3</sup>στ. σκληρών και ημίσκληρων σχηματισμών από τις τομές υπερκειμένων του Τομέα 7 του Ορυχείου Νοτίου Πεδίου, με μεταφορά από την πλευρά του τερματικού της τομοταινίας 4 προς το ανώτερο τμήμα της εσωτερικής απόθεσης, όπως περιγράφεται στις Τεχνικές Προδιαγραφές του έργου (Απόσταση μεταφοράς 4,25 Km μετρημένη επί σχεδίου με βάση το προτεινόμενο δρομολόγιο και μεσοσταθμικήκλίση 1,271%).

Τιμήμονάδας : 1,28 Μ³στ.

(Ολογράφως) : ένα ευρώ και είκοσι οκτώ λεπτά του ευρώ ανά συμπαγές κυβικό μέτρο

5 Εργασία 1200 ωρών προωθητή ιπποδύναμης ≥400 ΗΡ, για την απομάκρυνση σκληρών σχηματισμών μεγάλου όγκου που προκύπτουν από τις ανατινάξεις, καθώς και για άλλες εργασίες στην περιοχή του Ορυχείου Νοτίου Πεδίου.

Τιμήμονάδας : 65,00 €/h (Ολογράφως) : εξήντα πέντε ευρώ ανά ώρα

6 Εργασία 1000 ωρών εκσκαφέα ιπποδύναμης ≥540 ΗΡ και κάδου ≥6,5 m<sup>3</sup>, για διάφορες εργασίες στην περιοχή του Ορυχείου Νοτίου Πεδίου.

Τιμήμονάδας : 70,00 €/h (Ολογράφως) : εβδομήντα ευρώ ανά ώρα

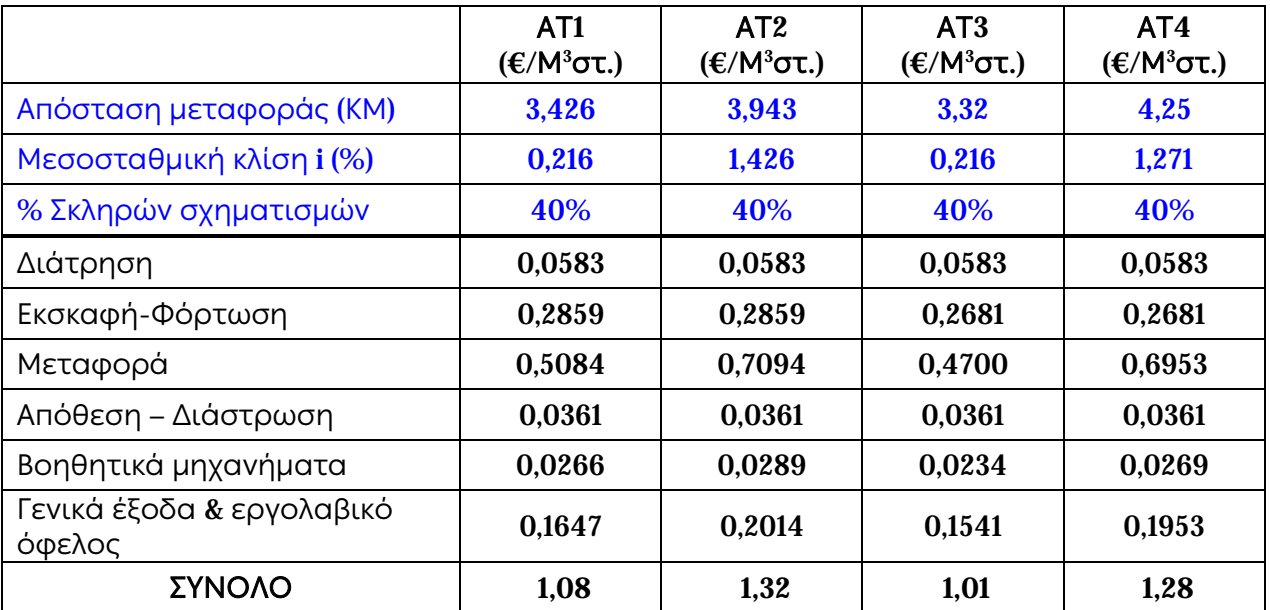

# **ΑΝΑΛΥΣΗ ΤΙΜΩΝ ΥΠΗΡΕΣΙΑΣ**

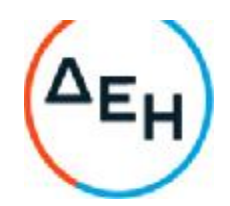

## **ΔΙΑΚΗΡΥΞΗ**: 2021.002/ΛΚΔΜ

**ΑΝΤΙΚΕΙΜΕΝΟ**: Διάτρηση, εκσκαφή, φόρτωση, μεταφορά και απόθεση – διάστρωση 7,0Χ10<sup>6</sup> Μ<sup>3</sup>στ. σκληρών και ημίσκληρων υπερκείμενων σχηματισμών από τον Τομέα 7 του Ορυχείου Νοτίου Πεδίου προς την εσωτερική του απόθεση.

## **ΠΡΟΜΕΤΡΗΣΗ** – **ΠΡΟΥΠΟΛΟΓΙΣΜΟΣ ΥΠΗΡΕΣΙΑΣ**

1 Διάτρηση, εκσκαφή - φόρτωση, μεταφορά και απόθεση - διάστρωση 1.000.000 M<sup>3</sup>στ. σκληρών και ημίσκληρων σχηματισμών από τις τομές υπερκειμένων του Τομέα 7 του Ορυχείου Νοτίου Πεδίου, με μεταφορά από την πλευρά της κεφαλής της τομοταινίας 4 προς το βαθύτερο τμήμα της εσωτερικής απόθεσης, όπως περιγράφεται στις Τεχνικές Προδιαγραφές του έργου (Απόσταση μεταφοράς 3,426 Km μετρημένη επί σχεδίου με βάση το προτεινόμενο δρομολόγιο και μεσοσταθμική κλίση 0,216%).

Τιμή μονάδας : 1,08€/Μ³στ.

2 Διάτρηση, εκσκαφή - φόρτωση, μεταφορά και απόθεση - διάστρωση 1.500.000 M<sup>3</sup>στ. σκληρών και ημίσκληρων σχηματισμών από τις τομές υπερκειμένων του Τομέα 7 του Ορυχείου Νοτίου Πεδίου, με μεταφορά από την πλευρά της κεφαλής της τομοταινίας 4 προς το ανώτερο τμήμα της εσωτερικής απόθεσης, όπως περιγράφεται στις Τεχνικές Προδιαγραφές του έργου (Απόσταση μεταφοράς 3,943Km μετρημένη επί σχεδίου με βάση το προτεινόμενο δρομολόγιο και μεσοσταθμική κλίση 1,426%).

Τιμή μονάδας : 1,32€/Μ³στ.

3 Διάτρηση, εκσκαφή - φόρτωση, μεταφορά και απόθεση - διάστρωση 1.000.000 M<sup>3</sup>στ. σκληρών και ημίσκληρων σχηματισμών από τις τομές υπερκειμένων του Τομέα 7 του Ορυχείου Νοτίου Πεδίου, με μεταφορά από την πλευρά του τερματικού της τομοταινίας 4 προς το βαθύτερο τμήμα της εσωτερικής απόθεσης, όπως περιγράφεται στις Τεχνικές Προδιαγραφές του έργου (Απόσταση μεταφοράς 3,32Km μετρημένη επί σχεδίου με βάση το προτεινόμενο δρομολόγιο και μεσοσταθμική κλίση 0.216%).

Τιμή μονάδας : 1,01€/Μ³στ.

4 Διάτρηση, εκσκαφή - φόρτωση, μεταφορά και απόθεση - διάστρωση 3.500.000 M<sup>3</sup>στ. σκληρών και ημίσκληρων σχηματισμών από τις τομές υπερκειμένων του Τομέα 7 του Ορυχείου Νοτίου Πεδίου, με μεταφορά από την πλευρά του τερματικού της τομοταινίας 4 προς το ανώτερο

Λιγνιτική Παραγωγή Διεύθυνση Λιγνιτικού Κέντρου Δυτικής Μακεδονίας

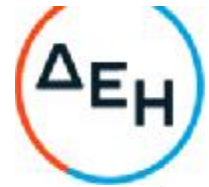

τμήμα της εσωτερικής απόθεσης, όπως περιγράφεται στις Τεχνικές Προδιαγραφές του έργου (Απόσταση μεταφοράς 4,25 Km μετρημένη επί σχεδίου με βάση το προτεινόμενο δρομολόγιο και μεσοσταθμική κλίση 1,271%).

Τιμή μονάδας : 1,28€/Μ³στ.

- 5 Εργασία 1200 ωρών προωθητή ιπποδύναμης ≥400 ΗΡ, για την απομάκρυνση σκληρών σχηματισμών μεγάλου όγκου που προκύπτουν από τις ανατινάξεις, καθώς και για άλλες εργασίες στην περιοχή του Ορυχείου Νοτίου Πεδίου. Τιμή μονάδας : 65,00 €/ώρα
- 6 Εργασία 1000 ωρών εκσκαφέα ιπποδύναμης ≥540 ΗΡ και κάδου ≥6,5 m<sup>3</sup>, για διάφορες εργασίες στην περιοχή του Ορυχείου Νοτίου Πεδίου.

Τιμή μονάδας : 70,00 €/ώρα

# **Προϋπολογισμός ΔΕΗ** (**Σα**)

1.000.000Μ<sup>3</sup>στ. x 1,08€/Μ<sup>3</sup>στ. + 1.500.000Μ<sup>3</sup>στ. x 1,32€/Μ<sup>3</sup>στ. + 1.000.000Μ<sup>3</sup>στ. x 1,01€/Μ<sup>3</sup>στ. + 3.500.000Μ<sup>3</sup>στ. x 1,28€/Μ<sup>3</sup>στ. + 1200 ώρες x 65,00 €/ώρα + 1000 ώρες x  $70,00 \text{ E/}\omega$ ρα = 8.698.000,00€

Λιγνιτική Παραγωγή Διεύθυνση Λιγνιτικού Κέντρου Δυτικής Μακεδονίας

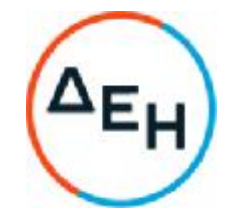

## **Αριθμός Διακήρυξης**:2021.002/ΛΚΔΜ

## **Ημερομηνία**: 08.06.2021

**Αντικείμενο**: Διάτρηση, εκσκαφή, φόρτωση, μεταφορά και απόθεση – διάστρωση 7,0Χ10<sup>6</sup> Μ<sup>3</sup>στ. σκληρών και ημίσκληρων υπερκείμενων σχηματισμών από τον Τομέα 7 του Ορυχείου Νοτίου Πεδίου προς την εσωτερική του απόθεση.

## **ΣΧΕΔΙΟ ΣΥΜΦΩΝΗΤΙΚΟΥ**

**ΤΕΥΧΟΣ** 3 **ΑΠΟ** 9

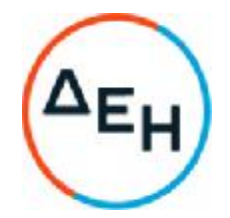

#### **Αριθμός Διακήρυξης**:2021.002/ΛΚΔΜ

**Αντικείμενο**: Διάτρηση, εκσκαφή, φόρτωση, μεταφορά και απόθεση – διάστρωση 7,0Χ10<sup>6</sup> Μ<sup>3</sup>στ. σκληρών και ημίσκληρων υπερκείμενων σχηματισμών από τον Τομέα 7 του Ορυχείου Νοτίου Πεδίου προς την εσωτερική του απόθεση.

## **ΣΧΕΔΙΟ ΣΥΜΦΩΝΗΤΙΚΟΥ**

Στην ΔΕΗ Α.Ε./ΔΛΚΔΜ σήμερα την …………… μεταξύ των συμβαλλομένων:

α) του πρώτου των συμβαλλομένων με την επωνυμία Δημόσια Επιχείρηση Ηλεκτρισμού Α.Ε., και διακριτικό τίτλο ΔΕΗ Α.Ε. (εφεξής ΔΕΗ ή Επιχείρηση), που εδρεύει στην Αθήνα, οδός Χαλκοκονδύλη 30, Τ.Κ. 104 32, όπως εν προκειμένω νόμιμα εκπροσωπείται από τον **κ**. **ΑΝΤΩΝΙΟ Γ**. **ΝΙΚΟΥ**, **Διευθυντή ΛΚΔΜ**

και

β) του δεύτερου των συμβαλλομένων …………………………………. (εφεξής Ανάδοχος ή Εργολάβος) (ΑΦΜ…………………,ΔΟΥ…………………….), που εδρεύει ………………….. και εκπροσωπείται νόμιμα, σε αυτήν την περίπτωση από …………………………………..,

συμφωνήθηκαν, συνομολογήθηκαν και έγιναν αμοιβαίως αποδεκτά, χωρίς καμία επιφύλαξη τα ακόλουθα:

## **Άρθρο** 1. **Τεύχη της Σύμβασης**

- 1.1 Η Σύμβαση αποτελείται από τα παρακάτω Τεύχη τα οποία υπογεγραμμένα από τα συμβαλλόμενα μέρη αποτελούν ένα ενιαίο σύνολο :
	- α. Συμφωνητικό Σύμβασης
	- β. Ειδικοί Όροι Σύμβασης
	- γ. Τεχνικές Προδιαγραφές μετά του ακόλουθου Προσαρτήματος:

-Προσάρτημα Ι: Σχέδιο ΚONΠ/2597

- δ. Ανάλυση Συμβατικού Τιμήματος
	- δ1. Τιμολόγιο Ανάλυση Τιμών Προσφοράς
	- δ2. Προμέτρηση-Προϋπολογισμός Προσφοράς
- ε. Γενικοί Όροι Σύμβασης

στ.Ασφαλίσεις

- ζ. Γενικός Κανονισμός Ασφάλειας Εργασίας Χωματουργικών έργων (ΓΕΚΑ)
- 1.2 Η σειρά με την οποία αναφέρονται τα Τεύχη στην προηγούμενη παράγραφο καθορίζει τη σειρά ισχύος των όρων καθενός απ' αυτά, σε περίπτωση που

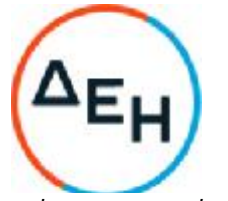

υπάρχουν διαφορές στο κείμενο ή στην ερμηνεία των όρων δύο ή περισσοτέρων Τευχών.

- 1.3 Οι περιγραφές, τα σχέδια, τα σκαριφήματα κ.λπ. που περιλαμβάνονται στα παραπάνω υποβαλλόμενα από τον Ανάδοχο στοιχεία αποτελούν προτάσεις του Αναδόχου και δε δεσμεύουν την Επιχείρηση αλλά θα έχουν ισχύ μόνο στο βαθμό και στην έκταση που θα εγκριθούν από την Επιχείρηση σύμφωνα με τους όρους της Σύμβασης.
- 1.4 Ρητά συμφωνείται μεταξύ των συμβαλλομένων μερών ότι η Σύμβαση αυτή αποτελεί τη μοναδική συμφωνία που υπάρχει μεταξύ τους για το υπόψη Έργο και ότι όλα τα έγγραφα που τυχόν ανταλλάχθηκαν μεταξύ τους, πριν από την υπογραφή της, καθώς και οι τυχόν συζητήσεις και συμφωνίες, οποιασδήποτε φύσης και περιγραφής, που έγιναν προφορικά ή σιωπηρά και δεν συμπεριλήφθηκαν στη Σύμβαση αυτή θεωρούνται ότι δεν έχουν ισχύ, ότι στερούνται οποιουδήποτε νομικού αποτελέσματος, ότι δε θα δεσμεύουν τους συμβαλλόμενους και ότι δε θα ληφθούν υπόψη για την ερμηνεία των όρων της Σύμβασης αυτής.

Οποιαδήποτε πράξη ή ενέργεια του Αναδόχου, απαραίτητη για την ολοκλήρωση του Έργου πρέπει να είναι σε απόλυτη συμφωνία προς τις απαιτήσεις και τις διατάξεις της Σύμβασης, ακόμη και αν η πράξη ή ενέργεια αυτή δεν αναφέρεται ειδικά στη Σύμβαση.

1.5 Επίσης συμφωνείται ρητά ότι όλοι οι όροι της Σύμβασης είναι εξ ίσου ουσιώδεις και ότι κάθε μελλοντική τροποποίηση οποιουδήποτε Τεύχους της Σύμβασης θα γίνεται μόνο εγγράφως (Συμπληρώματα, Εντολές Τροποποιήσεως κλπ.).

# **Άρθρο** 2. **Αντικείμενο της Σύμβασης**

- 2.1 Με τη Σύμβαση αυτή η Επιχείρηση αναθέτει και ο Ανάδοχος αναλαμβάνει την υποχρέωση να προβεί στην έγκαιρη, έντεχνη, άρτια, οικονομική και ασφαλή εκτέλεση του Έργου «**Διάτρηση**, **εκσκαφή**, **φόρτωση**, **μεταφορά και απόθεση** – **διάστρωση** 7,0**Χ**10<sup>6</sup>**Μ**<sup>3</sup>**στ**. **σκληρών και ημίσκληρων υπερκείμενων σχηματισμών από τον Τομέα** 7 **του Ορυχείου Νοτίου Πεδίου προς την εσωτερική του απόθεση**», όπως αυτό αναλυτικά περιγράφεται πιο κάτω, έτσι ώστε το Έργο να είναι κατάλληλο για τη χρήση και λειτουργία που προορίζεται και σε πλήρη συμμόρφωση προς τους όρους της Σύμβασης.
- 2.2 Στην έννοια του υπόψη Έργου περιλαμβάνονται ενδεικτικά και όχι περιοριστικά τα ακόλουθα αντικείμενα:
	- Διάτρηση, εκσκαφή φόρτωση, μεταφορά και απόθεση διάστρωση 1.000.000 M<sup>3</sup>στ. σκληρών και ημίσκληρων σχηματισμών από τις τομές υπερκειμένων του Τομέα 7 του Ορυχείου Νοτίου Πεδίου, με μεταφορά από την πλευρά της κεφαλής της τομοταινίας 4 προς το βαθύτερο τμήμα της εσωτερικής απόθεσης, όπως περιγράφεται στις Τεχνικές Προδιαγραφές του έργου (Απόσταση μεταφοράς 3,426 Km μετρημένη επί σχεδίου με βάση το προτεινόμενο δρομολόγιο και μεσοσταθμική κλίση 0,216%).
	- Διάτρηση, εκσκαφή φόρτωση, μεταφορά και απόθεση διάστρωση 1.500.000 M<sup>3</sup>στ. σκληρών και ημίσκληρων σχηματισμών από τις τομές υπερκειμένων του Τομέα 7 του Ορυχείου Νοτίου Πεδίου, με μεταφορά από την πλευρά της κεφαλής της τομοταινίας 4 προς το ανώτερο τμήμα της εσωτερικής απόθεσης,

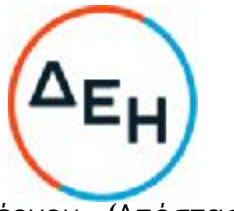

όπως περιγράφεται στις Τεχνικές Προδιαγραφές του έργου (Απόσταση μεταφοράς 3,943 Km μετρημένη επί σχεδίου με βάση το προτεινόμενο δρομολόγιο και μεσοσταθμική κλίση 1,426%).

- Διάτρηση, εκσκαφή φόρτωση, μεταφορά και απόθεση διάστρωση 1.000.000 M<sup>3</sup>στ. σκληρών και ημίσκληρων σχηματισμών από τις τομές υπερκειμένων του Τομέα 7 του Ορυχείου Νοτίου Πεδίου, με μεταφορά από την πλευρά του τερματικού της τομοταινίας 4 προς το βαθύτερο τμήμα της εσωτερικής απόθεσης, όπως περιγράφεται στις Τεχνικές Προδιαγραφές του έργου (Απόσταση μεταφοράς 3,32 Km μετρημένη επί σχεδίου με βάση το προτεινόμενο δρομολόγιο και μεσοσταθμική κλίση 0,216%).
- Διάτρηση, εκσκαφή φόρτωση, μεταφορά και απόθεση διάστρωση 3.500.000 M<sup>3</sup>στ. σκληρών και ημίσκληρων σχηματισμών από τις τομές υπερκειμένων του Τομέα 7 του Ορυχείου Νοτίου Πεδίου, με μεταφορά από την πλευρά του τερματικού της τομοταινίας 4 προς το ανώτερο τμήμα της εσωτερικής απόθεσης, όπως περιγράφεται στις Τεχνικές Προδιαγραφές του έργου (Απόσταση μεταφοράς 4,25 Km μετρημένη επί σχεδίου με βάση το προτεινόμενο δρομολόγιο και μεσοσταθμική κλίση 1,271%).
- Εργασία 1200 ωρών προωθητή ιπποδύναμης ≥400 ΗΡ, για την απομάκρυνση σκληρών σχηματισμών μεγάλου όγκου που προκύπτουν από τις ανατινάξεις, καθώς και για άλλες εργασίες στην περιοχή του Ορυχείου Νοτίου Πεδίου.
- Εργασία 1000 ωρών εκσκαφέα ιπποδύναμης ≥540 ΗΡ και κάδου ≥6,5 m<sup>3</sup>, για διάφορες εργασίες στην περιοχή του Ορυχείου Νοτίου Πεδίου.

όπως αυτά ορίζονται και οριοθετούνται από τα λοιπά Συμβατικά Τεύχη.

Το είδος των υλικών, που θα διακινηθούν αναφέρεται λεπτομερώς στο Τεύχος «Τεχνική Περιγραφή – Προδιαγραφές».

Το ποσοστό των σκληρών - ημίσκληρων σχηματισμών που αναμένεται να συναντηθούν στην περιοχή διακίνησης των σκληρών και ημίσκληρων σχηματισμών ανέρχεται μέχρι το 40% των συνολικών εκσκαφών.

Ο συνιστώμενος εξοπλισμός για τη διάτρηση, εξόρυξη, φόρτωση και μεταφορά των υλικών αναφέρεται στο Τεύχος «Τεχνική Περιγραφή-Προδιαγραφές».

Σε περίπτωση που, κατά τη διάρκεια υλοποίησης της παρούσας Σύμβασης, η Επιχείρηση για οποιοδήποτε λόγο δεν είναι σε θέση να εκτελέσει εργασίες προμήθειας, μεταφοράς και κατανάλωσης εκρηκτικών υλών, ο Ανάδοχος είναι υποχρεωμένος να προβεί άμεσα σε διαδικασίες έκδοσης ή ανανέωσης άδειας αγοράς, μεταφοράς και κατανάλωσης εκρηκτικών υλών και να εκτελεί, σε συνεννόηση με τον Τομέα Διακίνησης Σκληρών Σχηματισμών του Ορυχείου Νοτίου Πεδίου, τις σχετικές εργασίες προμήθειας εκρηκτικών υλών και επιστροφής πιθανών πλεοναζόντων ποσοτήτων εκρηκτικών υλών.

Τα αρχικά πρανή και δάπεδα της Εργολαβίας θα είναι τα τελικά πρανή και δάπεδα που θα έχουν διαμορφωθεί μέχρι την έναρξη του έργου από εργασίες του πάγιου

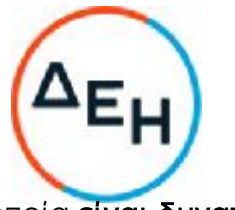

εξοπλισμού του Ορυχείου ή προηγουμένων Εργολαβιών και τα οποία **είναι δυνατό να διαφέρουν από τα εμφανιζόμενα στο σχέδιο ΟΝΠ**/2597.

Οι περιοχές εργασίας του εξοπλισμού του Αναδόχου θα καθορίζονται από την Επιβλέπουσα Υπηρεσία επιτόπου του έργου, προκειμένου χρονικά η διακίνηση των υλικών να συμφωνεί με το πρόγραμμα λειτουργίας του Ορυχείου.

- 2.3 Οι προαναφερόμενες αποστάσεις μεταφοράς είναι ενδεικτικές και αφορούν μήκος του προτεινόμενου από την Επιχείρηση δρομολογίου, όπως αυτό μετρήθηκε επί σχεδίου με βάση το κέντρο βάρους του χώρου εκσκαφής/φόρτωσης και απόθεσης. Ο Εργολάβος μπορεί να ακολουθήσει διαφορετικό από το προτεινόμενο δρομολόγιο, με τη ρητή προϋπόθεση ότι οι δρόμοι δεν δημιουργούν δυσχέρειες σε άλλες εκμεταλλεύσεις και με την υποχρέωση να τηρηθούν τόσο τα όρια όσο και τα υψόμετρα των αποθέσεων, όπως ορίζονται στα συμβατικά σχέδια. Για τις αλλαγές δρομολογίων ο Εργολάβος πρέπει να ζητήσει και λάβει σχετική έγκριση από την Επιβλέπουσα Υπηρεσία και τη ΔΛΚΔΜ (Προϊσταμένη Αρχή).
- 2.4 Η μεσοσταθμική απόσταση μεταφοράς από το κέντρο βάρους της περιοχής εκσκαφής-φόρτωσης μέχρι το κέντρο βάρους της περιοχής απόθεσης δεν πρέπει να διαφέρει περισσότερο από ±10% σε σχέση με αυτήν που αναγράφεται στο συμβατικό τιμολόγιο και που εμφανίζεται στο σχέδιο ΟΝΠ 2597. Σε περίπτωση μεγαλύτερης αυξομείωσης κάποιας απόστασης θα αυξομειώνεται η τιμή μονάδας, όπως αναλύεται στο άρθρο 13 των Ειδικών Όρων. Στην περίπτωση σύνταξης νέας τιμής μονάδος για οποιαδήποτε νέα εργασία προκύψει και για την οποία θα δοθεί κατασκευαστικό σχέδιο **δεν ισχύει η δυνατότητα αυξομείωσης** 10% **της απόστασης μεταφοράς** χωρίς τροποποίηση τιμής και ο καθορισμός της νέας τιμής μονάδος θα γίνεται με βάση την **παράγραφο** 13.2 του άρθρου 13 των Ειδικών Όρων.
- 2.5 Σε περίπτωση που ο Ανάδοχος δεν τηρήσει τα όρια και υψόμετρα των αποθέσεων η Επιχείρηση διατηρεί το δικαίωμα να εγείρει απαιτήσεις σε βάρος του Αναδόχου.
- 2.6 Η αναλογία των ποσοτήτων των επί μέρους έργων μπορεί να μεταβληθεί ανάλογα με τις ανάγκες της εκμετάλλευσης. Οποιαδήποτε τέτοια μεταβολή δεν δίνει δικαίωμα για οποιαδήποτε διεκδίκηση στον Ανάδοχο ή στην Επιχείρηση, δεδομένου ότι υπάρχουν ξεχωριστές τιμές μονάδας για κάθε επί μέρους έργο.
- 2.7 Στην περίπτωση διαφοροποίησης των συμβατικών αποστάσεων μεταφοράς οι συμβατικές υποχρεώσεις του Αναδόχου θα υπολογίζονται με βάση την απορρόφηση κονδυλίων.
- 2.8 Το Έργο θα εκτελεστεί με βάση τα τεύχη της Σύμβασης και σύμφωνα με τις οδηγίες και υποδείξεις της Επιχείρησης.
- 2.9 Ο εργολάβος θα έχει την φροντίδα για την κατασκευή, συντήρηση, καθαρισμό και διαβροχή των δρόμων από τους οποίους κυκλοφορεί.

Όλα τα βοηθητικά Έργα που θα απαιτηθούν επιβαρύνουν τον Εργολάβο. Η τιμή μονάδας που

θα προσφερθεί καλύπτει όλες τις επί μέρους δαπάνες για το κύριο Έργο, τα βοηθητικά Έργα και το Εργολαβικό όφελος. Οι εξυπηρετήσεις με βοηθητικό εξοπλισμό στους χώρους εκσκαφής και απόθεσης καθώς και η κατασκευή και συντήρηση των δρόμων, όπου απαιτείται, αποτελούν αναπόσπαστο τμήμα του Έργου.

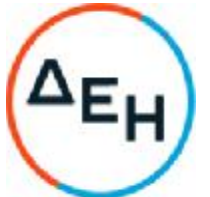

Οι εξυπηρετήσεις με βοηθητικό εξοπλισμό στους χώρους εκσκαφής και απόθεσης, η διάστρωση του δαπέδου του καδοφόρου εκσκαφέα όπου απαιτείται καθώς και η κατασκευή και συντήρηση των δρόμων, όπου απαιτείται, αποτελούν αναπόσπαστο τμήμα του έργου.

2.10 Η ΔΕΗ μπορεί να αναθέτει στον Ανάδοχο με τη σύναψη συμπληρωματικών συμβάσεων, συμπληρωματικά έργα που δεν περιλαμβάνονται στην αρχικά συναφθείσα σύμβαση, αλλά τα οποία έχουν καταστεί απαραίτητα λόγω απρόβλεπτων περιστάσεων. Τα έργα αυτά ο Ανάδοχος είναι υποχρεωμένος να τα εκτελέσει με τις συμβατικές τιμές, εάν υπάρχουν, ή με τιμές μονάδας νέων εργασιών προσδιοριζόμενες όπως καθορίζεται στη σύμβαση.

## **Άρθρο** 3. **Συμβατικό Τίμημα**

- 3.1 Το Συμβατικό Τίμημα (Συμβατικός Προϋπολογισμός) του Έργου, όπως το Έργο περιγράφεται στο Άρθρο 2 του παρόντος Συμφωνητικού, ανέρχεται σε (αριθμητικώς) ……………………….€ / (ολογράφως) ………………………………
- 3.2 Το Συμβατικό Τίμημα υπολογίστηκε ως το γινόμενο των τιμών μονάδας του "Τιμολογίου – Ανάλυση Τιμών Προσφοράς" επί τις αντίστοιχες ποσότητες που αναγράφονται στο Τεύχος "Προμέτρηση-Προϋπολογισμός Προσφοράς".
- 3.3 Οι αναφερόμενες ποσότητες στο Τεύχος "Προμέτρηση-Προϋπολογισμός Προσφοράς" έχουναναγραφεί κατά προσέγγιση και είναι ενδεικτικές και κατ' ουδένα τρόπο συνιστούν δέσμευση της Επιχείρησης. Συνεπώς θα υπόκεινται σε αυξομειώσεις, οι οποίες μπορούν να προκύψουν είτε λόγω σφαλμάτων, είτε λόγω μεταβολών, τις οποίες η Επιχείρηση δικαιούται να επιφέρει, σύμφωνα με τις διατάξεις της παρούσας Σύμβασης.
- 3.4 Οι πληρωμές θα γίνονται μόνο για τις πραγματικά εκτελεσθείσες ποσότητες εργασιών.Τα ποσά που ο Ανάδοχος δικαιούται να εισπράξει βάσει της παρούσας Σύμβασης υπολογίζονται ως άθροισμα των ποσών που προκύπτουν από την πρόσθεση των γινομένων των ποσοτήτων των επί μέρους εργασιών, όπως αυτές τελικά θα καθοριστούν στις εγκεκριμένες τελικές επιμετρήσεις, επί τις αντίστοιχες τιμές μονάδας του Τιμολογίου ή τις τιμές μονάδας νέων εργασιών.
- 3.5 Το Συμβατικό Τίμημα υπόκειται σε αναθεώρηση με τον τρόπο και στην έκταση που προβλέπεται στο άρθρο 9 του παρόντος τεύχους.
- 3.6 Στο Συμβατικό Τίμημα περιλαμβάνονται όλες οι δαπάνες και επιβαρύνσεις που αναφέρονται στα Άρθρα 33 και 37 των Γενικών Όρων.
- 3.7 Ειδικότερα μεταξύ των φόρων και τελών τα οποία επιβαρύνεται ο Ανάδοχος συμπεριλαμβάνεται και η κράτηση 0,06%, σύμφωνα με την παράγραφο 3 του άρθρου 350 του ν.4412/2016, η οποία υπολογίζεται επί της αξίας κάθε πληρωμής προ φόρων και κρατήσεων της Σύμβασης.

# **Άρθρο** 4. **Δικαιώματα Προαίρεσης**

Είναι δυνατό η Επιχείρηση κατά την ανάθεση ή κατά τη διάρκεια εκτέλεσης της Σύμβασηνα προβεί σε:

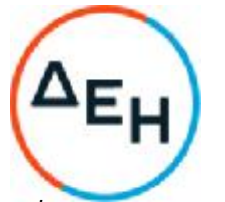

i)αύξηση της αρχικής αξίας της σύμβασης μέχρι ποσοστού πενήντα τοις εκατό (50%) ή στη μείωσή της μέχρι ποσοστού τριάντα τοις εκατό (30%)

ii) μείωση της χρονικής ισχύος της σύμβασης μέχρι μείον τριάντα τοις εκατό (-30%)

iii) χρονική παράταση της σύμβασης μέχρι του χρονικού σημείου το οποίο σε καμία περίπτωση δεν θα ξεπερνά την συνολική διάρκεια της σύμβασης.

Τα παραπάνω αναφερόμενα ενεργοποιούνται με γνώμονα πάντα το Ν.4412/2016 και τις λειτουργικές ανάγκες της Επιχείρησης, χωρίς να μεταβάλλεται η συνολική φύση της σύμβασης, και γίνονται υποχρεωτικώς αποδεκτά από τον Ανάδοχο με τις ίδιες τιμές μονάδας και χωρίς αξίωση για πρόσθετη αποζημίωση.

## **Άρθρο** 5. **Τρόπος Πληρωμής**

Με τις προϋποθέσεις του Άρθρου 34 των Γενικών Όρων και του Άρθρου 16«Τρόπος πληρωμής – Δικαιολογητικά» των Ειδικών Όρων οι πληρωμές προς τον Ανάδοχο θα γίνονται ως εξής :

- 5.1 Δεν θα δοθεί προκαταβολή στον Ανάδοχο.
- 5.2 Οι πληρωμές των εργασιών και των αντίστοιχων αναθεωρήσεων θα γίνονται με τις μηνιαίες πιστοποιήσεις.
- 5.3 Σε κάθε πληρωμή λογαριασμών εργασιών και αναθεωρήσεων προς τον Ανάδοχο διενεργούνται κρατήσεις για Εγγύηση Καλής Εκτέλεσης, σύμφωνα με τα προβλεπόμενα στην παρ. 22.4 των Γενικών Όρων Σύμβασης. Οι κρατήσεις αυτές ορίζονται σε τρία τοις εκατό (3%)στην πιστοποιούμενη αξία κάθε πληρωμής.
- 5.4 Οι παραπάνω κρατήσεις δύνανται να αντικατασταθούν με ισόποσες Εγγυητικές Επιστολές Ανάληψης Κρατήσεων μετά την αποδοχή εκ μέρους της ΔΕΗ ΑΕ της αίτησης του Αναδόχου για την Προσωρινή & Οριστική Παραλαβή του Έργου.

Οι Εγγυητικές αυτές Επιστολές επιστρέφονται μαζί με τις Εγγυητικές Καλής Εκτέλεσης (ΕΕΚΕ), σύμφωνα με τα οριζόμενα στο Άρθρο 22 των Γενικών Όρων.

Η διάρκεια ισχύος των ως άνω Εγγυητικών Επιστολών Ανάληψης Κρατήσεων προσαρμόζεται έτσι ώστε να λήγει ταυτοχρόνως με την ΕΕΚΕ της παραγράφου 8.1 του παρόντος τεύχους.

## **Άρθρο** 6. **Προθεσμίες Πέρατος** - **Πρόγραμμα Εκτέλεσης Έργου**

#### 6.1 **Προθεσμίες πέρατος Έργου**

Η χρονική διάρκεια του Έργου καθορίζεται, κατά την εκτίμηση της Επιχείρησης,σε 18 μήνες από την ημερομηνία θέσεως σε ισχύ της Σύμβασης.

Ο Ανάδοχος αναλαμβάνει την υποχρέωση να τηρήσει τις προθεσμίες που καθορίζονται πιο κάτω. Όλες οι προθεσμίες μετριούνται από την ημερομηνία θέσης σε ισχύ της Σύμβασης.

H έναρξη των εργασιών ορίζεται η ………………………………. με την προϋπόθεση της κατάθεσης στην Επιβλέπουσα Υπηρεσία του συνόλου των εγγράφων, όπως αυτά

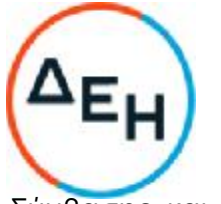

αναλυτικά αναφέρονται στο άρθρο 6 των Ειδικών Όρων της Σύμβασης και το άρθρο 6 παρ. 6.3.2 των Όρων & Οδηγιών του Διαγωνισμού.

# 6.1.1 **Τμηματικές Προθεσμίες**

Στον επόμενο Πίνακα 1 δίνονται οι μηνιαίοι ρυθμοί διακίνησης σε χιλιάδες κυβικά μέτρα στερεά, τους οποίους απαιτεί η Επιχείρηση για την εκτέλεση του έργου ανεξάρτητα από το χρόνο έναρξης εργασιών.

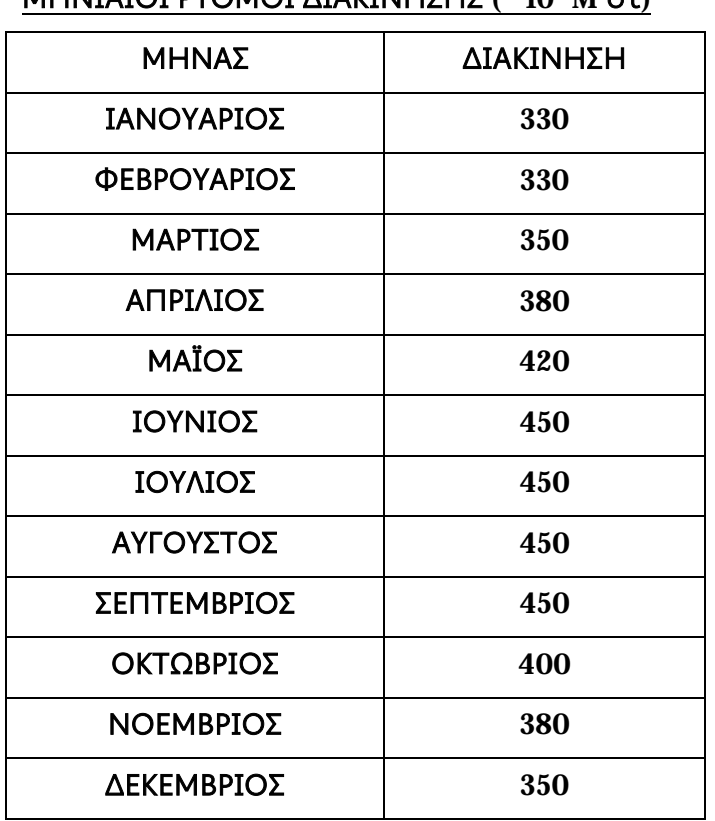

# **ΠΙΝΑΚΑΣ** 1 **ΜΗΝΙΑΙΟΙ ΡΥΘΜΟΙ ΔΙΑΚΙΝΗΣΗΣ** (**´** 10<sup>3</sup> M<sup>3</sup>**στ**)

Βάσει των ποσοτήτων του Πίνακα 1καταρτίστηκε ο επόμενοςΠίνακας 2, στον οποίο καθορίζονται οι **τριμηνιαίες υποχρεώσεις του Αναδόχου** (**σε χιλιάδες κυβικά μέτρα στερεά**), **για τις οποίες και θα επιβάλλεται ποινική ρήτρα σε περίπτωση υστέρησής του**, σύμφωνα με όσα ειδικότερα πιο κάτω αναφέρονται :

## **ΠΙΝΑΚΑΣ** 2

#### **ΤΡΙΜΗΝΙΑΙΟΙ ΡΥΘΜΟΙ ΔΙΑΚΙΝΗΣΗΣ** (M<sup>3</sup>**στ´** 10<sup>3</sup> )

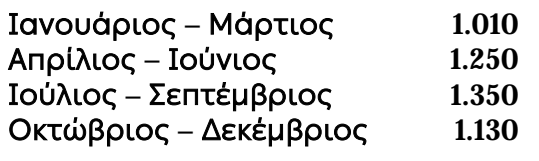

**Ετήσιος ρυθμός** 4.740

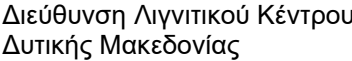

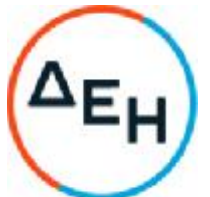

Σε περίπτωση μεταβολής των αναλογιών των επί μέρους έργων του άρθρου 2 του συμφωνητικού ή διαφοροποίησης των συμβατικών αποστάσεων μεταφοράς ή εκτέλεσης Νέων Εργασιών, οι συμβατικές υποχρεώσεις θα υπολογίζονται με βάση την **απορρόφηση κονδυλίων**. Σε αυτές τις περιπτώσεις για την μετατροπή των προηγουμένων πινάκων σε πίνακες κονδυλίων θα πολλαπλασιάζονται οι ποσότητες των Μ<sup>3</sup>στ. που αναφέρονται στους πίνακες αυτούς επί την **«τεκμαρτή»** τιμή του Μ<sup>3</sup>στ., που είναι το πηλίκο της διαίρεσης συμβατικό τίμημα /συμβατικό αντικείμενο (7.000.000 M<sup>³</sup>**στ**.).

Εφ' όσον η έναρξη/λήξη δεν συμπέσει με έναρξη μήνα, τότε η συμβατική υποχρέωση του μήνα αυτού θα υπολογίζεται αναλογικάμε βάση την αναγραφόμενη αντίστοιχη υποχρέωσή στον πίνακα 1 (μηνιαίοι ρυθμοί διακίνησης).

Οι υποψήφιοι εργολάβοι θα πρέπει να λάβουν υπόψη τους ότι μόνο οι **ασυνήθεις** δυσμενείς καιρικές συνθήκες, δηλαδή οι ημέρες κακοκαιρίας **που υπερβαίνουν** εκείνες του πίνακα συνηθισμένων ημερών κακοκαιρίας, θα αποτελούν αιτία για **παράταση** της συμβατικής προθεσμίας εκτέλεσης του έργου κατά τόσες ημερολογιακές ημέρες όσες αντιστοιχούν, με βάση τη μέση ημερήσια υποχρέωση της περιόδου κατά την οποία θα διακινηθούν, για την εκτέλεση της **απολεσθείσης διακίνησης** λόγω ασυνηθών δυσμενών καιρικών συνθηκών (έτσι όπως αυτές ορίσθηκαν παραπάνω).

## **ΠΙΝΑΚΑΣ** 3

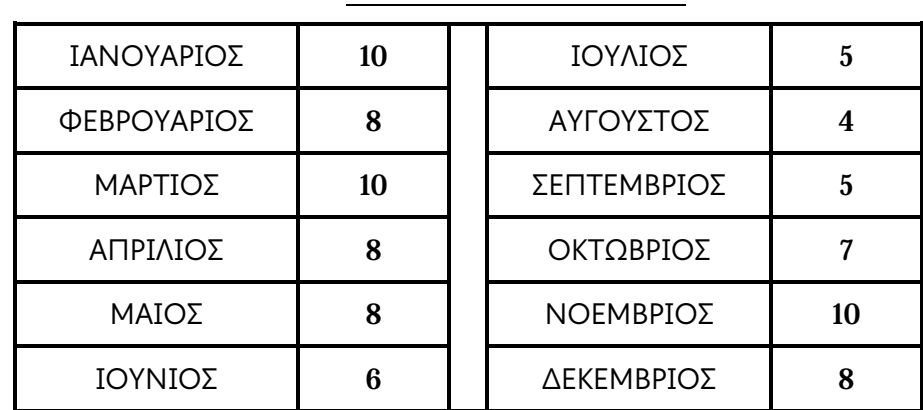

#### **ΑΡΙΘΜΟΣ ΣΥΝΗΘΙΣΜΕΝΩΝ ΗΜΕΡΩΝ ΚΑΚΟΚΑΙΡΙΑΣ ΣΤΗΝ ΠΕΡΙΟΧΗΠΤΟΛΕΜΑΪΔΑΣ**

Η **απολεσθείσα διακίνηση λόγω ασυνήθιστων δυσμενών καιρικών συνθηκών** θα υπολογίζεται σε κάθε **ημερολογιακό μήνα** από τον τύπο:

$$
A_{\Delta} = \frac{\Sigma_Y}{(\Delta - H_{\Sigma K})} \times H_{\Delta K}
$$

όπου:

ΑΔ= Η απολεσθείσα διακίνηση λόγω ασυνηθών δυσμενών καιρικών συνθηκών κατά τη διάρκεια του **ημερολογιακού μήνα**.

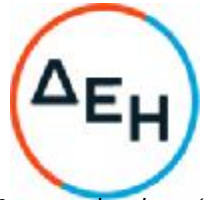

- $\Sigma_{Y}=$  Η συνολική συμβατική υποχρέωση στον υπόψη ημερολογιακό μήνα (σε Μ3στ. ή κονδύλιο)
- Δ = Το σύνολο των ημερολογιακών ημερών του υπόψη μήνα
- ΗΣΚ=Οι ημέρες συνηθισμένης κακοκαιρίας για τον υπόψη μήνα, υπολογίζονται με βάση τον πίνακα συνηθισμένων ημερών κακοκαιρίας
- ΗΑΚ=Οι ημέρες ασυνήθιστων δυσμενών καιρικών συνθηκών για την περίοδο του υπόψη ημερολογιακού μήνα.

Κατά τους πιο πάνω υπολογισμούς, οι ημέρες κατά τις οποίες οι διακινήσεις είναι μειωμένες λόγω δυσμενών καιρικών συνθηκών (είτε τις ίδιες μέρες που συμβαίνουν τα καιρικά φαινόμενα είτε επόμενες λόγω επίπτωσης) **δεν θα αφαιρούνται ολόκληρες αλλά ποσοστό τους**, **λαμβάνοντας υπόψη την πραγματική επίπτωση των δυσμενών καιρικών συνθηκών στην απόδοση του εργοταξίου**.

Για τον υπολογισμό της πραγματικής επίπτωσης - ποσοστού μπορεί όλως ενδεικτικά να λαμβάνονται υπόψη συγκριτικά στοιχεία των διακινήσεων κατά τις ημέρες χαμηλής λόγω καιρού διακίνησης σε σχέση με τις διακινήσεις των υπολοίπων ημερών του μήνα κατά τις οποίες ήταν κανονικές (σύγκριση μέσων ρυθμών μειωμένων και κανονικών διακινήσεων ή απορροφήσεων κονδυλίων του μήνα).

Ο υπολογισμός των συνήθων δυσμενών καιρικών συνθηκών βάσει του πίνακα συνηθισμένων ημερών κακοκαιρίας για διάστημα μικρότερο του μήνα θα γίνεται αναλογικά.

Με βάση τους αρχικούς συμβατικούς **μηνιαίους** ρυθμούς διακίνησης του πίνακα1και αφού προηγουμένως απομειωθεί η συμβατική υποχρέωση **του υπόψη μήνα** κατά την **απολεσθείσα διακίνηση** λόγω ασυνηθών δυσμενών καιρικών συνθηκών, **εφ**' **όσον υπάρχουν** τέτοιες, θα επιβάλλεται ποινική ρήτρα σε περίπτωση υστέρησης του εργολάβου σε κάποιο **ημερολογιακό τρίμηνο**.

- 6.1.2 Σε περίπτωση αυξομείωσης του συμβατικού τιμήματος του έργου θα γίνεται και χρονική παράταση της συνολικής συμβατικής προθεσμίας εκτέλεσης του έργου **σύμφωνα με τους μηνιαίους ρυθμούς διακίνησης** της περιόδου κατά την οποία θα γίνει η εν λόγω αυξομείωση του τιμήματος.
- 6.1.3 Σε όλους τους πιο πάνω υπολογισμούς προθεσμιών, ρυθμών κλπ. δεν θα λαμβάνονται υπόψη στον αριθμό ημερολογιακών ημερών η Πρωτοχρονιά και η Κυριακή του Πάσχα κάθε έτους.
- 6.1.4 Σε περιπτώσεις που ο ανάδοχος έχει τη δυνατότητα να υπερκαλύπτει τις συμβατικές του υποχρεώσεις **δεν επιτρέπεται να διακινεί κάθε μήνα ποσότητες αξίας μεγαλύτερης από το** 10% **της συμβατικής**. Για υπερβάσεις του εν λόγω ποσοστού απαιτείται κατόπιν αιτήματος του αναδόχου προέγκριση της Επιχείρησης στο τρίτο δεκαήμερο του αμέσως προηγούμενου μήνα με την οποία θα καθορίζεται η ενδεχόμενη επιτρεπτή υπέρβαση πέραν του πιο πάνω αναφερόμενου ποσοστού.
	- 6.1.5 Σε περιπτώσεις υπερβάσεων πέραν των κατά τα άνω τελικώς καθοριζομένων ποσοστών η πρόσθετη πληρωμή θα γίνεται σε μεταγενέστερο χρόνο, με βάση τον πίνακα των συμβατικών υποχρεώσεων. Κατά τα λοιπά σε αυτές τις περιπτώσεις οι ποσότητες που αντιστοιχούν στην ως άνω πρόσθετη πληρωμή, θα αναθεωρούνται κανονικά στο χρόνο που εκτελέσθηκαν και θα μπορούν να λαμβάνονται υπόψη με βάση τη γενική

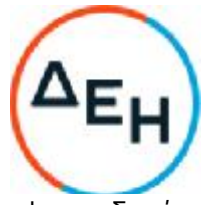

αρχή μεταφοράς πραγματικών πλεονασμάτων για κάλυψη ενδεχόμενων ελλειμμάτων επόμενων περιόδων προκειμένου να επιβληθεί ή όχι ποινική ρήτρα.

Όπου πιο πάνω στην παράγραφο αυτή αναφέρονται συμβατικές υποχρεώσεις νοούνται αυτές που διαμορφώνονται χωρίς να ληφθούν υπόψη ενδεχόμενες απομειώσεις τους από τυχόν ημέρες ανωτέρας βίας.

## 6.2 **Πρόγραμμα Εκτέλεσης Έργου**

- 6.2.1 Ο Ανάδοχος, με την υπογραφή της Σύμβασης, και σε πλήρη συμμόρφωσή του με τα αναφερόμενα στο άρθρο 6 παρ. 6.3.2 του τεύχους 2 (Όροι & Οδηγίες του διαγωνισμού) της Διακήρυξης υποβάλλει το **Χρονοδιάγραμμα εκτέλεσης** του Έργου καιτα κάτωθι στοιχεία στην Επιβλέπουσα Υπηρεσία του Έργου:
	- Πίνακα μηχανικού εξοπλισμού και υλικών που θα χρησιμοποιήσει για την εκτέλεση του συμβατικού αντικειμένου, ο οποίος θα περιλαμβάνει τον αριθμό τεμαχίων, το είδος, τον τύπο, τη μέση ημερήσια απόδοση και το χρόνο προσκόμισης στο Εργοτάξιο. Επίσης θα δηλώνεται ο χρόνος κατασκευής του και το ιδιοκτησιακό καθεστώς, που θα αποδεικνύεται από επίσημα στοιχεία (ιδιόκτητος, προς αγορά ή προς ενοικίαση).
	- Τεχνική έκθεση (Μελέτη επάρκειας) του παραπάνω εξοπλισμού, στην οποία θα αναφέρει τους «Δρόμους και εγκαταστάσεις που θα κατασκευάσει» και τη «Γενική οργάνωση εργασίας του κατά την εκτέλεση του Έργου».
	- Οργανόγραμμα του Εργοταξιακού Προσωπικού του Προσφέροντα, το οποίο θα περιλαμβάνει τα επικεφαλής στελέχη κατά ειδικότητα με τις αρμοδιότητες του καθενός χωριστά και τον Επιβλέποντα Μηχανικό του Προσφέροντος, που θα είναι Διπλωματούχος Μηχανικός Μεταλλείων ή Ορυκτών Πόρων.
- 6.2.2 Το εγκεκριμένο από την Επιχείρηση χρονοδιάγραμμα μαζί με τα παραπάνω στοιχεία θα αποτελούν το «Πρόγραμμα Εκτέλεσης του Έργου».

## **Άρθρο** 7. **Ποινικές Ρήτρες**

7.1 Πλέον των αναφερομένων στο άρθρο 41 των Γενικών Όρων ρητά συμφωνείται ότι οι ποινικές ρήτρες οφείλονται και πληρώνονται στη ΔΕΗ χωριστά και αθροιστικά, ανεξάρτητα αν η Επιχείρηση έχει υποστεί ζημιές και ότι οι ποινικές ρήτρες του παρόντος άρθρου είναι εύλογες και δίκαιες.

Οι ποινικές ρήτρες που μπορεί να επιβληθούν περιγράφονται αναλυτικά στις επόμενες παραγράφους

#### 7.2 **Ποινικές Ρήτρες για καθυστερήσεις τμηματικών προθεσμιών**

Οι τριμηνιαίοι ρυθμοί διακίνησης που προσδιορίζονται σε προηγούμενο πίνακα 2 θεωρούνται τμηματικά έργα και οι αντίστοιχοι χρόνοι (τρίμηνα) εκτέλεσης αποκλειστικές τμηματικές προθεσμίες.

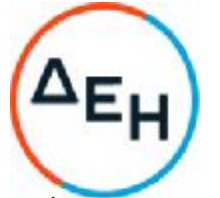

Για κάθε ημερολογιακή ημέρα υπέρβασης κάθε τμηματικής προθεσμίας πέρατος, που ορίζεται στο παράγραφο 6.1.1 της Σύμβασης, από υπαιτιότητα του Αναδόχου, ο Ανάδοχος έχει την υποχρέωση να καταβάλλει Ποινική ρήτρα 1.500 €.

Ποινικές ρήτρες για υπέρβαση των αποκλειστικών τμηματικών προθεσμιών **δεν ανακαλούνται** ακόμα και αν το έργο περατωθεί εμπρόθεσμα, μέσα στη συνολική προθεσμία και τις εγκεκριμένες γενικές παρατάσεις του.

Ο αριθμός ημερών υπαίτιας υπέρβασης της τμηματικής προθεσμίας ενός ημερολογιακού τριμήνου εκ μέρους του Αναδόχου θα προκύπτει ως το ακέραιο μέρος της διαιρέσεως, που δείχνει ο τύπος

$$
H_{YY}=\underline{\Delta\times Y_\sigma}{\Sigma_A}
$$

όπου:

- ΗΥΥ= Ημέρες Υπαίτιας Υπέρβασης ημερολογιακού τριμήνου
- Υσ = Υστέρηση Αναδόχου κατά τη συμβατική ημερομηνία λήξεως του ημερολογιακού τριμήνου (σε M<sup>3</sup> στ. ή κονδύλιο), διαφορά της συμβατικής υποχρέωσης από την πραγματική διακίνηση που πραγματοποίησε ο Ανάδοχος στο υπόψη τρίμηνο. Η **πραγματική υποχρέωση** ενός ημερολογιακού τριμήνου προκύπτει από τον πίνακα με τους τριμηνιαίους ρυθμούς μετά την μείωση της συμβατικής υποχρέωσης του υπόψη τριμήνου κατά την **απολεσθείσα διακίνηση** λόγω ασυνηθών δυσμενών καιρικών συνθηκών, **εφ**' **όσον υπάρχουν** τέτοιες.
- Δ = Ημερολογιακές μέρες τριμήνου.
- Σ<sup>Α</sup> = Η πραγματική Συμβατική υποχρέωση του υπόψη ημερολογιακού τριμήνου (σε M<sup>3</sup> στ. ή κονδύλιο)

**Κανένας συμψηφισμός** δεν θα γίνεται από τρίμηνο σε τρίμηνο για τους παραπάνω υπολογισμούς. Κατ' εξαίρεση επιτρέπεται μεταφορά πραγματικών πλεονασμάτων διακινήσεων σε επόμενα τρίμηνα.

#### 7.3 **Ποινικές Ρήτρες για καθυστερήσεις της συνολικής προθεσμίαςπέρατος του έργου**

Για κάθε ημερολογιακή ημέρα υπέρβασης της συνολικής προθεσμίας πέρατος του έργου, που ορίζεται στο άρθρο 6 του παρόντος, από υπαιτιότητα του Αναδόχου, ο Ανάδοχος έχει την υποχρέωση να καταβάλλει Ποινική Ρήτρα ίση με το 10% της μέσης ημερησίας αξίας του Έργου για αριθμό ημερών ίσο προς το 20% της οριζόμενης από τη σύμβαση συνολικής προθεσμίας (σε ημερολογιακές ημέρες).Για τις επόμενες ημέρες η ποινική ρήτρα για κάθε ημέρα υπέρβασης ορίζεται σε 20% της μέσης ημερησίας αξίας του Έργου.

Η μέση ημερήσια αξία προκύπτει από τη διαίρεση του ποσού του συμβατικού προϋπολογισμού δια της συνολικής προθεσμίας του έργου σε ημερολογιακές ημέρες.

Ο αριθμός ημερών υπαίτιας υπέρβασης της τελικής προθεσμίας εκ μέρους του Αναδόχου θα προκύπτει ως το ακέραιο μέρος της διαιρέσεως, που δείχνει ο τύπος

$$
H_{YY}=(\Delta\!\!\times\!\! Y\sigma)/\Sigma_Y
$$

όπου:

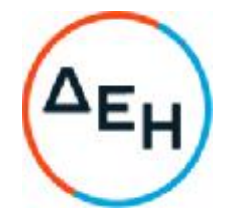

Η<sub>ΥΥ</sub>=Ημέρες Υπαίτιας Υπέρβασης

- Υσ =Υστέρηση Αναδόχου κατά τη συμβατική ημερομηνία λήξεως του έργου (σε M<sup>3</sup>στ. ή κονδύλιο)
- Δ =Συμβατική διάρκεια έργου (σε ημερολογιακές μέρες)
- $\Sigma_{\Upsilon} = \Sigma$ υμβατικό αντικείμενο έργου (σε  $M^3$  στ. ή συμβατικός προϋπολογισμός)

Σε όλους τους πιο πάνω υπολογισμούς προθεσμιών, ρυθμών κλπ. δεν θα λαμβάνονται υπόψη στον αριθμό ημερολογιακών ημερών η Πρωτοχρονιά και η Κυριακή του Πάσχα κάθε έτους.

- 7.4 Οι Ποινικές Ρήτρες για καθυστερήσεις επιβάλλονται από την Επιβλέπουσα Υπηρεσία. Έναντι αυτών η ΔΕΗ προβαίνει σε ισόποσες παρακρατήσεις από επόμενες, μετά την επιβολή τους, πληρωμές προς τον Ανάδοχο. Η οριστική εκκαθάριση των ποινικών ρητρών διενεργείται το αργότερο μέχρι την Προσωρινή & Οριστική Παραλαβή του έργου.
- 7.5 Εφόσον, εκκρεμεί αίτηση του Αναδόχου για χορήγηση παράτασης προθεσμίας με βάση τις διατάξεις των Γενικών Όρων, η Προϊσταμένη Υπηρεσία μπορεί να αναστείλει την παρακράτηση έναντι της αντίστοιχης Ποινικής Ρήτρας μέχρι να εκδοθεί η τελική απόφαση από το αρμόδιο όργανο της Επιχείρησης.
- 7.6 Όλες οι πιο άνω ποινικές Ρήτρες για καθυστερήσεις **δεν μπορούν να υπερβούν το** 10% **του Συμβατικού Τιμήματος** προσαυξημένου με τα τιμήματα των τυχόν προσθέτων εργασιών και των συμπληρωμάτων της σύμβασης και με τις αναθεωρήσεις.

# **Άρθρο** 8. **Εγγυήσεις** - **Εγγυητικές επιστολές**

- 8.1 Ο Ανάδοχος ως Εγγύηση Καλής Εκτέλεσης κατέθεσε στην Επιχείρηση σήμερα την Εγγυητική Επιστολή αριθμός………………………………………………………………που εξέδωσε ………………………………………………………….. για το ποσό των ……………………………………….….. € που αντιστοιχεί στο **πέντε τοις εκατό** (5%) του Συμβατικού Τιμήματος και έχει διάρκεια ισχύος ...................................................
- 8.2 Οι Εγγυητικές Επιστολές Καλής Εκτέλεσης μπορούν να περιοριστούν ως εξής:
	- 8.2.1 Στο τέλος κάθε ημερολογιακού τριμήνου ο Ανάδοχος, με την προϋπόθεση ότι καλύπτει τις απαρχής εκτέλεσης του έργου συμβατικές του υποχρεώσεις, μπορεί να υποβάλλει σχετική αίτηση για απομείωση του ποσού των Εγγυητικών Επιστολών Καλής Εκτέλεσης κατά το ποσοστό που αντιστοιχεί στην αξία των εργασιών που έχουν πραγματοποιηθεί. Η Προϊσταμένη Αρχή του Έργου αποφασίζει επί του σχετικού αιτήματος εκτιμώντας την μέχρι τότε ανταπόκριση του Αναδόχου στις συμβατικές του υποχρεώσεις

Η συνολική απομείωση των Εγγυητικών Επιστολών Καλής Εκτέλεσης δεν μπορεί να υπερβεί το 70% του συνολικού ποσού αυτών.

- 8.2.2 Οι Εγγυητικές Επιστολές Καλής Εκτέλεσης, όπως θα έχουν διαμορφωθεί μετά τις προαναφερθείσες ενδεχόμενες απομειώσεις, θα επιστραφούν στο Φορέα που τις εξέδωσε σύμφωνα με τα προβλεπόμενα στην παράγραφο 22.4 του Άρθρου 22 των Γενικών Όρων Σύμβασης.
- 8.3 Οι Εγγυητικές Επιστολές ανάληψης κρατήσεων θα επιστραφούν στο Φορέα

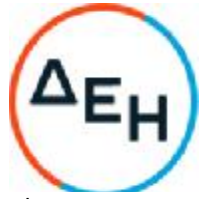

που τις εξέδωσε σύμφωνα με τα προβλεπόμενα στην παράγραφο 22.6 του Άρθρου 22 των Γενικών Όρων Σύμβασης.

8.4 Για οποιαδήποτε αύξηση του Συμβατικού Τιμήματος και εφόσον μια ή περισσότερες αυξήσεις μαζί υπερβαίνουν το δέκα τοις εκατό (10%) αυτού, ο Ανάδοχος υποχρεούται να καταθέσει συμπληρωματική Εγγυητική Επιστολή Καλής Εκτέλεσης η αξία της οποίας θα αντιστοιχεί στο σύνολο της επαύξησης του Συμβατικού τιμήματος.

## **Άρθρο** 9. **Αναθεώρηση Τιμών**

- 9.1 Οι συμβατικές τιμές υπόκεινται σε αναθεώρηση σύμφωνα με τα αναφερόμενα παρακάτω.
- 9.2 Ως χρόνος εκκίνησης της αναθεώρησης ορίζεται το τρίμηνο στο οποίο ανήκει η ημερομηνία υποβολής προσφορών (……………….) και άρα είναι το **Α΄ τρίμηνο του** 2021.
- 9.3 Η αναθεώρηση των εργασιών θα γίνεται πάντα με βάση το χρόνο εκτέλεσής τους. Εάν αυτός δεν ταυτίζεται με το χρόνο πιστοποίησης αυτών, οι πραγματοποιηθείσες ποσότητες των εργασιών θα κατανέμονται στους αντίστοιχους μήνες με πίνακες κατανομής, που θα συντάσσονται από την Επιβλέπουσα Υπηρεσία, με βάση το χρόνο εκτέλεσής τους.
- 9.4 Εάν ο χρόνος εκτέλεσης των εργασιών είναι μεταγενέστερος των συμβατικών προθεσμιών, η αναθεώρηση τους θα υπολογίζεται με βάση τις συμβατικές προθεσμίες, όπως αυτές προβλέπονται στο Άρθρο 6 του παρόντος Συμφωνητικού ή όπως έχουν παραταθεί από την Επιχείρηση.
- 9.5 Η αναθεώρηση στην οποία υπόκεινται οι τιμές μονάδος καθώς και οι τιμές μονάδας νέων εργασιών, θα υπολογίζεται κάθε κάθε τρίμηνο, με βάση τους τύπους:
	- Ø **Ρ** = **Ρ<sup>ο</sup>** x (0,1+0,9 x{[0,7x(**ΓΔΤΚν**/**ΓΔΤΚο**)]+[0,3x(**ΔΤΠν**/**ΔΤΠο**)]}) για τα άγονα και το λιγνίτη,

και

## Ø **Ρ** =**Ρο**x (0,6+0,4 x (**ΔΤΠν**/**ΔΤΠο**)] για μηχανήματα

όπου:

Η αναθεωρημένη τιμή.

Η αντίστοιχη συμβατική τιμή.

Ο μέσος όρος του μηνιαίου Γενικού Δείκτη Τιμών Καταναλωτή της ΕΛΣΤΑΤ (ΓΔΤΚΑ) για την εξεταζόμενη αναθεωρητική περίοδο (ημερολογιακό τρίμηνο). Η τιμή αυτή διαπιστώνεται και υπολογίζεται από την ΕΔΤΔΕ με βάση τη σχετική δημοσιευομένη χρονοσειρά μηνιαίων δεικτών της ΕΛΣΤΑΤ.

Ο μέσος όρος του μηνιαίου Γενικού Δείκτη Τιμών Καταναλωτή της ΕΛΣΤΑΤ (ΓΔΤΚΑ) για το ημερολογιακό τρίμηνο, που λαμβάνεται ως χρόνος εκκίνησης για τον υπολογισμό της αναθεώρησης, κατά τα αναφερόμενα στο παρόν άρθρο. Η τιμή αυτή διαπιστώνεται και υπολογίζεται από την ΕΔΤΔΕ με βάση τη σχετική δημοσιευομένη χρονοσειρά μηνιαίων δεικτών της ΕΛΣΤΑΤ.

Ο μέσος όρος του μηνιαίου Δείκτη Τιμών Πετρελαίου Κίνησης της ΕΛΣΤΑΤ

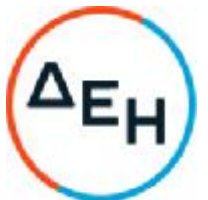

(ΔΤΠ) για την εξεταζόμενη αναθεωρητική περίοδο (ημερολογιακό τρίμηνο). Η τιμή αυτή διαπιστώνεται και υπολογίζεται από την ΕΔΤΔΕ με βάση τη σχετική δημοσιευομένη χρονοσειρά μηνιαίων δεικτών της ΕΛΣΤΑΤ.

Ο μέσος όρος του μηνιαίου Δείκτη Τιμών Πετρελαίου Κίνησης της ΕΛΣΤΑΤ(ΔΤΠ) για το ημερολογιακό τρίμηνο, που λαμβάνεται ως χρόνος εκκίνησης για τονυπολογισμό της αναθεώρησης, κατά τα αναφερόμενα στο παρόν άρθρο. Ητιμή αυτή διαπιστώνεται και υπολογίζεται από την ΕΔΤΔΕ με βάση τη σχετική δημοσιευομένη χρονοσειρά μηνιαίων δεικτών της ΕΛΣΤΑΤ.

9.6 Σε περίπτωση που, κατά το χρόνο υποβολής των πιστοποιήσεων αναθεώρησης, δεν έχουν δημοσιευτεί όλοι οι αναγκαίοι δείκτες για τον υπολογισμό του οριστικού συντελεστή αναθεώρησης, τότε οι αντίστοιχες εργασίες θα αναθεωρούνται προσωρινά με τον τελευταίο γνωστό οριστικό συντελεστή αναθεώρησης που έχει εκδοθεί.

Στη συνέχεια όταν εκδοθούν όλοι οι αναγκαίοι δείκτες θα υπολογισθεί ο οριστικός συντελεστής αναθεώρησης.

- 9.7 Δεν υπόκεινται σε αναθεώρηση και δε θα ληφθούν υπόψη κατά τον υπολογισμό της αναθεώρησης :
	- α. Όλες οι καταβαλλόμενες αποζημιώσεις για κάλυψη δαπανών ημεραργιών μηχανημάτων, μεταφορικών μέσων και προσωπικού, λόγω καθυστέρησης, εφόσον κατά τον καθορισμό της αποζημίωσης λήφθηκαν υπόψη οι τιμές ημερομισθίων, υλικών και μισθωμάτων μηχανημάτων που ίσχυαν την περίοδο που έλαβαν χώρα οι αντίστοιχες ημεραργίες, καθώς και όλες οι καταβαλλόμενες αποζημιώσεις με βάση αποφάσεις των αρμοδίων Υπηρεσιών, λόγω οφειλόμενων στον Ανάδοχο τόκων ή προμηθειών εγγυητικών επιστολών ή για οποιαδήποτε άλλη αιτία.
	- β. Η αξία των υλικών που παραδίδονται στον Ανάδοχο από τη ΔΕΗ, για ενσωμάτωση στο Έργο ή για ανάλωσή τους κατά την εκτέλεση των εργασιών, καθώς και η αξία των υλικών που η ΔΕΗ κατέβαλε στον Ανάδοχο το κόστος τους με βάση τα τιμολόγια αγοράς αυτών.

## **Άρθρο** 10. **Ευθύνη Ένωσης**/**Σύμπράξης**

- 10.1 Συμφωνείται ρητά ότι όλα τα μέλη της Σύμπραξης ενέχονται και ευθύνονται έναντι της Επιχείρησης ενιαία, αδιαίρετα, αλληλέγγυα και σε ολόκληρο, το κάθε ένα χωριστά για την εκπλήρωση των κάθε φύσης υποχρεώσεων που αναλαμβάνει η Σύμπραξη με την παρούσα Σύμβαση.
- 10.2 Συμφωνείται επίσης ότι θα εκπροσωπούνται με κοινό εκπρόσωπο σε όλη τη διάρκεια ισχύος της Σύμβασης και θα ελέγχεται από την Επιχείρηση η ουσιαστική συμμετοχή στην Σύμπραξη όλων των μελών αυτής σύμφωνα με το προβλεπόμενο έγγραφο σύστασης της Σύμπραξης.

# **Άρθρο** 11. **Εγγυήσεις αναφορικά με επίκληση ικανοτήτων Τρίτου**

(Κατά την κατάρτιση των Τευχών της Σύμβασης το Άρθρο αυτό θα παραλείπεται εφόσον ο Ανάδοχος δεν έχει *επικαλεστεί χρηματοοικονομική, τεχνική ή /και επαγγελματική ικανότητα τρίτου.)*

…………………………………………………………………………………………………………………………………………………

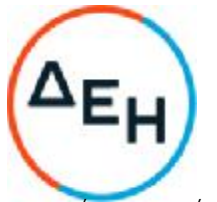

………………………………………………………………………………………………………………………………………………… *(Καταγράφονται η επωνυμία και <sup>ο</sup> νόμιμος*

εκπρόσωπος του/των παρεχόντων τη στήριξη στον ανάδοχο, το αντικείμενο της υποστήριξης, ο τρόπος συνεργασίας μεταξύ του Αναδόχου και του τρίτου, καθώς και οι παρασχεθείσες από αυτόν/ους προς τον Ανάδοχο εγγυήσεις).

α. Εφόσον η επίκληση της ικανότητας αφορά σε κάλυψη κριτηρίων επιλογής σχετικά με τη διάθεση τεχνικής ή επαγγελματικής ικανότητας (π.χ. εμπειρία επιτυχούς υλοποίησης ίδιου ή όμοιου έργου, διάθεση πιστοποιημένου προσωπικού, διάθεση εγκαταστάσεων ή/και εξοπλισμού) προστίθενται κατάλληλα προσαρμοσμένα τα ακόλουθα:

«ο/οι παρέχων/οντες την ως άνω στήριξη θα εκτελέσει/ουν το αντικείμενο της σύμβασης για το οποίο παρέχει/ουν τις συγκεκριμένες ικανότητες. Η αντικατάσταση οποιουδήποτε παράγοντα της παρεχόμενης στήριξης υπόκειται στην έγκριση της ΔΕΗ υπό την έννοια ότι ο προτεινόμενος αντικαταστάτης πρέπει να πληροί ισοδύναμα τα κριτήρια επιλογής του αντικαθιστάμενου. Η αντικατάσταση του παρέχοντος τη στήριξη οικονομικού φορέα συνιστά ουσιώδη τροποποίηση της σύμβασης η αναγκαιότητα της οποίας ελέγχεται σύμφωνα με το άρθρο 337 του ν. 4412/2016 και υπόκειται επίσης στην έγκριση της ΔΕΗ. Εάν αυτή εγκριθεί ο αντικαταστάτης πρέπει να πληροί ισοδύναμα τα κριτήρια επιλογής του αντικαθιστάμενου αλλά και να αποδείξει τη μη συνδρομή των λόγων αποκλεισμού όπως έπραξε ο αντικαθιστάμενος κατά τη φάση της κατακύρωσης της σύμβασης».

β. Εφόσον έχει προβλεφθεί στη διακήρυξη η συνυπευθυνότητα του τυχόν παρέχοντος οικονομική και χρηματοοικονομική στήριξη στην υλοποίηση της σύμβασης και ο υποψήφιος ανάδοχος την έχει επικαλεστεί, τότε προστίθεται διαμορφωμένη κατάλληλα η ακόλουθη φράση:

«ο/οι παρέχων/οντες την ως άνω οικονομική και χρηματοοικονομική στήριξη είναι από κοινού με τον Ανάδοχο υπεύθυνος/οι για την εκτέλεση της Σύμβασης».

Ο Ανάδοχος είναι υπεύθυνος για κάθε ενέργεια, πράξη ή παράλειψη του Τρίτου, σύμφωνα με τις διατάξεις του Άρθρου 19 των Γενικών Όρων. Σε περίπτωση που ο Τρίτος δεν εκπληρώσει τις υποχρεώσεις του προς τον Ανάδοχο, σε σχέση με το Έργο, η ΔΕΗ Α.Ε. έχει το δικαίωμα να κάνει χρήση των προβλέψεων των Άρθρων 41 και 43 των Γενικών Όρων.

## **Άρθρο** 12. **Ισχύς της Σύμβασης**

Η σύμβαση τίθεται σε ισχύ από

Η παρούσα Σύμβαση υπογράφεται σε τρία πρωτότυπα, από τα οποία το ένα πήρε η Επιχείρηση, το δεύτερο ο Ανάδοχος και το τρίτο κατατέθηκε στην Δ.Ο.Υ. Στοιχεία της σύμβασης αυτής διαβιβάσθηκαν στον αρμόδιο Οικονομικό Έφορο.

#### **ΟΙ ΣΥΜΒΑΛΛΟΜΕΝΟΙ**

**ΓΙΑ ΤΟΝ ΑΝΑΔΟΧΟ ΓΙΑ ΤΗ**N**ΕΠΙΧΕΙΡΗΣΗ**
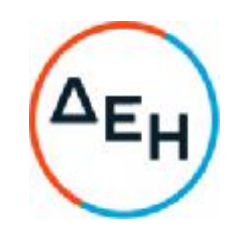

### **Αριθμός Διακήρυξης**:2021.002/ΛΚΔΜ

# **Ημερομηνία**: 08.06.2021

**Αντικείμενο**: Διάτρηση, εκσκαφή, φόρτωση, μεταφορά και απόθεση – διάστρωση 7,0Χ10<sup>6</sup>Μ<sup>3</sup>στ. σκληρών και ημίσκληρων υπερκείμενων σχηματισμών από τον Τομέα 7 του Ορυχείου Νοτίου Πεδίου προς την εσωτερική του απόθεση.

# **ΕΙΔΙΚΟΙ ΟΡΟΙ**

# **ΤΕΥΧΟΣ** 4 **ΑΠΟ** 9

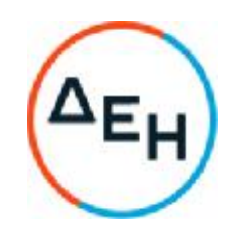

# **Αριθμός Διακήρυξης**:2021.002/ΛΚΔΜ

**Αντικείμενο**: Διάτρηση, εκσκαφή, φόρτωση, μεταφορά και απόθεση – διάστρωση 7,0Χ10<sup>6</sup> Μ<sup>3</sup>στ. σκληρών και ημίσκληρων υπερκείμενων σχηματισμών από τον Τομέα 7 του Ορυχείου Νοτίου Πεδίου προς την εσωτερική του απόθεση.

# **Ε Ι Δ Ι Κ Ο Ι Ο Ρ Ο Ι**

## **Άρθρο** 1 **Γλώσσα** – **Αλληλογραφία και Έγγραφα**

- 1.1 Η επίσημη γλώσσα της Σύμβασης είναι η Ελληνική.
- 1.2 Η μεταξύ της Επιχείρησης και του Αναδόχου αλληλογραφία μέσω της Επιβλέπουσας Υπηρεσίας θα γίνεται στην Ελληνική γλώσσα.

## **Άρθρο** 2 **Σχέδια και Οδηγίες**

- 2.1 Οι σχετικές με τα κατασκευαστικά σχέδια έγγραφες εντολές του Εντεταλμένου μηχανικού της Επιχείρησης επέχουν θέση σχεδίων «ΚΑΤΑΛΛΗΛΩΝ ΓΙΑ ΚΑΤΑΣΚΕΥΗ» περί των οποίων αναφέρεται το Άρθρο 3 των Γενικών Όρων.
- 2.2 Τα συμβατικά σχέδια και τεύχη αναφέρονται με λεπτομέρεια στο Άρθρο 1 του Συμφωνητικού.
- 2.3 Ο Ανάδοχος υποχρεούται να μελετήσει καλά όλα τα σχέδια και τα λοιπά παραρτήματα της Σύμβασης καθώς επίσης και όλα τα έντυπα, σχέδια κλπ., τα οποία θα δοθούν σ' αυτόν κατά την ημερομηνία εγκατάστασής του ή κατά τη διάρκεια της κατασκευής του Έργου και ν' απευθύνεται εγγράφως και εγκαίρως στην Επιχείρηση για κάθε σχετική διευκρίνιση.
- 2.4 Ο Ανάδοχος είναι υποχρεωμένος να απαιτεί από την Επιχείρηση να του κοινοποιεί εγγράφως κάθε οδηγία, εντολή ή απόφαση ή εξουσιοδότηση που του δίδεται, γιατί δεν αναγνωρίζονται εάν του δοθούν προφορικά.
- 2.5 Η Επιχείρηση έχει το δικαίωμα να αντικαταστήσει, τροποποιήσει, αναθεωρήσει, συμπληρώσει ή καταργήσει οποιοδήποτε από τα σχέδια που αναφέρονται στην παρούσα Σύμβαση, τα οποία χαρακτηρίζονται ως συμβατικά σχέδια, σε οποιοδήποτε στάδιο της εκτέλεσης του Έργου όπως προβλέπεται στη Σύμβαση.
- 2.6 Λεπτομερή σχέδια τοπογραφικά, γενικά και διάφορα που έχουν σχέση με το Έργο θα δίδονται στον Ανάδοχο κάθε φορά που απαιτείται.

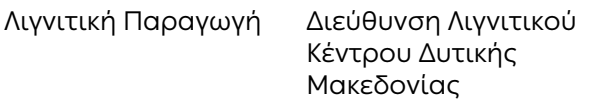

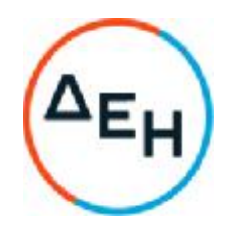

2.7 Η εκτέλεση του Έργου θα γίνει σύμφωνα με τα σχέδια και τις Τεχνικές προδιαγραφές της Σύμβασης.

#### **Άρθρο** 3 **Ισχύοντα Πρότυπα και Κανονισμοί**

Λαμβανομένου υπόψη ότι πρόκειται για μεταλλευτικό έργο τονίζεται ιδιαίτερα ότι ο Ανάδοχος είναι υποχρεωμένος σε πλήρη συμμόρφωση προς τη σχετική νομοθεσία και ιδίως στην εφαρμογή του Κανονισμού Μεταλλευτικών και Λατομικών Εργασιών (ΚΜΛΕ) (άρθρο 4 παρ. 1 εδαφ. στ΄), των ειδικών κανονισμών του Έργου και εντολών της Επιθεώρησης Μεταλλείων, καθώς και για την απασχόληση του προβλεπόμενου από τις διατάξεις του ανωτέρω Κανονισμού και την κείμενη Νομοθεσία προσωπικού. Ως εκ τούτου ο Εργολάβος υπόκειται στον έλεγχο της Επιθεώρησης Μεταλλείων του Υπουργείου Ανάπτυξης.

Επίσης, επιφυλασσομένων των διατάξεων του τεύχους «Γενικοί Όροι» και λαμβανομένης υπόψη της φύσης του Έργου, τονίζεται ρητώς ότι ο Ανάδοχος θα πρέπει να συμμορφωθεί πλήρως προς τις διατάξεις του ισχύοντος Κ.Ο.Κ.

**Ειδικότερα σε ότι αφορά τον Επιβλέποντα Μηχανικό του Αναδόχου πρέπει να είναι Μηχανικός Μεταλλείων ή Ορυκτών Πόρων**.

#### **Οι τοπογραφικές εργασίες θα εκτελούνται από άτομα που κατέχουν την προβλεπόμενη από την υφισταμένη νομοθεσία άδεια**.

Από τα πρότυπα αυτά και τους Κανονισμούς θα ισχύει η τελευταία αναθεώρηση ή έκδοσή τους, που έγινε πριν από την ημερομηνία υποβολής της προσφοράς του Αναδόχου.

#### **Άρθρο** 4 **Εκπροσώπηση της Επιχείρησης**

Σύμφωνα με τα οριζόμενα στην παράγραφο 5.2 του άρθρου 5 των Γενικών Όρων της Σύμβασης, «Επιβλέπουσα Υπηρεσία» ορίζεται o Κλάδος Ορυχείου Νοτίου Πεδίου (ΚΟΝΠ) και «Προϊσταμένη Αρχή» η Διεύθυνση του Λιγνιτικού Κέντρου Δυτικής Μακεδονίας (ΔΛΚΔΜ).

Η αλληλογραφία του Αναδόχου με τη ΔΕΗ ΑΕ κατατίθεται ή αποστέλλεται στη Γραμματεία της ΔΛΚΔΜ, με κοινοποίηση στον αρμόδιο Εντεταλμένο Μηχανικό ή την Επιβλέπουσα Υπηρεσία και κοινοποιείται στην Προϊσταμένη Υπηρεσία. Η ΔΛΚΔΜ δύναται να επικοινωνεί σε ειδικές περιπτώσεις είτε απ' ευθείας μετά των κεντρικών γραφείων του Αναδόχου, είτε μετά του επί τόπου των εργασιών αντιπροσώπου του Αναδόχου.

Ο αριθμός των αντιτύπων της αλληλογραφίας (επιστολών, εκθέσεων, υπομνημάτων, κλπ.) θα καθορίζεται εκάστοτε, αναλόγως των υπηρεσιακών αναγκών, υπό των εντεταλμένων οργάνων της Επιχείρησης.

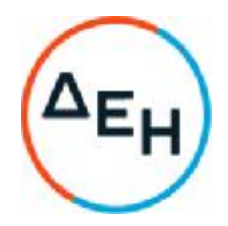

Ο Ανάδοχος αμέσως μετά την ανάληψη του Έργου πρέπει να κοινοποιήσει εγγράφως στην Επιχείρηση τον εκπρόσωπο του, αρμόδιο να επικοινωνεί με τα όργανα της Επιχείρησης για την εξέλιξη του Έργου.

## **Άρθρο** 5

### **Υπεργολάβοι** – **Υποπρομηθευτές**

Μετά την ανάθεση της σύμβασης και το αργότερο κατά την έναρξη της εκτέλεσής της, ο Ανάδοχος εγγράφως προσκομίζει στη ΔΕΗ Α.Ε. την επωνυμία, τα στοιχεία επικοινωνίας και τους νομικούς εκπροσώπους των υπεργολάβων του, οι οποίοι δραστηριοποιούνται στα εν λόγω έργα και υπηρεσίες, εφόσον είναι γνωστά τη συγκεκριμένη χρονική στιγμή.

Ο ανάδοχος υποχρεούται να γνωστοποιεί στη ΔΕΗ Α.Ε. οποιαδήποτε αλλαγή των πληροφοριών αυτών, κατά τη διάρκεια της σύμβασης καθώς και τις ως άνω υποχρεωτικές πληροφορίες σχετικά με τυχόν νέους υπεργολάβους τους οποίους ο ανάδοχος/ εργολάβος χρησιμοποιεί εν συνεχεία στα εν λόγω έργα και υπηρεσίες.

#### **Άρθρο** 6 **Προσωπικό του Αναδόχου**

Πέραν των αναφερομένων στα άρθρα 14 και 19 των Γενικών Όρων Σύμβασης για το προσωπικό του Αναδόχου ισχύουν και τα εξής:

### 6.1 **Κατάσταση προσωπικού Αναδόχου στο Έργο** - **Παρουσιολόγιο**

Ο Επιβλέπων Μηχανικός του Αναδόχου με την έναρξη των εργασιών στον τόπο του Έργου, υποχρεούται να προσκομίζει στον Εντεταλμένο Μηχανικό της Επιχείρησης κατάσταση του προσωπικού του στην οποία θα αναγράφονται ο αριθμός του Έργου, η περιγραφή, το ονοματεπώνυμο του Αναδόχου και σε στήλες τα εξής στοιχεία:

- α. Αύξων αριθμός
- β. Ονοματεπώνυμο εργαζόμενου
- γ. Αριθμός Ταυτότητας ή Διαβατηρίου
- δ. Ειδικότητα
- ε. Ωράριο εργασίας

Αν κατά την εξέλιξη των εργασιών υπάρξει μεταβολή των στοιχείων των εργαζομένων ο Ανάδοχος θα υποβάλλει συμπληρωματική κατάσταση με τα ως άνω στοιχεία.

Αντίγραφο της κατάστασης αυτής, όπως εκάστοτε ισχύει, θα παραδίδεται καθημερινά από τον Επιβλέποντα Μηχανικό του Αναδόχου στον Εντεταλμένο Μηχανικό της Επιχείρησης.

Το προσωπικό του Ανάδοχου υποχρεούται κατά την προσέλευσή του και την αποχώρηση από τον τόπο του Έργου να υπογράφει στις ανάλογες στήλες της

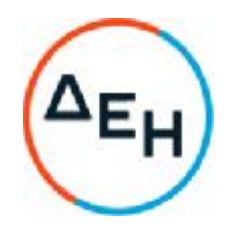

κατάστασης. Βάσει αυτής θα πραγματοποιείται και ο σχετικός έλεγχος, κατά την είσοδο – έξοδο του προσωπικού του Ανάδοχου, το οποίο υποχρεούται να επιδεικνύει τα σχετικά αποδεικτικά (ταυτότητα ή διαβατήριο ή άδεια οδήγησης κ.λπ.) στον αρμόδιο εκπρόσωπο της ΔΕΗ όποτε του ζητηθεί.

Ο Επιβλέπων Μηχανικός του Αναδόχου θα προσκομίζει καθημερινά στον Εντεταλμένο Μηχανικό της Επιχείρησης την πιο πάνω κατάσταση της προηγούμενης ημέρας υπογεγραμμένη και από αυτόν.

# 6.2 **Στολές εργασίας** - **Διακριτικά**

Το προσωπικό του Αναδόχου, το προσωπικό του Υπεργολάβου, καθώς και συνεργαζόμενοι με αυτούς τρίτοι με οποιαδήποτε σχέση εργασίας στο πλαίσιο της Σύμβασης, ανεξάρτητα από το χρόνο απασχόλησης τους στο Έργο, είναι υποχρεωμένο κατά την εκτέλεση εργασιών στον τόπο του Έργου:

- να φορά ενιαία και αναγνωρίσιμη ενδυμασία (στολή) με τα διακριτικά της εταιρείας του Αναδόχου ή/και του Υπεργολάβου.
- να φέρει, σε εμφανή θέση κάρτα με φωτογραφία και τα στοιχεία του, από τα οποία θα προκύπτει το ονοματεπώνυμο και η ειδικότητά του. Η κάρτα αυτή θα είναι έγκυρη μόνο εφόσον φέρει την υπογραφή του αρμόδιου για την παρακολούθηση και εφαρμογή των όρων της Σύμβασης οργάνου της ΔΕΗ και είναι αναγκαία για την είσοδο στον τόπο του Έργου των απασχολούμενων στο πλαίσιο εκτέλεσης της Σύμβασης.

### 6.3 **Μέσα προστασίας**

Ο Εργολάβος/Ανάδοχος ή/και ο Υπεργολάβος υποχρεούται να χορηγεί στο προσωπικό του όλα τα κατάλληλα Μέσα Ατομικής Προστασίας (ΜΑΠ) αναλόγως των εκτελουμένων εργασιών.

### 6.4 **Τήρηση εργατικής και ασφαλιστικής νομοθεσίας**

- 6.4.1 Ο Ανάδοχος θα είναι πλήρως και αποκλειστικά μόνος υπεύθυνος έναντι της ΔΕΗ, για την απαρέγκλιτη τήρηση της ισχύουσας εργατικής και ασφαλιστικής νομοθεσίας ως προς το απασχολούμενο από αυτόν προσωπικό, ως προς το προσωπικό των Υπεργολάβων του, καθώς και των συνεργαζόμενων με αυτούς τρίτους με οποιαδήποτε σχέση εργασίας στο πλαίσιο εκπλήρωσης των υποχρεώσεων της Σύμβασης.
- 6.4.2 Ο Ανάδοχος και οι Υπεργολάβοι υποχρεούνται να τηρούν απαρεγκλίτως τις διατάξεις τις εργατικής και ασφαλιστικής νομοθεσίας για το προσωπικό τους που θα απασχολείται στο πλαίσιο της Σύμβασης στον τόπο του έργου (εργοτάξιο), συμπεριλαμβανομένων της καταβολής στο προσωπικό τους των νόμιμων αποδοχών, οι οποίες σε καμία περίπτωση δεν μπορεί να είναι κατώτερες των προβλεπόμενων από την οικεία σύμβαση εργασίας, της

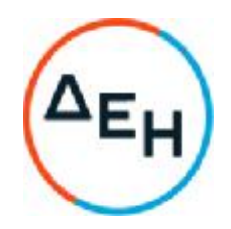

τήρησης του νόμιμου ωραρίου, της καταβολής των εκ του νόμου προβλεπόμενων ασφαλιστικών εισφορών του προσωπικού τους, της αυστηρής τήρησης των όρων υγείας και ασφάλειας των εργαζομένων. Επίσης, ο Ανάδοχος οφείλει να τηρεί τις υποχρεώσεις για τεχνικό ασφαλείας και γιατρό εργασίας, για εκτίμηση και πρόληψη επαγγελματικού κινδύνου, για προστασία από βλαπτικούς παράγοντες και ενημέρωση των εργαζομένων κ.λπ.

6.4.3 Για το σκοπό αυτό, ο Ανάδοχος υποχρεούται για το προσωπικό του ή/και το προσωπικό του Υπεργολάβου καθώς και για τους συνεργαζόμενους με αυτούς τρίτους με οποιαδήποτε σχέση εργασίας στο πλαίσιο της Σύμβασης και καθ' όλη τη διάρκειά της, να προσκομίζει εντός εύλογου προθεσμίας στο αρμόδιο για την παρακολούθηση και εφαρμογή των όρων της Σύμβασης όργανο της ΔΕΗ οποιοδήποτε έγγραφο του ζητηθεί που είναι πρόσφορο να αποδείξει την τήρηση της εργατικής και ασφαλιστικής νομοθεσίας, όπως Έντυπα Αναγγελίας Πρόσληψης (Ε3), Πίνακες Προσωπικού (Ε4), Αναλυτικές Περιοδικές Δηλώσεις (ΑΠΔ), αποδεικτικά στοιχεία πληρωμής αυτών αποκλειστικά μέσω Τραπεζών, φωτοαντίγραφα των συμβάσεων εργασίας κ.λπ.

> Ο Ανάδοχος υπέχει τις παραπάνω έναντι της ΔΕΗ υποχρεώσεις, τόσο για το προσωπικό που ο ίδιος θα απασχολεί για την εκτέλεση της Σύμβασης, όσο και για το προσωπικό των τυχόν υπεργολάβων του, υποσχόμενος και εγγυώμενος την ορθή τήρησή τους και εκ μέρους των τυχόν υπεργολάβων του.

# 6.5 **Κοινοποίηση στοιχείων στις αρμόδιες αρχές**

Η ΔΕΗ διατηρεί το δικαίωμα να αποστείλει αντίγραφο της Σύμβασης, καθώς και τα στοιχεία του απασχολούμενου στο πλαίσιο της Σύμβασης στον τόπο του έργου (εργοτάξιο) προσωπικού του Αναδόχου ή/και του Υπεργολάβου, στο κατά τόπο αρμόδιο Τμήμα Κοινωνικής Επιθεώρησης του Σώματος Επιθεώρησης Εργασίας (ΣΕΠΕ), καθώς και στον Ενιαίο Φορέα Κοινωνικής Ασφάλισης (ΕΦΚΑ), προκειμένου να ελεγχθεί η απαρέγκλιτη τήρηση της Εργατικής και Ασφαλιστικής νομοθεσίας.

# **Άρθρο** 7 **Νυχτερινή**, **Υπερωριακή Εργασία**-**Εργασία τις Αργίες και Εορτές**

Κατά τη διάρκεια εκτέλεσης του Έργου επιτρέπεται η νυχτερινή, υπερωριακή κλπ. εργασία, σύμφωνα με τα οριζόμενα στο Άρθρο 15 των Γενικών Όρων, μέσα στα νόμιμα πλαίσια της εργατικής νομοθεσίας. Η απασχόληση πέραν του ωραρίου δεν συνεπάγεται καμία επιπλέον επιβάρυνση της Επιχείρησης. Η επιβάρυνση από τις πρόσθετες δαπάνες της υπερωριακής εργασίας ή εργασίας κατά τα Σάββατα και Κυριακές και αργίες, έχουν ληφθεί υπόψη από τον Ανάδοχο κατά την κατάρτιση της προσφοράς του.

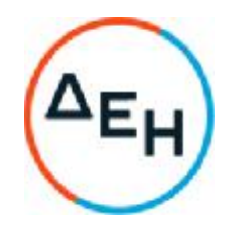

Διευκρινίζεται επίσης ότι στις εορτές περιλαμβάνονται όλες οι αργίες (τακτικές και έκτακτες) του προσωπικού της Επιχείρησης.

Οι τοπογραφικές εργασίες διακρίνονται σε κύριες και βοηθητικές.

#### 81.**Κύριες τοπογραφικές εργασίες**

Οι κύριες τοπογραφικές εργασίες θα εκτελούνται από τον Ανάδοχο πάντοτε με την παρακολούθηση και τον έλεγχο Τοπογράφου Μηχανικού της ΔΛΚΔΜ πλαισιωμένου από τοπογραφικό συνεργείο και όταν απαιτείται από την Επιτροπή Αφανών Εργασιών. Οδηγίες σχετικές με τοπογραφικές παραλαβές και παραδόσεις θα δίνονται από τον Εντεταλμένο Μηχανικό.

Οι αρχικές τοπογραφικές εργασίες της παραλαβής του «φυσικού» εδάφους είναι δυνατό να γίνουν στο χρονικό διάστημα από την πρόσκληση για υπογραφή Σύμβασης μέχρι την υπογραφή της Σύμβασης, γενομένης σχετικής μνείας στο Ημερολόγιο Έργου. **Τονίζεται ότι συγχρόνως με την παραλαβή** «**φυσικού**» **στο χώρο της εκσκαφής θα γίνει και η παραλαβή της επιφάνειας στο χώρο των αποθέσεων**.

Οι κύριες τοπογραφικές εργασίες περιλαμβάνουν :

### 8.1.1.**Εγκατάσταση και Ενημέρωση Αναδόχου** – **Τοπογραφικά στοιχεία**

Κατά την εγκατάσταση του Αναδόχου, συντάσσεται πρακτικό παράδοσηςπαραλαβής των βασικών τοπογραφικών σημείων αναφοράς και εξάρτισης του Έργου. Το πρακτικό περιλαμβάνει:

- Τα υπάρχοντα τριγωνομετρικά, πολυγωνομετρικά, και λοιπά τοπογραφικά σημεία αναφοράς (reper κλπ) στο χρησιμοποιούμενο προβολικό σύστημα, τα οποία οφείλει και να χρησιμοποιεί. Tα σημεία εξάρτησης πιθανά να βρίσκονται σε μεγάλη απόσταση από το Έργο, ώστε σε κάθε περίπτωση να εξασφαλίζεται η ασφάλεια και η ακρίβειά τους.
- Τους υφιστάμενους μόνιμους γεωδαιτικούς σταθμούς αναφοράς του Παγκόσμιου Συστήματος Εντοπισμού (GPS) της ΔΕΗ (ΚΟΠΑ, ΚΟΠΚ), με τις αντίστοιχα οριζόμενες παραμέτρους π.χ. το μοντέλο γεωειδούς (EGM96, EGM08 ή αντίστοιχο τοπικό), τοπική παραμετροποίηση συντεταγμένων καταγραφής από τους δέκτες GPS από WGS84 σε ΗΑΤΤ, HEPOS, ΕΓΣΑ '87 ή αντίστοιχου τοπικού συστήματος, συντελεστή γραμμικής παραμόρφωσης κλπ.

### 8.1.2. **Τρόποι Αποτύπωσης και τεχνικές προδιαγραφές**

Οι τοπογραφικές αποτυπώσεις του έργου θα πραγματοποιούνται με μία από τις εξής δύο μεθόδους:

Α) Μέθοδος των ΣμηΕΑ (Συστημάτων μη Επανδρωμένων Αεροσκαφών, είτε σταθερής πτέρυγας (αεροπλάνα) είτε πολυκόπτερα (multi-copter).

Σε περίπτωση που το ΣμηΕΑ καταγράφει geotags (γεωσήμανση – συντεταγμένες κέντρου λήψης) στις φωτογραφίες μέσω τεχνολογίας RTK ή PPK θα πρέπει να επιτυγχάνεται fixed επίλυση στο 95% των geotags. Θα τοποθετούνται στην περιοχή αποτύπωσης σημεία ελέγχου επί του εδάφους, η θέση και ο αριθμός των οποίων θα

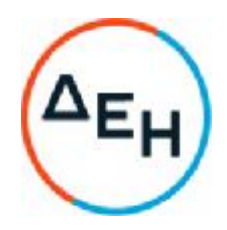

καθορίζεται από το επιθυμητό αποτέλεσμα της πτήσης και σύμφωνα με τα Διεθνή Στάνταρ για την Παραγωγή Χωρικών Δεδομένων (FGDCGeospatialStandards).

Σε περίπτωση που το ΣμηΕΑ δεν καταγράφει geotags, θα απαιτείται η τοποθέτηση εντός της περιοχής αποτύπωσης και επί του εδάφους, τόσο σημείων ελέγχου, όσο και ειδικών φωτοσταθερών σημείων. Το μέγεθος, το σχήμα και η θέση τους θα καθορίζεται από το επιθυμητό αποτέλεσμα της πτήσης και σύμφωνα με τα Διεθνή Στάνταρ για την Παραγωγή Χωρικών Δεδομένων (FGDCGeospatialStandards).

Τα χαρακτηριστικά των πτήσεων (ύψος πτήσης, επικάλυψη φωτογραφιών κλπ) θα καθορίζονται από το επιθυμητό αποτέλεσμα της πτήσης και σύμφωνα με τα Διεθνή Στάνταρ για την Παραγωγή Χωρικών Δεδομένων. Η δε χρήση των ΣμηΕΑ θα πρέπει να είναι εναρμονισμένη με την κείμενη νομοθεσία.

Η φωτογραμμετρική επεξεργασία των φωτογραφιών θα γίνεται με ένα ενιαίο ειδικό λογισμικό το οποίο θα μπορει να παράγει ένα αρχείο (\*.las) 3D νέφους σημείων, ένα αρχείο (\*.tif) ορθοφωτοχάρτη (mosaic), ένα αρχείο (\*.tif) μοντέλου επιφάνειας (dsm), να εξάγει τα δεδομένα του 3D σε ΧΥΖ format και τα δεδομένα του 3D πλέγματος σε dxf καθώς επίσης και να παράγει ένα report για τα αποτελέσματα της επεξεργασίας της πτήσης.

Β) Μέθοδος σύγχρονου ηλεκτρονικού Γεωδαιτικού σταθμού (TotalStation) ή / και ταυτόχρονα με την χρήση γεωδαιτικού δέκτη GNSS με την προϋπόθεση ότι ως βάση αναφοράς θα χρησιμοποιείται ο κοντινότερος ΜΣΑ GNSS της ΔΕΗ ή γεωδαιτικός δέκτης GNSS τοποθετημένος στο κοντινότερο εγκεκριμένο από την ΔΕΗ τριγωνομετρικό (μετρήσεις Base-Rover).

- Ο γεωδαιτικός σταθμός (TotalStation) θα πρέπει να είναι γωνιακής ακρίβειας τουλάχιστον 15cc και ακρίβεια μέτρησης αποστάσεων ±5mm+3ppm. Ο σταθμός θα συνοδεύεται από πιστοποιητικό υλοποίησης συντήρησης - επαναρρύθμισής του (service) από πιστοποιημένο εργαστήριο. Το service θα αποδεικνύεται από αντίστοιχα έγγραφα στα οποία θα αναγράφονται οι διορθώσεις που πραγματοποιήθηκαν και θα παραδίδονται στη ΔΕΗ. Toservice θα πραγματοποιείται ανά 6 μήνες διαφορετικά δεν θα γίνονται αποδεκτές οι μετρήσεις του σταθμού. Επιπλέον οι αρμόδιοι υπάλληλοι της ΔΕΗ μπορούν να ζητήσουν συχνότερα service του σταθμού όταν για διάφορους λόγους κρίνουν ότι είναι απαραίτητο (π.χ. κακομεταχείρισης, αδικαιολόγητα χαμηλής ακρίβειας μετρήσεις, κ.τ.λ.).

Ο χρησιμοποιούμενος γεωδαιτικός σταθμός θα πρέπει να μπορεί να καταγράφει αποθηκεύει αυτόματα:

- τον κωδικό ονομασία της στάσης που βρίσκεται
- τον κωδικό ονομασία της στάσης τριγωνομετρικού που προσανατολίστηκε
- το ύψος οργάνου
- για κάθε σημείο λεπτομέρειας αποτύπωσης τα πλήρη στοιχεία μέτρησης (ύψος στόχου, α/α σημείου, κωδικό σημείου, οριζόντια γωνία, κατακόρυφη γωνία, οριζόντια και κεκλιμένη απόσταση, υψομετρική διαφορά μεταξύ σημείου στάσης και σημείου σκόπευσης)

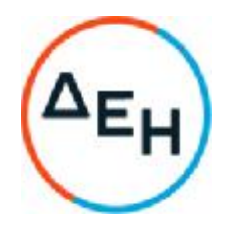

- με δυνατότητα ρυθμίσεως και καταγραφής των απαραίτητων παραμέτρων όπως, μέσο υψόμετρο αποτύπωσης από Μέση Στάθμη Θάλασσας, Ατμοσφαιρική Πίεση, Θερμοκρασία και Συντελεστή Παραμόρφωσης.
- Τα χαρακτηριστικά του χρησιμοποιούμενου γεωδαιτικού δέκτη GPS ορίζονται ως εξής:
	- Διπλής συχνότητας
	- Δυνατότητα λήψης δορυφορικών σημάτων-συχνοτήτων: GPS **και** GLONASSL1+L2+L2C **με δυνατότητα για** Gallileo
	- Να διαθέτει Radio (UHF) και GSM/GPRSmodem
	- Δυνατότητα ταυτόχρονης λειτουργίας στατικών μετρήσεων (static&postprocessing) και πραγματικού χρόνου (RTK)
	- Να διαθέτει τελευταίας τεχνολογίας MultipathReduction για ελαχιστοποίηση του σφάλματος πολλαπλής διαδρομής στις μετρήσεις φάσεων και ψευδοαποστάσεων
	- Δυνατότητα ασύρματης σύνδεσης που υποστηρίζει κοινά πρωτόκολλα IP που επικοινωνούν μέσω διαδικτύου με άλλους δέκτες ή με δίκτυο δεκτών που υποστηρίζει τεχνολογία μετάδοσης διορθώσεων από σταθμό βάσης
	- Δυνατότητα αυτόματης καταγραφής-αποθήκευσης του συνόλου των δεδομένων των μετρήσεων (Rawdata – RINEX και ΧΥΖ και dX, dY, dZ) καθώς και στοιχεία που αφορούν την επεξεργασία (π.χ. ύψος κεραίας)
	- Η ελάχιστη ακρίβεια του χρησιμοποιούμενου γεωδαιτικού δέκτη GPS (Rover) ορίζεται ως εξής:

ΣτατικόςΠροσδιορισμόςΘέσης (StaticMeasurement&PostProcessing):

Οριζοντιογραφικά : 5mm+0.5ppm & Υψομετρικά :10mm+0.5ppm

Μέθοδος Πραγματικού Χρόνου RTK:

Οριζοντιογραφικά : 10mm+1ppm& Υψομετρικά: 20mm+1ppm

Τα δεδομένα των μετρήσεων (Πρωτογενή δεδομένα, ΧΥΖ, αρχεία RINEX) με τη χρήση γεωδαιτικού GPS θα πρέπει να μπορούν αυτόματα να μεταβιβαστούν και να αποθηκευτούν σε Ηλεκτρονικό Υπολογιστή (Η/Υ) της ΔΕΗ σε μορφή αρχείου κειμένου (txt) ή επιπρόσθετα (και όχι αποκλειστικά) σε οποιαδήποτε άλλη μορφή αρχείου μπορεί. Σε περίπτωση που απαιτείται ειδικό λογισμικό για την μεταβίβαση αποθήκευση σε Η/Υ, ο Ανάδοχος υποχρεούται να το προμηθεύσει (νόμιμο αντίγραφο) και να το εγκαταστήσει σε Η/Υ της ΔΕΗ που θα του υποδειχθεί.

Το νέο δίκτυο στάσεων αποτύπωσης, θα προκύπτει αποκλειστικά με την χρήση γεωδαιτικού δέκτη GPS, με την προϋπόθεση ότι σαν βάση αναφοράς θα χρησιμοποιείται ο κοντινότερος μόνιμος δορυφορικός σταθμός αναφοράς GPS της ΔΕΗ. Η μέθοδος εντοπισμού θέσης που θα χρησιμοποιείται για την υλοποίηση του νέου δικτύου στάσεων αποτύπωσης θα είναι αυτή του σχετικού στατικού προσδιορισμού (Static) και ο απαιτούμενος χρόνος παρατηρήσεων των προς μέτρηση σημείων θα είναι τουλάχιστον **είκοσι** (20) λεπτά ενώ ο δείκτης PDOP δεν θα ξεπερνά την τιμή **τρία** (3).

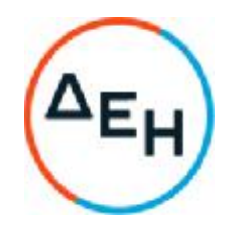

Εναλλακτικά και μόνο στην περίπτωση που δεν είναι διαθέσιμοι για χρήση από την ΔΕΗ οι μόνιμοι σταθμοί αναφοράς GPS που διαθέτει (για τεχνικούς ή άλλους λόγους), τότε το νέο δίκτυο στάσεων αποτύπωσης θα προκύπτει από πλήρως εξαρτημένες πολυγωνικές οδεύσεις, η ακρίβεια των οποίων θα είναι η καθοριζόμενη από τον Κανονισμό Εκτέλεσης Τοπογραφικών Εργασιών του Υπουργείου Δημοσίων Έργων. Σε κάθε περίπτωση η οριζόντια απόσταση μεταξύ δύο στάσεων δεν θα ξεπερνά τα 200m.

Η αποτύπωση των σημείων λεπτομερειών, στην περίπτωση που χρησιμοποιείται γεωδαιτικός δέκτης GPS, θα γίνεται όμοια με το δίκτυο στάσεων αποτύπωσης, με την διαφορά ότι η μέθοδος εντοπισμού θέσης που θα χρησιμοποιείται θα είναι αυτή του πραγματικού χρόνου RTK (RealTimeKinematic) με **πέντε** (5) δευτερόλεπτα (sec) τουλάχιστον χρόνο παραμονής στο κάθε σημείο λεπτομέρειας και με την προϋπόθεση ότι έχει επιτευχθεί λύση "FIXED" με τον δείκτη PDOP ≤ 3 σε κάθε περίπτωση.

Οι αποστάσεις των σημείων λεπτομέρειας δεν πρέπει να υπερβαίνουν τα δέκα μέτρα (10m). Πάραυτα, το συνεργείο της ΔΕΗ που παρευρίσκεται κατά την αποτύπωση, δύναται βάσει της μορφολογίας του εδάφους, να αυξομειώσει αντίστοιχα την προαναφερθείσα απόσταση, κατά την κρίση του. Στις περιπτώσεις που χρησιμοποιείται γεωδαιτικός σταθμός για την αποτύπωση, τα σημεία λεπτομερειών δεν θα απέχουν σε καμία περίπτωση περισσότερο από 250m από την στάση από την οποία αποτυπώνονται.

Στις περιπτώσεις που χρησιμοποιείται γεωδαιτικός σταθμός για την αποτύπωση, οι μετρήσεις που θα παραδίδονται σε ψηφιακή μορφή θα ακολουθούν την παρακάτω γραμμογράφηση:

### **Κωδ**. **Στάσης**, **Κωδ**. **Αφετηρ**/**Σκοπ**. **Σημείου**, **Οριζ**. **Γωνία**, **Κατακ**. **Γωνία**, **Κεκλιμ**. **Μήκος**, **Ύψος οργ**., **Ύψος στόχου**, **Κωδ**. **Αποτύπωσης**

Η κάθε μέτρηση θα καταγράφεται σε μία γραμμή και τα στοιχεία των μετρήσεων θα διαχωρίζονται με κόμμα (,). Η παρατήρηση που αφορά την μέτρηση της αφετηρίας των διευθύνσεων θα πρέπει να είναι μηδενική και όλες οι οριζόντιες γωνίες θα είναι ανηγμένες διευθύνσεις δηλαδή θα είναι οι γωνίες που έχουν αφετηρία τη μηδενική γωνία.

Παράδειγμα: S1, S2, 0.0010, 100.0023, 234.987, 1.53, 2, S

### S1, 1, 50.3840, 100.0023, 234.987, 1.53, 2, f

Η αφετηρία προσδιορίζεται σε 0.0010g. Η παρατηρούμενη γωνία προς το σημείο 1 είναι 50.3840g. Η ανηγμένη γωνία του σημείου 1 θα είναι: Ανηγμένη = 50.3840 –  $0.0010 = 50.3830g$ 

Η κωδικοποίηση των σημείων θα είναι στο λατινικό αλφάβητο και σύμφωνα με τα παρακάτω:

• Οι στάσεις αποτύπωσης που ιδρύει ο Ανάδοχος, θα έχουν πρόθεμα το κεφαλαίο γράμμα S και στην συνέχεια τον αριθμό (και όχι γράμματα) της στάσης με μέγιστο συνδυασμό συνολικά τριών χαρακτήρων (π.χ. S07).

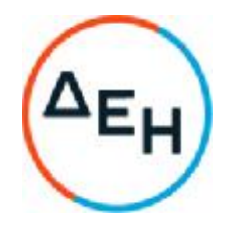

- Τα τριγωνομετρικά θα έχουν πρόθεμα το κεφαλαίο γράμμα Τ και στην συνέχεια τον αριθμό ή την περιγραφή του τριγωνομετρικού.
- Οι σταθερές στάσεις του ορυχείου θα έχουν πρόθεμα το κεφαλαίο γράμμα S και στην συνέχεια την περιγραφή της στάσης με μέγιστο συνδυασμό συνολικά τριών χαρακτήρων (π.χ. Spu).
- Τα σημεία αποτύπωσης και ειδικότερα τα φρύδι, το πόδι, το φρύδι-πόδι και το υψόμετρο θα κωδικοποιούνται με τους χαρακτήρες f, p, fp και y αντίστοιχα.
- Το όνομα του αρχείου θα ονομάζεται με λατινικούς χαρακτήρες και θα περιλαμβάνει τον αριθμό της Σύμβασης, το όνομα του Αναδόχου, την ημερομηνία αποτύπωσης (έτος, μήνας, ημέρα) και τον αύξοντα αριθμό του αρχείου στην περίπτωση που υπάρχουν περισσότερα του ενός την ίδια μέρα (π.χ. 5306XXX\_ANADOXOS\_2010\_09\_28\_1).

# 8.1.3.**Πύκνωση του τοπογραφικού δικτύου**

Το νέο δίκτυο θα προκύπτει αποκλειστικά με την χρήση γεωδαιτικού δέκτη GPS, με την προϋπόθεση ότι σαν βάση αναφοράς θα χρησιμοποιείται ο κοντινότερος μόνιμος δορυφορικός σταθμός αναφοράς GPS της ΔΕΗ. Η μέθοδος εντοπισμού θέσης που θα χρησιμοποιείται για την υλοποίηση του νέου δικτύου θα είναι αυτή του σχετικού στατικού προσδιορισμού (Static) και ο απαιτούμενος χρόνος παρατηρήσεων των προς μέτρηση σημείων θα είναι τουλάχιστον είκοσι (20) λεπτά ενώ ο δείκτης PDOP (PositionalDilutionofPrecision, ο οποίος εκφράζει την γεωμετρία των δορυφόρων) δεν θα ξεπερνά την τιμή τρία (3). Τα αρχεία RINEX θα παραδίδονται στη ΔΕΗ αμέσως μετά τις μετρήσεις του δικτύου.

Εναλλακτικά και μόνο στην περίπτωση που δεν είναι διαθέσιμοι για χρήση από την ΔΕΗ οι μόνιμοι σταθμοί αναφοράς GPS που διαθέτει (για τεχνικούς ή άλλους λόγους), τότε το νέο δίκτυο θα προκύπτει από πλήρως εξαρτημένες πολυγωνικές και χωροσταθμικές οδεύσεις, η ακρίβεια των οποίων θα είναι η καθοριζόμενη από τον Κανονισμό Εκτέλεσης Τοπογραφικών Εργασιών του Υπουργείου Δημοσίων Έργων. Σε κάθε περίπτωση η οριζόντια απόσταση μεταξύ δύο στάσεων δεν θα ξεπερνά τα 200m.

Το νέο δίκτυο μετά τον έλεγχο θα χρησιμοποιείται για την παραλαβή του Έργου.

### 8.1.4. **Συντήρηση δικτύου**

Στην περίπτωση που το νέο τοπογραφικό δίκτυο υλοποιείται με την χρήση GPS, τότε αυτό θα υλοποιείται ξανά κάθε μήνα (σύμφωνα με τον προαναφερθέντα τρόπο) και οπωσδήποτε την ημέρα που υλοποιούνται οι τοπογραφικές αποτυπώσεις παραλαβής φυσικού εδάφους, τελικής και ενδιάμεσων στάθμεων των εκσκαφών και αποθέσεων του Έργου.

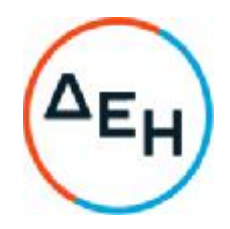

Σε διαφορετική περίπτωση, κάθε τρίμηνο, το συνολικό δίκτυο του Έργου (τριγωνομετρικά και repers) θα ελέγχεται για την ακρίβειά του και τα στοιχεία θα καταχωρούνται στο φάκελο του Έργου.

Γενικότερα, ο Ανάδοχος θα είναι αποκλειστικά υπεύθυνος για την εξασφάλιση και παρακολούθηση των κάθε φύσεως τοπογραφικών στοιχείων και θα βαρύνεται αποκλειστικά με τις συνέπειες από την τυχόν απώλεια ή καταστροφή τους.

### 8.1.5 **Απαιτούμενος εξοπλισμός και συντήρησή του** – **Προσωπικό Αναδόχου**

- 8.1.5.1. Για την υλοποίηση του συνόλου των τοπογραφικών μετρήσεων του Έργου, θα χρησιμοποιείται αποκλειστικά ο εξοπλισμός (όργανα και παρελκόμενα) του Αναδόχου, ο οποίος θα είναι πλήρης, σύγχρονος και καλά συντηρημένος. Σε κάθε περίπτωση και αν οι αρμόδιοι υπάλληλοι της ΔΕΗ κρίνουν ότι το σύνολο ή τμήμα του τοπογραφικού εξοπλισμού του Αναδόχου είναι "προβληματικό" και δεν τηρεί τις προδιαγραφές για την σωστή υλοποίηση των μετρήσεων, τότε δύναται να ζητηθεί από τον Ανάδοχο η ολική ή μερική αντικατάστασή του.
- 8.1.5.2. Ο Ανάδοχος υποχρεούται να διαθέτει το απαραίτητο έμπειρο προσωπικό στις αποτυπώσεις – παραλαβές. Ο Τοπογράφος Μηχανικός της ΔΕΗ δύναται να υποδεικνύει κατά περίπτωση την αυξομείωση του απαιτούμενου προσωπικού αποτύπωσης του Αναδόχου.

### 8.1.6. **Διαδικασία τοπογραφικών παραλαβών φυσικού εδάφους**, **τελικής και ενδιάμεσων στάθμης του Έργου**

- 8.1.6.1. Όλες οι παραλαβές φυσικού και τελικού εδάφους καθώς και οι αποτυπώσεις των ενδιάμεσων πιστοποιήσεων θα γίνονται παρουσία του συνεργείου του Αναδόχου και της ΔΕΗ. Πριν την έναρξη αλλά και μετά τη λήξη οποιασδήποτε εργασίας θα γίνεται αποτύπωση των συμβατικών (ή όποιων άλλων προκύψουν στην πορεία του έργου) χώρων εκσκαφής και απόθεσης. Απαραίτητη προϋπόθεση για την παραλαβή φυσικού εδάφους και τελικής σκάφης είναι η διαμόρφωση ενός ομαλού γήινου ανάγλυφου. Η διαμόρφωση αυτή, στην περίπτωση του φυσικού εδάφους βαραίνει τη ΔΕΗ ενώ στην περίπτωση της τελικής εκσκαφής βαραίνει τον Ανάδοχο.
- 8.1.6.2. Οι αρχικές τοπογραφικές εργασίες παραλαβής φυσικού εδάφους, είναι δυνατό να γίνουν στο χρονικό διάστημα από την πρόσκληση για υπογραφή σύμβασης, μέχρι την υπογραφή της, με ανάλογη μνεία στο ημερολόγιο Έργου.
- 8.1.6.3. Οι παραλαβές φυσικού εδάφους σε περίπτωση ύπαρξης σκληρών σχηματισμών, γίνονται πριν την ανατίναξη ή οποιαδήποτε προχαλάρωσή τους.
- 8.1.6.4. Όλες οι παραλαβές θα γίνονται μετά από συνεννόηση του εντεταλμένου μηχανικού του Έργου και του Επιβλέποντα Μηχανικού

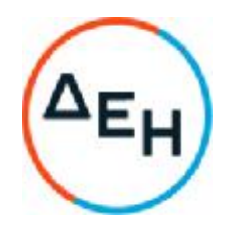

του Αναδόχου. Ο τοπογράφος του Έργου θα ενημερώνεται τουλάχιστον μία μέρα πριν την παραλαβή, για να εξασφαλίζεται ο καλύτερος προγραμματισμός.

- 8.1.6.5. Ο Ανάδοχος οφείλει να ρυθμίζει όλες τις απαραίτητες παραμέτρους του τοπογραφικού εξοπλισμού που χρησιμοποιεί (π.χ. μέσο υψόμετρο αποτύπωσης από Μέση Στάθμη Θάλασσας, Ατμοσφαιρική Πίεση, Θερμοκρασία, Συντελεστή Παραμόρφωσης κ.τ.λ.) σε κάθε αποτύπωση που πραγματοποιεί και τα στοιχεία των ρυθμίσεων αυτών θα παραδίδονται στη ΔΕΗ, αμέσως μετά το πέρας της κάθε αποτύπωσης.
- 8.1.6.6. Το συνεργείο της ΔΕΗ έχει τη δυνατότητα να προβεί σε οποιοδήποτε έλεγχο κατά τη διάρκεια των μετρήσεων ή/και να συμμετέχει στην αποτύπωση με χρήση εξοπλισμού της ΔΕΗ (γεωδαιτικός σταθμός, χωροβάτης, γεωδαιτικό GPS, LaserScanner ή άλλο) ή του εξοπλισμού του Αναδόχου με οποιοδήποτε τρόπο καθώς και να απαιτήσει τη μέτρηση χαρακτηριστικών σημείων των λεπτομερειών της μορφής του εδάφους. **Σε περίπτωση διαφοράς μεταξύ της αποτύπωσης του συνεργείου του Αναδόχου και του συνεργείου της ΔΕΗ**, **οι μετρήσεις θα επαναλαμβάνονται**.
- 8.1.6.7. Η αποθήκευση των στοιχείων της αποτύπωσης σε Η/Υ θα γίνεται αμέσως μετά την παραλαβή στα γραφεία της ΔΕΗ παρουσία των δύο μερών. Μετά την αποθήκευση, θα δημιουργούνται 2 αντίγραφα εκ των οποίων ένα θα λαμβάνει ο Ανάδοχος και ένα η ΔΕΗ και θα υπογράφεται πρωτόκολλο παραλαβής φυσικού, τελικού εδάφους ή ενδιάμεσης σκάφης και από τα δύο μέρη.

Σε περίπτωση κάποιου απρόβλεπτου τεχνικού ή άλλου προβλήματος που θα απαγορεύει την αποθήκευση των δεδομένων της αποτύπωσης σε Η/Υ της ΔΕΗ, τότε ο γεωδαιτικός σταθμός ή ο γεωδαιτικός δέκτης GPS (με όλες τις πιθανές αποθηκευτικές του μονάδες δεδομένων) θα παραμένει και θα φυλάσσεται με ευθύνη της ΔΕΗ στα γραφεία της, μέχρις ότου να γίνει εφικτή η αποθήκευση των δεδομένων της αποτύπωσης.

### 8.1.7. **Διαδικασίες επιμετρήσεων** – **Παραδοτέα επιμετρητικά στοιχεία**

8.1.7.1. Τα σχέδια κάθε αποτύπωσης θα παραδίδονται στην ΔΕΗ από τον Ανάδοχο και σε ηλεκτρονική μορφή. Το ηλεκτρονικό αρχείο θα είναι σε μορφή CAD (\*dwg ή \*dxf) και σε έκδοση που θα καθορίζεται μετά από επικοινωνία του αναδόχου με την ΔΕΗ. Τα ψηφιακά αρχεία αποτύπωσης των χώρων εκσκαφής θα πρέπει να παραδίδονται από τον Ανάδοχο σε χρονικό διάστημα τριών (3) ημερών από την αποτύπωση ενώ το αντίστοιχο ψηφιακό αρχείο αποτύπωσης των χώρων απόθεσης σε χρονικό διάστημα δέκα (10) ημερών από την αποτύπωση. Εάν η αποτύπωση των χώρων απόθεσης των προϊόντων εκσκαφής δε γίνει την ίδια μέρα με την αποτύπωση των χώρων εκσκαφής, τότε αυτή θα γίνεται το μέγιστο μέσα σε χρονικό διάστημα τριών (3) ημερών από την αποτύπωση των χώρων εκσκαφής.

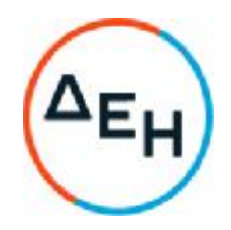

Το παραδοτέο ηλεκτρονικό αρχείο (\*dwg ή \*dxf) θα ονομάζεται με λατινικούς χαρακτήρες και θα περιλαμβάνει τον αριθμό της Σύμβασης, το όνομα του Αναδόχου και την ημερομηνία (έτος, μήνας, ημέρα) αποτύπωσης (π.χ. 5306XXX\_ ANADOXOS\_2011\_09\_28) και θα περιλαμβάνει layers τα οποία θα καθορίζονται από τον Τοπογράφο Μηχανικό της ΔΕΗ.

- 8.1.7.2. Ο προσδιορισμός των όγκων των χωματουργικών εργασιών (εκσκαφών και των αποθέσεων) θα υπολογίζεται με την μέθοδο των τριγωνικών πρισμάτων μεταξύ δύο ψηφιακών μοντέλων εδάφους (DigitalTerrainModels) με την χρήση Τριγωνικών Ακανόνιστων Δικτύων (TriangulatedIrregularNetwork) των δύο (2) επιφανειών (αρχικού εδάφους και εκσκαφής.
- 8.1.7.3. Για την πληρωμή του Αναδόχου, θα συντάσσονται σχέδια και τεύχη επιμετρήσεων κάθε μήνα μαζί με την πιστοποίηση.

Ειδικότερα και μετά την ολοκλήρωση των ελέγχων από τον τοπογράφο, τον τοπογράφο μηχανικό και τον εντεταλμένο μηχανικό του Έργου του αρχικά παραδοτέου ηλεκτρονικού σχεδίου-ων των χώρων εκσκαφής, απόθεσης, θα αποστέλλονται από την ΔΕΗ στον Ανάδοχο παρατηρήσεις - διορθώσεις. Μέσα σε χρονικό διάστημα πέντε (5) ημερών από την αποστολή των παρατηρήσεων διορθώσεων, Θα παραδίδεται στην ΔΕΗ φάκελος από τον Ανάδοχο ο οποίος θα περιλαμβάνει τα εξής:

- Τα στοιχεία των μετρήσεων παρατηρήσεων του πεδίου καθώς και τα επεξεργασμένα στοιχεία (επίλυση οδεύσεων, συντ/νες σημείων αποτύπωσης κ.τ.λ.) σύμφωνα με τις υποδείξεις των αρμοδίων οργάνων της επιχείρησης. Εάν η αποτύπωση έχει γίνει με ΣμηΕΑ τότε θα παραδίδεται το συνολικό project της φωτογραμμετρικής επεξεργασίας της πτήσης, και το επεξεργασμένο αρχείο μοντέλου επιφάνειας (\*.tif)
- Ηλεκτρονικό σχέδιο (\*.dxf ή \*.dwg) του συνόλου της αποτύπωσης του φυσικού εδάφους και των χώρων εκσκαφής, απόθεσης, που θα περιλαμβάνει το νέφος σημείων της περιοχής αποτύπωσης ή/και τα σημεία που αποτυπώθηκαν με GPS, τα περιγράμματα εκσκαφών και αποθέσεων, τα τρίγωνα του μοντέλου του εδάφους.

Εναλλακτικά τα ηλεκτρονικά αρχεία θα μπορούν να στέλνονται με email στην ΔΕΗ σε ηλεκτρονική διεύθυνση που θα υποδεικνύεται από τα αρμόδια όργανά της.

Οι πιστοποιήσεις θα είναι μηνιαίες εκτός και αν οι ανάγκες της ΔΕΗ ορίζουν διαφορετικά. Οι ογκομετρήσεις θα είναι απαρχής (όπου αυτό είναι εφικτό) και με το εγκεκριμένο φυσικό έδαφος. Τα αντίγραφα του παραδοτέου φακέλου θα είναι τρία (3) στην περίπτωση παραλαβής φυσικού ή τελικού εδάφους και δύο (2) στην περίπτωση ενδιάμεσων πιστοποιήσεων.

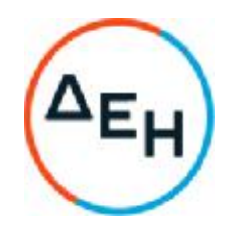

# 8.1.8 **Επιτροπή Αφανών Εργασιών**

- 8.1.8.1. Τα σχέδια στοιχεία φυσικού εδάφους και τελικής σκάφης, μετά την ολοκλήρωση των ελέγχων από τον τοπογράφο, τον τοπογράφο μηχανικό και τον εντεταλμένο μηχανικό του Έργου, για να χρησιμοποιηθούν στις οριστικές ή προσωρινές επιμετρήσεις, θα πρέπει προηγουμένως να έχουν ελεγχθεί και από την αρμόδια επιτροπή Αφανών Εργασιών.
- 8.1.8.2. Όλες οι παραλαβές θα γίνονται μετά από συνεννόηση του εντεταλμένου μηχανικού του Έργου και του Αναδόχου. Ο τοπογράφος του Έργου θα ενημερώνεται τουλάχιστον μία μέρα πριν την παραλαβή, για να εξασφαλίζεται ο καλύτερος προγραμματισμός.
- 8.1.8.3. Η ευθύνη πρόσκλησης της επιτροπής Αφανών Εργασιών βαραίνει τον Εντεταλμένο Μηχανικό ή τον Τοπογράφο Μηχανικό του Έργου εκ μέρους της ΔΕΗ.
- 5.1.8.4. Σε επείγουσα περίπτωση, κατά την παραλαβή Φυσικού και Τελικού Εδάφους η επιτροπή Αφανών Εργασιών μπορεί να διενεργεί ελέγχους ταυτόχρονα με το συνεργείο παραλαβής, πριν συνταχθούν τα απαραίτητα σχέδια. Στην περίπτωση αυτή, ελέγχονται δειγματοληπτικά τα πρωτογενή στοιχεία.
- 8.1.8.5. Ο Ανάδοχος οφείλει να παραδίδει στην Επιτροπή Αφανών Εργασιών ένα αντίγραφο των ψηφιακών αρχείων και των εκτυπωμένων σχεδίων.
- 8.1.8.6. Τα στοιχεία του δειγματοληπτικού ελέγχου της επιτροπής Αφανών Εργασιών, θα καταχωρούνται σε μία σειρά σχεδίων με κόκκινο χρώμα, η οποία θα φυλάσσεται στο φάκελο.

#### 8.1.9 **Άλλες κύριες τοπογραφικές εργασίες**

Στοιχεία για διάφορα τμήματα του Έργου (π.χ. διασυνδετήριοι οδοί, έλεγχος υψομέτρων χώρων εκσκαφής και απόθεσης κλπ) θα λαμβάνονται ταχυμετρικά με χρήση γεωδαιτικών σταθμών ή γεωδαιτικών GPS. Τα σχέδια αποθέσεων που όπως προαναφέρθηκε υποβάλλονται κάθε μήνα αποτελούν αναπόσπαστο τμήμα των επιμετρητικών σχεδίων του συγκεκριμένου μήνα. Η κλίμακα σχεδίασης των αποθέσεων καθορίζεται από τον Τοπογράφο Μηχανικό.

### 8.2. **Βοηθητικές Τοπογραφικές Εργασίες**

Όλες οι βοηθητικές τοπογραφικές εργασίες εξυπηρέτησης των εργοταξίων (χάραξη βοηθητικών οδών, έλεγχος υψομέτρων, καθορισμός χανδάκων αποστράγγισης και προστασίας από τα όμβρια κλπ), θα γίνονται από τον Ανάδοχο, ο οποίος θα είναι και αποκλειστικά υπεύθυνος.

#### 8.3 **Μέσα μετακίνησης των Τοπογραφικών Συνεργείων της επίβλεψης και της Επιτροπής Αφανών Εργασιών του Έργου**.

Ο Ανάδοχος με την υπογραφή της σύμβασης θα παραδώσει στους Τομείς Μεταλλευτικών Μελετών και Εκμετάλλευσης του Ορυχείου Νοτίου Πεδίου, για

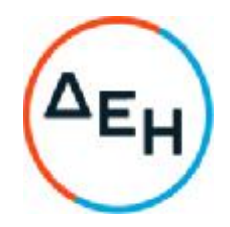

αποκλειστική χρησιμοποίηση από αυτούς δύο (2) πετρελαιοκίνητα αυτοκίνητα 4 θέσεων που να ανήκουν στην κατηγορία pick-up, με κίνηση και στους τέσσερις τροχούς (4Χ4), ηλικίας έως πέντε (5) ετών και που θα έχουν διανύσει έως 100.000 Km, κατάλληλα για χρησιμοποίηση μέσα στο χώρο της Εργολαβίας. Μετά το πέρας της Εργολαβίας (ολοκλήρωση οριστικής παραλαβής) τα αυτοκίνητα θα επιστραφούν στον Ανάδοχο.

Τα αυτοκίνητα θα χρησιμοποιούνται από τους παραπάνω Τομείς κατά τη διάρκεια ισχύος της Σύμβασης για τις ανάγκες της επίβλεψης και θα παραμείνουν στη διάθεσή τους μέχρι την Προσωρινή – Οριστική Παραλαβή της Σύμβασης. Κατά την παράδοσή τους στους παραπάνω Τομείς και κατά την επιστροφή τους στον Ανάδοχο θα υπογραφεί σχετικό Πρωτόκολλο Παράδοσης – Παραλαβής.

Ο Ανάδοχος οφείλει να συντηρεί, να επισκευάζει και να ασφαλίζει τα αυτοκίνητα καθ' όλη τη διάρκεια της παραχώρησής τους στη ΔΕΗ Α.Ε. επίσης θα μεριμνά για την πληρωμή των τελών κυκλοφορίας και για τους τακτικούς ελέγχους των αυτοκινήτων (κάρτα καυσαερίων, τέλη κυκλοφορίας).

Οι Τομείς Μεταλλευτικών Μελετών και Εκμετάλλευσης του Ορυχείου Νοτίου Πεδίου αναλαμβάνουν καθ' όλη τη διάρκεια της χρήσης των οχημάτων από αυτούς να χορηγούν τα καύσιμα για την κίνησή τους, να τα επανδρώνουν αποκλειστικά με οδηγούς που έχουν τα νόμιμα προσόντα για την οδήγησή τους και να τα χρησιμοποιούν αποκλειστικά εντός των προδιαγραφών λειτουργίας τους.

Τα αυτοκίνητα θα παραδοθούν από τον Ανάδοχο στην Επιβλέπουσα Υπηρεσία εντός 30 ημερών από την ημερομηνία έναρξης ισχύος της Σύμβασης. Ο Ανάδοχος κατά την παράδοση των αυτοκινήτων θα προσκομίσει στην επίβλεψη:

- Ασφαλιστήριο συμβόλαιο, που θα καλύπτει όλη την περίοδο της Εργολαβίας μαζί με τυχόν παρατάσεις. Η ασφάλιση θα καλύπτει και παροχή οδικής βοήθειας.
- Πιστοποιητικό καταλληλότητας από την κρατική υπηρεσία των ΚΤΕΟ, που θα ανανεώνεται κατά τη διάρκεια της Εργολαβίας, εάν απαιτείται από την ισχύουσα νομοθεσία.

Εάν ο Ανάδοχος καθυστερήσει την παράδοση των αυτοκινήτων ή δεν αποκαταστήσει μέσα σε εύλογο χρονικό διάστημα (το πολύ 7 ημερολογιακές ημέρες) τυχόν φυσιολογική βλάβη από την οποία ακινητούν τα αυτοκίνητα ή δεν τα αντικαταστήσει σε περίπτωση μόνιμης ή μακρόχρονης ακινητοποίησής τους με άλλα ίδιων προδιαγραφών, η Επιβλέπουσα Υπηρεσία διατηρεί το δικαίωμα να μισθώσει αυτοκίνητα ίδιου τύπου και να αφαιρέσει τα μισθώματα από τις πληρωμές προς τον Ανάδοχο.

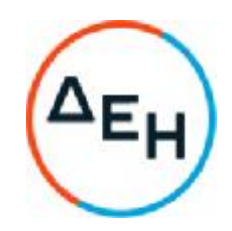

# **Άρθρο** 9 **Γεωλογία**, **έρευνες υπεδάφους και λοιπά στοιχεία**

Τα προς διακίνηση υλικά αποτελούνται από ιζήματα ποικίλης σύστασης και σκληρότητας (Κροκαλοπαγή, Ψαμμίτες, Άργιλοι, Άμμοι, Μάργες και Μαργαϊκοί Ασβεστόλιθοι) που υπέρκεινται του λιγνιτικού κοιτάσματος.

#### **Άρθρο** 10 **Εξοπλισμός και υλικά του Αναδόχου**

Ο Ανάδοχος είναι υποχρεωμένος να εξασφαλίσει την πλήρη κάλυψη του Έργου με χωματουργικά μηχανήματα, αλλά και με τυχόν βοηθητικά μηχανήματα που απαιτούνται για την εκτέλεση των εργασιών.

Ολόκληρος ο εξοπλισμός, που χρησιμοποιεί ο Ανάδοχος θα πρέπει να είναι σε πολύ καλή κατάσταση λειτουργίας και **εφοδιασμένος με τις νόμιμες άδειες**, που προβλέπονται από την κείμενη νομοθεσία. Οι κάθε είδους δαπάνες για τα μηχανήματα και αυτοκίνητα βαρύνουν τον Ανάδοχο.

Ο Ανάδοχος μετά την εγκατάσταση του στο Έργο, θα προσκομίζει και υποβάλλει στην Επιβλέπουσα το Έργο Υπηρεσία θεωρημένα αντίγραφα των αδειών κυκλοφορίας – ανοιχτού ή κλειστού χώρου – όλων των οχημάτων φορτηγών και των μηχανημάτων που θα απασχοληθούν στην εκτέλεση του Έργου, ιδιοκτησίας του ή συνεργαζόμενων με αυτόν υπεργολάβων και των αντίστοιχων εν ισχύ Πιστοποιητικών Τεχνικού Ελέγχου (Κ.Τ.Ε.Ο.). Τα πιστοποιητικά Τεχνικού Ελέγχου των οχημάτων θα ανανεώνονται με βάση τις ισχύουσες διατάξεις. Για κάθε πρόσθετο αυτοκίνητο ή μηχάνημα που θα προσκομίζεται θα ακολουθείται η ίδια διαδικασία.

Θα παραδίδονται από τον Ανάδοχο και σε ηλεκτρονική μορφή κατάλογος σε αρχείο Εxcel, για τα οχήματα και μηχανήματα. Ο κατάλογος θα περιλαμβάνει τον τύπο οχήματος ή μηχανήματος, τον Αριθμό Αδείας, τον ιδιοκτήτη και το έτος πρώτης κυκλοφορίας. Τα έγγραφα νομιμοποίησης θα παραδίδονται και σε μορφή pdf.

Ο εξοπλισμός που θα καλύπτει πλήρως τις υπόψη απαιτήσεις θα φέρει ειδικό σήμα σύμφωνα με τις οδηγίες που θα χορηγείται από το αρμόδιο για την παρακολούθηση και εφαρμογή των όρων της Σύμβασης όργανο της ΔΕΗ. Ειδικά για την κυκλοφορία οχημάτων μεταφοράς προσωπικού, απαιτείται η έγκριση της Επιβλέπουσας Υπηρεσία

**Ουδέν όχημα και εξοπλισμός του Αναδόχου**/**Υπεργολάβου θα χρησιμοποιείται στο πλαίσιο εκτέλεσης της Σύμβασης**, **εφόσον δεν είναι εφοδιασμένο με το προαναφερόμενο σήμα**.

Οποιοδήποτε αυτοκίνητο ή μηχάνημα που δεν θα φέρει το ειδικό σήμα θα αποβάλλεται.

Τα οχήματα του Αναδόχου υπόκεινται στους προβλεπόμενους ελέγχους από το αρμόδιο προσωπικό της ΔΕΗ.

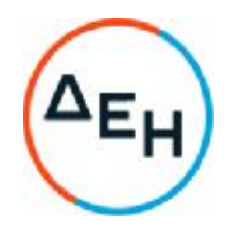

Απαγορεύεται η χρησιμοποίηση από τον Ανάδοχο αυτοκινήτων χωρίς πινακίδες, και κατά συνέπεια αν η κυκλοφορία τους εμποδιστεί από την Επιβλέπουσα Υπηρεσία ή από Δημόσια Αρχή, το γεγονός αυτό δεν μπορεί να θεωρηθεί ανωτέρα βία ή εμπόδιο μη οφειλόμενο σε υπαιτιότητα του Αναδόχου.

Τα μηχανήματα και αυτοκίνητα του Αναδόχου θα πρέπει να τηρούν αυστηρά τις διατάξεις του ΚΟΚ, τις αστυνομικές διατάξεις, τις διατάξεις ασφαλείας του λιγνιτωρυχείου και γενικώς τις λοιπές σχετικές διατάξεις της ισχύουσας νομοθεσίας.

Ο εξοπλισμός που χρησιμοποιείται κάθε μέρα αναγράφεται κατά κατηγορίες στο Ημερολόγιο του Έργου.

Επισημαίνεται ιδιαίτερα ότι η φόρτωση των αυτοκινήτων θα πρέπει να γίνεται έτσι ώστε **να μη παρατηρείται πτώση υλικών κατά τη μεταφορά τους**.

Μετά το πέρας των εργασιών ή για οποιοδήποτε αυτοκίνητο ή μηχάνημα αποχωρήσει νωρίτερα ο Ανάδοχος είναι υποχρεωμένος να επιστρέψει στον Εντεταλμένο Μηχανικό όλα τα σήματα (εσωτερικό ομόκεντρο κύκλο σημάτων).

Σε περίπτωση που ο Ανάδοχος δεν συμμορφωθεί με τα παραπάνω η ΔΕΗ ΑΕ έχει το δικαίωμα **να διακόψει τη λειτουργία του Εργοταξίου για χρονικό διάστημα κατά την απόλυτη κρίση της**.

### **Άρθρο** 11

## **Εκπαίδευση Προσωπικού της Επιχείρησης**

Ο Ανάδοχος θα πρέπει να εκπαιδεύει το προσωπικό του σχετικά με το αντικείμενο απασχόλησης τους, σε θέματα Ασφάλειας Εργασίας, διαχείριση περιβαλλοντικών επεισοδίων κτλ. και να υποβάλλει στον επιβλέποντα Μηχανικό της Δ.Ε.Η. Α.Ε την κατάσταση εκπαίδευσης του προσωπικού άπαξ ανά έτος και σε κάθε περίπτωση 15 εργάσιμες ημέρες μετά την ανάληψη κάθε έργου, καθώς επίσης και μετά την ένταξη νέου προσωπικού στο Έργο.

#### **Άρθρο** 12 **Ευθύνες του Αναδόχου**

### 12.1 **Οψιγενείς μεταβολές**

12.1.1 Ο Ανάδοχος δεσμεύεται ότι σε περίπτωση οψιγενούς μεταβολής, κατά τη διάρκεια ισχύος της παρούσας Σύμβασης, οποιουδήποτε στοιχείου αναφορικά με τις προϋποθέσεις για τη μη συνδρομή λόγων αποκλεισμού, που ο Ανάδοχος είχε δηλώσει ότι πληροί ή/και είχε προσκομίσει τα σχετικά αποδεικτικά πλήρωσης αυτών στο πλαίσιο του προηγηθέντος διαγωνισμού μέχρι και τη σύναψη της παρούσας Σύμβασης, να γνωστοποιήσει στη ΔΕΗ αμελλητί την υπόψη μεταβολή, άλλως η ΔΕΗ θα δύναται να εφαρμόσει το άρθρο 43.1 των Γενικών Όρων περί καταγγελίας της Σύμβασης με υπαιτιότητα του Αναδόχου.

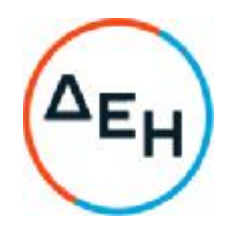

Η δέσμευση αυτή εκτείνεται και σε τυχόν έκδοση καταδικαστικής απόφασης με ισχύ δεδικασμένου, σχετικά με τη συνδρομή των ασυμβίβαστων ιδιοτήτων και απαγορεύσεων των άρθρων του νόμου και κατ' εφαρμογή των παρ. 4 και 5 του τίτλου ΙΙ της ΚΥΑ 20977/ΦΕΚ/Β/23.8.2007 (Επιχειρήσεις που συνάπτουν δημόσιες συμβάσεις κατά την έννοια του αναριθμημένου άρθρου 2 παρ.5 του ν. 3310/2004 όπως προστέθηκε με το άρθρο 2 παρ. 3 του ν. 3414/2004)»

Τα πιο πάνω ισχύουν και στην περίπτωση μη τήρησης της παραπάνω υποχρέωσης για τον/τους παρέχοντα/ες στήριξη στον Ανάδοχο.

- 12.1.2 Ρητά καθορίζεται ότι εάν ο Ανάδοχος:
	- δεν προσκομίσει έγκαιρα και προσηκόντως επιβεβαιωτικά έγγραφα περί μη συνδρομής λόγων αποκλεισμού, οποτεδήποτε απαιτηθούν αυτά από την Επιχείρηση,
	- έχει υποβάλει οποτεδήποτε, ανακριβείς ή ψευδείς δηλώσεις ή αλλοιωμένα φωτοαντίγραφα δημοσίων ή ιδιωτικών εγγράφων,

τότε η ΔΕΗ δύναται να εφαρμόσει το άρθρο 43.1 των Γενικών Όρων περί καταγγελίας της Σύμβασης με υπαιτιότητα του Αναδόχου και διατηρεί το δικαίωμα αποκλεισμού του από μελλοντικές διαγωνιστικές διαδικασίες.

### 12.2 **Προσκόμιση εγγράφων**

Ο Ανάδοχος πριν την έναρξη των εργασιών πρέπει να προσκομίσει στον αρμόδιο για την παρακολούθηση της σύμβασης:

α. Ορισμός και βεβαίωση αποδοχής του ορισμού των:

- Επιβλέποντα Μηχανικού εκπροσώπου του Αναδόχου που απασχολείται στη Σύμβαση.
- Τεχνικού ασφάλειας που απασχολείται στην Σύμβαση.
- Ιατρού Εργασίας που απασχολείται στην Σύμβαση.

Τα παραπάνω θα διαβιβαστούν από την Επιβλέπουσα Υπηρεσία στην Επιθεώρηση Βορείου Ελλάδος μαζί με τα Βιβλία Τεχνικού Ασφάλειας και Ατυχημάτων και δυστυχημάτων για θεώρηση.

β. Έγγραφο υγείας και ασφάλειας και μελέτη εκτίμησης επαγγελματικού κινδύνου του συγκεκριμένου Έργου.

γ. Φωτοτυπία της πρώτης σελίδας του βιβλίου γραπτών υποδείξεων του Ιατρού εργασίας.

δ. Ενυπόγραφες καταστάσεις εκπαίδευσης προσωπικού σε θέματα υγείας και ασφάλειας και μελέτης εκτίμησης επαγγελματικών κινδύνων.

ε. Ενυπόγραφες καταστάσεις προσωπικού χορήγησης ΜΑΠ

στ. Για τον εξοπλισμό:

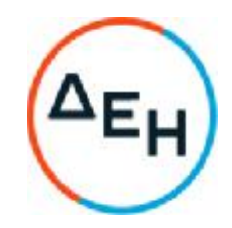

- Τη νόμιμη άδεια κυκλοφορίας του εξοπλισμού που χρησιμοποιείται στο Έργο.
- Αποδεικτικό πληρωμής των τελών κυκλοφορίας
- Πιστοποιητικό Ελέγχου (το ισχύον) από το ΚΤΕΟ

1 Ακόμη αποτελεί υποχρέωση του Αναδόχου η σε μηνιαία βάση προσκόμιση του ειδικού δελτίου για την στατιστική παρακολούθηση των ατυχημάτων του προσωπικού, που απασχολεί στην Παροχή Υπηρεσίας.

Η κατάθεση στην Επιβλέπουσα Υπηρεσία του συνόλου των εγγράφων που αναφέρονται στις παραπάνω παραγράφους αποτελεί αναγκαία προϋπόθεση για την έναρξη των εργασιών της Σύμβασης. Η Επιβλέπουσα Υπηρεσία διατηρεί το δικαίωμα να προχωρήσει στην καταγγελία της Σύμβασης, εάν ο Ανάδοχος δεν ανταποκριθεί στην παραπάνω υποχρέωσή του εντός 20 ημερών κατά μέγιστο, εκτός εάν συντρέχουν σοβαροί λόγοι που δεν επιτρέπουν την ικανοποίηση της παραπάνω υποχρέωσης του Αναδόχου, οι οποίο και θα πρέπει να γνωστοποιηθούν εγγράφως στην Επιβλέπουσα Υπηρεσία.

 Οποιαδήποτε μεταβολή του προσωπικού θα πρέπει να γνωστοποιείται εγγράφως στην Επιβλέπουσα Υπηρεσία.

### 12.3 **Υγεία και Ασφάλεια**

O Ανάδοχος υποχρεούται σε διενέργεια διαγνωστικών τεστ για covid-19 με έξοδά του για το προσωπικό του που εκτελεί εργασίες με φυσική παρουσία στους χώρους της Επιχείρησης, στις περιπτώσεις που κρίνεται απαραίτητο και ιδίως:

- Ø Στα πλαίσια ιχνηλάτησης επαφών επιβεβαιωμένου κρούσματος (εφόσον δεν έχει γίνει εξέταση από τον ΕΟΔΥ).
- Ø Στις περιπτώσεις προληπτικού ελέγχου, εφόσον οι εργαζόμενοι του Αναδόχου απασχολούνται σε έργα ή υπηρεσίες από κοινού με τις ομάδες προσωπικού ης ΔΕΗ που έχουν καθοριστεί ως κρίσιμο προσωπικό ή ως προσωπικό που έρχεται σε επαφή με κοινό.

Η υποχρέωση για ορισμό Ιατρού Εργασίας (Ι.Ε) και Τεχνικού Ασφαλείας (Τ.Α) ισχύει όχι μόνο για τους ίδιους τους Εργολάβους και για τους Υπεργολάβους αυτών όπως και για τους Ιδιώτες που συνεργάζονται με τους παραπάνω με Συμφωνητικά συνεργασίας, οι οποίοι αναλαμβάνουν την εκτέλεση μέρους ή του συνόλου της εργολαβίας. Η υποχρέωση αυτή θα πρέπει να αναγράφεται και στα ιδιωτικά Συμφωνητικά που υπογράφονται μεταξύ Εργολάβου και Υπεργολάβων και συνεργαζόμενων Ιδιωτών στα οποία και θα επισυνάπτονται και οι Υπεύθυνες Δηλώσεις από τους Ι.Ε και Τ.Α των υπεργολάβων.

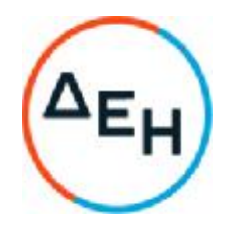

Επισημαίνεται ότι είναι δυνατή η κάλυψη της υποχρέωσης ορισμού Ι.Ε και Τ.Α από τον ίδιο τον Εργολάβο και για τον Υπεργολάβο του ή το συνεργαζόμενο Ιδιώτη, αρκεί στο ιδιωτικό Συμφωνητικό που υπογράφουν μεταξύ τους αυτό να καταγράφεται με σαφήνεια και να προσκομίζονται οι σχετικές αποδοχές (Υπεύθυνες Δηλώσεις) από τους Ι.Ε και Τ.Α του Εργολάβου.

Ο Ανάδοχος έχει την ευθύνη για την εφαρμογή των γενικών αρχών Πρόληψης και Ασφάλειας για την προστασία των εργαζομένων στο πλαίσιο της κείμενης νομοθεσίας (Π.Δ. 305/96, Π.Δ. 17/96, ν. 1396/83 κ.λπ.), όπως εκάστοτε ισχύει.

Πριν την έναρξη των εργασιών θα οριστεί από τον Ανάδοχο ο Συντονιστής για θέματα Ασφαλείας και Υγείας κατά την εκτέλεση της Σύμβασης, για το σύνολο των δικών του συνεργείων και των τυχόν υπεργολάβων του, με αρμοδιότητες και προσόντα που προβλέπει η ισχύουσα νομοθεσία.

Στη συνέχεια ο Συντονιστής, αφού:

- ενημερωθεί για τους κανόνες ασφάλειας που ισχύουν και πρέπει να εφαρμόζονται κατά την εκτέλεση των εργασιών της Σύμβασης. Η ενημέρωση αυτή θα γίνει πριν την έναρξη των εργασιών, από τον Τεχνικό Ασφάλειας της εγκατάστασης. Στο συντονιστή ασφάλειας του Αναδόχου θα παραδοθούν έντυπα με γενικούς κανόνες ασφάλειας εργασίας, περιγραφή της διαδικασίας λήψης των απαιτούμενων αδειών εργασίας, χρήση του εξοπλισμού εργασίας και των μέσων ατομικής προστασίας,
- μελετήσει τις συνθήκες και κινδύνους των περιοχών όπου θα εκτελεστούν οι εργασίες της Σύμβασης, καθώς και το σχετικό Φάκελο Ασφάλειας και Υγείας (ΦΑΥ) της ΔΕΗ, ο Ανάδοχος θα υποβάλλει στην Επιχείρηση Σχέδιο Ασφάλειας και Υγείας (ΣΑΥ),

θα επιβεβαιώνει εγγράφως ότι έλαβε προσωπική γνώση και ενημερώθηκε σε θέματα ασφάλειας της εργασίας. Το έγγραφο αυτό, το οποίο θα κοινοποιείται στον Επιβλέποντα Μηχανικό του Αναδόχου και στον Εντεταλμένο Μηχανικό της Επιχείρησης, θα αποτελεί προϋπόθεση για την υπογραφή του πρωτοκόλλου εγκατάστασης του Αναδόχου.

Κατά τη διάρκεια εκτέλεσης των εργασιών της Σύμβασης ο Ανάδοχος έχει την ευθύνη για την εφαρμογή, παρακολούθηση αναπροσαρμογή και εμπλουτισμό του ΣΑΥ και του ΦΑΥ εφόσον απαιτηθεί. Για το σκοπό αυτό κατά την κρίση της ΔΕΗ μπορεί να πραγματοποιούνται περιοδικές συναντήσεις μεταξύ των αρμοδίων εκπροσώπων των αντισυμβαλλομένων.

Ο Ανάδοχος υποχρεούται για τη λήψη όλων των αναγκαίων μέτρων για την ασφαλή λειτουργία τυχόν εγκαταστάσεων της ΔΕΗ, καθώς επίσης και για την ασφαλή εργασία τυχόν συνεργείων της ΔΕΗ ή άλλων Αναδόχων της που βρίσκονται στην περιοχή του Έργου ή σε γειτονικούς με αυτό χώρους.

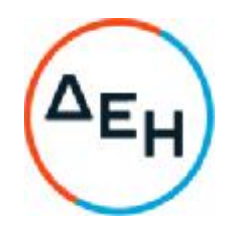

Επισημαίνεται ότι σε περίπτωση μη τήρησης από τον Ανάδοχο των υποχρεώσεών του σε θέματα Υγείας και Ασφάλειας στην Εργασία, η Επιχείρηση διατηρεί το δικαίωμα να επιβάλει τη διακοπή των εργασιών με ευθύνη του Αναδόχου, ο οποίος υποχρεούται σε κάθε περίπτωση να καλύψει με δαπάνες του οποιαδήποτε σχετική οικονομική επιβάρυνσή της (επιβολή προστίμων, δαπάνες αποκατάστασης, αποζημιώσεις υπέρ τρίτων κ.λπ.). Οι πιο πάνω ευθύνες του Αναδόχου δεν είναι περιοριστικές και ότι δεν μειώνεται καθ' οιονδήποτε τρόπο η αποκλειστική του ευθύνη, ως εργοδότη, στα θέματα Υγείας και Ασφάλειας του προσωπικού του και των τυχόν υπεργολάβων του.

Σε περίπτωση επιβολής χρηματικού προστίμου στην ΔΛΚΔΜ από τις αρμόδιες Υπηρεσίες, το οποίο αφορά σε ενέργειες ή παραλείψεις του Αναδόχου, σχετικά με τη συμμόρφωσή του ως προς τα όσα προβλέπονται από την νομοθεσία σε θέματα Υγείας και Ασφάλειας στην Εργασία, το πρόστιμο αυτό θα μετακυλίεται στον Ανάδοχο.

Η ΔΕH ως κύριος των εγκαταστάσεων, ο οποίος έχει υπό τον έλεγχο του τον τόπο του έργου, οφείλει αλλά και διατηρεί το δικαίωμα να επιβλέπει τις εργασίες όχι μόνον ως προς την ορθή εκτέλεσή τους, αλλά και ως προς τις υποχρεώσεις των Ανάδοχων στα θέματα Ασφάλειας και Υγείας, να συνεργάζεται με αυτούς για την εφαρμογή τους, να συντονίζει τις δραστηριότητές τους για την προστασία των εργαζομένων από τους επαγγελματικούς κινδύνους και να μεριμνά για την αλληλοενημέρωσή τους (Π.Δ. 17/96, παράγραφος 9).

Στο πλαίσιο αυτό, σε περίπτωση ταυτόχρονης εργασίας στον τόπο του έργου και συνεργείων άλλων Αναδόχων ή/και συνεργείων της ΔΕΗ, την ευθύνη συντονισμού σε θέματα Υγείας και Ασφάλειας θα έχει η ΔΕΗ, η Επιβλέπουσα Υπηρεσία της οποίας θα ορίσει κατάλληλο Συντονιστή, τις οδηγίες και υποδείξεις του οποίου οφείλει το προσωπικό του Αναδόχου να τηρεί απαρέγκλιτα.

# 12.4 **Προστασία του Περιβάλλοντος**

Ο Ανάδοχος υποχρεούται να συμμορφώνεται με την Εθνική και Ευρωπαϊκή νομοθεσία προστασίας του περιβάλλοντος.

Ο Ανάδοχος φέρει την ευθύνη απέναντι στο Νόμο για περιβαλλοντικά προβλήματα που προκαλεί κατά την εκτέλεση της Σύμβασης, σε περίπτωση δε που συνεχίζει να προκαλεί περιβαλλοντικά προβλήματα, παρά τις έγγραφες συστάσεις της Επιβλέπουσας Υπηρεσίας, τότε ο Ανάδοχος φέρει ακέραια την ευθύνη απέναντι στο Νόμο, χωρίς καμία συνυπευθυνότητα της ΔΕΗ Α.Ε.

Ο Ανάδοχος υποχρεούται να συμμορφώνεται με τις Κοινές Υπουργικές Αποφάσεις Έγκρισης Περιβαλλοντικών Όρων (ΚΥΑ ΕΠΟ) που αφορούν στο χώρο εκτέλεσης της Σύμβασης:

Ορυχεία Πτολεμαΐδας: ΚΥΑ ΕΠΟ 114084/3671/23-10-1103, όπως τροποποιήθηκε από την ΚΥΑ ΕΠΟ 189708/3440/23-9-1108

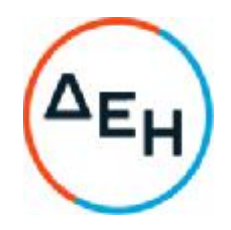

Ορυχείο Αμυνταίου: ΚΥΑ ΕΠΟ 100433/110/23-01-1104, όπως τροποποιήθηκε από την ΚΥΑ ΕΠΟ 171001/324/22-8-1107

Ορυχείο Μαυροπηγής: ΚΥΑ ΕΠΟ 142453/753/23-02-1106, όπως τροποποιήθηκε από την ΚΥΑ ΕΠΟ 124313/2558/27-08-1109

Ορυχείο Κλειδίου (ΚΥΑ ΕΠΟ 146412/2407/23-05-06),

Ορυχείο Αχλάδας (ΚΥΑ ΕΠΟ 141094/325/31-01-06)

Χώρος απόθεσης στερεών παραπροϊόντων του ΑΗΣ Μελίτης-Αχλάδας (ΚΥΑ ΕΠΟ 86943/19-09-02)

Επίσης, ο Ανάδοχος οφείλει:

- α) Να εφαρμόζει τον Κανονισμό Μεταλλευτικών και Λατομικών Εργασιών.
- β) Να χρησιμοποιεί εξοπλισμό και να λειτουργεί εν γένει με τρόπο ώστε να μην παραβιάζει τη νομοθεσία που θέτει οριακές τιμές στάθμης θορύβου.
- γ) Να λαμβάνει όλα τα μέτρα πυροπροστασίας.
- δ) Να μην προβαίνει σε καύση υλικών οιασδήποτε μορφής στην περιοχή της παροχής υπηρεσίας καθώς και σε απόρριψη μεταχειρισμένων ορυκτελαίων στο έδαφος.
- ε) Να συλλέγει υλικά ρυπασμένα από επικίνδυνα απόβλητα χωριστά, σε ειδικούς κάδους και να τα παραδίδει σε εταιρίες, οι οποίες διαθέτουν σχετική άδεια για τη διαχείριση επικίνδυνων αποβλήτων, σύμφωνα με την ΚΥΑ 13588/725/1106 (ΦΕΚ 383/Β/06).
- στ) Σε περιπτώσεις εκτάκτων περιστατικών που εγκυμονούν κινδύνους υποβάθμισης του περιβάλλοντος, να ενημερώνει άμεσα την Επιβλέπουσα Υπηρεσία.

Ο Ανάδοχος υπόκειται σε ελέγχους για την τήρηση των υποχρεώσεων του έναντι της περιβαλλοντικής νομοθεσίας και των ΚΥΑ ΕΠΟ των ορυχείων της ΔΛΚΔΜ. Οι έλεγχοι αυτοί πραγματοποιούνται από τα παρακάτω όργανα:

Από τον Περιβαλλοντικό Υπεύθυνο της Επιβλέπουσας Υπηρεσίας. Ο Περιβαλλοντικός Υπεύθυνος αναφέρει στον Διευθυντή της εν λόγω Υπηρεσίας τυχόν περιβαλλοντικά προβλήματα που προκύπτουν κατά την εκτέλεση της Σύμβασης και εισηγείται την επιβολή προστίμων, σύμφωνα με τα όσα αναφέρονται στη συνέχεια του παρόντος άρθρου.

Από τους Εσωτερικούς Περιβαλλοντικούς Επιθεωρητές που η ΔΛΚΔΜ έχει ορίσει, στο πλαίσιο εφαρμογής του πιστοποιημένου κατά ISO14001 Συστήματος Περιβαλλοντικής Διαχείρισης. Οι Εσωτερικοί Περιβαλλοντικοί Επιθεωρητές αναφέρονται στην Επιβλέπουσα Υπηρεσία, η οποία μπορεί να προχωρήσει στην επιβολή προστίμων, σύμφωνα με τα όσα αναφέρονται στη συνέχεια του παρόντος άρθρου.

Από στελέχη και εξωτερικούς συνεργάτες του ΕΛΟΤ, στο πλαίσιο των επιθεωρήσεων συμμόρφωσης με το πρότυπο ISO14001.

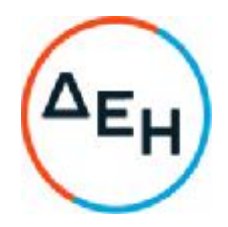

Από τα Κλιμάκια Ελέγχου Περιβάλλοντος των αρμοδίων Νομαρχιακών Αυτοδιοικήσεων.

Από το Ειδικό Σώμα Επιθεωρητών Περιβάλλοντος του ΥΠΕΚΑ.

Ο Ανάδοχος υποχρεούται να παρέχει κάθε δυνατή διευκόλυνση στα όργανα που εκτελούν περιβαλλοντικές επιθεωρήσεις και να συμμορφώνεται στις υποδείξεις τους.

Σε περίπτωση που ανακληθεί το πιστοποιητικό ISO14001 της ΔΛΚΔΜ λόγω μη συμμόρφωσης του Αναδόχου στα όσα προβλέπονται από την περιβαλλοντική νομοθεσία και τις ΚΥΑ ΕΠΟ των ορυχείων της ΔΛΚΔΜ, τα έξοδα επαναπιστοποίησης της ΔΛΚΔΜ κατά ISO14001 θα τον βαρύνουν.

Σε περίπτωση επιβολής χρηματικού προστίμου στην ΔΛΚΔΜ από τις Υπηρεσίες του ΥΠΕΚΑ ή της αρμόδιας Νομαρχιακής Αυτοδιοίκησης, το οποίο αφορά σε ενέργειες ή παραλείψεις του Αναδόχου, σχετικά με τη συμμόρφωσή του ως προς τα όσα προβλέπονται από την περιβαλλοντική νομοθεσία και τις ΚΥΑ ΕΠΟ των ορυχείων της ΔΛΚΔΜ, το πρόστιμο αυτό θα μετακυλίεται στον Ανάδοχο.

Σε περίπτωση επιβολής στην ΔΛΚΔΜ χρηματικών προστίμων που αθροιστικά ξεπερνούν τις 100.000 ευρώ, εξαιτίας ενεργειών ή παραλείψεων του Αναδόχου (στα πλαίσια της παρούσης ή και άλλων Συμβάσεων που εκτελούνται ή εκτελέστηκαν κατά το παρελθόν) που αφορούν στη συμμόρφωσή του ως προς τα όσα προβλέπονται από την περιβαλλοντική νομοθεσία και τις ΚΥΑ ΕΠΟ των ορυχείων της ΔΛΚΔΜ, η ΔΕΗ Α.Ε. διατηρεί το δικαίωμα, με απόφαση των αρμοδίων οργάνων της, να αποκλείσει προσωρινά ή οριστικά τον Ανάδοχο από διαδικασίες επιλογής Οικονομικού Φορέα.

#### **Χρηματικά πρόστιμα και ποινές επιβάλλονται από την Επιβλέπουσα Υπηρεσία στον Ανάδοχο στις παρακάτω περιπτώσεις**:

Πρόστιμο 500 ευρώ, κάθε φορά που δεν έχει λάβει επαρκή μέτρα πυροπροστασίας.

Πρόστιμο 1000 ευρώ κάθε φορά που διαπιστώνεται να καίει άχρηστα υλικά στην περιοχή της παροχής υπηρεσίας ή να απορρίπτει μεταχειρισμένα ορυκτέλαια, πετρελαιοειδή κατάλοιπα και υδραυλικά υγρά στο έδαφος. Επισημαίνεται ότι η απουσία δεξαμενών συγκέντρωσης μεταχειρισμένων ορυκτελαίων στις εγκαταστάσεις του Αναδόχου, κατάλληλα προστατευμένες με τοιχίο/ανάχωμα, θεωρείται ισοδύναμη της απόρριψης μεταχειρισμένων ορυκτελαίων στο έδαφος.

Πρόστιμο 1000 ευρώ, κάθε φορά που διαπιστώνεται να μην συλλέγει υλικά ρυπασμένα από επικίνδυνα απόβλητα σε ειδικούς κάδους και να μην διαθέτει παραστατικά παράδοσης σε εταιρίες οι οποίες διαθέτουν σχετική άδεια για τη διαχείριση επικίνδυνων αποβλήτων, σύμφωνα με την ΚΥΑ 13588/725/1106 (ΦΕΚ 383/Β/06).

Σε περιπτώσεις που ο Ανάδοχος προκαλέσει περιβαλλοντικό ατύχημα οφείλει να συνεργαστεί με τη ΔΛΚΔΜ για τον σχεδιασμό και τη λήψη μέτρων

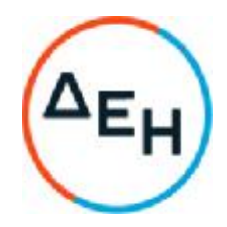

για την αντιμετώπισή του. Οι δαπάνες για την άρση των συνεπειών θα βαραίνουν αποκλειστικά τον ίδιο.

### 12.5 **Λοιπές ευθύνες**

Επισημαίνεται ότι σε περίπτωση συστηματικής μη τήρησης από τον Ανάδοχο των ανωτέρω λοιπών υποχρεώσεών του, η Επιχείρηση διατηρεί το δικαίωμα να επιβάλει τη διακοπή των εργασιών με ευθύνη του Αναδόχου, ο οποίος υποχρεούται να καλύψει με δαπάνες του οποιαδήποτε σχετική οικονομική επιβάρυνσή της (επιβολή προστίμων, δαπάνες αποκατάστασης, αποζημιώσεις υπέρ τρίτων κ.λπ.).

#### **Άρθρο** 13 **Τροποποιήσεις της Σύμβασης κατά τη διάρκειά της**

13.1 Σε εφαρμογή του Άρθρου 2 του Συμφωνητικού, δηλαδή ενώ **έχουν τηρηθεί τα όρια και δάπεδα του συμβατικού χώρου εκσκαφής και απόθεσης** (σχέδιο ΚONΠ/2597) **και δεν υπάρχει μεταβολή της απόστασης μεταφοράς πέραν του** 10% **της αρχικής συμβατικής**, θα θεωρείται ότι το επί μέρους κονδύλι του συμβατικού τιμολογίου που αφορά την **μεταφορά** αναφέρεται **στην αρχική απόσταση** μεταφοράς του συμβατικού τιμολογίου και ότι το κονδύλιο των βοηθητικών μηχανημάτων παραμένει **σταθερό**.

Επίσης ως τελική μέση κλίση μεταφοράς θα ληφθεί η κλίση που θα προκύψει από την υψομετρική διαφορά των τελικών – βάσει της τελικής επιμέτρησης πραγματικών κέντρων βάρους των χώρων εκσκαφής – απόθεσης.

Ο προσδιορισμός της νέας τιμής του κονδυλίου «Μεταφορά» του Τιμολογίου συναρτήσει της τελικής μεσοσταθμικής απόστασης μεταφοράς και της τελικής μεσοσταθμικής κλίσης του δρομολογίου μεταφοράς θα γίνεται με βάση τον τύπο που αναφέρεται στην επόμενη παράγραφο.

13.2 Για τον καθορισμό νέας τιμής μονάδας**σε κάθε άλλη περίπτωση** το κονδύλιο των **βοηθητικών μηχανημάτων** θα θεωρείται ότι είναι κατά 50% μεταβλητό (αναλογικά προς την απόσταση μεταφοράς), και ότι σε κάθε περίπτωση δεν μπορεί το κονδύλιο των βοηθητικών μηχανημάτων να υπερβεί το όριο του ±50% της αρχικής αντίστοιχης τιμής του συμβατικού τιμολογίου (πλαφόν).

Το νέο κονδύλι μεταφοράς θα προσδιορίζεται συναρτήσει της απόστασης μεταφοράς και της μεσοσταθμικής κλίσης του δρομολογίου μεταφοράς της νέας εργασίας με βάση τους παρακάτω τύπους:

# C2=C1\*(0,108+(0.125+0,031\*I2)\*L2)/(0,108+(0.125+0,031\*I1)\*L1)**για τα άγονα**

Όπου :

C2 το νέο κονδύλι μεταφοράς που αντιστοιχεί στην νέα απόσταση L2 σε km

C1 είναι το κονδύλι μεταφοράς που αντιστοιχούσε στην αρχική συμβατική απόσταση L1 σε km

Λιγνιτική Παραγωγή Διεύθυνση Λιγνιτικού

Κέντρου Δυτικής Μακεδονίας

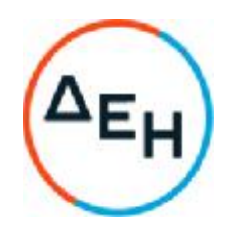

I1 η % μεσοσταθμική κλίση του συμβατικού δρομολογίου μεταφοράς,

# δηλ. Ι1=Σ(Ιn Χ Ln)/Σ(Ln)

Όπου Ιn =ΔΗn/(Ln\*10), ΔΗn η υψομετρική διαφορά πέρατος-αρχής του nστού τμήματος του συμβατικού δρομολογίου μεταφοράς και Ln η απόσταση μεταφοράς αυτού.

Εάν Ιn<0 τότε θα θεωρείται Ιn=0.

# I2 η % μεσοσταθμική κλίση του δρομολογίου μεταφοράς της νέας εργασίας,

# δηλ. Ι2=Σ(Ιn Χ Ln)/Σ(Ln)

Όπου Ιn =ΔΗn/(Ln\*10), ΔΗn η υψομετρική διαφορά πέρατος-αρχής του nστού τμήματος του δρομολογίου μεταφοράς της νέας εργασίας και L<sub>n</sub> η απόσταση μεταφοράς αυτού. Εάν Ι<sub>n</sub><0 τότε θα θεωρείται Ι<sub>n</sub>=0.

13.3 Εάν εκτελεσθούν Νέες Εργασίες, για τον καθορισμό της Νέας Τιμής Μονάδος θα λαμβάνεται υπόψη η τελική απόσταση μεταφοράς, όπως αυτή θα προκύπτει, ως η απόσταση μεταφοράς μεταξύ των τελικών πραγματικών κέντρων βάρους εκσκαφής - απόθεσης. Επίσης θα λαμβάνεται υπόψη η τελική μέση κλίση μεταφοράς που θα προκύπτει από την υψομετρική διαφορά τελικών πραγματικών κέντρων βάρους εκσκαφής - απόθεσης σύμφωνα με όσα αναφέρθηκαν στην προηγούμενη παράγραφο.

Για ενδιάμεσες πιστοποιήσεις θα λαμβάνεται υπόψη **προσωρινή Νέα Τιμή Μονάδος**, με βάση την καταρχήν εκτιμώμενη απόσταση και μέση κλίση του δρομολογίου μεταφοράς.

- 13.4. Νέα εργασία αποτελεί και οποιοδήποτε έργο που θα έχει χώρο εκσκαφής τον συμβατικό και χώρο απόθεσης διαφορετικό από τον συμβατικό, ή και αντίστροφα και θα εφαρμόζονται κανονικά τα οριζόμενα στις παραγράφους 13.2 και 13.3.
- 13.5 Για Νέες εργασίες που δεν είναι παρεμφερείς με τις συμβατικές ο καθορισμός νέων τιμών μονάδας θα γίνεται με βάση τις τιμές παρεμφερών εργασιών άλλων εργολαβιών, αφού ληφθούν υπόψη οι ιδιαιτερότητες του έργου (φύση υλικού, χώροι εκσκαφής και απόθεσης, δρομολόγιο μεταφοράς).
- 13.6 Εάν κατά τη μεταβολή της θέσης του χώρου απόθεσης ή/και φόρτωσης προκύψει και διαφοροποίηση των συνθηκών της νέας εργασίας και συγκεκριμένα:
	- α) αλλάξει η ποιότητα των μεταφερόμενων υλικών (πιο σκληρά, πιο υγρά, ειδικό βάρος κλπ)
	- β) αλλάξει η ποιότητα του εδάφους του χώρου φόρτωσης ή του χώρου απόθεσης (χαλαρό έδαφος κλπ) και η διαμόρφωση
	- γ) αλλάξει η ποιότητα του εδάφους της διαδρομής (χώμα αντί ασφάλτου, απότομη ανηφόρα ή κατηφόρα, χαλαρό έδαφος κλπ),

η διαφοροποίηση αυτή μπορεί να αποτυπωθεί με συντελεστή δυσκολίας στο αντίστοιχο κονδύλιο. Ο συντελεστής δυσκολίας υπολογίζεται με βάση τιμές μονάδας παρόμοιων εργασιών άλλων εργολαβιών του ΛΚΔΜ ή με απολογιστική ανάλυση κόστους της αρχικής και της τελικής εργασίας.

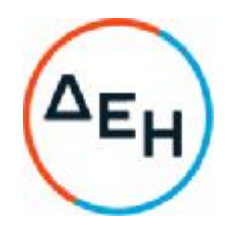

13.7 Στην περίπτωση που το συνολικό ποσοστό των σκληρών σχηματισμών δεν διαφοροποιηθεί περισσότερο από 15 ποσοστιαίες μονάδες σε σχέση με το αρχικά προσδιορισμένο (40%) ποσοστό σκληρών τα κονδύλια της διάτρησης, ανατίναξης και εκσκαφής θα παραμένουν σταθερά. Σε κάθε άλλη περίπτωση θα γίνεται προσδιορισμός των νέων τιμών των κονδυλίων διάτρησης, ανατίναξης και εκσκαφής κατά αντιστοιχία με βάση τους τύπους :

# **Δ**2=**Δ**1\***Η**2/(**Η**1+0,072\***λ**))

**Α**2=**Α**1\***Η**2/(**Η**1+0,072\***λ**))

**Ε**2=**Ε**1\*0,82+**Ε**1\*0.18\***Η**2/(**Η**1+0,072\***λ**))

Όπου :

Δ<sup>2</sup> το νέο κονδύλι διάτρησης

Δ<sup>1</sup> είναι το αρχικό κονδύλι διάτρησης

Α<sup>2</sup> το νέο κονδύλι ανατίναξης

Α<sup>1</sup> είναι το αρχικό κονδύλι ανατίναξης

Ε<sup>2</sup> το νέο κονδύλι εκσκαφής

Ε<sup>1</sup> είναι το αρχικό κονδύλι εκσκαφής

Η<sup>2</sup> το νέο ποσοστό σκληρών (κλάσμα)

Η<sup>1</sup> είναι το αρχικό ποσοστό σκληρών (κλάσμα)

λ είναι ο συντελεστής προσήμου που προκύπτει από τη σχέση: **λ**=|H2-H1|/(H2-  $H<sub>1</sub>$ 

13.8 Για κάθε ανατίναξη θα συντάσσεται «**Πρωτόκολλο Ανατίναξης**» στο οποίο θα καταγράφονται οι καταναλώσεις των εκρηκτικών, ο αριθμός η διάμετρος και το βάθος των διαμετρημάτων καθώς και η κάνναβος των διατρημάτων. Το Πρωτόκολλο ανατίναξης θα υπογράφεται από τους εξουσιοδοτημένους προς τούτο εκπροσώπους των δύο πλευρών. Σε περίπτωση που ο Ανάδοχος προβαίνει ο ίδιος στην προμήθεια των εκρηκτικών υλών, έχει την υποχρέωση της προσκόμισης αντιγράφων των δελτίων αποστολής και των τιμολογίων των καταναλισκόμενων εκρηκτικών.

O υπολογισμός του όγκου των σκληρών για κάθε επιμέρους ανατίναξη θα γίνει με βάση τις καταναλώσεις των εκρηκτικών και την ειδική κατανάλωση λαμβάνοντας υπόψη τον αριθμό, την κάνναβο, το βάθος και τη διάμετρο των διατρημάτων. Ο υπολογισμός του συνολικού όγκου των σκληρών θα προκύπτει ως άθροισμά των παραπάνω όγκων.

Εάν μετά την παρέλευση των δύο πρώτων τριμήνων και εφόσον από τα στοιχεία των καταγραφών των όλων των προηγούμενων τριμήνων προκύπτει ότι υπάρχει σημαντική διαφοροποίηση μεταξύ του αρχικώς προσδιορισμένου ποσοστού σκληρών (40%) και του πραγματικού (πέραν των 10 ποσοστιαίων μονάδων) θα γίνεται επαναπροσδιορισμός του ποσοστού των σκληρών.

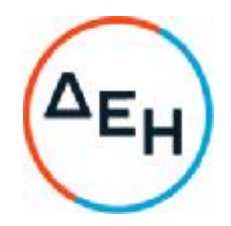

Στην περίπτωση αυτή θα γίνεται σύσταση τετραμελούς Επιτροπής Σκληρών αποτελούμενη από ένα Γεωλόγο και ένα Τοπογράφο Μηχανικό από πλευράς Επιχείρησης και ένα Γεωλόγο και ένα Τοπογράφο Μηχανικό από πλευράς Αναδόχου.

Η παραπάνω Επιτροπή θα προσδιορίζει τον όγκο των συνεκτικών (σκληρών) σχηματισμών με βάση την εμφανιζόμενη εξάπλωση στα μέτωπα εκσκαφής, προσδιορίζοντας την οροφή και το δάπεδο των συνεκτικών (σκληρών) στρωμάτων, καθώς και το αθροιστικό πάχος των συνεκτικών σχηματισμών.

Ο προσδιορισμός του πάχους των στρωμάτων των συνεκτικών σχηματισμών ανά θέση στο μέτωπο εκσκαφής θα γίνεται προσδιορίζοντας τα Block των σκληρών και στη συνέχεια αθροίζοντας το πάχος των Block.

Κάθε Block σκληρών αποτελείται από εναλλαγές συνεκτικών (σκληρών) και μη συνεκτικών (χαλαρών) στρωμάτων. Ως συνεκτικά (σκληρά) στρωματά λογίζονται τα στρώματα για τα οποία απαιτείται ανατίναξη ή πρόσθετος μηχανικός εξοπλισμός όπως Riper ή σφύρα προκειμένου να γίνει η εκσκαφή τους.

Το κάθε Block σκληρών θα πρέπει να έχει ελάχιστο πάχος 30 cm. Εναλλαγές συνεκτικών (σκληρών) και μη συνεκτικών στρωμάτων με πάχος μικρότερο των 30 cm. Θα λογίζονται ως χαλαρά.

Το κάθε Block σκληρών δεν μπορεί να εμπεριέχει χαλαρά μη συνεκτικά στρώματα με πάχος μεγαλύτερο των 50 cm (χαλαρό διακοπής)

Οι θέσεις προσδιορισμού του πάχους των σκληρών θα αποτυπώνονται τοπογραφικά και θα δημιουργείται μοντέλο ισοπαχούς των σκληρών το οποίο θα χρησιμοποιείται για τον προσδιορισμό του όγκου των σκληρών εντός της περιοχής εκσκαφής.

Ο συνολικός όγκος των σκληρών θα προκύπτει από το άθροισμα των σκληρών των δύο περιόδων.

Μετά την σύσταση της Επιτροπής Σκληρών ο υπολογισμός των σκληρών για το υπόλοιπο του έργου θα γίνεται αποκλειστικά από την Επιτροπή και με βάση την προαναφερόμενη μεθοδολογία.

### **Άρθρο** 14 **Ημερολόγιο**

 Ο Ανάδοχος πρέπει να εγκατασταθεί στην ημερομηνία που έχει ορισθεί ως ημερομηνία έναρξης ισχύος της Σύμβασης στο αντίστοιχο άρθρο του Συμφωνητικού. Η ημερομηνία εγκατάστασης βεβαιώνεται από την αντίστοιχη αναγραφή στο Ημερολόγιο του Έργου.

Η αρμόδια Υπηρεσία της Επιχείρησης με εισήγηση της Επιβλέπουσας Υπηρεσίας μπορεί να κηρύξει τον Ανάδοχο έκπτωτο, αν από δική του υπαιτιότητα δεν εγκατασταθεί εντός 10 ημερών από την έναρξη ισχύος της σύμβασης.

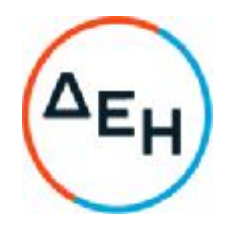

Καθόλη τη διάρκεια του Έργου τηρείται με ευθύνη του Αναδόχου Ημερολόγιο Έργου (με διπλότυπα φύλλα), η μορφή του οποίου συμφωνείται μεταξύ του Αναδόχου και του Επιβλέποντος της Επιχείρησης. Στο Ημερολόγιο του Έργου θα καταχωρείται καθημερινά κάθε στοιχείο που θεωρείται ουσιώδες και έχει σχέση με την καταγραφή των εργασιών που εκτελέστηκαν τη συγκεκριμένη ημέρα, όπως:

- 1. Η ημερομηνία.
- 2. Οι καιρικές συνθήκες (λεπτομερώς εφόσον επηρεάζουν την εξέλιξη του Έργου)
- 3. Ο αριθμός του προσωπικού κατά ειδικότητα, που απασχολείται τη συγκεκριμένη μέρα και ο αριθμός των ωρών απασχόλησης.
- 4. Ο αριθμός των οχημάτων ή μηχανημάτων που απασχολούνται ανά κατηγορία.
- 5. Γεγονότα ή οτιδήποτε άλλο επηρεάζει την ομαλή εξέλιξη των εργασιών, ιδίως αν αυτό μπορεί να θεωρηθεί ανωτέρα βία (πχ. απεργίες, φυσικές καταστροφές κλπ.).
- 6. Παρατηρήσεις του Αναδόχου που αφορούν την ομαλή εξέλιξη των εργασιών.
- 7. Παρατηρήσεις και εντολές της Επιβλέπουσας Υπηρεσίας που αφορούν την εξέλιξη των εργασιών.

Το Ημερολόγιο του Έργου συμπληρώνεται από τον Ανάδοχο και θα υπογράφεται από τον ίδιο και τον Εντεταλμένο Μηχανικό του Έργου.

Όσον αφορά τη μεταφορά εντολών από τον Επιβλέποντα Μηχανικό της Επιχείρησης προς τον Ανάδοχο για θέματα καθημερινής εργασίας, αυτές οι εντολές εργασιών θα δίδονται στον Ανάδοχο εγγράφως και θα καταχωρούνται και στο Ημερολόγιο του Έργου.

Σε κάθε περίπτωση θα πρέπει να τηρείται με ακρίβεια και σχολαστικότητα από την Επιβλέπουσα Υπηρεσία η συμβατότητα του Ημερολογίου του Έργου/Παροχής Υπηρεσιών με τις Πιστοποιήσεις των εργασιών, σύμφωνα με τα άρθρα της σύμβασης, του αντίστοιχου συμβατικού κόστους, τις ποσότητες των υλικών και τις υπηρεσίες που χρησιμοποιήθηκαν για την εκτέλεση της κάθε εργασίας.

Όσον αφορά τη μεταφορά εντολών από τον Εντεταλμένο Μηχανικό της Επιχείρησης προς τον Ανάδοχο για θέματα καθημερινής εργασίας, αυτή θα γίνεται εγγράφως (Εντολές Εργασιών) και θα καταχωρείται και στο Ημερολόγιο από τον Ανάδοχο.

Μεταξύ των άλλων, το Ημερολόγιο δεν μπορεί να χρησιμοποιείται για:

- α. Θέματα στα οποία προβλέπεται από τη Σύμβαση έγγραφη επικοινωνία μεταξύ Επιχείρησης και Αναδόχου.
- β. Διατύπωση απαιτήσεων και επίλυση διαφωνιών.

#### **Άρθρο** 15 **Διαδικασίες Παραλαβής του Έργου**

15.1 Η περάτωση των εργασιών καθορίζεται με την έκδοση αντίστοιχης βεβαίωσης. Για την έκδοση της βεβαίωσης περάτωσης των εργασιών απαιτείται η τήρηση της παρακάτω διαδικασίας:

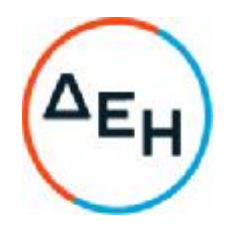

Όταν λήξει η προθεσμία περάτωσης του συνόλου του Έργου, και εφόσον οι εργασίες έχουν περατωθεί, ο Προϊστάμενος της Επιβλέπουσας Υπηρεσίας εκδίδει βεβαίωση για το χρόνο περάτωσης των εργασιών. Η βεβαίωση αυτή σε καμία περίπτωση δεν μπορεί να θεωρηθεί ότι αναπληρώνει την παραλαβή του Έργου, η οποία διενεργείται σύμφωνα με τις σχετικές διατάξεις του Άρθρου 31 των Γενικών Όρων. Την έκδοση της βεβαίωσης μπορεί να ζητήσει ο Ανάδοχος και πριν από τη λήξη των προθεσμιών, αν έχει περατώσει το έργο.

Αν στις εργασίες που έχουν περατωθεί διαπιστωθούν μόνο επουσιώδεις ελλείψεις, που δεν επηρεάζουν τη λειτουργικότητα του Έργου, ο Προϊστάμενος της Επιβλέπουσας Υπηρεσίας γνωστοποιεί προς τον Ανάδοχο τις ελλείψεις που έχουν επισημανθεί και τάσσει εύλογη προθεσμία για την αποκατάστασή τους. Στην περίπτωση αυτή η βεβαίωση περάτωσης εκδίδεται μετά την εμπρόθεσμη αποκατάσταση των ελλείψεων και αναφέρει το χρόνο που περατώθηκε το Έργο.

Μετά την έκδοση της Βεβαίωσης Πέρατος ο Ανάδοχος δικαιούται να ζητήσει την Παραλαβή του Έργου υποβάλλοντας προς τούτο έγγραφη αίτηση, η οποία καταχωρείται στο Πρωτόκολλο της Προϊσταμένης Υπηρεσίας και κοινοποιείται στην Επιβλέπουσα Υπηρεσία και τον Τομέα Συμβάσεων Έργων και Υπηρεσιών.

Τα δικαιολογητικά που σύμφωνα με το άρθρο 31 των Γενικών Όρων πρέπει να συνοδεύουν την αίτηση του Αναδόχου για την Παραλαβή είναι τα ακόλουθα:

- Η εγκεκριμένη, από την Επιχείρηση, Τελική Πιστοποίηση με αντίγραφο όλων των επιμέρους επιμετρήσεων, σε έντυπη και ψηφιακή μορφή (CAD).
- Πλήρης Κατάλογος όλων των ενημερωμένων σχεδίων με τη σφραγίδα "ΟΠΩΣ ΚΑΤΑΣΚΕΥΑΣΤΗΚΕ". Τα σχέδια αυτά θα παραδίδονται και σε ψηφιακή μορφή (CAD) σε κατάλληλο μέσο αποθήκευσης.
- Δικαιολογητικά και λοιπά στοιχεία που περιλαμβάνονται στους παραπάνω καταλόγους και τα οποία δεν έχουν υποβληθεί έως τότε στην Επιχείρηση
- Τις τυχόν εκκρεμείς διαφωνίες του Αναδόχου, για τις οποίες δεν έχει προσφύγει ακόμη στη διαδικασία του άρθρου 42 των Γενικών Όρων.
- 15.2 Ως ημερομηνία Παραλαβής θεωρείται η ημερομηνία που καθορίζεται στο Πρωτόκολλο.

#### 15.3 Η διαδικασία της Προσωρινής και της Οριστικής Παραλαβής του Έργου θα γίνει ταυτόχρονα.

- 15.4 Η προθεσμία που αναφέρεται στο Άρθρο 31, παρ. 3.4 των Γενικών Όρων για την ολοκλήρωση της σύνταξης των Πρωτοκόλλων Προσωρινής και Οριστικής Παραλαβής ορίζεται σε 90 ημερολογιακές ημέρες από την ημερομηνία ορισμού της Επιτροπής Προσωρινής και Οριστικής Παραλαβής αντίστοιχα.
- 15.5 Οι προθεσμίες έγκρισης των Πρωτοκόλλων Προσωρινής και Οριστικής Παραλαβής από το αρμόδιο όργανο της Επιχείρησης είναι τριάντα (30) ημέρες από την υπογραφή τους από τον Ανάδοχο χωρίς επιφύλαξη, ή από την

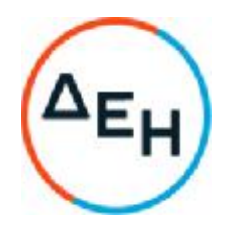

ημερομηνία που θα υποβάλλει τις αντιρρήσεις του, εάν το υπογράφει με επιφύλαξη, εντός την ανατρεπτικής προθεσμίας των 30 ημερών.

## **Άρθρο** 16 **Τρόπος πληρωμής** - **Δικαιολογητικά**

Πέραν των αναφερομένων στο άρθρο 34 των Γενικών Όρων για τη σύνταξη των πιστοποιήσεων, τις πληρωμές και τα απαιτούμενα δικαιολογητικά, ισχύουν τα ακόλουθα:

- 16.1 Για την πληρωμή των εκτελούμενων εργασιών απαιτείται:
	- 16.1.1 Συγκεντρωτικός Λογαριασμός ελεγμένος και υπογεγραμμένος από την Επιβλέπουσα Υπηρεσία, συνοδευόμενος από την μηνιαία πιστοποίηση σύμφωνα με την παρακάτω διαδικασία:

Σε περίπτωση που κάποια επιμέτρηση καλύπτει διάστημα μεγαλύτερο του μήνα, ο υπολογισμός της διακίνησης του κάθε μήνα θα προκύψει με γραμμική κατανομή της προκύπτουσας ποσότητας αγόνων ανάλογα με τα πραγματοποιηθέντα δρομολόγια κάθε μήνα.

Ο Ανάδοχος συντάσσει και υποβάλει στο τέλος του μήνα, σε έξι (6) αντίγραφα Συγκεντρωτικό Λογαριασμό, Πιστοποίηση και Συνοπτική Επιμέτρηση, προς έλεγχο από την Επιβλέπουσα και έγκριση από την Προϊσταμένη Υπηρεσία, των οφειλόμενων σε αυτόν ποσών από τις εργασίες που εκτελέστηκαν.

Οι Πιστοποιήσεις αυτές στηρίζονται στις καταμετρήσεις των εργασιών. Κατ' αρχάς απαγορεύεται να περιληφθούν στην Πιστοποίηση εργασίες που δεν έχουν καταμετρηθεί. Για τμήματα όμως του Έργου που κατά την κρίση της Επιβλέπουσας Υπηρεσίας δεν ήταν δυνατή η σύνταξη επιμετρήσεων κατά διακριτά και αυτοτελώς επιμετρήσιμα τμήματα του Έργου, επιτρέπεται να περιλαμβάνονται στην Πιστοποίηση εργασίες βάσει προσωρινών επιμετρήσεων για τις οποίες όμως έχουν ληφθεί επιμετρητικά στοιχεία.

Σε περίπτωση που καθυστερεί ο έλεγχος των επιμετρητικών σχεδίων ο Εντεταλμένος Μηχανικός μπορεί να πιστοποιεί προσωρινά ποσοστό **περίπου** 80% με βάση τα πραγματοποιηθέντα δρομολόγια όπως αυτά καταγράφονται στο Ημερολόγιο Έργου.

Η Επιβλέπουσα Υπηρεσία, μέσα σε προθεσμία δέκα (10) ημερών από τη λήψη τους, υπογράφει το Συγκεντρωτικό Λογαριασμό και την Πιστοποίηση βεβαιώνοντας έτσι ότι οι ποσότητες είναι σύμφωνες με τις Επιμετρήσεις και τα Επιμετρητικά στοιχεία, οι τιμές σύμφωνα με τη Σύμβαση και τις σχετικές διατάξεις, και γενικά ότι έχουν διενεργηθεί

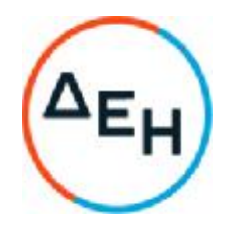

στο Λογαριασμό και στην Πιστοποίηση όλες οι περικοπές και εκπτώσεις ποσών που προκύπτουν από τη Σύμβαση και τα τυχόν συμπληρώματα αυτής. Στην περίπτωση αυτή ο Ανάδοχος προβαίνει στην αντίστοιχη τιμολόγηση σύμφωνα με τα προβλεπόμενα στην παρακάτω παράγραφο 16.1.2.

Αν η Πιστοποίηση που έχει υποβληθεί έχει ασάφειες ή ανακρίβειες σε βαθμό που να είναι δυσχερής η διόρθωσή της, η Επιβλέπουσα Υπηρεσία επισημαίνει τις ανακρίβειες ή ασάφειες που διαπιστώθηκαν κατά τον έλεγχο και παραγγέλλει την ανασύνταξη και την επανυποβολή τους.

Στην περίπτωση αυτή η ως άνω οριζόμενη προθεσμία αρχίζει από την επανυποβολή τους από τον Ανάδοχο.

Ακολούθως η Πιστοποίηση και ο Συγκεντρωτικός Λογαριασμός εγκρίνονται από την Προϊσταμένη Υπηρεσία εντός δέκα (10) ημερών. Αν η Πιστοποίηση εγκριθεί με τροποποιήσεις και έχει προηγηθεί σύμφωνα με τα παραπάνω η έκδοση τιμολογίου, ο Ανάδοχος υποχρεούται να εκδώσει εντός της προβλεπόμενης από τη φορολογική νομοθεσία προθεσμίας αντίστοιχο πιστωτικό τιμολόγιο.

Η Επιχείρηση προβαίνει στην πληρωμή του λογαριασμού μέσα στην προθεσμία και υπό τις προϋποθέσεις που καθορίζονται στην παρακάτω παράγραφο 16.4.

#### 16.1.2 Έκδοση Τιμολογίου

Μετά την υπογραφή της Πιστοποίησης και του Συγκεντρωτικού Λογαριασμού από την Επιβλέπουσα Υπηρεσία ο Ανάδοχος εκδίδει και προσκομίζει Τιμολόγιο, σύμφωνα με την ισχύουσα φορολογική νομοθεσία και εντός της προβλεπόμενης από αυτή προθεσμίας.

Στην περίπτωση που για λόγους μη οφειλόμενους στον Ανάδοχο παρέλθουν άπρακτες οι προθεσμίες της παραγράφου 16.1.1 για την υπογραφή και έγκριση των Πιστοποιήσεων, ο Ανάδοχος υποχρεούται να εκδίδει το τιμολόγιο σύμφωνα με την Πιστοποίηση που έχει υποβάλλει. Σε κάθε περίπτωση οι διαδικασίες υπογραφής και έγκρισης των πιστοποιούμενων εργασιών από τις αρμόδιες κατά περίπτωση υπηρεσίες της ΔΕΗ θα πρέπει να έχουν ολοκληρωθεί μέσα σε είκοσι (20) ημέρες από την έκδοση του αρχικού τιμολογίου, προκειμένου σε περίπτωση διαφοροποιήσεων ο Ανάδοχος να προβαίνει εντός της προβλεπόμενης από τη φορολογική νομοθεσία προθεσμίας στην έκδοση πιστωτικού τιμολογίου.

Στο Τιμολόγιο ο Ανάδοχος αναγράφει υποχρεωτικά τους αριθμούς SAP της Σύμβασης και της Εντολής Αγοράς, όπως η τελευταία καταχωρήθηκε από την αρμόδια Επιβλέπουσα Υπηρεσία, στο

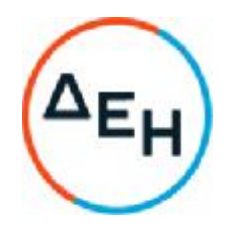

μηχανογραφικό σύστημα της Επιχείρησης (SAP/ERP) και του έχει κοινοποιηθεί μέσω ηλεκτρονικού ταχυδρομείου. Σε κάθε περίπτωση θα πρέπει να υπάρχει ταύτιση των στοιχείων που αναγράφονται στην Εντολή Αγοράς και του αντίστοιχου Τιμολογίου και Πιστοποίησης.

Όσον αφορά την έκδοση του Τιμολογίου από τον εργολάβο , αυτή έπεται της Πιστοποίησης των εργασιών και μπορεί να εκδοθεί αυθημερόν με την ημερομηνία Πιστοποίησης και μέχρι την 15η του επόμενου μήνα. Για τιμολόγια που εκδίδονται με ημερομηνία έκδοσης την τελευταία ημέρα του μήνα πιστοποίησης η Επιχείρηση αποδέχεται την παραλαβή τους μέχρι την 3η του επόμενου μήνα.

- 16.1.3 Υπεύθυνη Δήλωση του νόμιμου εκπροσώπου του Αναδόχου με την οποία θα βεβαιώνεται ότι έχουν τηρηθεί απαρεγκλίτως οι διατάξεις της Εργατικής και Ασφαλιστικής Νομοθεσίας για το απασχολούμενο προσωπικό από αυτόν ή/και τον Υπεργολάβο για την περίοδο αναφοράς του τιμολογίου.
- 16.1.4 Αντίγραφο της Αναλυτικής Περιοδικής Δήλωσης (ΑΠΔ) στην οποία να αναφέρεται κάθε εργαζόμενος του Αναδόχου ή/και Υπεργολάβου που απασχολήθηκε στο πλαίσιο της Σύμβασης για την περίοδο αναφοράς του τιμολογίου.
- 16.1.5 Αντίγραφα παραστατικών, από τα οποία αποδεικνύεται η καταβολή μέσω Τραπέζης των αποδοχών των εργαζομένων στον Ανάδοχο ή Υπεργολάβο αυτού.
- 16.1.6 Κάθε άλλο έγγραφο που δύναται να αποδείξει την τήρηση της εργατικής και ασφαλιστικής νομοθεσίας για το προσωπικό που απασχολήθηκε την περίοδο αναφοράς του τιμολογίου, το οποίο τυχόν θα ζητηθεί από τα αρμόδια όργανα της ΔΕΗ.
- 16.2 Οι πληρωμές θα γίνονται ενενηκοστή (90**η**) ημέρα από την ημερομηνία έκδοσης του Τιμολογίου εφόσον:
	- α. έχουν τηρηθεί από τον Ανάδοχο οι αναγραφόμενες προθεσμίες και διαδικασίες στις παραγράφους 16.1.1 και 16.1.2
	- β. έχουν υποβληθεί τα αποδεικτικά των πιο πάνω παραγράφων 16.1.4 και 16.1.5, μέχρι την εικοστή (20<sup>η</sup> ) του μεθεπόμενου μήνα από το μήνα στον οποίο αναφέρεται η πιστοποίηση
	- γ. έχουν υποβληθεί όλα τα υπόλοιπα σχετικά έγγραφα βάσει των πιο πάνω παραγράφων 16.1.3 και 16.1.6

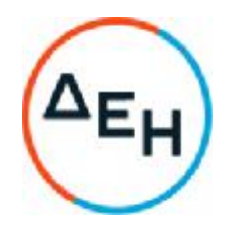

-Σε περίπτωση που ο Ανάδοχος δεν τηρήσει τις ως άνω προθεσμίες και καθυστερεί στην προσκόμιση των δικαιολογητικών αυτών, η ως άνω προθεσμία παρατείνεται ισόχρονα με την καθυστέρηση.

Επιπρόσθετα παρέχεται η δυνατότητα (μόνο για τις συμβάσεις οι οποίες δεν έχουν εκχωρηθεί) να δοθεί στον Ανάδοχο ο αναλογών ΦΠΑ το αργότερο πέντε (5) ημέρες πριν από την υποχρέωση καταβολής του, εφόσον ο Ανάδοχος συμφωνήσει για παράταση της προθεσμίας πληρωμής του τιμήματος της τιμολογούμενης αξίας κατά τριάντα (30) ημέρες επιπλέον της αναφερόμενης πιο πάνω προθεσμίας.

Σε περίπτωση αργίας κατά την πιο πάνω οριζόμενη ημέρα πληρωμής, ως ημερομηνία εξόφλησης των τιμολογίων θα θεωρείται η αμέσως επομένη εργάσιμη ημέρα.

## **Άρθρο** 17 **Ασφαλιστικές καλύψεις**

- 1. Ο Ανάδοχος πέραν από τις λοιπές υποχρεώσεις και ευθύνες του που απορρέουν από τη Σύμβαση, είναι υποχρεωμένος, να συνομολογήσει με ασφαλιστικές εταιρείες της αποδοχής της ΔΕΗ, την οποία η Επιχείρηση δεν μπορεί να αρνηθεί αδικαιολόγητα, να διατηρεί και να παρακολουθεί με δικές του δαπάνες, τις παρακάτω ασφαλίσεις, σύμφωνα με τα προβλεπόμενα στο αντίστοιχο τεύχος.:
	- Ασφάλιση Γενικής Αστικής Ευθύνης του Αναδόχου Έναντι Τρίτων και Εργοδοτικής Ευθύνης του Αναδόχου
	- Ασφάλιση Επαγγελματικής Ευθύνης
	- Ασφάλιση οχημάτων, Μηχανημάτων κ.λπ.
	- Ασφάλιση Προσωπικού

Τα ασφαλιστήρια συμβόλαια για κάθε μία από τις παραπάνω ασφαλίσεις θα πρέπει να περιέχουν και να καλύπτουν κατ' ελάχιστον τα καθοριζόμενα

# **Άρθρο** 18 **Ασφάλεια εργασιών**

Ο Ανάδοχος με την υπογραφή της σύμβασης αναλαμβάνει το σύνολο των υποχρεώσεων που προκύπτουν από την ισχύουσα νομοθεσία και τον κανονισμό μεταλλευτικών λατομικών εργασιών (Κ.Μ.Λ.Ε.) για την Ασφάλεια & την Υγεία των εργαζομένων. Παράλληλα υποχρεούται να τηρεί αυστηρά τους Ειδικούς & Γενικούς Κανονισμούς Ασφάλειας Εργασιών του Λ.Κ.Δ.Μ.

Ενδεικτικά έχει την υποχρέωση να τηρεί τα παρακάτω:

1. Nα έχει όλες τις απαραίτητες άδειες χειρισμού ή άλλων δεξιοτήτων του προσωπικού που πρόκειται να απασχολήσει στην Σύμβαση.

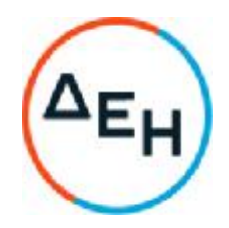

- 2. Να έχει όλες τις άδειες των μηχανικών μέσων που πρόκειται να χρησιμοποιήσει.
- 3. Να εκπαιδεύει το προσωπικό του σε θέματα Ασφάλειας Εργασίας σχετικά με το αντικείμενο απασχόλησης τους και να υποβάλλει στον Επιβλέποντα της Δ.Ε.Η. Α.Ε. την κατάσταση εκπαίδευσης του προσωπικού άπαξ ανά έτος και σε κάθε περίπτωση 15 εργάσιμες ημέρες μετά την ανάληψη κάθε Έργου, καθώς επίσης και μετά την ένταξη νέου προσωπικού σε αυτό.
- 4. Σε περίπτωση αντικατάστασης προσωπικού ή μηχανήματος υποχρεούται να το δηλώσει στην επιβλέπουσα αρχή και να έχει ταυτόχρονα τα προβλεπόμενα 1 & 2.
- 5. Να χορηγεί στο προσωπικό του όλα τα απαραίτητα για τις εκτελούμενες εργασίες Ατομικά και Ομαδικά Μέσα Προστασίας και να έχει εκπαιδεύσει το προσωπικό του στη χρήση αυτών των μέσων.
- 6. Σύμφωνα με τη ΜΟΔ 9-2 κεφ. Δ παρ. 14 & 15 της Δ.Ε.Η. Α.Ε. σε περίπτωση εργατικού ατυχήματος σε προσωπικό του Αναδόχου ο Ανάδοχος έχει υποχρέωση να προβεί σε όλες τις απαραίτητες ενέργειες που καθορίζονται από την ισχύουσα νομοθεσία δηλαδή οφείλει να αναγγείλει το ατύχημα στην Επιθεώρηση Μεταλλείων Β. Ελλάδος, στο Αστυνομικό τμήμα της περιοχής, στον Ασφαλιστικό φορέα του εργαζόμενου και στην Δ.Ε.Η. Α.Ε. (Επιβλέπουσα Αρχή).
- 7. Ο Ανάδοχος υποχρεούται σε εφαρμογή της σχετικής Νομοθεσίας (Κ.Μ.Λ.Ε. αρ. 9 παρ. 3) να διασφαλίζει την παροχή υπηρεσιών πρώτων βοηθειών στο προσωπικό του σε περίπτωση ανάγκης (εφόσον απασχολεί περισσότερους από 30 εργαζόμενους στο Έργο)
- 8. Σε περίπτωση ανάγκης η Δ.Ε.Η. Α.Ε. δύναται να βοηθήσει για την μεταφορά ασθενούς ή τραυματία με δικά της μέσα (ασθενοφόρο – νοσηλευτικό προσωπικό) δεν φέρει όμως σε καμία περίπτωση ευθύνες για οτιδήποτε ήθελε προκύψει κατά τη διάρκεια αυτής της μεταφοράς.

# **Άρθρο** 19

### **Οδοί προσπέλασης**

Επισημαίνεται ότι ο εργολαβικός εξοπλισμός που θα ενταχθεί στις τομές του Ορυχείου θα λειτουργεί ταυτόχρονα με τον εγκατεστημένο Πάγιο εξοπλισμό του Ορυχείου.

Ο εργολάβος θα έχει την φροντίδα για την κατασκευή, συντήρηση, καθαρισμό και διαβροχή των δρόμων από τους οποίους κυκλοφορεί. Οι εξυπηρετήσεις με βοηθητικό εξοπλισμό στους χώρους εκσκαφής και απόθεσης, η διάστρωση του δαπέδου του καδοφόρου εκσκαφέα όπου απαιτείται καθώς και η κατασκευή και συντήρηση των δρόμων, όπου απαιτείται, αποτελούν αναπόσπαστο τμήμα του έργου.

Καμία ιδιαίτερη αποζημίωση δεν θα δοθεί στον Εργολάβο για τα κάθε φύσης βοηθητικά έργα, εγκαταστάσεις και διασυνδετήριους δρόμους.

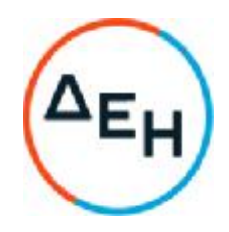

#### **Άρθρο** 20

#### **Κυκλοφορία οχημάτων και μηχανημάτων Αναδόχου εντός του εργοταξίου**

Ρητά ορίζεται ότι ο Ανάδοχος είναι αποκλειστικά υπεύθυνος στο θέμα της ασφάλισης και των απαιτούμενων από τις αρμόδιες Αρχές αδειών για την κυκλοφορία εντός του εργοταξίου των οχημάτων και μηχανημάτων του.

### **Άρθρο** 21

### **Χρήση μηχανημάτων και εργαλείων ιδιοκτησίας της ΔΕΗ Α**.**Ε**

Η ΔΕΗ Α.Ε δεν έχει υποχρέωση για την παροχή κανενός είδους μηχανήματος και εργαλείων ιδιοκτησίας της στον Ανάδοχο για την εκτέλεση του παρόντος Έργου. Σε περίπτωση που, κατά την απόλυτη κρίση αυτής, γίνει οποιαδήποτε τέτοια παροχή στον Ανάδοχο, η παροχή αυτή θα κοστολογείται από τη ΔΕΗ Α.Ε και ο Ανάδοχος θα υποχρεούται στην καταβολή του τιμήματος που θα προκύπτει.

#### **Άρθρο** 22

#### **Εξοπλισμός και υλικά που χορηγεί η Επιχείρηση**

Δεν διατίθενται κανενός είδους εξοπλισμού ή υλικού στον Ανάδοχο για την εκτέλεση του παρόντος Έργου. Σε περίπτωση που, κατά την απόλυτη κρίση αυτής, γίνει οποιαδήποτε τέτοια παροχή στον Ανάδοχο, η παροχή αυτή θα κοστολογείται από τη ΔΕΗ Α.Ε και ο Ανάδοχος θα υποχρεούται στην καταβολή του τιμήματος που θα προκύπτει.

### **ΟΙ ΣΥΜΒΑΛΛΟΜΕΝΟΙ**

**ΓΙΑ ΤΟΝ ΑΝΑΔΟΧΟ ΓΙΑ ΤΗΝ ΕΠΙΧΕΙΡΗΣΗ**
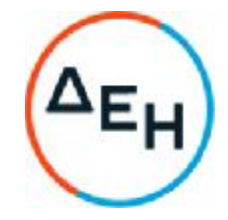

# **Αριθμός Διακήρυξης**: 2021.002/ΛΚΔΜ

# **Ημερομηνία**: 08.06.2021

**Αντικείμενο**: Διάτρηση, εκσκαφή, φόρτωση, μεταφορά και απόθεση – διάστρωση 7,0Χ10<sup>6</sup> Μ<sup>3</sup>στ. σκληρών και ημίσκληρων υπερκείμενων σχηματισμών από τον Τομέα 7 του Ορυχείου Νοτίου Πεδίου προς την εσωτερική του απόθεση

# **ΤΕΧΝΙΚΗ ΠΕΡΙΓΡΑΦΗ**-**ΠΡΟΔΙΑΓΡΑΦΕΣ**

**ΤΕΥΧΟΣ** 5 **ΑΠΟ** 9

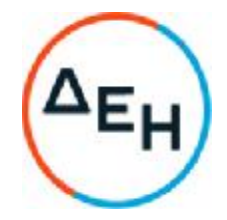

# **Αριθμός Διακήρυξης**: 2021.002/ΛΚΔΜ

**Αντικείμενο**: Διάτρηση, εκσκαφή, φόρτωση, μεταφορά και απόθεση – διάστρωση 7,0Χ10<sup>6</sup> Μ<sup>3</sup>στ. σκληρών και ημίσκληρων υπερκείμενων σχηματισμών από τον Τομέα 7 του Ορυχείου Νοτίου Πεδίου προς την εσωτερική του απόθεση

# **ΤΕΧΝΙΚΗ ΠΕΡΙΓΡΑΦΗ** – **ΠΡΟΔΙΑΓΡΑΦΕΣ**

# **Άρθρο** 1. **Γενική περιγραφή του έργου**

- 1.1 Το έργο αυτό αφορά την "**Διάτρηση**, **εκσκαφή**, **φόρτωση**, **μεταφορά και απόθεση διάστρωση** 7,0**Χ**10<sup>6</sup>**Μ**<sup>3</sup>**στ**. **σκληρών και ημίσκληρων υπερκείμενων σχηματισμών από τον Τομέα** 7 **του Ορυχείου Νοτίου Πεδίου προς την εσωτερική του απόθεση**", και αναλύεται στα εξής επιμέρους έργα:
	- Διάτρηση, εκσκαφή φόρτωση, μεταφορά και απόθεση διάστρωση 1.000.000 Μ<sup>3</sup>στ. σκληρών και ημίσκληρων σχηματισμών από τις τομές υπερκειμένων του Τομέα 7 του Ορυχείου Νοτίου Πεδίου, με μεταφορά από την πλευρά της κεφαλής της τομοταινίας 4 προς το βαθύτερο τμήμα της εσωτερικής απόθεσης, όπως περιγράφεται στις Τεχνικές Προδιαγραφές του έργου (Απόσταση μεταφοράς 3,426 Km μετρημένη επί σχεδίου με βάση το προτεινόμενο δρομολόγιο και μεσοσταθμική κλίση 0,216%)
	- Διάτρηση, εκσκαφή φόρτωση, μεταφορά και απόθεση διάστρωση 1.500.000 Μ<sup>3</sup>στ. σκληρών και ημίσκληρων σχηματισμών από τις τομές υπερκειμένων του Τομέα 7 του Ορυχείου Νοτίου Πεδίου, με μεταφορά από την πλευρά της κεφαλής της τομοταινίας 4 προς το ανώτερο τμήμα της εσωτερικής απόθεσης, όπως περιγράφεται στις Τεχνικές Προδιαγραφές του έργου (Απόσταση μεταφοράς 3,943 Km μετρημένη επί σχεδίου με βάση το προτεινόμενο δρομολόγιο και μεσοσταθμική κλίση 1,426%)
	- Διάτρηση, εκσκαφή φόρτωση, μεταφορά και απόθεση διάστρωση 1.000.000 Μ<sup>3</sup>στ. σκληρών και ημίσκληρων σχηματισμών από τις τομές υπερκειμένων του Τομέα 7 του Ορυχείου Νοτίου Πεδίου, με μεταφορά από την πλευρά του τερματικού της τομοταινίας 4 προς το βαθύτερο τμήμα της εσωτερικής απόθεσης, όπως περιγράφεται στις Τεχνικές Προδιαγραφές του έργου (Απόσταση μεταφοράς 3,32 Km μετρημένη επί σχεδίου με βάση το προτεινόμενο δρομολόγιο και μεσοσταθμική κλίση 0.216%)
	- $\Delta$ ιάτρηση, εκσκαφή φόρτωση, μεταφορά και απόθεση διάστρωση  $3.500.000$   $\mathrm{M}^{3}$ στ. σκληρών και ημίσκληρων σχηματισμών από τις τομές υπερκειμένων του Τομέα 7 του Ορυχείου Νοτίου Πεδίου, με μεταφορά από την πλευρά του τερματικού της τομοταινίας 4 προς το ανώτερο τμήμα της εσωτερικής απόθεσης, όπως περιγράφεται στις Τεχνικές Προδιαγραφές του έργου (Απόσταση μεταφοράς 4,25 Km μετρημένη επί σχεδίου με βάση το προτεινόμενο δρομολόγιο και μεσοσταθμική κλίση 1,271%)
	- Εργασία 1200 ωρών προωθητή ιπποδύναμης ≥400 ΗΡ, για την απομάκρυνση σκληρών σχηματισμών μεγάλου όγκου που προκύπτουν από τις ανατινάξεις, καθώς και για άλλες εργασίες στην περιοχή του Ορυχείου Νοτίου Πεδίου.

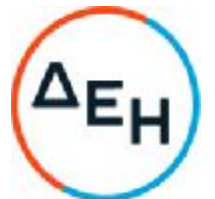

- Εργασία 1000 ωρών εκσκαφέα ιπποδύναμης ≥540 ΗΡ και κάδου ≥6,5 m<sup>3</sup>, για διάφορες εργασίες στην περιοχή του Ορυχείου Νοτίου Πεδίου.
- 1.2 Τα προς διακίνηση υλικά αποτελούνται από σκληρούς, ημίσκληρους σχηματισμούς, οι οποίοι είναι πολύμικτα κροκαλοπαγή ποταμοχειμάριας προέλευσης και ασβεστολιθικά λατυποκροκαλοπαγή.

Σύμφωνα με τα στοιχεία των ερευνητικών γεωτρήσεων που έχουν γίνει στους χώρους εκσκαφής το ποσοστό των σκληρών-ημίσκληρων σχηματισμών που αναμένεται να συναντηθούν ανέρχεται μέχρι το 40% των συνολικών εκσκαφών.

# **Η συνολική ποσότητα σκληρών** - **ημίσκληρων υλικών που περιλαμβάνεται στο υπόψη έργο δεν υπάρχει αποκαλυμμένη στο Ορυχείο Νότιου Πεδίου**, **αλλά θα αποκαλύπτεται σταδιακά**, **με την προχώρηση των τομών του Ορυχείου**.

Οι περιοχές εργασίας του εξοπλισμού του Αναδόχου θα καθορίζονται από την Επιβλέπουσα Υπηρεσία επιτόπου του έργου, προκειμένου χρονικά η διακίνηση των υλικών να συμφωνεί με το πρόγραμμα λειτουργίας του Ορυχείου.

Διευκρινίζεται ότι για λόγους που σχετίζονται με τις εργασίες ανατίναξης και το συντονισμό των διάφορων εργοταξίων διακίνησης σκληρών σχηματισμών, ο Ανάδοχος θα πρέπει να μπορεί κάθε φορά να εργάζεται σε μια ή και περισσότερες θέσεις εργασίας. Οι επιμέρους θέσεις εργασίας των εργοταξίων θα καθορίζονται από την Επιβλέπουσα Υπηρεσία επιτόπου του έργου, προκειμένου χρονικά η απομάκρυνση των υλικών να συμφωνεί με το πρόγραμμα λειτουργίας του Ορυχείου. Οι αλλαγές των μετώπων εργασίας σχετίζονται με τις ανάγκες του Ορυχείου.

Για την εξόρυξη των υλικών απαιτείται χρήση εκρηκτικών υλών, ή κατά περίπτωση, αναμόχλευση (RIPPING) με προωθητή κατάλληλου μεγέθους. Η Επιχείρηση αναλαμβάνει την υποχρέωση εκτέλεσης των ανατινάξεων σκληρών σχηματισμών, όπου αυτοί δεν είναι εξορύξιμοι από προωθητή του Αναδόχου, αντίστοιχο του Caterpillar D9 με ripper.

Η διάτρηση των προς ανατίναξη υλικών θα γίνεται από τον Ανάδοχο με κατάλληλο διατρητικό μέσο. Λαμβανομένων υπόψη των συνθηκών του έργου και της φύσης του ιδιόκτητου εξοπλισμού της Επιχείρησης για την εκτέλεση του ίδιου έργου, συνιστώμενο (ενδεικτικά και όχι περιοριστικά) ως πλέον κατάλληλο μηχάνημα είναι το διατρητικό φορείο περιστροφικής διάτρησης, διαμέτρου μεταξύ 5" και 77/8'' και χρήση καννάβου 4ΜΧ4Μ, 4ΜΧ5Μ έως 5ΜΧ5Μ, ανάλογα και με διάμετρο των διατρημάτων. Η αναμενόμενη κατανάλωση εκρηκτικών υλών εκτιμάται σε 330-370 gr/Μ<sup>3</sup>στ.

Επίσης, ο Ανάδοχος θα πρέπει να έχει λάβει εγκαίρως όλα τα απαραίτητα μέτρα για την πλήρη συμμόρφωση των εργασιών που εκτελεί κατά για την προετοιμασία και εκτέλεση ανατινάξεων, με τον Κανονισμό Μεταλλευτικών & Λατονικών Εργασιών (ΚΜΛΕ) [Υ.Α. 2223/ΦΕΚ1227-14/06/2011) και τους κανονισμούς ασφαλείας του Ορυχείου Νοτίου Πεδίου. Τα μέτρα αυτά αφορούν τόσο της ασφάλεια του προσωπικού του Αναδόχου και της Επιχείρησης, όσο και την προστασία του παγίου και κινητού εξοπλισμού και των εγκαταστάσεων του ιδίου και της Επιχείρησης από τις δονήσεις, το οστικό κύμα ή την εκτίναξη πετρωμάτων που προκαλείται από μια ανεπιτυχώς σχεδιασμένη και/ή εκτελεσμένη ανατίναξη.

Σε περίπτωση που, κατά τη διάρκεια υλοποίησης της παρούσας Σύμβασης, η Επιχείρηση για οποιοδήποτε λόγο δεν είναι σε θέση να προμηθεύεται εκρηκτικές ύλες για την εκτέλεση ανατινάξεων, ο Ανάδοχος είναι υποχρεωμένος να προγραμματίζει και να

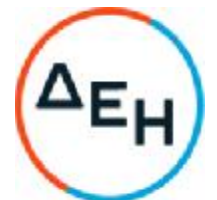

προβαίνει εγκαίρως, σε συνεννόηση με τον Τομέα Διακίνησης Σκληρών Σχηματισμών του Ορυχείου Νοτίου Πεδίου, στις απαραίτητες ενέργειες για την προμήθεια εκρηκτικών υλών και την επιστροφή πιθανών πλεοναζόντων ποσοτήτων εκρηκτικών υλών. Για το λόγο αυτό ο Ανάδοχος, μετά την υπογραφή της σχετικής Σύμβασης και εντός διαστήματος 15 εργάσιμων ημερών θα πρέπει να έχει καταθέσει στην Επιβλέπουσα Υπηρεσία άδεια αγοράς, μεταφοράς και κατανάλωσης εκρηκτικών υλών που θα έχει εκδοθεί στο όνομα του ιδίου ή συνεργάτη του, από τον οποίο θα έχει λάβει έγγραφη δέσμευση συνεργασίας του στο πλαίσιο εκτέλεσης του παρόντος έργου.

Η φόρτωση των υλικών, στις περιοχές εκσκαφής, θα γίνεται από τον Ανάδοχο, με κατάλληλο φορτωτικό μέσο, συνιστώμενης χωρητικότητας κάδου 7,0 Μ<sup>3</sup> και άνω (η χωρητικότητα κάδου προσδιορίζεται από το μέγεθος των τεμαχίων στα οποία δεν θα γίνεται δευτερογενής θραύση). Επιτρέπεται η χρήση φορτωτικών ελάχιστης χωρητικότητας κάδου 5,0 Μ<sup>3</sup>, χωρίς όμως υποχρέωση της Επιχείρησης για επιπλέον δευτερογενή θραύση σε τεμάχια με μέγιστη διάσταση μικρότερη των 2,0 μέτρων. Λαμβανομένων υπόψη των συνθηκών του έργου και της φύσης του ιδιόκτητου εξοπλισμού της Επιχείρησης για την εκτέλεση του ίδιου έργου, συνιστώμενο (ενδεικτικά και όχι περιοριστικά) ως πλέον κατάλληλο μηχάνημα για την εργασία στις τομές του Ορυχείου είναι ο εκσκαφέας μετωπικού κάδου (shovel, είτε μηχανικό είτε υδραυλικό).

Η διαδρομή μεταφοράς των υλικών των περιοχών εκσκαφής προς τον χώρο της εσωτερικής απόθεσης του Ορυχείου Νοτίου Πεδίου ενδέχεται να διέρχεται με διάβαση κάτω από τις κεφαλές των Τ/Δ του Τομέα 7. **Εφιστάται η προσοχή του Αναδόχου στις διαστάσεις των διαβάσεων πλάτος** (**πλάτος** 11,0**μ**. - **ύψος** 5,0**μ**), **που είναι περιοριστικές για το μέγεθος του χρησιμοποιούμενου εξοπλισμού μεταφοράς**.

Για τη μεταφορά των σκληρών - ημίσκληρων υλικών από τις τομές υπερκειμένου συνιστώνται χωματουργικά αυτοκίνητα (Dumpers) ή ενισχυμένα φορτηγά αυτοκίνητα.

1.3 Οι εξυπηρετήσεις με βοηθητικό εξοπλισμό στους χώρους εκσκαφής και απόθεσης, η διάστρωση του δαπέδου του καδοφόρου εκσκαφέα όπου απαιτείται, η κατασκευή, συντήρηση και διαβροχή των δρόμων, από τους οποίους κυκλοφορεί ο Εργολάβος, αποτελούν αναπόσπαστο τμήμα του Έργου.

Τονίζεται ότι σε όλους τους δρόμους του Ορυχείου, που θα χρησιμοποιεί ο Ανάδοχος, θα μπορεί να κινείται ταυτόχρονα και εξοπλισμός της Επιχείρησης ή άλλων Εργολάβων.

1.4 Τονίζεται ότι αποτελεί υποχρέωση του Εργολάβου και τμήμα του Έργου η κατασκευή, (όπου δεν υπάρχουν) και συντήρηση (περιλαμβανομένης και της διαβροχής κατά τις υποδείξεις των αρμοδίων οργάνων της Επιχείρησης), των διασυνδετήριων δρόμων.

Ρητά τονίζεται ότι η Επιβλέπουσα Υπηρεσία **είναι υποχρεωμένη να διακόπτει τις εργασίες μεταφοράς** εφόσον οι δρόμοι δεν είναι κατάλληλα διαβρεγμένοι, ώστε να μη εκλύεται σκόνη, χωρίς ο Εργολάβος να δικαιούται οποιαδήποτε αποζημίωση και με όλες τις σε βάρος του συνέπειες από τυχόν υστέρηση στις διακινήσεις του, επειδή η ανεπαρκής διαβροχή των δρόμων είναι **μη άρτια και έντεχνη εκτέλεση του έργου**.

Τονίζεται επίσης η υποχρέωση τήρησης του Κώδικα Οδικής Κυκλοφορίας.

Ο Εργολάβος υποχρεούται να διαθέτει όλο το 24ωρο τα απαιτούμενα εκσκαπτικάφορτωτικά και μεταφορικά μέσα για την επίτευξη των απαιτούμενων διακινήσεων.

1.5 Στην ευθύνη του Εργολάβου συμπεριλαμβάνονται οι εργασίες **αποστράγγισης** των περιοχών εργασίας από υπόγεια ή βρόχινα νερά και η κατασκευή των απαιτούμενων «**πασάζων**».

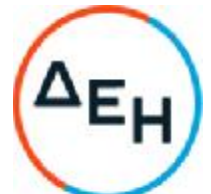

- 1.6 Η αναλογία των ποσοτήτων των επί μέρους έργων μπορεί να μεταβληθεί ανάλογα με τις ανάγκες της εκμετάλλευσης. Οποιαδήποτε τέτοια μεταβολή δεν δίνει δικαίωμα για οποιαδήποτε διεκδίκηση στον Ανάδοχο ή στην Επιχείρηση, δεδομένου ότι υπάρχουν ξεχωριστές τιμές μονάδας για κάθε επί μέρους έργο. Σε αυτή την περίπτωση όπως και στις περιπτώσεις διαφοροποίησης των συμβατικών αποστάσεων μεταφοράς ή εκτέλεσης Νέων εργασιών οι συμβατικές υποχρεώσεις του Αναδόχου θα υπολογίζονται με βάση την **απορρόφηση κονδυλίων**.
- 1.7 Όλα τα βοηθητικά έργα που θα απαιτηθούν επιβαρύνουν τον Εργολάβο. Οι τιμές μονάδας που θα προσφερθούν καλύπτουν όλες τις επί μέρους δαπάνες για το κύριο έργο, τα βοηθητικά έργα και το εργολαβικό όφελος.
- 1.8 Επισημαίνεται ότι τα αρχικά πρανή και δάπεδα της Εργολαβίας θα είναι εκείνα που θα έχουν διαμορφωθεί μέχρι την έναρξη των εργασιών και είναι δυνατό να διαφέρουν από τα εμφανιζόμενα στα συμβατικά σχέδια.
- 1.9 Τα όρια του χώρου εκσκαφής μπορεί να τροποποιηθούν ανάλογα με τις ανάγκες της εκμετάλλευσης, χωρίς αυτό να συνεπάγεται αναγκαστικά και αυξομείωση του συμβατικού αντικειμένου. Οι προαναφερθείσες πιθανές μετατοπίσεις ορίων δεν αναμένεται να μεταβάλλουν ουσιωδώς τις αποστάσεις μεταφοράς.
- 1.10 Λαμβανομένου υπόψη ότι πρόκειται για μεταλλευτικό έργο τονίζεται ιδιαίτερα ότι ο Εργολάβος είναι υποχρεωμένος σε πλήρη συμμόρφωση προς τη σχετική νομοθεσία και ιδίως στην εφαρμογή του Κανονισμού Μεταλλευτικών και Λατομικών Εργασιών. Ως εκ τούτου ο Εργολάβος υπόκειται στον έλεγχο της Επιθεώρησης Μεταλλείων Βόρειας Ελλάδας.

# 2 **Κατασκευαστικά σχέδια** – **τεύχη και έντυπα διάφορα**

- 2.1 Τα κατασκευαστικά σχέδια, τα τεύχη και τα διάφορα έντυπα αναφέρονται με λεπτομέρεια στο άρθρο 1 των Όρων και Οδηγιών και στο άρθρο 1 του Συμφωνητικού.
- 2.2 Ο Εργολάβος υποχρεούται να μελετήσει καλά όλα τα σχέδια και τα λοιπά παραρτήματα της Σύμβασης, καθώς επίσης και όλα τα έντυπα, σχέδια κλπ., τα οποία θα δοθούν σ' αυτόν κατά την ημερομηνία της εγκατάστασής του ή κατά τη διάρκεια της κατασκευής του έργου και ν' απευθύνεται έγγραφα και έγκαιρα στην Επιχείρηση για κάθε σχετική διευκρίνηση.
- 2.3 Η Επιχείρηση έχει το δικαίωμα να αντικαταστήσει, τροποποιήσει, αναθεωρήσει, συμπληρώσει ή καταργήσει οποιοδήποτε από τα σχέδια που αναφέρονται στις Τεχνικές Προδιαγραφές, τα οποία χαρακτηρίζονται ως συμβατικά σχέδια, σ' οποιοδήποτε στάδιο της εκτέλεσης του έργου, όπως προβλέπεται στη Σύμβαση.
- 2.4 Λεπτομερή σχέδια τοπογραφικά, γενικά και διάφορα, που έχουν σχέση με το έργο θα δίνονται στον Εργολάβο κάθε φορά που θα απαιτείται.

# 3 **Μηχανικός εξοπλισμός**

Η επιλογή του μηχανικού εξοπλισμού που απαιτείται επαφίεται στον Εργολάβο με τις ακόλουθες υποχρεώσεις :

3.1 Ο Εργολάβος πρέπει να διαθέτει όλο τον απαιτούμενο και κατάλληλο για την εκτέλεση του έργου μηχανικό εξοπλισμό (μηχανήματα, αυτοκίνητα, κλπ.) για την έντεχνη, εμπρόθεσμη και σύμφωνη προς τους όρους της παρούσας Σύμβασης εκτέλεση του όλου έργου.

**Για την όρυξη των διατρημάτων θα διαθέτει κατάλληλο διατρητικό φορείο** (**με συνιστώμενο εκείνο της περιστροφικής διάτρησης**) **διαμέτρου μεταξύ** 5" **και** 77/8 '', **ανάλογα με τις χρησιμοποιούμενες εκρηκτικές ύλες και τη διάταξη** [**κάναβο**] **των διατρημάτων**).

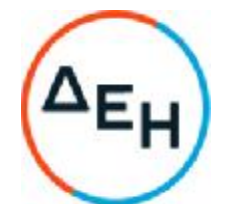

**Για τη φόρτωση των προχαλαρωμένων υλικών θα διαθέτει κατάλληλο φορτωτικό μέσο** (**με συνιστώμενο τον εκσκαφέα ανεστραμένου ή μετωπικού κάδου**) **χωρητικότητας κάδου τουλάχιστον** 5,0 M<sup>3</sup> . **Για τη μεταφορά των υλικών θα διαθέτει κατάλληλο εξοπλισμό μεταφοράς**. **Συνιστώνται ενισχυμένα τριαξονικά ή τετραξονικά φορτηγά αυτοκίνητα και** DUMPERS.

**Για τη συντήρηση των οδών μεταφοράς συνιστάται ένας τουλάχιστον ισοπεδωτής γαιών** (Grader) **ισοδύναμος με τον τύπο** CATERPILLAR 14G.

- 3.2 Όλα τα μηχανήματα, αυτοκίνητα κλπ. πρέπει να βρίσκονται σε άριστη κατάσταση και να είναι τα πλέον κατάλληλα για την άρτια, ασφαλή και εμπρόθεσμη εκτέλεση του έργου, λαμβάνοντας υπόψη τις τοπικές, εδαφολογικές και λοιπές συνθήκες, τις κλίσεις των πρανών και δρόμων μεταφοράς και τα λοιπά χαρακτηριστικά του έργου.
- 3.3 Όλα τα μηχανήματα και αυτοκίνητα θα πρέπει να είναι εφοδιασμένα με τις προβλεπόμενες σε κάθε περίπτωση άδειες, αντίγραφα των οποίων θα υποβληθούν, στην Επιχείρηση, μαζί με φωτοαντίγραφα των αδειών του προσωπικού που τα χειρίζεται.
- 3.4 Τα μηχανήματα και αυτοκίνητα του Αναδόχου θα πρέπει να τηρούν αυστηρά τις διατάξεις του ΚΟΚ (ταχύτητα, κατάσταση αυτοκινήτων, τήρηση σημάτων), αστυνομικές διατάξεις και τις διατάξεις ασφαλείας του Λιγνιτωρυχείου.
- 3.5 Περίπτωση μη καλής συμπεριφοράς ή μη συμμόρφωσης κάποιου από το προσωπικό του Αναδόχου, με τις οδηγίες και εντολές του Εντεταλμένου Μηχανικού, θα έχει σαν συνέπεια την άμεση αντικατάσταση αυτού με μέριμνα και ευθύνη του Αναδόχου, μετά από σχετική έγγραφη ειδοποίηση της ΔΕΗ.
- 3.6 Αν μηχάνημα ή αυτοκίνητο ή το πλήρωμά τους κριθούν μη αποδοτικά από τον επιβλέποντα, μπορεί η ΔΕΗ χωρίς καμιά διατύπωση να ζητήσει την αντικατάσταση του μηχανήματος ή πληρώματος. Σε περίπτωση που ο Ανάδοχος δεν συμμορφωθεί με τα παραπάνω η ΔΕΗ έχει το δικαίωμα να διακόψει τη λειτουργία του Εργοταξίου για χρονικό διάστημα κατά την απόλυτη κρίση της.
- 3.7 Τα ενοίκια των εν λόγω μηχανημάτων, αυτοκινήτων κλπ. και γενικά όλες οι δαπάνες τους, (δαπάνες λειτουργίας, συντήρησης, επισκευών κλπ.), θα βαρύνουν αποκλειστικά και μόνο τον Εργολάβο.
- 3.8 Το είδος, ο αριθμός, ο χρόνος προσκόμισης και οι χρονικές περίοδοι απασχόλησης κάθε μηχανήματος, αυτοκινήτου κλπ. θα πρέπει να φαίνονται με σαφήνεια στο πρόγραμμα εκτέλεσης του έργου, το οποίο υποχρεούται να υποβάλει ο Εργολάβος μαζί με την Προσφορά του. Η προσκόμιση των μηχανημάτων στο Εργοτάξιο εγκρίνεται από τον Επιβλέποντα μηχανικό.

Στο πρόγραμμα αυτό θα πρέπει να φαίνεται και να αιτιολογείται επαρκώς ο ελάχιστος απαιτούμενος αριθμός ανά κατηγορία μηχανήματος, κατά τρόπο ώστε το έργο να περατωθεί με επιτυχία μέσα στη συνολική προθεσμία του Έργου. Ο εξοπλισμός που θα απαιτηθεί για την κατασκευή των διασυνδετηρίων δρόμων θα πρέπει να σημειωθεί ιδιαίτερα.

Για την κάλυψη των ακινητοποιήσεων από βλάβες ή συντηρήσεις ο συνολικός αριθμός ανά κατηγορία - των μηχανημάτων, που θα προσκομισθούν και θα απασχοληθούν στο έργο, θα πρέπει να υπερβαίνει κατά τουλάχιστον 30% τον αριθμό που υπολογίστηκε για ιδανικές συνθήκες λειτουργίας. Για όλες τις κατηγορίες μηχανημάτων, περιλαμβανομένων ιδίως των αυτοκινήτων, θα αναφέρονται συγκεκριμένοι αριθμοί και όχι φράσεις του τύπου «όσα χρειαστούν».

Εφόσον, κατά τη διάρκεια της εκτέλεσης του έργου αποδειχτεί υπερεπάρκεια του μηχανικού εξοπλισμού, που έχει προβλεφθεί στο πρόγραμμα και προσκομίσθηκε στο Εργοτάξιο, ο Εργολάβος θα δικαιούται να ζητήσει την έγκριση της Επιχείρησης για την

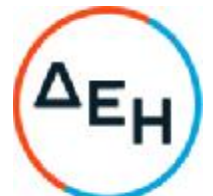

απομάκρυνση μέρους αυτού, η οποία κατά την απόλυτη και ανεξέλεγκτη κρίση της θα δύναται να την παράσχει ή να την αρνηθεί.

Στα μηνιαία αναλυτικά προγράμματα θα εμφανίζεται ο εξοπλισμός που θα χρησιμοποιηθεί για την εκτέλεση του έργου στο μήνα που αναφέρεται το πρόγραμμα. Τονίζεται ιδιαίτερα ότι ο εξοπλισμός αυτός θα πρέπει να διαθέτει τις προβλεπόμενες από την κείμενη Νομοθεσία άδειες. Ο εξοπλισμός που δεν είναι ο νομότυπος θα απομακρύνεται από το χώρο του Εργοταξίου.

- 3.9 Τονίζεται ρητά ότι η Επιχείρηση έχει το δικαίωμα να μην κατακυρώσει το διαγωνισμό στο μειοδότη, του οποίου το πρόγραμμα εκτέλεσης του έργου δημιουργεί αμφιβολίες όσον αφορά την επάρκεια του μηχανικού εξοπλισμού που θα χρησιμοποιηθεί και προσωπικού που θα τον επανδρώσει.
- 3.10 Η Επιχείρηση, με τα Εντεταλμένα προς τούτο όργανά της, έχει επίσης το δικαίωμα να απαιτήσει, σ' οποιοδήποτε στάδιο της εκτέλεσης του έργου, την αύξηση του διατιθέμενου μηχανικού εξοπλισμού, εφόσον αυτός κατά την απόλυτη και ανεξέλεγκτη κρίση της κρίνεται ανεπαρκής.
- 3.11 Απαγορεύεται η απομάκρυνση μηχανημάτων από το έργο χωρίς την έγκριση του Επιβλέποντα Μηχανικού, που δικαιούται να απαιτήσει την προ της απομάκρυνσης αντικατάσταση με ισοδύναμο μηχάνημα, εφόσον, κατά την απόλυτη και ανεξέλεγκτη κρίση του, κρίνει ανεπαρκή ή χωρίς ικανά περιθώρια τον μηχανικό εξοπλισμό του Εργολάβου.

Η αίτηση απομάκρυνσης θα πρέπει να αιτιολογείται επαρκώς, να αναφέρει δε απαραίτητα, εφ' όσον πρόκειται περί απομάκρυνσης για λόγους επισκευής και τον προβλεπόμενο για την επισκευή χρόνο.

3.12 Εργολάβος είναι υποχρεωμένος να κρατά κάθε μέρα πλήρη στοιχεία σχετικά με τον χρόνο λειτουργίας κάθε μηχανήματος και το χρόνο ακινησίας αυτού για επισκευή, συντήρηση, κλπ.

Υποχρεούται επίσης να υποβάλει στο τέλος κάθε μήνα κατάσταση όλων των μηχανημάτων, που να περιλαμβάνει τα παραπάνω στοιχεία αναλυτικά ανά μέρα και συγκεντρωτικά.

# 4 **Βοηθητικές εργασίες** - **βοηθητικές εγκαταστάσεις** – **υλικά εκτέλεσης**

Εκτός αν διαφορετικά ορίζεται στις Τεχνικές Προδιαγραφές, ρητά συμφωνείται ότι ο Εργολάβος με δαπάνες του και χωρίς πρόσθετη επιβάρυνση της Επιχείρησης, δεδομένου ότι αυτός υπολόγισε και συμπεριέλαβε, όπως αναφέρεται και στους συμβατικούς όρους του Τιμολογίου, τις σχετικές δαπάνες και τις κάθε φύσης επιβαρύνσεις, κάνοντας τη σχετική αναγωγή στις τιμές του Τιμολογίου, υποχρεώνεται στα εξής :

- 4.1 Στην εκτέλεση των παρακάτω, ενδεικτικά και όχι περιοριστικά αναφερόμενων, που είναι απαραίτητες για την εκτέλεση του έργου, βοηθητικών εργασιών, δηλαδή :
	- Στην εκτέλεση όλων των τοπογραφικών εργασιών, που αναλυτικά περιγράφονται παρακάτω.
	- Στην κατάρτιση και υποβολή προς την Επιχείρηση όλων των σχεδίων, εκθέσεων, επιμετρήσεων, πρωτοκόλλων κλπ. σε διαφανές και αδιαφανές χαρτί και σε αριθμό που θα καθορίσει η Επιχείρηση, των αναγκαίων για την εκτέλεση του έργου, για την παρακολούθηση της εκτέλεσής του, (π.χ. μηνιαία και διμηνιαία σχέδια εκμετάλλευσης για την πληρωμή του Εργολάβου, για τη συγκέντρωση του

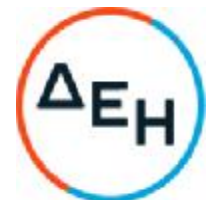

επιθυμητού στατιστικού υλικού που χρειάζεται η Επιχείρηση, για τον έλεγχο εφαρμογής των συγκεκριμένων σχεδίων κλπ.)

- Στην κατασκευή, συντήρηση και χρησιμοποίηση των Εργοταξιακών γραφείων, αποθηκών και συνεργείων, των ενδιαιτημάτων και κυλικείων του προσωπικού, των εγκαταστάσεων υγιεινής και ασφαλείας και όλων γενικά των κτιριακών εγκαταστάσεων των απαιτούμενων για την άρτια, εμπρόθεσμη και σύμφωνη προς τους όρους της παρούσας Σύμβασης εκτέλεση του έργου.
- 4.2 Στην κατασκευή, συντήρηση και εκμετάλλευση των δικτύων και εγκαταστάσεων ηλεκτρικής ενέργειας που απαιτούνται :
	- για την εξασφάλιση του απαιτούμενου φωτισμού, για την ασφαλή και καθ' όλα απρόσκοπτη διεξαγωγή της εργασίας και κατά τη νύχτα.
	- Για τη φύλαξη των υλικών, μηχανημάτων και εγκαταστάσεων του Εργοταξίου.
	- Για τη λειτουργία του αντλιοστασίου και των συνεργείων και για την κίνηση των κάθε φύσης ηλεκτροκίνητων μηχανημάτων.
- 4.3 Στην κατασκευή, συντήρηση και εκμετάλλευση του αντλιοστασίου και των σωληνώσεων απομάκρυνσης των νερών της βροχής και των τυχόν υπογείων υδροφόρων οριζόντων που θα συναντηθούν.
- 4.4 Στην κατασκευή και συντήρηση των αναγκαίων χανδάκων, οχετών κλπ. για την προστασία των πρανών των ορυγμάτων της εκμετάλλευσης και γενικά για την απομάκρυνση των νερών από τις περιοχές που αναπτύσσονται οι εργασίες.
- 4.5 Στην κατασκευή, συντήρηση και εκμετάλλευση των δικτύων και εγκαταστάσεων παροχής πόσιμου και βιομηχανικού νερού στις εγκαταστάσεις του Εργοταξίου.
- 4.6 Στην κατασκευή των κατά τα διάφορα στάδια εκτέλεσης του έργου απαραίτητων δρόμων προσπέλασης και των τεχνικών έργων τους και στη συντήρηση όλων των δρόμων του Εργοταξίου για την εξασφάλιση της ομαλής λειτουργίας σ' όλη τη διάρκεια του έτους και μάλιστα κατά τη διάρκεια του χειμώνα. Στη διαβροχή και καθαρισμό του καταστρώματος των δρόμων προσπέλασης μεγάλης κυκλοφορίας και την πρόληψη της δημιουργίας κονιορτού κάθε φορά που κρίνεται απαραίτητη από τα αρμόδια όργανα του ΛΚΔΜ.
- 4.7 Στη λήψη όλων των επιβαλλόμενων μέτρων για την εξασφάλιση της συνεχούς και ομαλής κυκλοφορίας στις περιοχές του Εργοταξίου που διέρχονται αγροτικοί δρόμοι ή δρόμοι του ΛΚΔΜ. Στη λήψη όλων των μέτρων, που απαιτούνται για την αποφυγή ατυχημάτων στις διασταυρώσεις με τους δρόμους που χρησιμοποιεί το ΛΚΔΜ και ιδίως για την αποφυγή ατυχημάτων στους δρόμους εκείνους όπου κινούνται από κοινού οχήματα του Εργολάβου και οχήματα των Ορυχείων.
- 4.8 Στην περίφραξη όλων των επικίνδυνων περιοχών περιλαμβανομένων των επικίνδυνων ορυγμάτων - με κατάλληλο σύρμα και στην τοποθέτηση προειδοποιητικών και απαγορευτικών πινακίδων.
- 4.9 Στη σύμφωνη με τις διατάξεις σήμανση όλων των δρόμων του Εργοταξίου, στην τοποθέτηση, όπου πρέπει, προειδοποιητικών και απαγορευτικών πινακίδων και γενικά στη λήψη όλων των μέτρων που επιβάλλονται για την ασφάλεια του έργου, του μηχανικού εξοπλισμού και των κάθε φύσεως εγκαταστάσεων και ιδιοκτησιών στην περιοχή εκτέλεσης των έργων.
- 4.10 Στην προμήθεια, προσκόμιση, εναποθήκευση και φύλαξη, μέχρι της χρησιμοποίησής τους, των κάθε φύσεως υλικών των αναγκαίων για την εκτέλεση του έργου και την κατασκευή, συντήρηση και εκμετάλλευση των κάθε φύσης βοηθητικών αυτού εγκαταστάσεων. Τα υλικά αυτά ενδεικτικά και όχι περιοριστικά είναι τα παρακάτω:
	- Οι εκρηκτικές ύλες για την εκτέλεση ανατινάξεων σκληρών πετρωμάτων.

Λιγνιτική Παραγωγή Διεύθυνση Λιγνιτικού Κέντρου Δυτικής Μακεδονίας

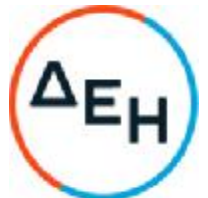

- Τα υλικά τα απαιτούμενα για την εκτέλεση όλων των εργασιών και εγκαταστάσεων της προηγούμενης παραγράφου - υλικά κατασκευής κτιριακών εγκαταστάσεων, δικτύων νερού και ηλεκτρικής ενέργειας, εγκαταστάσεων άντλησης κλπ. - και των λοιπών που δεν κατονομάζονται, αλλά είναι αναγκαία για την εκτέλεση του έργου και των εγκαταστάσεων.
- Τα υλικά για την κατασκευή των τεχνικών έργων των δρόμων.

# 5 **Περιγραφή του εργοταξίου**

# **Περιοχές εκσκαφής σκληρών** –**ημίσκληρων σχηματισμών**

Τα περιγράμματα των περιοχών εκσκαφής - φόρτωσης φαίνονται στο σχέδιο ΟΝΠ/2597, σε κλίμακα 1:5000. Τα υψόμετρα των κέντρων βάρους των δύο περιοχών εκσκαφής υπολογίστηκαν μεσοσταθμικά από τις ογκομετρήσεις και θα είναι:

> $Z$ <sub>εκσκαφής Α.Τ.1</sub> = 601 m  $Z_{\epsilon\kappa\sigma\kappa\sigma\omega\eta\kappa\rm\;A}$  π.2= 601 m  $Z$ <sub>εκσκαφής Α.Τ.3</sub> = 600 m  $Z_{\epsilon}$ κσκαφής Α.Τ.4= 600 m

# **Ο τρόπος και το ακριβές χρονοδιάγραμμα εξέλιξης των εργασιών στις περιοχές αυτές θα καθοριστεί από την Επιβλέπουσα Υπηρεσία κατά το χρόνο εκτέλεσης του έργου**.

Για όλες τις περιοχές εκσκαφής, τα ανοιχτά πρανή του Ορυχείου, δίνουν την τυπική γεωλογική εικόνα της περιοχής και τα γεωμηχανικά χαρακτηριστικά των πετρωμάτων.

**Τα μέτωπα εκσκαφής είναι πιθανό να εμφανίσουν υδροφορία**, **που απαιτεί εργασίες απομάκρυνσης των νερών και διευθέτησης του δαπέδου εργασίας**. **Οι απαιτούμενες εργασίες θα γίνονται με μέριμνα και δαπάνες του Αναδόχου**. Στην ευθύνη του Αναδόχου συμπεριλαμβάνονται οι εργασίες αποστράγγισης των περιοχών από υπόγεια ή βρόχινα ή απορρέοντα νερά. Ο Ανάδοχος θα πρέπει να προστατεύει το χώρο εργασίας του από εισροές νερού κατασκευάζοντας κατάλληλα περιφερειακά κανάλια, οχετούς διέλευσης των οχημάτων του, τοποθετώντας αντλίες άντλησης των νερών που εισέρχονται στο χώρο εργασιών του κ.λ.π.

# **Περιοχές απόθεσης σκληρών**-**ημισκλήρων σχηματισμών**

Τα υλικά που θα διακινηθούν προς την εσωτερική απόθεση από τις προτομές και τις τομές του Τομέα 6 του Ορυχείου Νοτίου Πεδίου είναι 7,0 x 10<sup>6</sup> M<sup>3</sup> στ. σκληροί-ημίσκληροι σχηματισμοί. Οι **εκτιμώμενες** αποστάσεις μεταφοράς φαίνονται στο κλίμακας 1:5000 σχέδιο ΟΝΠ/2597 (μετρημένες επί σχεδίου με βάση τα προτεινόμενα δρομολόγια).

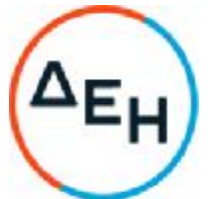

Το υψόμετρο του κέντρου βάρους της περιοχής απόθεσης στην εσωτερική απόθεση του Ορυχείου Νοτίου πεδίου εκτιμάται ότι θα είναι:

Z 
$$
a_n \delta_{\text{Bcorr}} A.T.1 = 530 \, \text{m}
$$
\nZ  $a_n \delta_{\text{Bcorr}} A.T.2 = 610 \, \text{m}$ \nZ  $a_n \delta_{\text{Bcorr}} A.T.3 = 530 \, \text{m}$ \nZ  $a_n \delta_{\text{Bcorr}} A.T.4 = 630 \, \text{m}$ 

Από την επεξεργασία των στοιχείων των επιμέρους διαδρομών από την περιοχή εκσκαφής προς την περιοχή απόθεσης, προέκυψε η **μεσοσταθμική κλίση** I και το **μήκος της διαδρομής** L που αντιστοιχεί στο έργο της Σύμβασης ως εξής:

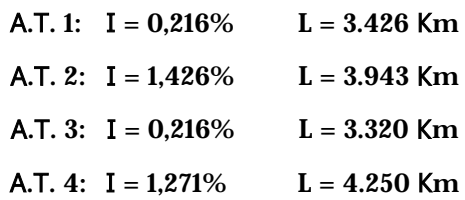

# Τονίζεται ότι **συγχρόνως με την παραλαβή** "**φυσικού**" **σε κάθε χώρο της εκσκαφής θα γίνει και η παραλαβή της επιφάνειας στο χώρο των αποθέσεων**.

Τονίζεται επίσης ότι αποτελεί υποχρέωση του Αναδόχου του έργου η κατασκευή (όπου δεν υπάρχουν) και η συντήρηση (περιλαμβανομένης και της διαβροχής κατά τις υποδείξεις των αρμοδίων οργάνων της Επιχείρησης) των διασυνδετηρίων δρόμων. Ρητά τονίζεται ότι η Επιβλέπουσα Υπηρεσία **είναι υποχρεωμένη να διακόπτει τις εργασίες μεταφοράς** εφ' όσον οι δρόμοι δεν είναι κατάλληλα διαβρεγμένοι, ώστε να μη σηκώνεται σκόνη, χωρίς ο Ανάδοχος να δικαιούται οποιαδήποτε αποζημίωση και με όλες τις σε βάρος του συνέπειες από τυχόν υστέρηση στις διακινήσεις του, επειδή η ανεπαρκής διαβροχή των δρόμων είναι **μη άρτια και έντεχνη εκτέλεση του έργου**.

Ο φωτισμός των δρόμων και η κατάλληλη σήμανση με προειδοποιητικές πινακίδες θα γίνει από τον Ανάδοχο.

Επισημαίνεται ότι οι αποθέσεις του Αναδόχου και της Επιχείρησης θα είναι διαφορετικές και δεν θα εμπλέκονται.

Τονίζεται η υποχρέωση τήρησης του Κ.Ο.Κ.

# **Εργασία προωθητή ιπποδύναμης ≥** 400 HP

Ο Ανάδοχος θα προσκομίσει για εργασία την ημέρα έναρξης των εργασιών προωθητή ελάχιστης ιπποδύναμης 400 HP. Ο προωθητής θα χρησιμοποιηθεί:

- για την διαμόρφωση του φυσικού εδάφους που θα παραλαμβάνεται από τα τοπογραφικά συνεργεία κατά τη διάρκεια του έργου,
- για την απομάκρυνση σκληρών σχηματισμών μεγάλου όγκου που θα προκύπτουν από την ανατίναξη.
- για διάφορες εργασίες στην ευρύτερη περιοχή του Ορυχείου Νοτίου Πεδίου.

Ο προωθητής θα απασχολείται καθημερινά πλην Κυριακών και εορτών επί 8-10 ώρες ημερησίως. Το αντικείμενο απασχόλησής του θα καθορίζεται από τον Επιβλέποντα Μηχανικό της ΔΕΗ.

Λιγνιτική Παραγωγή Διεύθυνση Λιγνιτικού Κέντρου Δυτικής Μακεδονίας

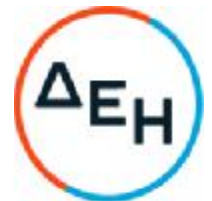

Στο Ημερολόγιο του Έργου θα καταγράφεται επί καθημερινής βάσεως το είδος της απασχόλησής του και οι ώρες εργασίας του. Σε συγκεντρωτικό Πίνακα κάθε μήνα, που θα υπογράφεται από τους επιβλέποντες μηχανικούς και των δύο συμβαλλομένων μερών, θα αναγράφεται το αντικείμενο απασχόλησης και οι ώρες εργασίας του προωθητή. Ο Πίνακας αυτός θα επισυνάπτεται στη μηνιαία πιστοποίηση εργασιών.

Ο Ανάδοχος θα προσκομίσει τον προωθητή στο ορυχείο την ημέρα έναρξης των εργασιών της Σύμβασης. Για κάθε ημέρα καθυστέρησης στην προσκόμιση του προωθητή στο ορυχείο θα επιβάλλεται ποινική ρήτρα ύψους 300 €, που θα παρακρατείται από την επόμενη πιστοποίηση. Το ίδιο θα ισχύει και για κάθε ημέρα ακινητοποίησης του προωθητή με υπαιτιότητα του Αναδόχου. Σε περίπτωση ακινητοποίησης του προωθητή λόγω βλάβης ο Ανάδοχος οφείλει να τον αντικαταστήσει εντός τριών εργασίμων ημερών. Σε αντίθετη περίπτωση θα επιβάλλεται ποινική ρήτρα ύψους 300 €, για κάθε ημέρα ακινητοποίησης του προωθητή μετά την παρέλευση των τριών εργασίμων ημερών.

# **Εργασία εκσκαφέα ιπποδύναμης ≥** 540 HP

Ο Ανάδοχος θα προσκομίσει για εργασία εκσκαφέα ιπποδύναμης 540 HP κατ' ελάχιστον και κάδου χωρητικότητας πάνω από  $6.5\,$  m $^3\!.$  O εκσκαφέας θα χρησιμοποιηθεί για διάφορες εργασίες στην ευρύτερη περιοχή του Ορυχείου Νοτίου Πεδίου.

Ο εκσκαφέας δύναται να απασχολείται καθημερινά πλην Κυριακών και εορτών έως 8 ώρες ημερησίως. Το αντικείμενο απασχόλησής του θα καθορίζεται από τον Επιβλέποντα Μηχανικό της ΔΕΗ.

Στο Ημερολόγιο του Έργου θα καταγράφεται επί καθημερινής βάσεως το είδος της απασχόλησής του και οι ώρες εργασίας του. Σε συγκεντρωτικό Πίνακα κάθε μήνα, που θα υπογράφεται από τους επιβλέποντες μηχανικούς και των δύο συμβαλλομένων μερών, θα αναγράφεται το αντικείμενο απασχόλησης και οι ώρες εργασίας του. Ο Πίνακας αυτός θα επισυνάπτεται στη μηνιαία πιστοποίηση εργασιών.

Ο Ανάδοχος θα προσκομίσει τον εκσκαφέα στο Ορυχείο εντός δύο ημερών από την ημέρα που θα ζητηθεί από την Επιβλέπουσα Υπηρεσία. Για κάθε ημέρα καθυστέρησης στην προσκόμιση του εκσκαφέα στο ορυχείο θα επιβάλλεται ποινική ρήτρα ύψους 300 €, που θα παρακρατείται από την επόμενη πιστοποίηση. Το ίδιο θα ισχύει και για κάθε ημέρα ακινητοποίησης του εκσκαφέα με υπαιτιότητα του Αναδόχου. Σε περίπτωση ακινητοποίησης του εκσκαφέα λόγω βλάβης ο Ανάδοχος οφείλει να τον αντικαταστήσει εντός τριών εργασίμων ημερών. Σε αντίθετη περίπτωση θα επιβάλλεται ποινική ρήτρα ύψους 300 €, για κάθε ημέρα ακινητοποίησης του εκσκαφέα μετά την παρέλευση των τριών εργασίμων ημερών.

# 6 **Πρόγραμμα Εργασίας** – **Μηνιαία Σχέδια Προόδου Εργασίας**

- 6.1. Ο Εργολάβος πρέπει να υποβάλλει πρόγραμμα εργασίας, που θα αποτελείται από το σχετικό κείμενο και σειρά σχεδίων (οριζοντιογραφία του χώρου εκσκαφής, εγκάρσιες και διαμήκεις τομές του χώρου εκσκαφής, οριζοντιογραφία και μηκοτομές της απόθεσης) παρουσιαζόντων την εξέλιξη του έργου ανά τρίμηνο ή ανά μήνα, σύμφωνα με τις υποδείξεις του Επιβλέποντα Μηχανικού της Επιχείρησης.
- 6.2. Στο πρώτο δεκαήμερο του κάθε μήνα θα υποβάλλονται από τον Εργολάβο στην Επιχείρηση σχέδια που θα απεικονίζουν την υφιστάμενη κατά το τέλος του μήνα κατάσταση με βάση τα αναγκαία τοπογραφικά στοιχεία.

Λιγνιτική Παραγωγή Διεύθυνση Λιγνιτικού Κέντρου Δυτικής Μακεδονίας

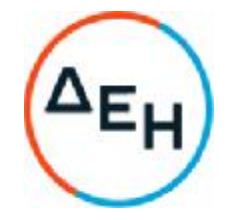

# 7 **Ρυθμοί Διακίνησης**

Για τους ρυθμούς διακίνησης θα ισχύουν τα προβλεπόμενα στο Συμφωνητικό της Σύμβασης.

# 8 **Αποζημίωση Εργολάβου** - **Επιμέτρηση**

Ρητά συμφωνείται ότι η πληρωμή του Αναδόχου θα αφορά μόνο εργασίες οι οποίες τηρούν τα δάπεδα και τα όρια εκσκαφής όπως αυτά προσδιορίζονται από τα κατασκευαστικά σχέδια.

Ρητά συμφωνείται ότι σε περίπτωση μη τήρησης των δαπέδων εκσκαφής ο Ανάδοχος υποχρεούται να διαμορφώσει τα δάπεδα όπως αυτά προσδιορίζονται από τα κατασκευαστικά σχέδια χωρίς καμία απολύτως αποζημίωση.

Καμία ιδιαίτερη αποζημίωση δεν θα δοθεί στον Ανάδοχο για τα κάθε φύσης βοηθητικά έργα, εγκαταστάσεις και διασυνδετήριους δρόμους γιατί η δαπάνη κατασκευής τους και η αξία τους εμπεριέχονται στις προσφερθείσες τιμές.

Η αποζημίωση του Εργολάβου θα προκύπτει ανά μήνα από τις ποσότητες των εξορυγμένων (από τους χώρους εκσκαφής και διακινούμενων προς τους χώρους απόθεσης) υλικών, που θα μετρούνται με τοπογραφική αποτύπωση, όπως αναφέρεται στο αντίστοιχο άρθρο των Ειδικών Όρων.

Οι προσωρινές τοπογραφικές επιμετρήσεις θα γίνονται στο τέλος του κάθε μήνα, ακόμη και για τον πρώτο μήνα της Εργολαβίας.

**Στο τέλος του κάθε ημερολογιακού τριμήνου θα γίνεται λεπτομερέστερος κυβισμός των συνολικών εκσκαφών του τριμήνου λόγω αλλαγής της αναθεωρητικής περιόδου**. Ο όγκος θα προκύπτει από τον συνδυασμό των επιφανειών, αφενός της αρχικής χωροσταθμικής αποτύπωσης και εκείνης στο τέλος κάθε τριμήνου.

# 9 **Τιμές Μονάδας**

- 9.1 Ο Εργολάβος θα προσφέρει τιμές μονάδας για τα παρακάτω επιμέρους έργα :
	- Διάτρηση, εκσκαφή φόρτωση, μεταφορά και απόθεση διάστρωση 1.000.000 M<sup>3</sup>στ. σκληρών και ημίσκληρων σχηματισμών από τις τομές υπερκειμένων του Τομέα 7 του Ορυχείου Νοτίου Πεδίου, με μεταφορά από την πλευρά της κεφαλής της τομοταινίας 4 προς το βαθύτερο τμήμα της εσωτερικής απόθεσης, όπως περιγράφεται στις Τεχνικές Προδιαγραφές του έργου (Απόσταση μεταφοράς 3,426 Km μετρημένη επί σχεδίου με βάση το προτεινόμενο δρομολόγιο και μεσοσταθμική κλίση 0,216%)
	- Διάτρηση, εκσκαφή φόρτωση, μεταφορά και απόθεση διάστρωση 1.500.000 Μ<sup>3</sup>στ. σκληρών και ημίσκληρων σχηματισμών από τις τομές υπερκειμένων του Τομέα 7 του Ορυχείου Νοτίου Πεδίου, με μεταφορά από την πλευρά της κεφαλής της τομοταινίας 4 προς το ανώτερο τμήμα της εσωτερικής απόθεσης, όπως περιγράφεται στις Τεχνικές Προδιαγραφές του έργου (Απόσταση μεταφοράς 3,943 Km μετρημένη επί σχεδίου με βάση το προτεινόμενο δρομολόγιο και μεσοσταθμική κλίση 1,426%)
	- Διάτρηση, εκσκαφή φόρτωση, μεταφορά και απόθεση διάστρωση 1.000.000 Μ<sup>3</sup>στ. σκληρών και ημίσκληρων σχηματισμών από τις τομές υπερκειμένων του Τομέα 7 του Ορυχείου Νοτίου Πεδίου, με μεταφορά από την πλευρά του τερματικού της τομοταινίας 4 προς το βαθύτερο τμήμα της εσωτερικής απόθεσης, όπως

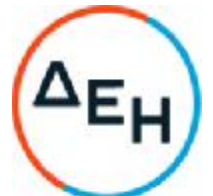

περιγράφεται στις Τεχνικές Προδιαγραφές του έργου (Απόσταση μεταφοράς 3,32 Km μετρημένη επί σχεδίου με βάση το προτεινόμενο δρομολόγιο και μεσοσταθμική κλίση 0.216%)

- Διάτρηση, εκσκαφή φόρτωση, μεταφορά και απόθεση διάστρωση 3.500.000 Μ<sup>3</sup>στ. σκληρών και ημίσκληρων σχηματισμών από τις τομές υπερκειμένων του Τομέα 7 του Ορυχείου Νοτίου Πεδίου, με μεταφορά από την πλευρά του τερματικού της τομοταινίας 4 προς το ανώτερο τμήμα της εσωτερικής απόθεσης, όπως περιγράφεται στις Τεχνικές Προδιαγραφές του έργου (Απόσταση μεταφοράς 4,25 Km μετρημένη επί σχεδίου με βάση το προτεινόμενο δρομολόγιο και μεσοσταθμική κλίση 1,271%)
- Εργασία 1200 ωρών προωθητή ιπποδύναμης ≥400 ΗΡ, για την απομάκρυνση σκληρών σχηματισμών μεγάλου όγκου που προκύπτουν από τις ανατινάξεις, καθώς και για άλλες εργασίες στην περιοχή του Ορυχείου Νοτίου Πεδίου.
- Εργασία 1000 ωρών εκσκαφέα ιπποδύναμης ≥540 HP και κάδου ≥6,5 m<sup>3</sup>, για διάφορες εργασίες στην περιοχή του Ορυχείου Νοτίου Πεδίου.

Ο Εργολάβος υποχρεούται να υπολογίσει όλες τις σχετικές και κάθε φύσης άμεσες και έμμεσες δαπάνες, που απαιτούνται για την εκτέλεση του Έργου της παρούσας Εργολαβίας, καθώς επίσης και το Εργολαβικό κέρδος και να τις συμπεριλάβει ανηγμένες στην πιο πάνω τιμή μονάδας.

- 9.2 Για το σωστό υπολογισμό των παραπάνω δαπανών ο Εργολάβος υποχρεούται:
	- Να μελετήσει με προσοχή τα σχέδια και τα λοιπά παραρτήματα της παρούσας Σύμβασης καθώς και τα στη διάθεσή του γεωλογικά στοιχεία.
	- Να μεταβεί επί τόπου και να προβεί στην επισταμένη εξέταση της περιοχής της Εργολαβίας, προκειμένου να διαπιστώσει τα εδαφολογικά και εδαφοτεχνικά χαρακτηριστικά των προς εξόρυξη πετρωμάτων.
	- Να εξετάσει την υφισταμένη κατάσταση από πλευράς οδικού δικτύου, αποστραγγιστικών χανδάκων, κλπ.
	- Να εξετάσει την περιοχή απόθεσης, τη μορφολογία του εδάφους και τις υφιστάμενες ευχέρειες και δυσχέρειες στην περιοχή του Έργου.
	- Ν' αναζητήσει και λάβει υπόψη του όλους γενικά τους παράγοντες και τις συνθήκες που υπεισέρχονται στην εκτέλεση του Έργου.
	- Να ζητήσει από τον Τομέα Μεταλλευτικών Μελετών του Ορυχείου Νοτίου Πεδίου διευκρινίσεις στα διάφορα επί μέρους στοιχεία και τις συνθήκες εκτέλεσης του Έργου.
- 9.3 Σε περίπτωση που γίνει επιμέτρηση καλύπτουσα διάστημα μεγαλύτερο του μήνα ο υπολογισμός της διακίνησης του καθαρού μήνα θα προκύψει με γραμμική κατανομή της προκύπτουσας ποσότητας ανάλογα με τα πραγματοποιηθέντα δρομολόγια.

Σε περίπτωση που καθυστερεί ο έλεγχος των επιμετρητικών σχεδίων η Επιβλέπουσα Υπηρεσία μπορεί να πιστοποιεί προσωρινά για τον 1<sup>ο</sup> μήνα ποσοστό περίπου 80% με βάση τα πραγματοποιηθέντα δρομολόγια (Ημερολόγιο του Έργου). Για τυχόν περαιτέρω καθυστέρηση ο Ανάδοχος πρέπει να υποβάλλει γραπτό αίτημα νέας προσωρινής πιστοποίησης στη ΔΛΚΔΜ.

# **ΣΥΝΗΜΜΕΝΑ**:

.

Λιγνιτική Παραγωγή Διεύθυνση Λιγνιτικού Κέντρου Δυτικής Μακεδονίας

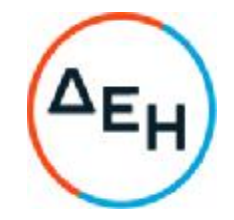

ΠΡΟΣΑΡΤΗΜΑ: Σχέδιο ΚONΠ/259785

# **ΟΙ ΣΥΜΒΑΛΛΟΜΕΝΟΙ**

**ΓΙΑ ΤΟΝ ΑΝΑΔΟΧΟ ΓΙΑ ΤΗΝ ΕΠΙΧΕΙΡΗΣΗ**

Λιγνιτική Παραγωγή Διεύθυνση Λιγνιτικού Κέντρου Δυτικής Μακεδονίας

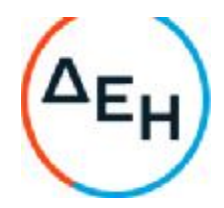

# **Αριθμός Διακήρυξης**: 2021.002/ΛΚΔΜ

# **Ημερομηνία**: 08.06.2021

**Αντικείμενο:** Διάτρηση, εκσκαφή, φόρτωση, μεταφορά και απόθεση – διάστρωση 7,0Χ10<sup>6</sup> Μ<sup>3</sup>στ. σκληρών και ημίσκληρων υπερκείμενων σχηματισμών από τον Τομέα 7 του Ορυχείου Νοτίου Πεδίου προς την εσωτερική του απόθεση.

# **ΠΡΟΣΑΡΤΗΜΑ ΣΤΟ ΤΕΥΧΟΣ ΤΕΧΝΙΚΗ ΠΕΡΙΓΡΑΦΗ** - **ΠΡΟΔΙΑΓΡΑΦΕΣ**

**ΤΕΥΧΟΣ** 5 **ΑΠΟ** 9

**ΣΧΕΔΙ**O

Λιγνιτική Παραγωγή Διεύθυνση Λιγνιτικού Κέντρου Δυτικής Μακεδονίας

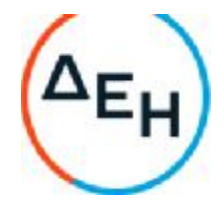

Αντικείμενο: «Διάτρηση, εκσκαφή, φόρτωση, μεταφορά και απόθεση – διάστρωση 7,0Χ10<sup>6</sup> Μ<sup>3</sup>στ. σκληρών και ημίσκληρων υπερκείμενων σχηματισμών από τον Τομέα 7 του Ορυχείου Νοτίου Πεδίου προς την εσωτερική του απόθεση»

# **ΣΧΕΔΙΟ**

Σχέδιο εργολαβίας ΚONΠ/2597

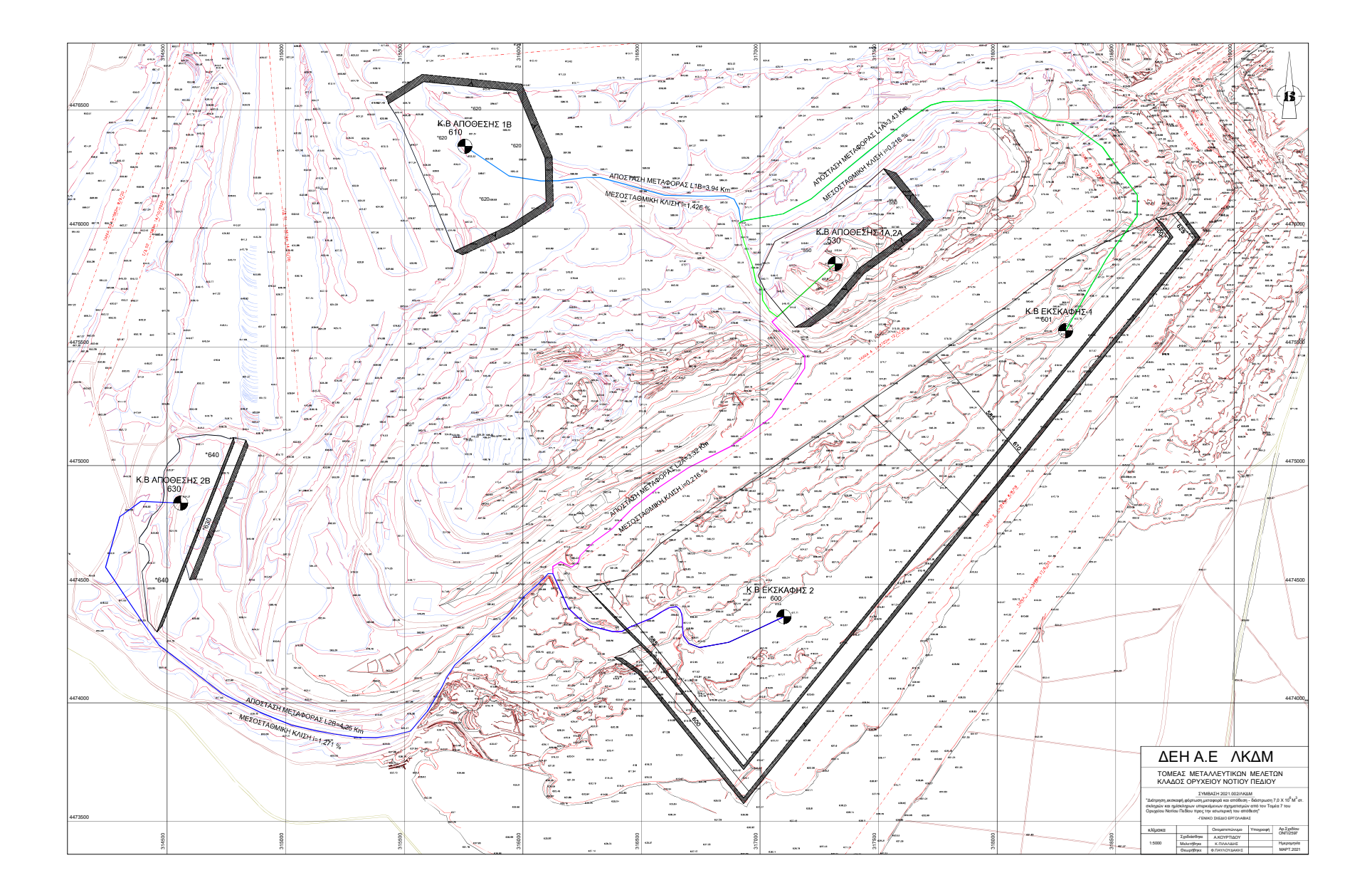

Λιγνιτική Παραγωγή Διεύθυνση Λιγνιτικού Κέντρου Δυτικής Μακεδονίας

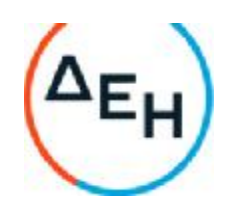

# **Αριθμός Διακήρυξης**: 2021.002/ΛΚΔΜ

#### **Ημερομηνία**: 08.06.2021

.

**Αντικείμενο:** Διάτρηση, εκσκαφή, φόρτωση, μεταφορά και απόθεση – διάστρωση 7,0Χ10<sup>6</sup> Μ<sup>3</sup>στ. σκληρών και ημίσκληρων υπερκείμενων σχηματισμών από τον Τομέα 7 του Ορυχείου Νοτίου Πεδίου προς την εσωτερική του απόθεση

# **ΓΕΝΙΚΟΙ ΟΡΟΙ ΣΥΜΒΑΣΗΣ ΕΡΓΟΥ**

ΤΕΥΧΟΣ 6 ΑΠΟ 9

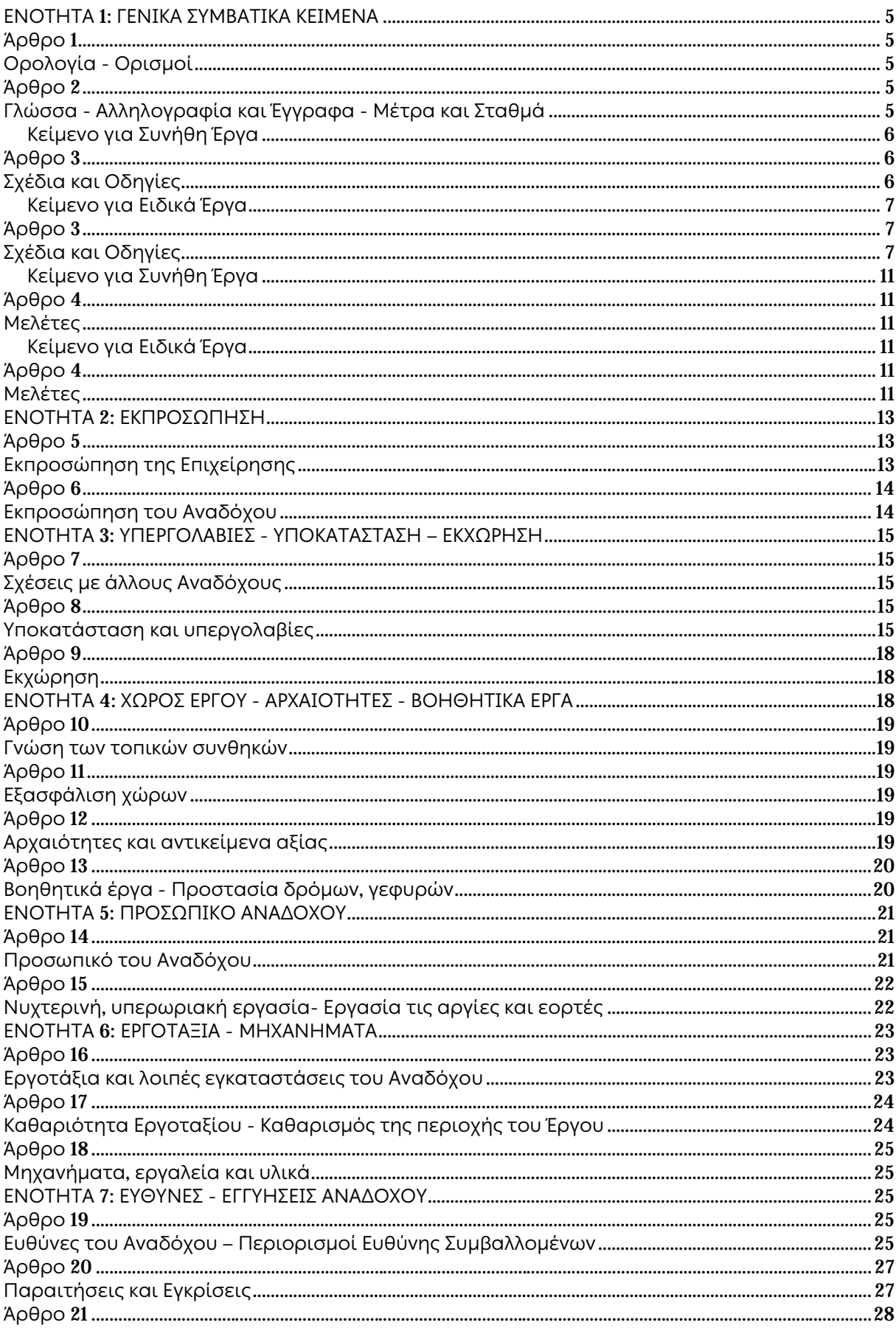

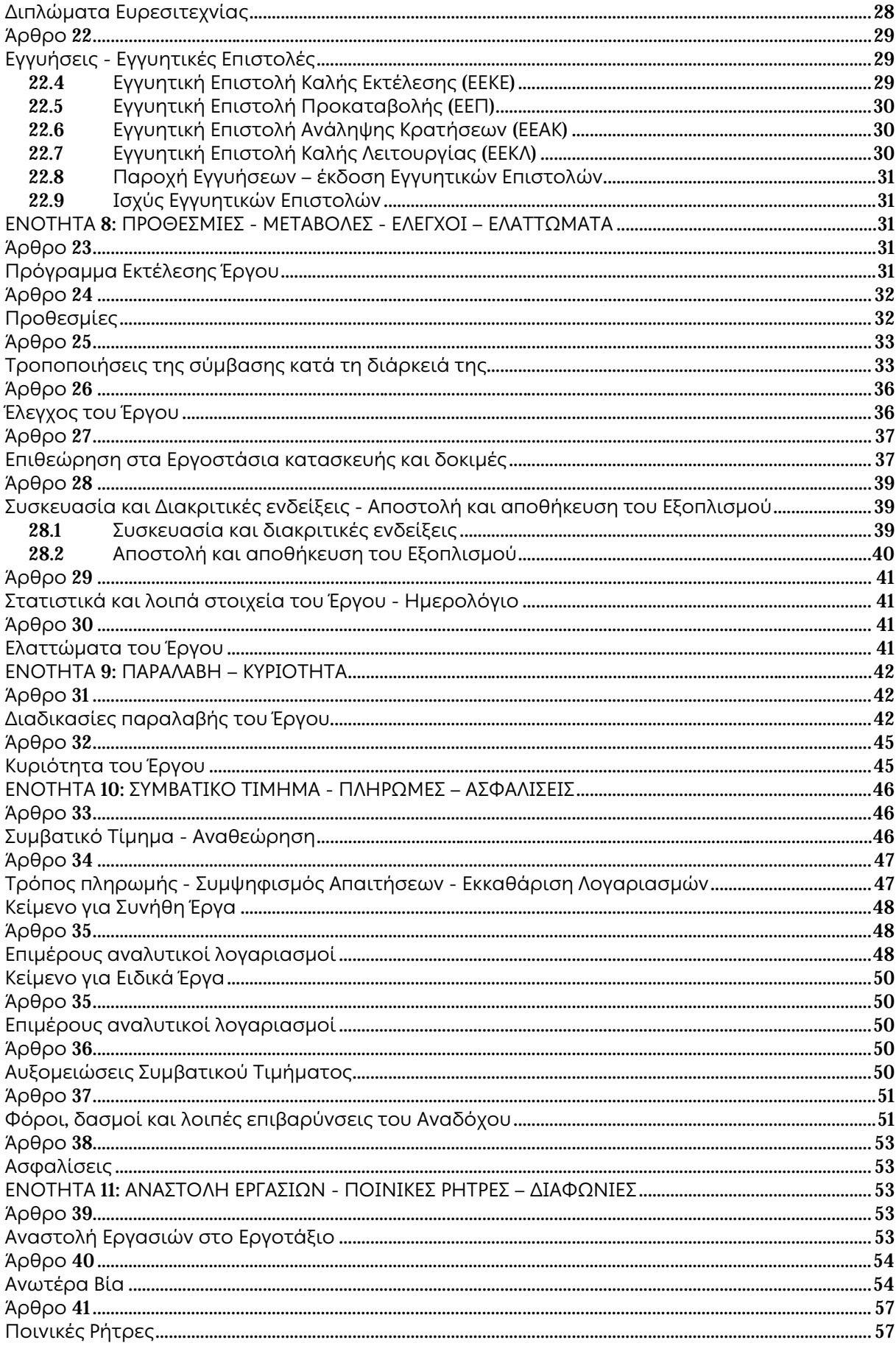

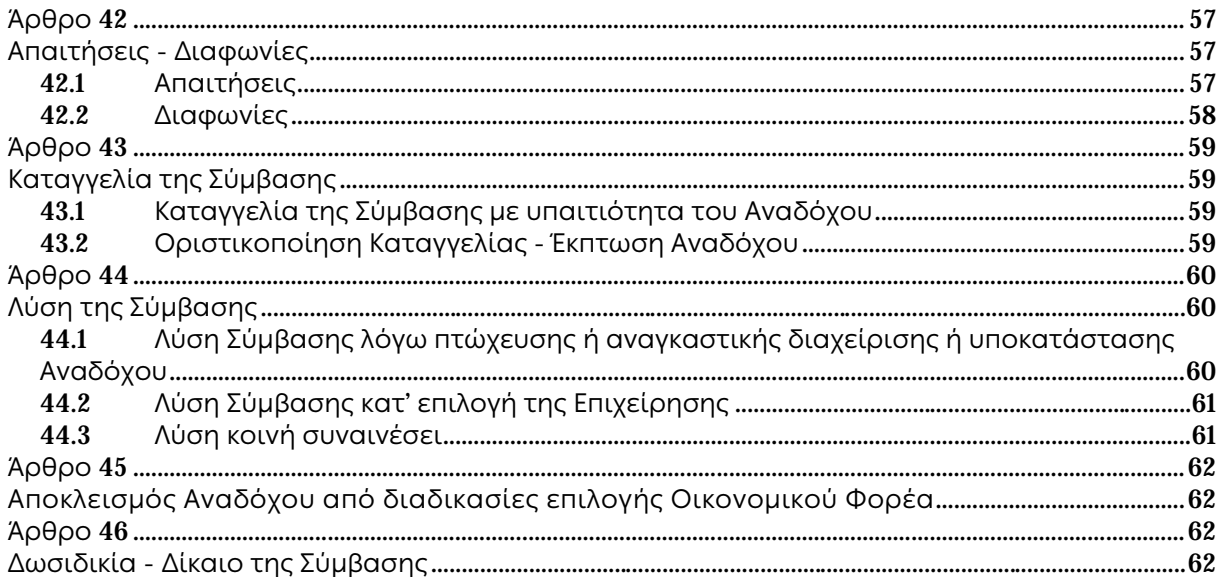

# **ΕΝΟΤΗΤΑ** 1: **ΓΕΝΙΚΑ ΣΥΜΒΑΤΙΚΑ ΚΕΙΜΕΝΑ**

#### **Άρθρο** 1 **Ορολογία** - **Ορισμοί**

Κατά την ερμηνεία της Σύμβασης ή κατά τη διεξαγωγή οποιασδήποτε σχετικής προς τη Σύμβαση αλληλογραφίας, οι ακόλουθοι όροι θα έχουν την παρακάτω έννοια:

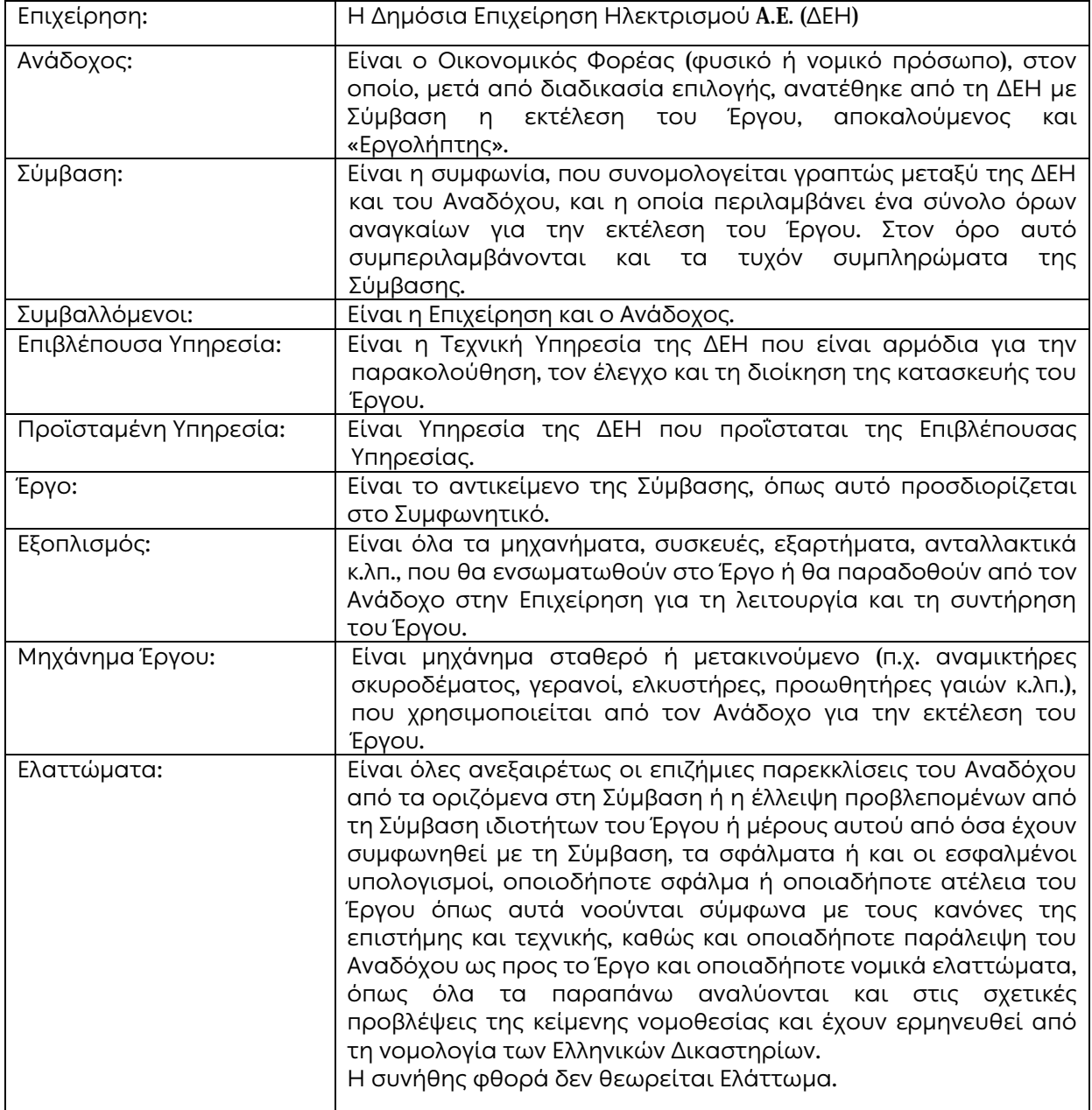

#### **Άρθρο** 2 **Γλώσσα** - **Αλληλογραφία και Έγγραφα** - **Μέτρα και Σταθμά**

2.1 Η επίσημη γλώσσα της Σύμβασης είναι η Ελληνική. Στις περιπτώσεις αλλοδαπού Αναδόχου μπορεί αυτή να συντάσσεται παράλληλα και στην Αγγλική γλώσσα, με το ελληνικό κείμενο να υπερισχύει.

Ανεξαρτήτως των ανωτέρω, οι Τεχνικές Προδιαγραφές και διάφορα άλλα τεχνικά στοιχεία της Σύμβασης μπορεί, κατά την κρίση της ΔΕΗ, να είναι μόνο στην Αγγλική γλώσσα.

2.2 Η μεταξύ της Επιχείρησης και του Αναδόχου αλληλογραφία θα γίνεται στην Ελληνική γλώσσα μέσω της Επιβλέπουσας Υπηρεσίας. Σε όσες περιπτώσεις τούτο κρίνεται αναγκαίο, για λόγους ταχύτητας ή εύρυθμης λειτουργίας της Σύμβασης, μπορεί η αλληλογραφία να γίνεται απευθείας μεταξύ Αναδόχου και των αρμοδίων Υπηρεσιών της Επιχείρησης, με την προϋπόθεση όμως της υποχρεωτικής κοινοποίησής της στην Επιβλέπουσα Υπηρεσία.

Σε επείγουσες περιπτώσεις και εφόσον τούτο κρίνεται αναγκαίο, η αλληλογραφία μπορεί να διεξάγεται στην Αγγλική γλώσσα υπό την απαραίτητη προϋπόθεση ότι θα ακολουθεί και το επίσημο ελληνικό κείμενο.

- 2.3 Λέξεις ή φράσεις που σημειώνονται στα συντασσόμενα από τον Ανάδοχο σχέδια, πίνακες, πινακίδες ή διαγράμματα καθώς και υποβαλλόμενα τεχνικά έντυπα μπορεί να είναι στην Αγγλική γλώσσα.
- 2.4 Ο Ανάδοχος υποχρεούται να μεταφράζει στην Ελληνική γλώσσα οποιαδήποτε κείμενα ή λέξεις σε σχέδια, πίνακες, πινακίδες, έγγραφα και οδηγίες λειτουργίας ή συντήρησης Εξοπλισμού του Έργου που θα ζητήσει, κατά εύλογη κρίση, η Επιχείρηση.
- 2.5 Σε όλες τις μελέτες, μετρήσεις, υπολογισμούς κ.λπ., θα χρησιμοποιείται το Διεθνές Δεκαδικό Σύστημα, όπως αυτό ισχύει εκάστοτε.
- 2.6 Οι εγκρίσεις της Επιχείρησης που δίνονται στον Ανάδοχο, καθώς και η αλληλογραφία, μπορεί να γίνουν και με τηλεομοιοτυπία (fax) ή με ηλεκτρονικά μέσα (π.χ. e-mail), υπό προϋποθέσεις που ορίζονται στους Ειδικούς Όρους. Στην περίπτωση αυτή, η ημερομηνία των απεσταλμένων με τα ανωτέρω μέσα κειμένων θα θεωρείται ως η ημερομηνία της έγκρισης ή της αλληλογραφίας.

Κείμενο για Συνήθη Έργα

#### **Άρθρο** 3 **Σχέδια και Οδηγίες**

- 3.1 Οι εργασίες που αναφέρονται στη Σύμβαση θα εκτελεστούν από τον Ανάδοχο σύμφωνα με τα σχέδια και τις Τεχνικές Προδιαγραφές που περιλαμβάνονται σε αυτή. Ο Ανάδοχος είναι υποχρεωμένος να συμμορφωθεί ακριβώς και από κάθε άποψη με τα σχέδια και τις προδιαγραφές.
- 3.2 Η Επιβλέπουσα Υπηρεσία θα εφοδιάζει έγκαιρα τον Ανάδοχο με όλα τα σχέδια κατασκευής του Έργου. Απαγορεύεται στον Ανάδοχο να χρησιμοποιεί σχέδια κατασκευής εάν δεν είναι υπογεγραμμένα από αρμόδιο όργανο της Επιχείρησης και δεν φέρουν τη σήμανση "ΚΑΤΑΛΛΗΛΟ ΓΙΑ ΚΑΤΑΣΚΕΥΗ".

Η έλλειψη σχεδίων κατασκευής δεν μπορεί να προβληθεί ως δικαιολογία για καθυστερήσεις στην εκτέλεση του Έργου, εκτός από την περίπτωση κατά την οποία το σχέδιο που λείπει είναι αποδεδειγμένα απαραίτητο για την εκτέλεση του Έργου και ο Ανάδοχος το έχει ζητήσει έγκαιρα, τουλάχιστον τριάντα (30) ημέρες, πριν από την ημέρα κατά την οποία αυτό θα είναι απαραίτητο σύμφωνα με το Πρόγραμμα Εκτέλεσης Έργου και δεν του παραδόθηκε εγκαίρως.

3.3 Η Επιχείρηση δικαιούται, κατά την κρίση της, να τροποποιεί οποτεδήποτε τα εγκεκριμένα και φέροντα τη σήμανση "ΚΑΤΑΛΛΗΛΟ ΓΙΑ ΚΑΤΑΣΚΕΥΗ" σχέδια ή να τα ακυρώνει και να εκδίδει νέα και ο Ανάδοχος οφείλει να συμμορφώνεται με τα τροποποιημένα ή νέα σχέδια χωρίς να δικαιούται να προβάλει οποιαδήποτε απαίτηση, εκτός από την πληρωμή του για τις εργασίες που ήδη έχει εκτελέσει με βάση τα εγκεκριμένα "ΚΑΤΑΛΛΗΛΑ ΓΙΑ ΚΑΤΑΣΚΕΥΗ" σχέδια που του είχαν δοθεί.

- 3.4 Κατά την πρόοδο του Έργου, η Επιχείρηση δικαιούται να παρέχει στον Ανάδοχο όσα τυχόν συμπληρωματικά ή νέα σχέδια ή οδηγίες κρίνει αναγκαία με σκοπό την πλήρη και αρμόζουσα εκτέλεση και συντήρηση του Έργου και ο Ανάδοχος οφείλει να συμμορφώνεται επακριβώς με τα πρόσθετα αυτά σχέδια και οδηγίες.
- 3.5 Οποιαδήποτε λεπτομέρεια που αναφέρεται στις Τεχνικές Προδιαγραφές και δεν φαίνεται στα σχέδια ή φαίνεται σε αυτά αλλά δεν αναφέρεται στις Τεχνικές Προδιαγραφές έχει την ίδια ισχύ ως να φαίνεται ή αναφέρεται και στα δύο. Σε περίπτωση που υπάρχουν διαφορές ανάμεσα στις Τεχνικές Προδιαγραφές και τα σχέδια, επικρατέστερες είναι οι Τεχνικές Προδιαγραφές. Σε περίπτωση ασυμφωνίας μεταξύ των αριθμών που υπάρχουν στα σχέδια ή στις Τεχνικές Προδιαγραφές, ο Ανάδοχος οφείλει να το αναφέρει αμέσως στην Επιβλέπουσα Υπηρεσία και αυτή είναι υποχρεωμένη να αποφαίνεται εγγράφως και χωρίς καθυστέρηση.
- 3.6 Για κάθε λεπτομέρεια που δεν αναφέρεται ευκρινώς στα σχέδια, τις Τεχνικές Προδιαγραφές ή τα Συμβατικά Τεύχη γενικά, ο Ανάδοχος οφείλει να ζητά έγκαιρα, και οπωσδήποτε πριν από την εκτέλεση των σχετικών εργασιών, τις έγγραφες οδηγίες της Επιβλέπουσας Υπηρεσίας και να συμμορφώνεται απόλυτα με αυτές.
- 3.7 Εάν ο Ανάδοχος διαφωνεί με οποιαδήποτε από τα παραπάνω αναφερόμενα σχέδια, προδιαγραφές, οδηγίες, κατευθύνσεις ή εντολές της Επιβλέπουσας Υπηρεσίας, οφείλει να γνωστοποιεί στην Επιβλέπουσα Υπηρεσία εγγράφως, μέσα σε ανατρεπτική προθεσμία δεκαπέντε (15) ημερών, τη διαφωνία του αυτή και να εκθέτει ταυτόχρονα τους λόγους της διαφωνίας, άλλως θεωρείται ότι τα αποδέχεται πλήρως.

Εάν παρά τις αντιρρήσεις του Αναδόχου, η Επιχείρηση επιμένει εγγράφως στην εφαρμογή των σχεδίων και προδιαγραφών και την εκτέλεση των οδηγιών, κατευθύνσεων ή εντολών της, ο Ανάδοχος απαλλάσσεται της ευθύνης σε σχέση με την απόφαση της Επιχείρησης, αλλά δεν απαλλάσσεται από τις υποχρεώσεις του να συμμορφωθεί με αυτή και να την εφαρμόσει επακριβώς και επιμελώς.

- 3.8 Ο Ανάδοχος φέρει ακέραια την ευθύνη και θα επιβαρύνεται με όλες τις σχετικές δαπάνες, σε περίπτωση που εφαρμόσει οποιαδήποτε λύση που δεν θα έχει την έγκριση της Επιχείρησης.
- 3.9 Ο Ανάδοχος συντάσσει και υποβάλει για έγκριση στην Επιχείρηση μελέτες και σχέδια που αφορούν στα αναγκαία βοηθητικά έργα και στις εργοταξιακές εγκαταστάσεις, σύμφωνα με τα αναφερόμενα στα άρθρα 13 και 16 του παρόντος τεύχους.

Κείμενο για Ειδικά Έργα

# **Άρθρο** 3 **Σχέδια και Οδηγίες**

- 3.1 Γενικά
	- 3.1.1 Το Έργο θα εκτελεστεί σύμφωνα με τα θεωρημένα (εγκεκριμένα) από την Επιχείρηση σχέδια. Ο Ανάδοχος θα είναι υπεύθυνος για κάθε διαφορά, παράλειψη ή ελάττωμα στα

σχέδια, ανεξάρτητα από το εάν τα σχέδια αυτά έχουν θεωρηθεί ή όχι από την Επιχείρηση.

Η θεώρηση με κανένα τρόπο δεν απαλλάσσει τον Ανάδοχο από την υποχρέωσή του να συμμορφώνεται με τους όρους της Σύμβασης και τις τεχνικές προδιαγραφές ή από την ευθύνη του για σχεδιασμό, κατασκευή και απόδοση του Εξοπλισμού και κάθε άλλου τμήματος του Έργου, σύμφωνα με τη Σύμβαση.

- 3.1.2 Όλα τα σχέδια, μελέτες, στοιχεία και έγγραφα θα υποβάλλονται από τον Ανάδοχο στη ΔΕΗ σε ψηφιακή μορφή που θα συμφωνείται μεταξύ των αντισυμβαλλομένων και σε ένα έγγραφο αντίτυπο.
- 3.1.3 Όλα τα θεωρημένα από την Επιχείρηση σχέδια, θα φέρουν τη σήμανση "ΘΕΩΡΗΘΗΚΕ" ή "ΚΑΤΑΛΛΗΛΟ ΓΙΑ ΚΑΤΑΣΚΕΥΗ" και θα είναι υπογεγραμμένα από αρμόδιο όργανο της Επιχείρησης.
- 3.1.4 Τα έγγραφα και σχέδια, που αφορούν στον Εξοπλισμό και έχουν δοθεί στην Επιχείρηση, θα παραμείνουν στη βιομηχανική (industrial) ιδιοκτησία του Αναδόχου. Τα έγγραφα και τα σχέδια αυτά, δεν μπορούν να χρησιμοποιηθούν από την Επιχείρηση για άλλο σκοπό πέραν αυτού για τον οποίο προορίζονται, ούτε η Επιχείρηση μπορεί να τα κοινοποιήσει σε τρίτους, οι οποίοι δεν έχουν σχέση με το Έργο, εκτός αν ειδικώς παραχωρήσει ο Ανάδοχος το δικαίωμα αυτό. Εξαίρεση γίνεται σε περίπτωση επισκευών, συντήρησης, βελτίωσης της απόδοσης εγκαταστάσεων, αστοχίας του Εξοπλισμού, επεκτάσεων του Έργου ή επεκτάσεων και ανακαινίσεων υπαρχουσών εγκαταστάσεων, οπότε η Επιχείρηση έχει το δικαίωμα να χρησιμοποιήσει τα έγγραφα και σχέδια αυτά όπου εκτιμά ότι αυτό είναι απαραίτητο.
- 3.1.5 Τα έγγραφα και σχέδια που αφορούν στα έργα Πολιτικού Μηχανικού όπως και εκείνα που σχετίζονται ή αφορούν στη διάταξη των Μηχανημάτων, θα αποτελέσουν ιδιοκτησία της Επιχείρησης και ως εκ τούτου η Επιχείρηση μπορεί να κάνει ελεύθερη χρήση αυτών για όλες τις τωρινές και μελλοντικές κατασκευές της.
- 3.1.6 Κάθε αλληλογραφία, σχέδια και λοιπές οδηγίες που ανταλλάσσονται μεταξύ Αναδόχου και Επιχείρησης, θα θεωρείται ότι έχουν παραληφθεί από την ημερομηνία της αντίστοιχης καταχώρησής τους στο Πρωτόκολλο της Επιχείρησης.
- 3.2 Ηλεκτρομηχανολογικά σχέδια
	- 3.2.1 Ο Ανάδοχος θα υποβάλλει στην Επιχείρηση όλη τη μελέτη των επί μέρους συστημάτων του Έργου και τα σχέδια για θεώρηση. Τα σχέδια πρέπει να είναι ολοκληρωμένα και θα υποβάλλονται μαζί με επεξηγηματικές σημειώσεις της μελέτης οι οποίες πρέπει να περιγράφουν τη συμπεριφορά του εξοπλισμού κάτω από οποιεσδήποτε συνθήκες λειτουργίας. Συσχετιζόμενα σχέδια ή πληροφορίες σχεδιασμού των συστημάτων πάνω σε σχέδια ή σε μελετητικά τεύχη, θα ληφθούν υπόψη μόνο εάν υποβληθούν μαζί ή πριν την ημερομηνία υποβολής των σχεδίων για τα οποία ζητείται η θεώρηση.
	- 3.2.2 Τμήματα του Εξοπλισμού, για τα οποία η Επιχείρηση ζήτησε τον έλεγχό τους, δεν θα κατασκευάζονται μέχρι να ληφθεί ειδοποίηση από την Επιχείρηση ότι αυτός ο έλεγχος έχει γίνει. Σε περίπτωση που ένα τμήμα του Εξοπλισμού κατασκευαστεί χωρίς την προηγούμενη θεώρηση της Επιχείρησης, ο Ανάδοχος θα είναι πλήρως και αποκλειστικά υπεύθυνος για τις πάσης φύσεως συνέπειες που ενδεχομένως θα προκύψουν.

3.2.3 Μέσα σε δέκα (10) ημέρες το μέγιστο, από την παραλαβή από την Επιχείρηση των προκαταρκτικών σχεδίων, η Επιχείρηση θα επιστρέφει στον Ανάδοχο ένα αντίγραφο καθενός από τα σχέδια αυτά, θεωρημένο ή θεωρημένο με παρατηρήσεις ή για διόρθωση. Σε περίπτωση που η Επιχείρηση δεν έχει απαντήσει στον Ανάδοχο το αργότερο σε είκοσι (20) ημέρες από τη λήψη των προαναφερθέντων σχεδίων, θα θεωρηθεί ότι τα σχέδια αυτά είναι κατάλληλα για κατασκευή, υπό την προϋπόθεση ότι ο Ανάδοχος, στο τέλος των δέκα (10) πρώτων ημερών, έχει υπενθυμίσει εγγράφως [με επιστολή ή τηλεομοιοτυπία (fax) ή με ηλεκτρονικά μέσα (π.χ. e-mail)] στην Επιχείρηση την περίπτωση και εφόσον με τα σχέδια δεν τροποποιούνται οι απαιτήσεις και οι όροι της Σύμβασης.

Οι παραπάνω προθεσμίες δεν ισχύουν εάν κατά τον έλεγχο των σχεδίων θεωρηθεί απαραίτητο να δώσει ο Ανάδοχος περισσότερες εξηγήσεις, οπότε τα σχέδια θα κρατηθούν σε εκκρεμότητα μέχρι η Επιχείρηση να λάβει γραπτώς, ικανοποιητικές εξηγήσεις.

3.2.4 Σχέδια που επιστρέφονται θεωρημένα με παρατηρήσεις ή για διόρθωση θα αναθεωρούνται, από τον Ανάδοχο, σύμφωνα με τις προτάσεις της Επιχείρησης (ή/και θα αιτιολογείται πλήρως η μη αποδοχή των προτάσεων αυτών) και θα επανυποβάλονται σ' αυτή μέσα σε διάστημα όχι μεγαλύτερο των είκοσι (20) ημερών, για νέο έλεγχο. Σε αυτές τις περιπτώσεις η προθεσμία για θεώρησή τους από την Επιχείρηση, μειώνεται σε πέντε (5) ημέρες, εφόσον τα υποβληθέντα σχέδια είναι πλήρη, σύμφωνα με την προηγούμενη παράγραφο 3.2.1.

Σε περίπτωση που ο Ανάδοχος δεν έχει απαντήσει στην Επιχείρηση το αργότερο σε είκοσι (20) ημέρες από τη λήψη των επιστρεφόμενων σχεδίων, θα είναι πλήρως υπεύθυνος για τις οποιεσδήποτε καθυστερήσεις στο Έργο, που πιθανόν να προκύψουν λόγω του γεγονότος αυτού.

- 3.2.5 Εκτός από την περίπτωση που η Επιχείρηση ζητήσει πλήρη ή εκτεταμένη αναθεώρηση των σχεδίων, ο Ανάδοχος θα χρησιμοποιεί τα σχέδια που επιστρέφονται για την κατασκευή τμημάτων του Εξοπλισμού, εφόσον τηρηθούν οι τροποποιήσεις οι οποίες έχουν υποδειχθεί από την Επιχείρηση.
- 3.2.6 Συμφωνείται ότι ο Ανάδοχος δεν θα υποβάλλει στην Επιχείρηση για θεώρηση σχέδια τα οποία αποτελούν βιομηχανικό απόρρητο (δεόντως αποδεικνυόμενο), καθώς επίσης και σχέδια για κατασκευαστικές λεπτομέρειες του Εξοπλισμού. Όλα αυτά τα σχέδια όμως, θα τεθούν στη διάθεση των αρμοδίων υπηρεσιακών οργάνων της Επιχείρησης είτε στον τόπο κατασκευής ή δοκιμών του υλικού, είτε στα γραφεία της Επιχείρησης.

Τα ως άνω στοιχεία και σχέδια κ.λπ. προστατεύονται ως εμπιστευτικά και για αυτά θα τηρηθεί εχεμύθεια από τη ΔΕΗ και τις Υπηρεσίες της έναντι οιουδήποτε τρίτου, θα χρησιμοποιούνται δε αποκλειστικά για τους σκοπούς του συγκεκριμένου έργου.

3.2.7 Συμφωνείται ότι ο Ανάδοχος θα δώσει οπωσδήποτε στην Επιχείρηση όλα τα απαραίτητα σχέδια και πληροφορίες και ότι άλλο απαιτείται, κατά την κρίση της Επιχείρησης, για τη μελέτη, τη βιομηχανοποίηση, την ανέγερση, την επίβλεψη κατά τη φάση της ανέγερσης, την εκκίνηση, τη λειτουργία, τη συντήρηση και την επισκευή του Έργου. Για να είναι εφικτή η επισκευή του Έργου από την Επιχείρηση θα δοθούν από τον Ανάδοχο οι απαιτούμενες πληροφορίες για τον εξοπλισμό, π.χ. τρόπος αποσυναρμολόγησης-διακίνησης-συναρμολόγησης, διαστάσεις, υλικό, κατεργασία των επιμέρους τμημάτων κ.λπ.

- 3.2.8 Στην περίπτωση που μετά τη θεώρηση των σχεδίων ή/και της μελέτης, θεωρηθεί απαραίτητο να επέλθουν τροποποιήσεις, ο Ανάδοχος είναι υποχρεωμένος να επανυποβάλει εγκαίρως στην Επιχείρηση τα αναθεωρημένα σχέδια ή/και μελέτες. Τροποποιήσεις που αναφέρονται σε λεπτομέρειες μικρής σημασίας, οι οποίες δεν επηρεάζουν το Έργο ή τη λειτουργία του, μπορεί να γίνουν χωρίς τη νέα θεώρηση της Επιχείρησης, όμως και σε αυτή την περίπτωση ο Ανάδοχος είναι υποχρεωμένος να υποβάλει στην Επιχείρηση τα αναθεωρημένα σχέδια μέσα σε δέκα (10) ημέρες από την ημερομηνία κατά την οποία έγιναν οι τροποποιήσεις και οπωσδήποτε πριν καλέσει τον Επιθεωρητή της Επιχείρησης σύμφωνα με όσα καθορίζονται στο άρθρο 27 του παρόντος τεύχους.
- 3.2.9 Αμέσως μετά την ολοκλήρωση κάθε ανεξάρτητης εργασίας, όπως αυτή αναφέρεται στο Πρόγραμμα Εκτέλεσης του Έργου, θα υποβάλλονται από τον Ανάδοχο, σε ψηφιακή μορφή που θα συμφωνείται μεταξύ των αντισυμβαλλομένων και σε ένα έγγραφο αντίτυπο, η μελέτη που θα περιλαμβάνει τα τελικά σχέδια και η διάταξη του Εξοπλισμού, με τη σήμανση "ΟΠΩΣ ΚΑΤΑΣΚΕΥΑΣΤΗΚΕ", καθώς επίσης και τα διαγράμματα, οι οδηγίες λειτουργίας κ.λπ.
- 3.2.10 Ο Ανάδοχος, δύο (2) μήνες πριν την έναρξη των δοκιμών υπό συνθήκες εκμετάλλευσης ή την έναρξη της εμπορικής λειτουργίας του Έργου (κατά περίπτωση), υποβάλλει όλα τα παραπάνω αναφερόμενα σχέδια "ΟΠΩΣ ΚΑΤΑΣΚΕΥΑΣΤΗΚΕ" και διαγράμματα.
- 3.2.11 Σε περίπτωση που μέρος του Έργου τροποποιηθεί μετά τις προκαταρκτικές δοκιμές, τα σχετικά σχέδια διορθωμένα σύμφωνα με τις παραπάνω τροποποιήσεις, θα δοθούν με τη σήμανση "ΟΠΩΣ ΚΑΤΑΣΚΕΥΑΣΤΗΚΕ" στην Επιχείρηση όχι αργότερα από δεκαπέντε (15) ημέρες μετά την ημερομηνία που έγιναν οι συγκεκριμένες τροποποιήσεις.
- 3.2.12 Κάθε τροποποίηση, αλλαγή ή αναφορά που γίνεται από τον Ανάδοχο στη μελέτη, στα σχέδια, στις οδηγίες λειτουργίας και συντήρησης κατά την περίοδο της εγγύησης, θα υποβάλλεται στη ΔΕΗ μέσα σε δεκαπέντε (15) μέρες από τότε που αρχίζουν να ισχύουν. Για κάθε μια από τις τροποποιήσεις αυτές ο Ανάδοχος θα παραδίδει εγγράφως στο αρμόδιο προσωπικό της ΔΕΗ ένα επίσημο αντίγραφο της αναφοράς για την τροποποίηση.
- 3.3 Σχέδια για τα έργα Πολιτικού Μηχανικού
	- 3.3.1 Ο Ανάδοχος θα υποβάλει στην Επιχείρηση για έλεγχο και θεώρηση τους Στατικούς Υπολογισμούς, καθώς και τα σχέδια κατασκευής (ξυλότυποι, οπλισμοί, τοιχοποιίες, μεταλλικές κατασκευές κ.λπ.) με τη δέουσα σήμανση από τον Ανάδοχο. Μέσα σε δέκα (10) μέρες από την παραλαβή των σχεδίων η Επιχείρηση θα επιστρέφει ένα (1) αντίγραφο του Στατικού Υπολογισμού και των σχεδίων στον Ανάδοχο, είτε θεωρημένο είτε με τις παρατηρήσεις της, εάν υπάρχουν, έχοντας τη σήμανση "ΘΕΩΡΗΘΗΚΕ" ή "ΚΑΤΑΛΛΗΛΟ ΓΙΑ ΚΑΤΑΣΚΕΥΗ" ή "ΘΕΩΡΗΘΗΚΕ ΜΕ ΠΑΡΑΤΗΡΗΣΕΙΣ".

Σε περίπτωση που η Επιχείρηση δεν έχει απαντήσει οτιδήποτε στον Ανάδοχο μέσα σε είκοσι (20) μέρες το πολύ, οι Στατικοί Υπολογισμοί και τα σχέδια θεωρείται ότι είναι κατάλληλα για κατασκευή, υπό την προϋπόθεση ότι ο Ανάδοχος, στο τέλος των δέκα (10) πρώτων ημερών, έχει υπενθυμίσει εγγράφως [με επιστολή ή τηλεομοιοτυπία (fax) ή με ηλεκτρονικά μέσα (π.χ. e-mail)] στην Επιχείρηση την περίπτωση και εφόσον με τα σχέδια δεν τροποποιούνται οι απαιτήσεις και οι όροι της Σύμβασης.

- 3.3.2 Οι Στατικοί Υπολογισμοί και τα σχέδια που επιστρέφονται, με παρατηρήσεις για διόρθωση, θα αναθεωρούνται από τον Ανάδοχο σύμφωνα με τις προτάσεις της Επιχείρησης και θα επανυποβάλλονται για καινούργιο έλεγχο και θεώρηση. Στην περίπτωση αυτή η προθεσμία θεώρησης μειώνεται σε πέντε (5) ημέρες.
- 3.3.3 Τροποποιήσεις που αφορούν σε λεπτομέρειες μικρότερης σημασίας που δεν επηρεάζουν το σχεδιασμό και την ασφάλεια των κατασκευών μπορούν να γίνουν στον τόπο του Έργου από την Επιχείρηση, εφόσον ο Ανάδοχος ειδοποιηθεί αρμοδίως από την Επιχείρηση για τις τροποποιήσεις αυτές.
- 3.3.4 Στο τέλος κάθε ανεξάρτητου μέρους εργασιών ο Ανάδοχος θα υποβάλλει στην Επιχείρηση τα σχέδια με συμπληρωμένη την τελευταία αναθεώρηση που έχει γίνει και με τη σήμανση "ΟΠΩΣ ΚΑΤΑΣΚΕΥΑΣΤΗΚΕ".
- 3.4 Κατάλογος οδηγιών και σχεδίων με την περάτωση του Έργου
	- 3.4.1 Με τη λήξη των δοκιμών σε συνθήκες εκμετάλλευσης ή με τη λήξη της "Εμπορικής Λειτουργίας" του Έργου (κατά περίπτωση), ο Ανάδοχος είναι υποχρεωμένος να υποβάλλει στην Επιχείρηση πλήρη κατάλογο που θα περιλαμβάνει μελέτες, σχέδια, οδηγίες λειτουργίας, οδηγίες συντήρησης και οδηγίες επισκευής, όπως επίσης και κάθε άλλη έγγραφη πληροφορία που αναφέρεται στο Έργο. Ο κατάλογος θα είναι πρόσφατα ενημερωμένος, χωρίς διαγραφές διορθώσεις κ.λπ. και με ξεχωριστή αναφορά σε έργα Πολιτικού Μηχανικού, μηχανολογικά, ηλεκτρολογικά, ηλεκτρονικά και θα περιλαμβάνει ένδειξη με ημερομηνία τελευταίας αναθεώρησης, αριθμό σελίδων, όπως και κάθε άλλη πληροφορία που ο Ανάδοχος θεωρεί χρήσιμη για την Επιχείρηση.
	- 3.4.2 Εάν κάποια από τα στοιχεία που αναφέρονται στον κατάλογο δεν έχουν υποβληθεί στην Επιχείρηση, τότε ο Ανάδοχος θα τα υποβάλλει ταυτόχρονα με τον κατάλογο.

Κείμενο για Συνήθη Έργα

#### **Άρθρο** 4 **Μελέτες**

Η εκτέλεση του Έργου θα γίνει με βάση τη μελέτη η οποία δίδεται ολοκληρωμένη από την Επιχείρηση στον Ανάδοχο, εκτός αν άλλως προβλέπεται στους Ειδικούς Όρους.

Κείμενο για Ειδικά Έργα

# **Άρθρο** 4 **Μελέτες**

4.1 Η εκτέλεση του Έργου θα γίνει με βάση τη μελέτη που θα εκπονήσει ο Ανάδοχος και θα υποβάλει στην Επιχείρηση για έλεγχο και θεώρηση.

Κατά την εκπόνηση της μελέτης του Έργου, ο Ανάδοχος θα λάβει υπόψη τα εξής:

α. Ότι το Έργο θα λειτουργεί σύμφωνα με τις αρχές και συνθήκες λειτουργίας όπως καθορίζονται στις Τεχνικές Προδιαγραφές της Σύμβασης.

- β. Όλες τις υπάρχουσες εγκαταστάσεις και τοπικές συνθήκες και όλα τα σχετικά με το Έργο δεδομένα.
- γ.Την αποδοτική λειτουργία του Έργου και των επιμέρους συνιστωσών του.
- δ. Ότι η Επιχείρηση είναι υποχρεωμένη να θέτει στη διάθεση του Αναδόχου, μετά από σχετική γραπτή αίτησή του, όλα τα υπάρχοντα διαθέσιμα συμπληρωματικά δεδομένα, μέσα σε τριάντα πέντε (35) ημέρες.
- 4.2 Στη μελέτη θα πρέπει να περιλαμβάνονται τα ακόλουθα επιμέρους στοιχεία, όχι όμως περιοριστικά:
	- α. Συμπληρωματικές έρευνες εφόσον είναι αναγκαίες, για τοπογραφικά, γεωλογικά και υδρολογικά θέματα, πέραν από τις έρευνες που έχουν γίνει ήδη από την Επιχείρηση και αξιολόγηση των αποτελεσμάτων τους.
	- β. Γενικές και λεπτομερείς μελέτες, υπολογισμοί, σχεδιαγράμματα και σχέδια του Έργου (Εξοπλισμός, έργα Πολιτικού Μηχανικού κ.λπ.) Λεπτομερείς υπολογισμοί για τον προσδιορισμό των βασικών χαρακτηριστικών στοιχείων του εξοπλισμού, διαγράμματα ροής συστημάτων με γεωμετρικά και λειτουργικά χαρακτηριστικά, ισοζύγια, σχέδια ηλεκτρολογικών συνδεσμολογιών, σχέδια γενικών και λεπτομερειακών διατάξεων του εξοπλισμού μαζί με τους απαραίτητους ελεύθερους χώρους για προσπέλαση, ώστε να είναι δυνατή η επίβλεψη κατά τη λειτουργία και να μπορούν να γίνουν απρόσκοπτα οι εργασίες συντήρησης, αποσυναρμολόγησης και επανασυναρμολόγησης.
	- γ. Πλήρη περιγραφικά στοιχεία του Εξοπλισμού, όπως επίσης οδηγίες για τη λειτουργία του, συντήρηση και επισκευή, περιλαμβανομένων των οδηγιών αποσυναρμολόγησης-επανασυναρμολόγησης και εγκατάστασης επιμέρους τμημάτων του Εξοπλισμού.
	- δ. Όλα τα άλλα στοιχεία, υπολογισμοί, σχέδια, διαγράμματα κ.λπ., τα οποία είναι αναγκαία κατά την άποψη του Αναδόχου ή της Επιχείρησης, για τη μελέτη, εκτέλεση και λειτουργία του Έργου.
	- ε. Οι απαιτήσεις που ειδικότερα αναφέρονται και ζητούνται στις Τεχνικές Προδιαγραφές.
- 4.3 Η μελέτη θα υποβάλλεται στην Επιχείρηση για έλεγχο και θεώρηση πριν από την εφαρμογή ή εκτέλεσή της. Η θεώρηση της μελέτης δεν απαλλάσσει, με κανέναν τρόπο, τον Ανάδοχο από την υποχρέωσή του να συμμορφώνεται με τους όρους της Σύμβασης και τις τεχνικές προδιαγραφές ή από την ευθύνη του για σχεδιασμό, κατασκευή και απόδοση του εξοπλισμού και κάθε άλλου τμήματος του Έργου σύμφωνα με τη Σύμβαση. Εάν ο Ανάδοχος δεν υποβάλει μελέτη συνοδευόμενη από σχέδια, πλήρως τεκμηριωμένη και ικανοποιητική για την Επιχείρηση, θα θεωρηθεί υπεύθυνος για όλες τις συνέπειες και καθυστερήσεις που θα προκύψουν, έως ότου υποβάλει μελέτη που θα θεωρηθεί ή κριθεί ικανοποιητική από την Επιχείρηση.
- 4.4 Εκτός των παραπάνω η Επιχείρηση διατηρεί το δικαίωμα να ζητάει από τον Ανάδοχο, κατά τη διάρκεια της πορείας του Έργου, οποιεσδήποτε άλλες μελέτες, σχέδια και γραπτές πληροφορίες (τεκμηρίωση) θεωρεί χρήσιμα για την ορθή και εμπρόθεσμη εκτέλεση του Έργου, όπως επίσης για την οικονομική και εύρυθμη λειτουργία του.
- 4.5 Σε περίπτωση που ο Ανάδοχος διαφωνεί με τις γραπτές οδηγίες της ΔΕΗ για τροποποιήσεις στη μελέτη, στα σχέδια ή στον τρόπο εκτέλεσης των εργασιών, οφείλει

να γνωστοποιεί στη ΔΕΗ τη διαφωνία του αυτή εκθέτοντας και τους λόγους της διαφωνίας, μέσα σε προθεσμία δεκαπέντε (15) ημερών.

Εάν, παρά τις αντιρρήσεις του Αναδόχου η Επιχείρηση επιμένει στην εφαρμογή των οδηγιών της, ο Ανάδοχος υποχρεούται να συμμορφωθεί πιστά με αυτές, οπότε όμως απαλλάσσεται της ευθύνης σε σχέση με την απόφαση αυτή της Επιχείρησης.

#### **ΕΝΟΤΗΤΑ** 2: **ΕΚΠΡΟΣΩΠΗΣΗ**

#### **Άρθρο** 5 **Εκπροσώπηση της Επιχείρησης**

5.1 Η διοίκηση του Έργου, η παρακολούθηση και ο έλεγχος αυτού ασκούνται από την Επιχείρηση, μέσω της Επιβλέπουσας Υπηρεσίας και της Προϊσταμένης Υπηρεσίας.

Στα καθήκοντα της Επιβλέπουσας Υπηρεσίας περιλαμβάνονται η παρακολούθηση και ο έλεγχος της ποιότητας επί τόπου των Έργων και της ποσότητας των εργασιών και γενικά η τήρηση των όρων της Σύμβασης από τον Ανάδοχο.

Στα καθήκοντα της Προϊσταμένης Υπηρεσίας περιλαμβάνεται η άμεση εποπτεία της Επιβλέπουσας Υπηρεσίας και η επίλυση ή η προώθηση για επίλυση θεμάτων που προκύπτουν κατά την εκτέλεση της Σύμβασης και δεν μπορούν να ρυθμιστούν άμεσα από την Επιβλέπουσα Υπηρεσία.

- 5.2 Τα όργανα της Επιχείρησης που θα ασκούν τα καθήκοντα και τις αρμοδιότητες της Επιβλέπουσας και της Προϊσταμένης Υπηρεσίας καθορίζονται στους Ειδικούς Όρους ή θα ορισθούν από την Επιχείρηση, με έγγραφό της προς τον Ανάδοχο, μέσα σε τριάντα (30) ημέρες από την ημερομηνία υπογραφής της Σύμβασης.
- 5.3 Ο Προϊστάμενος της Επιβλέπουσας Υπηρεσίας, με έγγραφό του προς τον Ανάδοχο, δύναται να ορίσει το Μηχανικό ή τους Μηχανικούς που θα αποτελούν τους άμεσους βοηθούς του και οι οποίοι θα αποκαλούνται στο εξής "Εντεταλμένοι Μηχανικοί" της Επιχείρησης.

Τα καθήκοντα και αρμοδιότητες των Εντεταλμένων Μηχανικών, εάν δεν ορίζεται διαφορετικά στο παραπάνω έγγραφο, θα είναι η παρακολούθηση και ο έλεγχος της ποιότητας και της ποσότητας των εργασιών και γενικά η τήρηση των όρων της Σύμβασης από τον Ανάδοχο.

Για την αντικατάσταση ή αναπλήρωση των Εντεταλμένων Μηχανικών, απαιτείται προηγούμενη έγγραφη ανακοίνωση προς τον Ανάδοχο.

- 5.4 Η Προϊσταμένη Υπηρεσία μπορεί, με έγγραφη ανακοίνωσή της, να γνωστοποιεί προς τον Ανάδοχο ότι και άλλα όργανα της Επιχείρησης, καθώς και τρίτα πρόσωπα εξουσιοδοτημένα από την Επιχείρηση, θα μπορούν να διενεργούν επιθεωρήσεις και ελέγχους σε σχέση με το εκτελούμενο Έργο.
- 5.5 Η παρακολούθηση και ο έλεγχος του Έργου από τα αρμόδια υπηρεσιακά όργανα της Επιχείρησης μπορεί να ασκηθεί εκτός από τον τόπο των Έργων και σε όλους τους χώρους που κατασκευάζονται τμήματα του Έργου και ο Ανάδοχος είναι υποχρεωμένος να εξασφαλίσει την απρόσκοπτη άσκηση των καθηκόντων των οργάνων αυτών, στα εργοστάσια που τυχόν κατασκευάζονται τμήματα του Έργου και γενικά σε όλους του χώρους που κρίνει απαραίτητο η Επιχείρηση.
- 5.6 H άσκηση των καθηκόντων των αρμοδίων οργάνων της Επιχείρησης ως προς την εκτέλεση της Σύμβασης δε μειώνει σε καμία περίπτωση τις ευθύνες του Αναδόχου σύμφωνα με τις διατάξεις της ισχύουσας Νομοθεσίας και τη Σύμβαση.

Ειδικότερα η Επιβλέπουσα Υπηρεσία και οι Μηχανικοί της που ορίζονται σύμφωνα με τα παραπάνω, δε φέρουν καμιά ευθύνη έναντι τρίτων για ζημιές που οφείλονται στις εργασίες που εκτελούνται στο Εργοτάξιο από τον Ανάδοχο, όπως και για κάθε τυχόν θανατηφόρο ή όχι ατύχημα που ήθελε συμβεί στο προσωπικό της Επιχείρησης, του Αναδόχου ή σε κάθε τρίτο κατά την εκτέλεση της Έργου από τον Ανάδοχο.

#### **Άρθρο** 6 **Εκπροσώπηση του Αναδόχου**

- 6.1 Κατά την υπογραφή της Σύμβασης ο Ανάδοχος γνωστοποιεί στην Επιχείρηση τον κύριο εκπρόσωπό του, ο οποίος θα είναι νόμιμα εξουσιοδοτημένος να τον εκπροσωπεί σε όλα τα θέματα που αφορούν στην εκτέλεση της Σύμβασης και να προβαίνει, εξ ονόματός του, στην τακτοποίηση όλων των διαφορών και διαφωνιών που ενδεχομένως θα αναφύονται. Ο παραπάνω εκπρόσωπος του Αναδόχου θα είναι και ο Αντίκλητός του, εφόσον είναι εγκατεστημένος στην Ελλάδα, άλλως θα πρέπει ο Ανάδοχος να διορίσει Αντίκλητο που διαμένει στην Ελλάδα.
- 6.2 Ο Ανάδοχος, πριν από την έναρξη των εργασιών της Σύμβασης, είναι υποχρεωμένος με δαπάνες του να εγκαταστήσει στο εργοτάξιο κατάλληλα στελεχωμένο Γραφείο, το οποίο θα διατηρήσει καθ' όλη τη διάρκεια της εκτέλεσης του Έργου και τουλάχιστον μέχρι την Προσωρινή Παραλαβή του. Επίσης είναι δυνατόν να ζητηθεί η εγκατάσταση Γραφείου από τον Ανάδοχο και σε άλλες θέσεις σύμφωνα με τα καθοριζόμενα στους Ειδικούς Όρους.
- 6.3 Στο Εργοτάξιο του Αναδόχου θα προΐσταται μηχανικός με επαρκή πείρα σε έργα παρόμοια με αυτό της Σύμβασης, ο οποίος θα ονομάζεται "Επιβλέπων Μηχανικός του Αναδόχου" και θα είναι ο μόνος και αποκλειστικά, σύμφωνα με την ισχύουσα νομοθεσία, υπεύθυνος των οποιωνδήποτε εργασιών που θα εκτελεστούν από τον Ανάδοχο στο πλαίσιο της Σύμβασης.

Ο Επιβλέπων Μηχανικός έχει όλες τις κατά Νόμο ποινικές ή άλλες ευθύνες και είναι υποχρεωμένος να συμμορφώνεται πλήρως με τη Νομοθεσία, να βρίσκεται στο Εργοτάξιο και να παίρνει όλα τα απαραίτητα μέτρα ασφαλείας.

Ο Επιβλέπων Μηχανικός θα είναι πλήρως εξουσιοδοτημένος να ενεργεί ως τεχνικός εκπρόσωπος του Αναδόχου στις σχέσεις του με την Επιχείρηση και να υπογράφει εκ μέρους του Αναδόχου όλα τα σχετικά με την εκτέλεση των εργασιών έγγραφα.

Ο Ανάδοχος είναι υποχρεωμένος να ανακοινώνει στις κατά νόμο Αστυνομικές και λοιπές Αρχές το ονοματεπώνυμο και λοιπά κατά Νόμο στοιχεία του παραπάνω Επιβλέποντα Μηχανικού του.

6.4 Η Επιχείρηση έχει το δικαίωμα να ζητήσει εγγράφως την αντικατάσταση του Επιβλέποντα Μηχανικού αναφέροντας και τους λόγους της αιτουμένης αντικατάστασης, ο δε Ανάδοχος υποχρεούται να συμμορφώνεται προς την απαίτηση αυτή της Επιχείρησης μέσα σε εύλογο χρόνο από την έγγραφη ειδοποίησή του.

Ο Ανάδοχος έχει το δικαίωμα αντικατάστασης του Επιβλέποντα Μηχανικού του με άλλο μηχανικό οποτεδήποτε, υπό την προϋπόθεση ότι η αντικατάσταση αυτή θα γίνεται πριν την αποχώρηση του προηγούμενου Επιβλέποντα Μηχανικού.

6.5 Η αμοιβή του Επιβλέποντα Μηχανικού, καθώς και κάθε άλλη γενικά απαίτησή του για την επίβλεψη του Έργου, βαρύνει αποκλειστικά και μόνο τον Ανάδοχο. Ρητά καθορίζεται ότι ο Ανάδοχος ευθύνεται έναντι της Επιχείρησης σε ολόκληρο και στην έκταση που ορίζεται στο άρθρο 19 του παρόντος τεύχους για τις πράξεις και παραλείψεις του Επιβλέποντα Μηχανικού του και είναι υποχρεωμένος να αποκαθιστά αμέσως κάθε θετική ζημιά που προκαλείται εξαιτίας του σε βάρος της Επιχείρησης ή παντός τρίτου.

- 6.6 Με την εγκατάσταση του Γραφείου του στο Εργοτάξιο, ο Ανάδοχος είναι υποχρεωμένος να ανακοινώνει εγγράφως στην Επιχείρηση τα ονόματα των μελών του προσωπικού του εργοταξίου του, τα οποία είναι εξουσιοδοτημένα να παραλαμβάνουν αντ' αυτού τις οδηγίες και εντολές της Επιχείρησης.
- 6.7 Οποιοιδήποτε άλλοι συνεργαζόμενοι με τον Ανάδοχο, όπως Υπεργολάβοι, Υποπρομηθευτές κ.λπ., σε όλες τις κατά τη Σύμβαση τυχόν σχέσεις τους με την Επιχείρηση θα εκπροσωπούνται αποκλειστικά και μόνο από τον Ανάδοχο, ο οποίος υποχρεούται να περιλάβει σε όλες τις Συμβάσεις Υπεργολαβίας τον όρο αυτό. Κατά συνέπεια οι εντολές, οδηγίες, και γνωστοποιήσεις, όλα τα έγγραφα και όλη η αλληλογραφία θα περιορίζονται μεταξύ της Επιχείρησης και του Ανάδοχου.

# **ΕΝΟΤΗΤΑ** 3: **ΥΠΕΡΓΟΛΑΒΙΕΣ** - **ΥΠΟΚΑΤΑΣΤΑΣΗ** – **ΕΚΧΩΡΗΣΗ**

#### **Άρθρο** 7 **Σχέσεις με άλλους Αναδόχους**

- 7.1 Ο Ανάδοχος πρέπει να έχει πάντα υπ' όψη του ότι, στην περιοχή του Έργου ή σε γειτονικούς με αυτό χώρους, μπορεί να εκτελούνται από την Επιχείρηση ή άλλους Αναδόχους της εργασίες, που έχουν σχέση με τις εργασίες που εκτελεί ο ίδιος.
- 7.2 Ο Ανάδοχος οφείλει να ρυθμίζει την εκτέλεση των εργασιών του κατά τέτοιο τρόπο ώστε να μην εμποδίζονται από την εκτέλεσή τους οι άλλες εργασίες, να συνεργάζεται αρμονικά με την Επιχείρηση, τους εντολοδόχους της ή τους Αναδόχους της, να τους παρέχει κάθε δυνατή βοήθεια και συνδρομή και να συμμορφώνεται με όλες τις σχετικές οδηγίες ή κατευθύνσεις της Επιβλέπουσας Υπηρεσίας.
- 7.3 Ανεξαρτήτως των ανωτέρω, ενδεχόμενες συμφωνίες του Αναδόχου με τους άλλους Αναδόχους πρέπει προηγουμένως να τυγχάνουν της εγκρίσεως της Επιχείρησης, η οποία διατηρεί το δικαίωμα να απορρίψει τις συμφωνίες αυτές, στην περίπτωση που αντίκεινται στη Σύμβαση ή εμποδίζουν την έγκαιρη και άρτια κατασκευή του Έργου.
- 7.4 Κάθε διαφωνία ή κάθε διαφορά μεταξύ του Αναδόχου και των άλλων Αναδόχων θα διευθετείται, με τη μεσολάβηση της Επιβλέπουσας Υπηρεσίας, με σκοπό την απρόσκοπτη συνέχιση των εργασιών. Ο Ανάδοχος οφείλει να συμμορφωθεί με τις αποφάσεις της Επιβλέπουσας Υπηρεσίας και, σε περίπτωση που διαφωνεί, μπορεί να ασκήσει κάθε νόμιμο δικαίωμά του, χωρίς η άσκηση αυτή να αναστείλει την εκτέλεση του Έργου.
- 7.5 Ο Ανάδοχος ευθύνεται αλληλέγγυα και σε ολόκληρο έναντι της Επιχείρησης, σε περίπτωση ζημιών σε τρίτους που θα προκληθούν από αυτόν χωριστά ή μαζί με άλλους Αναδόχους και Υπεργολάβους.

#### **Άρθρο** 8 **Υποκατάσταση και υπεργολαβίες**

- 8.1 Υποκατάσταση
	- 8.1.1 Ο Ανάδοχος δεν δικαιούται να υποκαταστήσει τον εαυτό του με οποιοδήποτε τρίτο φυσικό ή νομικό πρόσωπο, στην εκτέλεση της Σύμβασης, ή οποιουδήποτε μέρους της, χωρίς προηγούμενη έγγραφη έγκριση της Επιχείρησης. Εξαιρείται η περίπτωση κατά την οποία ο Ανάδοχος υποκαθίσταται από ένα νέο Ανάδοχο συνεπεία είτε:
		- α) κατηγορηματικής ρήτρας της Σύμβασης,

β) καθολικής ή μερικής διαδοχής του αρχικού Αναδόχου, λόγω εταιρικής αναδιάρθρωσης, περιλαμβανομένης της εξαγοράς, της απορρόφησης, της συγχώνευσης ή καταστάσεων αφερεγγυότητας, ιδίως στο πλαίσιο προπτωχευτικών ή πτωχευτικών διαδικασιών, από άλλον οικονομικό φορέα ο οποίος πληροί τα κριτήρια επιλογής που καθορίστηκαν στη Διακήρυξη βάσει της οποίας καταρτίστηκε η Σύμβαση, με την προϋπόθεση ότι η διαδοχή δεν συνεπάγεται άλλες ουσιώδεις τροποποιήσεις της Σύμβασης και δεν γίνεται με σκοπό την αποφυγή της εφαρμογής της Οδηγίας 2014/25/ΕΕ σύμφωνα και με τα οριζόμενα στην παρ. 4.3 του άρθρου 11 του ΚΕΠΥ,

υπό τον όρο ότι ο νέος Ανάδοχος θα αναλάβει όλα τα από τη Σύμβαση δικαιώματα και όλες τις από αυτή υποχρεώσεις του Αναδόχου έναντι της Επιχείρησης, μετά από έγγραφη ειδοποίηση προς την Επιχείρηση και απόδειξη του γεγονότος.

Στην περίπτωση υποκατάστασης θα υπογραφεί από μέρους όλων των ενδιαφερομένων μερών Συμπλήρωμα της Σύμβασης και θα αντικατασταθούν οι Εγγυητικές Επιστολές της Σύμβασης.

- 8.1.2 Σε περίπτωση που πτωχεύσουν ή τεθούν υπό αναγκαστική διαχείριση μέλη Σύμπραξης/Ένωσης, τα εναπομείναντα μέλη υποχρεούνται να ολοκληρώσουν την εκτέλεση της Σύμβασης και να αναλάβουν όλες τις υποχρεώσεις των πτωχευσάντων ή των τεθέντων υπό αναγκαστική διαχείριση μελών, όπως αυτές απορρέουν από τη Σύμβαση.
- 8.1.3 Σε περίπτωση έγκρισης από την Επιχείρηση της υποκατάστασης, ολικά ή μερικά, του Αναδόχου, ο Ανάδοχος δεν απαλλάσσεται από τις ευθύνες και υποχρεώσεις του που απορρέουν από τη Σύμβαση, αλλά θα παραμένει απευθείας και εξολοκλήρου υπεύθυνος για όλες τις πράξεις ή παραλείψεις του Υποκαταστάτη, ή του προσωπικού του, ωσάν αυτές οι πράξεις ή παραλείψεις να οφείλονταν στον ίδιο τον Ανάδοχο.

Στην περίπτωση υποκατάστασής του και εις ολόκληρον ευθύνης του από κοινού με τον Υποκαταστάτη του, ο Ανάδοχος παραιτείται ανεπιφύλακτα του δικαιώματος της διζήσεως.

Η παραίτηση αυτή, αναφορικά με τους Υποκαταστάτες, πρέπει επίσης να αναφέρεται σε όλες τις Συμβάσεις υποκατάστασης που συνάπτει ο Ανάδοχος. Επίσης, στις εν λόγω Συμβάσεις των Υποκαταστατών με τον Ανάδοχο, πρέπει να αναφέρεται ότι οι Υποκαταστάτες, κατά την εκτέλεση της Σύμβασης, θα ευθύνονται καθένας πλήρως και από κοινού, αδιαίρετα και εις ολόκληρον μαζί με τον Ανάδοχο, έναντι της Επιχείρησης για το αντικείμενο της αντίστοιχης υποκατάστασης.

- 8.2 Υπεργολάβοι/Υποπρομηθευτές
	- 8.2.1 Ως Υπεργολάβοι ή Υποπρομηθευτές του Αναδόχου νοούνται αυτοί οι οποίοι έχουν αναλάβει από τον Ανάδοχο τη βιομηχανοποίηση ή κατασκευή ή εγκατάσταση τμήματος του Έργου, με έγγραφη Σύμβαση προμήθειας ή Έργου.
	- 8.2.2 Ο Ανάδοχος είναι ελεύθερος να διαλέξει τους Υπεργολάβους και Υποπρομηθευτές του με δική του ευθύνη και με τις εξής προϋποθέσεις:
		- α. Οι υποψήφιοι Υπεργολάβοι και Υποπρομηθευτές θα είναι έμπειροι και αξιόπιστοι οικονομικοί φορείς.
		- β. Η επιλογή κάποιου Υπεργολάβου ή Υποπρομηθευτή για κύρια τμήματα του Έργου θα υπόκειται στην έγκριση της Επιχείρησης. Η έγκριση αυτή θα αφορά μόνο στην από τεχνικής πλευράς εμπειρία και αξιοπιστία τους. Τα κύρια τμήματα του Έργου, για τα οποία η Επιχείρηση θα ζητήσει την έγκριση των Υπεργολάβων ή Υποπρομηθευτών, καθώς και τα απαραίτητα δικαιολογητικά

για την απόδειξη της εμπειρίας και αξιοπιστίας των αναφέρονται στους Ειδικούς Όρους.

- γ. Στην περίπτωση που ο Ανάδοχος επιθυμεί να αντικαταστήσει κάποιον εγκεκριμένο Υπεργολάβο ή Υποπρομηθευτή του, θα μπορεί να το κάνει μόνο με τη συγκατάθεση της Επιχείρησης.
- 8.2.3 Η παραπάνω διαδικασία δεν είναι απαραίτητη σε περίπτωση που οι Υπεργολάβοι και Υποπρομηθευτές αναφέρονται στη Σύμβαση, οπότε τα παραπάνω στοιχεία έχουν ήδη υποβληθεί και εγκριθεί από την Επιχείρηση. Σε περίπτωση πάντως που ο Ανάδοχος θέλει να αντικαταστήσει κάποιον από τους Υπεργολάβους και τους Υποπρομηθευτές αυτούς, θα πρέπει να ζητήσει την έγκριση της ΔΕΗ, σύμφωνα με την παραπάνω παράγραφο 8.2.2.γ.
- 8.2.4. Μετά τη σύναψη της Σύμβασης και το αργότερο πριν την έναρξη της εκτέλεσης εργασιών σε εγκαταστάσεις της ΔΕΗ υπό την άμεση εποπτεία της, ο Ανάδοχος οφείλει να αναφέρει στην Επιχείρηση το όνομα, τα στοιχεία επικοινωνίας και τους νόμιμους εκπροσώπους των υπεργολάβων του, οι οποίοι συμμετέχουν στα εν λόγω έργα και υπηρεσίες, εφόσον δεν συμπεριλαμβάνονται στη Σύμβαση και είναι γνωστά τη συγκεκριμένη χρονική στιγμή. Ο Ανάδοχος οφείλει να γνωστοποιεί στη ΔΕΗ κάθε αλλαγή των ως άνω πληροφοριών κατά τη διάρκεια της Σύμβασης καθώς και τις απαιτούμενες πληροφορίες σχετικά με κάθε νέο υπεργολάβο τον οποίο ο Ανάδοχος χρησιμοποιεί εν συνεχεία στα εν λόγω έργα και υπηρεσίες.
- 8.2.5 Κάθε παραγγελία που τυχόν θα δοθεί από τον Ανάδοχο στους εγκεκριμένους από την Επιχείρηση Υπεργολάβους ή Υποπρομηθευτές και που αφορά σε κύρια τμήματα που απαιτούνται για την κατασκευή ή εγκατάσταση του Εξοπλισμού, πρέπει να αποστέλλεται και στην Επιχείρηση, ταυτόχρονα με την έκδοσή της, σε ένα (1) αντίγραφο χωρίς τιμές στη γλώσσα έκδοσής της. Στα αντίγραφα κάθε τέτοιας παραγγελίας πρέπει να φαίνονται:
	- α. Η ημερομηνία της παραγγελίας
	- β. Ο αριθμός της παραγγελίας
	- γ. Το όνομα του κατασκευαστή
	- δ. Πλήρης περιγραφή του υλικού
	- ε. Η χώρα προέλευσης
	- στ. Η κατ' εκτίμηση ημερομηνία αποστολής

Με αίτημα της Επιχείρησης, ο Ανάδοχος υποχρεούται να παρέχει παρόμοια αντίτυπα παραγγελιών και για μη κύρια τμήματα του Εξοπλισμού.

Επίσης ο Ανάδοχος, κατόπιν αιτήσεως της Επιχείρησης, θα μεταφράζει, με δαπάνες του, στην Ελληνική γλώσσα οποιαδήποτε τμήματα παραγγελιών που θα κρίνει αναγκαία η ΔΕΗ.

- 8.2.6 Ο Ανάδοχος ή οι Υπεργολάβοι του, υπογράφουν όλες τις παραγγελίες που αφορούν στον Εξοπλισμό και απευθύνονται προς τους Υποπρομηθευτές οι οποίοι και τις εκτελούν στο όνομα και για λογαριασμό του Αναδόχου ή του Υπεργολάβου. Σε όλες αυτές τις παραγγελίες πρέπει να αναφέρεται ότι το αντικείμενό τους αφορά στο υπό εκτέλεση Έργο της Επιχείρησης.
- 8.2.7 Σε κάθε περίπτωση εκτέλεσης μέρους του Έργου με Υπεργολάβους, ο Ανάδοχος δεν απαλλάσσεται από τις ευθύνες και υποχρεώσεις του που απορρέουν από τη Σύμβαση, αλλά θα παραμένει απευθείας και εξολοκλήρου υπεύθυνος για όλες τις πράξεις ή παραλείψεις των Υπεργολάβων ή του προσωπικού τους, ωσάν αυτές οι πράξεις ή παραλείψεις να οφείλονταν στον ίδιο τον Ανάδοχο.

8.3 Ανάληψη από τη ΔΕΗ υποχρεώσεων του Αναδόχου προς Υπεργολάβους/ Υποπρομηθευτές του

Η Επιχείρηση δύναται βάσει ρητού όρου της Σύμβασης ή μετά από συμφωνία με τον Ανάδοχο, κατόπιν αιτήσεως του Υπεργολάβου και όταν το επιτρέπει η φύση της Σύμβασης, να αναλαμβάνει τις υποχρεώσεις του Αναδόχου έναντι Υπεργολάβων/Υποπρομηθευτών του, σύμφωνα με το άρθρο 88 της Οδηγίας 2014/25/ΕΕ (άρθρο 3336 του ν. 4412/2016) όπως εκάστοτε ισχύει και τα προβλεπόμενα στο άρθρο 34.9 του παρόντος τεύχους και την παράγραφο 9 του άρθρου 11 του ΚΕΠΥ. Στις ως άνω υποχρεώσεις συμπεριλαμβάνεται και η καταβολή απευθείας στον Υπεργολάβο της οφειλόμενης αμοιβής του για την εκτέλεση προμήθειας, υπηρεσίας ή έργου, δυνάμει σύμβασης υπεργολαβίας με τον Ανάδοχο. Στην περίπτωση αυτή, στους ειδικούς όρους της Σύμβασης ή σε σχετικό συμπλήρωμά της καθορίζονται τα ειδικότερα μέτρα ή μηχανισμοί που επιτρέπουν στον Ανάδοχο να εγείρει αντιρρήσεις ως προς αδικαιολόγητες πληρωμές καθώς και οι ρυθμίσεις που αφορούν αυτόν τον τρόπο πληρωμής.

Η ανάληψη των υποχρεώσεων του παρόντος όρου από την Επιχείρηση σε καμία περίπτωση δεν αίρει την ευθύνη του Αναδόχου.

# **Άρθρο** 9 **Εκχώρηση**

- 9.1 Απαγορεύεται, είναι άκυρη και χωρίς νομικό αποτέλεσμα για την Επιχείρηση, η εκχώρηση από τον Ανάδοχο σε οποιοδήποτε τρίτο φυσικό ή νομικό πρόσωπο, οποιασδήποτε απαίτησης ή δικαιώματος που μπορεί να έχει κατά της Επιχείρησης και προκύπτει από τη Σύμβαση ή σε σχέση με αυτή, εάν γίνει χωρίς προηγούμενη έγγραφη έγκριση της ΔΕΗ.
- 9.2 Ειδικότερα, η εκχώρηση της καταβολής συμβατικών ποσών, το ύψος των οποίων θα καθορίζεται από την Επιχείρηση και δεν θα υπερβαίνει το ογδόντα τοις εκατό (80%) του συμβατικού τιμήματος, θα πραγματοποιείται μετά την προαναφερθείσα έγκριση και με δικαίωμα της ΔΕΗ για περαιτέρω αφαίρεση:
	- 9.2.1 Κάθε απαίτησης της ΔΕΗ, από οποιονδήποτε λόγο ή αιτία και εάν προέρχεται.
	- 9.2.2 Κάθε οφειλής του Αναδόχου προς οποιονδήποτε τρίτο, ο οποίος θα είχε το δικαίωμα να την εισπράξει από την Επιχείρηση.
	- 9.2.3 Κάθε οφειλής του Αναδόχου προς το Δημόσιο που θα προέρχεται από τα Αποδεικτικά Φορολογικής και Ασφαλιστικής Ενημερότητας, των οποίων η προσκόμισή είναι απαραίτητη σύμφωνα με τη σύμβαση και την κείμενη νομοθεσία.
	- 9.2.4 Κάθε οφειλής του Αναδόχου προς το προσωπικό του που είχε απασχοληθεί στο έργο, η οποία έχει αναγγελθεί στη ΔΕΗ σύμφωνα με το άρθρο 702 του Αστικού Κώδικα.
- 9.3 Η πιο πάνω έγκριση εκχώρησης θα χορηγείται με την προϋπόθεση ότι:
	- στη ζητούμενη σύμβαση εκχώρησης θα συμπεριλαμβάνονται απαραιτήτως οι ανωτέρω όροι, η μη διατύπωση των οποίων αποτελεί λόγο μη αποδοχής της εκ μέρους της ΔΕΗ και
	- θα έχει άμεση και ευνοϊκή επίδραση στην πρόοδο του έργου της Σύμβασης.
- 9.4 Η πιο πάνω σύμβαση εκχώρησης θα θεωρείται έγκυρη εφόσον αποδεδειγμένα έχει κοινοποιηθεί στη ΔΕΗ.

# **ΕΝΟΤΗΤΑ** 4: **ΧΩΡΟΣ ΕΡΓΟΥ** - **ΑΡΧΑΙΟΤΗΤΕΣ** - **ΒΟΗΘΗΤΙΚΑ ΕΡΓΑ**

#### **Άρθρο** 10 **Γνώση των τοπικών συνθηκών**

- 10.1 Ο Ανάδοχος βεβαιώνει ότι έχει επισκεφθεί την περιοχή του Έργου και έχει προβεί σε επιτόπια εξέταση της τοποθεσίας του, των γειτονικών χώρων, της ύπαρξης τυχόν δουλείας διέλευσης και ότι ενημερώθηκε για τις απαιτούμενες βοηθητικές εγκαταστάσεις, τον τύπο εξοπλισμού, τη θέση και καταλληλότητα των υλικών κατασκευής, τα μέσα προσπέλασης στην τοποθεσία του Έργου, τις τοπικές εργασιακές συνθήκες και όλες τις άλλες τοπικές συνθήκες που μπορούν να επιδράσουν με οποιοδήποτε τρόπο στην εκτέλεση των εργασιών ή στο κόστος τους.
- 10.2 Ο Ανάδοχος βεβαιώνει επίσης ότι οι συμβατικές τιμές είναι αποτέλεσμα δικών του υπολογισμών και βασίζονται στη δική του γνώση και εκτίμηση των συνθηκών και κινδύνων που υπάρχουν και όχι σ' οποιαδήποτε περιγραφή ή δήλωση της Επιχείρησης. Σε περίπτωση που η μελέτη του Έργου εκπονείται από τον Ανάδοχο, αυτός εγγυάται επιπλέον για τα τεχνικά χαρακτηριστικά του Έργου.
- 10.3 Στοιχεία σχετικά με τις συνθήκες υπεδάφους, υδρολογικά στοιχεία ή άλλες παρατηρήσεις, που ενδεχομένως έχει η Επιχείρηση, θα βρίσκονται στη διάθεση του Αναδόχου για ενημέρωσή του και μόνο, πλην όμως δεν υπάρχει καμία ρητή ή υπονοουμένη εγγύηση της Επιχείρησης για οποιαδήποτε ερμηνεία τους. Ο Ανάδοχος δηλώνει ότι αποδέχεται τα παραπάνω και ότι σχημάτισε δική του γνώμη, με επιτόπια επιθεώρηση της περιοχής και με άλλες έρευνες που θεώρησε αναγκαίες και ότι έδωσε δική του ερμηνεία στα στοιχεία που τέθηκαν υπ' όψη του και αναλαμβάνει ρητά και ανεπιφύλακτα τη σχετική ευθύνη και τον κίνδυνο.
- 10.4 Σε καμία περίπτωση ο Ανάδοχος δε δικαιούται αποζημίωσης ή πρόσθετης αμοιβής για λόγους που αφορούν στις συνθήκες εκτέλεσης του Έργου, πλην των ρητά αναφερομένων στη Σύμβαση.

Εφόσον κατά την εκτέλεση του Έργου αποδειχθεί ότι οι πραγματικές συνθήκες αποκλίνουν ουσιωδώς εκείνων που προκύπτουν από τα χορηγηθέντα από τη ΔΕΗ στοιχεία, ο Ανάδοχος οφείλει να υποβάλει αμελλητί προς τη ΔΕΗ τα αναγκαία αποδεικτικά στοιχεία. Οποιαδήποτε σχετική με το ζήτημα αυτό απαίτηση του Αναδόχου προϋποθέτει εν τούτοις την εκ του λόγου αυτού ύπαρξη σημαντικής διατάραξης της ισορροπίας μεταξύ παροχής και αντιπαροχής της Σύμβασης.

#### **Άρθρο** 11 **Εξασφάλιση χώρων**

- 11.1 Ο Ανάδοχος είναι υποχρεωμένος, επιπλέον των χώρων και γηπέδων που τυχόν διέθεσε η Επιχείρηση, να εξασφαλίσει με δαπάνες του τους χώρους και τα γήπεδα που θα χρειαστεί για να εκπληρώσει τις υποχρεώσεις του που απορρέουν από τη Σύμβαση, εκτός αν ορίζεται διαφορετικά στους Ειδικούς Όρους.
- 11.2 Η Επιχείρηση δε θα επιβαρυνθεί σε καμία περίπτωση με οποιαδήποτε δαπάνη, ούτε θα θεωρηθεί υπεύθυνη σχετικά με τις ενέργειες του Ανάδοχου για την εξασφάλιση χώρων ή γηπέδων, εκτός αν καθορίζεται διαφορετικά στους Ειδικούς Όρους.

#### **Άρθρο** 12 **Αρχαιότητες και αντικείμενα αξίας**

12.1 Όλα τα απολιθώματα, λείψανα, νομίσματα, αντικείμενα αξίας ή αρχαιότητες, κτίσματα και λοιπά κάθε φύσεως πολύτιμα αντικείμενα, γεωλογικού ή αρχαιολογικού ενδιαφέροντος, που τυχόν θα ανευρεθούν κατά την εκτέλεση των εργασιών στο
Εργοτάξιο, θεωρούνται ως ανήκοντα αποκλειστικά στην Επιχείρηση ή στο Ελληνικό Δημόσιο.

- 12.2 Ο Ανάδοχος υποχρεούται να ειδοποιεί αμέσως τις αρμόδιες Αρχές και την Επιχείρηση για την αποκάλυψη ή ανεύρεση τέτοιων αντικειμένων και, μέχρι τη λήψη σχετικών οδηγιών της Επιχείρησης ή των αρμοδίων Αρχών, πρέπει να μεριμνά για τη διαφύλαξη των ανωτέρω αντικειμένων και να προβαίνει, εφ' όσον παρίσταται ανάγκη, στην αναστολή των εργασιών για την πρόληψη ζημιών στα εν λόγω αντικείμενα.
- 12.3 Ο Ανάδοχος δεν δικαιούται καμιάς άλλης αποζημίωσης ή αμοιβής για την αποκάλυψη και διατήρηση των εν λόγω αντικειμένων, πέραν αυτής που προβλέπεται από την Ελληνική Νομοθεσία.
- 12.4 Σε περίπτωση καθυστέρησης εκτέλεσης των εργασιών λόγω αποκάλυψης τέτοιων αντικειμένων, θα εφαρμόζονται οι διατάξεις του άρθρου 40 του παρόντος τεύχους περί Ανωτέρας Βίας μέχρι τη συμπλήρωση του ενός τετάρτου (¼) του συνολικού συμβατικού χρόνου και κατ' ελάχιστο τεσσάρων (4) μηνών από το χρονικό σημείο που έλαβε χώρα η μερική ή ολική διακοπή.

Μετά την εκπνοή της ως άνω προθεσμίας θα εφαρμόζονται τα προβλεπόμενα στην παράγραφο 39.2 του παρόντος για χρονικό διάστημα ίσο του παραπάνω.

Εάν η εύρεση αρχαιοτήτων εξακολουθεί να επιφέρει μερική ή ολική διακοπή εργασιών, τα συμβαλλόμενα μέρη συμφωνούν για τον εύλογο, σύμφωνα με την καλή πίστη και τα χρηστά συναλλακτικά ήθη, επιμερισμό των αποδεδειγμένων θετικών ζημιών εξαιτίας της παραπάνω διακοπής λόγω φύλαξης – συντήρησης εργοταξίου, τροποποίησης χωροθέτησης ή/και μετατόπισης εργοταξιακών εγκαταστάσεων και εξοπλισμού, επέκτασης ισχύος εγγυητικών επιστολών και ασφαλίσεων, μακροχρόνιας αποθήκευσης και συντήρησης αδρανούντος εξοπλισμού και τυχόν υποστήριξης της αρχαιολογικής έρευνας.

Εφόσον η μερική ή ολική διακοπή των εργασιών εξακολουθεί πέραν του πενήντα τοις εκατό (50%) του συνολικού συμβατικού χρόνου και κατ' ελάχιστο οκτώ (8) μήνες, οι αντισυμβαλλόμενοι δύνανται να ζητήσουν τη λύση της Σύμβασης σύμφωνα με τα αναφερόμενα στην παράγραφο 44.3 του παρόντος τεύχους.

# **Άρθρο** 13 **Βοηθητικά έργα** - **Προστασία δρόμων**, **γεφυρών**

- 13.1 Όλα τα βοηθητικά έργα (όπως δρόμοι προσπέλασης στο εργοτάξιο, βοηθητικές διευρύνσεις σηράγγων, βοηθητικές σήραγγες ή φρεάτια προσπέλασης, οδηγοί σήραγγες ή φρεάτια για τη διευκόλυνση του Αναδόχου, περιλαμβανομένων όλων των μέτρων υποστήριξης ή οποιασδήποτε άλλης παρεμφερούς εργασίας, εργοταξιακές εγκαταστάσεις, τάφροι αποστράγγισης, εγκαταστάσεις για την παροχή ηλεκτρικής ενέργειας, εγκαταστάσεις ύδρευσης και τηλεπικοινωνιών κ.λπ.) θα γίνονται με δαπάνες του Αναδόχου, αλλά θα πρέπει σε κάθε περίπτωση οι σχετικές μελέτες, τα σχέδια και οι μέθοδοι κατασκευής τους να εγκρίνονται από την Επιβλέπουσα Υπηρεσία. Η έγκριση αυτή δεν μειώνει καθόλου την πλήρη ευθύνη του Αναδόχου για τις εν λόγω εργασίες.
- 13.2 Ο Ανάδοχος έχει το δικαίωμα να χρησιμοποιεί με δική του ευθύνη τους δρόμους προσπέλασης που ήδη υπάρχουν, ενώ οποιοιδήποτε πρόσθετοι δρόμοι που τυχόν θα απαιτηθούν για την εκτέλεση του Έργου, θα κατασκευαστούν με φροντίδα και με δαπάνες του Αναδόχου. Η Επιχείρηση δεν αναλαμβάνει καμία ευθύνη για την κατάσταση στην οποία βρίσκονται οι υφιστάμενοι δρόμοι ή για τη συντήρησή τους ή ακόμη για τυχόν κατασκευές που

υπάρχουν πάνω σε αυτούς και που μπορεί να χρησιμοποιήσει ο Ανάδοχος για την εκτέλεση του Έργου ή για τη μετακίνησή του προς και από το εργοτάξιο.

Ο Ανάδοχος δεν δικαιούται καμία πληρωμή για την κατασκευή των οποιωνδήποτε προσωρινών δρόμων που είναι αναγκαίοι για την εκτέλεση του Έργου, καθώς και για τη βελτίωση, επισκευή ή συντήρηση των δρόμων που ήδη υπάρχουν, καθώς και των κατασκευών που βρίσκονται πάνω σ' αυτούς.

Δρόμοι που επηρεάζονται από την εκτέλεση του Έργου θα διατηρούνται ανοικτοί στην κυκλοφορία με δαπάνη του Ανάδοχου, διαφορετικά ο Ανάδοχος θα εξασφαλίζει την προσπέλαση προς το εργοτάξιο με κατάλληλους παρακαμπτήριους δρόμους.

Οποιεσδήποτε ζημίες, σε δρόμους προσπέλασης που υπάρχουν ή στις κατασκευές τους, θα επιδιορθώνονται κατά τις υποδείξεις της Επιβλέπουσας Υπηρεσίας με φροντίδα και δαπάνες του Αναδόχου.

13.3 Ο Ανάδοχος είναι υποχρεωμένος, σε συνεργασία πάντοτε με τις αρμόδιες Αρχές, Οργανισμούς ή τρίτους ή τους ιδιοκτήτες και σύμφωνα με τις οδηγίες τους, να παίρνει με δικές του δαπάνες όλα τα απαραίτητα μέτρα για να μπορεί το κοινό να χρησιμοποιεί ελεύθερα και ανενόχλητα τους δρόμους, τις γέφυρες, τις σιδηροδρομικές γραμμές, τις γραμμές ηλεκτρισμού, τις τηλεγραφικές ή τηλεφωνικές γραμμές κ.λπ.

Ακόμη, ο Ανάδοχος είναι υποχρεωμένος, με δικές του δαπάνες, να προσλαμβάνει και διατηρεί όλους τους απαραίτητους φύλακες, να προμηθεύεται και να συντηρεί όλα τα απαιτούμενα σήματα, πινακίδες και προσωρινές κατασκευές και γενικά να προβαίνει σε κάθε απαραίτητη επισκευή, αντικατάσταση ή άλλη ενέργεια για να εξασφαλιστεί η παραπάνω ελεύθερη χρήση και προστασία, σύμφωνα με τις υποδείξεις των αρμοδίων Αρχών ή Οργανισμών.

- 13.4 Σε περίπτωση που οι ανωτέρω εγκαταστάσεις πάθουν ζημία λόγω της εκτέλεσης του Έργου, η ευθύνη για αποζημίωση βαρύνει αποκλειστικά και μόνο τον Ανάδοχο. Η τυχόν συνυπαιτιότητα τρίτων στην πρόκληση ζημιάς στις εγκαταστάσεις και κατασκευές που αναφέρονται παραπάνω δεν έχει νομικό αποτέλεσμα ή επίπτωση για την Επιχείρηση, δεδομένου ότι ο Ανάδοχος είναι ο μόνος υπεύθυνος έναντι αυτής.
- 13.5 Σε Έργα που εκτελούνται μέσα ή έξω από πόλεις και ανεξάρτητα από το ύψος προϋπολογισμού, όταν αυτά προκαλούν σημαντική ενόχληση στην κυκλοφορία των πεζών και των οχημάτων, ο Ανάδοχος είναι υποχρεωμένος να τοποθετεί, με δαπάνες του, πινακίδες σύμφωνα με τις οδηγίες της Επιβλέπουσας Υπηρεσίας.
- 13.6 Σε περίπτωση που η μελέτη του Έργου εκπονείται από τον Ανάδοχο, θα πρέπει, κατά το σχεδιασμό του Εξοπλισμού, να έχει πάντοτε υπόψη του τις υπάρχουσες δυνατότητες για τη μεταφορά του. Οι συνέπειες και κάθε είδους δυσκολίες, που θα προκύψουν κατά τη μεταφορά, αναλαμβάνονται από τον Ανάδοχο.

# **ΕΝΟΤΗΤΑ** 5: **ΠΡΟΣΩΠΙΚΟ ΑΝΑΔΟΧΟΥ**

## **Άρθρο** 14 **Προσωπικό του Αναδόχου**

- 14.1 Ο Ανάδοχος υποχρεούται να διαθέσει, με δική του ευθύνη και δαπάνες, όλο το προσωπικό που απαιτείται για την εκπλήρωση των υποχρεώσεών του που προκύπτουν από τη Σύμβαση και είναι υπεύθυνος, δυνάμει του Αστικού και Ποινικού Ελληνικού Δικαίου, για όλες τις πράξεις ή και παραλείψεις του εν λόγω προσωπικού, που σχετίζονται με το Έργο.
- 14.2 Το προσωπικό που απασχολεί ο Ανάδοχος για την εκτέλεση του Έργου ασχέτως ειδικότητας, πρέπει να είναι ικανό, αριθμητικά επαρκές, ειδικευμένο και να έχει όλα τα προσόντα και τις προϋποθέσεις που προβλέπονται από την Ελληνική Νομοθεσία και τους σχετικούς Κανονισμούς, ώστε να εξασφαλίζεται η έγκαιρη και άρτια αποπεράτωση του Έργου.
- 14.3 Ο Ανάδοχος οφείλει να υποβάλει στην Επιχείρηση, με την εγκατάστασή του στο εργοτάξιο, κατάσταση του προσωπικού που θα απασχολεί (αριθμός, ειδικότητα) καθώς και κάθε πληροφορία που κρίνει απαραίτητη η Επιχείρηση για το προσωπικό αυτό. Οφείλει δε να πληροφορεί την Επιχείρηση προκαταβολικά για οποιαδήποτε ουσιαστική αυξομείωση του αριθμού του προσωπικού του καθ' όλη τη διάρκεια εκτέλεσης των εργασιών και μέχρι την Προσωρινή Παραλαβή.
- 14.4 O Ανάδοχος οφείλει να υποβάλει στην Επιχείρηση, σαράντα πέντε (45) ημέρες πριν από την άφιξη αλλοδαπού προσωπικού του στη Ελλάδα, έγγραφα στοιχεία με τα οποία αποδεικνύεται η καταλληλότητα (εκπαίδευση, προσόντα) του προσωπικού αυτού που αποστέλλεται στην Ελλάδα για τις ανάγκες της Σύμβασης, όπως και κάθε άλλο στοιχείο που θεωρείται αναγκαίο για να υποστηριχθεί από την Επιχείρηση η έκδοση από τις αρμόδιες Ελληνικές Αρχές των αναγκαίων αδειών εργασίας, θεωρήσεων διαβατηρίων κ.λπ.

Τυχόν δαπάνες για τα παραπάνω βαρύνουν τον Ανάδοχο.

- 14.5 Η Επιχείρηση έχει το δικαίωμα να ζητά, με έγγραφη ειδοποίηση προς τον Ανάδοχο, την απομάκρυνση οποιουδήποτε μέλους του προσωπικού του (Έλληνα ή αλλοδαπού) που κρίνεται για οποιοδήποτε βάσιμο λόγο ως ακατάλληλο. Ο Ανάδοχος είναι υποχρεωμένος χωρίς αντιρρήσεις να απομακρύνει το μέλος αυτό του προσωπικού του με δικές του δαπάνες και δεν μπορεί να το ξαναχρησιμοποιήσει στο Έργο χωρίς προηγούμενη γραπτή έγκριση της Επιχείρησης.
- 14.6 Στην περίπτωση που αποσύρεται ή απομακρύνεται από το εργοτάξιο ένα μέλος του προσωπικού του Αναδόχου που εκτελεί εξειδικευμένη εργασία, ο Ανάδοχος δεν δύναται να επικαλεσθεί την απομάκρυνση αυτή ως λόγο καθυστέρησης για την εκτέλεση του Έργου ή οποιουδήποτε τμήματός του.
- 14.7 Ο Ανάδοχος αναλαμβάνει την πλήρη ευθύνη, σύμφωνα με τους όρους και τις προβλέψεις που καθορίζονται στο άρθρο αυτό, για το δικό του προσωπικό και για το προσωπικό των υποπρομηθευτών και των υπεργολάβων του.

# **Άρθρο** 15 **Νυχτερινή**, **υπερωριακή εργασία**- **Εργασία τις αργίες και εορτές**

- 15.1 Επιτρέπεται η εκτέλεση από τον Ανάδοχο νυχτερινής ή υπερωριακής εργασίας και εργασίας κατά τις αργίες και εορτές, σύμφωνα με όσα ορίζονται από τους Νόμους του Κράτους, εκτός αν υπάρχει ρητή απαγορευτική εντολή της Επιχείρησης. Στις περιπτώσεις αυτές, ο Ανάδοχος δεν δικαιούται πρόσθετης αποζημίωσης, υποχρεούται όμως να τηρεί όλους τους Νόμους και Κανονισμούς που αφορούν σε τέτοιες εργασίες.
- 15.2 Ο Ανάδοχος είναι υποχρεωμένος να ανακοινώνει στην Επιβλέπουσα Υπηρεσία γραπτά, πριν από 24 τουλάχιστον ώρες, την πρόθεσή του να εκτελέσει εργασία νυχτερινή, υπερωριακή ή κατά τις αργίες και εορτές.
- 15.3 Αν ο Ανάδοχος δεν μπορέσει να εξασφαλίσει έγκριση από τις Αρμόδιες Αρχές για υπερωριακή εργασία, αυτό δεν θα αποτελέσει δικαιολογία για παράταση των προθεσμιών εκτέλεσης του Έργου. Ειδικά για την υπερωριακή εργασία, η Επιχείρηση θα συνηγορεί, εφόσον κρίνεται απαραίτητο και δεν υπάρχει δυνατότητα χρησιμοποίησης περισσότερου προσωπικού, αλλά δεν μπορεί να εγγυηθεί την εξασφάλιση της σχετικής έγκρισης από τις αρμόδιες Αρχές.
- 15.4 Κατά την εκτέλεση της νυχτερινής εργασίας, ο Ανάδοχος υποχρεούται να παρέχει με δαπάνη του πρόσθετο και ικανοποιητικό φωτισμό για την ασφάλεια του προσωπικού του και παντός τρίτου, καθώς και κατάλληλα μέσα που να επιτρέπουν την καλή

τοποθέτηση και επιθεώρηση των υλικών και την από κάθε άποψη σωστή εκτέλεση των εργασιών.

15.5 Εάν για την ασφάλεια του Έργου ή την ασφάλεια των εγκαταστάσεων της Επιχείρησης ή την τεχνική αρτιότητα του Έργου ή την εκπλήρωση των συμβατικών υποχρεώσεων του Αναδόχου ή εξαιτίας άλλων περιορισμών στις ώρες εργασίας που επιβάλουν τρίτοι (Δημόσιες Υπηρεσίες, Δήμοι και Κοινότητες, σημαντικοί Καταναλωτές κ.λπ.) είναι αναγκαία, κατά την κρίση της Επιχείρησης, η νυχτερινή ή υπερωριακή εργασία ή η εκτέλεση εργασίας κατά τις αργίες και εορτές, ο Ανάδοχος είναι υποχρεωμένος, μετά από σχετική εντολή, να την πραγματοποιεί χωρίς αντίρρηση και χωρίς καμία ιδιαίτερη αποζημίωση, εφόσον δεν προβλέπεται διαφορετικά στους Ειδικούς Όρους.

# **ΕΝΟΤΗΤΑ** 6: **ΕΡΓΟΤΑΞΙΑ** - **ΜΗΧΑΝΗΜΑΤΑ**

#### **Άρθρο** 16 **Εργοτάξια και λοιπές εγκαταστάσεις του Αναδόχου**

- 16.1 Ο Ανάδοχος είναι υποχρεωμένος με δικές του δαπάνες να κατασκευάζει, συντηρεί και διατηρεί σε λειτουργία Εργοτάξια και λοιπές εγκαταστάσεις, που απαιτούνται για την κατασκευή του Έργου και που θα χρησιμοποιούνται τόσο για γραφεία, συνεργεία, αποθήκες, κτίριο πρώτων βοηθειών κ.λπ., όσο και για διαμονή του προσωπικού του. Οι εγκαταστάσεις αυτές, έστω και αν είναι προσωρινές, πρέπει να πληρούν τους όρους υγιεινής, να παρέχουν λογικές ανέσεις και να έχουν νερό πόσιμο, πυροσβεστικές συσκευές και αποχετευτικές και ηλεκτρικές εγκαταστάσεις.
- 16.2 Όλα τα κτίρια και οι εγκαταστάσεις, που θα απαιτηθούν για τους προηγούμενους σκοπούς, θα κατασκευάζονται με βάση σχέδια, που θα εκπονεί ο Ανάδοχος και θα εγκρίνει η Επιβλέπουσα Υπηρεσία, σε κατάλληλες τοποθεσίες που εγκρίνει επίσης η Επιβλέπουσα Υπηρεσία. Οι εγκρίσεις αυτές της Επιχείρησης δεν μειώνουν την αποκλειστική ευθύνη του Αναδόχου σχετικά με την κατασκευή όλων των κτισμάτων και τη χρησιμοποίηση των εγκαταστάσεων αυτών.
- 16.3 Ο Ανάδοχος είναι υποχρεωμένος, εφόσον το απαιτήσουν οι αρμόδιες Δημόσιες Υπηρεσίες, να μεριμνά, με δαπάνες του, για την έκδοση των αναγκαίων οικοδομικών και άλλων αδειών για την κατασκευή των εργοταξιακών του εγκαταστάσεων και κτιρίων.
- 16.4 Η διαχείριση, λειτουργία, συντήρηση και φύλαξη των προαναφερομένων εγκαταστάσεων ανήκει στον Ανάδοχο και πρέπει να γίνεται πάντοτε σύμφωνα με τους Νόμους και Κανονισμούς ασφάλειας, υγιεινής και δημόσιας τάξης. Ο Ανάδοχος είναι υποχρεωμένος να εκδίδει κανονισμούς λειτουργίας των
- εγκαταστάσεων αυτών και να παίρνει τα κατάλληλα μέτρα για την εφαρμογή τους. 16.5 Ο Ανάδοχος πρέπει να εξασφαλίσει και να διατηρεί κατάλληλες εγκαταστάσεις υγιεινής
- για όλο το προσωπικό που απασχολείται στο Έργο. Για το σκοπό αυτό θα προβλεφθούν επαρκείς και κατάλληλες εγκαταστάσεις στα γραφεία του Αναδόχου, τους καταυλισμούς και σ' άλλες τέτοιες θέσεις μέσα στην περιοχή του Έργου ή κοντά σ' αυτή, σύμφωνα με τις οδηγίες και εγκρίσεις που θα δοθούν από την Επιβλέπουσα Υπηρεσία.
- 16.6 Ο Ανάδοχος υποχρεούται να εγκαταστήσει και να διατηρεί σε καλή λειτουργία πυροσβεστικές συσκευές, μέσα ή κοντά σ' όλα τα κτίρια. Επίσης, θα εξασφαλίσει χημικούς πυροσβεστήρες που θα τοποθετηθούν κατάλληλα στις εργοταξιακές εγκαταστάσεις.

Τα μέτρα που προβλέπονται για την προστασία από φωτιά και την κατάσβεσή της, πρέπει να είναι σύμφωνα με τον Κανονισμό Πυροπροστασίας και τις λοιπές ισχύουσες σχετικές διατάξεις και τις οδηγίες της Επιβλέπουσας Υπηρεσίας, χωρίς αυτό να μειώνει κατά οποιοδήποτε τρόπο την αποκλειστική ευθύνη του Αναδόχου.

- 16.7 Ο Ανάδοχος είναι ακόμη υποχρεωμένος να εγκαταστήσει και να διατηρεί σε καλή κατάσταση λειτουργίας τηλεφωνικό σύστημα που θα εξυπηρετεί τους κυριότερους χώρους του Έργου. Ειδικότερα, θα γίνει πρόβλεψη για εγκατάσταση και συντήρηση τηλεφώνου μέσα στα γραφεία του Αναδόχου, στο κέντρο Πρώτων Βοηθειών και σε οποιοδήποτε άλλο σημείο του Εργοταξίου θα απαιτηθεί. Το τηλεφωνικό σύστημα του Αναδόχου θα συνδέεται με το τηλεφωνικό σύστημα της Επιχείρησης είτε μέσω των υπηρεσιακών γραμμών που υπάρχουν, είτε μέσω ραδιοτηλεφωνικών εγκαταστάσεων. Η χρήση τηλεφώνων του Αναδόχου θα επιτρέπεται ανά πάσα στιγμή και στους υπαλλήλους της Επιχείρησης για τις ανάγκες του Έργου.
- 16.8 Ανάλογα με το μέγεθος και τη φύση του Έργου είναι δυνατό με τους Ειδικούς Όρους να αυξηθούν ή μειωθούν οι απαιτήσεις της Επιχείρησης για τις Εργοταξιακές εγκαταστάσεις του Αναδόχου.

## **Άρθρο** 17 **Καθαριότητα Εργοταξίου** - **Καθαρισμός της περιοχής του Έργου**

- 17.1 Κατά τη διάρκεια εκτέλεσης των εργασιών, καθώς και μετά την αποπεράτωσή τους και μέχρι τη διάλυση του Εργοταξίου, ο Ανάδοχος θα είναι υπεύθυνος για τη διατήρηση της καθαριότητας στους χώρους εργασίας, καθώς και για την έγκαιρη και με κατάλληλο τρόπο απομάκρυνση ή καταστροφή άχρηστων υλικών και άλλων απορριμμάτων σε τοποθεσίες που επιτρέπουν η Επιβλέπουσα Υπηρεσία και οι Δημόσιες Αρχές. Ο Ανάδοχος υποχρεούται να διατηρεί μόνιμο και ιδιαίτερο προσωπικό που θα φροντίζει για την καθαριότητα.
- 17.2 Κατά τη διάρκεια εκτέλεσης του Έργου, ο Ανάδοχος με δαπάνες του θα μεριμνά για την απαιτούμενη διακίνηση των μηχανημάτων, των ανταλλακτικών, χρησίμων υλικών ή υλικών περισυλλογής, εφοδίων, κ.λπ., καθώς επίσης και για τη μεταφορά, ταξινόμηση και αποθήκευσή τους σε χώρους που θα καθορισθούν από την Επιχείρηση. Επίσης θα προβαίνει στη διάθεσή τους ακολουθώντας τις οδηγίες της Επιχείρησης.
- 17.3 Αμέσως μετά την αποπεράτωση του Έργου, ο Ανάδοχος είναι υποχρεωμένος να κατεδαφίσει τις άχρηστες εγκαταστάσεις, τα κτίρια και τα υπόλοιπα βοηθητικά έργα, να απομακρύνει τα υλικά κατεδάφισης και να φροντίσει για τον καθαρισμό του Εργοταξίου. Είναι υποχρεωμένος επίσης, να αποκομίσει από το Εργοτάξιο τα μηχανήματα, τα υλικά και τα εφόδια ιδιοκτησίας του, καθώς και όλα τα κατάλοιπα ή απορρίμματα, που προέρχονται από την εκτέλεση του Έργου.
- 17.4 Ο Ανάδοχος θα εκτελέσει κάθε κατεδάφιση, αποκομιδή και εκκαθάριση με ευθύνη, μέριμνα, μέσα και δαπάνες του, ύστερα από γραπτή οδηγία της Επιβλέπουσας Υπηρεσίας. Αν ο Ανάδοχος δεν συμμορφωθεί με τις υποχρεώσεις του, που αναφέρονται στις προηγούμενες παραγράφους, η Επιχείρηση έχει το δικαίωμα, αφού περάσει άπρακτη η λογική προθεσμία που θα δοθεί στον Ανάδοχο για το σκοπό αυτό, να εκτελέσει για λογαριασμό του, με δαπάνες και ευθύνη του, τις εργασίες κατεδάφισης, αποκομιδής και εκκαθάρισης που προβλέπονται στο άρθρο αυτό.
- 17.5 Η Επιχείρηση διατηρεί το δικαίωμα να ζητήσει γραπτά από τον Ανάδοχο να περιέλθουν, ολικά ή μερικά, στην κυριότητά της μετά την αποπεράτωση του Έργου τα βοηθητικά έργα και οι βοηθητικές εγκαταστάσεις που αναφέρονται στα άρθρα 13 και 16 του

παρόντος τεύχους, οπότε στην περίπτωση αυτή οι υποχρεώσεις του Αναδόχου για κατεδάφιση και αποκομιδή δεν θα ισχύουν.

Ο Ανάδοχος σε τέτοιες περιπτώσεις δεν θα έχει το δικαίωμα να ζητήσει οποιαδήποτε άλλη αμοιβή ή αποζημίωση, εκτός από την πληρωμή της αξίας εκποίησης των υλικών, του εξοπλισμού και των εξαρτημάτων, αφαιρουμένων των δαπανών περισυλλογής, που έχουν ενσωματωθεί στα βοηθητικά αυτά έργα και στις εγκαταστάσεις και τα οποία, σε διαφορετική περίπτωση, θα αποκόμιζε ο Ανάδοχος. Το ύψος της αποζημίωσης θα καθοριστεί μεταξύ Επιχείρησης και Αναδόχου.

## **Άρθρο** 18 **Μηχανήματα**, **εργαλεία και υλικά**

- 18.1 Ο Ανάδοχος είναι υποχρεωμένος, με δικές του δαπάνες, να προβαίνει στην προμήθεια, εγκατάσταση και λειτουργία οποιωνδήποτε μηχανημάτων, εργαλείων, υλικών και εφοδίων, αναγκαίων ή χρήσιμων για την εκτέλεση του Έργου. Τα υπόψη μηχανήματα, εργαλεία, υλικά και εφόδια, καθώς και όλα τα ικριώματα, εγκαταστάσεις, βοηθητικά κτίρια, που χρησιμοποιούνται προσωρινά ή οριστικά στο Έργο, πρέπει να είναι κατάλληλα για τη χρήση που προορίζονται και να παρέχουν πλήρη ασφάλεια για το Έργο και το προσωπικό. Για το σκοπό αυτό, η Επιχείρηση έχει το δικαίωμα να κάνει οποτεδήποτε, σύμφωνα με τις διατάξεις των Τεχνικών Προδιαγραφών ή τις απαιτήσεις των Κανονισμών που ισχύουν, δειγματοληψίες ή/και δοκιμές στα υλικά και στις εργασίες που εκτελούνται. Οι δαπάνες των δοκιμών αυτών θα βαρύνουν τον Ανάδοχο, εκτός αν καθορίζεται διαφορετικά στους Ειδικούς Όρους Σύμβασης.
- 18.2 Η Επιχείρηση δικαιούται να απαγορεύσει τη χρήση ή/και την εγκατάσταση οποιουδήποτε μηχανήματος, εργαλείου, βοηθητικής εγκατάστασης κ.λπ., εφόσον θεωρεί τη χρήση ή την εγκατάστασή τους ως μη ασφαλή.
- 18.3 Απαγορεύεται στον Ανάδοχο να απομακρύνει από τον τόπο του Εργοταξίου οποιοδήποτε μηχάνημα, εργαλείο, υλικό ή εφόδιο ή οποιαδήποτε εγκατάσταση που έχει προσκομιστεί στο Εργοτάξιο ή που έχει κατασκευαστεί σε αυτό, χωρίς προηγούμενη γραπτή έγκριση της Επιβλέπουσας Υπηρεσίας.
- 18.4 Ανεξάρτητα από τη γενική υποχρέωση που έχει ο Ανάδοχος να συντηρεί διαρκώς τα μηχανήματά του και να τα διατηρεί σε κατάσταση που να παρέχουν πλήρη ασφάλεια για το Έργο και το προσωπικό, έχει επί πλέον την υποχρέωση να προσκομίζει για κάθε ανυψωτικό μηχάνημα (γερανό, αναβατόριο κ.λπ.) που θα χρησιμοποιηθεί για την κατασκευή του Έργου, πριν την άφιξή του στο Εργοτάξιο, πιστοποιητικό σε ισχύ που να έχει εκδοθεί από ειδικό επίσημο Οργανισμό Ασφάλειας και με το οποίο θα αποδεικνύεται ότι το μηχάνημα έχει υποβληθεί σε δοκιμές ασφαλείας που προβλέπονται στους σχετικούς Κανονισμούς. Ο Ανάδοχος υποχρεούται να διατηρεί σε ισχύ τα πιστοποιητικά αυτά σε όλη τη διάρκεια εκτέλεσης της Σύμβασης.

Η προσκόμιση αυτή δεν αναιρεί την αποκλειστική ευθύνη του Αναδόχου για την ασφαλή λειτουργία των μηχανημάτων αυτών.

# **ΕΝΟΤΗΤΑ** 7: **ΕΥΘΥΝΕΣ** - **ΕΓΓΥΗΣΕΙΣ ΑΝΑΔΟΧΟΥ**

# **Άρθρο** 19 **Ευθύνες του Αναδόχου** – **Περιορισμοί Ευθύνης Συμβαλλομένων**

19.1 O Ανάδοχος αναλαμβάνει την υποχρέωση να εκτελέσει οποιοδήποτε τμήμα καθώς και το σύνολο του Έργου άρτια, πλήρως, εμπρόθεσμα και σύμφωνα προς τους κανόνες της επιστήμης και τεχνικής, τις προβλέψεις των τεχνικών προδιαγραφών καθώς και τους εμπορικούς όρους της Σύμβασης.

19.2 O Ανάδοχος και οι Υπεργολάβοι του πρέπει να τηρούν τις υποχρεώσεις στους τομείς του περιβαλλοντικού, κοινωνικού και εργατικού δικαίου που έχουν θεσπιστεί από το δίκαιο της Ένωσης, το εθνικό δίκαιο, συλλογικές συμβάσεις ή σε σχετικές διεθνείς διατάξεις, οι οποίες απαριθμούνται στο Παράρτημα XIV της οδηγίας 2014/25/ΕΕ (Προσάρτημα Β του ν. 4412/2016), όπως εκάστοτε ισχύει. Ειδικότερα, οφείλουν να συμμορφώνονται αυστηρά προς τους ισχύοντες στην Ελλάδα σχετικούς Νόμους, Διατάγματα, Κανονισμούς και Αστυνομικές διατάξεις, καθώς και των σχετικών με την Υγεία και Ασφάλεια στην Εργασία και με την προστασία του περιβάλλοντος διατάξεων, έγγραφες διαταγές από Δημόσιες, Δημοτικές ή άλλες Αρχές, που θα αναφέρονται σε νόμιμες απαιτήσεις τους για την εκτέλεση εργασιών από τον Ανάδοχο, καθώς και προς τους Κανονισμούς και τις έγγραφες εντολές και οδηγίες της Επιχείρησης, συμπεριλαμβανομένων των Κανονισμών Ασφαλείας της Επιχείρησης.

Επίσης πρέπει να:

- α. εκτελούν το Έργο υπό ασφαλείς συνθήκες όσον αφορά τις εργασίες και όλο το απασχολούμενο σ' αυτές προσωπικό, καθώς επίσης και τους τρίτους.
- β. εκδίδουν με μέριμνά τους και δαπάνες τους κάθε άδεια που προβλέπεται από τους παραπάνω Νόμους και Διατάγματα, εκτός αν άλλως ορίζεται στους Ειδικούς Όρους Σύμβασης.
- γ. αναφέρουν αμέσως στην Επιχείρηση και τις Αρμόδιες Αρχές και παίρνουν όλα τα αναγκαία μέτρα, σε περίπτωση ατυχήματος σε οποιοδήποτε άτομο ή ζημίας σε οποιαδήποτε ιδιοκτησία (συμπεριλαμβανομένων αυτών της Επιχείρησης).
- δ. αναφέρουν στην Επιχείρηση οποιαδήποτε ζημιά ή απώλεια του Εξοπλισμού και του Έργου.
- ε. ανακοινώνουν στην Επιχείρηση τις διαταγές που απευθύνονται ή κοινοποιούνται σε αυτούς κατά τη διάρκεια εκτέλεσης του Έργου και τα διάφορα έγγραφα των Αρχών, σχετικά με τα υποδεικνυόμενα μέτρα ελέγχου, ασφάλειας κ.λπ.
- 19.3 Ειδικότερα και μέχρι την Προσωρινή Παραλαβή του Έργου:
	- 19.3.1 Ο Ανάδοχος ευθύνεται και φέρει τον κίνδυνο οποιασδήποτε ζημίας ή απώλειας ή καταστροφής του Εξοπλισμού και του Έργου, καθώς και των κάθε είδους εγκαταστάσεών του στο Εργοτάξιο, από οποιοδήποτε λόγο ή αιτία, περιλαμβανομένων των περιστατικών Ανωτέρας Βίας, κατά τα οριζόμενα στο άρθρο 40 του παρόντος τεύχους, είναι δε υποχρεωμένος να επισκευάζει ή να αντικαθιστά κάθε τμήμα του Έργου ή του Εξοπλισμού, που έχει υποστεί βλάβη, κατά τρόπο που να ικανοποιεί πλήρως την Επιχείρηση, εξαιρουμένων των ζημιών που οφείλονται σε αποκλειστική υπαιτιότητα της ΔΕΗ ή του προσωπικού της καθώς και σε περιστατικά ανωτέρας βίας, τα οποία κατά τα οριζόμενα στο άρθρο περί Ανωτέρας Βίας εξαιρούνται και δεν καλύπτονται από τα συνήθη ασφαλιστήρια κατά παντός κινδύνου. Στις εξαιρούμενες αυτές περιπτώσεις τα δύο μέρη θα συμφωνήσουν από κοινού για τον εύλογο επιμερισμό των δαπανών που θα απαιτηθούν για την εκ νέου αποπεράτωση του Έργου, στο βαθμό και στην έκταση που αυτό επλήγη από το ως άνω περιστατικό ανωτέρας βίας.
	- 19.3.2 Ο Ανάδοχος ευθύνεται για την αποκατάσταση οποιουδήποτε ελαττώματος του Έργου, όπως καθορίζεται στο άρθρο 30 του παρόντος τεύχους.
	- 19.3.3 Επίσης ο Ανάδοχος ευθύνεται:
		- α. έναντι τρίτων, έναντι του προσωπικού της Επιχείρησης, καθώς και έναντι του δικού του προσωπικού και των Υπεργολάβων του, για ζημίες γενικά,

στις οποίες συμπεριλαμβάνονται οι ζημίες σε ιδιοκτησία, οι σωματικές βλάβες ή και θάνατος οποιουδήποτε προσώπου, ακόμη και αυτών που δεν καλύπτονται από τα συνήθη ασφαλιστήρια συμβόλαια.

- β. έναντι της Επιχείρησης, για κάθε είδους ζημίες ή άμεσες θετικές δαπάνες που θα υποστεί λόγω μη εκπληρώσεως από τον Ανάδοχο των συμβατικών του υποχρεώσεων ή που απορρέουν από ελαττώματα του Έργου ή ακόμη και από την εκτέλεση του Έργου σύμφωνα με τη Σύμβαση, καθώς και από περιστατικά που συμβαίνουν κατά την εκτέλεση.
- 19.4 Από την ημερομηνία της Προσωρινής Παραλαβής του Έργου και μέχρι την Οριστική Παραλαβή του, ο Ανάδοχος ευθύνεται για όλες τις αναφερόμενες περιπτώσεις της προηγούμενης παραγράφου 19.3, αλλά μόνο για λόγους που οφείλονται σε αυτόν τον ίδιο ή στους εκπροσώπους του και Υποκαταστάτες του ή/και σε ελαττώματα του Έργου.
- 19.5 Τέλος για κάθε μη εκπλήρωση ή πλημμελή εκπλήρωση των υποχρεώσεων του Αναδόχου ή των Υπεργολάβων του, ευθύνεται αποκλειστικά ο Ανάδοχος και αναλαμβάνει κάθε σχετική ευθύνη που προκύπτει από τη Σύμβαση, είτε αστική είτε ποινική, έναντι της Επιχείρησης και κάθε τρίτου. Επίσης ο Ανάδοχος υποχρεούται να αναλάβει με δαπάνες του την υπεράσπιση της Επιχείρησης σε κάθε τυχόν σχετική αγωγή και μήνυση, που θα εγείρει οποιοσδήποτε κατά της Επιχείρησης ή/και του προσωπικού της, για λόγους που ανάγονται σε ενέργειες ή παραλείψεις του Αναδόχου ή των Υποπρομηθευτών / Υπεργολάβων του ή και του Τρίτου. Οι δαπάνες αυτές θα επιστρέφονται στον Ανάδοχο σε περίπτωση που ήθελε τελεσιδίκως κριθεί ότι οι ως άνω ενέργειες ή παραλείψεις δεν εμπίπτουν στη σφαίρα ευθύνης του Αναδόχου ή των Υποπρομηθευτών / Υπεργολάβων του ή και του Τρίτου.
- 19.6 Οι ευθύνες του Αναδόχου για αποζημίωση της Επιχείρησης, που απορρέουν από τη Σύμβαση δεν θα υπερβαίνουν το πενήντα τοις εκατό (50%) του Συμβατικού Τιμήματος, προσαυξανόμενου με το τίμημα των τυχόν πρόσθετων εργασιών και των Συμπληρωμάτων της Σύμβασης καθώς και με τις αναθεωρήσεις τους, εκτός των περιπτώσεων κατά τις οποίες συντρέχει λόγος απόρριψης του Έργου, οπότε το ποσοστό αυτό δεν θα υπερβαίνει το εκατό τοις εκατό (100%) του ως άνω καθοριζομένου Συμβατικού Τιμήματος.

Οι ευθύνες της Επιχείρησης για αποζημίωση του Αναδόχου, που απορρέουν από τη Σύμβαση δεν θα υπερβαίνουν το πενήντα τοις εκατό (50%) του Συμβατικού Τιμήματος προσαυξανόμενου με το τίμημα των τυχόν πρόσθετων εργασιών και των Συμπληρωμάτων της Σύμβασης καθώς και με τις αναθεωρήσεις τους.

Επιπλέον οι συμβαλλόμενοι συμφωνούν ότι δεν θα ευθύνονται έναντι αλλήλων για τυχόν έμμεσες δαπάνες ή/ και αποθετικές ζημίες.

## **Άρθρο** 20 **Παραιτήσεις και Εγκρίσεις**

- 20.1 Σε περίπτωση που η Επιχείρηση επιλέξει να παραιτηθεί από οποιαδήποτε δικαιώματά της, που απορρέουν από τη Σύμβαση, σε σχέση με τον έλεγχο του Έργου ή τμήματός του, ή στην περίπτωση που η Επιχείρηση εγκρίνει οποιοδήποτε έγγραφο, σχέδιο ή ενέργεια του Αναδόχου, η παραίτηση αυτή από δικαίωμα ή η παροχή έγκρισης κατ' ουδένα τρόπο απαλλάσσει τον Ανάδοχο των ευθυνών του, που απορρέουν από τη Σύμβαση.
- 20.2 Ο Ανάδοχος παραιτείται ρητά και ανεπιφύλακτα όλων των κατά τα άρθρα 325-329, 695 και 1106 του Αστικού Κώδικα δικαιωμάτων του με την εξαίρεση των οριζομένων στην παράγραφο 34.4 του παρόντος τεύχους.

Επίσης παραιτείται εκτός των ανωτέρω διατάξεων του Αστικού Κώδικα και του άρθρου 388 του Αστικού Κώδικα ή/και των δικαιωμάτων του που απορρέουν από οποιοδήποτε άλλο Νόμο, διάταξη κ.λπ. που είναι σε ισχύ ή θα ισχύσει στο μέλλον και αφορούν σε λύση της Σύμβασης ή σε αναπροσαρμογή του συμβατικού τιμήματος, έναντι του οποίου αυτός ανέλαβε την εκτέλεση του Έργου και τούτο ανεξάρτητα οποιωνδήποτε τυχόν μεταβολών συνθηκών, εκτός αν ορίζεται διαφορετικά στη Σύμβαση, δοθέντος ότι τον κίνδυνο της απρόοπτης μεταβολής των συνθηκών τον θεωρεί ο Ανάδοχος ως ενδεχόμενο και τον αποδέχεται.

Στην έννοια της ανωτέρω απρόοπτης μεταβολής των συνθηκών δεν περιλαμβάνονται οι κάτωθι περιπτώσεις:

- τροποποίηση Νομοθεσίας σχετικά με την Προστασία του Περιβάλλοντος
- τροποποίηση Κανονισμών σχετικά με τον καθορισμό του τρόπου αντισεισμικού υπολογισμού και ελέγχου των κατασκευών του Έργου (ζώνη σεισμικότητας, εφαρμοζόμενοι συντελεστές κ.λπ.),

στο βαθμό που με την τιμολόγηση που προβλέπεται στη Σύμβαση δεν καλύπτεται το κόστος των επιπλέον εργασιών, που θα προκύψουν εξαιτίας των περιπτώσεων αυτών.

## **Άρθρο** 21 **Διπλώματα Ευρεσιτεχνίας**

- 21.1 Ο Ανάδοχος εγγυάται ότι τόσο αυτός, όσο και οι Υπεργολάβοι ή Υποπρομηθευτές του, έχουν στην κατοχή τους όλα τα απαιτούμενα διπλώματα ευρεσιτεχνίας και την κυριότητα, που τους επιτρέπουν και τους παρέχουν το δικαίωμα χρησιμοποίησης του Εξοπλισμού ή μέρους αυτού, ώστε να μπορούν να εκπληρώσουν όλες τις υποχρεώσεις τους που απορρέουν από τη Σύμβαση.
- 21.2 Ο Ανάδοχος υποχρεούται, με δαπάνες του, να αναλαμβάνει την υπεράσπιση της Επιχείρησης εναντίον κάθε αγωγής κατ' αυτής, που βασίζεται σε ισχυρισμό ότι ο Εξοπλισμός που πουλήθηκε στην Επιχείρηση ή το Έργο που εκτελέσθηκε για λογαριασμό της, με βάση τη Σύμβαση, ή οποιοδήποτε τμήμα ή είδος ή χρήση αυτών, συνιστούν προσβολή δικαιώματος που πηγάζει από δίπλωμα ευρεσιτεχνίας ή σχεδίου ή πνευματικής ιδιοκτησίας τρίτου.

Η Επιχείρηση οφείλει να ειδοποιεί αμέσως και εγγράφως τον Ανάδοχο για κάθε τέτοια αγωγή και να παρέχει σ' αυτόν την απαιτούμενη εξουσιοδότηση και τις αναγκαίες πληροφορίες και συνδρομή για την, με δαπάνες του, υπεράσπιση της Επιχείρησης.

- 21.3 Ο Ανάδοχος υποχρεούται να αποζημιώνει πλήρως την Επιχείρηση για κάθε αποζημίωση ή δαπάνη, τις οποίες τυχόν θα υποχρεούται να καταβάλει η Επιχείρηση ως συνέπεια των ανωτέρω αγωγών.
- 21.4 Σε περίπτωση που, ως συνέπεια των αξιώσεων που προαναφέρθηκαν, θα κριθεί τελεσίδικα ότι ο πωληθείς Εξοπλισμός ή αυτός που πρόκειται να πωληθεί ή το Έργο που πρόκειται να εκτελεσθεί ή οποιοδήποτε τμήμα ή είδος τους ή οποιαδήποτε χρήση τους, συνιστούν προσβολή δικαιώματος που πηγάζει από δίπλωμα ευρεσιτεχνίας τρίτου και απαγορευθεί η χρήση τους, ο Ανάδοχος πρέπει αμέσως και με δαπάνες του:
	- α. να εξασφαλίσει για την Επιχείρηση το δικαίωμα να χρησιμοποιεί τέτοιο Εξοπλισμό και Έργο, ή
	- β. να αντικαταστήσει ή τροποποιήσει τα είδη που συνιστούν την προσβολή τέτοιου δικαιώματος, κατά τρόπο που να ικανοποιεί την Επιχείρηση, είτε με άλλα είδη που δεν συνιστούν προσβολή, είτε τροποποιώντας αυτά έτσι ώστε να μη συνιστούν τέτοια προσβολή.

Σε όλες τις ανωτέρω περιπτώσεις η Επιχείρηση διατηρεί όλα τα δικαιώματα για αποζημίωση και για απαίτηση καταβολής ποινικών ρητρών, σύμφωνα με το σχετικό άρθρο του Συμφωνητικού, καθώς και για καταγγελία της Σύμβασης με βάση το άρθρο 43 του παρόντος τεύχους.

21.5 Απαιτήσεις εξ αιτίας προσβολής δικαιωμάτων που πηγάζουν από διπλώματα ευρεσιτεχνίας, οι οποίες επηρεάζουν την εκτέλεση του Έργου, θεωρούνται ως ελαττώματα με όλες τις συνέπειες που προβλέπονται από το άρθρο 30 του παρόντος τεύχους.

# **Άρθρο** 22 **Εγγυήσεις** - **Εγγυητικές Επιστολές**

22.1 Ο Ανάδοχος εγγυάται την πιστή εκπλήρωση όλων των από τη Σύμβαση υποχρεώσεών του καθώς και την καλή και τεχνικά άρτια, σύμφωνα προς τους όρους της Σύμβασης και τους παραδεδεγμένους κανόνες της σύγχρονης επιστήμης, εκτέλεση και λειτουργία του Εξοπλισμού και όλου του Έργου, ώστε αυτό να είναι κατάλληλο για τον σκοπό για τον οποίο συμφωνήθηκε και προορίζεται. Επίσης ο Ανάδοχος εγγυάται την εκτέλεση του Έργου, τόσο μερικά όσο και ολικά, μέσα στις προθεσμίες που καθορίζονται στη Σύμβαση. Επίσης ο Ανάδοχος εγγυάται ότι το Έργο θα είναι απαλλαγμένο κάθε ελαττώματος. Η

εγγύηση αυτή δεν καλύπτει συνήθη φθορά, φθορές και ζημιές που οφείλονται σε έλλειψη συντήρησης από τη ΔΕΗ ή σε σφάλματα κατά τη λειτουργία, καθώς και ελαττώματα τα οποία, αν και έγιναν αντιληπτά από τη ΔΕΗ, δεν γνωστοποιήθηκαν στον Ανάδοχο.

- 22.2 Σε περίπτωση μη τήρησης από τον Ανάδοχο των εγγυηθέντων από αυτόν, η Επιχείρηση δικαιούται να ασκήσει όλα τα σχετικά δικαιώματα που της παρέχονται από τη Σύμβαση. Η μη άσκηση όμως από την Επιχείρηση οποιουδήποτε από τα δικαιώματά της, δεν θα ερμηνεύεται ως παραίτηση της Επιχείρησης από τα δικαιώματα αυτά.
- 22.3 Για την ακριβή, εμπρόθεσμη και πιστή εκπλήρωση των από τη Σύμβαση υποχρεώσεών του, συμπεριλαμβανομένων των υποχρεώσεών του προς τρίτους έναντι των οποίων η Επιχείρηση τυχόν θα ευθύνεται σύμφωνα με τους Ελληνικούς Νόμους για καταβολή προστίμων και ποινικών ρητρών λόγω της μη εκπλήρωσης των υποχρεώσεων του Αναδόχου όπως αυτές απορρέουν από τη Σύμβαση, ο Ανάδοχος παρέχει όσες από τις παρακάτω εγγυήσεις προβλέπονται στο Συμφωνητικό της Σύμβασης:
	- α. Εγγύηση Καλής Εκτέλεσης που κατατίθεται από τον Ανάδοχο κατά την υπογραφή της Σύμβασης.
	- β. Εγγύηση Προκαταβολής που κατατίθεται για την ανάληψη από τον Ανάδοχο σχετικής προκαταβολής.
	- γ. Εγγύηση με μορφή κρατήσεων που γίνονται σε κάθε πληρωμή προς τον Ανάδοχο.
	- δ. Εγγύηση Καλής Λειτουργίας που κατατίθεται από τον Ανάδοχο σε αντικατάσταση της Εγγυητικής Επιστολής Καλής Εκτέλεσης.

Οι παραπάνω εγγυήσεις παρέχονται με τη μορφή Εγγυητικών Επιστολών, οι οποίες εκδίδονται με δαπάνες του Αναδόχου, σύμφωνα με αντίστοιχα υποδείγματα της Επιχείρησης, τους όρους, τις προϋποθέσεις και το ποσό που καθορίζονται στο Συμφωνητικό ή στους Ειδικούς Όρους της Σύμβασης και τα αναφερόμενα στις επόμενες παραγράφους.

- 22.4 Εγγυητική Επιστολή Καλής Εκτέλεσης (ΕΕΚΕ)
	- 22.4.1 Ο Ανάδοχος υποχρεούται να παράσχει στην Επιχείρηση ΕΕΚΕ, η οποία θα αντικαταστήσει την Εγγυητική Επιστολή Συμμετοχής στο Διαγωνισμό που βρίσκεται στα χέρια της Επιχείρησης.
- 22.4.2 Για οποιαδήποτε αύξηση του Συμβατικού Τιμήματος στην οποία περιλαμβάνεται και η τυχόν αναθεώρηση τιμών και εφόσον μια ή περισσότερες αυξήσεις μαζί υπερβαίνουν το καθοριζόμενο στο Συμφωνητικό ποσοστό του Συμβατικού Τιμήματος, ο Ανάδοχος υποχρεούται να καταθέσει συμπληρωματικές ΕΕΚΕ.
- 22.4.3 Σε περίπτωση που ο Ανάδοχος αρνείται να καταθέσει τις ως άνω συμπληρωματικές ΕΕΚΕ, τότε η Επιχείρηση δικαιούται να παρακρατεί τα αντίστοιχα ποσά από οποιαδήποτε πληρωμή προς τον Ανάδοχο, μέχρι την κατάθεση των Εγγυητικών Επιστολών.
- 22.4.4 Η Επιχείρηση, κατά την κρίση της, δικαιούται να κηρύξει καταπεσούσα την ΕΕΚΕ, μερικά ή ολικά, λόγω οποιασδήποτε απαίτησής της κατά του Αναδόχου, που απορρέει από τη Σύμβαση.
- 22.4.5 Με την προϋπόθεση ότι στο μεταξύ δεν θα συντρέξει λόγος για κατάπτωση, η ΕΕΚΕ θα επιστραφεί στον φορέα που την εξέδωσε μετά την Οριστική Παραλαβή του Έργου, εκτός εάν θα πρέπει να καλύψει αναλογικά τμήμα του Έργου που πρόκειται να παραληφθεί οριστικά αργότερα, σύμφωνα με τα προβλεπόμενα στο άρθρο 31 του παρόντος τεύχους. Η ΕΕΚΕ δεν θα επιστραφεί, εφόσον υπάρχουν απαιτήσεις της Επιχείρησης κατά του Αναδόχου, οπότε μπορεί να αντικατασταθεί από τον Ανάδοχο με άλλη που να καλύπτει τις εν λόγω απαιτήσεις. Επίσης στο Συμφωνητικό προβλέπονται οι τυχόν περιπτώσεις και οι προϋποθέσεις βάσει των οποίων μέρος της ΕΕΚΕ επιστρέφεται.
- 22.4.6 Για την επιστροφή της ΕΕΚΕ, ο Ανάδοχος πρέπει να υποβάλει σχετική αίτηση στην Επιχείρηση.
- 22.5 Εγγυητική Επιστολή Προκαταβολής (ΕΕΠ)
	- 22.5.1 Η προκαταβολή που τυχόν χορηγείται στον Ανάδοχο, θα καλύπτεται από ισόποση ΕΕΠ, η οποία θα παραδοθεί στην Επιχείρηση πριν από τη λήψη της Προκαταβολής.
	- 22.5.2 Η ΕΕΠ αποδεσμεύεται τμηματικά με την πρόοδο απόσβεσης της Προκαταβολής.
	- 22.5.3 Η Επιχείρηση με έγγραφη πρόσκληση προς τον Ανάδοχο δικαιούται να αναλάβει από την παραπάνω ΕΕΠ το αντίστοιχο ποσό προκαταβολής, σε όποια έκταση δεν έχει συμψηφισθεί το ποσό αυτό με ποσά που οφείλονται στον Ανάδοχο, σε περίπτωση έκπτωσής του ή καταγγελίας της Σύμβασης, όπως επίσης και σε περίπτωση καθυστέρησης εκτέλεσης της Σύμβασης συνεπεία της οποίας επιβραδύνεται η απόσβεση της προκαταβολής.
- 22.6 Εγγυητική Επιστολή Ανάληψης Κρατήσεων (ΕΕΑΚ)

Στον Ανάδοχο θα γίνεται κράτηση για Εγγύηση Καλής Εκτέλεσης ίση με το ποσοστό που καθορίζεται στο Συμφωνητικό επί του συνολικού ποσού κάθε πληρωμής. Οι κρατήσεις αυτές θα επιστρέφονται άτοκα, όπως καθορίζεται στο Συμφωνητικό.

Ο Ανάδοχος δύναται να αντικαταστήσει με ισόποσες ΕΕΑΚ τα παρακρατηθέντα ποσά ως Εγγύηση Καλής Εκτέλεσης.

Για τη διαχείριση των ΕΕΑΚ ισχύουν τα αναφερόμενα πιο πάνω για τις ΕΕΚΕ.

22.7 Εγγυητική Επιστολή Καλής Λειτουργίας (ΕΕΚΛ)

- 22.7.1 Ο Ανάδοχος υποχρεούται να παράσχει στην Επιχείρηση ΕΕΚΛ, η οποία θα αντικαταστήσει την ΕΕΚΕ της Σύμβασης που βρίσκεται στα χέρια της Επιχείρησης.
- 22.7.2 Εφόσον δεν προβλέπεται διαφορετικά στα λοιπά συμβατικά τεύχη, με την παραπάνω ΕΕΚΛ ο Ανάδοχος εγγυάται την καλή λειτουργία του Έργου για δώδεκα (12) μήνες από την ημερομηνία της Προσωρινής Παραλαβής του.
- 22.7.3 Αν στο διάστημα αυτό το Έργο παρουσιάσει οποιαδήποτε τεχνική ανωμαλία ή έλλειψη που δεν οφείλεται σε κακή χρήση ή σε ανωτέρα βία, ο Ανάδοχος έχει τις υποχρεώσεις που αναφέρονται στην πιο κάτω παράγραφο 31.2.
- 22.7.4 Η Επιχείρηση, κατά την κρίση της, δικαιούται να καταπέσει την ΕΕΚΛ, μερικά ή ολικά, λόγω οποιασδήποτε απαίτησής της κατά του Αναδόχου, που απορρέει από τη Σύμβαση.
- 22.8 Παροχή Εγγυήσεων έκδοση Εγγυητικών Επιστολών
	- 22.8.1 Οι παραπάνω εγγυήσεις μπορούν να έχουν εκδοθεί από πιστωτικά ή χρηματοδοτικά ιδρύματα ή ασφαλιστικές επιχειρήσεις κατά την έννοια των περιπτώσεων β και γ της παρ. 1 του άρθρου 14 του ν. 4364/2016, της αποδοχής της ΔΕΗ, την οποία η Επιχείρηση δεν μπορεί να αρνηθεί αδικαιολόγητα, που λειτουργούν νόμιμα σε:
		- α. κράτος μέλος της Ευρωπαϊκής Ένωσης (Ε.Ε.), ή
		- β. κράτος μέλος του Ευρωπαϊκού Οικονομικού Χώρου (Ε.Ο.Χ.) ή
		- γ. τρίτες χώρες που έχουν υπογράψει και κυρώσει τη Συμφωνία περί Δημοσίων Συμβάσεων - ΣΔΣ (Government Procurement Agreement - GPA) του Παγκόσμιου Οργανισμού Εμπορίου

και έχουν σύμφωνα με τις ισχύουσες διατάξεις, αυτό το δικαίωμα.

- 22.8.2 Μπορεί επίσης να εκδίδονται από το Ταμείο Μηχανικών Εργοληπτών Δημοσίων Έργων (Τ.Μ.Ε.Δ.Ε.) ή να παρέχονται με γραμμάτιο του Ταμείου Παρακαταθηκών και Δανείων με παρακατάθεση σε αυτό του αντίστοιχου χρηματικού ποσού.
- 22.9 Ισχύς Εγγυητικών Επιστολών

Η διάρκεια ισχύος των ως άνω Εγγυητικών Επιστολών καθορίζεται στο Συμφωνητικό της Σύμβασης.

Η ισχύς αυτών των Εγγυητικών Eπιστολών θα παρατείνεται πέραν της παραπάνω προθεσμίας, χωρίς καμία αντίρρηση, μετά από γραπτό αίτημα της ΔΕΗ που θα υποβληθεί πριν από την ημερομηνία λήξεως των Εγγυητικών Επιστολών αυτών. Σε περίπτωση μη συμμόρφωσης του Αναδόχου η ΔΕΗ θα έχει το δικαίωμα να ζητήσει κατάπτωση των υπόψη Εγγυητικών Επιστολών.

# **ΕΝΟΤΗΤΑ** 8: **ΠΡΟΘΕΣΜΙΕΣ** - **ΜΕΤΑΒΟΛΕΣ** - **ΕΛΕΓΧΟΙ** – **ΕΛΑΤΤΩΜΑΤΑ**

## **Άρθρο** 23 **Πρόγραμμα Εκτέλεσης Έργου**

23.1 Ο Ανάδοχος, με βάση τη συνολική και τις τμηματικές προθεσμίες συντάσσει και υποβάλλει, μέσα σε τριάντα (30) ημέρες από την υπογραφή της Σύμβασης, εκτός αν στο Συμφωνητικό προβλέπεται διαφορετικά, το χρονοδιάγραμμα κατασκευής του Έργου το οποίο θα περιλαμβάνει τη χρονική αλληλουχία των δραστηριοτήτων υλοποίησης της Σύμβασης σε τέτοια μορφή και λεπτομέρεια όπως θα περιγράφεται στο Συμφωνητικό, και από το οποίο θα προκύπτει η ομαλή εκτέλεση του Έργου.

Επίσης ο Ανάδοχος, αν του ζητηθεί από την Επιχείρηση, υποχρεούται να υποβάλει γενική περιγραφή των ενεργειών και μεθόδων τις οποίες προτείνει να υιοθετηθούν για την εκτέλεση των εργασιών, καθώς και αναλυτικά διαγράμματα χρηματικών ροών όλων των πληρωμών του Έργου.

- 23.2 Η Επιχείρηση, μετά την υποβολή του χρονοδιαγράμματος και εντός της προθεσμίας που προβλέπεται στο Συμφωνητικό, είναι υποχρεωμένη να το εγκρίνει ή να το επιστρέψει για τροποποιήσεις σύμφωνα με τις παρατηρήσεις και τα σχόλιά της. Ο Ανάδοχος, μετά την επιστροφή του χρονοδιαγράμματος και εντός της προθεσμίας που προβλέπεται στο Συμφωνητικό, υποχρεούται να το επανυποβάλει τροποποιημένο σύμφωνα με τις υποδείξεις και η Επιχείρηση υποχρεούται να το εγκρίνει εντός της οριζόμενης στο Συμφωνητικό προθεσμίας, άλλως θεωρείται ότι έχει εγκριθεί.
- 23.3 Το εγκεκριμένο χρονοδιάγραμμα μαζί με τα λοιπά στοιχεία που τυχόν θα ζητηθούν (μέθοδοι εκτέλεσης, χρηματικές ροές κ.λπ.), σύμφωνα με την παράγραφο 23.1 του παρόντος άρθρου, αποτελεί το Πρόγραμμα Εκτέλεσης Έργου.
- 23.4 Η υποβολή από τον Ανάδοχο και η έγκριση από την Επιχείρηση του Προγράμματος Εκτέλεσης Έργου δεν απαλλάσσει τον Ανάδοχο από οποιεσδήποτε ευθύνες και υποχρεώσεις του που προκύπτουν από τις συμβατικές διατάξεις.
- 23.5 Αναπροσαρμογές του Προγράμματος Εκτέλεσης Έργου μπορεί να εγκρίνονται σε περιπτώσεις που κριθεί από την Επιχείρηση ότι η πρόοδος των εργασιών υστερεί και δεν ανταποκρίνεται στο Πρόγραμμα Εκτέλεσης Έργου, οπότε ο Ανάδοχος είναι υποχρεωμένος να επιφέρει τις αναγκαίες τροποποιήσεις για να είναι δυνατή η πραγματοποίηση και ολοκλήρωση των εργασιών μέσα στις προθεσμίες που προβλέπονται στη Σύμβαση.

Επίσης το Πρόγραμμα Εκτέλεσης Έργου αναπροσαρμόζεται σε περίπτωση παράτασης προθεσμίας ή σε περίπτωση μεταβολής του αντικειμένου του Έργου.

## **Άρθρο** 24 **Προθεσμίες**

- 24.1 Ο Ανάδοχος αναλαμβάνει την υποχρέωση να αποπερατώσει κάθε τμήμα, καθώς και το σύνολο του Έργου, μέσα στις προθεσμίες που καθορίζονται στο Συμφωνητικό και να συμμορφώνεται με το Πρόγραμμα Εκτέλεσης του Έργου.
- 24.2 O Ανάδοχος υποχρεούται να λάβει όλα τα αναγκαία μέτρα για την αποφυγή κάθε καθυστέρησης. Αν ο Ανάδοχος δεν τηρήσει οποιεσδήποτε από τις εγκεκριμένες προθεσμίες, τμηματικές ή συνολική, θα εφαρμόζονται τα προβλεπόμενα από το άρθρο 41 του παρόντος τεύχους σε σχέση με τις Ποινικές Ρήτρες για καθυστερήσεις και θα επέρχονται οι συνέπειες που προβλέπονται από το ίδιο άρθρο.
- 24.3 Σε περίπτωση υπέρβασης της συμβατικής προθεσμίας (τμηματικής ή συνολικής), κατά χρονικό διάστημα τέτοιο που να εξαντλείται το αντίστοιχο ανώτατο όριο των Ποινικών Ρητρών που επιβάλλονται για καθυστερήσεις, ανεξάρτητα από την επιβολή των Ποινικών Ρητρών η ΔΕΗ δικαιούται να εφαρμόζει τα προβλεπόμενα στις διατάξεις του άρθρου 43 του παρόντος τεύχους περί καταγγελίας της Σύμβασης. Στην περίπτωση αυτή η καταγγελία θα θεωρείται ότι οφείλεται σε υπαιτιότητα του Αναδόχου. Το δικαίωμά της αυτό η ΔΕΗ μπορεί να το ασκήσει και πριν από την παρέλευση της πιο πάνω προθεσμίας εάν προδήλως προκύπτει ότι η Σύμβαση δεν μπορεί να εκτελεστεί έγκαιρα.
- 24.4 Οι προθεσμίες θα παρατείνονται από την Επιχείρηση για όσο χρόνο κρίνεται εύλογο, εφόσον οι καθυστερήσεις προέκυψαν, είτε από λόγους που δεν αφορούν στον Ανάδοχο, είτε οφείλονται σε Ανωτέρα Βία, όπως αυτή καθορίζεται στο άρθρο 40 του παρόντος τεύχους.
- 24.5 Ρητά καθορίζεται ότι η Επιχείρηση δεν υποχρεούται να προχωρήσει σε καμία τροποποίηση των προθεσμιών, αν ο Ανάδοχος δεν προβεί στις ακόλουθες ενέργειες:
	- α. Ειδοποιήσει εγγράφως την Επιχείρηση ότι προτίθεται να ζητήσει παράταση προθεσμίας, μέσα σε ανατρεπτική προθεσμία δεκαπέντε (15) ημερών από τότε που εμφανίστηκε κάποιο γεγονός το οποίο δικαιολογεί την παράταση.
	- β. Αποστείλει μέσα σε προθεσμία δέκα (10) ημερών, από τη λήξη του γεγονότος, έγγραφη έκθεση για την ακριβή φύση και έκταση του γεγονότος, όπως επίσης και για τις επιπτώσεις του στην εκτέλεση των εργασιών. Στην έκθεση θα περιλαμβάνεται και λεπτομερής αιτιολόγηση της παράτασης την οποία ζητά, κατά τέτοιο τρόπο ώστε η έκθεσή του να διερευνηθεί έγκαιρα.

## **Άρθρο** 25 **Τροποποιήσεις της σύμβασης κατά τη διάρκειά της**

- 25.1 Η Επιχείρηση στο πλαίσιο της παρούσας Σύμβασης και των προβλέψεων του άρθρου 89 της Οδηγίας 2014/25/ΕΕ (άρθρο 337 του ν. 4412/2016) και της παρ. 4 του άρθρου 11 του ΚΕΠΥ, όπως εκάστοτε ισχύει, όπως εκάστοτε ισχύει, δικαιούται να τροποποιεί τη Σύμβαση στις παρακάτω περιπτώσεις:
	- 25.1.1 Λόγω άσκησης δικαιωμάτων προαίρεσης

Σε εφαρμογή των προβλεπομένων σε ιδιαίτερο άρθρο του Συμφωνητικού της Σύμβασης τυχόν δικαιωμάτων προαίρεσης. Σε καταφατική περίπτωση, στο εν λόγω άρθρο, περιγράφονται με σαφήνεια και ακρίβεια το αντικείμενο, η φύση και η έκταση των προαιρέσεων καθώς και οι όροι υπό τους οποίους μπορούν να ενεργοποιηθούν. Τα δικαιώματα αυτά καθορίζονται και ασκούνται με τρόπο που δεν μεταβάλει τη συνολική φύση της Σύμβασης.

- 25.1.2 Λόγω εκτέλεσης συμπληρωματικών έργων ή τροποποιήσεων που δεν είχαν προβλεφθεί στην αρχική Σύμβαση
	- 25.1.2.1 Κατά τη διάρκεια εκτέλεσης του Έργου και για τη διασφάλιση της αρτιότητας και της λειτουργικότητάς του η Επιχείρηση δικαιούται:
		- α. να επιφέρει οποιεσδήποτε μεταβολές στη μορφή, στην ποιότητα, στο είδος και στην ποσότητα οποιουδήποτε τμήματος του Έργου, συμπεριλαμβανομένης της δυνατότητας να παραλείψει οποιοδήποτε τμήμα του Έργου, με ανάλογη μεταβολή του Συμβατικού Τιμήματος, χωρίς ο Ανάδοχος να δικαιούται να ζητήσει αύξηση των τιμών μονάδας ή να εγείρει άλλες απαιτήσεις, εφόσον:
			- αα. Η σύμβαση έχει συναφθεί με οποιοδήποτε Σύστημα Προσφοράς, εκτός των αναφερομένων στις επόμενες περιπτώσεις αβ. και αγ., και η συνεπαγόμενη μεταβολή του αρχικού συμβατικού τιμήματος ή των επί μέρους τιμημάτων δεν υπερβαίνει τα όρια που καθορίζονται στο άρθρο 36 του παρόντος τεύχους.
- αβ. Η σύμβαση έχει συναφθεί με το Σύστημα Προσφοράς με ελεύθερη συμπλήρωση Τιμολογίου, η μεταβολή του αρχικού συμβατικού τιμήματος δεν υπερβαίνει το δεκαπέντε τοις εκατό (15%) και δεν συντρέχουν οι περιπτώσεις α και β της παραγράφου 4 του άρθρου 89 της Οδηγίας 2014/25/ΕΕ (άρθρο 337 του ν. 4412/2016) της παραγράφου 4.4 του άρθρου 11 του ΚΕΠΥ
- αγ. Η σύμβαση έχει συναφθεί με το Σύστημα Προσφοράς που περιλαμβάνει μελέτη και κατασκευή, η συνεπαγόμενη μεταβολή του αρχικού συμβατικού τιμήματος ή των επί μέρους τιμημάτων δεν υπερβαίνει τα όρια που καθορίζονται στο άρθρο 36 του παρόντος τεύχους και συντρέχουν τα προβλεπόμενα παράγραφο 1 περίπτωση ε του άρθρου 89 της Οδηγίας 2014/25/ΕΕ (άρθρο 337 του ν. 4412/2016)
- β. να αναθέτει στον Ανάδοχο την εκτέλεση νέων συμπληρωματικών εργασιών, υπηρεσιών και προμηθειών, συμπεριλαμβανομένης της εκπόνησης τυχόν απαιτούμενων μελετών, οι οποίες καθίστανται αναγκαίες ή/και απαραίτητες και δεν περιλαμβάνονται στη διαδικασία σύναψης της αρχικής Σύμβασης, από προφανείς παραλείψεις ή σφάλματα της προμέτρησης της μελέτης ή από απαιτήσεις της κατασκευής παρά την πλήρη εφαρμογή των σχετικών προδιαγραφών κατά την κατάρτιση των μελετών του Έργου, εφόσον:
	- βα) δεν μπορούν να διαχωριστούν από την παρούσα Σύμβαση για οικονομικούς ή τεχνικούς λόγους, παραδείγματος χάριν απαιτήσεις εναλλαξιμότητας ή διαλειτουργικότητας με τον υφιστάμενο εξοπλισμό, υπηρεσίες ή εγκαταστάσεις που παρασχέθηκαν με την αρχική Σύμβαση, χωρίς να δημιουργηθούν μείζονα προβλήματα για την Επιχείρηση ή όταν αυτές οι εργασίες, μολονότι μπορούν να διαχωριστούν από την παρούσα Σύμβαση, είναι απολύτως απαραίτητες για την ολοκλήρωση της παρούσας Σύμβασης και
	- ββ) ο διαχωρισμός τους θα συνεπαγόταν σημαντικά προβλήματα ή ουσιαστική αύξηση δαπανών για την Επιχείρηση.
- 25.1.2.2 Οι ως άνω μεταβολές μπορούν να εκτελούνται εντός των ορίων του αρχικού συμβατικού τιμήματος, συμπεριλαμβανομένου του τυχόν συμβολαιοποιημένου κονδυλίου απροβλέπτων δαπανών, όπως αυτό ορίζεται στο Συμφωνητικό της Σύμβασης, χωρίς υπογραφή συμπληρωματικής σύμβασης.

Σε περίπτωση που οι υπόψη μεταβολές συνεπάγονται αύξηση του συνολικού συμβατικού τιμήματος τότε αυτές ανατίθενται στον Ανάδοχο με συμπληρωματική σύμβαση.

Ο Ανάδοχος υποχρεούται να εκτελεί τις μεταβολές χωρίς να δικαιούται να ζητήσει αύξηση των συμβατικών τιμών μονάδας ή να εγείρει άλλες απαιτήσεις.

Εφόσον από τις μεταβολές κατά την εκτέλεση της Σύμβασης προκύπτει μείωση του αρχικού συμβατικού τιμήματος δεν

απαιτείται η υπογραφή συμπληρωματικής Σύμβασης. Η μείωση πιστοποιείται μέσω του τελικού λογαριασμού.

25.1.3 Λόγω περιστάσεων που δεν ήταν δυνατόν να προβλεφθούν

Κατά τη διάρκεια εκτέλεσης του Έργου η Επιχείρηση επίσης δικαιούται να τροποποιεί τη Σύμβαση λόγω περιστάσεων που δεν ήταν δυνατόν να προβλεφθούν από έναν επιμελή αναθέτοντα φορέα, όπως ενδεικτικά και όχι περιοριστικά η εφαρμογή νέων κανονισμών ή κανόνων που καθιερώθηκαν ως υποχρεωτικοί μετά την ανάθεση του Έργου.

Για τις υπόψη τροποποιήσεις της σύμβασης ανεξάρτητα από το εάν συνεπάγονται μεταβολή του συνολικού αρχικού συμβατικού τιμήματος θα συνάπτεται συμπληρωματική σύμβαση.

- 25.1.4 Λόγω υποκατάστασης του Αναδόχου σύμφωνα με τα προβλεπόμενα στο άρθρο 8 του παρόντος τεύχους.
- 25.2 Οι ως άνω τροποποιήσεις των παραγράφων 25.1.2 και 25.1.3 γνωστοποιούνται στην επίσημη εφημερίδα της Ευρωπαϊκής Ένωσης, εφόσον η αξία της αρχικής Σύμβασης είναι μεγαλύτερη των ενωσιακών ορίων και η προσαύξηση του τιμήματος υπερβαίνει το δεκαπέντε τοις εκατό (15%) του αρχικού συμβατικού τιμήματος και τα ενωσιακά όρια.
- 25.3 Ο Ανάδοχος δεν μπορεί να προβεί σε καμία μεταβολή, συμπληρωματική εργασία και εν γένει τροποποίηση, από τις αναφερόμενες στις παραπάνω παραγράφους 25.1.1, 25.1.2 και 25.1.3, χωρίς έγγραφη εντολή της Επιχείρησης. Ο Ανάδοχος, εφόσον λάβει σχετική εντολή, υποχρεούται να προβεί στις τροποποιήσεις χωρίς καθυστέρηση και δεν έχει δικαίωμα να αρνηθεί την υποχρέωση αυτή.

Οι τροποποιήσεις που γίνονται με σχετική εντολή της Επιχείρησης δεν εξασθενούν ούτε ακυρώνουν κατά οποιοδήποτε τρόπο τη Σύμβαση. Οι συνέπειες, εάν υπάρχουν, θα αντιμετωπίζονται όπως προβλέπεται κατωτέρω.

- 25.4 Τιμές συμπληρωματικών ή νέων εργασιών
	- 25.4.1 Όλες οι μεταβολές γίνονται με Εντολή Τροποποίησης, θα αποτιμώνται δε με βάση τις τιμές που αναφέρονται στη Σύμβαση, εφόσον οι τιμές αυτές, κατά την κρίση της Επιχείρησης, είναι εφαρμόσιμες. Εάν στη Σύμβαση δεν περιλαμβάνονται τιμές που μπορεί να χρησιμοποιηθούν, καθορίζονται νέες τιμές, με βάση τιμές της Σύμβασης για παρεμφερείς εργασίες. Για εργασίες που δεν περιλαμβάνονται στις προηγούμενες περιπτώσεις οι τιμές μπορεί να καθορίζονται με βάση τα πραγματικά στοιχεία κόστους. Για την εξακρίβωση του κόστους μπορεί να διενεργούνται δοκιμαστικές εργασίες, σύμφωνα με σχετικές οδηγίες της Επιχείρησης.
	- 25.4.2 Κατ' εξαίρεση, και αν δεν είναι δυνατόν να εφαρμοσθεί ένας από τους παραπάνω τρόπους καθορισμού νέας τιμής, η Επιχείρηση μπορεί να δίνει εντολή στον Ανάδοχο να εκτελεσθεί μια εργασία με παρακολούθηση, σύμφωνα με τα προβλεπόμενα στους Ειδικούς Όρους Σύμβασης.
	- 25.4.3 Σε περίπτωση ασυμφωνίας των δύο μερών η Επιχείρηση θα καθορίσει τις τιμές που κατά τη γνώμη της θεωρούνται κατάλληλες και εύλογες και θα εφαρμόζονται τα προβλεπόμενα στο άρθρο 42 του παρόντος τεύχους.
- 25.5 Τροποποίηση χρονοδιαγράμματος Σύμβασης

Όταν οι σχετικές μεταβολές έχουν ως αποτέλεσμα την καθυστέρηση εκτέλεσης, ολικά ή μερικά, του Έργου, τότε συμφωνείται παράταση των σχετικών προθεσμιών, σύμφωνα με τα οριζόμενα στο άρθρο 24 του παρόντος τεύχους.

25.6 Μεταβολές Σύμβασης προτεινόμενες από τον Ανάδοχο

Η Επιχείρηση δια της Προϊσταμένης Υπηρεσίας έχει το δικαίωμα κατά τη διάρκεια κατασκευής του Έργου, να δεχθεί ή να απορρίψει προτάσεις του Αναδόχου για ήσσονος σημασίας μεταβολές στη μορφή, στην ποιότητα, στο είδος και στην ποσότητα οποιουδήποτε τμήματός του.

# **Άρθρο** 26 **Έλεγχος του Έργου**

- 26.1 Η εκτέλεση του Έργου από τον Ανάδοχο θα υπόκειται στο συνεχή γενικό έλεγχο και επιθεώρηση της Επιχείρησης ή άλλων προσώπων που έχουν ορισθεί από την Επιχείρηση για το σκοπό αυτό. Κατά την άσκηση του δικαιώματος αυτού η Επιχείρηση θα έχει ελεύθερη πρόσβαση σε όλα τα μέρη που εκτελούνται εργασίες σχετικές με το Έργο.
- 26.2 Η Επιχείρηση, αν από τον έλεγχο, που ασκεί σύμφωνα με το άρθρο αυτό, θεωρήσει ότι η μέθοδος εργασίας ή τα υλικά, το προσωπικό και τα μέσα που χρησιμοποιεί ο Ανάδοχος δεν είναι επαρκή ή κατάλληλα ή δεν εκτελούνται σύμφωνα με τα εγκεκριμένα Σχέδια, Πρότυπα, Κανονισμούς, Τεχνικές Προδιαγραφές και σχετικές οδηγίες, ώστε να εξασφαλίζονται η τέλεια, οικονομική, εμπρόθεσμη, και απόλυτα σύμφωνη με τους όρους της Σύμβασης εκτέλεση και αποπεράτωση του Έργου, έχει το δικαίωμα να δίδει εντολές προς τον Ανάδοχο και ο Ανάδοχος υποχρεούται να συμμορφώνεται με τις εντολές αυτές, χωρίς να δικαιούται οποιαδήποτε πρόσθετη πληρωμή ή αύξηση των τιμών ή παράταση προθεσμιών.

Στην περίπτωση που ο Ανάδοχος δε συμμορφωθεί με τις παραπάνω εντολές μέσα στις καθοριζόμενες σ' αυτές προθεσμίες, η Επιχείρηση θα δικαιούται κατά την κρίση της και με τη ρητή επιφύλαξη κάθε άλλου δικαιώματος της που απορρέει από τη Σύμβαση, να λάβει κάθε μέτρο και:

α. Να εκτελέσει η ίδια με δικά της συνεργεία ή με άλλο εργολάβο οποιαδήποτε εργασία, προβαίνουσα, εκτός των άλλων, ακόμη και σε αγορές υλικών, πληρωμές ημερομισθίων ή άλλων δαπανών αναγκαίων για την εκτέλεση του Έργου με ευθύνη και σε βάρος και για λογαριασμό του Αναδόχου.

ή

β. Να δώσει εντολή διακοπής των εργασιών. Οι εργασίες αυτές θα επαναρχίζουν μόνο μετά τη συμμόρφωση του Ανάδοχου με τα ανωτέρω δεδομένα και στοιχεία ή αφού ο Ανάδοχος παράσχει επαρκείς εξηγήσεις που να ικανοποιούν την Επιχείρηση. Ο Ανάδοχος θα είναι υπεύθυνος για τις δυσμενείς συνέπειες (καθυστερήσεις, οικονομικές επιβαρύνσεις κ.λπ.) που τυχόν προκύπτουν από την αιτία αυτή.

ή

- γ. Να προβεί σε έκπτωση του Ανάδοχου, σύμφωνα με το άρθρο 43 του παρόντος τεύχους.
- 26.3 Οι παρατηρήσεις της Επιχείρησης σχετικά με τον τρόπο εκτέλεσης των εργασιών θα γίνονται πάντα στους αρμόδιους εκπροσώπους του Αναδόχου, δοθέντος ότι ο Ανάδοχος έχει την αποκλειστική ευθύνη για την εκτέλεση των εργασιών και αυτός μόνο έχει το δικαίωμα να δίνει εντολές ή οδηγίες στο προσωπικό του και στους Υπεργολάβους του. Σε περίπτωση όμως που, κατά την κρίση της Επιχείρησης, η εκτέλεση των εργασιών γίνεται με τρόπο που θέτει σε άμεσο κίνδυνο το Έργο ή την ιδιοκτησία της ΔΕΗ ή τρίτων

ή την ασφάλεια των υπαλλήλων της ή άλλου τρίτου προσώπου, έχει το δικαίωμα η Επιχείρηση να δώσει εντολές απευθείας στο προσωπικό του Αναδόχου να αναστείλει τις εργασίες.

26.4 Η άσκηση του ελέγχου από την Επιχείρηση με κανένα τρόπο δεν ελαττώνει την ευθύνη του Αναδόχου.

## **Άρθρο** 27 **Επιθεώρηση στα Εργοστάσια κατασκευής και δοκιμές**

- 27.1 Ο Εξοπλισμός και τα υλικά που θα χρησιμοποιηθούν θα είναι μόνο καινούργια, σε άριστη κατάσταση και δε θα γίνονται δεκτά μεταποιημένα. Κανένα τμήμα του Εξοπλισμού, του οποίου η προμήθεια ή η χρησιμοποίηση θα γίνει σε σχέση με τη Σύμβαση, δεν θα στέλνεται στο Έργο πριν γίνει επιθεώρηση που να ικανοποιεί την Επιχείρηση και πριν υπογραφεί και παραδοθεί, από τον εξουσιοδοτημένο ειδικό εκπρόσωπό της ή επιθεωρητή της Επιχείρησης, η σχετική άδεια για την αποστολή. Εξαιρούνται οι περιπτώσεις της παραγράφου 27.10 για τις οποίες όμως δίνεται από την Επιχείρηση γραπτή απαλλαγή από την επιθεώρηση, καθώς και οι περιπτώσεις τις παραγράφου 27.11 του παρόντος άρθρου.
- 27.2 Η επιθεώρηση του Εξοπλισμού στα εργοστάσια και η χορήγηση άδειας για την αποστολή του ή η παραίτηση της Επιχείρησης από τα δικαιώματά της σχετικά με την επιθεώρηση οποιουδήποτε τμήματος του Εξοπλισμού, δεν απαλλάσσουν τον Ανάδοχο από την πλήρη ευθύνη του σχετικά με την παράδοση του Εξοπλισμού έτσι ώστε αυτός να είναι σύμφωνος με τους όρους της Σύμβασης, ούτε επηρεάζουν οποιαδήποτε απαίτηση ή οποιοδήποτε δικαίωμα ή προνόμιο της Επιχείρησης στην περίπτωση που ο Ανάδοχος χρησιμοποίησε ή προμήθευσε ελαττωματικό ή ακατάλληλο Εξοπλισμό, καθώς επίσης δε μπορεί να θεωρηθεί ότι ο Εξοπλισμός αυτός έχει παραληφθεί από την Επιχείρηση.
- 27.3 Η Επιχείρηση με δαπάνες της και με τον ειδικό εκπρόσωπο-επιθεωρητή της (υπάλληλο ή τρίτο) έχει το δικαίωμα ελεύθερης εισόδου, ανά πάσα στιγμή, κατά τις εργάσιμες ημέρες και ώρες αλλά και μετά από αυτές, σε όλα τα τμήματα ή εργαστήρια των εργοστασίων όπου κατασκευάζονται τμήματα του Εξοπλισμού ή εκτελείται εργασία σχετική με το Έργο, ώστε να επιθεωρεί τον Εξοπλισμό ή οποιοδήποτε τμήμα αυτού καθώς και κάθε υλικό που θα προμηθεύσει ο Ανάδοχος. Επίσης μπορεί να παρακολουθεί κάθε μέθοδο παραγωγικής διαδικασίας και οποιαδήποτε άλλη εργασία ή δραστηριότητα του Αναδόχου σχετική με την προμήθεια του Εξοπλισμού ή τμημάτων αυτού, σύμφωνα με τη Σύμβαση.
- 27.4 Η επιθεώρηση και οι δοκιμές γίνονται μέσα στα πλαίσια ενός λεπτομερούς προγράμματος δοκιμών, που θα προετοιμαστεί από τον Ανάδοχο έγκαιρα και θα εγκριθεί από την Επιχείρηση, σύμφωνα με τις τεχνικές προδιαγραφές της Σύμβασης. Το πρόγραμμα αυτό είναι δυνατόν να τροποποιηθεί κατά τη θεώρηση της μελέτης και των σχεδίων.

Ο Ανάδοχος, αφού γίνει η θεώρηση της μελέτης και των σχεδίων σύμφωνα με τα προβλεπόμενα στα άρθρα 3 και 4 του παρόντος τεύχους, έχει υποχρέωση να ειδοποιεί την Επιχείρηση και τον επιθεωρητή της, είκοσι (20) τουλάχιστον ημέρες πριν από την ημερομηνία που ο Εξοπλισμός θα είναι έτοιμος, για επιθεώρηση και δοκιμές ή για οριστική συναρμολόγηση στα εργοστάσιά του ή των Υποπρομηθευτών του.

27.5 Για τη διευκόλυνση του επιθεωρητή της Επιχείρησης, ο Ανάδοχος έχει υποχρέωση να του διαθέσει, χωρίς καμία επιπλέον δαπάνη για την Επιχείρηση, τους χώρους και εγκαταστάσεις γραφείων και επιθεωρήσεως που αυτός θα ζητήσει, καθώς και να του παρέχει όλες τις απαραίτητες διευκολύνσεις για τη διεξαγωγή της επιθεώρησης και των δοκιμών σύμφωνα με την κρίση της Επιχείρησης.

Επίσης ο Ανάδοχος υποχρεούται να παρέχει στον επιθεωρητή αντίγραφα όλης της αλληλογραφίας, σχετικά με θέματα επιθεώρησης ή δοκιμών, που ανταλλάσσεται με τη ΔΕΗ.

- 27.6 Μετά την επιθεώρηση και τις δοκιμές, θα συντάσσεται από τον Ανάδοχο "Έκθεση Δοκιμών", σύμφωνα με τις τεχνικές προδιαγραφές και τους όρους της Σύμβασης ή σύμφωνα με τους κανόνες της Τεχνικής και της Επιστήμης. Η "Έκθεση Δοκιμών" θα υπογράφεται από τον ειδικό εκπρόσωπο-επιθεωρητή της Επιχείρησης και από τον αρμόδιο εκπρόσωπο του Αναδόχου και θα υποβάλλεται στην Επιχείρηση σε ψηφιακή μορφή, που θα συμφωνείται μεταξύ των αντισυμβαλλομένων, και σε ένα έγγραφο αντίτυπο με όλα τα συνημμένα (φύλλα δοκιμών κ.λπ.). Οι "Εκθέσεις Δοκιμών" θα είναι λεπτομερείς και πλήρεις και θα δίνουν ακριβή στοιχεία για τη διαδικασία, τα αποτελέσματα των δοκιμών και τις παρατηρήσεις. Δηλώσεις γενικού περιεχομένου θα γίνουν δεκτές μόνο ως συμπέρασμα των "Εκθέσεων Δοκιμών".
- 27.7 Η Επιχείρηση μετά από επιθεώρηση μπορεί, κατά την κρίση της, να απορρίπτει οποιοδήποτε τμήμα του Εξοπλισμού, που είναι ελαττωματικό ή ακατάλληλο για τη χρήση που προορίζεται ή γιατί δεν είναι σύμφωνο με τους όρους της Σύμβασης. Στην περίπτωση αυτή που τα αποτελέσματα των δοκιμών και της επιθεώρησης δεν είναι σύμφωνα με τους όρους της Σύμβασης, ο Ανάδοχος έχει υποχρέωση με δικές του δαπάνες να αποκαταστήσει ή να αντικαταστήσει τον Εξοπλισμό και να προσκαλέσει τον επιθεωρητή της Επιχείρησης να παρευρεθεί στις νέες δοκιμές και επιθεώρηση, για τις οποίες και θα συνταχθεί νέα "Έκθεση Δοκιμών".
- 27.8 Στην περίπτωση που θα επαναληφθούν οι δοκιμές ή αναβληθούν χωρίς προηγούμενη γραπτή ειδοποίηση τουλάχιστον 10 ημέρες πριν από την ημερομηνία επιθεώρησης που έχει αναγγελθεί, από υπαιτιότητα του Αναδόχου ή επειδή αυτός δε συμμορφώθηκε με τους όρους της Σύμβασης, η μισθοδοσία, τα οδοιπορικά και λοιπά έξοδα του επιθεωρητή της Επιχείρησης θα επιβαρύνουν τον Ανάδοχο.
- 27.9 Ο Ανάδοχος θα έχει δικαίωμα να εκτελέσει τις δοκιμές με απουσία του επιθεωρητή, εφόσον ο επιθεωρητής αυτός δεν προσέλθει για την παρακολούθηση των δοκιμών μέσα σε πέντε (5) ημέρες, από την καθορισμένη ημερομηνία των δοκιμών, όπως αυτή έχει καθοριστεί με τα οριζόμενα στην παράγραφο 27.4 του παρόντος άρθρου.

Στην περίπτωση αυτή ο Ανάδοχος θα συντάσσει τα σχετικά φύλλα δοκιμών με τα αποτελέσματα των μετρήσεων και στη συνέχεια λεπτομερή "Έκθεση Δοκιμών" που θα υπογράφεται από τον εκπρόσωπό του και θα στέλνεται στην Επιχείρηση και στον επιθεωρητή της.

Η Επιχείρηση μετά από έλεγχο των σχετικών φύλλων δοκιμών και εφόσον κατά τη γνώμη της αυτά είναι σύμφωνα με τη Σύμβαση, θα χορηγεί άδεια αποστολής για τον Εξοπλισμό αυτό, μέσα σε προθεσμία τριάντα (30) ημερών από τη λήψη της πιο πάνω "Έκθεσης".

Οι τυχόν αντιρρήσεις της Επιχείρησης, πάνω στο περιεχόμενο της παραπάνω "Έκθεσης" του Αναδόχου, θα γνωστοποιούνται εγγράφως στον Ανάδοχο ή στον εκπρόσωπό του, μέσα σε τριάντα (30) ημέρες από την ημερομηνία που θα παραληφθεί η παραπάνω "Έκθεση".

Αν αποδειχθούν δικαιολογημένες οι αντιρρήσεις της Επιχείρησης, οι δαπάνες για την επανάληψη των δοκιμών, για τη μεταφορά στο εργοστάσιο ή στον τόπο δοκιμής και για την επιστροφή, αν υπάρξει ανάγκη, στο εργοστάσιο κατασκευής του Εξοπλισμού, καθώς και οι δαπάνες του επιθεωρητή της Επιχείρησης, θα επιβαρύνουν τον Ανάδοχο που θα έχει ακόμη την υποχρέωση να αντικαταστήσει, να επισκευάσει ή να αποκαταστήσει όλα τα ελαττώματα που διαπιστώθηκαν κατά τις δοκιμές.

Στις περιπτώσεις όμως που η Επιχείρηση επιμένει να επαναληφθούν οι δοκιμές με την παρουσία εκπροσώπου της, τότε εφόσον οι νέες δοκιμές επιβεβαιώσουν την ακρίβεια εκείνων που έγιναν αρχικά από τον Ανάδοχο, οι δαπάνες των τελευταίων δοκιμών θα

ΓΟE

καταβληθούν από την Επιχείρηση και οι προθεσμίες παράδοσης θα παραταθούν για όσο χρονικό διάστημα αυτές επηρεάστηκαν πραγματικά από την αιτία αυτή.

- 27.10 Ο Ανάδοχος μπορεί επίσης να αποστείλει τον Εξοπλισμό ή τμήμα του χωρίς να προηγηθεί Επιθεώρηση, εφόσον η Επιχείρηση εκδώσει γραπτή απαλλαγή από την υποχρέωση επιθεώρησης.
- 27.11 Στην περίπτωση που, είτε στο Συμφωνητικό, είτε στις τεχνικές προδιαγραφές έχει συμφωνηθεί ρητά ότι η Επιχείρηση παραιτείται από το δικαίωμά της να πραγματοποιήσει ορισμένες δοκιμές στον Εξοπλισμό ή να επιθεωρήσει ορισμένα τμήματα, ο Ανάδοχος μπορεί να αποστείλει τον Εξοπλισμό ή τμήμα του, χωρίς η Επιχείρηση να το δοκιμάσει ή να το επιθεωρήσει.
- 27.12 Εξοπλισμός για τον οποίο η Σύμβαση δεν καθορίζει ειδικές δοκιμές θα πρέπει να συνοδεύεται από πιστοποιητικά αναγνωρισμένων οργανισμών. Ως τέτοιοι νοούνται τα εργαστήρια δοκιμών, τα εργαστήρια βαθμονόμησης, οι οργανισμοί ελέγχου και οι οργανισμοί πιστοποίησης, που ανταποκρίνονται στα ισχύοντα Ευρωπαϊκά Πρότυπα. Οι "Εκθέσεις δοκιμών τύπου" ή τα πιστοποιητικά δοκιμών, που αναφέρονται στις τεχνικές προδιαγραφές ως απαίτηση, θα εκδίδονται από Εργαστήρια εξουσιοδοτημένα να εκτελούν δοκιμές τύπου και όχι από τον κατασκευαστή του υλικού ή του Εξοπλισμού. Προκειμένου για τις "Εκθέσεις δοκιμών τύπου" θα αναφερθούν μία προς μία όλες οι δοκιμές που θα εκτελεσθούν με τα σχετικά αποτελέσματα, καθώς και οι προδιαγραφές ή τυποποιήσεις (standards) στις οποίες βασίσθηκε η εκτέλεση των δοκιμών.
- 27.13 Οι διατάξεις του άρθρου αυτού έχουν εφαρμογή και για τους Υποπρομηθευτές και τους Υπεργολάβους του Αναδόχου.
- 27.14 Οι πιο πάνω διαδικασίες και προθεσμίες ισχύουν όπως αναφέρονται στο παρόν άρθρο, εκτός εάν στους Ειδικούς Όρους Σύμβασης προβλέπεται διαφορετικά.

### **Άρθρο** 28 **Συσκευασία και Διακριτικές ενδείξεις** - **Αποστολή και αποθήκευση του Εξοπλισμού**

- 28.1 Συσκευασία και διακριτικές ενδείξεις
	- 28.1.1 Ο Ανάδοχος υποχρεούται να συσκευάζει τον Εξοπλισμό με προσοχή και ανάλογα προς τα εκάστοτε χρησιμοποιούμενα μέσα μεταφοράς, ώστε να είναι προφυλαγμένος σε κάθε περίπτωση από οποιεσδήποτε καιρικές συνθήκες καθώς και από οποιονδήποτε κίνδυνο μεταφοράς. Κατά τη συσκευασία του Εξοπλισμού, ο Ανάδοχος θα ακολουθεί τις τυχόν οδηγίες της Επιχείρησης.
	- 28.1.2 Ο Εξοπλισμός, με ή χωρίς συσκευασία, θα περιγράφεται στον "Πίνακα Συσκευασίας" του Αναδόχου, με τρόπο που να διευκολύνει την αναγνώρισή του κατά την άφιξη στον τόπο προορισμού του και κατά την αποσυσκευασία του. Στον "Πίνακα Συσκευασίας" θα αναφέρονται ο αριθμός της Σύμβασης, το είδος της συσκευασίας, ο αύξων αριθμός του κιβωτίου, εμπορευματοκιβωτίου ή δέματος, το καθαρό και μικτό βάρος, όπως και οι εξωτερικές διαστάσεις της συσκευασίας ή του Εξοπλισμού.

Η περιγραφή του Εξοπλισμού στον "Πίνακα Συσκευασίας" πρέπει να ανταποκρίνεται προς την περιγραφή της Σύμβασης και απέναντι από την περιγραφή κάθε είδους θα αναφέρεται ο αντίστοιχος αριθμός (εάν υπάρχει) στον Πίνακα Υλικών και Τιμών της Σύμβασης.

Μετά τη συσκευασία, θα αποστέλλονται αμέσως στην Επιχείρηση, σε ψηφιακή μορφή που θα συμφωνείται μεταξύ των αντισυμβαλλομένων και σε ένα

έγγραφο αντίτυπο ο "Πίνακας Συσκευασίας" ή άλλο έγγραφο που χρησιμοποιείται ως "Πίνακας Συσκευασίας".

- 28.1.3 Τα υλικά συσκευασίας θα περιέρχονται στην ιδιοκτησία της Επιχείρησης, εκτός των εμπορευματοκιβωτίων (CONTAINERS).
- 28.1.4 Κάθε κιβώτιο, εμπορευματοκιβώτιο ή δέμα θα φέρει επ' αυτού ενδείξεις του περιεχομένου ή των περιεχομένων σ' αυτό τμήματος ή τμημάτων του Εξοπλισμού, του βάρους, καθώς και κατάλληλες οδηγίες για τον τρόπο χειρισμού και ανάρτησης κατά τη φόρτωση - εκφόρτωση. Όλες οι διακριτικές ενδείξεις της συσκευασίας πρέπει να είναι ευανάγνωστα χαραγμένες ή γραμμένες με ανεξίτηλη γραφή και στις δύο πλευρές κάθε κιβωτίου, εμπορευματοκιβωτίου ή δέματος. Σε καμιά περίπτωση δεν επιτρέπεται αναγραφή των διακριτικών ενδείξεων με κιμωλία ή μαρκαδόρο.
- 28.1.5 Η χώρα προέλευσης πρέπει να αναγράφεται ευκρινώς σε κάθε αποστελλόμενο τεμάχιο, συσκευασμένο ή μη. Η μη συμμόρφωση προς τον όρο αυτό μπορεί να επιφέρει την επιβολή βαρύτατων προστίμων από το Ελληνικό Δημόσιο, τα οποία θα βαρύνουν τον Ανάδοχο.
- 28.1.6 Όλα τα τεμάχια, συσκευασμένα ή μη, πρέπει επίσης να φέρουν αύξοντα αριθμό που θα είναι αντίστοιχος με τον αύξοντα αριθμό του σχετικού "Πίνακα Συσκευασίας".
- 28.1.7 Στην εξωτερική επιφάνεια όλων γενικά των κιβωτίων, εμπορευματοκιβωτίων ή δεμάτων πρέπει να αναγράφονται τα παρακάτω στοιχεία:
	- α. ……(Όνομα του Αναδόχου)…… Ανάδοχος της ΔΕΗ ΕΛΛΑΣ
	- β. ……(σύντομη περιγραφή του Έργου)……
	- γ. ……(ενδεικτική περιγραφή περιεχομένου του δέματος)……
	- δ. ……(αριθμός της Σύμβασης) …… /…… (αύξων αριθμός τεμαχίου)……
	- ε. Μικτό βάρος, χλγρ./kg: ……
	- στ. Καθαρό βάρος, χλγρ./kg: ……
		- ζ. Εξωτερικές ολικές διαστάσεις, μέτρα/m: ……
- 28.1.8 Σε όλα τα μη συσκευασμένα τεμάχια, έστω και εάν αυτά φορτώνονται σε δεσμίδες, πρέπει να είναι γραμμένες όλες οι διακριτικές ενδείξεις με βαφή ή σταμπαρισμένες. Σε περίπτωση που η αναγραφή των διακριτικών ενδείξεων στα μη συσκευασμένα τεμάχια δεν μπορεί να γίνει με βαφή ή σταμπάρισμα μπορούν να χρησιμοποιούνται μεταλλικά πινακίδια, ασφαλώς προσδεδεμένα στο προς αποστολή δέμα ή τεμάχιο, στα οποία θα αναγράφονται όλες οι απαιτούμενες διακριτικές ενδείξεις.
- 28.2 Αποστολή και αποθήκευση του Εξοπλισμού
	- 28.2.1 Ο Ανάδοχος δύναται να προβαίνει στη φόρτωση του Εξοπλισμού μόνο μετά την έκδοση της άδειας που προβλέπεται στο άρθρο 27 του παρόντος τεύχους.
	- 28.2.2 Ο Ανάδοχος, με δική του ευθύνη και δαπάνη, προβαίνει στη μεταφορά (συμπεριλαμβανομένων των σχετικών δαπανών της φορτώσεως, εκφορτώσεως, μεταφορτώσεως κ.λπ.) του Εξοπλισμού, από τα εργοστάσια ή αποθήκες όπου αυτός κατασκευάζεται ή ευρίσκεται αποθηκευμένος, στο Εργοτάξιο. Ο Ανάδοχος υποχρεούται να λάβει τα δέοντα μέτρα για την άμεση εκφόρτωση, αποθήκευση και τοποθέτηση του Εξοπλισμού, όπως και κάθε άλλου υλικού απαραίτητου για το Έργο, στο Εργοτάξιο και μάλιστα κατά τρόπο ώστε αυτά να μπορούν να χρησιμοποιηθούν αμέσως.

Η Επιχείρηση θα έχει το δικαίωμα, σε περίπτωση μη τήρησης των υποχρεώσεων αυτών από τον Ανάδοχο, να προβεί με χρέωσή του στην εκτέλεση των παραπάνω ενεργειών.

Στην περίπτωση αυτή η Επιχείρηση δε θα ευθύνεται για τυχόν ζημιές, απώλειες ή ελλείμματα του Εξοπλισμού, των υλικών κ.λπ.

28.2.3 Ο Ανάδοχος υπέχει τις ίδιες παραπάνω υποχρεώσεις όσον αφορά τα μηχανήματα, τα εφόδια και το κάθε είδους υλικό, τα οποία είναι αναγκαία για την εγκατάσταση του Εξοπλισμού ή για την κανονική λειτουργία των Εργοταξίων και γενικά την αποπεράτωση του Έργου, ανεξάρτητα του εάν μέρος του Εξοπλισμού ή του Έργου διατεθεί ή εκτελεσθεί απολογιστικά ή όχι.

#### **Άρθρο** 29 **Στατιστικά και λοιπά στοιχεία του Έργου** - **Ημερολόγιο**

- 29.1 Ο Ανάδοχος είναι υποχρεωμένος να υποβάλει στην Επιβλέπουσα Υπηρεσία, όταν του ζητηθούν και κατά τα χρονικά διαστήματα που θα καθορίσει αυτή, εκθέσεις προόδου εργασιών, δελτία αγορών υλικών, καταστάσεις δαπανών, εκθέσεις για αποστολές και αγορές, εκθέσεις για φορτώσεις και οποιεσδήποτε άλλες εκθέσεις θα του ζητηθούν.
- 29.2 Ο Ανάδοχος είναι υποχρεωμένος να τηρεί με ακρίβεια και πλήρη ενημερότητα, σύμφωνα με τους εκάστοτε Νόμους, όλα τα λογιστικά βιβλία, στοιχεία και μητρώα που αφορούν στο προσωπικό που απασχολεί (σχετικά με τους μισθούς, τα ημερομίσθια και τα επιδόματά τους, τις ασφαλιστικές και άλλες εισφορές κ.λπ.), τα βιβλία και τα μητρώα για τις απογραφές του εξοπλισμού, των μηχανημάτων, των εργαλείων και υλικών που προσκομίστηκαν στο Εργοτάξιο και χρησιμοποιούνται σε αυτό και γενικά όλα τα βιβλία, δελτία, καταστάσεις σχετικές με την πρόοδο των εργασιών.
- 29.3 Ο Ανάδοχος είναι υποχρεωμένος να τηρεί καθημερινά Ημερολόγιο του Έργου. Το Ημερολόγιο τηρείται σύμφωνα με τις οδηγίες της Επιβλέπουσας Υπηρεσίας σε βιβλίο με αριθμημένα εις διπλούν φύλλα, το ένα εκ των οποίων πρέπει να φέρει κατάλληλη διάτρηση ώστε να μπορεί να αποκοπεί. Το Ημερολόγιο υπογράφεται από εξουσιοδοτημένους εκπροσώπους του Αναδόχου και της Επιχείρησης και μετά την υπογραφή το ένα αποκοπτόμενο φύλλο περιέρχεται στην Επιβλέπουσα Υπηρεσία.

## **Άρθρο** 30 **Ελαττώματα του Έργου**

- 30.1 Σε κάθε περίπτωση που, κατά τη διάρκεια της εκτέλεσης των εργασιών και μέχρι την Οριστική Παραλαβή του Έργου, οποιοδήποτε τμήμα του ή η ποιότητα της εργασίας ή τα υλικά που χρησιμοποιούνται ή που χρησιμοποιήθηκαν για την εκτέλεση των εργασιών είναι κατά την κρίση της Επιχείρησης ελαττωματικά, ατελή ή ακατάλληλα ή δεν πληρούν τις απαιτήσεις των προδιαγραφών και γενικά δε συμφωνούν με εκείνα που ορίζονται στη Σύμβαση, η Επιβλέπουσα Υπηρεσία δικαιούται, με έγγραφη εντολή της, να ζητήσει από τον Ανάδοχο να προβεί σε οποιαδήποτε διόρθωση, αντικατάσταση ή πρόσθετη εργασία την οποία κρίνει απαραίτητη.
- 30.2 Ο Ανάδοχος υποχρεούται να συμμορφώνεται με την προσήκουσα επιμέλεια και ταχύτητα και με δικές του δαπάνες στις παραπάνω εντολές της Επιβλέπουσας Υπηρεσίας, εκτελώντας, σύμφωνα μ' αυτές, όλες τις συμπληρωματικές εργασίες οι οποίες απαιτούνται για την απομάκρυνση και αντικατάσταση των ελαττωματικών, ατελών, ελλιπών ή ακαταλλήλων υλικών, καθώς και για την κατεδάφιση και αποκατάσταση της ατελούς ή κακότεχνης εργασίας.
- 30.3 Στην περίπτωση που ο Ανάδοχος διαφωνήσει, ολικά ή μερικά, στις εντολές της Επιβλέπουσας Υπηρεσίας, υποχρεούται, εντός προθεσμίας δέκα (10) ημερών από της λήψεως της εντολής, να υποβάλει εγγράφως τις αντιρρήσεις του, αναφέροντας και τους λόγους.

Εάν η διαφωνία δεν καταστεί δυνατόν να επιλυθεί με συμφωνία των ενδιαφερομένων μερών, η επίλυση θα γίνεται κατά τη διαδικασία του άρθρου 42 του παρόντος τεύχους. Μέχρι να επιλυθεί η διαφωνία ο Ανάδοχος υποχρεούται να συμμορφώνεται, με δαπάνες του, με τις εντολές της Επιχείρησης.

30.4 Σε περίπτωση που ο Ανάδοχος δε συμμορφώνεται προς τις εντολές της Επιβλέπουσας Υπηρεσίας μέσα στην προθεσμία που του έχει ταχθεί, η Επιχείρηση δικαιούται να λαμβάνει οποιαδήποτε μέτρα ήθελε κρίνει αναγκαία, με δαπάνες και ευθύνη του Αναδόχου, για τη συνέχιση και αποπεράτωση του Έργου, καθώς και για την άρση των διαπιστωθέντων ελαττωμάτων για την αποκατάσταση της κανονικής λειτουργίας αυτού.

Ο Ανάδοχος υποχρεούται να διορθώσει, μέσα σε οριζόμενη από τη ΔΕΗ εύλογη προθεσμία, τα ελαττώματα του Έργου που θα διαπιστωθούν κατά τη διάρκεια της εκτέλεσης της Σύμβασης και μέχρι την Οριστική Παραλαβή. Αν η προθεσμία αυτή περάσει άπρακτη, η ΔΕΗ μπορεί να εκτελέσει τη διόρθωση με δαπάνες και ευθύνη του Αναδόχου με οποιονδήποτε τρόπο, με την επιφύλαξη πάντοτε του δικαιώματός της να κηρύξει τον Ανάδοχο έκπτωτο.

- 30.5 Ο Ανάδοχος σε καμιά περίπτωση δεν απαλλάσσεται από τις συμβατικές του υποχρεώσεις, επικαλούμενος την παρουσία ή την προηγούμενη επιθεώρηση της Επιβλέπουσας Υπηρεσίας ή οποιουδήποτε άλλου εκπροσώπου της Επιχείρησης στον τόπο των εργασιών (εργοστάσιο, εργοτάξιο κ.λπ.) εάν μεταγενέστερα διαπιστωθεί ελαττωματική εργασία, παραλείψεις ή ατέλειες, εκτός αν αυτές οφείλονται σε έγγραφες εντολές ή οδηγίες της Επιχείρησης.
- 30.6 Ο Ανάδοχος θα είναι πλήρως υπεύθυνος για κάθε καθυστέρηση, που προέρχεται από την εφαρμογή του παρόντος άρθρου, στην πρόοδο και την αποπεράτωση του Έργου. Εξαίρεση αποτελούν οι περιπτώσεις εκείνες κατά τις οποίες η λύση της διαφωνίας ήθελε αποβεί υπέρ του Αναδόχου.
- 30.7 Η Επιχείρηση δύναται κατά την κρίση της να αποδεχθεί κάθε Έργο με ελαττώματα ως μειωμένης ποιότητας και να καθορίσει μια εύλογα μειωμένη τιμή για πληρωμή προς τον Ανάδοχο, λαμβάνοντας επίσης υπόψη της και τις τυχόν ποινικές ρήτρες που πρέπει να καταβληθούν.

# **ΕΝΟΤΗΤΑ** 9: **ΠΑΡΑΛΑΒΗ** – **ΚΥΡΙΟΤΗΤΑ**

## **Άρθρο** 31 **Διαδικασίες παραλαβής του Έργου**

- 31.1 Προσωρινή Παραλαβή
	- 31.1.1 Μετά την περάτωση των εργασιών, όπως αυτή ορίζεται στους όρους της Σύμβασης, και αφού ληφθούν υπόψη τα προβλεπόμενα για την εκτέλεση δοκιμών, όπως αυτά καθορίζονται στους Ειδικούς Όρους Σύμβασης, ο Ανάδοχος δικαιούται να ζητήσει την Προσωρινή Παραλαβή του Έργου υποβάλλοντας προς τούτο έγγραφη αίτηση, η οποία καταχωρείται στο Πρωτόκολλο της Επιβλέπουσας Υπηρεσίας. Η αίτηση του Αναδόχου για την Προσωρινή Παραλαβή πρέπει απαραιτήτως να συνοδεύεται από τα δικαιολογητικά, όπως αυτά αναφέρονται στους Ειδικούς Όρους Σύμβασης.

Η Επιχείρηση υποχρεούται μέσα σε τριάντα (30) ημέρες από την υποβολή της αίτησης, και με την προϋπόθεση ότι ο Ανάδοχος έχει συμμορφωθεί με τα οριζόμενα στους Ειδικούς Όρους Σύμβασης, να κάνει αποδεκτή την αίτηση και να προχωρήσει στη διαδικασία της Προσωρινής Παραλαβής. Στην ίδια προθεσμία θα πρέπει να γνωστοποιήσει στον Ανάδοχο τους λόγους της τυχόν απόρριψης της αίτησης.

Η Προσωρινή Παραλαβή διενεργείται από Επιτροπή Προσωρινής Παραλαβής που αποτελείται από όργανα της Επιχείρησης και έχει συσταθεί αρμοδίως.

Η Επιτροπή Προσωρινής Παραλαβής προσκαλεί έγκαιρα τον Ανάδοχο να παρακολουθήσει, με δικές του δαπάνες, τις εργασίες της Επιτροπής.

Εάν ο Ανάδοχος παραλείψει να ζητήσει την Προσωρινή Παραλαβή του Έργου, η Επιχείρηση δύναται να προβεί στη σχετική διαδικασία, ειδοποιώντας εγγράφως τον Ανάδοχο για να παραστεί.

- 31.1.2 Η Επιτροπή Προσωρινής Παραλαβής παραλαμβάνει το Έργο από τεχνική άποψη ποσοτικά και ποιοτικά, λαμβάνοντας υπόψη τα στοιχεία που περιέχονται στον φάκελο του Έργου και διενεργώντας γενικές ή σποραδικές, κατά την κρίση της, καταμετρήσεις και ελέγχους. Η Επιτροπή καταγράφει τις διαπιστώσεις και παρατηρήσεις της, ιδίως για τα τυχόν ελαττώματα, καθώς και τις προτάσεις της για τη διευθέτηση όλων των τεχνικών εκκρεμοτήτων που προκύπτουν.
- 31.1.3 Η Επιτροπή Προσωρινής Παραλαβής μπορεί, παρά τις διαπιστώσεις και παρατηρήσεις της, να προχωρήσει στην Προσωρινή Παραλαβή του Έργου, αλλά στην περίπτωση αυτή όλα τα δικαιώματα της Επιχείρησης και οι απαιτήσεις της, σύμφωνα με τη Σύμβαση, θα διατηρηθούν έως ότου τα ελαττώματα, τα οποία εξακριβώθηκαν από την Επιτροπή Παραλαβής, αποκατασταθούν πλήρως.

Στις περιπτώσεις που, ως αποτέλεσμα των διαπιστώσεών της, η Επιτροπή Παραλαβής θεωρήσει απαραίτητο να αναβάλει την Προσωρινή Παραλαβή μέχρι τη διευθέτηση όλων των σχετικών εκκρεμοτήτων, θα το δηλώσει στον Ανάδοχο και η διαδικασία της Προσωρινής Παραλαβής θα επαναληφθεί, με φροντίδα και έξοδα του Αναδόχου, μετά τη συμμόρφωση του τελευταίου στις προτάσεις και συστάσεις της Επιχείρησης.

31.1.4 Για την παραλαβή συντάσσεται Πρωτόκολλο μέσα σε προθεσμία που καθορίζεται στους Ειδικούς Όρους Σύμβασης. Η προθεσμία αυτή μπορεί να παραταθεί με αιτιολογημένη απόφαση της Επιτροπής που θα γνωστοποιηθεί στον Ανάδοχο.

Το Πρωτόκολλο αυτό υπογράφεται και από τον Ανάδοχο και συντάσσεται σε δύο (2) πρωτότυπα από τα οποία ο Ανάδοχος παίρνει το ένα.

Στην περίπτωση που ο Ανάδοχος δεν παρίσταται στην Παραλαβή, αν και έχει προσκληθεί, όπως και στην περίπτωση που ο Ανάδοχος αρνηθεί την υπογραφή του Πρωτοκόλλου, το Πρωτόκολλο του κοινοποιείται ή του αποστέλλεται επί αποδείξει.

Εάν ο Ανάδοχος υπογράψει το Πρωτόκολλο με επιφύλαξη ή το Πρωτόκολλο του γνωστοποιηθεί κατά τα ανωτέρω, δικαιούται να υποβάλει τις αντιρρήσεις του εντός ανατρεπτικής προθεσμίας τριάντα (30) ημερών, από την υπογραφή του Πρωτοκόλλου ή από την κοινοποίησή ή αποστολή του, άλλως θεωρείται ότι το αποδέχεται ανεπιφύλακτα.

31.1.5 Το Πρωτόκολλο υπόκειται στην έγκριση της Επιχείρησης που γίνεται μέσα σε προθεσμία που καθορίζεται στους Ειδικούς Όρους Σύμβασης. Η προθεσμία αυτή υπολογίζεται από την ημερομηνία που ο Ανάδοχος θα υπογράψει χωρίς επιφύλαξη το Πρωτόκολλο ή από την ημερομηνία που θα υποβάλλει τις αντιρρήσεις του, αν υπογράψει με επιφύλαξη.

Ως ημερομηνία Προσωρινής Παραλαβής καθορίζεται η ημερομηνία που προσδιορίζεται στο Πρωτόκολλο, εκτός αν ορίζεται διαφορετικά στους Ειδικούς Όρους Σύμβασης.

- 31.1.6 Η ως άνω Προσωρινή Παραλαβή δεν απαλλάσσει τον Ανάδοχο από οποιεσδήποτε ευθύνες και υποχρεώσεις του, που προκύπτουν από τη Σύμβαση, ούτε αποστερεί την Επιχείρηση από κανένα από τα δικαιώματα και τις απαιτήσεις της και ιδίως από το δικαίωμά της να αξιώσει την αποκατάσταση χωρίς πρόσθετη πληρωμή, κατά τα οριζόμενα στο άρθρο 30 του παρόντος τεύχους, οποιασδήποτε ελαττωματικής, ατελούς, ή ελλιπούς εργασίας, που θα διαπιστωθεί ή θα προκύψει μετά την Προσωρινή Παραλαβή.
- 31.1.7 Οι διατάξεις του άρθρου αυτού έχουν ανάλογη εφαρμογή και για τις περιπτώσεις τμημάτων Έργων που έχουν αυτοτελή χρήση και που η παραλαβή τους προβλέπεται από τη Σύμβαση, καθώς επίσης και σε όλες τις περιπτώσεις διακοπής της Σύμβασης, όπως στις περιπτώσεις διάλυσης, έκπτωσης κ.λπ.
- 31.2 Περίοδος Εγγύησης
	- 31.2.1 Η περίοδος εγγύησης είναι η περίοδος κατά την οποία ο Ανάδοχος εγγυάται την καλή λειτουργία του Έργου, τη μη ύπαρξη ελαττωμάτων και την ύπαρξη των ιδιοτήτων που συμφωνήθηκαν. Κατά την περίοδο εγγύησης ο Ανάδοχος είναι υποχρεωμένος να επιθεωρεί τακτικά το Έργο και να αποκαθιστά, χωρίς καθυστέρηση με έξοδά του και ευθύνη του, κάθε ελάττωμα ή βλάβη ή ζημία, όπως προβλέπεται στη Σύμβαση.
	- 31.2.2 Η ημερομηνία της Προσωρινής Παραλαβής, που ορίζεται από το εγκεκριμένο από την Επιχείρηση Πρωτόκολλο, θα θεωρείται ως ημερομηνία έναρξης της Περιόδου Εγγύησης για το Έργο.

Η Περίοδος Εγγύησης ορίζεται σε δώδεκα (12) μήνες, εκτός αν ορίζεται διαφορετικά στους Ειδικούς Όρους Σύμβασης.

- 31.3 Οριστική Παραλαβή
	- 31.3.1 Η Οριστική Παραλαβή του Έργου θα διενεργείται μετά το πέρας της Περιόδου Εγγύησης και με την προϋπόθεση ότι ο Ανάδοχος θα έχει προβεί, κατά τρόπο που θα ικανοποιεί πλήρως την Επιχείρηση, στην αποκατάσταση οποιασδήποτε ελαττωματικής, ατελούς ή ανεπαρκούς εργασίας, που είτε έχει διαπιστωθεί από την Επιτροπή Παραλαβής, είτε έχει παρουσιαστεί ή διαπιστωθεί κατά την Περίοδο Εγγύησης.
	- 31.3.2 Με τη λήξη της Περιόδου Εγγύησης, ο Ανάδοχος υποχρεούται να γνωστοποιήσει εγγράφως στην Επιχείρηση ότι το Έργο είναι έτοιμο για την Οριστική Παραλαβή, υποβάλλοντας σχετική αίτηση. Η Επιχείρηση, εφόσον συμφωνεί, υποχρεούται μέσα σε τριάντα (30) ημέρες από την υποβολή της αίτησης να την κάνει αποδεκτή και να προχωρήσει στη διαδικασία της Οριστικής Παραλαβής. Στην ίδια προθεσμία θα πρέπει να γνωστοποιήσει στο Ανάδοχο τους λόγους της τυχόν απόρριψης της αίτησης. Η Οριστική Παραλαβή διενεργείται από Επιτροπή Οριστικής Παραλαβής που αποτελείται από όργανα της Επιχείρησης και έχει συσταθεί αρμοδίως. Η Επιτροπή Οριστικής Παραλαβής προσκαλεί έγκαιρα τον Ανάδοχο να παρακολουθήσει, με δικές του δαπάνες, τις εργασίες της Επιτροπής.
- 31.3.3 Η Επιτροπή Οριστικής Παραλαβής εξετάζει τη συμμόρφωση του Αναδόχου με τα θέματα που αναφέρονται στο Πρωτόκολλο Προσωρινής Παραλαβής, με όλα τα θέματα που έχουν σχέση με την ποιότητα του Έργου και με τα θέματα που έχουν προκύψει κατά τη διάρκεια της Περιόδου Εγγύησης, καθώς και με κάθε άλλο θέμα σχετικό με την καλή εκτέλεση της Σύμβασης.
- 31.3.4 Η Επιτροπή Οριστικής Παραλαβής, το αργότερο μέσα στην προθεσμία που καθορίζεται στους Ειδικούς Όρους Σύμβασης, θα συντάσσει το σχετικό Πρωτόκολλο Οριστικής Παραλαβής. Στην περίπτωση που ο Ανάδοχος δεν παρίσταται στην Παραλαβή, όπως και στην περίπτωση που ο Ανάδοχος αρνηθεί την υπογραφή του Πρωτοκόλλου, το Πρωτόκολλο του κοινοποιείται επί αποδείξει. Εάν ο Ανάδοχος υπογράψει το Πρωτόκολλο με επιφύλαξη ή το Πρωτόκολλο του κοινοποιηθεί κατά τα ανωτέρω, δικαιούται να υποβάλει τις αντιρρήσεις του εντός ανατρεπτικής προθεσμίας τριάντα (30) ημερών, από την υπογραφή του Πρωτοκόλλου ή από την κοινοποίησή του, άλλως θεωρείται ότι το αποδέχεται ανεπιφύλακτα.
- 31.3.5 Η Οριστική Παραλαβή θεωρείται ότι έχει συντελεσθεί με την έγκριση του Πρωτοκόλλου από την Επιχείρηση, η οποία γίνεται μέσα στην προθεσμία που καθορίζεται στους Ειδικούς Όρους της Σύμβασης. Η προθεσμία αυτή υπολογίζεται από την ημερομηνία που ο Ανάδοχος θα υπογράψει χωρίς επιφύλαξη το Πρωτόκολλο ή από την ημερομηνία που θα υποβάλει τις αντιρρήσεις του, αν το υπογράψει με επιφύλαξη.
- 31.4 Συγχώνευση διαδικασιών

Εάν η φύση του Έργου το επιβάλλει, οι διαδικασίες Προσωρινής και Οριστικής Παραλαβής μπορούν, κατά την κρίση της Επιχείρησης, να συγχωνεύονται, σύμφωνα με σχετικές προβλέψεις των Ειδικών Όρων Σύμβασης.

Στους Ειδικούς Όρους Σύμβασης καθορίζονται επίσης οι προϋποθέσεις υπό τις οποίες μπορεί να τεκμαίρεται η ολοκλήρωση των διαδικασιών παραλαβής, ιδίως εάν συντελεστούν σημαντικές υπερβάσεις των καθορισμένων γι' αυτές προθεσμιών για λόγους που αφορούν στη ΔΕΗ.

31.5 Παραλαβή για χρήση

Σε περίπτωση που η φύση του Έργου και οι ανάγκες της ΔΕΗ το επιβάλουν, μετά την τμηματική ή συνολική ολοκλήρωση του Έργου, και πριν από την Προσωρινή Παραλαβή, είναι δυνατόν να διενεργείται «Παραλαβή για Χρήση» του συνόλου ή μέρους του Έργου με σύνταξη Πρωτοκόλλου – Συμφωνητικού μεταξύ των εκπροσώπων της ΔΕΗ και του Αναδόχου, όπως πιο αναλυτικά καθορίζεται στους Ειδικούς Όρους Σύμβασης. Αν ο Ανάδοχος κληθεί και δεν παραστεί ή αρνηθεί την υπογραφή του Πρωτοκόλλου, αυτό συντάσσεται και υπογράφεται από τη ΔΕΗ με σχετική μνεία κατά περίπτωση και του κοινοποιείται. Το Πρωτόκολλο περιλαμβάνει μνεία του έργου ή των τμημάτων που παραδίδονται για χρήση και συνοπτική περιγραφή της κατάστασης των εργασιών. Η Παραλαβή για Χρήση δεν αναπληρώνει καθ' οιονδήποτε τρόπο τη διενέργεια της Προσωρινής και Οριστικής Παραλαβής του Έργου.

# **Άρθρο** 32 **Κυριότητα του Έργου**

32.1 Για τους σκοπούς και μόνο της Σύμβασης θεωρείται ότι η κυριότητα του Εξοπλισμού και του Έργου περιέρχεται στην Επιχείρηση από την ημερομηνία Προσωρινής Παραλαβής, η οποία θα πραγματοποιηθεί σύμφωνα με τους όρους του άρθρου 31 του παρόντος

τεύχους. Μέχρι την εν λόγω ημερομηνία, ο Ανάδοχος θα φέρει τον κίνδυνο της απώλειας, ζημιάς ή/και καταστροφής του Εξοπλισμού και του Έργου, που θα οφείλονται σε οποιοδήποτε λόγο ή αιτία, συμπεριλαμβανομένων και των περιπτώσεων Ανωτέρας Βίας. Εν τούτοις, από της αποστολής στο εργοτάξιο του Εξοπλισμού που προορίζεται για το Έργο και μέχρι τη μεταβίβαση της κυριότητας στην Επιχείρηση, η Επιχείρηση διατηρεί το δικαίωμα κατασχέσεως του Εξοπλισμού και ο Ανάδοχος το αποδέχεται και συμφωνεί να προβεί σε όλες τις δέουσες ενέργειες για την άσκηση του εν λόγω δικαιώματος από την Επιχείρηση.

Η άσκηση του δικαιώματος αυτού από την Επιχείρηση σε καμιά περίπτωση δε θα παρακωλύει την εκπλήρωση των υποχρεώσεων του Αναδόχου που απορρέουν από τη Σύμβαση.

32.2 Η μεταβίβαση κυριότητας, σε καμία περίπτωση και για οποιαδήποτε αιτία, δε μειώνει τις ευθύνες του Αναδόχου που απορρέουν από τη Σύμβαση και ειδικότερα αυτές που απορρέουν από τα άρθρα 19, 22 και 31 του παρόντος τεύχους, καθώς επίσης και τις ευθύνες του σχετικά με οποιαδήποτε ελαττώματα του Έργου ή/και τις υποχρεώσεις της Επιχείρησης έναντι τρίτων, μετά την ημερομηνία της Προσωρινής Παραλαβής.

# **ΕΝΟΤΗΤΑ** 10: **ΣΥΜΒΑΤΙΚΟ ΤΙΜΗΜΑ** - **ΠΛΗΡΩΜΕΣ** – **ΑΣΦΑΛΙΣΕΙΣ**

# **Άρθρο** 33 **Συμβατικό Τίμημα** - **Αναθεώρηση**

- 33.1 Το Συμβατικό Τίμημα αναφέρεται στο άρθρο 3 του Συμφωνητικού, στο οποίο αναφέρεται εάν είναι σταθερό ή υπόκειται σε αναθεώρηση σύμφωνα και σε όποια έκταση προβλέπεται στο άρθρο 9 αυτού.
- 33.2 Η Επιχείρηση θα καταβάλει και ο Ανάδοχος θα πληρωθεί το Συμβατικό Τίμημα, αποδεχόμενος ότι έλαβε υπόψη του όλους τους σχετικούς παράγοντες και όλες τις συνθήκες και μεταβολές, οι οποίες δύνανται κατ' οποιοδήποτε τρόπο να επηρεάσουν την εκτέλεση της Σύμβασης, την αξία του Εξοπλισμού που θα προμηθεύσει, τις εργασίες που θα εκτελέσει και τις υπηρεσίες που θα παράσχει.
- 33.3 Ο Ανάδοχος εγγυάται επίσης την ακρίβεια και την επάρκεια των τιμών του (κατά την έννοια του άρθρου 696 Αστικού Κώδικα) και αποδέχεται ότι το παραπάνω τίμημα θα αποτελεί πλήρη αποζημίωσή του και ότι αυτό καλύπτει, εκτός αν άλλως ορίζεται στο Συμφωνητικό, όλες τις απαιτούμενες δαπάνες για την εκτέλεση του Έργου και στις οποίες περιλαμβάνονται χωρίς περιορισμό και όλως ενδεικτικώς, οι δαπάνες των μισθών και ημερομισθίων του προσωπικού του, οι δαπάνες για μετακινήσεις του προσωπικού του, η αξία του Εξοπλισμού και όλων των υλικών και εφοδίων τα οποία θα ενσωματωθούν στο Έργο, οι δαπάνες χρησιμοποίησης μηχανημάτων, οι δαπάνες μεταφοράς, ασφάλισης, εναποθήκευσης, δοκιμών, οι δαπάνες λειτουργίας, συντήρησης, απόσβεσης, μίσθωσης μηχανημάτων και οχημάτων, οι δαπάνες εφαρμογής των σχεδίων και εντολών, προσπέλασης στο Έργο και στις θέσεις λήψεως των υλικών, οι δαπάνες εργοταξιακών εγκαταστάσεων του Αναδόχου, τα γενικά έξοδα (συμπεριλαμβανομένων των φόρων, τελών, δασμών κ.λπ.), οι κάθε είδους επιβαρύνσεις σε σχέση με το κάθε κατηγορίας προσωπικό του στις οποίες περιλαμβάνονται ιδίως οι εισφορές του εργοδότη σε όλους του ασφαλιστικούς οργανισμούς, οι δασμοί που επιβάλλονται σε όλα τα εισαγόμενα από το εξωτερικό υλικά, εφόδια και Εξοπλισμούς, το κέρδος του Αναδόχου, οι δαπάνες συντήρησης σε ολόκληρη τη χρονική διάρκεια που καθορίζεται στη Σύμβαση, καθώς και κάθε άλλη δαπάνη που συνεπάγεται η συμμόρφωσή του στις προβλέψεις της Σύμβασης για την αποπεράτωση και την Οριστική Παραλαβή του Έργου.

# **Άρθρο** 34

# **Τρόπος πληρωμής** - **Συμψηφισμός Απαιτήσεων** - **Εκκαθάριση Λογαριασμών**

- 34.1 Οι πληρωμές προς τον Ανάδοχο θα γίνονται σύμφωνα με τους όρους και εντός της καθοριζόμενης προθεσμίας στο Συμφωνητικό ή/και στους Ειδικούς Όρους της Σύμβασης.
- 34.2 Για την πραγματοποίηση των πληρωμών μέσα στην πιο πάνω προθεσμία, ο Ανάδοχος υποχρεούται να υποβάλει τα απαραίτητα δικαιολογητικά κατά περίπτωση, όπως αυτά καθορίζονται στους Ειδικούς Όρους της Σύμβασης, τα οποία θα πρέπει να είναι επακριβή και πλήρη. Μέσα στην προθεσμία αυτή θα πρέπει να έχουν ολοκληρωθεί από την Επιχείρηση και οι πάσης φύσεως έλεγχοι της ακρίβειας και της πληρότητας των υποβληθέντων
- 34.3 Εκτός αν καθορίζεται διαφορετικά στους Ειδικούς Όρους Σύμβασης, όλες οι πληρωμές, οι σχετικές με το Έργο, θα γίνονται από την Επιχείρηση προς τον Ανάδοχο και ο Ανάδοχος θα είναι αποκλειστικά υπεύθυνος έναντι οποιωνδήποτε τρίτων για τις πληρωμές προς αυτούς.

δικαιολογητικών.

- 34.4 Ο Ανάδοχος είναι υποχρεωμένος να συνεχίσει χωρίς διακοπή την εκτέλεση του Έργου, ανεξάρτητα από οποιοδήποτε διακανονισμό ή/και καθυστέρηση πληρωμής συμβατικών ποσών από υπαιτιότητα της Επιχείρησης, μετά τα χρονικά όρια που καθορίζονται στην παραπάνω παράγραφο 34.1. Σε περίπτωση καθυστέρησης, χωρίς υπαιτιότητα του Αναδόχου, πληρωμών ποσών που υπερβαίνουν ποσοστό δέκα τοις εκατό (10%) του συνολικού συμβατικού τιμήματος, για χρονικό διάστημα πέραν του διπλάσιου της προθεσμίας που προβλέπεται από την παραπάνω παράγραφο 34.1, ο Ανάδοχος δικαιούται να διακόπτει την εκτέλεση των εργασιών κατόπιν υποβολής προς τη ΔΕΗ Ειδικής Εγγράφου Δήλωσης και μέχρι την καταβολή προς αυτόν των ληξιπρόθεσμων οφειλομένων ποσών. Στο πιο πάνω συνολικό συμβατικό τίμημα συνυπολογίζονται τα ποσά των Συμπληρωμάτων της Σύμβασης, των αναθεωρήσεων και των τυχόν πρόσθετων εργασιών που έχουν εγκριθεί από την Επιχείρηση, για τις οποίες δεν έχουν υπογραφεί σχετικά συμπληρώματα.
- 34.5 Οι πληρωμές προς τον Ανάδοχο θα γίνονται μέσω λογαριασμού μιας οποιασδήποτε Τράπεζας που θα προσδιοριστεί από τον Ανάδοχο έγκαιρα, στο νόμισμα που προβλέπεται στο Συμφωνητικό της Σύμβασης.
- 34.6 Καμιά πληρωμή δεν θα γίνεται στον Ανάδοχο χωρίς συμμόρφωσή του προς τους κανονισμούς των Ελληνικών Φορολογικών Αρχών, οι οποίοι ισχύουν κατά το χρόνο της πληρωμής. Πληρωμές σε μετρητά θα γίνονται μέχρι του ανωτάτου ορίου που καθορίζεται κάθε φορά από την Ελληνική Νομοθεσία.
- 34.7 Καμιά πληρωμή δεν θα γίνεται στον Ανάδοχο χωρίς να αποδεικνύεται με αντίστοιχα πιστοποιητικά ότι έχουν πλήρως εκπληρωθεί όλες οι υποχρεώσεις του προς τον ΕΦΚΑ ή και σε άλλους Ασφαλιστικούς Οργανισμούς, σε σχέση με το προσωπικό του [Πιστοποιητικό Ασφαλιστικής Ενημερότητας, Αναλυτικές Περιοδικές Δηλώσεις (ΑΠΔ) κ.λπ.].
- 34.8 Ο Ανάδοχος θα εκπληρώνει όλες τις υποχρεώσεις του, που απορρέουν από τη Σύμβαση, σε σχέση με πληρωμές κάθε φόρου, δασμού, κρατήσεων και λοιπών τελών που τυχόν οφείλει να καταβάλει με βάση την ισχύουσα Νομοθεσία, όπως επίσης θα είναι πλήρως υπεύθυνος να αποκαθιστά κάθε ζημιά που θα υποστεί η Επιχείρηση, εξαιτίας της μη εκπλήρωσης από αυτόν των παραπάνω υποχρεώσεών του.

34.9 Ο Ανάδοχος αποδέχεται ρητά ότι η Επιχείρηση δύναται να παρακρατεί και να αποδίδει σύμφωνα με την κείμενη νομοθεσία, από τα προσκομιζόμενα προς πληρωμή τιμολόγια του Αναδόχου, οποιαδήποτε ποσά οφείλει να πληρώσει ο Ανάδοχος έναντι φόρου εισοδήματος ή οποιωνδήποτε άλλων επιβαρύνσεων υπέρ της Πολιτείας ή των Ασφαλιστικών Ιδρυμάτων ή υπέρ οποιουδήποτε τρίτου.

Επίσης, ο Ανάδοχος εκχωρεί το δικαίωμα στη ΔΕΗ όπως, σε περίπτωση που αυτός καθυστερεί αδικαιολόγητα την καταβολή δεδουλευμένων αποδοχών στο προσωπικό που απασχολείται στο πλαίσιο της υπόψη Σύμβασης, με αποτέλεσμα να προβάλλονται τεκμηριωμένα διεκδικήσεις των υπόψη εργαζομένων από τη ΔΕΗ και δεδομένων των επιπτώσεων που έχει σε αυτή η εκκρεμότητα, να δεσμεύσει αντίστοιχο ποσό και κατά ανώτατο μέχρι του ποσού που οφείλει η ΔΕΗ στον Ανάδοχο από μεταξύ τους συμβάσεις, ώστε να καλύψει τις υπόψη απαιτήσεις.

34.10 Η Επιχείρηση διατηρεί το δικαίωμα παρακράτησης των τυχόν απαιτήσεών της, που απορρέουν από τη Σύμβαση, από οποιαδήποτε πληρωμή προς τον Ανάδοχο. Το δικαίωμα αυτό μπορεί να ασκηθεί ακόμη και αν το ποσό της απαίτησης δεν έχει επιδικασθεί ή ο Ανάδοχος έχει αντιρρήσεις αναφορικά προς την απαίτηση αυτή. Η παρακράτηση αυτή θα πραγματοποιηθεί μόνο εάν ο Ανάδοχος δεν προβεί σε τακτοποίηση της απαίτησης κατά τρόπο που να ικανοποιεί την Επιχείρηση. Για το σκοπό αυτό η Επιχείρηση πρέπει να στέλνει έγγραφη ειδοποίηση στον Ανάδοχο ορίζοντας ένα εύλογο χρονικό διάστημα για την ικανοποίηση της απαίτησης και μέχρι να ικανοποιηθεί η απαίτηση, η Επιχείρηση δύναται να αναστείλει ισόποσες πληρωμές προς τον Ανάδοχο.

Πριν από την Οριστική Παραλαβή του Έργου ο Ανάδοχος θα καταθέσει στην Επιχείρηση ανέκκλητη δήλωση ότι ο ίδιος ευθύνεται, σε κάθε περίπτωση, για οποιαδήποτε τυχόν απαίτηση των Υποπρομηθευτών και Υπεργολάβων του, έναντι της Επιχείρησης.

Κείμενο για Συνήθη Έργα

# **Άρθρο** 35 **Επιμέρους αναλυτικοί λογαριασμοί**

- 35.1 Κατά τη διάρκεια της κατασκευής του Έργου θα καταγράφονται όλα τα αναγκαία στοιχεία για την επιμέτρηση των ποσοτήτων των εκτελούμενων εργασιών.
- 35.2 Τα επιμετρητικά στοιχεία λαμβάνονται από κοινού από εξουσιοδοτημένους εκπροσώπους της Επιβλέπουσας Υπηρεσίας της Επιχείρησης και του Αναδόχου και καταχωρούνται σε επιμετρητικά φύλλα, σε δύο (2) τουλάχιστον αντίγραφα, που υπογράφονται από τα δύο μέρη και που καθένα τους παίρνει από ένα (1) αντίγραφο. Οι καταχωρήσεις στα επιμετρητικά φύλλα πρέπει να γίνονται με κάθε δυνατή ακρίβεια και, εφόσον απαιτείται, να συμπληρώνονται με σκαριφήματα ή σχέδια ή οποιαδήποτε άλλα στοιχεία.
- 35.3 Η Επιβλέπουσα Υπηρεσία έχει το δικαίωμα να αρνείται την καταχώριση στα επιμετρητικά φύλλα ελαττωματικών εργασιών ή ακατάλληλων υλικών. Σε καμία περίπτωση η καταχώριση στα επιμετρητικά φύλλα δεν αποτελεί απόδειξη ότι η εργασία είναι ικανοποιητική ή τα υλικά κατάλληλα. Τα οποιαδήποτε ελαττώματα, σφάλματα, παραλείψεις ή ατέλειες διέπονται από τις διατάξεις του άρθρου 30 του παρόντος τεύχους.
- 35.4 Με βάση τις καταχωρίσεις στα επιμετρητικά φύλλα ο Ανάδοχος συντάσσει σε ψηφιακή μορφή που θα συμφωνείται μεταξύ των αντισυμβαλλομένων και σε ένα έγγραφο αντίτυπο επιμετρήσεις που θα καλύπτουν διαχωρίσιμα και αυτοτελώς επιμετρήσιμα, κατά την άποψη της Επιχείρησης, μέρη του Έργου.

Η επιμέτρηση περιλαμβάνει συνοπτική περιγραφή της κάθε εργασίας, με ένδειξη του αντίστοιχου άρθρου του τιμολογίου ή των «τιμών μονάδας νέων εργασιών», τους αναλυτικούς υπολογισμούς για τον προσδιορισμό της ποσότητας των εργασιών που εκτελέστηκαν και τα αναγκαία επιμετρητικά σχέδια και διαγράμματα που συντάχθηκαν με βάση τα εγκεκριμένα σχέδια του άρθρου 3 του παρόντος τεύχους.

- 35.5 Στην περίπτωση που κατά τη λήψη των επιμετρητικών στοιχείων οι πραγματικές διαστάσεις ή/και ποσότητες είναι μεγαλύτερες από τις αντίστοιχες των εγκεκριμένων σχεδίων, οι επιμετρήσεις συντάσσονται πάντοτε με βάση τις διαστάσεις ή/και ποσότητες που φαίνονται στα εγκεκριμένα σχέδια, εκτός εάν οι μεγαλύτερες διαστάσεις ή/και ποσότητες προέκυψαν από γραπτή εντολή της Επιχείρησης. Εάν οι πραγματικές διαστάσεις ή/και ποσότητες είναι μικρότερες από τις αντίστοιχες των εγκεκριμένων σχεδίων, οι επιμετρήσεις θα συντάσσονται με βάση τις πραγματικές διαστάσεις ή/και ποσότητες, εφόσον η Επιχείρηση κάνει δεκτό ότι οι μικρότερες διαστάσεις ή/και ποσότητες δεν θέτουν σε κίνδυνο την ασφάλεια του Έργου και δεν δημιουργούν κακοτεχνία, για την οποία ισχύουν οι διατάξεις του άρθρου 30 του
- 35.6 Οι επιμετρήσεις, συνοδευόμενες από τα επιμετρητικά φύλλα και τα αναγκαία επιμετρητικά σχέδια, υποβάλλονται από τον Ανάδοχο στην Επιβλέπουσα Υπηρεσία για έλεγχο, αφού υπογραφούν απ' αυτόν με την ένδειξη «όπως συντάχθηκε από τον Ανάδοχο». Η Επιβλέπουσα Υπηρεσία μετά από τον σχετικό έλεγχο και την τυχόν διόρθωση των υπολογισμών τις κοινοποιεί στον Ανάδοχο, ο οποίος αν δεν τις αποδέχεται μπορεί να ακολουθήσει τη διαδικασία του άρθρου 42 του παρόντος τεύχους περί διαφωνιών.

παρόντος τεύχους.

35.7 Όταν πρόκειται για εργασίες που η ποσοτική τους επαλήθευση δε θα είναι δυνατή, όπως είναι εργασίες που πρόκειται να επικαλυφθούν από άλλες και να μην είναι τελικά εμφανείς ή όταν πρόκειται για χαρακτηρισμό της σκληρότητας των εδαφών ή όταν οι ποσότητες που παραλαμβάνονται επιβάλλεται να ζυγιστούν, ο Ανάδοχος υποχρεούται να καλέσει της Επιβλέπουσα Υπηρεσία και από κοινού να προβούν στην καταμέτρηση, χαρακτηρισμό ή ζύγιση και να συντάξουν πρωτόκολλο παραλαβής αφανών εργασιών, πρωτόκολλο χαρακτηρισμού εκσκαφών ή πρωτόκολλο ζύγισης αντίστοιχα.

Όλα τα παραπάνω πρωτόκολλα θα ληφθούν υπόψη για τη σύνταξη των σχετικών επιμετρήσεων, για τις οποίες ισχύουν οι όροι των προηγούμενων παραγράφων.

35.8 Ο Ανάδοχος δεν έχει το δικαίωμα να καλύψει τα αφανή τμήματα του Έργου προτού να ληφθούν τα στοιχεία για τη σύνταξη των σχετικών πρωτοκόλλων.

Ο Ανάδοχος είναι υποχρεωμένος, μέχρι και την Οριστική Παραλαβή, εφόσον το ζητήσει η Επιχείρηση, να αποκαλύπτει οποιοδήποτε τμήμα αφανούς εργασίας για έλεγχο τυχόν ελαττωμάτων, ελλείψεων, βλαβών ή ατελειών. Σε περίπτωση διαπίστωσης τέτοιων ελαττωμάτων κ.λπ. οι δαπάνες για την αποκάλυψη, τις επισκευές και την αποκατάσταση στην αρχική τους κατάσταση βαρύνουν τον Ανάδοχο, ενώ στην αντίθετη περίπτωση όλες οι σχετικές δαπάνες βαρύνουν την Επιχείρηση.

35.9 Ο Ανάδοχος είναι υποχρεωμένος να υποβάλλει στην Επιβλέπουσα Υπηρεσία το αργότερο μέσα σε δύο (2) μήνες από την περάτωση του Έργου ή όπως άλλως ορίζεται στους Ειδικούς Όρους Σύμβασης, τις τυχόν επιμετρήσεις που δεν έχουν ακόμα υποβληθεί.

Σε περίπτωση που δεν υποβληθούν εμπρόθεσμα από τον Ανάδοχο όλες οι επιμετρήσεις, επιβάλλεται σε βάρος του, για κάθε συμπληρωμένο μήνα καθυστέρησης, ειδική Ποινική Ρήτρα που ανέρχεται σε ποσοστό δύο χιλιοστών (2‰) επί του συνολικού ποσού που έχει καταβληθεί μέχρι τότε στον Ανάδοχο.

Ανεξάρτητα από την επιβολή της Ποινικής Ρήτρας, οι επιμετρήσεις είναι δυνατό να συντάσσονται από την Επιχείρηση, που μπορεί να χρησιμοποιήσει γι' αυτό ιδιώτες τεχνικούς και συνεργεία, καταλογίζοντας τη σχετική δαπάνη σε βάρος του Αναδόχου. Οι επιμετρήσεις που συντάσσονται μ' αυτόν τον τρόπο κοινοποιούνται στον Ανάδοχο.

35.10 Μέσα σε προθεσμία δεκαπέντε (15) ημερών από την επιστροφή προς τον Ανάδοχο της τελευταίας επιμέτρησης, ο Ανάδοχος υποχρεούται να συντάξει και υποβάλλει στην Επιβλέπουσα Υπηρεσία την Τελική Επιμέτρηση, δηλαδή τελικό συνοπτικό πίνακα που ανακεφαλαιώνει τις ποσότητες όλων των επιμέρους επιμετρήσεων και των πρωτοκόλλων αφανών εργασιών. Οι ποσότητες που εμφανίζονται στον εν λόγω πίνακα τίθενται όπως ελέγχθηκαν από την Επιβλέπουσα Υπηρεσία ή όπως διορθώθηκαν κατά τη διαδικασία περί επιλύσεως διαφωνιών του άρθρου 42 του παρόντος τεύχους. Η καταχώριση αυτή στην Τελική Επιμέτρηση δεν θα ερμηνεύεται ως παραίτηση του Αναδόχου από διαφωνίες που έχουν ασκηθεί εμπρόθεσμα και εκκρεμούν, ούτε παρέχει το δικαίωμα σ' αυτόν να υποβάλλει νέες.

Η εν λόγω Τελική Επιμέτρηση τελεί υπό την έγκριση της Προϊσταμένης Υπηρεσίας.

Κείμενο για Ειδικά Έργα

## **Άρθρο** 35 **Επιμέρους αναλυτικοί λογαριασμοί**

Ο Ανάδοχος συμφωνεί να παρέχει στην Επιχείρηση τους, κατά την εύλογη κρίση της, επιμέρους αναλυτικούς λογαριασμούς και ανάλυση των τιμών κάθε τμήματος του Έργου (με βάση το στη Σύμβαση τίμημα του Εξοπλισμού που θα προμηθεύσει ή / και των παρεχομένων υπηρεσιών κ.λπ.) προσαρμοσμένους στο λογιστικό σύστημα της Επιχείρησης.

# **Άρθρο** 36 **Αυξομειώσεις Συμβατικού Τιμήματος**

- 36.1 Στην περίπτωση που η Επιχείρηση ασκήσει εμπροθέσμως τα αναφερόμενα στην παράγραφο 25.1.1 δικαιώματα προαίρεσης, ο Ανάδοχος είναι υποχρεωμένος να αναλάβει την υλοποίηση του επιπλέον συμβατικού αντικειμένου χωρίς να δικαιούται να προβάλει οποιαδήποτε απαίτηση που να προέρχεται ή να απορρέει εκ της ασκήσεως των υπόψη δικαιωμάτων.
- 36.2 Στην περίπτωση που η Επιχείρηση ζητήσει να επιφέρει οποιεσδήποτε μεταβολές στη μορφή, στην ποιότητα, στο είδος και στην ποσότητα οποιουδήποτε τμήματος του Έργου, σύμφωνα με τα προβλεπόμενα στις παραγράφους 25.1.2 και 25.1.3 του παρόντος τεύχους, ο Ανάδοχος είναι υποχρεωμένος να εκτελέσει τις πρόσθετες αυτές εργασίες με τις συμβατικές τιμές μέχρι του ορίου που καθορίζεται στους Ειδικούς Όρους της Σύμβασης.
- 36.3 Αν η αύξηση των ποσοτήτων των εργασιών, συνεπάγεται αύξηση μεγαλύτερη του εκατό τοις εκατό (100%) της συμβατικής δαπάνης κάθε είδους ή ομάδας ομοειδών εργασιών, όπως τα είδη ή οι ομάδες αυτές προσδιορίζονται με τη Σύμβαση και με την προϋπόθεση ότι η αύξηση στο συνολικό Συμβατικό Τίμημα δεν θα υπερβαίνει τα όρια που καθορίζονται στην προηγούμενη παράγραφο, ο Ανάδοχος υποχρεούται να εκτελέσει τις επιπλέον ποσότητες, μπορεί όμως να ζητήσει νέες τιμές μόνο γι' αυτές που οδηγούν σε υπέρβαση του εκατό τοις εκατό (100%) της αντίστοιχης συμβατικής δαπάνης, σύμφωνα με τα οριζόμενα στο άρθρο 25 του παρόντος τεύχους.

Στην περίπτωση αυτή γίνεται ιδιαίτερη συμφωνία για τις τιμές και σε περίπτωση διαφωνίας εφαρμόζεται η διαδικασία του άρθρου 42 του παρόντος τεύχους.

Η υποβολή τυχόν αντιρρήσεων του Αναδόχου ή η εκκρεμότητα των διαφορών που έχουν ανακύψει δεν δίνει το δικαίωμα στον Ανάδοχο να αρνηθεί ή να καθυστερήσει την εκτέλεση των εν λόγω εργασιών.

- 36.4 Η Επιχείρηση, στο πλαίσιο των προβλεπομένων στις παραγράφους 25.1.2 και 25.1.3 του παρόντος τεύχους, δικαιούται να μειώσει το αντικείμενο της Σύμβασης μέχρι του ορίου που καθορίζεται στους Ειδικούς Όρους της Σύμβασης, χωρίς ο Ανάδοχος να δικαιούται οποιαδήποτε αποζημίωση.
- 36.5 Όλα τα όρια ή ποσοστά του παρόντος άρθρου αναφέρονται στις αρχικές ποσότητες και τιμές μονάδας της Σύμβασης μαζί με τα συμβολαιοποιημένα απρόβλεπτα και δεν περιλαμβάνεται σ' αυτά αναθεώρηση τιμών, μεταγενέστερη τροποποίησή τους, ή οποιαδήποτε αποζημίωση.

## **Άρθρο** 37 **Φόροι**, **δασμοί και λοιπές επιβαρύνσεις του Αναδόχου**

- 37.1 Τον Ανάδοχο βαρύνουν όλες οι δαπάνες για εκτελωνισμούς, φόρους, τέλη, δασμούς, κρατήσεις και οποιεσδήποτε άλλες νόμιμες επιβαρύνσεις, όπως ισχύουν κατά το χρόνο που δημιουργείται η υποχρέωση καταβολής τους.
- 37.2 Με βάση την υποχρέωσή του αυτή ο Ανάδοχος πρέπει να τηρεί όλες τις νόμιμες διατυπώσεις και τα φορολογικά και λοιπά στοιχεία, που απαιτούνται από την Ελληνική Νομοθεσία και να συμμορφώνεται αυστηρά προς όλες τις διαδικασίες που καθορίζονται από τις ισχύουσες διατάξεις της Ελληνικής Νομοθεσίας. Τον Ανάδοχο βαρύνουν επίσης πρόσθετοι φόροι, δασμοί ή/και πρόστιμα για τη μη πιστή τήρηση των παραπάνω υποχρεώσεών του και σε περίπτωση που από τις αρμόδιες Αρχές οι επιβαρύνσεις αυτές, εκ λάθους ή παραδρομής, χρεωθούν στην Επιχείρηση, θα καταβληθούν από αυτήν αλλά θα παρακρατηθούν από την πρώτη πληρωμή του Αναδόχου.
- 37.3 Δασμοί, φόροι και άλλες σχετικές επιβαρύνσεις, που καταβλήθηκαν τυχόν από την Επιχείρηση λόγω παράλειψης του Αναδόχου, των Υπεργολάβων του και Υποπρομηθευτών του να συμμορφωθούν προς τις κείμενες διατάξεις της φορολογικής Νομοθεσίας θα απαιτηθούν από την Επιχείρηση και θα εισπραχθούν έντοκα από τον Ανάδοχο οποτεδήποτε και κατά οποιονδήποτε τρόπο ακόμη και με παρακράτηση πληρωμών κ.λπ.
- 37.4 Ειδικότερα και όλως ενδεικτικά και όχι περιοριστικά ο Ανάδοχος υποχρεούται για τα παρακάτω.
	- 37.4.1 Φόροι, Δασμοί και λοιπές επιβαρύνσεις εκτός Ελλάδας

Όλοι οι φόροι, δασμοί και λοιπές σχετικές επιβαρύνσεις που αναφέρονται ή που θα επιβληθούν εκτός Ελλάδας στον Ανάδοχο, στους Υποπρομηθευτές του, στους Υπεργολάβους του και στο προσωπικό τους, καθώς επίσης και στα υλικά, στον Εξοπλισμό και στις εργασίες που απαιτούνται να γίνουν εκτός Ελλάδας για την εκτέλεση του Έργου, όπως προβλέπεται από τη Σύμβαση, θα βαρύνουν τον Ανάδοχο.

37.4.2 Φόροι, Δασμοί και λοιπές επιβαρύνσεις στην Ελλάδα

Δασμοί εισαγωγής, όλοι οι τελωνειακοί δασμοί και οι σχετικοί φόροι κάθε είδους, καθώς και όλες οι κάθε είδους λοιπές επιβαρύνσεις που επιβάλλονται ή που θα επιβληθούν επί του Εξοπλισμού, πρώτων υλών, ημικατεργασμένων και έτοιμων προϊόντων, ανταλλακτικών κάθε είδους μηχανήματος, υλικών και προϊόντων που θα ενσωματωθούν στο Έργο, θα βαρύνουν τον Ανάδοχο.

37.4.3 Φόρος εισοδήματος και σχετικές δαπάνες του Αναδόχου, των Υπεργολάβων του, των Υποπρομηθευτών του κ.λπ.

> Ο Ανάδοχος, οι Υπεργολάβοι και οι Υποπρομηθευτές του, και το προσωπικό, (Έλληνες ή ξένοι), που απασχολείται απ' αυτούς, θα πληρώσουν το φόρο εισοδήματος και τις σχετικές επιβαρύνσεις που θα επιβληθούν στην Ελλάδα, αναφορικά με το Έργο και σύμφωνα με την Ελληνική Νομοθεσία και τις Διμερείς Κυβερνητικές Συμφωνίες, εάν υπάρχουν τέτοιες.

> Για το σκοπό αυτό η Επιχείρηση θα εφαρμόζει τις παρακρατήσεις οι οποίες προβλέπονται από τη φορολογική Νομοθεσία.

> Ο Ανάδοχος θα φέρει το βάρος και θα είναι υπεύθυνος για την πληρωμή στην Ελλάδα των λοιπών φόρων, των Δημοτικών φόρων και τελών, των εισφορών, των εργατοτεχνικών εισφορών, των συνεισφορών και οποιωνδήποτε άλλων επιβαρύνσεων, οι οποίες επιβάλλονται ή πρόκειται να επιβληθούν στην Ελλάδα, αναφορικά με το Έργο, υπέρ του Δημοσίου, των Δήμων και Κοινοτήτων και άλλων τοπικών Αρχών, Ιδρυμάτων και Ταμείων Δημοσίου ενδιαφέροντος [όπως ο Ενιαίος Φορέας Κοινωνικής Ασφάλισης (ΕΦΚΑ), το Ταμείο Μηχανικών Εργοληπτών Δημοσίων Έργων (ΤΜΕΔΕ) κ.λπ.] και οι οποίες δαπάνες αφορούν στον ίδιο και στο προσωπικό Ελληνικής ή ξένης υπηκοότητας πάσης φύσεως και κατηγορίας που απασχολείται από τον Ανάδοχο, τους Υπεργολάβους του και τους Υποπρομηθευτές του.

> Η Επιχείρηση δε φέρει καμιά ευθύνη στην περίπτωση αδυναμίας εξοφλήσεως χρέους εκ μέρους του Αναδόχου, του προσωπικού του Αναδόχου, των Υπεργολάβων και Υποπρομηθευτών του. Ο Ανάδοχος, οι Υπεργολάβοι και Υποπρομηθευτές του υποχρεούνται να συμμορφώνονται απόλυτα και με δικά τους έξοδα προς τις διατάξεις της Ελληνικής Νομοθεσίας, η οποία αφορά στη φορολογία, ασφάλιση κ.λπ.

> Οποιαδήποτε διαφορά προκύψει εξαιτίας μείωσης ή αύξησης των συντελεστών του φόρου εισοδήματος, ο οποίος ισχύει στην Ελλάδα κατά την ημερομηνία του Διαγωνισμού και έχει άμεση επίδραση επί του Αναδόχου ή/και του προσωπικού του, θα είναι υπέρ ή σε βάρος του Αναδόχου ή/και του προσωπικού του.

37.4.4 Εισαγωγή μηχανημάτων, εργαλείων, εξαρτημάτων κ.λπ. με υποχρέωση επανεξαγωγής

Ο Ανάδοχος είναι αποκλειστικά υπεύθυνος για όλα τα είδη τα οποία εισάγονται για τις ανάγκες του Έργου με υποχρέωση επανεξαγωγής τους, συμμορφούμενος προς τις σχετικές διατάξεις των Νόμων. Επιπρόσθετα ο Ανάδοχος θα είναι υπεύθυνος για την εφαρμογή των σχετικών διατάξεων των Ελληνικών Νόμων περί λαθρεμπορίου.

Τα εισαχθέντα είδη με υποχρέωση επανεξαγωγής, μπορεί να μεταβιβαστούν σε τρίτα πρόσωπα μόνο σύμφωνα με τις διατάξεις της ισχύουσας Ελληνικής Νομοθεσίας.

Σε περίπτωση που θα απολεσθούν είδη εισαχθέντα επί επανεξαγωγή, η Επιχείρηση και οι σχετικές Τελωνειακές Αρχές θα ειδοποιηθούν δεόντως και πάραυτα.

37.4.5 Λογιστικά βιβλία και έγγραφα

Ο Ανάδοχος θα τηρεί όλα τα στοιχεία, τα λογιστικά, φορολογικά και λοιπά βιβλία τα οποία απαιτούνται από την Ελληνική Νομοθεσία, θα συμμορφώνεται αυστηρά προς όλες τις διαδικασίες οι οποίες απαιτούνται από τις σχετικές διατάξεις και θα δίνει όλα τα στοιχεία, τα έγγραφα και τις πληροφορίες τις οποίες η Επιχείρηση, κατά την άποψή της, δύναται να ζητήσει σχετικά με οποιαδήποτε απαίτηση έναντι των Ελληνικών Αρχών.

37.5 Την Επιχείρηση βαρύνει και δεν περιλαμβάνεται στο Συμβατικό Τίμημα, ο Φόρος Προστιθέμενης Αξίας (ΦΠΑ) ή ισοδύναμος φόρος που επιβάλλεται ή θα επιβληθεί στην Ελλάδα επί των τιμολογίων του Εξοπλισμού και των άλλων τιμολογίων υπηρεσιών, που θα εκδώσει ο Ανάδοχος προς την Επιχείρηση, στo πλαίσιo της παρούσας Σύμβασης.

# **Άρθρο** 38 **Ασφαλίσεις**

- 38.1 Ο Ανάδοχος πέραν από τις λοιπές υποχρεώσεις και ευθύνες του που απορρέουν από τη Σύμβαση, είναι υποχρεωμένος, εκτός εάν προβλέπεται διαφορετικά στους Ειδικούς Όρους της Σύμβασης και σύμφωνα με τα οριζόμενα σε αυτούς, να συνομολογήσει με ασφαλιστικές εταιρείες της αποδοχής της ΔΕΗ, την οποία η Επιχείρηση δεν μπορεί να αρνηθεί αδικαιολόγητα, να διατηρεί και να παρακολουθεί με δικές του δαπάνες, τις παρακάτω ασφαλίσεις:
	- α. Ασφάλιση κατά παντός κινδύνου
	- β. Ασφάλιση έναντι κινδύνων από τυχαία περιστατικά και ανωτέρα βία (πυρκαγιά, σεισμός κ.λπ.)
	- γ. Ασφάλιση Γενικής Αστικής Ευθύνης του Αναδόχου Έναντι Τρίτων και Εργοδοτικής Ευθύνης του Αναδόχου
	- δ. Ασφάλιση μεταφοράς
	- ε. Ασφάλιση των οχημάτων, μηχανημάτων έργου κ.λπ. του Αναδόχου
	- στ. Ασφάλιση του προσωπικού του Αναδόχου
		- ζ. Ασφάλιση υλικών χορηγουμένων από τη ΔΕΗ στον Ανάδοχο

# **ΕΝΟΤΗΤΑ** 11: **ΑΝΑΣΤΟΛΗ ΕΡΓΑΣΙΩΝ** - **ΠΟΙΝΙΚΕΣ ΡΗΤΡΕΣ** – **ΔΙΑΦΩΝΙΕΣ**

# **Άρθρο** 39 **Αναστολή Εργασιών στο Εργοτάξιο**

- 39.1 O Ανάδοχος υποχρεούται, ύστερα από γραπτή εντολή της Επιχείρησης, να αναστέλλει την εκτέλεση των εργασιών στο Εργοτάξιο σε οποιοδήποτε τμήμα του Έργου ή στο σύνολό του, για όσο χρονικό διάστημα και με όποιο τρόπο η Επιχείρηση κρίνει αναγκαίο.
- 39.2 Για να θεωρηθεί μια διακοπή εργασιών ότι συνιστά αναστολή εκτέλεσης των εργασιών, κατά τις διατάξεις του παρόντος άρθρου, θα πρέπει να έχει γίνει μετά από έγγραφη εντολή της Επιβλέπουσας Υπηρεσίας. Σε περίπτωση τέτοιας έγγραφης εντολής διακοπής, ο Ανάδοχος θα δικαιούται να ζητήσει και η Επιχείρηση υποχρεούται να καθορίσει, την απαιτούμενη παράταση προθεσμίας

εκτέλεσης του Έργου και τα πλήρως δικαιολογημένα και αποδεδειγμένα έξοδα του Αναδόχου που πραγματοποίησε, εξαιτίας της διακοπής αυτής, μέσα στο Εργοτάξιο ή για την κινητοποίηση του προσωπικού του και του εξοπλισμού για το Εργοτάξιο ή που συνδέονται άμεσα και αιτιωδώς με τις εργοταξιακές εργασίες, εκτός των περιπτώσεων κατά τις οποίες η εν λόγω διακοπή:

- α. προκύπτει από εφαρμογή άλλων διατάξεων της Σύμβασης, ή
- β. προέρχεται από λόγους για τους οποίους ευθύνεται ο Ανάδοχος ή
- γ. οφείλεται σε λόγους ασφαλείας του Έργου ή οποιουδήποτε τμήματος του.
- 39.3 Εφόσον η παραπάνω έγγραφη εντολή διακοπής αφορά το σύνολο των εργασιών στο Εργοτάξιο και διαρκέσει περισσότερο από εκατόν πενήντα (150) συνεχείς ημέρες ή αν οι τμηματικές διακοπές οι οποίες αφορούν σε τμήματα του Έργου ή αφορούν σε χρονικές περιόδους διακοπών είτε όλου του Έργου είτε σε τμήματα αυτού, διαρκέσουν αθροιστικά περισσότερο από διακόσιες (200) ημέρες, τότε ο Ανάδοχος έχει το δικαίωμα, ύστερα από γραπτή ανακοίνωση προς την Επιβλέπουσα Υπηρεσία, να ζητήσει την άδεια να επαναρχίσει τις εργασίες.

Εάν η σχετική άδεια δεν του δοθεί μέσα σε προθεσμία είκοσι (20) ημερών από την αποστολή της ανακοίνωσης ή εφόσον δεν υπάρξει συμφωνία μεταξύ Επιχείρησης και Αναδόχου για περαιτέρω παράταση της διακοπής των εργασιών, τότε ο Ανάδοχος δύναται να αιτηθεί τη λύση της Σύμβασης σύμφωνα με την παράγραφο 44.3 του παρόντος τεύχους.

- 39.4 Σε περίπτωση που η Επιβλέπουσα Υπηρεσία δεν έχει εκδώσει εντολή διακοπής και εφόσον ο Ανάδοχος θεωρεί ότι οι εργασίες έχουν διακοπεί εξαιτίας της Επιχείρησης, οφείλει να το γνωστοποιήσει στην Επιβλέπουσα Υπηρεσία εγγράφως, μέσα σε μια προθεσμία επτά (7) ημερών, από την ημέρα που ο Ανάδοχος θεωρεί ότι έχουν διακοπεί οι εργασίες, με πλήρη στοιχεία που να δικαιολογούν την άποψή του.
- 39.5 Τυχόν διακοπή εκτέλεσης του Έργου, από πράξεις ή παραλείψεις του Αναδόχου, για τριάντα (30) συνεχείς ημέρες ή σε σύνολο σαράντα (40) διακοπτόμενων ημερών για οποιοδήποτε λόγο ή αιτία, εκτός των περιπτώσεων Ανωτέρας Βίας, όπως αυτή καθορίζεται στο άρθρο 40 του παρόντος τεύχους, παρέχει στην Επιχείρηση το δικαίωμα, κατά την κρίση της και υπό τη ρητή επιφύλαξη κάθε άλλου δικαιώματός της που απορρέει από τη Σύμβαση, να συνεχίσει η ίδια το Έργο ή να προχωρήσει στη διαδικασία καταγγελίας της Σύμβασης και ακολούθως να το αναθέσει σε άλλον Ανάδοχο.

Στην περίπτωση αυτή, και εφόσον υφίστανται απαιτήσεις από τη ΔΕΗ, η Επιχείρηση ή ο νέος Ανάδοχος θα δικαιούνται να χρησιμοποιήσουν τις βοηθητικές εγκαταστάσεις, τα μηχανήματα, τον εξοπλισμό, τα σχέδια, τα εργαλεία, τις αποθήκες, τα υλικά και εφόδια του Αναδόχου που βρίσκονται στο Εργοτάξιο, καθώς και γενικά τα κτίρια και τις εγκαταστάσεις του Ανάδοχου, χωρίς να αναλάβει η ΔΕΗ οποιαδήποτε υποχρέωση για ζημίες που θα προκληθούν σ' αυτά ή για τη φθορά αυτών από τη συνήθη χρήση.

39.6 Κατά τη διάρκεια οποιασδήποτε και για οποιοδήποτε λόγο διακοπής, ο Ανάδοχος είναι υποχρεωμένος να λαμβάνει όλα τα κατάλληλα, κατά την κρίση της Επιχείρησης, μέτρα για τη συντήρηση και προστασία του Έργου, καθώς και για τα υλικά και τον Εξοπλισμό που βρίσκονται στο Εργοτάξιο. Επίσης ο Ανάδοχος ευθύνεται έναντι της Επιχείρησης για όλες τις άμεσες δαπάνες στις οποίες ενδεχομένως θα υποβληθεί η Επιχείρηση και για όλες τις πραγματικές ζημιές τις οποίες αυτή ενδεχομένως θα υποστεί λόγω της μη τήρησης των υποχρεώσεων του Αναδόχου. Η Επιχείρηση μπορεί να συμψηφίζει τις απαιτήσεις αυτές με οποιαδήποτε ποσά που οφείλονται σ' αυτόν για οποιονδήποτε λόγο και αιτία, σύμφωνα με τη Σύμβαση.

## **Άρθρο** 40 **Ανωτέρα Βία**

- 40.1 Όλα τα περιστατικά τα οποία επηρεάζουν την εκτέλεση της Σύμβασης και εκφεύγουν, κατά εύλογη κρίση, από τον έλεγχο των αντισυμβαλλομένων, και τα οποία δεν είναι δυνατόν να προβλεφθούν ή αποφευχθούν, με μέτρα επιμέλειας ενός συνετού αντισυμβαλλομένου, θεωρούνται ως περιστατικά Ανωτέρας Βίας. Ενδεικτικά αναφέρεται ότι οι απεργίες από αναγνωρισμένες ενώσεις εργαζομένων, ανταπεργίες (lockouts) ή μέτρα και απαγορεύσεις από μέρους των Αρχών, κωλυσιπλοΐα, επιβολή στρατιωτικού νόμου και παρόμοιας φύσης περιστατικά, θεωρούνται περιστατικά Ανωτέρας Βίας.
- 40.2 Εφόσον δεν ορίζεται διαφορετικά στο Συμφωνητικό ή/και στους Ειδικούς Όρους της Σύμβασης, ως περιστατικά Ανωτέρας Βίας για τον Ανάδοχο θεωρούνται και αυτά που τυχόν θα συμβούν σε Υπεργολάβους, Υποπρομηθευτές ή κατασκευαστές του προς προμήθεια βασικού εξοπλισμού που ορίζονται στη Σύμβαση.
- 40.3 Η μη εκπλήρωση ή η καθυστέρηση για εκπλήρωση από κάποιον Υπεργολάβο ή Υποπρομηθευτή των υποχρεώσεών του προς τον Ανάδοχο, καθώς επίσης και η τυχόν αποτυχία στην κατασκευή οποιωνδήποτε τμημάτων του Έργου ή πρώτης ύλης, όπως αποτυχία κατά τη χύτευση κ.λπ., δεν θα θεωρείται ως περιστατικό Ανωτέρας Βίας.
- 40.4 Τα περιστατικά Ανωτέρας Βίας, που επηρεάζουν τη Σύμβαση, είναι αποδεκτά μόνο ως λόγος καθυστέρησης και όχι ως λόγος αποζημίωσης των αντισυμβαλλομένων. Οι αντισυμβαλλόμενοι δεν ευθύνονται για μη εκπλήρωση των συμβατικών τους υποχρεώσεων, εφόσον συντρέχουν λόγοι Ανωτέρας Βίας και δεν δικαιούνται να εγείρουν απαιτήσεις που αφορούν οποιεσδήποτε τυχόν δαπάνες ή και οικονομική επιβάρυνσή τους, ως συνέπεια περιστατικού Ανωτέρας Βίας. Εάν τμήμα μόνο των υποχρεώσεων επηρεάζεται από τους λόγους Ανωτέρας Βίας, ο αντισυμβαλλόμενος που τους επικαλείται παραμένει υπόχρεος για το τμήμα των υποχρεώσεών του, που δεν θίγεται από αυτούς. Εάν λόγοι παρατεταμένης Ανωτέρας Βίας εμποδίζουν προδήλως την έγκαιρη εκτέλεση της Σύμβασης ο επικαλούμενος αυτούς αντισυμβαλλόμενος δύναται να αιτηθεί τη λύση της Σύμβασης σύμφωνα με την παράγραφο 44.3 του παρόντος τεύχους.
- 40.5 Σε περίπτωση που ένας εκ των αντισυμβαλλομένων θεωρήσει ότι συνέβη περιστατικό Ανωτέρας Βίας, λόγω του οποίου δεν μπόρεσε να εκπληρώσει, ολικά ή μερικά, τις υποχρεώσεις του που απορρέουν από τη Σύμβαση, θα πρέπει να γνωστοποιήσει το γεγονός αυτό εγγράφως στον έτερο αντισυμβαλλόμενο, παρέχοντας όσο το δυνατόν περισσότερες πληροφορίες.

Η εν λόγω γνωστοποίηση πρέπει να γίνει το αργότερο μέσα σε ανατρεπτική προθεσμία δεκαπέντε (15) ημερών από την επέλευση του περιστατικού αυτού, εκτός από την περίπτωση κατά την οποία απαιτείται, λόγω της φύσης του περιστατικού, να ειδοποιηθεί αμέσως ο αντισυμβαλλόμενος.

- 40.6 Για να θεωρηθεί και αναγνωρισθεί ένα γεγονός Ανωτέρας Βίας, ο επικαλούμενος αυτό θα πρέπει να αποδείξει, υποβάλλοντας όλα τα απαιτούμενα έγγραφα και λοιπά αποδεικτικά στοιχεία, το περιστατικό καθώς επίσης ότι το γεγονός έχει κατευθείαν σχέση με την καθυστέρηση στην εκτέλεση της Σύμβασης και ότι η καθυστέρηση στην επίτευξη των καθοριζομένων από τη Σύμβαση προθεσμιών οφείλεται αποκλειστικά στο γεγονός αυτό.
- 40.7 Οι συνέπειες που είχε το γεγονός γνωστοποιούνται από τον επικαλούμενο αυτό με την υποβολή στον έτερο αντισυμβαλλόμενο όλων των σχετικών στοιχείων και πληροφοριών εντός τριάντα (30) ημερών από το πέρας του περιστατικού αυτού. Κάθε αντισυμβαλλόμενος υποχρεούται να γνωστοποιήσει στον έτερο, εάν αποδέχεται ότι το επικαλούμενο από αυτόν περιστατικό εμπίπτει στις διατάξεις του παρόντος άρθρου, μέσα σε τριάντα (30) ημέρες από την υποβολή των σχετικών στοιχείων.
- 40.8 Η μη συμμόρφωση κάθε αντισυμβαλλόμενου, για οποιονδήποτε λόγο ή αιτία, προς τον προαναφερθέντα όρο περί γνωστοποιήσεως και υποβολής στοιχείων κ.λπ., εντός των
πιο πάνω καθοριζομένων ανατρεπτικών προθεσμιών, καθιστά απαράδεκτη οποιαδήποτε αίτησή του για παράταση προθεσμίας.

- 40.9 Ο χρόνος κατά τον οποίο μπορούν να παραταθούν οι συμβατικές προθεσμίες θα καθορισθεί, με βάση τον πραγματικά απολεσθέντα χρόνο.
- 40.10 Για όσο χρόνο συνεχίζεται το περιστατικό Ανωτέρας Βίας, ο επικαλούμενος αυτό αντισυμβαλλόμενος υποχρεούται να λάβει κάθε ενδεδειγμένο μέτρο προς περιορισμό των εκ του περιστατικού αυτού απορρεουσών ζημιών. Επίσης πρέπει να καταβάλει αποδεδειγμένα κάθε δυνατή προσπάθεια για εξουδετέρωση, χωρίς χρονοτριβή, των συνεπειών οποιουδήποτε γεγονότος Ανωτέρας Βίας, (π.χ. ζημιές στον Εξοπλισμό, τυχόν καθυστερήσεις κ.λπ.).
- 40.11 Σε περίπτωση ολικής ή σημαντικής καταστροφής του Έργου, λόγω περιστατικού Ανωτέρας Βίας το οποίο καλύπτεται από τα ασφαλιστήρια έναντι παντός κινδύνου, πριν από την Προσωρινή Παραλαβή, η Επιχείρηση δύναται εντός έξι (6) μηνών από την ημερομηνία κατά την οποία έλαβε χώρα το εν λόγω περιστατικό να ζητήσει από τον Ανάδοχο να προβεί στην εκ νέου κατασκευή του Έργου και ο Ανάδοχος υποχρεούται να αποδεχθεί αυτό με τους ίδιους όρους και προϋποθέσεις όπως αυτοί αναφέρονται στη Σύμβαση, με εξαίρεση τις προθεσμίες παραδόσεων, το συνολικό Συμβατικό Τίμημα και τους όρους πληρωμής, για τα οποία τα συμβαλλόμενα μέρη θα προβούν σε νέα συμφωνία.

Είναι ευνόητο ότι όλα ανεξαιρέτως τα καταβληθέντα από την Επιχείρηση ποσά έναντι του Συμβατικού Τιμήματος, θα συμψηφισθούν έναντι του νέου αυτού τιμήματος.

Σε περίπτωση κατά την οποία η χρονική περίοδος των έξι (6) μηνών περάσει άπρακτη, η Σύμβαση λύεται αυτομάτως χωρίς συνέπειες για τα συμβαλλόμενα μέρη, εκτός του ότι η Επιχείρηση δικαιούται επιστροφής από τον Ανάδοχο όλων των ποσών που του έχει καταβάλει, δεν υποχρεούται δε να καταβάλει στον Ανάδοχο τυχόν ληξιπρόθεσμες οφειλές της.

40.12 Σε περίπτωση ολικής ή σημαντικής καταστροφής του Έργου, η οποία προήλθε λόγω περιστατικού Ανωτέρας Βίας, που σύμφωνα με τα καθοριζόμενα στο τεύχος των Ειδικών Όρων ανήκει στην κατηγορία κινδύνων που εξαιρούνται από τα συνήθη Ασφαλιστήρια κατά παντός κινδύνου, και το οποίο συνέβη πριν από την Προσωρινή Παραλαβή, η Επιχείρηση δύναται εντός έξι (6) μηνών από την ημερομηνία κατά την οποία έλαβε χώρα το εν λόγω περιστατικό να ζητήσει από τον Ανάδοχο να συμφωνήσουν για τον εύλογο επιμερισμό των δαπανών που θα απαιτηθούν για την εκ νέου αποπεράτωση από τον ίδιο τον Ανάδοχο του Έργου που επλήγη από το ως άνω γεγονός Ανωτέρας Βίας.

Είναι ευνόητο ότι όλα ανεξαιρέτως τα καταβληθέντα από την Επιχείρηση ποσά έναντι του Συμβατικού Τιμήματος, θα συμψηφιστούν στο πλαίσιο του νέου αυτού διακανονισμού.

Σε περίπτωση κατά την οποία η χρονική περίοδος των έξι (6) μηνών περάσει άπρακτη, χωρίς να ασκήσει η ΔΕΗ το δικαίωμά της, η Σύμβαση λύεται αυτομάτως χωρίς συνέπειες για τα συμβαλλόμενα μέρη.

Σε περίπτωση που λόγω υπαιτιότητας του Αναδόχου, περάσει άπρακτη η πιο πάνω χρονική περίοδος από την ημερομηνία της έγγραφης γνωστοποίησης της άσκησης του δικαιώματος από τη ΔΕΗ, η Επιχείρηση δικαιούται να ζητήσει από τον Ανάδοχο την επιστροφή του ποσού που αναλογεί σε αυτόν, μετά από τον εύλογο επιμερισμό των δαπανών που θα απαιτηθούν για την εις το μέλλον αποπεράτωση του Έργου από την Επιχείρηση, και δεν υποχρεούται να καταβάλει στον Ανάδοχο τυχόν ληξιπρόθεσμες οφειλές της.

## **Άρθρο** 41 **Ποινικές Ρήτρες**

- 41.1 Ανεξάρτητα και πέρα από τα δικαιώματα της Επιχείρησης που προκύπτουν από τα άρθρα 19 και 43 του παρόντος τεύχους, ο Ανάδοχος υποχρεούται, χωρίς αντιρρήσεις, να καταβάλει στην Επιχείρηση Ποινικές Ρήτρες είτε για υπέρβαση συμβατικής προθεσμίας λόγω υπαιτιότητάς του, είτε για άλλους λόγους που τυχόν προβλέπονται στο Συμφωνητικό.
- 41.2 Οι Ποινικές Ρήτρες θα καταβάλλονται, λόγω αθετήσεως ή μη εκπληρώσεως από τον Ανάδοχο των συμβατικών του υποχρεώσεων και ανεξάρτητα αν έχει ή όχι προκληθεί απώλεια ή ζημία (θετική ή αποθετική) στην Επιχείρηση.
- 41.3 Η καταβολή των Ποινικών Ρητρών θα γίνεται από τον Ανάδοχο σωρευτικά και επιπλέον από κάθε αποζημίωση για αποκατάσταση κάθε θετικής ζημίας ή απώλειας που έχει υποστεί η Επιχείρηση ως αποτέλεσμα αντισυμβατικής συμπεριφοράς του Αναδόχου.
- 41.4 Η Επιχείρηση παρακρατεί τα ποσά των Ποινικών Ρητρών είτε από τις Εγγυήσεις Καλής Εκτέλεσης του Έργου είτε από οποιοδήποτε ποσό οφείλεται και πρέπει να καταβληθεί από την Επιχείρηση στον Ανάδοχο για οποιαδήποτε αιτία.
- 41.5 Οι όροι με βάση τους οποίους θα καταβάλλονται Ποινικές Ρήτρες, το ύψος των καταβαλλομένων ποσών, όπως και οποιοιδήποτε άλλοι όροι σε σχέση προς αυτές, καθορίζονται στο Συμφωνητικό.

# **Άρθρο** 42 **Απαιτήσεις** - **Διαφωνίες**

#### 42.1 Απαιτήσεις

42.1.1 Σε κάθε περίπτωση που ο Ανάδοχος θεωρεί ότι δικαιούται να προβάλει απαίτηση σε σχέση με οποιοδήποτε θέμα που αφορά στη Σύμβαση, υποχρεούται να το γνωστοποιεί στην Επιβλέπουσα Υπηρεσία μέσα σε μια ανατρεπτική προθεσμία τριάντα (30) ημερών από την ημερομηνία που εμφανίστηκε το γεγονός για το οποίο προτίθεται να υποβάλει την απαίτηση.

Με την εμφάνιση του γεγονότος, ο Ανάδοχος υποχρεούται να τηρεί όλα τα απαραίτητα στοιχεία κατά τρόπο που κρίνεται αναγκαίος για την υποστήριξη του αιτήματος που προτίθεται να θέσει.

- 42.1.2 Η Επιβλέπουσα Υπηρεσία, αμέσως με τη λήψη της παραπάνω γνωστοποίησης και χωρίς αυτό να συνεπάγεται οποιαδήποτε παραδοχή της ευθύνης της Επιχείρησης, δικαιούται να επιθεωρεί τα τηρούμενα στοιχεία και να δίδει οδηγίες στον Ανάδοχο να τηρεί και περαιτέρω κατάλληλα στοιχεία που θεωρεί απαραίτητα και ο Ανάδοχος υποχρεούται να τα τηρεί και να παρέχει στην Επιβλέπουσα Υπηρεσία αντίγραφα όλων των στοιχείων, μόλις του ζητηθούν.
- 42.1.3 Μέσα σε ενενήντα (90) ημέρες από την αποστολή της παραπάνω γνωστοποίησης, ο Ανάδοχος υποχρεούται να παραδίδει στην Επιβλέπουσα Υπηρεσία οικονομική ανάλυση της απαίτησης του, που θα συνοδεύεται με λεπτομερή αιτιολόγησή της. Στην περίπτωση κατά την οποία το γεγονός για το οποίο έχει τεθεί η απαίτηση συνεχίζεται, η οικονομική ανάλυση θα θεωρείται προσωρινή και ο Ανάδοχος,

κατά εύλογα διαστήματα ή όταν το ζητά η Επιβλέπουσα Υπηρεσία, θα δίδει νεώτερα συγκεντρωτικά στοιχεία. Σε τέτοια περίπτωση ο Ανάδοχος υποχρεούται να δώσει την τελική οικονομική ανάλυση μέσα σε προθεσμία τριάντα (30) ημερών από τη λήξη του γεγονότος.

42.1.4 Εάν ο Ανάδοχος δε συμμορφώνεται με τις διατάξεις του παρόντος άρθρου, το δικαίωμα του για πληρωμή, εφόσον το αίτημα του γίνει δεκτό από την Επιχείρηση, περιορίζεται μέχρι του σημείου που η Επιχείρηση θεωρεί ότι μπορεί να επαληθευτεί από τα τηρηθέντα στοιχεία.

#### 42.2 Διαφωνίες

- 42.2.1 Κάθε διαφωνία, συμπεριλαμβανομένης και αυτής που σχετίζεται με μη ικανοποιητική για τον Ανάδοχο ρύθμιση απαίτησής του σύμφωνα με τα παραπάνω, ή οποιουδήποτε είδους διένεξη, που αναφύεται οποτεδήποτε κατά τη διάρκεια ισχύος της Σύμβασης, θα γνωστοποιείται γραπτώς στην Προϊσταμένη Υπηρεσία, από τον Ανάδοχο με "Αίτηση Επίλυσης Διαφωνίας" όπου θα υπάρχει ρητή υπενθύμιση ότι η διαφωνία αυτή γίνεται με βάση το παρόν άρθρο.
- 42.2.2 Στην "Αίτηση Επίλυσης Διαφωνίας", ο Ανάδοχος θα εκθέτει σαφώς το θέμα που αφορά στη διαφωνία. Ειδικότερα στην Αίτηση θα περιλαμβάνονται τα ακόλουθα:
	- α. σαφής περιγραφή της υπό κρίση διαφωνίας.
	- β. έκθεση των πραγματικών περιστατικών στα οποία βασίζεται η διαφωνία.
	- γ. η αιτουμένη αποκατάσταση ή και το τυχόν σε σχέση προς αυτή χρηματικό ποσό.
	- δ. όλα τα αποδεικτικά στοιχεία που αφορούν στη διαφωνία, όπως επίσης και κάθε στοιχείο που θεωρείται απαραίτητο.
- 42.2.3 Η Προϊστάμενη Υπηρεσία υποχρεούται, το αργότερο σε ενενήντα (90) ημέρες από την ημέρα κατά την οποία έλαβε την αίτηση αυτή, να γνωστοποιήσει στον Ανάδοχο την απόφαση της Επιχείρησης.
- 42.2.4 Σε περίπτωση που ο Ανάδοχος δεν ικανοποιείται με την απόφαση αυτή της Επιχείρησης ή στην περίπτωση κατά την οποία δεν λάβει απάντηση μέσα στην παραπάνω προθεσμία, μπορεί να προσφύγει στα αναφερόμενα στο άρθρο 46 του παρόντος τεύχους όργανα. Πριν από την άσκηση της πιο πάνω προσφυγής, ο Ανάδοχος μπορεί να ζητήσει την επίλυση της διαφωνίας του με φιλικές διαπραγματεύσεις. Στην περίπτωση αυτή και εφόσον τούτο γίνει αποδεκτό από την Επιχείρηση, συγκροτείται, από το αρμόδιο όργανο της Επιχείρησης, Επιτροπή Φιλικού Διακανονισμού η οποία διαπραγματεύεται με τον Ανάδοχο την επίλυση της διαφωνίας.
- 42.2.5 Η ύπαρξη διαφωνίας μεταξύ των συμβαλλομένων δεν αναστέλλει την εκτέλεση του Έργου, ούτε αίρει την υποχρέωση του Ανάδοχου να ακολουθεί τις εντολές της Επιχείρησης σχετικά με την έγκαιρη και την άρτια εκτέλεση του Έργου.
- 42.2.6 Για κάθε διαφωνία ή οποιουδήποτε είδους διένεξη της Επιχείρησης με τον Ανάδοχο, που αναφύεται οποτεδήποτε κατά τη διάρκεια ισχύος της Σύμβασης και σχετίζεται με μη ικανοποιητική εκτέλεση απαίτησής της από αυτόν, η ΔΕΗ μπορεί, πριν από την άσκηση προσφυγής στα αναφερόμενα στο άρθρο 46 του

παρόντος τεύχους όργανα, να ζητήσει την επίλυση της διαφωνίας της με φιλικές διαπραγματεύσεις εφαρμόζοντας αναλογικά τα παραπάνω.

# **Άρθρο** 43 **Καταγγελία της Σύμβασης**

43.1 Καταγγελία της Σύμβασης με υπαιτιότητα του Αναδόχου

Με την επιφύλαξη όλων των δικαιωμάτων της Επιχείρησης που προκύπτουν από τις υπόλοιπες διατάξεις της Σύμβασης, αν ο Ανάδοχος:

- καθυστερήσει χωρίς εύλογη δικαιολογία την έναρξη των εργασιών ή εάν παρά τις προηγούμενες έγγραφες επισημάνσεις δεν υποβάλει το χρονοδιάγραμμα του Έργου, όπως προβλέπεται στο άρθρο 23 του παρόντος τεύχους, ή εάν δεν συμμορφώνεται προς τις διατάξεις της Σύμβασης και καθυστερεί την πρόοδο των εργασιών, ώστε να είναι προφανώς αδύνατη η εμπρόθεσμη εκτέλεση του Έργου
- εκτελεί κατά σύστημα κακότεχνες εργασίες
- χρησιμοποιεί υλικά που δεν ανταποκρίνονται στις προδιαγραφές
- παραβαίνει ή δεν εφαρμόζει επιμόνως και εξακολουθητικά τα εγκεκριμένα σχέδια και δεν συμμορφώνεται με τις οδηγίες, τις κατευθύνσεις και εντολές της Επιχείρησης
- παραλείπει συστηματικά την τήρηση του περιβαλλοντικού, του κοινωνικού και του εργατικού δικαίου και των κανόνων ασφαλείας των εργαζομένων,

η Επιχείρηση δικαιούται, για οποιαδήποτε από τα παραπάνω, να απευθύνει "Ειδική Πρόσκληση" προς τον Ανάδοχο, μεριμνώντας για την επιβεβαίωση της παραλαβής της, στην οποία απαραίτητα μνημονεύονται οι διατάξεις του παρόντος άρθρου και στην οποία περιλαμβάνεται συγκεκριμένη περιγραφή ενεργειών ή εργασιών που πρέπει να εκτελεσθούν από τον Ανάδοχο, μέσα σε προθεσμία που τάσσεται από την "Ειδική Πρόσκληση".

Η προθεσμία στην περίπτωση αυτή καθορίζεται με βάση το συντομότερο δυνατό από τεχνικής απόψεως χρόνο για την εκπλήρωση της αντίστοιχης υποχρέωσης, και σε καμιά περίπτωση δε μπορεί να είναι μικρότερη από δεκαπέντε (15) ημέρες.

Εάν ο Ανάδοχος δεν συμμορφωθεί με την παραπάνω έγγραφη "Ειδική Πρόσκληση" μέσα στην προθεσμία που έχει καθοριστεί, η Επιχείρηση δικαιούται με εξώδικη δήλωση προς τον Ανάδοχο, η οποία κοινοποιείται με Δικαστικό Επιμελητή, να προβεί στην καταγγελία της Σύμβασης μερικά ή ολικά.

- 43.2 Οριστικοποίηση Καταγγελίας Έκπτωση Αναδόχου
	- 43.2.1 Η καταγγελία οριστικοποιείται και ο Ανάδοχος εκπίπτει της Σύμβασης (Επικύρωση της Έκπτωσης), αν δεν υποβληθεί μέσα σε προθεσμία δεκαπέντε (15) ημερών ένσταση του Αναδόχου ή αν απορριφθεί η ένσταση. Η ένσταση που ασκείται εμπρόθεσμα αναστέλλει την απόφαση έκπτωσης μέχρι να εκδοθεί η απόφαση επί της ένστασης. Για την ένσταση αποφασίζει η Επιχείρηση μέσα σε ανατρεπτική προθεσμία δύο

(2) μηνών από την κατάθεσή της.

- 43.2.2 Με την οριστικοποίηση της καταγγελίας της Σύμβασης, σύμφωνα με τα παραπάνω, ο Ανάδοχος αποξενούται και αποβάλλεται από το Έργο και γίνεται εκκαθάριση της Σύμβασης το συντομότερο δυνατό.
- 43.2.3 Η Επιχείρηση δικαιούται είτε να συνεχίσει η ίδια την εκτέλεση του Έργου, είτε να το αναθέσει σε άλλον Ανάδοχο. Εάν υφίστανται απαιτήσεις από τη ΔΕΗ, η Επιχείρηση και ο νέος Ανάδοχος δικαιούνται να χρησιμοποιούν εφόσον το κρίνουν απαραίτητο, τα μηχανήματα, τα εργαλεία, τα υλικά, τα εφόδια, τις

εγκαταστάσεις και λοιπά μέσα του έκπτωτου Αναδόχου, τα οποία έχουν προσκομισθεί ή ανεγερθεί από αυτόν στον τόπο του Έργου.

- 43.2.4 Κατά του οριστικά έκπτωτου Αναδόχου, με την επιφύλαξη όλων των δικαιωμάτων της Επιχείρησης για αποζημίωση, επέρχονται αθροιστικά οι εξής συνέπειες:
	- α. γίνεται άμεσα απαιτητό το αναπόσβεστο μέρος της προκαταβολής
	- β. καταπίπτουν υπέρ της Επιχείρησης οι Εγγυήσεις Καλής Εκτέλεσης του Έργου
	- γ. γίνονται άμεσα απαιτητές οποιεσδήποτε οφειλόμενες Ποινικές Ρήτρες μέχρι την ημερομηνία της καταγγελίας.
- 43.2.5 Για την εκκαθάριση της Σύμβασης η Επιχείρηση θα διενεργήσει παρουσία του Αναδόχου, το δυνατό συντομότερα, την απογραφή της υπάρχουσας κατάστασης και θα καθορίσει το συνολικό ποσό (εάν υπάρχει) με το οποίο τιμολογούνται οι εργασίες που έχουν εκτελεσθεί σύμφωνα με τη Σύμβαση και θα καθορίσει επίσης και την αξία των τυχόν υπαρχόντων αχρησιμοποίητων ή μερικώς χρησιμοποιημένων υλικών, καθώς και οποιωνδήποτε προσωρινών εργασιών.

Σε περίπτωση που ο έκπτωτος Ανάδοχος, αν και κλήθηκε, δεν παραστάθηκε, η Επιχείρηση μπορεί να προβεί η ίδια στην απογραφή και θα χρεοπιστώσει ανάλογα τον Ανάδοχο.

Σημειώνεται ότι, η μη εκ μέρους του Αναδόχου παράδοση στην Επιχείρηση του συνόλου ή/και μέρους του εξοπλισμού ή/και των υλικών, παρέχει στην Επιχείρηση το δικαίωμα, κατά την ως άνω εκκαθάριση της Σύμβασης, να επιστρέψει στον Ανάδοχο, με έξοδα του τελευταίου, τα μέρη ή το σύνολο του εξοπλισμού ή/και των υλικών που ήδη παραδόθηκαν στην Επιχείρηση, εφόσον τα εν λόγω μέρη (ή το σύνολο του εξοπλισμού ή/και των υλικών) αυτά καθαυτά είναι ατελή και άχρηστα ή αποδείχτηκε ότι είναι ακατάλληλα για τη χρήση που προορίζονται. Στην περίπτωση αυτή ο Ανάδοχος θα έχει την υποχρέωση να επιστρέψει στην Επιχείρηση το τυχόν τίμημα που η τελευταία κατέβαλε για τα εν λόγω μέρη, καθώς και τυχόν δαπάνες στις οποίες υποβλήθηκε από την παράδοση των εν λόγω τμημάτων.

# **Άρθρο** 44 **Λύση της Σύμβασης**

- 44.1 Λύση Σύμβασης λόγω πτώχευσης ή αναγκαστικής διαχείρισης ή υποκατάστασης Αναδόχου
	- 44.1.1 Η Σύμβαση λύεται υποχρεωτικώς, κατόπιν μονομερούς δηλώσεως της ΔΕΗ, όταν ο Ανάδοχος πτωχεύσει ή σε περίπτωση σύμπραξης/ένωσης όταν πτωχεύσουν όλα τα συμπράττοντα μέρη.
	- 44.1.2 Η Σύμβαση λύεται, κατά την κρίση της Επιχείρησης, όταν ο Ανάδοχος τεθεί σε αναγκαστική διαχείριση ή σε περίπτωση σύμπραξης/ένωσης όταν τεθούν σε αναγκαστική διαχείριση όλα τα συμπράττοντα μέρη, όπως επίσης στην περίπτωση που κατά παράβαση των διατάξεων του άρθρου 8 του παρόντος τεύχους ο Ανάδοχος υποκατέστησε τον εαυτό του ολικά ή μερικά κατά την εκτέλεση της Σύμβασης με οποιοδήποτε τρίτο.
- 44.1.3 Σε όλες τις περιπτώσεις λύσης της Σύμβασης των δύο προηγούμενων παραγράφων εφαρμόζονται τα αναφερόμενα στην παράγραφο 43.2 του παρόντος τεύχους.
- 44.2 Λύση Σύμβασης κατ' επιλογή της Επιχείρησης
	- 44.2.1 Η Επιχείρηση, κατά την κρίση της, δικαιούται σε οποιοδήποτε χρόνο κατά τη διάρκεια ισχύος της Σύμβασης, να αιτηθεί τη λύση αυτής ολικά ή μερικά, με την προϋπόθεση ότι θα ειδοποιήσει τον Ανάδοχο, τουλάχιστον ένα (1) μήνα πριν από την ημερομηνία που καθορίζεται στην ειδοποίηση, ως ημερομηνία λύσης της.

Στην περίπτωση αυτή, η Επιχείρηση θα καταβάλει στον Ανάδοχο:

- τις δαπάνες στις οποίες ο τελευταίος υποβλήθηκε πράγματι κατά τη διάρκεια της εκτέλεσης της Σύμβασης και μέχρι της ημερομηνίας της λύσης, μετά από αφαίρεση του τιμήματος του αντικειμένου της Σύμβασης που ήδη παρέλαβε και πλήρωσε η Επιχείρηση.
- το αναπόσβεστο μέρος των εργοταξιακών εγκαταστάσεών του.

Ειδικά για τον προσδιορισμό των τυχόν πραγματικών δαπανών παραγωγής ή προμήθειας εξοπλισμού ή/και υλικών, ο Ανάδοχος υποχρεούται να προσκομίσει τα απαραίτητα αποδεικτικά στοιχεία που θα αποδεικνύουν την αναγκαιότητα έναρξης παραγωγής ή ανάθεσης προμήθειας με βάση το Πρόγραμμα Εκτέλεσης Έργου καθώς και παραστατικά που να αιτιολογούν τα σχετικά έξοδα, τα οποία θα συνυπολογιστούν εφόσον αποδειχτεί ότι τα εν λόγω μέρη (ή το σύνολο του εξοπλισμού ή/και των υλικών) αυτά καθαυτά είναι κατάλληλα για τη χρήση που προορίζονται.

44.2.2 Εφόσον η Σύμβαση κατά την ημερομηνία της λύσης έχει υλοποιηθεί σε ποσοστό μικρότερο από το εβδομήντα τοις εκατό (70%) του συμβατικού τιμήματος, η Επιχείρηση, πέραν των προβλεπομένων στην προηγούμενη παράγραφο, καταβάλει στον Ανάδοχο επιπλέον αποζημίωση για τεκμαιρόμενο όφελος, που δεν μπορεί να είναι μεγαλύτερο του πέντε τοις εκατό (5%) του ποσού που απομένει μέχρι τη συμπλήρωση του εβδομήντα τοις εκατό (70%) των του συμβατικού τιμήματος, μειωμένου κατά το αναπόσβεστο μέρος των εργοταξιακών εγκαταστάσεων. Τα προαναφερόμενα εξαντλούν τις υποχρεώσεις της Επιχείρησης που απορρέουν από τη λύση της Σύμβασης.

Η ΔΕΗ διατηρεί το δικαίωμα να μην καταβάλει στον Ανάδοχο την παραπάνω αποζημίωση σε περίπτωση συνδρομής περιστατικών που, αν και εντάσσονται στο πλαίσιο δραστηριοτήτων της, δεν θα μπορούσαν ευλόγως να είχαν προβλεφθεί από αυτήν.

44.2.3 Στην περίπτωση της λύσης της Σύμβασης κατά τα ως άνω, η Επιχείρηση υποχρεούται να επιστρέψει το εναπομένον υπόλοιπο των Εγγυήσεων Καλής Εκτέλεσης, ο δε Ανάδοχος θα επιστρέψει στην Επιχείρηση την τυχόν προκαταβολή που του δόθηκε, μετά από αφαίρεση του μέρους της που αντιστοιχεί στο συμβατικό τίμημα του αντικειμένου που υλοποιήθηκε πριν από τη λύση της Σύμβασης.

#### 44.3 Λύση κοινή συναινέσει

Η Σύμβαση μπορεί να λυθεί αιτιολογημένα αζημίως και για τα δύο μέρη, κατόπιν έγγραφης συμφωνίας τους. Στην περίπτωση αυτή εφαρμόζονται τα προβλεπόμενα στην πιο πάνω παράγραφο 44.2.1.

#### **Άρθρο** 45 **Αποκλεισμός Αναδόχου από διαδικασίες επιλογής Οικονομικού Φορέα**

- 45.1 Η ΔΕΗ διατηρεί το δικαίωμα, σύμφωνα με τη σχετική νομοθεσία όπως εκάστοτε ισχύει, να αποκλείει τον Ανάδοχο, με απόφαση των αρμοδίων οργάνων της, προσωρινά ή οριστικά από τις διαδικασίες επιλογής Οικονομικού Φορέα, εφόσον κηρυχθεί έκπτωτος ή περιέλθει σε γνώση της Επιχείρησης ότι έχει καταδικαστεί αμετάκλητα για παραβίαση του περιβαλλοντικού, κοινωνικού ή εργατικού δικαίου ή εφόσον δεν έχει την απαιτούμενη αξιοπιστία ή δεν επιδείξει ενδεδειγμένη συναλλακτική συμπεριφορά έναντι της Επιχείρησης.
- 45.2 Ο πιο πάνω αποκλεισμός γνωστοποιείται εγγράφως με εξώδικη δήλωση στον Ανάδοχο από την αρμόδια Υπηρεσία. Ο Ανάδοχος έχει το δικαίωμα να υποβάλει σχετική ένσταση, η εκδίκαση της οποίας γίνεται από αρμόδιο όργανο της Επιχείρησης.

## **Άρθρο** 46 **Δωσιδικία** - **Δίκαιο της Σύμβασης**

Κάθε διαφορά μεταξύ των συμβαλλομένων μερών, η οποία προκύπτει κατά την υλοποίηση της Σύμβασης και δεν καθίσταται δυνατόν να επιλυθεί με τις προβλεπόμενες σε αυτή διαδικασίες, επιλύεται από τα αρμόδια Ελληνικά Δικαστήρια και σύμφωνα με το Ελληνικό Δίκαιο.

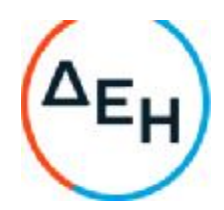

# **Αριθμός Διακήρυξης**: 2021.002/ΛΚΔΜ

**Ημερομηνία**: 08.06.2021

**Αντικείμενο**: Διάτρηση, εκσκαφή, φόρτωση, μεταφορά και απόθεση – διάστρωση 7,0Χ10<sup>6</sup>Μ<sup>3</sup>στ. σκληρών και ημίσκληρων υπερκείμενων σχηματισμών από τον Τομέα 7 του Ορυχείου Νοτίου Πεδίου προς την εσωτερική του απόθεση

**ΑΣΦΑΛΙΣΕΙΣ ΕΡΓΩΝ**

ΤΕΥΧΟΣ 7 ΑΠΟ 9

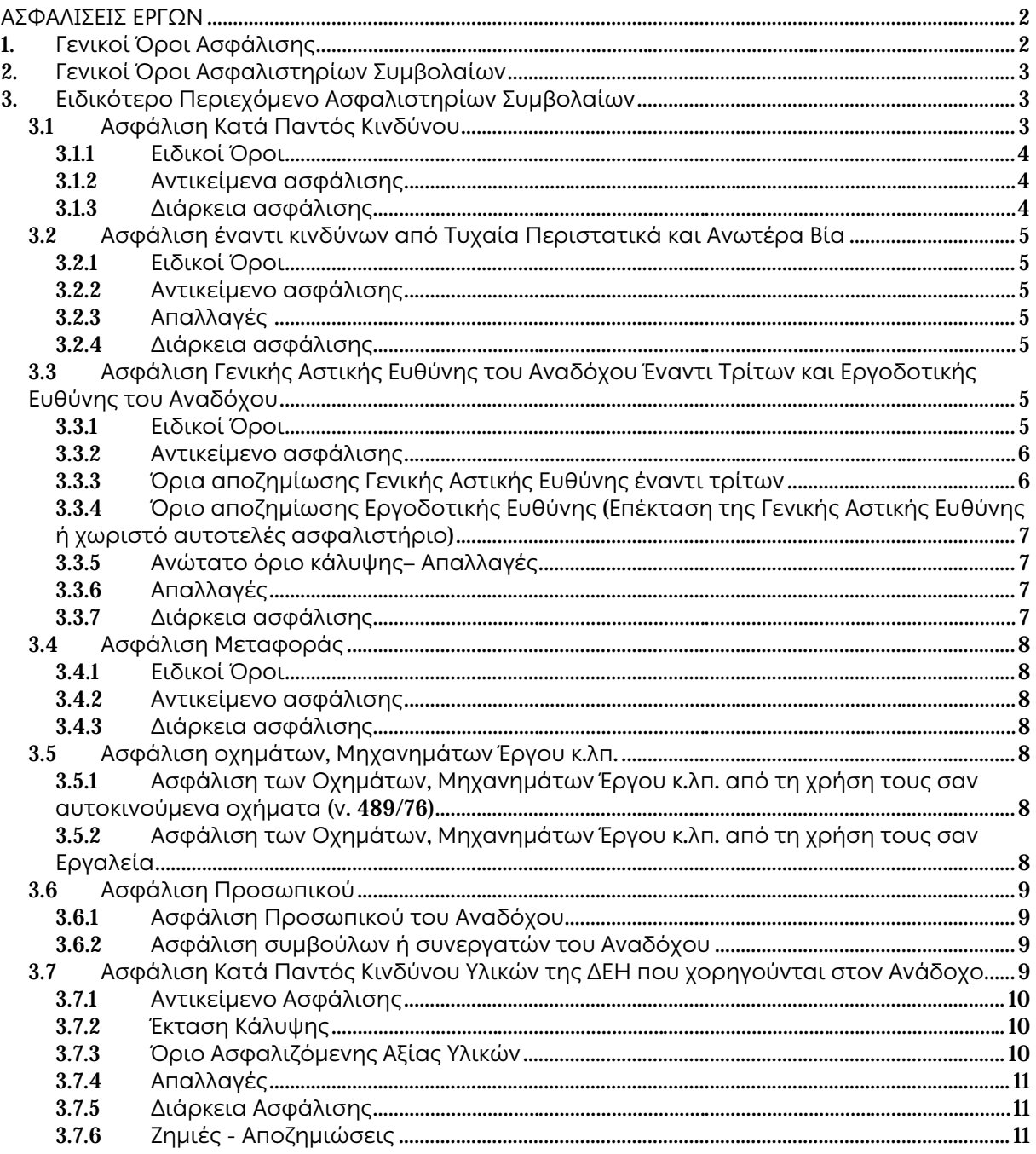

# **ΑΣΦΑΛΙΣΕΙΣ ΕΡΓΩΝ**

### 1. **Γενικοί Όροι Ασφάλισης**

Τα Ασφαλιστήρια Συμβόλαια συνάπτονται στην ελληνική γλώσσα, με δυνατότητα αποδοχής επίσημης μετάφρασης δεόντως επικυρωμένης.

Πρωτότυπα αυτών νόμιμα υπογεγραμμένα από τον Ανάδοχο και την ασφαλιστική εταιρία ή δεόντως επικυρωμένα αντίγραφά τους κατατίθενται προς έλεγχο και φύλαξη στην αρμόδια Υπηρεσία της ΔΕΗ, εντός της προθεσμίας που προβλέπεται στους ειδικούς όρους καθενός εξ αυτών.

Τα Ασφαλιστήρια θα ελέγχονται και θα επιβεβαιώνονται ως προς το ύψος των ασφαλισθέντων ποσών για όλη τη διάρκεια της σύμβασης καθώς επίσης ως προς τα ανώτατα ασφαλιζόμενα όρια.

Για τη σύναψη των Ασφαλιστηρίων Συμβολαίων πρέπει να τηρούνται οι ακόλουθοι γενικοί όροι:

- 1.1 Ο Ανάδοχος πρέπει να συμμορφώνεται και να λαμβάνει υπόψη τις διατάξεις των Νόμων, Νομοθετικών Διαταγμάτων, Κανονισμών κ.λπ. που ισχύουν εκάστοτε και έχουν εφαρμογή στην Ελλάδα.
- 1.2 Ο Ανάδοχος πρέπει να συμμορφώνεται με τους όρους των Ασφαλιστηρίων. Η σύναψη των σχετικών Ασφαλιστηρίων με τις εκάστοτε Ασφαλιστικές εταιρείες και οι παρεχόμενες ασφαλιστικές καλύψεις, οι οικονομικοί και ασφαλιστικοί όροι, εξαιρέσεις, απαλλαγές κ.λπ. υπόκεινται σε κάθε περίπτωση στην τελική έγκριση της ΔΕΗ.
- 1.3 Οι ασφαλίσεις δεν απαλλάσσουν ούτε περιορίζουν κατά κανένα τρόπο τις υποχρεώσεις και ευθύνες του Αναδόχου που απορρέουν από τη Σύμβαση, ιδιαίτερα σε ό,τι αφορά στις προβλεπόμενες, από τα σχετικά Ασφαλιστήρια Συμβόλαια, εξαιρέσεις, εκπτώσεις, προνόμια, περιορισμούς κ.λπ. Ο Ανάδοχος παραμένει αποκλειστικά υπεύθυνος για την αποκατάσταση ζημιών σε πρόσωπα ή/και πράγματα, πέραν από τα ποσά κάλυψης των Ασφαλιστηρίων.
- 1.4 Σε περίπτωση που ο Ανάδοχος παραλείψει ή αμελήσει να συμμορφωθεί με τις ασφαλιστικές υποχρεώσεις του μέσα στα χρονικά περιθώρια που ορίζονται στους όρους των ασφαλιστηρίων ή οι ασφαλίσεις που θα συνομολογήσει κριθούν ως μη ικανοποιητικές από τη ΔΕΗ, ή παραλείψει να αναπροσαρμόσει την αξία των ασφαλιστηρίων σε περίπτωση συμπληρωμάτων ή αναπροσαρμογών του συμβατικού τιμήματος, η ΔΕΗ δικαιούται να συνάψει, στο όνομα και με δαπάνες του Αναδόχου, τα απαιτούμενα Ασφαλιστήρια και να παρακρατήσει (εντόκως, με το νόμιμο επιτόκιο υπερημερίας) το ποσό των ασφαλίστρων, είτε από τις οφειλόμενες σε αυτόν πληρωμές, είτε με κατάπτωση ανάλογου ποσού από την Εγγυητική Επιστολή Καλής Εκτέλεσης του Αναδόχου.

Επίσης, σε περίπτωση που ο Ανάδοχος αμελεί ή δυστροπεί να καταβάλει στους ασφαλιστές το οφειλόμενο ποσό των ασφαλίστρων, η ΔΕΗ, για να αποφύγει ενδεχόμενη ακύρωσή τους, δικαιούται να καταβάλει τα ασφάλιστρα στους ασφαλιστές για λογαριασμό του Αναδόχου και να παρακρατήσει τα αντίστοιχα ποσά ως ανωτέρω.

Η ΔΕΗ επίσης επιφυλάσσεται του δικαιώματός της να παρακρατεί από οφειλόμενες πληρωμές του Αναδόχου κάθε ποσό που δεν είναι δυνατό να εισπραχθεί από τους ασφαλιστές λόγω εξαιρέσεων, απαλλαγών κ.λπ. που τυχόν υπάρχουν στους όρους των εν λόγω Ασφαλιστηρίων.

1.5 Σε περίπτωση που η Ασφαλιστική Εταιρία, με την οποία ο Ανάδοχος συνομολόγησε τα σχετικά Ασφαλιστήρια Συμβόλαια, παραλείψει ή αρνηθεί (μερικά ή ολικά) να καταβάλει αποζημίωση για οποιαδήποτε ζημιά κ.λπ., για οποιοδήποτε λόγο ή αιτία, ο Ανάδοχος έχει την αποκλειστική ευθύνη για την αποκατάσταση της μη εξοφλημένης ζημιάς ή βλάβης κ.λπ., σύμφωνα με τους όρους της Σύμβασης και η ΔΕΗ δικαιούται να παρακρατήσει από οποιοδήποτε λογαριασμό του ή εγγύησή του τα ποσά οποιασδήποτε φύσης που, κατά την κρίση της, απαιτούνται για την αποκατάσταση της εν λόγω ζημίας ή βλάβης.

# 2. **Γενικοί Όροι Ασφαλιστηρίων Συμβολαίων**

Στα Ασφαλιστήρια Συμβόλαια θα περιλαμβάνονται οπωσδήποτε οι ακόλουθοι γενικοί όροι:

- 2.1 Πρέπει να αναφέρεται ρητά ότι στην έννοια της λέξης "Ανάδοχος" περιλαμβάνεται και το πάσης φύσεως προσωπικό που απασχολείται με οποιαδήποτε σχέση εργασίας από τον Ανάδοχο για την υπόψη Σύμβαση, καθώς επίσης και οι τυχόν Υπεργολάβοι και Υποπρομηθευτές του Αναδόχου.
- 2.2 Η ΔΕΗ θα είναι συνασφαλιζόμενη.
- 2.3 Τα εν λόγω Ασφαλιστήρια δεν δύνανται να ακυρωθούν, τροποποιηθούν ή λήξουν χωρίς αποδεδειγμένη σχετική ειδοποίηση από την Ασφαλιστική Εταιρεία, τόσο προς τον Ανάδοχο όσο και προς την αρμόδια Υπηρεσία της ΔΕΗ, τουλάχιστον τριάντα (30) ημέρες νωρίτερα.
- 2.4 Ο Ανάδοχος, προκειμένου να εξασφαλιστεί η ΔΕΗ για τις απαιτήσεις της από αυτόν σε σχέση με τα ποσά που του έχει καταβάλει (με εξαίρεση τις προκαταβολές έναντι ισόποσων εγγυητικών επιστολών ή άλλων εγγυήσεων που αποδέχτηκε η ΔΕΗ), υποχρεώνεται να ζητήσει από τους ασφαλιστές του να συμπεριλάβουν τόσο στο Κατά Παντός Κινδύνου όσο και στα άλλου τύπου Ασφαλιστήρια, που καλύπτουν την ίδια Σύμβαση, τον εξής Ειδικό Όρο:

"Σε περίπτωση μερικής ή ολικής καταστροφής ή βλάβης του αντικειμένου της Σύμβασης ή οποιασδήποτε άλλης ζημιάς:

- α. Προκειμένου η Ασφαλιστική Εταιρεία να καταβάλει στον Ανάδοχο τη σχετική με τη ζημιά κ.λπ. αποζημίωση πρέπει να έχει λάβει προηγουμένως την έγγραφη για το σκοπό αυτό συγκατάθεση της ΔΕΗ. Αφού δε καταβάλει στον Ανάδοχο τη σχετική με τη ζημιά κ.λπ. αποζημίωση πρέπει να γνωστοποιήσει όλα τα σχετικά με την καταβολή στοιχεία στη ΔΕΗ.
- β. Εφόσον η ΔΕΗ δεν παρέχει στην Ασφαλιστική Εταιρεία την εν λόγω συγκατάθεση, η απαίτηση του Αναδόχου κατά της Ασφαλιστικής Εταιρείας για την καταβολή της αποζημίωσης εκχωρείται στη ΔΕΗ, αυτόματα και χωρίς άλλες διατυπώσεις, (ειδική ή άλλου είδους εντολή ή εξουσιοδότηση από τον Ανάδοχο) και η Ασφαλιστική Εταιρεία αποδέχεται από τούδε και υποχρεώνεται να καταβάλει τη σχετική αποζημίωση στη ΔΕΗ, μετά από αίτησή της. Η εκχώρηση της απαίτησης αυτής του Αναδόχου στη ΔΕΗ κατ' ουδένα τρόπο

τον απαλλάσσει από τις ευθύνες και υποχρεώσεις του που απορρέουν από τη Σύμβαση που έχει συνάψει με τη ΔΕΗ.

# 3. **Ειδικότερο Περιεχόμενο Ασφαλιστηρίων Συμβολαίων**

Στα Ασφαλιστήρια Συμβόλαια, που υποχρεούται να συνάψει ο Ανάδοχος, θα πρέπει να περιλαμβάνονται, κατά περίπτωση, οι ακόλουθοι όροι και προϋποθέσεις:

### 3.1 **Ασφάλιση Κατά Παντός Κινδύνου**

#### 3.1.1 Ειδικοί Όροι

Το Ασφαλιστήριο θα υποβάλλεται από τον Ανάδοχο δεκαπέντε (15) ημέρες πριν από την έναρξη των εργασιών ή την εγκατάσταση του Αναδόχου στον τόπο εκτέλεσης της Σύμβασης, οποιοδήποτε από τα δύο συμβεί πρώτο.

## 3.1.2 Αντικείμενα ασφάλισης

α. Η συνολική αξία του αντικειμένου της Σύμβασης, (εξοπλισμός, υλικά, εργασίες κ.λπ.), συμπεριλαμβανομένων των τυχόν συμπληρωμάτων της Σύμβασης, αναθεωρήσεων ή/και αναπροσαρμογών, (θετικών ή αρνητικών), του αρχικού Συμβατικού Τιμήματος.

Η ασφαλιστική αυτή κάλυψη θα παρέχεται έναντι οποιασδήποτε απώλειας, ζημιάς ή καταστροφής, μερικής ή ολικής που οφείλεται ή προκαλείται από οποιοδήποτε λόγο ή αιτία, περιλαμβανομένων των κινδύνων από ανωτέρα βία (συμπεριλαμβανομένων σεισμού και καιρικών φαινομένων, πολιτικών ταραχών, απεργιών, κακόβουλων ενεργειών και τρομοκρατικών ενεργειών στο βαθμό που η κάλυψη αυτή είναι διαθέσιμη) και τυχαία περιστατικά (καθώς επίσης από λανθασμένη μελέτη (FAULTY DESIGN), λανθασμένη κατασκευή (MANUFACTURER'S RISK), ελαττωματικά υλικά, λανθασμένη εργασία, κ.λπ., εφόσον ζητηθεί η κάλυψη των κινδύνων αυτών από τη ΔΕΗ με ιδιαίτερη αναφορά στους Ειδικούς Όρους της Διακήρυξης/Σύμβασης), με εξαίρεση τους κινδύνους που συνήθως εξαιρούνται και δεν καλύπτονται από τα συνήθη Ασφαλιστήρια ΚΑΤΑ ΠΑΝΤΟΣ ΚΙΝΔΥΝΟΥ (π.χ. πόλεμος, εισβολή, ανταρσία, λαϊκή εξέγερση, επανάσταση, κατάσχεση, μόλυνση από ραδιενέργεια ή ιονίζουσα ακτινοβολία, κ.λπ.). Ο Ανάδοχος υποχρεούται να ζητά από τους ασφαλιστές κατά τακτά χρονικά διαστήματα την αναπροσαρμογή του ασφαλιζόμενου κεφαλαίου, σύμφωνα με την πραγματική αξία του αντικειμένου της Σύμβασης, και οι ασφαλιστές παραιτούνται του δικαιώματος της υπασφάλισης.

Σε περίπτωση που ο Ανάδοχος παραλείψει ή αμελήσει να αναπροσαρμόσει την αξία των ισχυόντων ασφαλιστηρίων, η ΔΕΗ δικαιούται να αναπροσαρμόσει, στο όνομα και με δαπάνες του Αναδόχου, τα απαιτούμενα Ασφαλιστήρια και να παρακρατήσει (εντόκως, με το νόμιμο επιτόκιο υπερημερίας), το ποσό των ασφαλίστρων, είτε από τις οφειλόμενες σε αυτόν πληρωμές, είτε με κατάπτωση ανάλογου ποσού από την Εγγυητική Επιστολή Καλής Εκτέλεσης του Αναδόχου.

β. Οι μόνιμες ή οι προσωρινές εργοταξιακές εγκαταστάσεις του Αναδόχου, καθώς επίσης και ο εν γένει μηχανολογικός εξοπλισμός που θα χρησιμοποιηθεί για την εκτέλεση της Σύμβασης. Η ασφαλιστική αυτή κάλυψη θα παρέχεται έναντι οποιασδήποτε

απώλειας ή ζημίας κ.λπ. (εξαιρουμένων των μηχανολογικών και ηλεκτρολογικών βλαβών), που οφείλονται ή προκαλούνται από ανωτέρα βία ή/και τυχαία περιστατικά.

γ. Τα κάθε είδους υλικά που χορηγούνται από τη ΔΕΗ για να ενσωματωθούν στο αντικείμενο της Σύμβασης.

## 3.1.3 Διάρκεια ασφάλισης

Η ευθύνη των ασφαλιστών θα αρχίζει, είτε με την έναρξη των εργασιών, είτε συγχρόνως με την εγκατάσταση του Αναδόχου στον τόπο εκτέλεσης της Σύμβασης, ανάλογα με ποιο από τα δύο συμβεί πρώτο, και θα λήγει, είτε με την ημερομηνία της βεβαιωμένης περάτωσης των εργασιών (π.χ.

για Έργα Πολ. Μηχ.) είτε με την ημερομηνία της Έναρξης της Εμπορικής Λειτουργίας (π.χ. για Έργα Η/Μ εξοπλισμού).

Από την ημερομηνία αυτή αρχίζει η εκτεταμένη κάλυψη της περιόδου συντήρησης, (extended maintenance period), η οποία θα λήγει την ημερομηνία που θεωρείται ότι συντελείται η Προσωρινή Παραλαβή, σύμφωνα με τα σχετικά άρθρα των Ειδικών και των Γενικών Όρων Σύμβασης.

### 3.2 **Ασφάλιση έναντι κινδύνων από Τυχαία Περιστατικά και Ανωτέρα Βία**

#### 3.2.1 Ειδικοί Όροι

Το ή τα Ασφαλιστήρια θα υποβάλλονται από τον Ανάδοχο δεκαπέντε (15) ημέρες πριν από την προβλεπόμενη ημερομηνία της βεβαιωμένης περάτωσης των εργασιών (π.χ. για έργα Πολ. Μηχ.) ή την προβλεπόμενη ημερομηνία της Έναρξης της Εμπορικής Λειτουργίας, (π.χ. για έργα Η/Μ εξοπλισμού), στην Αρμόδια Υπηρεσία της ΔΕΗ.

Επίσης ο Ανάδοχος υποχρεούται να υποβάλει στην Αρμόδια Υπηρεσία της ΔΕΗ δύο (2) μήνες πριν από την προβλεπόμενη ημερομηνία της βεβαιωμένης περάτωσης των εργασιών (για έργα Πολ. Μηχ.) ή την ημερομηνία Έναρξης της Εμπορικής Λειτουργίας, (για έργα Η/Μ εξοπλισμού), Βεβαιώσεις Ασφάλισης (COVER NOTES) για τις ασφαλίσεις που θα συνομολογηθούν αργότερα και θα καλύπτουν το αντικείμενο της Σύμβασης για κινδύνους από Ανωτέρα Βία και Τυχαία Περιστατικά, μαζί με την απόδειξη πληρωμής της προκαταβολής των ασφαλίστρων.

## 3.2.2 Αντικείμενο ασφάλισης

Η συνολική αξία του ουσιαστικά αποπερατωμένου αντικειμένου της Σύμβασης έναντι κινδύνων από Ανωτέρα Βία και Τυχαία Περιστατικά (π.χ. σεισμό, πλημμύρα, φωτιά κ.λπ.)

#### 3.2.3 Απαλλαγές <sup>1</sup>

Απαλλάσσεται της ασφαλιστικής κάλυψης:

- το …… τοις εκατό (…%) του ποσού εκάστης ζημίας σε περίπτωση σεισμού
- το …… τοις εκατό (…%) του ποσού εκάστης ζημίας σε περίπτωση πλημμύρας
- το …… τοις εκατό (…%) του ποσού εκάστης ζημίας σε περίπτωση φωτιάς,

με ανώτατο όριο απαλλαγής ανά ζημιογόνο γεγονός το ποσό των …… (……) ευρώ.

## 3.2.4 Διάρκεια ασφάλισης

Από την ημερομηνία της βεβαιωμένης περάτωσης των εργασιών, (για έργα Πολ. Μηχ.), ή την ημερομηνία της Έναρξης της Εμπορικής Λειτουργίας, (για έργα Η/Μ εξοπλισμού), μέχρι την ημερομηνία που εγκρίνεται το Πρωτόκολλο Προσωρινής Παραλαβής.

#### 3.3 **Ασφάλιση Γενικής Αστικής Ευθύνης του Αναδόχου Έναντι Τρίτων και Εργοδοτικής Ευθύνης του Αναδόχου**

3.3.1 Ειδικοί Όροι

- α. Το Ασφαλιστήριο Γενικής Αστικής Ευθύνης έναντι τρίτων και Εργοδοτικής Ευθύνης του Αναδόχου, υποβάλλονται από τον Ανάδοχο στην αρμόδια Υπηρεσία δεκαπέντε (15) ημέρες πριν την έναρξη των εργασιών ή την εγκατάσταση του Αναδόχου στον τόπο του Έργου, οποιοδήποτε από τα δύο συμβεί πρώτο.
- β. Το ή τα πιο πάνω Ασφαλιστήρια Συμβόλαια, που τυχόν απαιτούνται για την κάλυψη της εκτέλεσης από τον Ανάδοχο εργασιών συντήρησης, επισκευής ή άλλης εργασίας σχετικής και μέσα στο πλαίσιο των συμβατικών του υποχρεώσεων, πρέπει να υποβάλλονται πέντε (5) ημέρες πριν από την έναρξη των αντίστοιχων εργασιών συντήρησης κ.λπ.
- γ. Το ασφαλιστήριο Γενικής Αστικής Ευθύνης ενεργοποιείται στη βάση loss occurrence, δηλαδή να καλύπτονται απαιτήσεις Τρίτων, συνεπεία ζημιών ή σωματικών βλαβών που επέλθουν κατά τη διάρκεια της ασφάλισης.
- δ. Στην ασφάλιση της Εργοδοτικής Ευθύνης του Αναδόχου, δεν θα έχουν ισχύ οι όροι της προηγούμενης παραγράφου γ και της παραγράφου 2.1.
- 3.3.2 Αντικείμενο ασφάλισης

Με την ασφάλιση αυτή θα καλύπτεται η Γενική Αστική Ευθύνη του Αναδόχου Έναντι Τρίτων και η Εργοδοτική Ευθύνη του. Οι Ασφαλιστές υποχρεώνονται να καταβάλουν αποζημιώσεις σε τρίτους για σωματικές βλάβες, θάνατο, ψυχική οδύνη ή ηθική βλάβη και υλικές ζημιές που προξένησε ο Ανάδοχος, καθ' όλη τη διάρκεια και εξαιτίας των εργασιών κατασκευής, συντήρησης, επισκευής, αποκατάστασης ζημιών και διαφόρων άλλων εργασιών, οποτεδήποτε προξενήθηκαν και εφόσον έγιναν στο πλαίσιο των συμβατικών υποχρεώσεων του Αναδόχου.

<sup>2</sup> Ειδικότερα στα Ασφαλιστήρια αυτά πρέπει να περιλαμβάνονται τα εξής:

- α. Η ΔΕΗ, το εν γένει προσωπικό της και οι συνεργάτες της με το προσωπικό τους, θεωρούνται ΤΡΙΤΑ ΠΡΟΣΩΠΑ σύμφωνα με τους όρους και τις εξαιρέσεις της διασταυρούμενης ευθύνης έναντι αλλήλων (CROSS LIABILITY).
- β. Η Ασφαλιστική Εταιρεία υποχρεώνεται να αποκρούει οποιαδήποτε αγωγή εγείρεται κατά του Αναδόχου ή της ΔΕΗ και του προσωπικού τους, στην περίπτωση που η βλάβη και η ζημιά οφείλεται σε πράξη ή παράλειψή τους, για βλάβη ή ζημιά που καλύπτεται από το Ασφαλιστήριο Αστικής Ευθύνης έναντι Τρίτων και θα καταβάλει κάθε ποσό που θα απαιτηθεί για έξοδα έκδοσης της εγγυοδοσίας, για άρση τυχόν κατασχέσεων κ.λπ. σχετιζομένων με την αστική ευθύνη, μέσα στα όρια των ποσών που αναφέρονται εκάστοτε ως ανώτατα όρια ευθύνης των ασφαλιστών.
- γ. Η Ασφαλιστική Εταιρεία παραιτείται κάθε δικαιώματος αναγωγής κατά της ΔΕΗ, των συμβούλων, των συνεργατών της και των υπαλλήλων τους, στην περίπτωση που η βλάβη ή η ζημιά οφείλεται σε πράξη ή παράλειψη των προσώπων αυτών.
- δ. Καλύπτεται η εκ του άρθρου 922 Αστικού Κώδικα απορρέουσα ευθύνη της ΔΕΗ, (ευθύνη προστήσαντος).
- 3.3.3 Όρια αποζημίωσης Γενικής Αστικής Ευθύνης έναντι τρίτων

Το όριο αποζημίωσης για το οποίο θα πραγματοποιείται η ασφάλιση σε ένα αυτοτελές ασφαλιστήριο συμβόλαιο Γενικής Αστικής Ευθύνης έναντι τρίτων, πρέπει να είναι **κατά περιστατικό** το ακόλουθο:

Κάλυψη σωματικών βλαβών ή/και θανάτου (συμπεριλαμβανομένων αξιώσεων για ηθική βλάβη ή/και ψυχική οδύνη), υλικών ζημιών Τρίτων ως το ποσό των 500.000 **ΕΥΡΩ** κατ' άτομο και ατύχημα και για ομαδικό ατύχημα.

3.3.4 Όριο αποζημίωσης Εργοδοτικής Ευθύνης (Επέκταση της Γενικής Αστικής Ευθύνης ή χωριστό αυτοτελές ασφαλιστήριο)

> Το όριο αποζημίωσης για το οποίο θα πραγματοποιείται η ασφάλιση (επέκταση της Γενικής Αστικής Ευθύνης ή αυτοτελές ασφαλιστήριο Εργοδοτικής Ευθύνης), πρέπει να είναι **κατά περιστατικό** το ακόλουθο:

> Κάλυψη σωματικών βλαβών ή/και θανάτου (συμπεριλαμβανομένων αξιώσεων για ηθική βλάβη ή/και ψυχική οδύνη), ως το ποσό των 500.000 **ΕΥΡΩ** κατ' άτομο και ατύχημα και για ομαδικό ατύχημα.

- 3.3.5 Ανώτατο όριο κάλυψης– Απαλλαγές
	- α. Το Ανώτατο όριο ευθύνης των ασφαλιστών για την κάλυψη Γενικής Αστικής Ευθύνης υπέρ Τρίτων και της Εργοδοτικής Ευθύνης (σε ενιαίο ασφαλιστήριο συνδυαστικά) καθ' όλη τη διάρκεια της ασφάλισης θα ανέρχεται σε 1.000.000 **ΕΥΡΩ**. Σε περίπτωση που η κάλυψη Γενικής Αστικής Ευθύνης και η κάλυψη Εργοδοτικής Ευθύνης, δίδεται από χωριστά ασφαλιστήρια, το ανώτατο όριο ευθύνης των ασφαλιστών καθ' όλη τη διάρκεια της ασφάλισης θα ανέρχεται σε 1.000.000 **ΕΥΡΩ** για κάθε ένα ασφαλιστήριο.
	- β. Σε περίπτωση που τα παραπάνω ανώτατα όρια ευθύνης των ασφαλιστών μειωθούν κάτω του ποσού των 1.000.000 ΕΥΡΩ (λόγω επέλευσης ζημιογόνων γεγονότων και καταβολής από τους ασφαλιστές των αντίστοιχων αποζημιώσεων), ενώ η Σύμβαση ΔΕΗ – Αναδόχου βρίσκεται σε ισχύ, ο Ανάδοχος για να μη μένει υπασφαλισμένος οφείλει να φροντίζει για την άμεση συμπλήρωση του ανωτάτου ορίου ευθύνης, ώστε αυτό να είναι συνεχώς 1.000.000 **ΕΥΡΩ** καθ' όλη τη διάρκεια ισχύος του Ασφαλιστηρίου. Σχετικός όρος για πρόσθετη κάλυψη και συμπλήρωση του ανώτατου ορίου ευθύνης θα συμπεριλαμβάνεται στο Ασφαλιστήριο.
- 3.3.6 Απαλλαγές

Το Ανώτατο όριο απαλλαγής ανά ζημιά και περιστατικό θα ανέρχεται σε 3.000 ΕΥΡΩ.

3.3.7 Διάρκεια ασφάλισης

Η ευθύνη των ασφαλιστών θα αρχίζει με την έναρξη, με οποιοδήποτε τρόπο, των εργασιών ή με την εγκατάσταση του Αναδόχου στον τόπο του Έργου και θα λήγει την ημερομηνία της αποπεράτωσης των εργασιών κατασκευής.

Μετά την αποπεράτωση των εργασιών κατασκευής, εάν προκύψει θέμα επισκευής, συντήρησης ή άλλης ρύθμισης σχετικής με το Έργο η οποία εμπίπτει στο πλαίσιο των συμβατικών υποχρεώσεων του Αναδόχου και απαιτεί την εκτέλεση εργασιών από δικά του συνεργεία, τότε πρέπει να φροντίσει για την εκ νέου ασφαλιστική κάλυψη της Αστικής Ευθύνης του έναντι Τρίτων και της Εργοδοτικής Ευθύνης του με τους ίδιους όρους κ.λπ., όπως και στην αρχική του ασφάλιση και με διάρκεια τόση, όση χρειάζεται για την αποπεράτωση των εργασιών επισκευής, συντήρησης κ.λπ.

## 3.4 **Ασφάλιση Μεταφοράς**

3.4.1 Ειδικοί Όροι

Το ασφαλιστήριο θα υποβάλλεται δεκαπέντε (15) ημέρες πριν από την έναρξη μεταφορών στην αρμόδια Υπηρεσία της ΔΕΗ.

3.4.2 Αντικείμενο ασφάλισης

Με την ασφάλιση αυτή θα καλύπτεται η συνολική αξία των μεταφερομένων υλικών (Εξοπλισμός, μηχανήματα κ.λπ.) για όλη τη διάρκεια της σύμβασης προέλευσης εξωτερικού ή/και εσωτερικού, καθώς και των υλικών ιδιοκτησίας ΔΕΗ που θα μεταφέρονται με ευθύνη του Αναδόχου για τους μεταφορικούς κινδύνους, συμπεριλαμβανομένων και των κινδύνων φορτοεκφόρτωσης. Τα υλικά αυτά θα ασφαλίζονται Κατά Παντός Κινδύνου.

3.4.3 Διάρκεια ασφάλισης

Τα μεταφερόμενα υλικά θα ασφαλίζονται για όλη τη διάρκεια της μεταφοράς τους από την έναρξη των εργασιών της φόρτωσής τους στην αποθήκη του αποστολέα και από οποιοδήποτε σημείο της Ελλάδας ή/και του εξωτερικού μέχρι την εκφόρτωσή τους στον τόπο του Έργου.

#### 3.5 **Ασφάλιση οχημάτων**, **Μηχανημάτων Έργου κ**.**λπ**.

3.5.1 Ασφάλιση των Οχημάτων, Μηχανημάτων Έργου κ.λπ. από τη χρήση τους σαν αυτοκινούμενα οχήματα (ν. 489/76)

> Με την ασφάλιση αυτή θα καλύπτεται η Αστική Ευθύνη του Αναδόχου για ζημιές κ.λπ. που θα προκληθούν σε τρίτους από τα οχήματα, μηχανήματα Έργου κ.λπ. που θα χρησιμοποιηθούν από αυτόν για τις ανάγκες του Έργου, είτε ανήκουν σ' αυτόν, είτε σε τρίτους, είτε στο προσωπικό του, σύμφωνα με τις σχετικές διατάξεις της Ελληνικής Νομοθεσίας (ν. 489/76) και για ποσά κάλυψης αυτά που προβλέπονται εκάστοτε από την ισχύουσα Νομοθεσία.

Στα σχετικά Ασφαλιστήρια πρέπει να περιλαμβάνονται και τα εξής:

Υπεύθυνος για τη φύλαξη και παρακολούθηση των εν λόγω Ασφαλιστηρίων είναι ο Ανάδοχος, ο οποίος υποχρεούται να τα επιδεικνύει στην Επιβλέπουσα Υπηρεσία για έλεγχο, όποτε του ζητηθούν. Η Επιβλέπουσα Υπηρεσία σε περίπτωση άρνησης του Αναδόχου να επιδείξει τα εν λόγω Ασφαλιστήρια ή σε περίπτωση που τα Ασφαλιστήρια είναι ελλιπή ή παρέχουν ανεπαρκή κατά το Νόμο κάλυψη, δικαιούται να απαγορεύει την είσοδο, έξοδο και οποιαδήποτε μετακίνηση του αντίστοιχου οχήματος στην περιοχή του Έργου.

3.5.2 Ασφάλιση των Οχημάτων, Μηχανημάτων Έργου κ.λπ. από τη χρήση τους σαν Εργαλεία

> Το Ασφαλιστήριο θα υποβάλλεται από τον Ανάδοχο δεκαπέντε (15) ημέρες πριν από την έναρξη των εργασιών ή την εγκατάσταση του Αναδόχου

στον τόπο εκτέλεσης της Σύμβασης, οποιοδήποτε από τα δύο συμβεί πρώτο, στην αρμόδια Υπηρεσία της ΔΕΗ.

Με την ασφάλιση αυτή θα καλύπτεται η Αστική Ευθύνη του Αναδόχου για ζημιές, ατυχήματα κ.λπ. που θα προκληθούν σε τρίτους από τα οχήματα, μηχανήματα Έργου κ.λπ. που θα χρησιμοποιηθούν από αυτόν σαν εργαλεία για την εκτέλεση εργασιών κατασκευής του Έργου.

Στην παρούσα ασφάλιση τα ποσά αποζημίωσης, οι όροι και προϋποθέσεις, οι απαλλαγές κ.λπ. ταυτίζονται με τα ισχύοντα στην ασφάλιση Γενικής Αστικής Ευθύνης έναντι τρίτων και Εργοδοτικής Ευθύνης (παράγραφος 3.3 του παρόντος).

Εξαιρείται ο όρος: «Η ΔΕΗ είναι συνασφαλισμένη».

#### 3.6 **Ασφάλιση Προσωπικού**

Η ασφάλιση του Προσωπικού περιλαμβάνει δύο (2) περιπτώσεις:

3.6.1 Ασφάλιση Προσωπικού του Αναδόχου

Ο Ανάδοχος υποχρεούται να ασφαλίσει το εν γένει εργατοτεχνικό και υπαλληλικό προσωπικό, σύμφωνα με τις διατάξεις της Ελληνικής Εργατικής Νομοθεσίας. Ειδικότερα για το ημεδαπό προσωπικό απαιτείται σύμφωνα με την Εργατική Νομοθεσία ασφάλιση στον ΕΦΚΑ ή/και σε άλλο Οργανισμό Κυρίας ή Επικουρικής ασφάλισης, ανάλογα με την ειδικότητα. Για το αλλοδαπό προσωπικό απαιτείται αντίστοιχη ασφάλιση, που να προβλέπεται δηλαδή από την Εργατική Νομοθεσία της Χώρας προέλευσης του προσωπικού και να μην αντιβαίνει στις διατάξεις της Ελληνικής Εργατικής Νομοθεσίας.

3.6.2 Ασφάλιση συμβούλων ή συνεργατών του Αναδόχου

Ο Ανάδοχος υποχρεούται να ασφαλίσει τους πάσης φύσεως συμβούλους ή συνεργάτες του που θα ασχοληθούν για τις ανάγκες του Έργου. Στην περίπτωση αυτή ο Ανάδοχος πρέπει να μεριμνήσει για την ασφάλιση των συμβούλων ή συνεργατών του, ημεδαπών ή/και αλλοδαπών, έναντι κινδύνων προσωπικών ατυχημάτων σε Ασφαλιστικό Φορέα της επιλογής του.

Από την περίπτωση αυτή εξαιρούνται οι αλλοδαποί συνεργάτες και σύμβουλοι του Αναδόχου για τους οποίους έχουν γίνει ήδη ανάλογες ασφαλίσεις στη χώρα τους, οι οποίες ισχύουν για την εδώ παραμονή τους και δεν αντιβαίνουν στην Ελληνική Νομοθεσία.

Ο Ανάδοχος έχει την ευθύνη της φύλαξης και παρακολούθησης των αντίστοιχων Ασφαλιστηρίων. Για την πιστοποίηση των ασφαλίσεων αυτών ο Ανάδοχος υποχρεούται να υποβάλει στην αρμόδια Υπηρεσία της ΔΕΗ Υπεύθυνη Δήλωση ότι πράγματι οι σύμβουλοι, συνεργάτες του κ.λπ. είναι ασφαλισμένοι έναντι κινδύνων προσωπικών ατυχημάτων.

#### 3.7 **Ασφάλιση Κατά Παντός Κινδύνου Υλικών της ΔΕΗ που χορηγούνται στον Ανάδοχο**

Το ασφαλιστήριο Κατά Παντός Κινδύνου Υλικών, υπογεγραμμένο από τον Ανάδοχο και την Ασφαλιστική Εταιρεία, θα υποβάλλεται από τον Ανάδοχο στη αρμόδια Υπηρεσία δεκαπέντε (15) ημέρες πριν από την έναρξη των εργασιών ή την εγκατάσταση του Αναδόχου στον τόπο του Έργου, οποιοδήποτε από τα δύο συμβεί πρώτο.

#### 3.7.1 Αντικείμενο Ασφάλισης

Η Ασφαλιστική Εταιρεία ασφαλίζει σε ανοικτή βάση και Κατά Παντός Κινδύνου τα υλικά, εργαλεία, μηχανήματα, εφόδια, μετρητές, μετασχηματιστές και παρεμφερή είδη που χορηγεί η ΔΕΗ στον Ανάδοχο για την εκτέλεση των εργασιών της Σύμβασης.

Η ασφάλιση καλύπτει επίσης και τα υλικά, μηχανήματα, μετρητές, μετασχηματιστές και παρεμφερή είδη που αποξηλώνονται από τις υπάρχουσες εγκαταστάσεις της ΔΕΗ, από τον Ανάδοχο, κατά την εκτέλεση των ανωτέρω εργασιών και προορίζονται για επανατοποθέτησή τους σε άλλο σημείο των εγκαταστάσεων ή για επιστροφή τους στις Αποθήκες της ΔΕΗ.

- 3.7.2 Έκταση Κάλυψης
	- α. Η ευθύνη των ασφαλιστών αρχίζει από τη στιγμή που τα υλικά αυτά παραδίδονται από τη ΔΕΗ στον Ανάδοχο για την ενσωμάτωσή τους στο Έργο. Η ασφάλιση θα συνεχίζεται χωρίς διακοπή καθ' όλη τη διάρκεια της παραμονής τους στους εν γένει αποθηκευτικούς χώρους του Αναδόχου, είτε πρόκειται για ανοικτούς ή κλειστούς χώρους αποθήκευσης ή ακόμη απερίφρακτους χώρους που όμως επιτηρούνται από ειδικά εντεταλμένο όργανο από το προσωπικό του Αναδόχου και μέχρι την ενσωμάτωσή τους στις εγκαταστάσεις της ΔΕΗ ή την για οποιοδήποτε λόγο επιστροφή τους στις Αποθήκες της ΔΕΗ.
	- β. Η ευθύνη των ασφαλιστών για τα αποξηλωμένα υλικά αρχίζει από τη στιγμή που τα υλικά αυτά αποξηλώνονται, από τον Ανάδοχο, από τις εγκαταστάσεις της ΔΕΗ και θα συνεχίζεται χωρίς διακοπή καθ' όλη τη διάρκεια της παραμονής τους στους εν γένει αποθηκευτικούς χώρους του Αναδόχου, όπως αυτοί περιγράφονται ανωτέρω και μέχρι την επανατοποθέτηση των υλικών αυτών σε άλλο σημείο των εγκαταστάσεων της ΔΕΗ, ή την για οποιοδήποτε λόγο επιστροφή τους στις Αποθήκες της ΔΕΗ.
	- γ. Η ασφάλιση επεκτείνεται έτσι, ώστε τα χορηγούμενα υλικά στον Ανάδοχο να καλύπτονται και κατά τη διάρκεια των μεταφορών τους (χερσαίες και θαλάσσιες), εντός του Ελλαδικού χώρου από τόπο σε τόπο. Επίσης επεκτείνεται ώστε να καλύπτεται η απώλεια ή καταστροφή υλικών σε απερίφρακτους χώρους, λόγω ανωτέρας βίας (φωτιά ή πλημμύρα).
	- δ. Η ευθύνη των ασφαλιστών λήγει με την υποβολή της Δήλωσης του Αναδόχου που προβλέπεται στην παράγραφο 3.7.5.
- 3.7.3 Όριο Ασφαλιζόμενης Αξίας Υλικών

Με την ασφάλιση καλύπτεται η αξία των υλικών, εργαλείων κ.λπ. ιδιοκτησίας ΔΕΗ που, σύμφωνα με τη Σύμβαση, προβλέπεται να έχει στα χέρια του ο Ανάδοχος για κάθε χρονική στιγμή, προσαυξημένη κατά είκοσι τοις εκατό (20%) και στρογγυλευμένη στην πλησιέστερη χιλιάδα ΕΥΡΩ, έτσι ώστε να καλύπτονται τυχόν έξοδα διαχείρισης με τα οποία επιβαρύνονται οι κοστολογήσεις των ζημιωθέντων υλικών. Στις περιπτώσεις που η ΔΕΗ διαπιστώνει, από τα υπάρχοντα στα χέρια της στοιχεία, ότι η αξία των υλικών, εργαλείων κ.λπ. ιδιοκτησίας ΔΕΗ που έχει στα χέρια του ο Ανάδοχος, είναι μεγαλύτερη της προαναφερόμενης ασφαλιζόμενης αξίας, παρέχεται η δυνατότητα παρέμβασης της ΔΕΗ ώστε με πρόσθετη πράξη να καλυφθεί η υφιστάμενη διαφορά.

Το ανώτατο όριο ευθύνης των ασφαλιστών κατά κίνδυνο και περιστατικό οποιασδήποτε απώλειας, καταστροφής, ζημιάς, βλάβης, κλοπής, πυρκαγιάς κ.λπ., μερικής ή ολικής, είναι ίσο με το σαράντα τοις εκατό (40%) της αξίας του χρεωστικού υπολοίπου του Αναδόχου που αφορά τα υλικά, εργαλεία κ.λπ. ιδιοκτησίας ΔΕΗ που έχει στα χέρια του, όπως αναγράφεται στη Σύμβαση. Το ως άνω προκύπτον ανώτατο όριο στρογγυλεύεται στη πλησιέστερη χιλιάδα ΕΥΡΩ και δεν μπορεί να είναι μικρότερο των τριάντα χιλιάδων (30.000) ευρώ.

3.7.4 Απαλλαγές

Απαλλάσσεται της ασφαλιστικής κάλυψης, κατ' ανώτατο ανά ζημιογόνο γεγονός, ποσό ύψους χιλίων (1.000) ευρώ.

3.7.5 Διάρκεια Ασφάλισης

Η παρούσα σε ανοικτή βάση ασφάλιση του Αναδόχου με τη ΔΕΗ λήγει μετά την επιστροφή από τον Ανάδοχο και του τελευταίου υλικού στις αποθήκες της ΔΕΗ και την υποβολή γραπτής Δήλωσης του Αναδόχου προς τον ασφαλιστή για το σκοπό αυτό, δεόντως θεωρημένη από την αρμόδια Υπηρεσία της ΔΕΗ.

3.7.6 Ζημιές - Αποζημιώσεις

Σε περίπτωση ζημίας ή απώλειας υλικού ο Ανάδοχος υποχρεούται εντός δέκα (10) ημερών να την αναγγείλει στην Ασφαλιστική Εταιρεία, στην Επιβλέπουσα Υπηρεσία και στην αρμόδια Υπηρεσία της ΔΕΗ. Σε περίπτωση ζημίας ή απώλειας, ρητά συμφωνείται ότι η αποζημίωση θα καταβάλλεται από την ασφαλιστική εταιρία απ' ευθείας στη ΔΕΗ, καθαρή και απαλλαγμένη από πάσης φύσεως επιβαρύνσεις.

# ΟΔΗΓΙΕΣ

**<sup>1</sup>** Τα παρακάτω ύψη των απαλλαγών καθορίζονται από την αρμόδια για τη σύναψη της Σύμβασης Υπηρεσία της ΔΕΗ σε συνεργασία με τις οικονομικές Διευθύνσεις και τη Δ/νση Νομικών Υπηρεσιών

**<sup>2</sup>** Τα πιο κάτω αναφερόμενα στοιχεία (α – δ) διαμορφώνονται ή εμπλουτίζονται κατάλληλα από την Υπηρεσία, σε συνεργασία με τη ΔΝΥ, και ανάλογα με τη φύση και τις ανάγκες κάθε Έργου

Διεύθυνση Λιγνιτικού Κέντρου Δυτικής Μακεδονίας

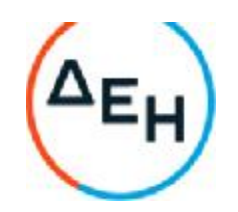

# **ΓΕΝΙΚΟΣ ΚΑΝΟΝΙΣΜΟΣ ΑΣΦΑΛΕΙΑΣ ΛΚΔΜ** (**ΓΕ**.**Κ**.**Α**.-**ΛΚΔΜ**)

# **ΚΕΦΑΛΑΙΟ** 1 **ΕΙΣΑΓΩΓΗ**

# **Άρθρο** 1

Το τεύχος αυτό με το γενικό τίτλο «ΓΕΝΙΚΟΣ ΚΑΝΟΝΙΣΜΟΣ ΑΣΦΑΛΕΙΑΣ ΛΚΔΜ» και σε συντομογραφία «ΓΕΚΑ-ΛΚΔΜ» διέπει από την άποψη της Ασφάλειας, Προστασίας και Υγιεινής τους εργαζομένους σε μεταλλευτικές εργασίες στα Λιγνιτωρυχεία της ΔΕΗ και στις συναφείς Εγκαταστάσεις υποστήριξης τους που αναπτύσσονται στην ευρύτερη περιοχή της Δυτικής Μακεδονίας.

Ο «ΓΕΚΑ-ΛΚΔΜ» εφαρμόζεται από όλους τους εργαζόμενους στα ως άνω Λιγνιτωρυχεία, ανεξάρτητα από σχέση απασχόλησης και ειδικότητα, είτε αυτοί αποτελούν προσωπικό του Εκμεταλλευτή - Εργοδότη είτε Εργολάβων.

Ο «ΓΕΚΑ-ΛΚΔΜ» συμπληρώνεται από το ΕΓΧΕΙΡΙΔΙΟ ΑΣΦΑΛΩΝ ΜΕΘΟΔΩΝ ΕΡΓΑΣΙΑΣ της ΔΕΗ (ΔΓΥ/Τ.Α.Ε) το οποίο επίσης χορηγείται στο σύνολο του Τεχνικού Προσωπικού του ΛΚΔΜ και αποτελεί αναπόσπαστο μέρος του παρόντος.

Εκτός από τον κανονισμό αυτό υφίστανται επιμέρους Ειδικοί Κανονισμοί Ασφαλείας (ΕΚΑ), οι οποίοι χορηγούνται στους εργαζομένους ανάλογα με το ειδικό αντικείμενο της απασχόλησης του καθενός.

Ο παρών «ΓΕΚΑ-ΛΚΔΜ» συντάχθηκε σε εφαρμογή σχετικών διατάξεων του ΚΜΛΕ και ισχύει παράλληλα με αυτόν.

#### **ΚΕΦΑΛΑΙΟ** 2 **ΓΕΝΙΚΕΣ ΟΔΗΓΙΕΣ**

# **Άρθρο** 2

Αρμόδιοι για τον έλεγχο τήρησης των οδηγιών ασφάλειας είναι οι υπεύθυνοι των οργανωτικών υποδιαιρέσεων του Έργου (Ιεραρχία του Έργου) όπως αυτοί καθορίζονται από το άρθρο 15 του ΚΜΛΕ.

# **Άρθρο** 3

Κανείς εργαζόμενος δεν επιτρέπεται να αναλάβει υπεύθυνη εργασία πριν από:

3.1 Την παραλαβή των ατομικών εφοδίων προστασίας.

3.2 Την ενυπόγραφη παραλαβή του παρόντος Κανονισμού (ΓΕΚΑ) και των Ειδικών Κανονισμών Ασφαλούς Εργασίας (ΕΚΑ).

3.3 Την παρακολούθηση προγράμματος ταχύρυθμης εκπαίδευσης.

3.4 Τη διαπίστωση μετά από εξέταση ότι γνωρίζει και έχει κατανοήσει τις συναφείς με την απασχόληση του οδηγίες ασφαλούς εργασίας.

Τα ανωτέρω αφορούν και τους μετατιθέμενους που αναλαμβάνουν για πρώτη φορά υπηρεσία στο ΛΚΔΜ. Τα στοιχεία των ανωτέρω σταδίων τηρούνται στο Τμήμα του εργαζομένου και αντίγραφο στέλνεται στον Τομέα Ασφάλειας Εργασίας (Τ.Α.Ε.) ΛΚΔΜ

# **Άρθρο** 4

Οι εργαζόμενοι οφείλουν να γνωρίζουν και να τηρούν τα σχετικά με την απασχόληση τους άρθρα του ΚΜΛΕ και ιδιαίτερα να εφαρμόζουν τα διαλαμβανόμενα στο άρθρο 5 του ιδίου Κανονισμού με τίτλο: «Γενικές υποχρεώσεις εργαζομένων» που έχουν ως εξής:

Οι εργαζόμενοι σε κάθε έργο, μεταξύ των άλλων, έχουν και τις παρακάτω υποχρεώσεις:

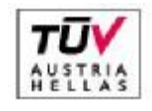

EN ISO 14001:2004 No: 011776065226

Σελίδα 1 από 45

Διεύθυνση Λιγνιτικού Κέντρου Δυτικής Μακεδονίας

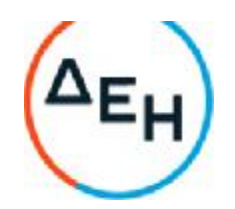

4.1 Οφείλουν να τηρούν σχολαστικά τις διατάξεις του παρόντος Κανονισμού και των Ειδικών Κανονισμών του Έργου και να υπακούουν στις εντολές των Ιεραρχικά ανωτέρων τους.

4.2 Να μην εγκαταλείπουν την εργασία τους χωρίς σοβαρό λόγο και άδεια του Ιεραρχικά ανώτερου.

4.3 Να ενημερώνουν άμεσα τους ιεραρχικά ανωτέρους τους για καθετί που σχετίζεται με την ασφάλεια και καλή λειτουργία του έργου, καθώς και την ανεύρεση αρχαιολογικών ή επιστημονικών ευρημάτων.

4.4 Να μην υποτιμούν τους κινδύνους και να μην αναλαμβάνουν πρωτοβουλίες πέρα απ' τις δυνάμεις, τις γνώσεις και τα καθήκοντα τους.

4.5 Να φέρνουν και φορούν στη διάρκεια εργασίας, σύμφωνα με τις εντολές των Ιεραρχικά ανωτέρων τους, τα ατομικά είδη προστασίας και να φροντίζουν για την καλή διατήρηση τους.

4.6 Να μη κυκλοφορούν άσκοπα, στους χώρους εργασίας και να μην εισέρχονται ή παραμένουν σ' αυτούς χωρίς λόγο και άδεια του αρμόδιου Προϊσταμένου.

4.7 Να εργάζονται με επιμέλεια και σοβαρότητα, να χειρίζονται και να χρησιμοποιούν, με σωστό τρόπο, τα μηχανήματα, εργαλεία και όργανα, να φροντίζουν για τη μεταφορά, επισκευή και συντήρηση τους και γενικά τη διατήρηση τους σε καλή κατάσταση.

4.8 Να μη ρυπαίνουν τους χώρους εργασίας και το περιβάλλον, καθώς και να μην καταστρέφουν ή μετατοπίζουν αυθαίρετα τις πινακίδες και τα σήματα του έργου.

4.9 Να ενημερώνουν το γιατρό του έργου, για κάθε πρόβλημα της υγείας τους.

4.10 Να συμμετέχουν στα εκπαιδευτικά προγράμματα και στις ασκήσεις διάσωσης, εγκατάλειψης και πυρασφάλειας του έργου.

# **Άρθρο** 5

Κάθε εργαζόμενος οφείλει να υποβοηθεί το έργο των Προϊσταμένων του για την πρόληψη των ατυχημάτων επισημαίνοντας κινδύνους ή διατυπώνοντας προτάσεις για βελτίωση της προστασίας του προσωπικού κατά την εργασία.

Οι παραπάνω προτάσεις έγγραφες ή προφορικές μπορούν να απευθύνονται προς την Ιεραρχία του έργου, τον Τομέα Ασφάλειας Εργασίας (ΤΑΕ/ΛΚΔΜ) ή τις Επιτροπές Υγιεινής και Ασφάλειας Εργασίας του έργου.

Ειδικότερα το προσωπικό επίβλεψης υποχρεούται να αναγράφει στο βιβλίο έργου οποιαδήποτε παράβαση του Κ.Μ.Λ.Ε. ή του Γενικού Κανονισμού ή των Ειδικών Κανονισμών υποπέσει στην αντίληψη του καθώς και τις επικίνδυνες καταστάσεις και τις προτάσεις που επισημάνθηκαν προφορικά από τους εργαζομένους της περιοχής ευθύνης τους. Των ως άνω εγγράφων λαμβάνει γνώση υποχρεωτικά ενυπόγραφα την επομένη εργάσιμη ημέρα ο άμεσα Ιεραρχικά Προϊστάμενος.

# **Άρθρο** 6

Σε περίπτωση ατυχήματος, πρέπει να ειδοποιούνται οι αρμόδιοι, σύμφωνα με τις υφιστάμενες για κάθε περίπτωση οδηγίες.

Όλοι οι εργαζόμενοι πρέπει να εκπαιδεύονται και να είναι σε θέση να παρέχουν τις πρώτες βοήθειες σε συναδέλφους θύματα ατυχημάτων.

Στις θέσεις που έλαβε χώρα ατύχημα πρέπει να διακοπεί άμεσα κάθε εργασία μέχρι να δοθεί εντολή από την Ιεραρχία για επαναλειτουργία.

Κατ' εξαίρεση επιτρέπεται η επέμβαση για τη διάσωση εργαζομένων ή την πρόληψη καταστροφής των έργων ή την αποτροπή νέων δυστυχημάτων.

Ο τρόπος επέμβασης των αρμοδίων για την παροχή πρώτων βοηθειών σε περίπτωση ατυχήματοςδυστυχήματος περιγράφεται αναλυτικά στην συνημμένη οδηγία με τίτλο «ΕΝΕΡΓΕΙΕΣ ΣΕ ΠΕΡΙΠΤΩΣΕΙΣ ΑΤΥΧΗΜΑΤΟΣ - ΔΥΣΤΥΧΗΜΑΤΟΣ ΠΡΟΣΩΠΙΚΟΥ ΛΚΔΜ» (Παράρτημα Νο 1)

# **ΚΕΦΑΛΑΙΟ** 3 **ΑΣΦΑΛΕΙΑ ΣΕ ΕΓΚΑΤΑΣΤΑΣΕΙΣ ΤΑΙΝΙΟΔΡΟΜΩΝ**

# **Άρθρο** 7

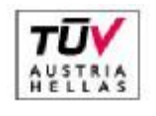

EN ISO 14001:2004 No: 011776065226

Σελίδα 2 από 45

Διεύθυνση Λιγνιτικού Κέντρου Δυτικής Μακεδονίας

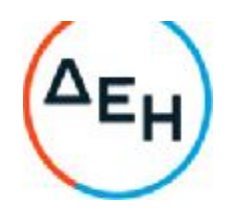

Απαγορεύεται η προσέγγιση προσωπικού σε ταινιόδρομους ανεξάρτητα εάν αυτοί λειτουργούν ή όχι. Ειδικότερα επιβάλλεται η άμεση απομάκρυνση παντός ατόμου όταν από τον ταινιόδρομο εκπέμπεται προειδοποιητικό σήμα εκκίνησης.

#### **Άρθρο** 8

Απαγορεύεται η διάβαση προσωπικού πάνω ή κάτω από τον ιμάντα του ταινιόδρομου εκτός από τις θέσεις όπου υπάρχουν προκαθορισμένες διαβάσεις (π.χ. γέφυρες)

### **Άρθρο** 9

Η διακοπή λειτουργίας του ταινιόδρομου σε περίπτωση κινδύνου επιτυγχάνεται με τράβηγμα του «σύρματος ασφαλείας» που ενεργοποιεί ειδικούς διακόπτες που ονομάζονται «χαλινοδιακόπτες». Οποιοσδήποτε σταματήσει ταινιόδρομο με σύρμα ασφαλείας ειδοποιεί αμέσως τον ΠΕΤ.

Σημειώνεται ότι ο ταινιόδρομος που έχει ακινητοποιηθεί με σύρμα ασφαλείας ΔΕΝ ΕΙΝΑΙ ΑΣΦΑΛΙΣΜΕΝΟΣ και συνεπώς δεν επιτρέπεται οποιαδήποτε επέμβαση σ' αυτόν.

#### **ΚΕΦΑΛΑΙΟ** 4 **ΑΣΦΑΛΕΙΑ ΣΕ ΕΓΚΑΤΑΣΤΑΣΕΙΣ ΣΙΔΗΡΟΔΡΟΜΙΚΗΣ ΜΕΤΑΦΟΡΑΣ**

#### **Άρθρο** 10

Απαγορεύεται η προσέγγιση , η διέλευση και η κυκλοφορία πάνω στις σιδηροδρομικές γραμμές ή κοντά σ' αυτές κάθε ατόμου εκτός από τους εντεταλμένους για εκτέλεση υπηρεσίας. Η διέλευση επιτρέπεται μόνο όπου υπάρχουν ισόπεδες φυλασσόμενες διαβάσεις ή ειδικά σηματοδοτημένες.

### **Άρθρο** 11

Απαγορεύεται η διέλευση τροχοφόρων ή πεζών από τις διαβάσεις εφόσον δίδεται απαγορευτικό σήμα από το φύλακα ή τον αυτόματο σηματοδότη.

#### **Άρθρο** 12

Απαγορεύεται η άνοδος, η επιβίβαση και μεταφορά κάθε ατόμου στους συρμούς, εφόσον δεν έχει εντολή γι' αυτό. Επίσης απαγορεύεται η επιβίβαση και αποβίβαση στις μηχανές έλξης όταν αυτές βρίσκονται σε κίνηση.

# **Άρθρο** 13

Απαγορεύεται η διέλευση κάθε οχήματος ή μεταφερόμενου φορτίου κάτω από τον εναέριο αγωγό συνεχούς ρεύματος εφόσον η ελεύθερη απόσταση είναι μικρότερη του 1 μέτρου.

Για μικρότερη ελεύθερη απόσταση πρέπει να παρίσταται υπεύθυνος επιβλέπων.

## **ΚΕΦΑΛΑΙΟ** 5 **ΑΣΦΑΛΕΙΑ ΣΕ ΗΛΕΚΤΡΟΚΙΝΗΤΑ ΜΗΧΑΝΗΜΑΤΑ ΟΡΥΧΕΙΩΝ**

#### **Άρθρο** 14

Απαγορεύεται η διέλευση κάθε οχήματος και μηχανήματος πάνω από τα έρποντα ηλεκτρικά καλώδια τροφοδοσίας των Ηλεκτροκίνητων Μηχανημάτων. Επίσης απαγορεύεται η προσέγγιση, έλξη και μετατόπιση των ηλεκτρικών καλωδίων χωρίς κατάλληλα μονωμένα εργαλεία.

#### **Άρθρο** 15

Απαγορεύεται η παραμονή κάθε ατόμου:

15.1 Μπροστά και πίσω από τις ερπύστριες των Μηχανημάτων.

15.2 Κάτω από το σύστημα ταινιόδρομων του Μηχανήματος, εφόσον αυτό λειτουργεί.

#### **Άρθρο** 16

Απαγορεύεται η άνοδος και παραμονή στα Μηχανήματα κάθε μη εντεταλμένου προσώπου.

Απαγορεύεται η προσέγγιση στα πρανή εκσκαφής και απόθεσης και σε απόσταση οκτώ (8) μέτρων τουλάχιστον από αυτά, κάθε μη εντεταλμένου για εκτέλεση τέτοιας εργασίας προσώπου.

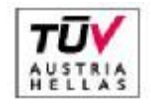

EN ISO 14001:2004 No: 011776065226

Σελίδα 3 από 45

Διεύθυνση Λιγνιτικού Κέντρου Δυτικής Μακεδονίας

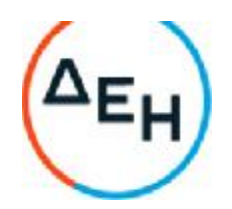

# **Άρθρο** 17

Κάθε εργαζόμενος στο Ορυχείο οφείλει να γνωρίζει τον Κώδικα των ηχητικών σημάτων προσοχής και να απομακρύνεται αμέσως λαμβάνοντας κατάλληλη θέση ασφαλείας όταν αυτά εκπέμπονται.

## **Τα σήματα αυτά είναι**:

Τρία βραχέα επαναλαμβανόμενα: Πορεία Μηχανήματος (άμεση κίνηση). Τρία μακρά : Έναρξη λειτουργίας Μηχανήματος.

### **ΚΕΦΑΛΑΙΟ** 6 **ΑΣΦΑΛΕΙΑ ΜΗΧΑΝΗΜΑΤΩΝ** - **ΑΥΤΟΚΙΝΗΤΩΝ**

# **Άρθρο** 18

Μηχανήματα και Αυτοκίνητα επιτρέπεται να χειρίζονται ή να οδηγούν μόνο άτομα τα οποία έχουν το απαιτούμενο δίπλωμα χειρισμού ή οδήγησης, κατάλληλη ενημέρωση και εντολή της Ιεραρχίας.

# **Άρθρο** 19

Όλα τα οχήματα που κινούνται πρέπει να τηρούν τα προβλεπόμενα από τον ισχύοντα Κ.Ο.Κ.

### **Άρθρο** 20

Απαγορεύεται η άνοδος επί των αυτοκινήτων-μηχανημάτων παντός ατόμου μη εντεταλμένου καθώς και η άνοδος και κάθοδος όταν βρίσκονται σε κίνηση.

### **Άρθρο** 21

Απαγορεύεται η στάθμευση αυτοκινήτων γενικά, κοντά σε πρανή, κάτω από Εκσκαφείς και Αποθέτες και σε χώρους φόρτωσης και εκκένωσης χωματουργικών οχημάτων.

### **Άρθρο** 22

Δεν επιτρέπεται να πλησιάζει κανείς χωματουργικό όχημα εφόσον λειτουργεί το σύστημα ανατροπής του.

## **Άρθρο** 23

Απαγορεύεται η ανάπαυση ή η παραμονή κάθε ατόμου κοντά σε σταθμευμένα μηχανήματα ή οχήματα.

#### **Άρθρο** 24

Απαγορεύεται η απασχόληση ή η παραμονή σε χώρους με συχνή κυκλοφορία μηχανημάτων και με όχι καλή ορατότητα ατόμων που δεν φέρουν ανακλαστικό χιτώνιο ή κατάλληλα ανακλαστικά μέσα.

#### **ΚΕΦΑΛΑΙΟ** 7 **ΑΣΦΑΛΕΙΑ ΓΙΑ ΕΡΓΑΣΙΕΣ ΣΕ ΗΛΕΚΤΡΙΚΕΣ ΕΓΚΑΤΑΣΤΑΣΕΙΣ**

#### **Άρθρο** 25

Οι ακόλουθες διατάξεις έχουν σχέση με τις ηλεκτρικές εγκαταστάσεις γενικά και απευθύνονται σ' ολόκληρο το προσωπικό και όχι μόνο σε εργαζόμενους Ειδικότητας Ηλεκτροτεχνίτη.

- 25.1 Ηλεκτρικές εγκαταστάσεις είναι συστήματα οργάνων, συσκευών, μηχανημάτων και αγωγών, με τα οποία είναι δυνατή η παραγωγή, μετασχηματισμός, μεταφορά, αποταμίευση, μετατροπή και χρήση ηλεκτρικής ενέργειας για την παραγωγή μηχανικού έργου, θερμότητας, φωτός και ηλεκτρομηχανικών δράσεων.
- 25.2 Πάγια και γενική αρχή για τις ηλεκτρικές εγκαταστάσεις είναι ότι πρέπει να **θεωρούνται** συνεχώς ευρισκόμενες σε τάση.

Απερίσκεπτη και επιπόλαιη συμπεριφορά εγκυμονεί σοβαρότατους κινδύνους.

Οι οδηγίες λειτουργίας και ασφάλειας καθώς και τα αναγραφόμενα στις προειδοποιητικές πινακίδες πρέπει να τηρούνται χωρίς καμιά παρέκκλιση.

# **Άρθρο** 26

26.1 Σε εγκαταστάσεις υψηλής τάσης υφίσταται κίνδυνος θανάτου όχι μόνο λόγω επαφής αλλά και λόγω υπέρβασης της ελάχιστης επιτρεπόμενης απόστασης από τον ευρισκόμενο υπό τάση αγωγό.

26.2 Οποιοσδήποτε αντιληφθεί κίνδυνο για το απασχολούμενο προσωπικό οφείλει να ακινητοποιήσει και

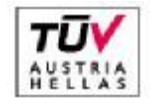

EN ISO 14001:2004 No: 011776065226

Σελίδα 4 από 45

Διεύθυνση Λιγνιτικού Κέντρου Δυτικής Μακεδονίας

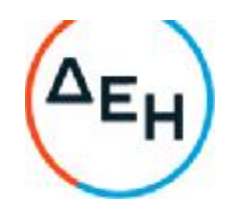

να θέσει εκτός τάσης την ηλεκτρική εγκατάσταση με χειρισμό του πλησιέστερου διακόπτη κινδύνου ή άλλης διάταξης για άμεση επέμβαση και μετά να ενημερώσει σχετικά τον υπεύθυνο αρμόδιο.

26.3 Απαγορεύεται και πρέπει να εμποδίζεται η είσοδος σε χώρους ηλεκτρικών εγκαταστάσεων (Υποσταθμών, ηλεκτρικών πεδίων, μετασχηματιστών, ανορθωτών, ηλεκτρικών συσσωρευτών), αναρμόδιο πρόσωπο που δεν είναι εντεταλμένο από την Υπηρεσία ή τον αρμόδιο Μηχανικό.

26.4 Απαγορεύεται σε χώρους ηλεκτρικών εγκαταστάσεων η φύλαξη και εναπόθεση διαφόρων αντικειμένων, εργαλείων, ενδυμάτων, εύφλεκτων δοχείων, υλικών συναρμολόγησης κλπ.

26.5 Απαγορεύεται αυστηρά το κάπνισμα σε χώρους ηλεκτρικών συσσωρευτών.

- 26.6 Απαγορεύεται σε κάθε αναρμόδιο να αποσυναρμολογεί ή να αφαιρεί τα πάσης φύσεως προστατευτικά καλύμματα ή κιγκλιδώματα ή περιφράγματα ηλεκτρικών οργάνων, συσκευών, μηχανημάτων και γενικά εγκαταστάσεων και να αφαιρεί τις προειδοποιητικές πινακίδες και σήματα.
- 26.7 Αγωγοί εναέριων γραμμών και καλώδια συνεχούς ή εναλλασσόμενου ρεύματος πρέπει να θεωρούνται ότι ευρίσκονται υπό τάση. Η προσέγγιση τους μπορεί να αποβεί θανατηφόρα ακόμη και όταν αυτά ευρίσκονται πεσμένα σε κτίρια, δέντρα ή άλλα αντικείμενα. Μέχρις ότου παρέλθει ο κίνδυνος, απαγορεύεται η προσέγγιση κάθε ατόμου στην περιοχή γύρω από τον αγωγό και σε ακτίνα 15ηι και επιβάλλεται η άμεση λήψη μέτρων για επισήμανση του (τοποθέτηση περιφραγμάτων και πινακίδων).

26.8 Απαγορεύεται το κατάβρεγμα ηλεκτρικών εγκαταστάσεων με νερό και οποιοδήποτε άλλο υγρό.

- 26.9 Απαγορεύεται η προσέγγιση και χρησιμοποίηση κοντά σε εναέριους αγωγούς και ηλεκτρικές εγκαταστάσεις αντικειμένων μεγάλου μήκους (φορητές κλίμακες, ράβδοι, μετροταινίες, κλπ.) που μπορεί να έλθουν σε επαφή λόγω απροσεξίας, με τμήματα της εγκατάστασης που βρίσκονται υπό τάση.
- 26.10Απαγορεύεται κατά την πορεία και λειτουργία οιουδήποτε μηχανήματος η υπέρβαση της ελάχιστης επιτρεπόμενης απόστασης από εναέριους αγωγούς ή από απροστάτευτα και ακάλυπτα τμήματα ηλεκτρικής εγκατάστασης που βρίσκονται υπό τάση

# **Αυτές οι αποστάσεις είναι** :

Ελάχιστη επιτρεπτή απόσταση σε m για τάση σε ΚV

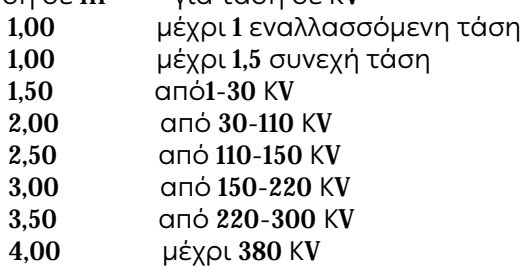

- 26.11Η εκτέλεση εργασιών κοντά σε εναέριους αγωγούς ή σε απροστάτευτες ηλεκτρικές εγκαταστάσεις υπό τάση, επιτρέπεται μόνον εφόσον η θέση εργασίας είναι τέτοια που να επιτρέπει την τήρηση της ελάχιστης απόστασης που αναφέρεται στο προηγούμενο άρθρο και μετά από εντολή και συνεχή επίβλεψη από αρμόδιο επιβλέποντα στάθμης Αρχ/τη και άνω.
- 26.12Δικαίωμα εκτέλεσης εργασιών σε ηλεκτρικές εγκαταστάσεις έχουν μόνο όσοι κατέχουν τη νόμιμη προβλεπόμενη άδεια ηλεκτροτεχνίτες-ηλεκτρολόγοι.
- 26.13Όταν εκτελούνται εργασίες σε τμήμα ηλεκτρικής εγκατάστασης πρέπει πάντοτε να ορίζεται επικεφαλής ο οποίος αναλαμβάνει την ασφαλή εκτέλεση των εργασιών.
- 26.14 Εργασίες σε ηλεκτρικές εγκαταστάσεις είναι:
- 26.14.1 Καθαρισμοί.

Περιλαμβάνονται πάσης φύσεως καθαρισμοί των κλειστών χώρων ηλεκτρικών εγκαταστάσεων (οροφές, τοίχοι κλπ)

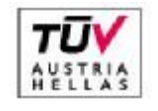

EN ISO 14001:2004 No: 011776065226

#### Σελίδα 5 από 45

Διεύθυνση Λιγνιτικού Κέντρου Δυτικής Μακεδονίας

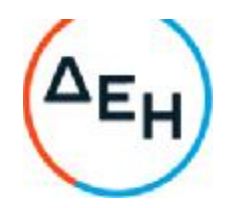

### 26.14.2 Συντήρηση

Περιλαμβάνονται εργασίες περιποίησης (π.χ. λίπανσης, ελαιοχρωματισμών), ελέγχου, δοκιμών, αντικατάσταση φθαρμένων εξαρτημάτων και θέσης σε ετοιμότητα λειτουργίας.

- 26.14.3 Αποκατάσταση ανωμαλιών.
- 26.14.4 Κατασκευές, συναρμολογήσεις, μετατροπές, επεκτάσεις ηλεκτρικών εγκαταστάσεων.
- 26.15 Στις ανωτέρω εργασίες μπορεί κατ' εξαίρεση να χρησιμοποιηθεί εργατικό προσωπικό το οποίο απαραίτητα θα εργάζεται υπό την επίβλεψη αδειούχου ηλεκτρολόγου.
- 26.16 Στις ηλεκτρολογικές εργασίες δεν περιλαμβάνεται:

Διάφοροι χειρισμοί διακοπτών ισχύος, λειτουργικοί χειρισμοί μηχ/των, διάφορες απλές συνδέσεις καλωδίων ελέγχου και τροφοδοσίας τάσης μέχρι 380V που μπορεί να βρίσκονται από μη αδειούχους ηλεκτρολόγους, εφόσον όμως έχουν εκπαιδευτεί από το προσωπικό επιστασίας του ηλεκτρολογικού τμήματος.

Επίσης διάφορες εργασίες σε ηλεκ/κό εξοπλισμό που βρίσκεται εκτός τάσης και κατά συνέπεια είναι ακίνδυνος. Τέτοιες εργασίες μπορεί να είναι :

- 26.16.1Καθαρισμοί υποσταθμών ηλεκτρικών μηχανών, εκκινητών, αλλαγές ψηκτρών, εργασίες αποκατάστασης βλαβών σε ηλεκ/κούς συρμούς.
- 26.16.2 Μηχανολογικές εργασίες σε ηλεκ/κές εγκαταστάσεις, κατασκευές και ανακατασκευές ηλεκ/κών εγκαταστάσεων κλπ.
- 26.17Πριν την έναρξη κάθε φυλακής και πριν τεθεί σε λειτουργία ηλεκτρικό μηχάνημα ή εγκατάσταση επιβάλλεται ο έλεγχος από κάθε εργαζόμενο της καλής κατάστασης του εξοπλισμού της περιοχής αρμοδιότητας που παραλαμβάνει.

Ιδιαίτερη προσοχή πρέπει να δίνεται στις διατάξεις ασφάλειας.

- 26.18 Λειτουργικές εργασίες σε ηλεκτρικές εγκαταστάσεις είναι:
- 26.18.1Θέση σε λειτουργία, χειρισμοί και καθοδήγηση και λειτουργική χρήση της ηλεκτρικής εγκατάστασης με την βοήθεια των χειριστηρίων που προβλέπει ο κατασκευαστής (μπουτόν, χειρομοχλοί, ποδομοχλοί) σύμφωνα με τις σχετικές εντολές και οδηγίες.

Απαγορεύεται σύμφωνα με το παρόν:

α. Να χρησιμοποιείται η ηλεκτρική εγκατάσταση για άλλο σκοπό ή με άλλο τρόπο πλην των προβλεπόμενων από τις οδηγίες του χειριστή.

β. Να γίνεται χειρισμός των μπουτόν, χειρομοχλών και ποδομοχλών με άλλο τρόπο ή μέσα πλην των προβλεπόμενων από τον κατασκευαστή.

26.18.2Επιτήρηση της ηλεκτρικής εγκατάστασης που βρίσκεται σε λειτουργία με οπτική και ακουστική παρακολούθηση της κίνησης και του θορύβου των κινουμένων μερών της καθώς επίσης και την γενική κατάστασή της και των μερών της.

# **Σύμφωνα με αυτό**:

α. Σε περίπτωση υπόπτων και ασυνήθων φαινομένων όπως π.χ. υπερθέρμανσης, καπνού, σπινθηρισμών, τριγμών, διαρροής ρεύματος, επιβάλλεται η ταχύτατη ακινητοποίηση των κινουμένων μερών της εγκατάστασης με κατάλληλους χειρισμούς.

β. Σε περίπτωση κινδύνου επιβάλλεται επίσης η ταχύτατη θέση της εγκατάστασης εκτός τάσης.

γ. Σε κάθε περίπτωση επιβάλλεται η ταχύτατη ενημέρωση σχετικά του αρμοδίου υπευθύνου.

26.19 Ηλεκτροκίνητα μέσα που τίθενται σε λειτουργία αυτόματα τηλεχειριζόμενα, ασφαλίζονται έναντι του κινδύνου αυτόματης – απρόβλεπτης εκκίνησης σύμφωνα με τις ειδικές οδηγίες ασφαλείας.

26.20 Απαγορεύεται να τίθενται εκτός λειτουργίας οι διατάξεις και τα συστήματα ασφαλείας ή προστασίας ηλεκτρικών εγκαταστάσεων (π.χ. ηλεκτρονόμοι υπερέντασης, διακόπτες εκφυγής, χαλινοδιακόπτες, μπουτόν κινδύνου, φυγοκεντρικοί διακόπτες κτλ.) με απορύθμιση, αποσύνδεση, γεφύρωση, μηχανική εμπλοκή ή και με οποιονδήποτε άλλο τρόπο.

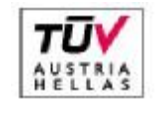

EN ISO 14001:2004 No: 011776065226

#### Σελίδα 6 από 45

Διεύθυνση Λιγνιτικού Κέντρου Δυτικής Μακεδονίας

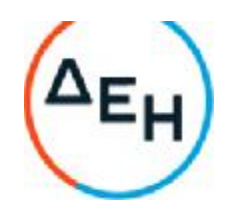

Κατ' εξαίρεση επιτρέπεται βραχύχρονη επέμβαση μόνο από αδειούχο Ηλεκτρολόγο όταν αυτό είναι απολύτως απαραίτητο για εργασίες ελέγχου, δοκιμής, αναζήτησης αιτιών και αποκατάστασης ανωμαλιών και εφόσον έχουν ληφθεί όλα τα απαραίτητα και ενδεικνυόμενα μέτρα.

Εξαίρεση των ανωτέρω για λειτουργικούς και μόνο λόγους γίνεται μόνον όταν τούτο προβλέπεται από ειδικές οδηγίες ασφαλείας ή όταν έχει την έγκριση υπεύθυνου Μηχανικού.

- 26.21 Απαγορεύεται η επαφή με καλώδια που βρίσκονται υπό τάση επάνω σε τύμπανα, άγκιστρα ή στο έδαφος. Για τη μεταφορά και μετάθεση τους πρέπει να χρησιμοποιούνται οι προβλεπόμενες μονωτικές ράβδοι με άγκιστρο.
- 26.22 Κατά τη μεταφορά, το τύλιγμα ή το εκτύλιγμα ερπόντων καλωδίων πρέπει να δίνεται προσοχή ώστε να μη σχηματίζονται βρόγχοι. Η ελάχιστη ακτίνα καμπυλότητας των καλωδίων πρέπει να είναι τουλάχιστον 25 φορές μεγαλύτερη της διαμέτρου τους.
- 26.23 Απαγορεύεται η έλξη ερπόντων καλωδίων με οχήματα ή με διάφορα ρυμουλκά μέσα χωρίς τη χρησιμοποίηση ειδικά εγκεκριμένων από Μηχανικό διατάξεων.
- 26.24 Καλώδια έρποντα πρέπει να προστατεύονται από Μηχανικές καταπονήσεις και τραυματισμούς και να επισημαίνονται κατάλληλα.

Αυτό ισχύει ιδιαίτερα για περιοχές όπου γίνονται ανατινάξεις και τα καλώδια διασταυρώνονται με οδούς. Οι διασταυρώσεις πρέπει να επισημαίνονται με κατάλληλες πινακίδες και να τηρούνται οι ειδικές οδηγίες κατασκευής πασσάζων.

26.25 Φορητά ηλεκτρικά στοιχεία, συσκευές και μηχανήματα ονομ. τάσης άνω των 42Υ επιβάλλεται να ελέγχονται ανά εξάμηνο με ευθύνη του τμήματος που κάνει χρήση έτσι ώστε να εξασφαλίζεται η ακίνδυνη χρήση τους. Ο έλεγχος κάθε εργαλείου καταχωρείται σε θεωρημένο βιβλίο.

# **Οι έλεγχοι θα είναι οι εξής**:

α. Έλεγχος αγωγιμότητας (Ωμόμετρο ή κουδούνι) του περιβλήματος με την προστατευτική επαφή του ρευματολήπτη.

β. Έλεγχος μόνωσης (μετρητής μόνωσης) για τη διαπίστωση της μόνωσης μεταξύ αγωγών και περιβλήματος.

γ. Οπτικός έλεγχος για τυχόν φθορές.

- 26.26 Ο προτιθέμενος να χρησιμοποιήσει ηλ. εργαλείο ή συσκευή ή μηχάνημα οφείλει να ελέγχει πάντοτε οπτικά την καλή κατάσταση του εργαλείου.
- 26.27 Οι μονωμένοι αγωγοί τροφοδοσίας ηλεκτρικών συσκευών κτλ. ουδέποτε επιτρέπεται να τοποθετούνται ή να σύρονται σε αιχμηρά άκρα ή αιχμές και να τονίζονται υπέρμετρα. Επιπλέον επιβάλλεται να προστατεύονται έναντι πιθανού μηχανικού τραυματισμού καθώς και επίδρασης οξέων, βάσεων, λιπών και ελαίων.
- 26.28 Απαγορεύεται η εξαγωγή ρευματολήπτη από ρευματοδότη με έλξη του αντίστοιχου μονωμένου αγωγού τροφοδοσίας.
- 26.29 Απαγορεύεται η ανάρτηση της λυχνίας χειρός (μπαλαντέζας) από το μονωμένο καλώδιο τροφοδοσίας και η χρησιμοποίηση της με τάση μεγαλύτερη των 42V.
- 26.30 Απαγορεύεται η χρήση ηλεκτρικών θερμαστρών σε χώρους που υπόκεινται σε κινδύνους πυρκαγιάς και εκρήξεων.
- 26.31 Απαγορεύεται η χρήση ιδιοκατασκευών πάσης φύσεως σε ηλεκτρικές εγκαταστάσεις.
- 26.32 Απαγορεύεται η αντικατάσταση φθαρμένων φυσιγγίων ασφαλειών και φωτιστικών λυχνιών από μη αδειούχους ηλεκτρολόγους.
- 26.33 Απαγορεύεται η εκτέλεση εργασίας σε ηλεκτρικούς πύργους, στύλους και γενικά σε ψηλά σημεία χωρίς ζώνη ασφαλείας, ειδικά πέδιλα και σκάλες. Όπου η εργασία το απαιτεί, να υπάρχει και δεύτερο άτομο.
- 26.34 Προειδοποιητικές πινακίδες πρέπει να υπάρχουν στις εισόδους και μέσα στο χώρο **όπου** βρίσκεται η

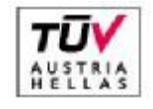

EN ISO 14001:2004 No: 011776065226

Σελίδα 7 από 45

Διεύθυνση Λιγνιτικού Κέντρου Δυτικής Μακεδονίας

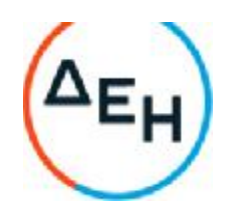

εγκατάσταση παραγωγής, μετασχηματισμού και ο εξοπλισμός σύνδεσης ή διακοπής ηλεκτρικού ρεύματος. Αυτές θα επισημαίνουν τον κίνδυνο και θα απαγορεύουν την είσοδο σε άτομα που δεν είναι αρμόδια.

Επίσης θα αναρτώνται πινακίδες με οδηγίες για παροχή Α' βοηθειών σε περίπτωση ηλεκτροπληξίας. Οι εργαζόμενοι υποχρεούνται να υπακούσουν στο περιεχόμενο των προειδοποιητικών πινακίδων.

26.35 Όλο το προσωπικό που ασχολείται με την κατασκευή, επισκευή, συντήρηση ηλεκτρικών εγκαταστάσεων πρέπει να εκπαιδευτεί στην εφαρμογή τεχνητής αναπνοής και καρδιοπνευμονικής ανάνηψης με μέριμνα του τμήματος του.

Η εκπαίδευση θα γίνεται από το γιατρό εργασίας και τον ΤΑΕ.

Ο τελευταίος θα χορηγεί σχετικό πιστοποιητικό επάρκειας γνώσεων.

Η εκπαίδευση θα επαναλαμβάνεται τουλάχιστο ανά διετία.

26.36 Προσωρινά ηλεκτρικές εγκαταστάσεις θα πρέπει να χρησιμοποιούνται κατόπιν αδείας αρμοδίου Μηχανικού μόνο σε επείγουσες και εξαιρετικές περιπτώσεις. Πρέπει να κατασκευάζονται από ηλεκτροτεχνίες και μόνο, να είναι ασφαλείς, να σημαίνονται ευδιάκριτα και να αφαιρούνται όσο το δυνατόν ταχύτερα.

26.37 Στα συνημμένα παραρτήματα Π2 και Π3 του παρόντος παρέχονται οδηγίες για:

- α. «ΔΙΑΔΙΚΑΣΙΑ ΠΡΑΓΜΑΤΟΠΟΙΗΣΗΣ ΠΡΟΓΡΑΜΜΑΤΙΣΜΈΝΩΝ ΔΙΑΚΟΠΩΝ ΤΑΣΗΣ ΓΙΑ ΤΗΝ ΕΚΤΕΛΕΣΗ ΕΡΓΑΣΙΩΝ ΣΥΝΤΗΡΗΣΗΣ ΕΞΟΠΛΙΣΜΟΥ ΛΚΔΜ»
- β. «ΑΣΦΑΛΕΙΣ ΕΡΓΑΣΙΕΣ ΣΕ ΥΠΟΣΤΑΘΜΟΥΣ»

## **ΚΕΦΑΛΑΙΟ** 8 **ΠΥΡΟΠΡΟΣΤΑΣΙΑ** – **ΠΥΡΟΣΒΕΣΗ** (**Π**/**Π**)

# **Άρθρο** 27

Υπεύθυνος για την οργάνωση της πυροπροστασίας του ΛΚΔΜ είναι ο Τομέας Ασφάλειας Εργασίας (ΤΑΕ). Η Πυροπροστασία - Πυρόσβεση (Π/Π) αναπτύσσεται στα εξής 3 αλλεπάλληλα επίπεδα:

1. Πυροσβεστικοί Σταθμοί του Τ.Α.Ε.

2. Ομάδες Πυρασφάλειας Εγκαταστάσεων (ΟΠΕ).

3. Σύνολο εργαζομένων.

# **Άρθρο** 28

Οι Πυροσβεστικοί Σταθμοί στο ΛΚΔΜ αναπτύσσονται με απόφαση της Διεύθυνσης μετά από εισήγηση του Τ.Α.Ε. και είναι εφοδιασμένοι με 1 τουλάχιστον πυρ/κό όχημα και με ειδικευμένο προσωπικό αποκλειστικής ή μη απασχόλησης.

# **Άρθρο** 29

Οι ομάδες Πυρασφάλειας Εγκαταστάσεων (ΟΠΕ) αποτελούνται από μισθωτούς κατάλληλα εκπαιδευμένους που εργάζονται σε συγκεκριμένους χώρους.

Οι ΟΠΕ καλύπτουν όλες τις σταθερές εγκαταστάσεις του ΛΚΔΜ. Η περιοχή ευθύνης του καθορίζεται με απόφαση του Τ.Α.Ε.

Κάθε Ο. Π. Ε. ενεργεί αυτόνομα ή σε συνεργασία με γειτονικές και με τις εντολές του αρχηγού της (ή του υπαρχηγού).

Τα καθήκοντα των μελών των ΟΠΕ ανατίθενται σε αυτά έγγραφα και ενυπόγραφα.

# **Άρθρο** 30

Κάθε εργαζόμενος στο ΛΚΔΜ από πλευρά Π/Π έχει τις εξής υποχρεώσεις:

- 30.1 Τηρεί το χώρο εργασίας του καθαρό και απομακρύνει έγκαιρα κάθε άχρηστο υλικό επικίνδυνο για ανάφλεξη.
- 30.2 Αποφεύγει άστοχες πράξεις ή παραλείψεις που μπορεί να οδηγήσουν σε πυρκαγιά.

30.3 Δεν χρησιμοποιεί γυμνή φλόγα παρά μόνο μετά από ειδική άδεια και εφόσον διαπιστώσει ότι έχουν

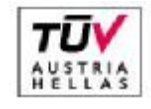

EN ISO 14001:2004 No: 011776065226

#### Σελίδα 8 από 45

Διεύθυνση Λιγνιτικού Κέντρου Δυτικής Μακεδονίας

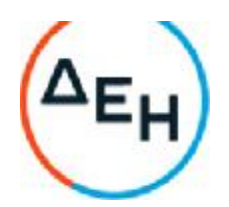

ληφθεί όλα τα απαιτούμενα προληπτικά μέτρα.

- 30.4 Αναφέρει άμεσα κάθε βλάβη ηλεκτρικής εγκατάστασης της περιοχής ευθύνης του ή και έξω από αυτήν εφόσον το αντιληφθεί.
- 30.5 Δεν καπνίζει σε χώρους που απαγορεύεται.
- 30.6 Δεν αποθηκεύει, μεταφέρει ή χρησιμοποιεί υγρά καύσιμα και ιδιαίτερα βενζίνη, σε δοχεία ακατάλληλα ή χωρίς ειδική εντολή.
- 30.7 Επιθεωρεί πριν από την αναχώρηση του από το χώρο εργασίας για να διαπιστώσει ότι δεν υφίσταται κίνδυνος ανάφλεξης από τις εργασίες που εκτέλεσε και γενικότερα από την εκεί παραμονή του.
- 30.8 Γνωρίζει τη θέση και τον τόπο χρησιμοποίησης των διατιθεμένων πυροσβεστικών μέσων και ελέγχει πριν από κάθε εργασία αν αυτά είναι διαθέσιμα και σε καλή κατάσταση (μόνο οπτικός έλεγχος).
- 30.9 Γνωρίζει τον τρόπο σήμανσης των θέσεων πυρ/κών μέσων, εξόδων διαφυγής, θέσεων υλικού Α' βοηθειών και τις ειδικές οδηγίες και ενέργειες σε περίπτωση πυρκαγιάς.
- 30.10Επεμβαίνει άμεσα σε περίπτωση πυρκαγιάς για την αντιμετώπιση της στο αρχικό στάδιο, σημαίνει συναγερμό ή ειδοποιεί με οποιονδήποτε πρόσφορο τρόπο τους συναδέλφους του και εκτελεί κάθε εντολή των αρχηγών ΟΠΕ ή των αρμοδίων του Πυροσβεστικού Σταθμού.

30.11Γνωρίζει τα τηλέφωνα του πλησιέστερου Πυρ/κού Σταθμού και Σταθμού Α' βοηθειών του ΛΚΔΜ.

30.12Συμμετέχει υποχρεωτικά στις ενημερώσεις και γενικά στις ασκήσεις Π/Π και παροχής Α' βοηθειών.

# **Άρθρο** 31

Για τη χρησιμοποίηση των ασυρμάτων δικτύων των Ορυχείων και επειδή αυτή συνδέεται με την ασφάλεια προσωπικού και εξοπλισμού, παρέχονται οι παρακάτω οδηγίες χρήσης:

- 31.1 Οι συνδιαλέξεις πρέπει να είναι σαφείς, κόσμιες και σύντομες. Απαγορεύονται αγενής τρόπος ομιλίας, υβριστικές εκφράσεις, αστεϊσμοί, άσματα, σφυρίγματα, ιδιωτικές συνδιαλέξεις, παρακώλυση άλλης συνδιάλεξης, μετάδοση ψευδών διακριτικών θέσης κλπ.
- 31.2 Το ασύρματο δίκτυο πρέπει να παραμένει κατά το δυνατόν ελεύθερο, ώστε να μπορεί μέσω αυτού, στο συντομότερο χρόνο να διαβιβάζονται οι απαραίτητες οδηγίες και εντολές για ασφαλή και ομαλή λειτουργία.
- 31.3 Η προτεραιότητα των συνδιαλέξεων καθορίζεται από τον Πύργο Ελέγχου, ο οποίος δύναται να διακόψει οποιαδήποτε συνδιάλεξη.
	- Ισχύει η παρακάτω ιεράρχηση:
	- α. Εκπομπές σχετικές με ασφάλεια Προσωπικού και Εγκαταστάσεων.
	- β. Εκπομπές σχετικές με άρση ανωμαλιών κυρίων μηχανημάτων.
	- γ. Εκπομπές σχετικές με βοηθητικά μηχανήματα.
	- δ. Εκπομπές σχετικές με διαβίβαση εντολών, πληροφοριών, στοιχείων κλπ.
- 31.4Κάθε συνδιάλεξη αρχίζει με κλήση και ακολουθεί απάντηση (ή η λέξη «περίμενε»), τελειώνει δε με τη λέξη «Τέλος». Κάθε συνδιαλεγόμενος, πλην του Πύργου, οφείλει να προτάσσει στην εκπομπή του τη σύντμηση και το διακριτικό της θέσης από την οποία συνδιαλέγεται (λ.χ. κεφαλή 13 ή ΗΤΑ 7) και την ειδικότητα καθώς και το επώνυμο του όταν δεν είναι εντεταλμένος στη θέση αυτή (λ.χ. Συγκολλητής ΠΑΠΑΔΟΠΟΥΛΟΣ)
- 31.5Η ακρίβεια εκπομπής επιβεβαιώνεται με την επανάληψη της από τον λαβόντα και με τις λέξεις «Καλώς-Τέλος» από αυτόν που την εξέπεμψε.

Εκπομπές που απαιτούν επιβεβαίωση με επανάληψη είναι υποχρεωτικά οι εντολές κίνησης συρμών, εκκίνησης μηχανημάτων ή ταινιόδρομων και ασφάλισης τμήματος του εξοπλισμού έναντι τυχαίας εκκίνησης όπως ειδικότερα στους ΕΚΑ αναφέρεται.

Οι Χειριστές Πύργου Ελέγχου οφείλουν να αναφέρουν ιεραρχικά κάθε παράβαση στη χρησιμοποίηση του ασύρματου δικτύου.

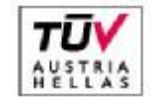

EN ISO 14001:2004 No: 011776065226

Σελίδα 9 από 45

Διεύθυνση Λιγνιτικού Κέντρου Δυτικής Μακεδονίας

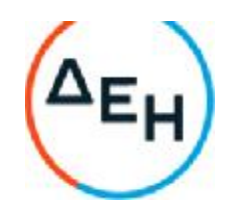

Επίσης η αυτόματη καταγραφή συνδιαλέξεων, όταν υπάρχει, πρέπει να ελέγχεται από τους υπεύθυνους των Ορυχείων σε συχνά χρονικά διαστήματα.

# **Άρθρο** 32

Για οποιοδήποτε θέμα προκύψει, που δεν προβλέπεται από αυτές τις οδηγίες, θα ισχύουν οι διατάξεις του ισχύοντα Κ.Μ.Λ.Ε., οι εντολές της αρμόδιας Επιθεώρησης Μεταλλείων και οι ειδικές οδηγίες της Δ/νσης του ΛΚΔΜ.

# **ΕΝΕΡΓΕΙΕΣ ΣΕ ΠΕΡΙΠΤΩΣΕΙΣ ΑΤΥΧΗΜΑΤΟΣ** - **ΔΥΣΤΥΧΗΜΑΤΟΣ ΠΡΟΣΩΠΙΚΟΥ ΛΚΔΜ** (**Π Α Ρ Α Ρ Τ Η Μ Α Νο** 1)

1. Σαν ατύχημα σύμφωνα με το άρθρο 92 του νέου Κ.Μ.Λ.Ε. που έχει διανεμηθεί στους επιβλέποντες κάθε βαθμίδας στο Ορυχείο και στο προσωπικό θεωρείται κάθε τραυματισμός ανθρώπου που «... προέρχεται από όποια αιτία στη διάρκεια της εργασίας ή λόγω λειτουργίας του έργου ή γενικότερα λόγω της μεταλλευτικής δραστηριότητας...»

Εάν ο τραυματισμός είναι σοβαρός ή ακρωτηριασμός ή θάνατος τότε το συμβάν χαρακτηρίζεται σαν δυστύχημα.

Από τον ίδιο Κανονισμό προβλέπεται (άρθρο 9) η συγκρότηση, σε κάθε Ορυχείο, Συνεργείου διάσωσης και παροχής πρώτων βοηθειών όπως και μόνιμη υπηρεσία Νοσοκόμου.

Το κείμενο τούτο συντάχθηκε με σκοπό να διευκρινισθούν οι άμεσες ενέργειες που θα πρέπει να γίνουν από τους υπεύθυνους επιβλέποντες σε περίπτωση ατυχήματος/δυστυχήματος στα Εργοτάξια ή άλλης απρόβλεπτης ανάγκης που απαιτεί άμεση ιατρική φροντίδα (π.χ. αιμορραγίες από παθολογικά αίτια, απώλεια αισθήσεων, καρδιακές προσβολές κλπ.)

# 2. **Περίπτωση ατυχήματος σε προσωπικό Ορυχείου** (**σε υπαίθριο χώρο**).

# 2.1 **Ενημέρωση** - **Πρώτες ενέργειες**

Το ατύχημα αναγγέλλεται αμέσως με τον πιο σύντομο αλλά και σαφή τρόπο από οποιονδήποτε το αντιληφθεί στον Πύργο Ελέγχου. Έχει ιδιαίτερη σημασία ο ακριβής προσδιορισμός της θέσης και των συνθηκών βατότητας που επικρατούν στο χώρο του ατυχήματος, αλλά κυρίως η σύντομη χρήση του τηλεφώνου ή του ασυρμάτου.

# **Ο Πύργος Ελέγχου ειδοποιεί αμέσως δια του ασυρμάτου ή του τηλεφώνου τους**:

α) Τεχνολόγο Μηχανικό Φυλακής.

β) Εργοδηγό ή Εργοδηγούς Φυλακής.

γ) Επιστάτη ή κατευθυντή της θέσης που έγινε το ατύχημα ή του πλησιέστερου χώρου.

**Συγχρόνως**: Ο δεύτερος χειριστής του Πύργου Ελέγχου τηλεφωνικά ενημερώνει τον πλησιέστερο ΣΑΒ και ο Νοσοκόμος αμέσως κινείται με το ασθενοφόρο όχημα προς τη θέση του ατυχήματος. Το δρομολόγιο του ασθενοφόρου, ιδιαίτερα όταν οι συνθήκες πρόσβασης στο Ορυχείο είναι δυσμενείς, πρέπει να προκαθορίζεται μεταξύ χειριστή Πύργου Ελέγχου και οδηγού πριν φύγει το όχημα, ώστε αφενός να παρακολουθείται το όχημα και να του παρέχεται βοήθεια, αφετέρου να επιλέγεται η συντομότερη και ασφαλέστερη διαδρομή. Είναι απόλυτα απαραίτητη, όπως εύκολα γίνεται αντιληπτό, η πλήρης γνώση από τον οδηγό του οχήματος του οδικού δικτύου της περιοχής που εξυπηρετεί ο ΣΑΒ και γι' αυτό κάθε φορά που υπάρχει εφεδρικός οδηγός ασθενοφόρου διατίθεται στους Εργοδηγούς Ημέρας ή στον Τεχνολόγο Μηχανικό φυλακής για εσωτερικές μεταφορές και ταυτόχρονη ενημέρωση του.

Ταυτόχρονα ο Τεχνολόγος Μηχανικός φυλακής φροντίζει για την επάνδρωση με οδηγό του δεύτερου νοσοκομειακού οχήματος του ΣΑΒ, σύμφωνα με την ειδική οδηγία.

# 2.2 **Πρώτες βοήθειες**

Οι Τεχνολόγοι Μηχανικοί - Εργοδηγοί που ενημερώθηκαν σπεύδουν προς το χώρο του ατυχήματος και

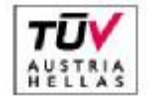

EN ISO 14001:2004 No: 011776065226

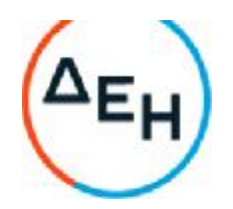

μόνοι τους ή βοηθώντας το Νοσοκόμο φροντίζουν για την παροχή πρώτων βοηθειών προς τον τραυματισθέντα.

Εάν προβλέπεται δυσχέρεια στην κίνηση του ασθενοφόρου ο Εργοδηγός του Τομέα φροντίζει για την υποβοήθηση κλπ. του κινούμενου ασθενοφόρου με άλλο όχημα. (Σκόπιμος είναι ο εφοδιασμός των ασθενοφόρων με ασύρματο.)

Από το είδος του τραυματισμού αποφασίζει ο Νοσοκόμος εάν πρέπει να συνεχισθεί η παροχή Α' βοηθειών προσωρινά επιτόπου (π.χ. τεχνητή αναπνοή) ή πρέπει ο τραυματισθείς να προωθηθεί αμέσως προς το Ιατρείο ή Νοσοκομείο - Κλινική Κοζάνης - Πτολεμαΐδας.

Η μεταφορά γίνεται με φροντίδα και συνοδεία του Νοσοκόμου.

Ο Εργοδηγός εποπτεύει μέχρι να «βγει» το ασθενοφόρο όχημα σε δρόμο απόλυτα βατό και ενημερώνεται για τον προορισμό του, (Κοζάνη ή Πτολεμαΐδα) και για το όνομα Νοσοκομείου ή Κλινικής που κατευθύνεται.

### 2.2 Παράλληλες ενέργειες

Ο Π.Ε. μετά την ειδοποίηση του Εργοδηγού και του Νοσοκομειακού ενημερώνει τηλεφωνικά τον Μηχανικό του Τομέα που έγινε το ατύχημα, εάν αυτό συνέβη στη διάρκεια της εργασίας ημέρας και διατηρεί επαφή με τα οχήματα των Εργοδηγών και το ασθενοφόρο που κατευθύνονται στο χώρο του ατυχήματος.

Απαιτείται απόλυτη ακρίβεια και προσοχή στις εκπομπές ώστε να μην προκαλείται ανεπιθύμητη και άσκοπη ανησυχία στο λοιπό προσωπικό που εργάζεται και παραμένει στη θέση του αν δεν ειδοποιηθεί για ενέργειες.

Ο Τεχνολόγος Μηχανικός ή ο Εργοδηγός ή αμφότεροι από κοινού μετά την αναχώρηση του ασθενοφόρου, προβαίνουν σε διερεύνηση - διαπίστωση των συνθηκών του ατυχήματος και καταγράφουν λεπτομερώς κάθε, κατά τη γνώμη τους, χρήσιμο στοιχείο και δίνουν τις κατάλληλες οδηγίες για επαναλειτουργία του συστήματος.

Στη συνέχεια συντάσσουν τη «Γνωστοποίηση Ατυχήματος» με όλες τις απαραίτητες λειτουργίες.

# 3. **Βαρύτερα Ατυχήματα** - **Δυστυχήματα**

3.1 **Οι άμεσες ενέργειες** ενημέρωσης και παροχής πρώτων βοηθειών είναι ίδιες όπως στην περίπτωση του απλού ατυχήματος.

#### 3.2 **Παράλληλες ενέργειες**

Ο Π.Ε. μετά τη διαπίστωση ότι πρόκειται για σοβαρότερο ατύχημα με εντολή του Τεχνολόγου Μηχανικού ή Εργοδηγού ενημερώνει τον Μηχανικό του Τομέα (ανεξάρτητα ώρας που συνέβη) και το Γιατρό του Λιγνιτικού Κέντρου.

Παράλληλα ειδοποιεί το Νοσοκομείο προς το οποίο κατευθύνεται το ασθενοφόρο όχημα μετά από υπεύθυνη πληροφόρηση του για το δρομολόγιο και εκτελεί κάθε εντολή που λαμβάνει από τους Επιβλέποντες του Εργοταξίου.

Ο Τεχνολόγος Μηχανικός ή και ο Εργοδηγός μετά την αναχώρηση του Νοσοκομειακού και αφού επαληθεύσει από τον Π.Ε. ότι έγινε ενημέρωση του Μηχανικού Τομεάρχη και του Γιατρού, φροντίζει να διακοπεί κάθε εργασία στο χώρο του δυστυχήματος, για να τηρηθούν άθικτα τα προκαλέσαντα το ατύχημα αίτια και στοιχεία (άρθρο 93 Κ.Μ.Λ.Ε.) και να παραμείνουν οι μάρτυρες στη διάθεση της Αστυνομικής ή άλλης Αρχής.

Σε εξαιρετικές περιπτώσεις όπου θεωρείται απαραίτητη η άμεση λήψη μέτρων για διάσωση ή αποτροπή μεγαλύτερων καταστροφών είναι δυνατή, μετά έγκριση του Προϊσταμένου του Ορυχείου, η εκτέλεση εργασίας στο χώρο του δυστυχήματος.

Παράλληλα μέσω άλλου Εργοδηγού προβαίνει, βάσει καταστάσεων ομάδων αίματος που υπάρχουν στο ΠΕΤ ή στο γραφείο επίβλεψης, σε διαπίστωση της ομάδας αίματος του παθόντα (περίπτωση αιμορραγιών) και συγκεντρώνει ομάδα αιμοδοτών (3-4 άτομα) που την προωθεί με άλλο όχημα προς το

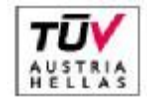

EN ISO 14001:2004 No: 011776065226

Διεύθυνση Λιγνιτικού Κέντρου Δυτικής Μακεδονίας

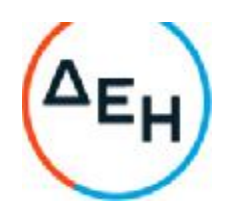

Νοσηλευτικό ίδρυμα που κατευθύνθηκε ο παθών.

Εκεί η ομάδα τίθεται στη διάθεση του γιατρού του Λ.Κ. εάν έχει αφιχθεί ή του υπεύθυνου Γιατρού Υπηρεσίας. Πριν από την αναχώρηση η ομάδα αιμοδοσίας εφοδιάζεται με φωτοαντίγραφα καρτών αιμοδοσίας (και του παθόντα) για επιτάχυνση της διαδικασίας αιμοδοσίας.

# 4. **Γενικές Παρατηρήσεις**

Σε κάθε περίπτωση απαιτείται από όλους που συμμετέχουν στη διάσωση και παροχή **Α**' βοηθειών: -Απόλυτη ψυχραιμία.

- Ταχύτητα και ακρίβεια στη μετάδοση πληροφοριών.

- Πλήρης ενημέρωση στην παροχή Α' βοηθειών (μέσα, μέθοδοι, οργάνωση).
- Μετά την περίθαλψη του τραυματία, προσεκτική εξακρίβωση των συνθηκών και αιτιών του ατυχήματος και καταγραφή τους στο έντυπο «Γνωστοποίηση Ατυχήματος».

# 5. **Συγκρότηση ομάδας διασώσεως**

Για κάθε Ορυχείο του Λιγνιτικού Κέντρου Δυτικής Μακεδονίας η προβλεπόμενη από το άρθρο 9 του ΚΜΛΕ Ομάδα Διάσωσης απαρτίζεται από τους:

- Από τον αρχαιότερο Τεχνολόγο Μηχανικό ή τον Υπεύθυνο του Τμήματος.

-Από τους Εργοδηγούς Τομέων Ορυχείου ή Τμήματος ή Συνεργείου.

- Από τους Επιστάτες φυλακής ή Αρχιτεχνίτες Συνεργείου.

-Από το Νοσοκόμο φυλακής του αντίστοιχου ΣΑΒ.

- Από τον οδηγό ασθενοφόρου οχήματος.

-Από οποιονδήποτε εργαζόμενο εντέλλεται να συμμετάσχει στην ομάδα.

Οι ομάδες διάσωσης 4 ανά Ορυχείο, υπόκεινται σε επαναλαμβανόμενη εκπαίδευση στα θέματα παροχής Α' βοηθειών και ασκήσεις ετοιμότητας ανά τρίμηνο τουλάχιστον.

6. Για τα λοιπά πλην των Ορυχείων Τμήματα του ΛΚΔΜ ισχύουν οι ίδιες ρυθμίσεις με τις σχετικές προσαρμογές που απαιτούνται από τις ειδικές συνθήκες οργάνωσης με μέριμνα των Προϊσταμένων.

### **ΟΔΗΓΙΑ ΛΚΔΜ Νο** 1/85 **ΕΚΔΟΣΗ** 8.12.85 **ΣΕΛΙΔΑ** 1 **ΑΝΑΘΕΩΡΗΣΗ** ......

**ΑΝΤΙΚΕΙΜΕΝΟ ΟΔΗΓΙΑΣ**:ΔΙΑΔΙΚΑΣΙΑ ΠΡΑΓΜΑΤΟΠΟΙΗΣΗΣ ΠΡΟΓΡΑΜΜΑΤΙΣΜΈΝΩΝ ΔΙΑΚΟΠΩΝ ΤΑΣΗΣ ΓΙΑ ΤΗΝ ΕΚΤΕΛΕΣΗ ΕΡΓΑΣΙΩΝ ΣΥΝΤΗΡΗΣΗΣ ΕΞΟΠΛΙΣΜΟΥ ΛΚΔΜ

# (**ΠΑΡΑΡΤΗΜΑ Νο** 2)

# 1. **Εισαγωγή**

Η παρούσα οδηγία καθορίζει τη διαδικασία που πρέπει να ακολουθείται για την πραγματοποίηση προγραμματισμένων διακοπών τροφοδοσίας ηλεκτρικού ρεύματος σε εγκαταστάσεις του ΛΚΔΜ, για την εκτέλεση πάσης φύσεως εργασιών προγραμματισμένων συντηρήσεων των εγκαταστάσεων. Επίσης με την οδηγία αυτή καλύπτονται και εργασίες μεταθέσεων-επιμηκύνσεων ταινιόδρομων του ΛΚΔΜ.

Η οδηγία αυτή δεν αφορά τις εγκαταστάσεις του ΑΗΣ-ΛΚΔΜ για το οποίο ισχύουν ειδικές διαδικασίες.

# 2. **Έκταση εφαρμογής**

Τα ηλεκτρικά δίκτυα στα οποία αναφέρεται η παρούσα οδηγία είναι τα παρακάτω: 2.1Δίκτυα ισχύος Μέσης Τάσης τροφοδοσίας Ορυχείων (20 ΚΥ-15 Κν-6Κν) - εναέρια ή καλωδιακά - τα οποία ανήκουν στον τομέα ευθύνης του ΛΚΔΜ (πλην ΑΗΣ-ΛΚΔΜ).

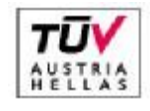

EN ISO 14001:2004 No: 011776065226

Σελίδα 12 από 45

Διεύθυνση Λιγνιτικού Κέντρου Δυτικής Μακεδονίας

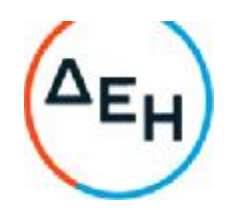

2.2Δίκτυα ισχύος Μέσης τάσης τροφοδοσίας κλάδων ταινιόδρομων Ορυχείων - εναέρια -καλωδιακά. 2.3Δίκτυα ισχύος Συνεχούς Ρεύματος, τροφοδοσίας εγκαταστάσεως συρμών.

2.4Δίκτυα ισχύος Μέσης ή Χαμηλής Τάσης τροφοδοσίας βοηθητικών εγκαταστάσεων ΛΚΔΜ (Συνεργεία Βάσης, ΕΛΠ κλπ.)

# 3. **Σκοπός**

Η διαδικασία που καθορίζεται για την πραγματοποίηση προγραμματισμένων διακοπών αποβλέπει: 3.1Στην ασφάλεια του εργαζόμενου προσωπικού.

3.2Στην πρόληψη βλαβών των εγκαταστάσεων κατά την εκτέλεση των εργασιών.

# 4. **Γενική διαδικασία**

4.1Για την πραγματοποίηση μίας προγραμματισμένης διακοπής ακολουθείται η παρακάτω οδηγία.

4.1.1Ο ενδιαφερόμενος τομέας (Εκμετάλλευση, Μηχανολογικό, Τμήμα Εναεριτών, Συγκολλητών κλπ.) υποβάλλει σχετική αίτηση στον Ηλεκτρολογικό Τομέα,

Για την αίτηση χρησιμοποιείται το επισυναπτόμενο έντυπο 1 που συμπληρώνεται από τους αρμόδιους των τμημάτων που ζητούν διακοπή.

4.1.2Το αρμόδιο για τη διακοπή Ηλεκτρολογικό Τμήμα ορίζει για κάθε διακοπή έναν και μοναδικό υπεύθυνο για την έκδοση εντολής χειρισμού, στάθμης μέχρι και Αρχιτεχνίτη καθώς και τους υπεύθυνους για την εκτέλεση της εντολής χειρισμού, στάθμης μέχρι και Ηλεκτροτεχνίτη ελάχιστης προϋπηρεσίας στο ΛΚΔΜ δύο (2) ετών.

4.1.3Μετά την εκτέλεση των απαραίτητων χειρισμών απομόνωσης του υπόψη δικτύου, αυτοί που τη ζήτησαν, λαμβάνουν γνώση ότι εκτελέστηκε υπογράφοντας στο έντυπο στην παράγραφο «ΠΙΣΤΟΠΟΙΗΣΗ ΑΠΟΜΟΝΩΣΗΣ ΔΙΚΤΥΟΥ» στις υπόψη εγκαταστάσεις.

4.1.4Αυτοί που εκτελούν την εντολή πραγματοποίησης παίρνουν όλα τα απαραίτητα μέτρα για τον έλεγχο διακοπής για την εξασφάλιση μη ανεξέλεγκτης επαναφοράς τάσης και τοποθέτηση των κατάλληλων προειδοποιητικών πινακίδων.

4.2Για την επανατροφοδότηση των απομονωθέντων, όπως περιγράφεται στην παράγραφο 4.1, ηλεκτρικών δικτύων ακολουθείται η παρακάτω διαδικασία:

4.2.1Μετά το πέρας των εργασιών ο Τομέας (Εκμετάλλευση, Μηχανολογικό, Τμήμα Εναεριτών, Συγκολλητών κλπ) που ζήτησε την προγραμματισμένη διακοπή, υποβάλλει στο αρμόδιο Ηλεκτρολογικό Τομέα σχετική αίτηση επανατροφοδότησης δικτύου. Για την αίτηση χρησιμοποιείται το επισυναπτόμενο έντυπο 2

4.2.2Ο αρμόδιος για την επανατροφοδότηση Ηλεκτρολογικός Τομέας ορίζει ένα και μοναδικό υπεύθυνο για την έκδοση εντολής χειρισμού, στάθμης μέχρι και Αρχιτεχνίτη, καθώς και τους υπεύθυνους για την εκτέλεση της εντολής χειρισμού, στάθμης μέχρι και Ηλεκτροτεχνίτη ελάχιστης προϋπηρεσίας στο ΛΚΔΜ δύο (2) ετών.

4.2.3Με την υπογραφή της παραγράφου «ΑΙΤΗΣΗ ΕΠΑΝΑΤΡΟΦΟΔΌΤΗΣΗΣ ΔΙΚΤΥΟΥ» το δίκτυο θεωρείται ότι ευρίσκεται υπό τάση.

# 5. **Παρατηρήσεις**

5.1Τα έντυπα 1 και 2 αριθμούνται, φυλάσσονται και αρχειοθετούνται με μέριμνα των αντίστοιχων Ηλεκτρολογικών Τομέων.

5.2Κάθε εγκατάσταση ή ηλεκτρικό δίκτυο που αφορά η παρούσα οδηγία, θεωρείται ότι είναι ενεργός και βρίσκεται υπό τάση για κάθε τμήμα ή συνεργείο το οποίο δεν ζήτησε την απομόνωση με τη διαδικασία που περιγράφεται στις παραγράφους 4.1. και 4.2

5.3Σε περίπτωση που οι εργασίες συντήρησης των απομονωθέντων εγκαταστάσεων ή ηλεκτρικών δικτύων δεν περατωθούν στο χρονικό διάστημα ευθύνης των αρμοδίων που ζήτησαν την προγραμματισμένη διακοπή, η ευθύνη για την αίτηση επανατροφοδότησης μεταβιβάζεται εγγράφως στους αντικαταστάτες συμπληρώνοντας την παράγραφο του εντύπου 1 «ΜΕΤΑΒΙΒΑΣΗ ΕΥΘΥΝΗΣ ΓΙΑ ΤΗΝ ΑΙΤΗΣΗ

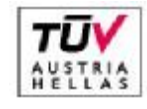

EN ISO 14001:2004 No: 011776065226

Διεύθυνση Λιγνιτικού Κέντρου Δυτικής Μακεδονίας

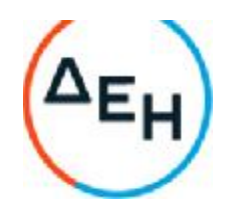

### ΕΠΑΝΑΤΡΟΦΟΔΌΤΗΣΗΣ ΔΙΚΤΥΟΥ»

5.4Η ευθύνη για την επανατροφοδότηση του δικτύου μετά το τέλος του ωραρίου 08.00-16.00 μεταβιβάζεται από τους Τομείς Ηλεκτρολογικού στους αντίστοιχους Τεχνολόγους Μηχανικούς.

5.5Σε περίπτωση γενικής διακοπής δικτύων τροφοδοσίας Ορυχείων, όπως περιγράφεται στη σελίδα 1 παράγραφος 2.1, η αίτηση απομόνωσης και επανατροφοδότησης δικτύου συντάσσεται από τον αντίστοιχο Τομέα Ηλεκτρολογικού του Ορυχείου προς το σταθμό τροφοδοσίας (ΑΗΣ-ΛΚΔΜ κλπ.). Η ευθύνη εντολής χειρισμού και εκτέλεση εντολής χειρισμού βαρύνει το σταθμό τροφοδοσίας.

5.6Ο τρόπος εκτέλεσης της διακοπής, οι απαραίτητες εξασφαλίσεις, τα ατομικά εφόδια προστασίας, οι απαιτούμενες επισημάνσεις και τα απαραίτητα μέτρα προστασίας σα είναι σύμφωνα με τις ειδικές οδηγίες του Τομέα, του Τ.Α.Ε./ΛΚΔΜ και του Τ.Α.Ε./ΔΕΚΠ/ΔΕΗ

5.7Αναθεώρηση οποιασδήποτε παραγράφου της οδηγίας αυτής γίνεται από Επιτροπές για θέματα Πρόληψης Ατυχημάτων σε ηλεκτρικές εγκαταστάσεις του ΛΚΔΜ και εγκρίνεται από τη Διεύθυνση.

5.8Έναρξη της ισχύος της οδηγίας αυτής ορίζεται η 06.00 της 15.1.1987 Συνημμένα : Τα έντυπα 1 και 2.

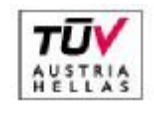

Διεύθυνση Λιγνιτικού Κέντρου Δυτικής Μακεδονίας

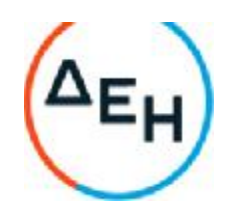

# **ΕΝΤΥΠΟ** 1

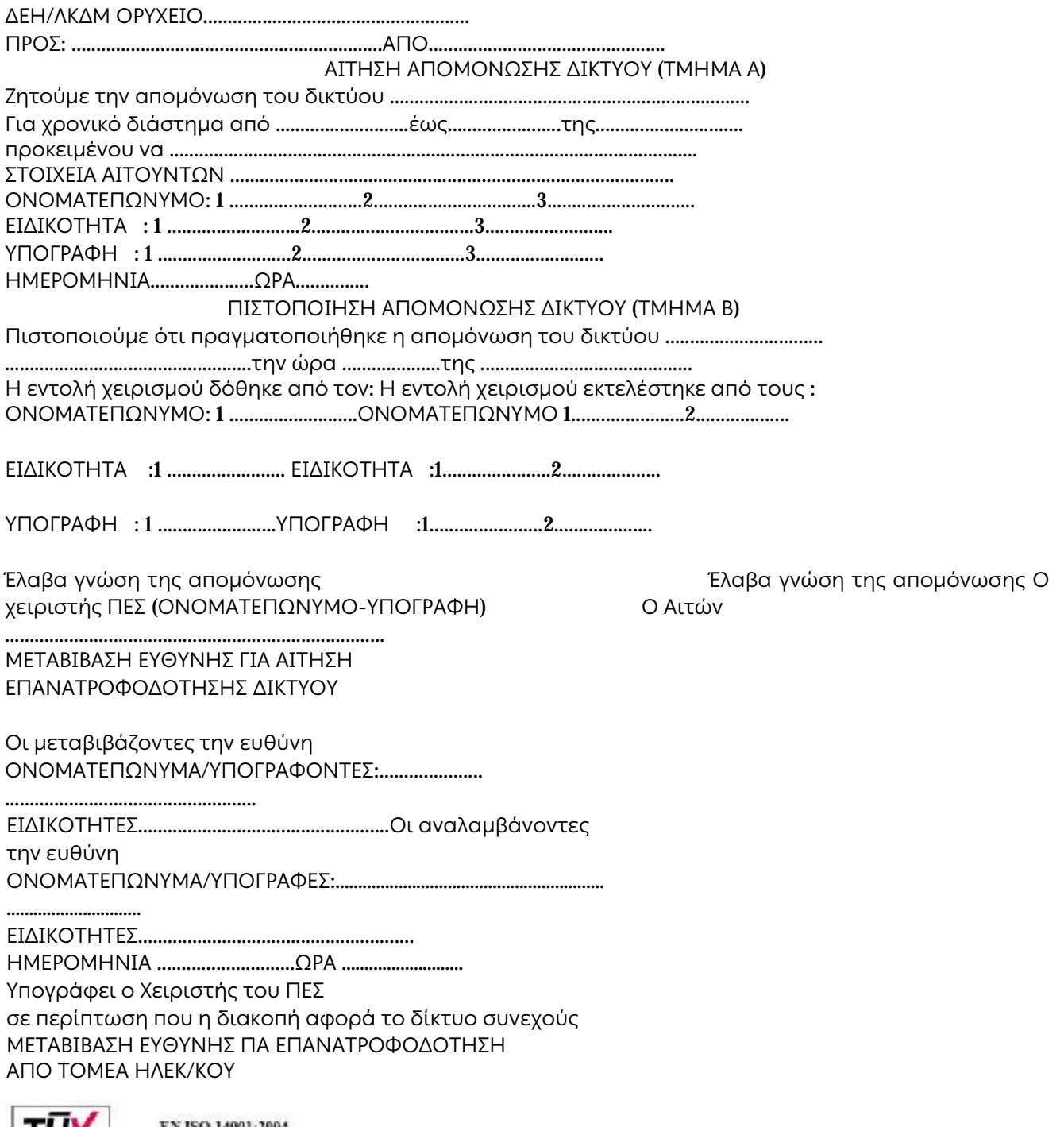

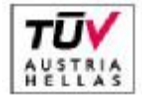

EN ISO 14001:2004<br>No:: 011776065226

Σελίδα 15 από 45

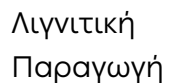

Διεύθυνση Λιγνιτικού Κέντρου Δυτικής Μακεδονίας

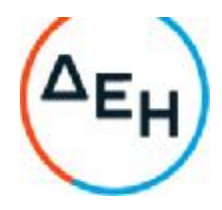

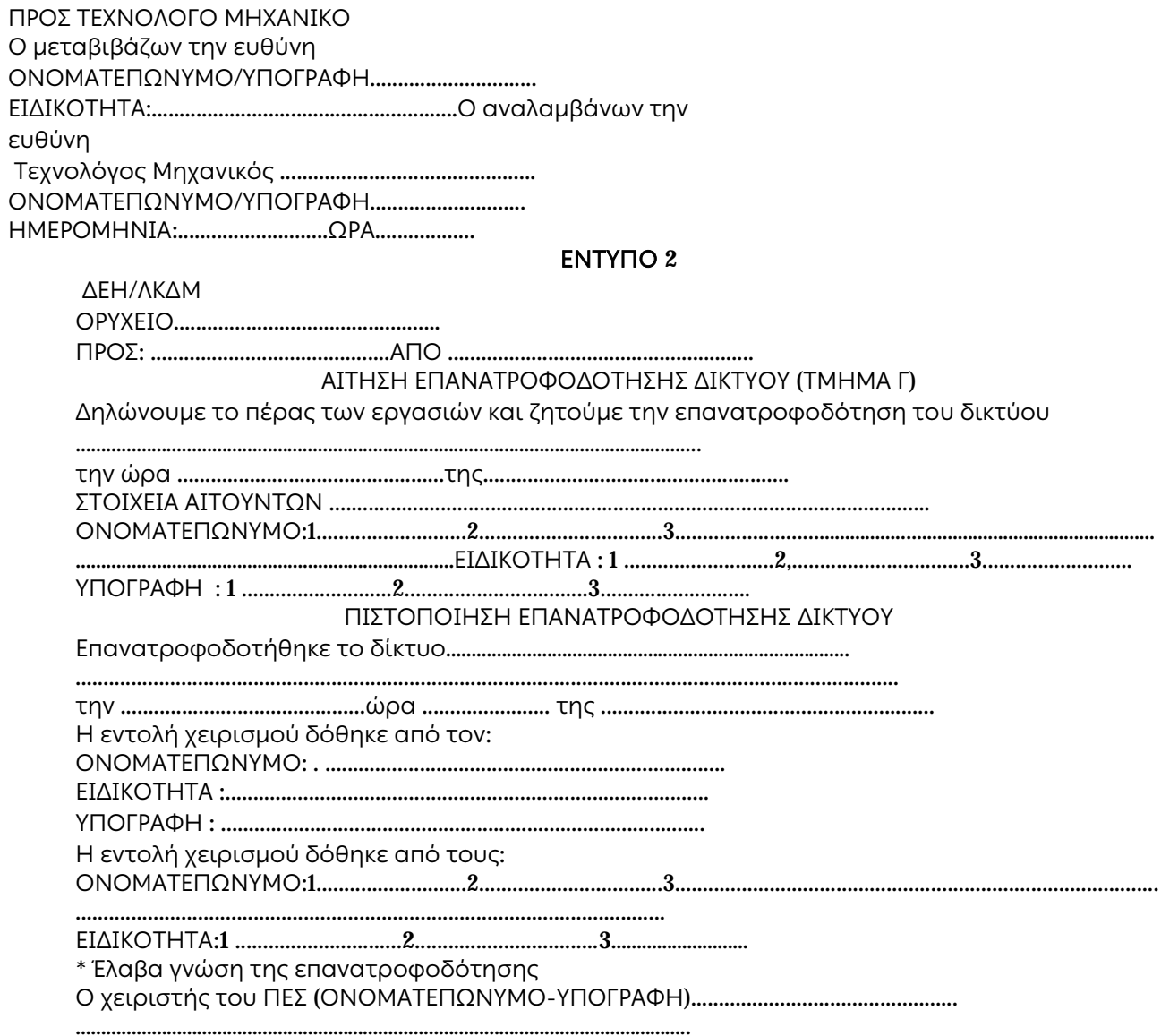

\*Υπογράφει ο Χειριστής του ΠΕΣ σε περίπτωση που η διακοπή αφορούσε το δίκτυο συνεχούς.

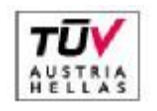

EN ISO 14001:2004 No: 011776065226

Σελίδα 16 από 45

23° χιλ. Κοζάνης - Πτολ/δος, 50 200 Πτολεμαΐδα, Τηλ. 24630 52225 FAX 24630 52237 www.dei.gr

Διεύθυνση Λιγνιτικού Κέντρου Δυτικής Μακεδονίας

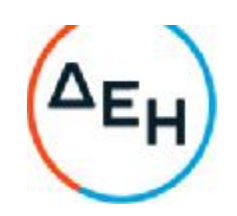

## **ΔΗΜΟΣΙΑ ΕΠΙΧΕΙΡΗΣΗ ΗΛΕΚΤΡΙΣΜΟΥ ΛΙΓΝΙΤΙΚΟ ΚΕΝΤΡΟ ΔΥΤΙΚΗΣ ΜΑΚΕΔΟΝΙΑΣ ΟΔΗΓΙΑ ΛΚΔΜ Νο** 1/87 **ΕΚΔΟΣΗ** 13.2.87 **ΣΕΛΙΔΑ** 1 **ΑΝΑΘΕΩΡΗΣΗ** ...........

**ΑΝΤΙΚΕΙΜΕΝΟ ΟΔΗΓΙΑΣ**:ΟΡΓΑΝΩΣΗ ΜΕΛΕΤΩΝ-ΚΑΤΑΣΚΕΥΩΝ ΕΝΑΕΡΙΩΝ ΔΙΚΤΥΩΝ ΛΚΔΜ

### 1. **Εισαγωγή**

Η παρούσα ρυθμιστική οδηγία καθορίζει το πλαίσιο οργάνωσης, τις αρμοδιότητες τμήματος μελετών καθώς και τη διαδικασία υλοποίησης των μελετών εναέριων δικτύων του ΛΚΔΜ.

### 2. **Έκταση εφαρμογής**

2.1Τα ηλεκτρικά εναέρια δίκτυα στα οποία αναφέρεται η παρούσα ρυθμιστική οδηγία είναι τα παρακάτω:

2.1.1Σταθερά εναέρια δίκτυα μέσης τάσης 20-15 ΚV τροφοδοσίας Ορυχείων ΛΚΔΜ.

2.1.2Σταθερά εναέρια δίκτυα μέσης τάσης 20-15-6 ΚV τροφοδοσίας κλάδων ταινιόδρομων ΛΚΔΜ.

2.1.3Επιμηκυνόμενα εναέρια δίκτυα μέσης τάσης 20-15-6 ΚV τροφοδοσίας ταινιόδρομων ΛΚΔΜ.

2.1.4Σταθερά εναέρια δίκτυα χαμηλής τάσης τροφοδοσίας βοηθητικών εγκαταστάσεων ΛΚΔΜ.

2.1.5Έκτακτα εναέρια δίκτυα τροφοδοσίας αντλιοστασίων και μηχανημάτων.

2.1.6Εναέρια δίκτυα συνεχούς ρεύματος κίνησης συρμών.

2.2 Η παρούσα ρυθμιστική οδηγία δεν αφορά μελέτες εναέριων δικτύων του ΛΚΔΜ τα οποία μελετώνται και κατασκευάζονται από τη Διανομή ή από Εργολάβο στα πλαίσια ειδικών συμβάσεων.

#### 3. **Σκοπός**

Οι διαδικασίες που καθορίζονται με την παρούσα οδηγία αποβλέπουν:

3.1Στην ασφάλεια του εργαζόμενου προσωπικού.

3.2Στη σωστή κατασκευή και εκμετάλλευση των εναέριων δικτύων.

### 4. **Δημιουργία τμήματος μελετών εναέριων δικτύων** - **αρμοδιότητες**.

Για τους σκοπούς της παραγράφου 3, δημιουργείται τμήμα μελετών εναέριων γραμμών που εντάσσεται στον Τομέα Η-Μ εξοπλισμού με τις εξής αρμοδιότητες

4.1Αποτύπωση όλων των εναέριων δικτύων του ΛΚΔΜ.

4.2Μελέτες εναέριων δικτύων των κατηγοριών 2.1.1, 2.1.2, 2.1.4 .

4.3Τυποποίηση της μελέτης εναέριων δικτύων των κατηγοριών 2.1.3 και 2.1.5 .

4.4Απαιτούμενες συνεννοήσεις με συνεργασία της Διανομής για εργασίες συντήρησης ξύλινων στύλων που θα γίνονται και με τη βοήθεια των αντίστοιχων συνεργείων εναέριων γραμμών των Ορυχείων.

4.5Τήρηση μητρώου υλικών κατασκευής εναέριων δικτύων, μέριμνα για εφοδιασμό απαιτούμενων υλικών σε συνεργασία με τα αντίστοιχα Ηλεκτρολογικά Τμήματα των Ορυχείων και τον Τομέα Διαχείρισης Υλικού και Προμηθειών.

### 4.6 **Αναζήτηση και μελέτη κανονισμών κατασκευής εναέριων γραμμών που αφορούν εγκαταστάσεις** υπαίθριων Ορυχείων.

### 5. **Παρατηρήσεις**:

5.1Η υλοποίηση των μελετών των εναέριων δικτύων γίνεται από τους Τομείς Ηλεκτρολογικού **των** Ορυχείων οι οποίοι διαθέτουν κατάλληλα συνεργεία με επικεφαλής Εργοδηγό ή Αρχιτεχνίτη εναέριων γραμμών.

5.2Τα αρχεία αποτύπωσης των υπαρχόντων εναέριων δικτύων θα δοθούν στους αντίστοιχους Τομείς Ηλεκτρολογικού των Ορυχείων, με ευθύνη των οποίων θα ενημερωθούν τα τμήματα εναεριτών.

5.3Απαγορεύονται εργασίες συνεργείων εναεριτών σε εναέρια δίκτυα, εάν δεν ισχύουν οι παρακάτω βασικές προϋποθέσεις:

5.3.1Πλήρη γνώση του εναέριου δικτύου και κύρια του τρόπου τροφοδοσίας του από τον επικεφαλής του συνεργείου εναεριτών που πρόκειται να εργαστεί.

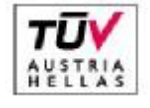

EN ISO 14001:2004 No: 011776065226

Σελίδα 17 από 45
Διεύθυνση Λιγνιτικού Κέντρου Δυτικής Μακεδονίας

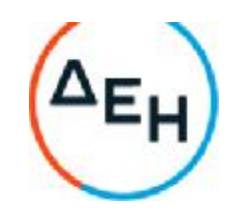

5.3.2Πλήρη γνώση των μέτρων ασφαλείας για εργασίες σε εναέριες γραμμές, όπως αυτά καθορίζονται στα Εγχειρίδια Ασφαλών Μεθόδων Εργασίας.

5.4 Έναρξη της ισχύος της οδηγίας αυτής ορίζεται η 06.00 της 1.3.87

#### **ΟΔΗΓΙΑ ΛΚΔΜ Νο** 2/87 **ΕΚΔΟΣΗ** 16.3.87 **ΣΕΛΙΔΑ** 1 **ΑΝΑΘΕΩΡΗΣΗ** 7/10/87 **ΑΝΤΙΚΕΙΜΕΝΟ ΟΔΗΓΙΑΣ**:ΑΣΦΑΛΕΙΣ ΕΡΓΑΣΙΕΣ ΣΕ ΥΠΟΣΤΑΘΜΟΥΣ **ΠΑΡΑΡΤΗΜΑ Νο** 3

#### 1. **Εισαγωγή**

Η παρούσα οδηγία καθορίζει τα μέτρα ασφαλείας που πρέπει να παίρνονται προκειμένου να γίνονται εργασίες συντήρησης και αποκατάστασης βλαβών σε Υποσταθμούς του Τομέα ευθύνης του Λιγνιτικού Κέντρου Δυτικής Μακεδονίας.

#### 2. **Έκταση εφαρμογής**.

Οι Υποσταθμοί στους οποίους αναφέρεται η παρούσα οδηγία είναι οι παρακάτω:

2.1Υποσταθμοί τροφοδοσίας Ορυχείων (Σταθμοί Διακοπτών Πύργων Ελέγχου Ταινιόδρομων Μέσης Τάσης 20-15-6ΚΥ

2.2Υποσταθμοί τροφοδοσίας Ταινιόδρομων Μέσης Τάσης 20-15-6 ΚΥ

2.3Υποσταθμοί Μέσης και Χαμηλής Τάσης τροφοδοσίας βοηθητικών Εγκαταστάσεων του ΛΚΔΜ (Συνεργείου Βάσης-Κτίρια κλπ.)

#### 3. **Σκοπός**

Σκοπός της οδηγίας αυτής είναι:

3.1Η ασφάλεια του εργαζόμενου προσωπικού.

3.2Η πρόληψη βλαβών των εγκαταστάσεων κατά την εκτέλεση εργασιών.

#### 4. **ΠΡΟΣΟΧΗ**: **ΠΡΕΠΕΙ ΝΑ ΘΕΩΡΕΙΤΑΙ ΠΑΝΤΑ ΟΤΙ ΟΛΕΣ** 0**Ι ΕΓΚΑΤΑΣΤΑΣΕΙΣ ΒΡΙΣΚΟΝΤΑΙ ΥΠΟ ΤΑΣΗ Ή ΟΤΙ ΠΡΟΚΕΙΤΑΙ ΝΑ ΤΕΘΟΥΝ ΥΠΟ ΤΑΣΗ ΑΝΑ ΠΑΣΑ ΣΤΙΓΜΗ ΧΩΡΙΣ ΠΡΟΕΙΔΟΠΟΙΗΣΗ**

#### 5. **Γενικές διατάξεις**.

5.1Σαν υποσταθμός (Υ/Σ) ορίζεται κάθε κλειστός ή ανοικτός περιφραγμένος χώρος μέσα στον οποίο στεγάζονται στοιχεία διακοπής τάσης κάθε φύσης (ελαιοδιακόπτες, ασφαλειοαποζεύκτες, αποζεύκτες κλπ) μετασχηματιστές και πίνακες αυτοματισμού.

5.2Η είσοδο στο χώρο των Υ/Σ επιτρέπεται μόνο σε εντεταλμένους και αδειούχους ηλεκτρολόγους

- ή πρόσωπα που βρίσκονται πάντα κάτω από την άμεση εποπτεία τους και αφού προηγουμένως έχουν ληφθεί όλα τα μέτρα ασφαλείας από τον επικεφαλής του συνεργείου που ορίζεται από το πρόγραμμα εργασίας.

Μετά το πέρας των εργασιών ο επικεφαλής του συνεργείου πρέπει να κλειδώνει την πόρτα του Υ/Σ.

# (**ΑΝΑΘΕΩΡΗΣΗ** -1)

#### (7.10.87)

Κατ' εξαίρεση επιτρέπεται η είσοδος σε Υ/Σ των μηχανημάτων εκσκαφής και απόθεσης, σε άτομα που δεν ανήκουν στην παραπάνω κατηγορία, εφόσον έχουν γραπτή εξουσιοδότηση από τη Διεύθυνση του Ορυχείου για συγκεκριμένα Μηχανήματα για την πραγματοποίηση των παρακάτω χειρισμών και μόνο αυτών.

- Απόσβεση ανωμαλιών.

- Χειρισμό του Διακόπτη Μέσης Τάσης.

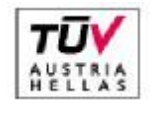

EN ISO 14001-2004 No: 011776065226

Σελίδα 18 από 45

Διεύθυνση Λιγνιτικού Κέντρου Δυτικής Μακεδονίας

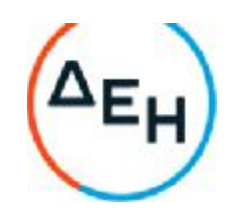

5.3Ο χώρος των Υ/Σ όπως και η πρόσβαση προς αυτόν πρέπει να διατηρούνται καθαροί. Απαγορεύεται η αποθήκευση υλικών (π.χ. εργαλείων, ρουχισμού, λιπαντικών, καυσίμων κλπ) μέσα στο χώρο του Υ/Σ.

5.4Τα πυρ/κά σώματα πρέπει να **βρίσκονται στη θέση τους και να ελέγχονται οπτικά πριν από την** έναρξη εργασιών συντήρησης.

5.5Απαγορεύεται η τροποποίηση ή απομόνωση κυκλωμάτων που σχετίζονται με την ασφάλεια χωρίς την έγκριση του Προϊσταμένου Μηχανικού ή Τεχνολόγου Μηχανικού.

5.6Όλα τα μεταλλικά πλαίσια των κυψελών, βάσεων Μ/Σ, κελυφών ηλεκτρικών μηχανών πρέπει να είναι καλά γειωμένα.

5.7Το προσωπικό υποχρεούται να φέρει κατά τη διάρκεια της εργασίας, τα εφόδια ασφαλούς εργασίας (κράνος, γάντια, μάσκες, γυαλιά, μπότες, φόρμες, γειώσεις, δοκιμαστικά τάσης κλπ) και να τα διατηρεί σε καλή κατάσταση.

Ο έλεγχος των ανωτέρω ειδών (επάρκεια, κατάσταση) γίνεται από τον επικεφαλής του συνεργείου που ορίζεται από το ημερήσιο πρόγραμμα πριν από την αναχώρηση του συνεργείου.

5.8Για τις παραγράφους 5.3, 5.4, 5.5 και 5.6 υπεύθυνος θεωρείται ο επικεφαλής του συνεργείου που ορίζεται από το ημερήσιο πρόγραμμα.

Όσον αφορά την παράγραφο 5.3 για την πρόσβαση σε Υ/Σ ταινιόδρομων υπεύθυνο είναι το συνεργείο καθαρισμών.

Το πυροσβεστείο είναι υπεύθυνο για την συντήρηση των πυρ/κών σωμάτων των Υ/Σ.

5.9Απαγορεύεται η χρήση νερού για τον καθαρισμό του χώρου των Υποσταθμών.

5.10Οι εργασίες μέσα σε Υ/Σ πρέπει να γίνονται με ανοικτή πόρτα. Σε περίπτωση δυσμενών καιρικών συνθηκών επιτρέπεται το κλείσιμο της πόρτας με αδρανοποίηση της κλειδαριάς.

#### 6. **Άρθρο** 1

6.1Τα δικαιώματα χειρισμών διακρίνονται σε:

- Δικαίωμα εντολής χειρισμού.

- Δικαίωμα εκτέλεσης εντολής χειρισμού.

6.2Το περιεχόμενο των παραπάνω δικαιωμάτων χειρισμού ορίζεται ως εξής:

6.2.1Αυτός που έχει το δικαίωμα **εντολής χειρισμών** μπορεί να δίνει εντολή για εκτέλεση χειρισμών πάνω σε στοιχεία ζεύξης και προστασίας, για τα οποία ισχύει το δικαίωμα που δόθηκε. Την εντολή χειρισμού μπορεί να τη δώσει μόνο σε πρόσωπα που έχουν δικαίωμα εκτέλεσης χειρισμού μετά από εντολή.

6.2.2Αυτός που έχει το δικαίωμα **εκτέλεσης χειρισμών μετά από εντολή** μπορεί να κάνει χειρισμούς σε στοιχεία ζεύξης και προστασίας, για τα οποία ισχύει το δικαίωμα που του δόθηκε. Την εντολή την παίρνει μόνο από πρόσωπα που έχουν το δικαίωμα εντολής χειρισμού στα υπόψη στοιχεία ζεύξης και προστασίας.

6.3Προσόντα (τυπικά ή ουσιαστικά) που απαιτούνται για να κατέχει κάποιος το δικαίωμα εντολής χειρισμών ή εκτέλεσης εντολής χειρισμών είναι:

- Να κατέχει αντίστοιχη από το νόμο προβλεπόμενη άδεια.

- Να γνωρίζει πλήρως την εγκατάσταση.

- Να γνωρίζει καλά το χειρισμό στοιχείων ζεύξης και προστασίας πάνω στα οποία έχει το αντίστοιχο δικαίωμα.

- Να γνωρίζει καλά τη διαδικασία και τις προϋποθέσεις εκτέλεσης χειρισμών καθώς και την ορολογία που έχει καθιερωθεί.

- Να έχει εμπειρία σε θέματα ζεύξης και διακοπής σε κυκλώματα μέσης τάσης (20-15-6 ΚΥ και σε 1200 V συνεχούς).

-Να κατέχει πιστοποιητικό ενημέρωσης σε θέματα πυρασφάλειας και τεχνητής αναπνοής (της τελευταίας διετίας).

## 7. **Άρθρο** 2

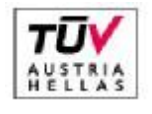

EN ISO 14001:2004 No: 011776065226

Σελίδα 19 από 45

Διεύθυνση Λιγνιτικού Κέντρου Δυτικής Μακεδονίας

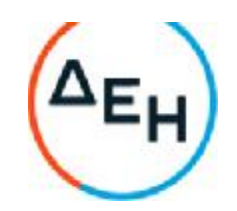

Για την απρόσκοπτη αλλά και με ασφάλεια λειτουργία του Ορυχείου, ορίζονται αναλυτικά τα παρακάτω για το προσωπικό συντήρησης:

7.1Δικαίωμα εντολής χειρισμού και εκτέλεσης εντολής χειρισμού από τους διακόπτες και αποζεύκτες των 20-15-6 ΚΥ - 1200 V έχουν οι ακόλουθοι:

-Αρχιτεχνίτες συντήρησης (πλην εναεριτών και ηλεκτραμαξών)..

- Εργοδηγοί συντήρησης (πλην εναεριτών)

- Τεχνολόγοι Μηχανικοί.

- Μηχανικοί συντήρησης

7.2Δικαίωμα εντολής χειρισμού στους αποζεύκτες εναερίων δικτύων1200 V 6-15-20 ΚΥ - έχουν οι ακόλουθοι:

- Αρχιτεχνίτης εναέριων γραμμών.

- Εργοδηγός εναέριων γραμμών.

- Οι μισθωτοί της παραγράφου 7.1

7.3Δικαίωμα εντολής χειρισμού των αποζευκτών εναερίων δικτύων1200 V -6-15-20 XV - έχουν οι παρακάτω μισθωτοί:

- Τεχνίτης εναέριων δικτύων με 1 χρόνο εμπειρία στο ΛΚΔΜ.

- Αρχιτεχνίτης εναέριων δικτύων.

- Εργοδηγός εναερίων δικτύων.

7.4Κάθε φορά που απαιτείται διακοπή τάσης ή επανατροφοδότηση από τους διακόπτες ισχύος,. αποζεύκτες και αποζεύκτες εναερίων δικτύων είναι υποχρεωτική η συμπλήρωση του εντύπου διακοπής και επανατροφοδότησης (ΟΔΗΓΙΑ ΛΚΔΜ Νο1/85), εκτός από την περίπτωση που η εργασία γίνεται από ηλεκτρολόγους και η διακοπή εκτελείται από τον υπεύθυνο της εργασίας.

7.5Προκειμένου να εκτελεσθούν εργασίες σε στοιχεία υποσταθμών 20-15-6 ΚΥ ταινιόδρομων εκσκαφέων, 8/Η, αντλιοστασίων κλπ (για παράδειγμα σε ελαιοδιακόπτες, ασφσλειοσποζεύκτες, αποζεύκτες, μπάρες, μονωτήρες, μετασχηματιστές οργάνων, ακροκιβώτια, κλπ) δικαίωμα εντολής χειρισμού και εκτέλεσης εντολής χειρισμού - πλην αυτών που αναφέρονται στην παράγραφο 7.1 έχουν οι παρακάτω:

- Ηλεκτροτεχνίες συντήρησης κάτοχοι άδειας ΣΤ' Υποσταθμών με 5ετή τουλάχιστον εμπειρία στο Ορυχείο.

- Αυτός που έχει το δικαίωμα εντολής χειρισμού και εκτέλεσης εντολής χειρισμού, είναι υποχρεωμένος να κάνει όλους τους απαραίτητους χειρισμούς για να απομονωθεί το σημείο εργασίας και να λάβει όλα τα απαραίτητα μέτρα ασφαλείας και προστασίας ώστε να εργαστεί το προσωπικό με ασφάλεια.

Τους χειρισμούς για την απομόνωση του σημείου εργασίας πρέπει υποχρεωτικά να παρακολουθούν και οι υπόλοιποι παρευρισκόμενοι εργαζόμενοι του συνεργείου.

7.6Όταν δεν πρόκειται να γίνουν εργασίες σε στοιχεία Υποσταθμών (όπως περιγράφηκε στην παράγραφο 7.5) αλλά απλώς απαιτείται διακοπή από κάποιο στοιχείο διακοπής (ελαιοδιακόπτης, αποζευκτης, ασφαλειοαποζεύκτης κλπ) για να γίνει η συγκεκριμένη εργασία (π.χ. μεταφορά καλωδίου, έλεγχος κινητήρα, οπτικός έλεγχος Υ/Σ κλπ) δικαίωμα εντολής χειρισμού και εκτέλεσης εντολής χειρισμού έχουν κατά προτεραιότητα οι ακόλουθοι:

- Οι μισθωτοί της παραγράφου 7.5

- Ηλεκτροτεχνίτες συντήρησης κάτοχοι αδείας ΣΤ' Υποσταθμών με 2ετή εμπειρία στο Ορυχείο.

Για τις εργασίες των παραγράφων 7.5 και 7.6 δεν απαιτείται να γίνει η συμπλήρωση του εντύπου διακοπής και επανατροφοδότησης (ΟΔΗΓΙΑ ΛΚΔΜ Νο1/85)

#### 8. **Άρθρο** 3

Για την απρόσκοπτη αλλά και ασφαλή λειτουργία των Ορυχείων ορίζονται αναλυτικά τα παρακάτω για το προσωπικό ΦΥΛΑΚΩΝ:

8.1Δικαίωμα εντολής χειρισμού και εκτέλεσης εντολής χειρισμού - πλην χειρισμών αποζευκτών εναεριτών δικτύων - έχον μόνο οι Τεχνολόγοι Μηχανικοί Φυλακής.

8.2Όσον αφορά τους αποζεύκτες 1.200 V συνεχούς, δικαίωμα εκτέλεσης εντολής χειρισμών έχουν

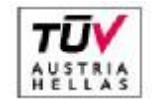

EN ISO 14001:2004 No: 011776065226

Σελίδα 20 από 45

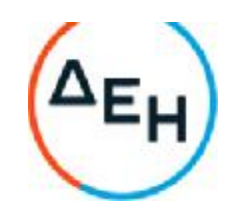

οι Ηλεκτροτεχνίτες φυλακής με 2ετή εμπειρία στο Ορυχείο.

8.3Δικαίωμα εντολής χειρισμού και εκτέλεσης εντολής χειρισμού για τα στοιχεία διακοπής Υ/Σ ταινιόδρομων, Υ/Σ εκσκαφέων, Υ/Σ Αποθετών, 5/Η, αντλιοστασίων κλπ., πλην αυτών που αναφέρονται στην παράγραφο 8.1 και έχουν και οι Ηλεκτροτεχνίτες φυλακής κάτοχοι αδείας ΣΤ Υ/Σ με 2ετή εμπειρία στο Ορυχείο.

8.4Προκειμένου να εκτελεστούν πολύπλοκες εργασίες σε κυψέλες Μέσης Τάσης Υ/Σ - και σαν τέτοιες καθορίζονται οι:

- Μετασκευή Πεδίου

- Αντικατάσταση ελαιοδιακοπτών, ασφαλειοαποζευκτών, αποζευκτών, μετασχηματιστών μετρήσεως

- Αντικατάσταση ή επισκευή ζυγών

- Αντικατάσταση ή επισκευή ακροκιβωτίων

- Αντικατάσταση μονωτήρων

Ο Τεχνολόγος Μηχανικός Φυλακής είναι υποχρεωμένος να κάνει όλους τους απαραίτητους χειρισμούς και ελέγχους ώστε να εργαστεί το προσωπικό με ασφάλεια. Όλους τους χειρισμούς για την απομόνωση του σημείου εργασίας πρέπει υποχρεωτικά να τους παρακολουθεί και το προσωπικό που θα εργαστεί.

8.5Όταν δεν πρόκειται να γίνουν εργασίες σε στοιχεία Υ/Σ -όπως περιγράφηκε στην παράγραφο 8.4 αλλά απλώς απαιτείται διακοπή από κάποιο στοιχείο διακοπής 20-15-6Κν για να γίνει μία συγκεκριμένη εργασία (π.χ. μεταφορά καλωδίου, έλεγχος κινητήρων, οπτικός έλεγχος Υ/Σ κλπ) δικαίωμα εντολής χειρισμού έχουν οι μισθωτοί της παραγράφου 8.2 Για τις εργασίες των παραγράφων 8.2., 8.4., 8.5., δεν απαιτείται η συμπλήρωση του εντύπου διακοπής και επανατροφοδότησης (ΟΔΗΓΙΑ ΛΚΔΜ Νο1/85)

#### 9. **Άρθρο** 4

9.1Τα δικαιώματα χειρισμών δόθηκαν στο προσωπικό ΣΥΝΤΗΡΗΣΗΣ και ΦΥΛΑΚΩΝ ανεξάρτητα.

9.2Για αποφυγή συγχύσεων δεν πρέπει να δίδονται εν γένει εντολές χειρισμών από το προσωπικό συντήρησης στο προσωπικό φυλακών και αντίστροφα. Σε περίπτωση όπου χρειάζεται να δοθούν τέτοιες εντολές, πρέπει να είναι παρόντες οπωσδήποτε οι Τεχνολόγοι Μηχανικοί φυλακής και οι Τεχνολόγοι Μηχανικοί ή Εργοδηγοί συντήρησης.

9.3Το προσωπικό φυλακής είναι υποχρεωμένο κατά τη διάρκεια του ωραρίου 08.00-16.00 να ασκεί τα καθήκοντα του όπως και τις υπόλοιπες ώρες του24ωρου.

9.4Για οποιοδήποτε πρόβλημα κατά τη διάρκεια του ωραρίου 08.00-16.00 πρέπει να γίνεται σαφής συνεννόηση με τον Τεχνολόγο Μηχανικό ή Εργοδηγό ή Αρχιτεχνίτη της συντήρησης γραπτά με το βιβλίο φυλακών.

#### 10. **Άρθρο** 5

10.1Όταν κατά τη διάρκεια εργασιών υπάρχει κίνδυνος να έλθει το προσωπικό σε αθέλητη επαφή με γυμνά στοιχεία υπό τάση (εναέρια 6-15-20 ΚΥ και 1200 V συνεχές, μπάρες, ακροκιβώτια, επαφές διακοπτών κλπ) τότε είναι υποχρεωτική η διακοπή τάσης σύμφωνα με την παρούσα οδηγία

10.2Οι διακοπές τάσης που απαιτούνται για την εκτέλεση μιας εργασίας πρέπει να γίνονται από το συντομότερο σημείο του κυκλώματος, σύμφωνα με την κρίση του εκτελούντος την διακοπή.

10.3Μεταξύ δύο προσώπων με τα ίδια δικαιώματα χειρισμού και την ίδια θέση στην ιεραρχία, τη διακοπή εκτελεί ο αρχαιότερος.

#### 11. **Άρθρο** 6

11.1Διακόπτες ή επαναζεύξεις σε στοιχεία Μέσης Τάσης (20-15-6 ΚΥ-1200 V συνεχές) γίνονται μόνο από πρόσωπα που έχουν το δικαίωμα αυτό, όπως ορίζεται στα άρθρα 1, 2 και 3.

11.2Τα τμήματα των ηλεκτρικών εγκαταστάσεων στα οποία πρόκειται να εκτελεσθούν εργασίες, πρέπει να τεθούν εκτός τάσης, δηλαδή να απομονωθούν πλήρως από τα τμήματα που βρίσκονται υπό τάση ή είναι δυνατόν να τεθούν κάποια στιγμή υπό τάση.

Για το σκοπό αυτό ο υπεύθυνος διακοπής κατ' αρχήν πρέπει να βεβαιωθεί ότι έχει σαφή αντίληψη των ενεργειών στις οποίες πρέπει να προβεί και να εξακριβώσει με τη βοήθεια των σχεδίων ποιοι αποζεύκτες και διακόπτες πρέπει να τεθούν εκτός.

11.3Ο χειρισμός όλων των αποζευκτών και διακοπτών πρέπει να εκτελείται πάντοτε με τις πόρτες των

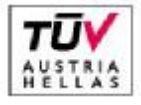

EN ISO 14001-2004 No: 011776065226

Σελίδα 21 από 45

Διεύθυνση Λιγνιτικού Κέντρου Δυτικής Μακεδονίας

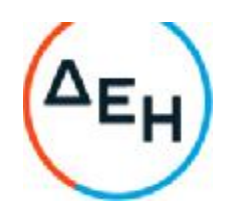

αντίστοιχων ηλεκτρικών πεδίων κλειστές.

11.4Προ της διακοπής ειδοποιούνται οι Χειριστές Π.Ε.Τ. και Π.Ε.Σ. (εφόσον αφορά δίκτυο συρμών) προκειμένου να ληφθούν στα μηχανήματα τα απαραίτητα μέτρα ασφαλείας.

11.5Απαγορεύεται η έναρξη εργασιών σε μία προσυμφωνηθείσα ώρα ή μετά από συνεννόηση με ασύρματο ή με νοήματα ή με ηχητικά σήματα κλπ.)

11.6Ως υπεύθυνοι για τη λήψη όλων των απαραίτητων μέτρων ασφαλείας θεωρούνται, αυτός που έδωσε την εντολή της διακοπής ή ο επικεφαλής του συνεργείου ή ο ενεργήσας τη διακοπή.

11.7Μετά την απόζευξη πρέπει να εξασφαλίζεται η εγκατάσταση από τυχαία επανασύζευξη. Προς τούτο ανοίγονται οι αποζεύκτες εκατέρωθεν του διακόπτη ή αφαιρούνται οι ασφάλειες, ή προκειμένου για συνεχή τάση ανοίγονται οι αποζεύκτες Ρ & Ν.

11.8Απαγορεύεται αυστηρά ο χειρισμός των αποζευκτών υπό φορτίο.

11.9Πρέπει να ελέγχεται η καλή λειτουργία των διαφόρων μανδαλώσεων (μηχανικών ή ηλεκτρικών) και σε καμία περίπτωση να μην απομονώνεται με οποιοδήποτε τρόπο κάποια απ' αυτές.

11.10Μετά την ασφάλιση των αποζευκτών και διακοπτών για να μην τεθούν αθέλητα ή τυχαία «εντός», πρέπει να ελεγχθεί επί τόπου η έλλειψη τάσης με κατάλληλο δοκιμαστικό όργανο (όπου αυτό απαιτείται). Πριν την χρησιμοποίηση του οργάνου, πρέπει να εξακριβωθεί η ετοιμότητα λειτουργίας του. Επιτόπιος έλεγχος δεν είναι απαραίτητος όταν εκτελούνται εργασίες σε καλώδια τα οποία μπορούν να εντοπισθούν με απόλυτη σιγουριά τοπογραφικά ή με τη βοήθεια των σχεδίων.

11.11Αφού γίνει η εκφόρτιση των αγωγών τοποθετούνται γειώσεις στην αναχώρηση του διακόπτη αλλά και στο σημείο της γραμμής όπου πρόκειται να εκτελεσθούν εργασίες.

Η γείωση και βραχυκύκλωση των αγωγών με ειδικές προς τούτο διατάξεις πολύκλωνων αγωγών χαλκού ή προκειμένου περί εναερίων δικτύων, με ειδικά ακόντια γείωσης.

11.12**ΠΡΟΣΟΧΗ** : Οι γειωτήρες τοποθετούνται πρώτα στο σύστημα γειώσεως και μετά στους αγωγούς.

11.13Τοποθετείται η ειδική προειδοποιητική πινακίδα εκτέλεσης εργασιών σε εμφανές σημείο επάνω στον διακόπτη, σωστά και καθαρά συμπληρωμένη που απαγορεύει τη θέση «ΕΝΤΟΣ» **των** διακοπτών.

11.14Επιτρέπεται η κατάργηση της γείωσης και βραχυκύκλωσης για τη διεξαγωγή πρόσκαιρων αναγκαίων μετρήσεων. Σε εργασίες εντοπισμού σφάλματος καλωδίων πρέπει να γίνεται βραχυχρόνια γείωση και βραχυκύκλωση πριν από την έναρξη των εργασιών.

11.15Όταν εκτελούνται εργασίες σε καλώδια ή κινητήρες επιτρέπεται να μην γίνει επιτόπου γείωση και βραχυκύκλωση, οπωσδήποτε όμως πρέπει να γίνει στο σημείο διακοπής.

Κατά τη σύνδεση καλωδίων σε εναέριες γραμμές, η γείωση και βραχυκύκλωση πρέπει να γίνεται αμέσως και προ του σημείου σύνδεσης.

11.16Όταν εκτελούνται εργασίες σε εναέριες γραμμές εκτός από τη γείωση και βραχυκύκλωση εμπρός και πίσω του σημείου εργασίας, προηγουμένως πρέπει να γειωθούν και να βραχυκυκλωθούν και όλα τα σημεία που έγινε διακοπή και έχουν σχέση με τη γραμμή.

11.17Σε περιπτώσεις στις οποίες τμήμα της εγκατάστασης στην οποία πρόκειται να εκτελεστούν εργασίες γειτονεύει με τμήματα τα οποία βρίσκονται υπό τάση, πρέπει να ληφθούν τα απαραίτητα μέτρα ώστε να αποκλειστεί η δυνατότητα ηλεκτρικής σύνδεσης μεταξύ των δύο τμημάτων.

11.18Όλες οι ανωτέρω εργασίες γίνονται με χρήση των απαραίτητων εφοδίων ασφαλούς εργασίας (κράνη, μονωτικά γάντια, κοντάρια γειώσεως, ασπίδα προσώπου κλπ)

#### 12 **Άρθρο** 7

12.1Μετά το πέρας των εργασιών πρέπει να συλλέγουν και να απομακρυνθούν από τη θέση εργασίας όλα τα εργαλεία και βοηθητικά μέσα και να καθαριστούν, από σκόνες, λάδια, όλα τα σημεία που πιθανόν λερώθηκαν. Η άρση των μέτρων ασφαλείας αρχίζει μόνο αφού απομακρυνθεί το προσωπικό από το χώρο εργασίας.

12.2Στη συνέχεια αποσυνδέονται οι διατάξεις γείωσης και βραχυκύκλωσης των αγωγών, πρώτα από τους αγωγούς και μετά από το σύστημα γείωσης. Μετά απ' αυτό η εγκατάσταση θεωρείται ότι ευρίσκεται υπό τάση.

12.3Επανατοποθετούνται τα διάφορα προστατευτικά καλύμματα.

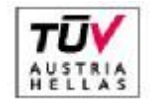

EN ISO 14001:2004 No: 011776065226

Σελίδα 22 από 45

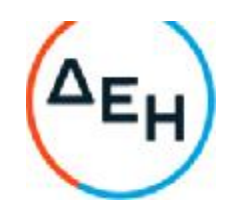

12.4Ειδοποιούνται οι χειριστές Π.Ε.Τ. ή Π.Ε.Σ. ότι η εγκατάσταση πρόκειται να τεθεί υπό τάση.

12.5Η επανασύζευξη γίνεται με ευθύνη κατά σειρά του προσώπου που έδωσε την εντολή διακοπής, ή του επικεφαλής του συνεργείου, ή του εκτελούντος τη διακοπή, αφού προηγουμένως διαπιστωθεί ότι δεν υπάρχει κίνδυνος για κανένα εργαζόμενο. Αν η επανάζευξη χρειαστεί να γίνει στην επόμενη φυλακή ενημερώνεται γραπτώς και ενυπογράφως το βιβλίο του Πύργου με μέριμνα των παραπάνω οριζομένων υπευθύνων.

12.6Η επανάζευξη γίνεται αφού πρώτα κλείσουν οι αποζεύκτες, τοποθετηθούν οι ασφάλειες ή προκειμένου για συνεχή τάση κλείσουν οι αποζεύκτες του Ρ και Ν. Ακολουθεί οπτικός έλεγχος του κλεισίματος των στοιχείων απόζευξης και μετά τίθεται ο διακόπτης «ΕΝΤΟΣ».

12.7Αφαιρούνται τα προειδοποιητικά πινακίδια.

12.8Επανάζευξη σε προσυμφωνηθείσα ώρα ή κατόπιν κάποιου νοήματος ή ηχητικού σήματος απαγορεύεται αυστηρά.

12.9Οι αποζεύκτες και οι διακόπτες τίθενται εντός πάντα από τους εργαζομένους που έθεσαν αυτούς εκτός. Εάν αυτό είναι αδύνατο, όπως σε περίπτωση εργασιών μεγάλης διάρκειας, αυτοί τίθενται εντός μόνο από εργαζομένους που θα συνεχίσουν την εργασία και οι οποίοι πριν αρχίσουν την εργασία πρέπει να ενημερωθούν και να ελέγξουν οι ίδιοι τα μέτρα ασφαλείας που λήφθηκαν από τους εργαζόμενους που αποχώρησαν. Σε περίπτωση που η εγκατάσταση δεν μπορεί να τεθεί εντός από τους Τεχνίτες που εκτέλεσαν τις εργασίες, τότε πρέπει να αναγγελθεί από αυτούς γραπτά, τηλεφωνικά ή απευθείας και όχι μέσω τρίτου στον υπεύθυνο ζεύξης, η δυνατότητα να τεθεί η εγκατάσταση υπό τάση. Στις δύο τελευταίες περιπτώσεις ο υπεύθυνος ζεύξης πρέπει να επαναλάβει την πληροφορία και να βεβαιωθεί ότι την αντιλήφθηκε σωστά. Αυτός που δίνει την πληροφορία πρέπει να αναφέρει στον υπεύθυνο ζεύξης το Ονοματεπώνυμο και την ιδιότητα του.

#### 13. **Άρθρο** 8

13.1Γενικά εργασίες υπό τάση απαγορεύονται αυστηρά.

Ειδικά όμως εργασίες σε ηλεκτρικές εγκαταστάσεις της περιοχής τάσης 0-400Υ επιτρέπεται να εκτελούνται άνευ διακοπής τάσεως αυτής υπό τις παρακάτω προϋποθέσεις:

13.1.1Για περιοχή τάσεως 0-42 V χωρίς διακοπή τάσης

#### 13.1.2Για περιοχή τάσεως 42 V -400 V

Οι εργαζόμενοι πρέπει:

- Να έχουν άδεια Ηλεκτροτεχνίτη ή Αρχιτεχνίτη ή Εργοδηγού Ειδικότητας ανάλογα με την περίπτωση.

- Να φέρουν μονωτικά γάντια και γυαλιά ή ασπίδα προσώπου.

- Να χρησιμοποιούν εργαλεία χειρός (πένσες, κατσαβίδια κλπ) με μονωμένες λαβές.

- Να λαμβάνουν πρόσθετα μέτρα προστασίας (επικάλυψη αγωγών και μονωτήρων δια μονωτικών σωλήνων ή καλυμμάτων ή χωρισμάτων) όταν η διάταξη των αγωγών λόγω του πολυσύνθετου αυτής τα επιβάλλει.

13.2Απαγορεύεται οποιαδήποτε εργασία υπό τάση μεγαλύτερη των 400 V.

13.3Κατά την εργασία επί ή πλησίον στοιχείων που βρίσκονται υπό τάση, κανείς δεν επιτρέπεται με το σώμα του ή με αγώγιμο αντικείμενο που φέρει, να πλησιάσει προς τα υπό τάση στοιχεία σε απόσταση μικρότερη απ' ότι καθορίζεται στον παρακάτω πίνακα αποστάσεων ασφαλείας.

Τάση μεταξύ αγωγών Απόσταση από στοιχεία υπό τάση

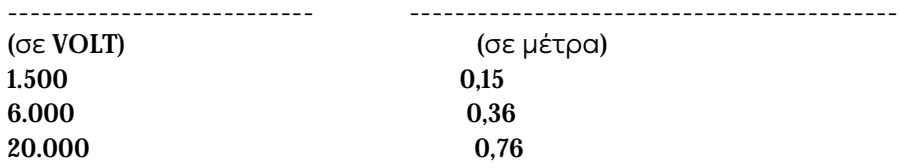

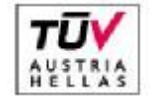

EN ISO 14001:2004 No: 011776065226

Σελίδα 23 από 45

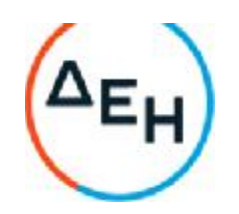

14. **Άρθρο** 9Αν ζητηθεί από άλλο Τμήμα (π.χ. Εκμετάλλευση, Μηχανολογικό) να γίνει κάποια διακοπή τάσης για την εκτέλεση μιας εργασίας και υπάρχει κίνδυνος το προσωπικό να έλθει σε επαφή με γυμνά στοιχεία υπό τάση (π.χ. εναέρια δίκτυα) τότε είναι υποχρεωτική η συμπλήρωση εντύπων διακοπής και επανατροφοδότησης δικτύων κατά τα πρότυπα της Οδηγίας ΛΚΔΜ Νο 1/85.

Ειδικά στο ΠΕΤΑΛΟ του Κύριου Πεδίου κατά τη ζεύξη τάσης πρέπει να λαμβάνουν γνώση όλοι οι ενδιαφερόμενοι Τομείς (Ηλεκτρολογικού - Μηχανολογικού - Εκμετάλλευσης).

#### 15. **Άρθρο** 10

15.1Σύμφωνα με τις ΓΕΝΙΚΕΣ ΔΙΑΤΑΞΕΙΣ ΟΔΗΓΙΩΝ ΑΣΦΑΛΕΙΑΣ ΠΡΟΣΩΠΙΚΟΥ /ΛΚΔΜ ο επικεφαλής του συνεργείου ορίζεται από το πρόγραμμα εργασίας και μπορεί να είναι ο Αρχιτεχνίτης ή ο αρχαιότερος εκ των Τεχνιτών.

15.2Σε περίπτωση που δεν οριστεί επικεφαλής από το πρόγραμμα εργασίας, αυτομάτως αναλαμβάνει καθήκοντα ο αρχαιότερος εκ των Τεχνιτών και έχει τις αρμοδιότητες και ευθύνες που συνεπάγεται η θέση του. Αυτό εφαρμόζεται σε κάθε θέση εργασίας και σε κάθε ομάδα ή υποομάδα προσωπικού.

15.3Ειδικά αν οριστεί κάποιος Αρχιτεχνίτης σαν επικεφαλής της συντήρησης κάποιου κλάδου, τότε αυτός έχει τη γενική ευθύνη. Σε κάθε εργασία όμως π.χ. ταινιόδρομο ή μηχάνημα ο αρχαιότερος τεχνίτης ασκεί καθήκοντα επικεφαλής Ομάδας τεχνιτών που υπάρχει στη συγκεκριμένη θέση εργασίας.

#### 16. **Άρθρο** 11

Οποιοδήποτε πρόβλημα προκύψει από την εφαρμογή της παρούσας οδηγίας, δίνεται προσωρινή λύση κατά την κρίση Εργοδηγού ή Τεχνολόγου Μηχανικού συντήρησης ή Τεχνολόγου Μηχανικού φυλακής ή Μηχανικού συντήρησης μέχρι να δοθεί νέα έγγραφη οδηγία.

#### 17. **Έναρξη ισχύος**

Έναρξη ισχύος της παρούσας Οδηγίας, ορίζεται η 06.00 της 1.5.87

# **ΕΙΔΙΚΟΣ ΚΑΝΟΝΙΣΜΟΣ ΑΣΦΑΛΕΙΑΣ ΑΥΤΟΚΙΝΟΥΜΕΝΩΝ ΜΗΧΑΝΗΜΑΤΩΝ ΟΡΥΧΕΙΩΝ** (**ΕΚΑ**-**ΑΜΟ**)

#### **ΚΕΦΑΛΑΙΟ** 1: **ΕΙΣΑΓΩΓΗ**

#### **Άρθρο** 1

Ο παρών Ειδικός Κανονισμός με τίτλο «ΕΙΔΙΚΟΣ ΚΑΝΟΝΙΣΜΟΣ ΑΣΦΑΛΕΙΑΣ ΑΥΤΟΚΙΝΟΥΜΕΝΩΝ ΜΗΧΑΝΗΜΑΤΩΝ ΟΡΥΧΕΙΩΝ» και σε συντομογραφία «ΕΚΑ-ΑΜΟ» ρυθμίζει τα θέματα λειτουργίας, συντήρησης και επισκευής όλων των ντιζελοκίνητων, βενζινοκίνητων, αεροκίνητων μηχανημάτων εκσκαφής, φόρτωσης, μεταφοράς και απόθεσης υπερκειμένων, ενδιαμέσου λιγνίτη, τέφρας καθώς και μεταφοράς προσωπικού του ΛΚΠ-Α και κάθε αυτοκινούμενου μηχανήματος του Ορυχείου.

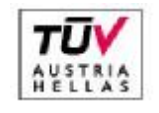

EN ISO 14001:2004 No: 011776065226

Σελίδα 24 από 45

Διεύθυνση Λιγνιτικού Κέντρου Δυτικής Μακεδονίας

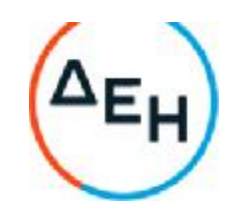

Στον Κανονισμό δεν περιλαμβάνονται τα ηλεκτροκίνητα μηχανήματα εκσκαφής, μεταφοράς απόθεσης αγόνων και λιγνίτη για τα οποία ισχύει ο «ΕΚΑ-ΗΜΕΤΕΟ».

#### **Άρθρο** 2

Υπόχρεοι τήρησης του παραπάνω Κανονισμού είναι όσοι ασχολούνται με οποιοδήποτε τρόπο στη λειτουργία και συντήρηση-επισκευή των μηχανημάτων της παρ.1 και ειδικότερα οι εξής Ειδικότητες: Μηχανικοί, Τεχνολόγοι Μηχανικοί, Εργοδηγοί, Επιστάτες, Αρχιτεχνίτες, Τεχνίτες συντήρησης, Κατευθυντές, Χειριστές Π/Θ, Χειριστές Κ/Ε, Οδηγοί, Λιπαντές κλπ.

#### **ΚΕΦΑΛΑΙΟ** 2: **ΓΕΝΙΚΕΣ ΟΔΗΓΙΕΣ**

**Άρθρο** 3. Ο Χειριστής (ή οδηγός) είναι υπεύθυνος για τη μηχανική και λειτουργική κατάσταση του μηχανήματος που χειρίζεται. Είναι υποχρεωμένος να το επιθεωρήσει πριν αρχίσει την εργασία του. Αν στην παραπάνω επιθεώρηση ή κατά τη διάρκεια της εργασίας παρουσιασθεί βλάβη, είναι υποχρεωμένος να ειδοποιήσει τον ιεραρχικά ανώτερό του ή το συνεργείο σύμφωνα με το άρθρο 21.

**Άρθρο** 4. Ο Χειριστής (ή οδηγός) πρέπει να διατηρεί την ταχύτητα του μηχανήματος σε επίπεδα που εξασφαλίζουν τον απόλυτο έλεγχο του μηχανήματος και την ενδεχόμενη ακινητοποίησή του χωρίς κίνδυνο να προκαλέσει ζημιές σε άτομα ή υλικά.

Οι περιορισμοί στην ταχύτητα ισχύουν ακόμη περισσότερο σε διασταυρώσεις και σημεία περιορισμένης ορατότητας.

**Άρθρο** 5. Κάθε μηχάνημα ή όχημα χρησιμοποιείται αποκλειστικά για το σκοπό που έχει κατασκευασθεί.

**Άρθρο** 6. Απαγορεύεται η παραβίαση των ορίων λειτουργίας και φόρτωσης μηχανημάτων και οχημάτων πέρα από τις επίσημες προδιαγραφές του Κατασκευαστή.

**Άρθρο** 7. Η μεταφορά προσωπικού γίνεται μόνο με αυτοκίνητα ειδικά διασκευασμένα γι' αυτό το σκοπό.

**Άρθρο** 8. Απαγορεύεται η ταυτόχρονη μεταφορά προσωπικού και υλικών με μεγάλο όγκο ή επικίνδυνων.

**Άρθρο** 9. Απαγορεύεται η μεταφορά προσωπικού πάνω από τον καθορισμένο αριθμό.

**Άρθρο** 10. Στους ολισθηρούς δρόμους η μεταφορά προσωπικού επιτρέπεται μόνο όταν γίνεται με αυτοκίνητα που διαθέτουν αντιολισθητικές αλυσίδες.

**Άρθρο** 11. Οδηγός και Χειριστής είναι υπεύθυνοι κατά περίπτωση ώστε οι εκτελούμενες εργασίες να μην δημιουργούν κινδύνους σε πρόσωπα και εξοπλισμό.

**Άρθρο** 12. Όσοι ασχολούνται στο Εργοτάξιο είναι υποχρεωμένοι να χρησιμοποιούν τα χορηγούμενα προστατευτικά μέσα.

**Άρθρο** 13. Η μεταφορά ρυμουλκούμενου επιτρέπεται μόνον εφόσον ρυμουλκό και ρυμουλκούμενο έχουν το απαραίτητο σύστημα σύμπλεξης. Σε ειδικές περιπτώσεις ρυμούλκηση με συρματόσχοινα επιτρέπεται μόνο με πολύ χαμηλές ταχύτητες και εφόσον τα συρματόσχοινα πληρούν τα αναγκαία όρια φόρτισης και με την παρουσία επιβλέποντα.

**Άρθρο** 14. Τα μηχανήματα ή οχήματα διέρχονται από δυσχερείς θέσεις (ηλεκτρικές γραμμές, επικλινή εδάφη, γενική στενότητα χώρου) με την παρουσία επιβλέποντα.

**Άρθρο** 15. Τα διατρητικά και σκαπτικά μηχανήματα πρέπει κατά τη διάρκεια της εργασίας να βρίσκονται κατά το δυνατόν σε οριζόντια θέση.

**Άρθρο** 16. Σε περίπτωση εργασιών σε δυσχερείς θέσεις ο χειρισμός του μηχανήματος πρέπει να γίνεται με

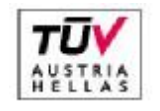

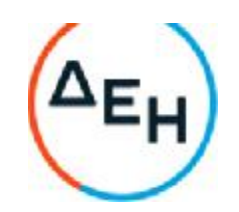

ιδιαίτερη προσοχή και επίβλεψη.

**Άρθρο** 17. Η ακινητοποίηση οποιουδήποτε οχήματος ή μηχανήματος γίνεται με ευθύνη των Χειριστών με ενεργοποίηση του συστήματος φρένων.

Όταν υπάρχουν πρόσθετοι λόγοι (επικλινή εδάφη κλπ.) γίνεται ενίσχυση της πέδησης (τακαρία).

**Άρθρο** 18. Απαγορεύεται η μεταφορά προσωπικού με οχήματα των οποίων τα φρένα, το σύστημα διεύθυνσης και ο φωτισμός δεν λειτουργούν κανονικά.

Επίσης απαγορεύεται η κίνηση οχημάτων των οποίων τα ελαστικά μετά από γνωμάτευση του αρμόδιου συνεργείου θεωρούνται φθαρμένα.

**Άρθρο** 19.Απαγορεύεται ο χειρισμός μηχανημάτων ή οχημάτων από ασκούμενους αν δεν παρευρίσκεται ο υπεύθυνος Χειριστής ή Οδηγός.

**Άρθρο** 20. Οι χειριστές πρέπει να γνωρίζουν όλες τις λεπτομέρειες χειρισμού και λειτουργίας του μηχανήματος, καθώς και τις αναγκαίες άμεσες ενέργειες σε περίπτωση βλάβης.

**Άρθρο** 21. Οι Χειριστές οφείλουν να πληροφορούν αμέσως την ιεραρχία για ενδεχόμενη βλάβη του μηχανήματός τους και να σημειώνουν στο σχετικό δελτίο κάθε παρατηρούμενη βλάβη ή ανωμαλία λειτουργίας.

**Άρθρο** 22. Κάθε μηχάνημα πρέπει να συντηρείται και επισκευάζεται σύμφωνα με τις οδηγίες του Κατασκευαστή και τους Κανόνες της Επιστήμης και Τέχνης. Για κάθε μηχάνημα τηρείται αναλυτικό βιβλίο επισκευών και συντηρήσεων στο αντίστοιχο συνεργείο.

Μετά από επισκευή το αντίστοιχο συνεργείο οφείλει να δοκιμάζει το επισκευασμένο μηχάνημα πριν το παραδώσει στον υπεύθυνο Χειριστή και να υπογράψει την Ειδική Καρτέλα Ετοιμότητας.

**Άρθρο** 23. Η άνοδος των εξουσιοδοτημένων Τεχνιτών ή Λιπαντών στα μηχανήματα επιτρέπεται μόνον όταν τα μηχανήματα είναι σταματημένα.

**Άρθρο** 24. Απαγορεύεται η παραμονή στα μηχανήματα οποιουδήποτε ατόμου εκτός από εξουσιοδοτημένους Τεχνικούς ή Χειριστές.

**Άρθρο** 25. Απαγορεύεται η διέλευση οποιουδήποτε μηχανήματος ή οχήματος πάνω από ηλεκτροφόρα έρποντα καλώδια.

Η διέλευση επιτρέπεται μόνο από καθορισμένες διαβάσεις ειδικά κατασκευασμένες.

**Άρθρο** 26. Απαγορεύεται η διέλευση μηχανήματος πάνω από σιδηροδρομικές γραμμές χωρίς ενημέρωση του αρμοδίου Εργοδηγού. Για τις σιδηροδρομικές γραμμές Ορυχείου ενημερώνεται πρόσθετα και ο Π.Ε.Σ.

**Άρθρο** 27. Οι προωθητές, φορτωτές και τα χωματουργικά αυτοκίνητα πρέπει να είναι εφοδιασμένα με κατάλληλα κουβούκλια.

**Άρθρο** 28. Απαγορεύονται οι εργασίες κατά τη νύχτα κοντά σε πρανή, χωρίς άμεση επιτήρηση από υπεύθυνο πρόσωπο.

**Άρθρο** 29. Η εργασία μηχανημάτων πάνω στις βαθμίδες και κοντά στο φρύδι του πρανούς επιτρέπεται μόνο μετά από επιτόπια διαπίστωση συνθηκών από τον αρμόδιο Εργοδηγό και τον ίδιο τον χειριστή.

Η εργασία συνεχίζεται κάτω από την συνεχή επίβλεψη Επιστάτη ή Κατευθυντή.

**Άρθρο** 30. Απαγορεύεται η συνέχιση της εργασίας εφόσον βρεθούν υπόγεια καλώδια. Ειδοποιείται αμέσως ο Τεχνολ. Μηχανικός Φυλακής.

**Άρθρο** 31. Όταν γίνεται ρυμούλκηση με συρματόσχοινο ο Χειριστής οφείλει να απομακρύνει όλους τους παρευρισκόμενους πριν αρχίσει την εργασία. Επίσης ελέγχει τη σωστή τοποθέτηση και σύνδεση του

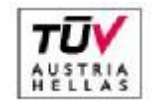

EN ISO 14001:2004 No: 011776065226

#### Σελίδα 26 από 45

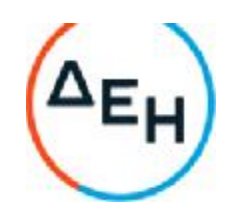

συρματόσχοινου στο μηχάνημά του.

**Άρθρο** 32. Σε περίπτωση πορείας οι Χειριστές ελέγχουν και τα ψηλότερα σημεία του μηχανήματος, ιδίως κατά τη διάβαση κάτω από γέφυρες.

**Άρθρο** 33. Κατά την διάρκεια της μεταφοράς, ρυμούλκησης ή ανύψωσης μηχανήματος ο συντονισμός (κουμάντο) γίνεται από ένα και μόνο άτομο μετά από προσυνεννόηση.

Ο Χειριστής δεν εκτελεί όταν τον κατευθύνουν δύο ή περισσότερα άτομα ταυτόχρονα. Μόνο το σήμα ΣΤΟΠ μπορεί να δοθεί από οποιονδήποτε παρευρισκόμενο.

**Άρθρο** 34. Απαγορεύεται η πορεία ερπυστριοφόρων μηχανημάτων σε δρόμους στρωμένους με άσφαλτο. Όπου απαιτηθεί διασταύρωση το οδόστρωμα καλύπτεται κατάλληλα.

**Άρθρο** 35. Προσωπικό επιφορτισμένο να σημειώνει δρομολόγια ή να καθοδηγεί τα οχήματα στις θέσεις φόρτωσης και απόθεσης είναι υποχρεωμένο να φορά τον ειδικό φθορίζοντα επενδύτη.

**Άρθρο** 36. Όλα τα οχήματα και μηχανήματα είναι εφοδιασμένα με φορητό πυροσβεστήρα του οποίου η κατάσταση ελέγχεται τακτικά από τον Χειριστή και οπωσδήποτε πριν από την εργασία στην αρχή κάθε Φυλακής. Εφόσον το μηχάνημα θα εργαστεί σε απομακρυσμένη θέση ή εκτός του χώρου του Λιγνιτωρυχείου θα εφοδιάζεται με πρόσθετο φορητό πυροσβεστήρα.

**Άρθρο** 37. Στη διάρκεια του εφοδιασμού οχημάτων και μηχανημάτων με καύσιμα ακολουθείται η εξής διαδικασία:

- Ο Χειριστής προσεγγίζει το βυτίο, ακινητοποιεί το μηχάνημα και θέτει εκτός λειτουργίας τη μηχανή του, αφαιρεί την τάπα του ρεζερβουάρ, παρακολουθεί την τροφοδοσία, επανατοποθετεί την τάπα και υπογράφει το δελτίο παραλαβής.
- Ο Χορηγητής καυσίμων ανεβαίνει στο μηχάνημα, τοποθετεί και συγκρατεί το σωλήνα τροφοδοσίας στο στόμιο του ρεζερβουάρ μέχρι πλήρωσης και συντάσσει το δελτίο παραλαβής.

## **ΚΕΦΑΛΑΙΟ** 3: **ΕΙΔΙΚΕΣ ΟΔΗΓΙΕΣ**

**Άρθρο** 38. Οι οδηγοί των αυτοκινήτων οφείλουν να είναι κάτοχοι άδειας οδήγησης που ανταποκρίνεται στη συγκεκριμένη κατηγορία οχήματος.

**Άρθρο** 39. Οι οδηγοί οφείλουν να υπακούν στα σήματα των φυλακών ισόπεδης διάβασης.

**Άρθρο** 40.Η κυκλοφορία των οχημάτων επιτρέπεται μόνο μέσω προκαθορισμένων δρόμων.

**Άρθρο** 41.Κατά την οπισθοπορεία είναι απαραίτητη η διαπίστωση από τον Οδηγό ότι στην κατεύθυνση του οχήματος δεν υπάρχουν άτομα ή υλικά.

Απαραίτητη είναι η λειτουργία του σήματος οπισθοπορείας (φωτεινό και ηχητικό).

**Άρθρο** 42.Όλα τα αυτοκίνητα που κυκλοφορούν στους χώρους των ορυχείων πρέπει να είναι εφοδιασμένα με ηχητικά όργανα, σήματα πορείας και φώτα εμπροσθοπορείας και οπισθοπορείας.

**Άρθρο** 43.Η προσέγγιση των χωματουργικών αυτοκινήτων στη θέση φόρτωσης επιτρέπεται μόνο μετά από σήμα του Χειριστή του φορτωτικού Μηχανήματος.

**Άρθρο** 44.Η παραμονή του Οδηγού μέσα στην καμπίνα κατά τη διάρκεια της φόρτωσης επιτρέπεται μόνον όταν το αυτοκίνητο διαθέτει προστατευτική υπερκατασκευή πάνω από την καμπίνα του Οδηγού. Αν δεν διαθέτει, ο Οδηγός είναι υποχρεωμένος να εγκαταλείψει την καμπίνα και να παραμείνει σε ασφαλές μέρος όσο διαρκεί ή φόρτωση.

**Άρθρο** 45.Κατά την προσέγγιση Χωματουργικού Οχήματος σε θέση φόρτωσης ακολουθούνται οι οδηγίες

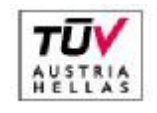

EN ISO 14001:2004 No: 011776065226

Σελίδα 27 από 45

Διεύθυνση Λιγνιτικού Κέντρου Δυτικής Μακεδονίας

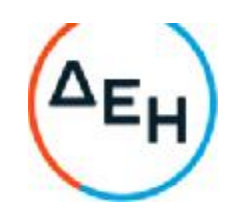

του Εντεταλμένου Σηματοδότη (Κατευθυντή), σύμφωνα με τις προβλέψεις του άρθρου 39 του Κ.Μ.Λ.Ε.

**Άρθρο** 46.Κατά την εκφόρτωση από «φρύδι» προς «πόδι» πρανούς διατηρείται προστατευτικό ανάχωμα ύψους 0,4 m και απόσταση ασφαλείας 1,5 m τουλάχιστον από το «φρύδι» περίπου.

**Άρθρο** 47.Η ανύψωση και το κατέβασμα του πήγματος (καρότσας) γίνεται πάντοτε εν στάση.

**Άρθρο** 48.Απαγορεύεται η κίνηση με το πήγμα σηκωμένο.

**Άρθρο** 49.Στις κατηφόρες επιβάλλεται η χρήση της κανονικής ταχύτητας πορείας και της διάταξης επιβράδυνσης, όπου είναι δυνατόν, για αποφυγή υπερβολικής φθοράς των φρένων.

**Άρθρο** 50.Η διάβαση διασταυρώσεων γίνεται με μεγάλη προσοχή και με πλήρη υπακοή στα υπάρχοντα σήματα. Να τηρούνται δε οι διατάξεις Κ.Ο.Κ.

**Άρθρο** 51.Η μεταφορά προσωπικού γίνεται μόνον με τα αυτοκίνητα που έχουν καθορισθεί ειδικά γι' αυτό το σκοπό.

Απαγορεύεται η υπέρβαση του καθορισμένου αριθμού επιβαινόντων.

**Άρθρο** 52.Επιβάλλεται η τήρηση απόστασης από προπορευόμενο όχημα.

**Άρθρο** 53.Βλάβες και ελλείψεις που μειώνουν την ικανότητα ασφαλούς κίνησης του οχήματος πρέπει να αναφέρονται αμέσως με την ευθύνη του Οδηγού στους Ιεραρχικά ανωτέρους του εγγράφως.

Οχημα με τέτοιες βλάβες παραδίδεται στο συνεργείο οχημάτων.

**Άρθρο** 54.Πριν την ανάληψη εργασίας ο Χειριστής Π/Θ ή ερπυστριοφόρου Φ/Τ βεβαιώνεται για τη σωστή λειτουργία της λεπίδας ή κάδου, του αναμοχλευτή και του συστήματος διεύθυνσης.

**Άρθρο** 55.Κατά την πορεία Π/Θ η λεπίδα διατηρείται σε ύψος 40-50 cm από το έδαφος.

**Άρθρο** 56.Κατά την μετακίνηση ερπυστριοφόρου Φ/Τα με φορτωμένο κάδο, ο κάδος διατηρείται χαμηλά και η ταχύτητα πορείας μειωμένη.

**Άρθρο** 57.Προωθητές που χρησιμοποιούνται σε εκρίζωση δένδρων πρέπει να φέρουν ενισχυμένη καμπίνα.

**Άρθρο** 58.Η υπερβολική ολίσθηση των ερπυστριών πρέπει να αποφεύγεται ειδικά σε κεκλιμένο έδαφος όπου μπορεί να δημιουργηθεί πλευρική ολίσθηση.

**Άρθρο** 59.Όταν ερπυστριοφόρος Π/Θ ή Φ/Τ αρχίσει να ολισθαίνει πλευρικά σε κεκλιμένο έδαφος πρέπει αμέσως να εγκαταλείψει το φορτίο και να στραφεί προς τη διεύθυνση της κλίσης.

**Άρθρο** 60.Όταν ερπυστριοφόρος Π/Θ ή Φ/Τα πρόκειται να περάσει από περιοχές με λάσπες, νερά κλπ., ο Χειριστής ελέγχει την κατάσταση του πυθμένα. Εάν έχει αμφιβολίες για την σταθερότητά του, ειδοποιεί τον ιεραρχικά ανώτερό του.

**Άρθρο** 61.Πριν τη συντήρηση, ρύθμιση ή επισκευή ερπυστριοφόρου Π/Θ ή Φ/Τα είναι απαραίτητο να χαμηλώσουν οι εξαρτήσεις τους (λεπίδες, κάδοι, βραχίονες, αναμοχλευτής κλπ.) ώστε να ακουμπήσουν στο έδαφος. Εάν οι εργασίες είναι τέτοιες ώστε να απαιτούν ανυψωμένες εξαρτήσεις η ασφάλισή τους γίνεται με τάκους ή άλλα συστήματα και όχι με τους Χειριστήριους μοχλούς.

**Άρθρο** 62.Εργασίες που αφορούν συντήρηση ή αντικατάσταση συρματοσχοίνων (π.χ. γερανοφόρων Π/Θ) εκτελούνται πάντοτε φορώντας γάντια.

**Άρθρο** 63.Απαγορεύεται η χρήση γρύλων ή πρόχειρων κατασκευών για τη ρύθμιση της τάνυσης ερπυστριών.

**Άρθρο** 64.Η εργασία τροχοφόρων Π/Θ ή Φ/Τ σε ολισθηρές περιοχές εκτελείται πάντα με ιδιαίτερη προσοχή και μετά από γνωμάτευση Εργοδηγού.

**Άρθρο** 65.Ο Χειριστής τροχοφόρων Π/Θ ή Φ/Τ είναι υποχρεωμένος να ελέγξει τα ελαστικά για φθορές και

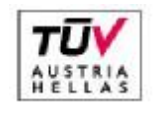

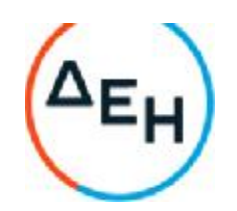

κατάλληλη πίεση πριν από την ανάληψη εργασίας.

**Άρθρο** 66.Απαγορεύεται η ανάβαση στο θάλαμο οδήγησης χρησιμοποιώντας τους τροχούς ή άλλα χειριστήρια για την συγκράτηση του Οδηγού.

**Άρθρο** 67.Ο κάδος ή το μαχαίρι, τροχοφόρου Προωθητού απαγορεύεται να χρησιμοποιείται σαν φρένο, παρά μόνο σε περίπτωση κινδύνου.

**Άρθρο** 68.Κατά την πορεία τροχοφόρου Φορτωτή ή Προωθητή σε οδική αρτηρία, θα πρέπει αυτοί να φέρουν προειδοποιητικές κόκκινες σημαίες και όλα τα απαραίτητα προειδοποιητικά σήματα.

**Άρθρο** 69.Αν λόγω υπερφόρτωσης ο τροχοφόρος Φορτωτής αρχίσει να ανατρέπεται θα πρέπει να χαμηλωθεί ο κάδος με το φορτίο, για την ανάκτηση της σταθερότητας.

**Άρθρο** 70.Κατά την φόρτωση φορτηγών αυτοκινήτων απαιτείται ιδιαίτερη προσοχή ώστε να μη χτυπηθεί το φορτηγό με το φορτωτικό μηχάνημα ή τον κάδο του.

Για την καλύτερη ορατότητα κατά τη φόρτωση σε μέρος με δυνατό άνεμο , η φόρτωση θα πρέπει να γίνεται κατά το δυνατό λαμβάνοντας υπόψη την κατεύθυνση του ανέμου.

**Άρθρο** 71.Ο τροχοφόρος Προωθητής ποτέ δεν θα πρέπει να χρησιμοποιείται σαν εκριζωτής κορμών δέντρων.

**Άρθρο** 72.Απαγορεύεται η μεταφορά με φορτωτές, εκρηκτικών ή εύφλεκτων υλών και φιαλών αερίου και η χρησιμοποίησή τους σαν ανυψωτικών μηχανημάτων.

**Άρθρο** 73.Για τη ρυμούλκηση φορτίου με συρματόσχοινο, αυτό θα πρέπει να είναι κατάλληλης διαμέτρου και αντοχής.

Η σύνδεση του συρματοσχοίνου θα πρέπει να γίνεται μόνο στα σημεία εκείνα του μηχανήματος που καθορίζει ο κατασκευαστής για τη ρυμούλκηση. Η απομάκρυνση κάθε προσώπου απ΄ το χώρο που γίνεται η ρυμούλκηση επιβάλλεται, παρισταμένου μόνο του επιβλέποντος.

**Άρθρο** 74.Πριν την εργασία τεχνίτη στην περιοχή του στροφέα περιστροφής ενός αρθρωτού τροχ/ρου Φορτωτή ή Προωθητή, θα πρέπει να γίνει η κατάλληλη ασφάλιση, ώστε να προφυλαχθεί το μηχάνημα από ενδεχόμενη περιστροφή.

**Άρθρο** 75.Απαγορεύεται αυστηρά το κόψιμο ή συγκόλληση της στεφάνης της ''ζάντα'' όταν το ελαστικό του τροχού βρίσκεται υπό πίεση. Για εργασίες συντήρησης των ελαστικών το αρμόδιο Τμήμα εκπονεί ίδιες οδηγίες.

**Άρθρο** 76.Τα εκσκαπτικά μηχανήματα πρέπει, στο μέτρο του δυνατού, να βρίσκονται κατά τη διάρκεια της παραγωγικής εργασίας σε οριζόντια θέση.

**Άρθρο** 77.Δεν επιτρέπεται η εξόρυξη με εκσκαφείς από επιφανειακά μέτωπα με ύψος μεγαλύτερο απ' την κατακόρυφη ακτίνα δράσης του κάδου.

Όταν γίνεται εκσκαφή σε βάθος, πρέπει η απόσταση του μηχανήματος από το χείλος της εκσκαφής να είναι όσο το δυνατόν μεγαλύτερη ανάλογα με την συνεκτικότητα του πετρώματος. Κάθε τέτοια εργασία απαγορεύεται, εφόσον υπάρχει κίνδυνος κατολίσθησης των πρανών, ενώ η συνέχιση της εργασίας μπορεί να γίνει μόνο με οδηγίες του αρμόδιου Εργοδηγού μετά από επιτόπια διαπίστωση των συνθηκών.

**Άρθρο** 78.Πρέπει να αποφεύγεται η γρήγορη και μη απαραίτητη περιφορά και ανύψωση του κάδου, καθώς και απότομη επιβράδυνση.

**Άρθρο** 79.Κατά την πορεία του εκσκαπτικού προς τα πίσω θα πρέπει να υπάρχει να υπάρχει βοηθός ο οποίος θα κατευθύνει με σήματα τον Χειριστή του εκσκαφέα.

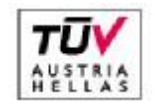

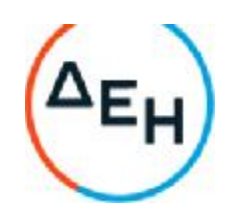

**Άρθρο** 80.Η εργασία εκσκαπτικού μηχανήματος κοντά σε περιοχή με γραμμές ηλεκτρικού ρεύματος απαιτεί ιδιαίτερη προσοχή και προφυλάξεις που θα λαμβάνονται με μέριμνα και οδηγίες του αρμόδιου Επιβλέποντα. Θα πρέπει πάντοτε να τηρούνται οι ελάχιστες δυνατές αποστάσεις από τις γραμμές και ποτέ να μην παραβιάζονται κατά τη λειτουργία (ελάχιστη κατακόρυφη απόσταση μπούμας από ηλεκτροφόρο καλώδιο 3,50 m).

**Άρθρο** 81.Απαγορεύεται η υπέρβαση της ανυψωτικής ικανότητας του μηχανήματος.

Τα όρια φόρτωσης θα πρέπει να τηρούνται οπωσδήποτε.

Θα πρέπει να λαμβάνεται υπόψη ότι κατά την μεταβολή της ακτίνας εκσκαφής και ανύψωσης μεταβάλλεται και η ανυψωτική ικανότητα.

**Άρθρο** 82.Απαγορεύεται η ταχύτητα περιφοράς του κάδου γρηγορότερα απ' την απαραίτητα κατεύθυνση κατηφορική. Αυτό ελαττώνει την ευστάθεια του μηχανήματος.

**Άρθρο** 83.Απαγορεύεται η υπέρβαση του μεγέθους του κάδου σε σχέση με το συνιστώμενο απ' τον κατασκευαστή.

**Άρθρο** 84.Κατά την πορεία σε επίπεδη επιφάνεια ή ΄΄μπούμα΄΄ θα πρέπει να είναι χαμηλωμένη και στραμμένη προς την κατεύθυνση της πορείας.

**Άρθρο** 85.Κατά την συντήρηση ή την επισκευή το μηχάνημα θα πρέπει να είναι «φρεναρισμένο» και η «μπούμα» του στο έδαφος.

**Άρθρο** 86.Οι ρυθμίσεις των διαφόρων βαλβίδων του υδραυλικού κυκλώματος και του κυκλώματος του αέρα, θα πρέπει να γίνονται με ιδιαίτερη προσοχή και πάντα σύμφωνα με τις οδηγίες του κατασκευαστή.

**Άρθρο** 87.Κατά την πορεία σε πλάγια – προς τα επάνω ή προς τα κάτω – η «μπούμα» θα πρέπει να είναι ανυψωμένη και ο βραχίονας διπλωμένος με τον κάδο προς τα μέσα, έτσι να διατηρείται η ευστάθεια του μηχανήματος.

Η ανάβαση μίας απότομης κλίσης με τις εξαρτήσεις του εκσκαφέα στις παραπάνω θέσεις γίνεται με μεγαλύτερη ευστάθεια όταν βρίσκονται προς την κατεύθυνση της πορείας του μηχανήματος.

**Άρθρο** 88.Η φόρτωση των φορτηγών αυτοκινήτων θα πρέπει να γίνεται από το πίσω μέρος ή πλευρικά. Απαγορεύεται η περιστροφή της μπούμας επάνω από την καμπίνα του φορτηγού, η δε φόρτωση πρέπει να γίνεται ομαλά και ομοιόμορφα.

**Άρθρο** 89.Κατά την αναμόχλευση με διαμορφωτή γαιών κατά πλάτος σε μία πλαγιά, η ελπίδα θα πρέπει να είναι χαμηλά, χωρίς να ακουμπά στο έδαφος, σε ορθή γωνία ως προς το πλαίσιο και προτεταμένη προς την πλευρά της κατηφόρας. Αυτό εμποδίζει την ανατροπή του μηχανήματος.

**Άρθρο** 90.Κατά την εργασία ισοπεδωτήρα κοντά στην εξωτερική παρυφή δρόμου που βρίσκεται στην πλαγιά λόφου ή κατά την διάνοιξη «χάνδακα» ή κατά την εκτέλεση εργασίας διαμόρφωσης κάτω από υποσκαμμένα αναχώματα ή από δένδρα, η λεπίδα του ισοπεδωτή θα πρέπει να προεκτείνεται προς την επικίνδυνη περιοχή.

**Άρθρο** 91.Η προσοχή για την αποφυγή διαφόρων εμποδίων είναι επιτακτική. Η σύγκρουση με ένα εμπόδιο κατά την εργασία μηχανήματος σε πλαγιές είναι ιδιαίτερα επικίνδυνη γιατί μπορεί να προκαλέσει ανατροπή του μηχανήματος (στις πλάγιες το κέντρο βάρους του μηχανήματος δεν είναι σταθερό).

**Άρθρο** 92. Κατά την εκσκαφή κατακόρυφων πρανών, το έδαφος θα πρέπει να είναι επίπεδο κατά το δυνατό. Η ρυμούλκηση μηχανήματος από τα κατακόρυφα πρανή απαιτεί ιδιαίτερη προσοχή.

Η υπερυψωμένη λεπίδα και το σημείο ρυμούλκησης ανυψώνει το κέντρο βάρους του μηχανήματος και το

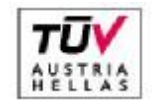

Διεύθυνση Λιγνιτικού Κέντρου Δυτικής Μακεδονίας

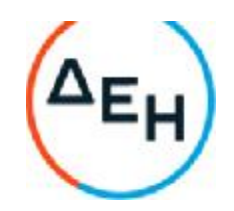

μεταθέτει προς τη μία πλευρά. Στη θέση αυτή ο ισοπεδωτής δεν είναι σταθερός.

**Άρθρο** 93.Στις πλάγιες για τη μεγαλύτερη σταθερότητα χρειάζεται χαμηλή ταχύτητα. Οι μπροστινοί τροχοί πρέπει να έχουν κλίση προς την ανηφόρα, ενώ τα υλικά πρέπει να απορρίπτονται από την πλευρά μηχανήματος που βρίσκεται προς την κατηφόρα.

**Άρθρο** 94.Στους αρθρωτούς διαμορφωτές γαιών απαιτείται ιδιαίτερη προσοχή για την αποφυγή της εισχώρησης της λεπίδας στα μπροστινά ελαστικά.

Θα πρέπει να τηρούνται οπωσδήποτε οι κανονικές αποστάσεις μεταξύ των ελαστικών, της λεπίδας κλπ.

**Άρθρο** 95.Για τα ηλεκτροκίνητα SHOVELS ισχύουν οι «ΕΚΑ-ΗΜΕΤΕΟ», ενώ απαιτείται και η τήρηση ειδικών οδηγιών που συνιστά ο Κατασκευαστής.

**Άρθρο** 96.Οι Χειριστές Περονοφόρων Ανυψωτών (Π/Α), πρέπει να τηρούν τα εξής:

- 96.1 Η οδήγηση και ο χειρισμός τους γίνεται ΜΟΝΟ από αδειούχους Χειριστές.
- 96.2 Οι Π/Α είναι για τη μεταφορά και ανύψωση φορτίων και όχι για τη μεταφορά ατόμων επάνω στις περόνες ή στο όχημα.
- 96.3 Πρέπει να ελέγχεται η αντοχή του δαπέδου που θα κινηθεί ο Π/Α καθώς και ο χώρος όπου θα εναποτεθεί το φορτίο.
- 96.4 Δεν επιτρέπεται η οδήγηση με αναρτημένο φορτίο (μέγιστη απόσταση περονών από το έδαφος 10cm, σε ίδιο έδαφος).
- 96.5 Σε περίπτωση που ανυψώνονται ή στοιβάζονται υλικά πάνω από το είδος του Χειριστή, πρέπει ο Π/Α να έχει τα απαραίτητα μέσα προστασίας.
- 96.6 Απαγορεύονται να σταθεί οποιοσδήποτε κάτω από ανυψωμένο φορτίο.
- 96.7 Απαγορεύεται το παρκάρισμα με ανυψωμένη την περόνη και η ανύψωση φορτίου με μία από τις δύο περόνες.
- 96.8 Πρέπει να αποφεύγονται τα απότομα ξεκινήματα, φρεναρίσματα και στροφές, ειδικότερα με φορτίο.
- 96.9 Σε ανηφόρα και κατηφόρα το φορτίο πρέπει να είναι πάντοτε προς την πλευρά της ανηφόρας για να μην πέσει.
- 96.10 Τα περονοφόρα που χρησιμοποιούνται σε κλειστούς χώρους πρέπει να κινούνται με τη μικρότερη δυνατή ταχύτητα και να δίνεται ιδιαίτερη προσοχή στις στροφές των διαδρόμων και κατά την είσοδο και έξοδο από τα κτίρια.
- 96.11 Χρησιμοποιώντας Π/Α θα πρέπει να εφαρμόζονται όλοι οι κανόνες κυκλοφορίας, όπως συμβαίνει και με κάθε άλλο όχημα, τόσο σε ανοιχτούς όσο και σε κλειστούς χώρους (οδήγημα δεξιά, έλεγχος χώρου κλπ)

Ελάχιστη απόσταση μεταξύ περονοφόρων που κινούνται, τρία μήκη (περονοφόρου).

- 96.12 ΟΙ οδηγοί θα πρέπει να έχουν τα πόδια τους μέσα στο περονοφόρο όταν κινείται και να μην τα κρεμούν απ' έξω.
- 96.13 Όταν ο Π/Α βρίσκεται σε κίνηση δεν πρέπει να ανυψώνεται ή να κατεβάζετε το φορτίο, γιατί υπάρχει κίνδυνος να χάσει την ισορροπία του και να ανατραπεί.
- 96.14 Όταν μεταφέρονται βαρέλια τοποθετημένα σε πλάγια θέση πρέπει να ασφαλίζονται με τάκους ώστε να αποφευχθεί μετακίνησή τους κατά τη μεταφορά.
- 96.15 Θα πρέπει ο Χειριστής να γνωρίζει τη μέγιστη ανυψωτική ικανότητα του Π/Α και να μην φορτώνει

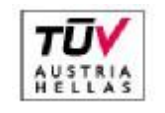

EN ISO 14001:2004 No: 011776065226

#### Σελίδα 31 από 45

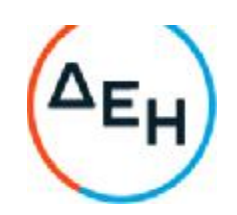

φορτίο μεγαλύτερο από το επιτρεπτό.

- 96.16 Πρέπει τα βαριά φορτία σιγά-σιγά με προσοχή να κατεβάζονται.
- 96.17 Δεν πρέπει βοηθός να συγκρατεί το μεταφερόμενο φορτίο. Υπάρχει κίνδυνος σε τυχόν μετακίνηση του φορτίου να τραυματισθεί.

**Άρθρο** 97.Οι χειριστές δηζελοκίνητων ή ηλεκτροκίνητων γερανών θα πρέπει να έχουν υπόψη τους τα παρακάτω:

- 97.1 Πρέπει να γνωρίζουν με κάθε λεπτομέρεια τον χειρισμό του γερανού και την ανυψωτική του ικανότητα στις διάφορες θέσεις της «μπούμας» και να εκτιμούν την επίδραση του ανέμου.
- 97.2 Πρέπει να παρακολουθούν την πρόσδεση και αγκίστρωση του φορτίου και να ελέγχεται η ισορροπία του, σηκώνοντας το φορτίο λίγα εκατοστά από το δάπεδο.
- 97.3 Όταν ο Χειριστής δεν είναι σε θέση να βλέπει το φορτίο και να παρακολουθεί την πρόσδεση και την αγκίστρωσή του, πρέπει οπωσδήποτε να συνεργάζεται με έμπειρο «κουμανταδόρο».
- 97.4 Πριν την φόρτωση φορτίου ελέγχεται πάντα η καλή λειτουργία του συστήματος ακινητοποίησης της μπούμας περιστροφής του γερανού και της μετακίνησής των συρματοσχοίνων.
- 97.5 O Xειριστής είναι υποχρεωμένος πριν την ανύψωση φορτίου, να δώσει εντολή για την απομάκρυνση των ευρισκομένων ατόμων στην περιοχή χειρισμού του μηχανήματος καθώς και κάθε αντικειμένου που μπορεί να φέρει εμπόδιο στην εργασία.
- 97.6 Ο χειριστής θα καλέσει τους βοηθούς του για την αποσύνδεση του φορτίου μόνο όταν το φορτίο βρεθεί στην κανονική θέση εκφόρτωσης.
- 97.7 Απαγορεύεται οποιαδήποτε μετακίνηση ή ανύψωση φορτίων κοντά ή κάτω από ηλεκτροφόρα καλώδια, όταν η «μπούμα» βρίσκεται σε απόσταση μικρότερη από 3,5 μέτρα. Σε αντίθετη περίπτωση πρέπει να κόβεται το ρεύμα.
- 97.8 Απαγορεύεται η περιστροφή της μπούμας χωρίς φορτίο και με αιωρούμενη την τροχαλία (μπασδέκα).
- 97.9 Πριν την αγκίστρωση και μετά την απαγκίστρωση του φορτίου η μπασδέκα πρέπει να μαζεύεται κοντά στο άκρο της μπούμας.
- 97.10 Το βάρος ανυψώνεται πάντα κατακόρυφα. Υπάρχει κίνδυνος να πέσει η μπούμα αν επιχειρήσει να σηκωθεί το βάρος λοξά.
- 97.11 Το έδαφος στήριξης του γερανού πρέπει να είναι σταθερό και να χρησιμοποιούνται τα ειδικά στηρίγματά του.
- 97.12 Κατά το κατέβασμα του φορτίου (μάϊνα), ο χειριστής πρέπει να ελέγχει απόλυτα την ταχύτητα καθόδου του φορτίου και να την ελαττώνει όσο το δυνατόν περισσότερο.
- 97.13 Για την αποφυγή παρεξηγήσεων μεταξύ του «κουμανταδόρου» και του χειριστή γερανού πρέπει να χρησιμοποιούνται οπωσδήποτε τα καθιερωμένα σήματα καθοδήγησης χειριστή γερανού.

**Άρθρο** 98. Επειδή η ασφάλεια δεν ισχύει μόνο κατά την οδήγηση και τον χειρισμό των μηχανημάτων αλλά επίσης και στην διακοπή της λειτουργίας τους, το τέλος τη καθημερινής εργασίας. Οι χειριστές – οδηγοί πρέπει να έχουν υπόψη τους τα εξής:

98.1 Να χαμηλώνουν όλες τις εξαρτήσεις μέχρι το έδαφος και να τοποθετούν όλους τους μοχλούς στο νεκρό σημείο.

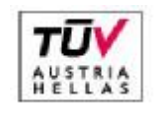

Διεύθυνση Λιγνιτικού Κέντρου Δυτικής Μακεδονίας

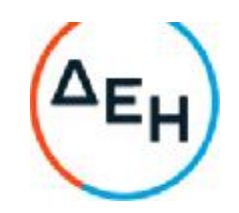

- 98.2 Να σβήνουν τον κινητήρα αφού πρώτα τον αφήσουν να εργασθεί στο «ρελαντί» και κρυώσει σιγάσιγά.
- 98.3 Να ασφαλίσουν το μοχλό ταχυτήτων και να δένουν το χειρόφρενο στάθμευσης.
- 98.4 Να αφαιρούν το κλειδί από το διακόπτη λειτουργίας
- 98.5 Να τοποθετούν και να κλειδώνουν όλους τους προφυλακτήρες προστατευτικά, για την προστασία των διαφόρων οργάνων από λεηλασία ή χειρισμό από ανεύθυνα άτομα.

**Άρθρο** 99.Για οποιοδήποτε θέμα προκύψει που δεν προβλέπεται από αυτές τις οδηγίες, θα ισχύουν οι διατάξεις του ισχύοντα Κ.Μ.Λ.Ε., οι εντολές της αρμόδιας Επιθεώρησης Μεταλλείων και οι Ειδικές οδηγίες της Διεύθυνσης του Λ.Κ.Δ.Μ.

# **ΕΙΔΙΚΟΣ ΚΑΝΟΝΙΣΜΟΣ ΑΣΦΑΛΕΙΑΣ ΓΙΑ ΤΗ ΔΙΑΚΙΝΗΣΗ** - **ΑΠΟΘΗΚΕΥΣΗ** - **ΧΡΗΣΗ ΠΕΤΡΕΛΑΙΟΕΙΔΩΝ** (**ΕΚΑ** - **ΠΕ**)

## **ΚΕΦΑΛΑΙΟ** 1 : **ΕΙΣΑΓΩΓΗ**

**Άρθρο** 1. Ο παρών ειδικός Κανονισμός με τίτλο: «ΕΙΔΙΚΟΣ ΚΑΝΟΝΙΣΜΟΣ ΑΣΦΑΛΕΙΑΣ ΓΙΑ ΤΗ ΔΙΑΚΙΝΗΣΗ - ΑΠΟΘΗΚΕΥΣΗ - ΧΡΗΣΗ ΠΕΤΡΕΛΑΙΟΕΙΔΩΝ» και σε συντομογραφία «ΕΚΑ - ΠΕ» ρυθμίζει τα θέματα διακίνησης, αποθήκευσης και χρήσης των πετρελαιοειδών.

**Άρθρο** 2.Υπόχρεοι τήρησης του ΕΚΑ-ΠΕ είναι οι με οποιοδήποτε τρόπο απασχολούμενοι στο σύστημα διακίνησης, αποθήκευσης και χρήσης πετρελαιοειδών (υγρών καυσίμων) και ειδικότερα οι εξής ειδικότητες: α. Διαχειριστής Αποθήκης πετρελαιοειδών

- β. Αποθηκάριοι Γραφείς Αποθήκης πετρελαιοειδών
- γ. Χορηγητές πετρελαιοειδών
- δ. Οδηγοί βυτιοφόρων οχημάτων πετρελαιοειδών

ε. Συνοδοί και Χειριστές αντλιών φόρτωσης και εκφόρτωσης βυτιοφόρων οχημάτων πετρελαιοειδών στ. Προσωπικό Πυροσβεστικού Σταθμού

# **ΚΕΦΑΛΑΙΟ** 2 : **ΚΑΤΗΓΟΡΙΕΣ ΠΕΤΡΕΛΑΙΟΕΙΔΩΝ** (**ΠΡΟΙΟΝΤΩΝ ΠΕΤΡΕΛΑΙΟΥ**)

## **Άρθρο** 3.**Γενική ταξινόμηση**

Τα πετρελαιοειδή εκτός από τα υγροποιημένα αέρια πετρελαίου (L.P.G.), τα οποία ανήκουν σε διαφορετική κατηγορία σύμφωνα με το σημείο ανάφλεξης, όπως προσδιορίζεται με τη μέθοδο του κλειστού δοχείου, ταξινομούνται στις παρακάτω κατηγορίες:

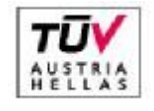

EN ISO 14001:2004 No: 011776065226

Σελίδα 33 από 45

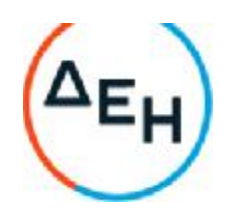

- Κατηγορίες Ο : Υγροποιημένα αέρα πετρελαίου
- Κατηγορίας Ι : Υγρά, τα οποία έχουν σημείο ανάφλεξης κάτω από 21 C, π.χ. βενζίνη
- Κατηγορία ΙΙ : Υγρά, τα οποία έχουν σημείο ανάφλεξης από 21 C μέχρι και 55 C, π.χ. φωτιστικό πετρέλαιο
- Κατηγορία ΙΙΙ : Υγρά, τα οποία έχουν σημείο ανάφλεξης πάνω από 55 C μέχρι και 100 C, π.χ. πετρέλαιο DIESEL μαζούτ.

Αταξινόμητα υγρά, τα οποία έχουν σημείο ανάφλεξης πάνω από 100 C.

Η κατηγορία ΙΙ και η κατηγορία ΙΙΙ μπορούν να υποδιαιρεθούν, σύμφωνα με τις συνθήκες που διακινούνται τα πετρελαιοειδή, στις κατηγορίες ΙΙ (1) ή ΙΙΙ (1) που αφορούν τις περιπτώσεις που η θερμοκρασία του διακινούμενου πετρελαιοειδούς είναι μικρότερη από το σημείο ανάφλεξής του και στις κατηγορίες ΙΙ (2) και ΙΙΙ (2) που αφορούν τις περιπτώσεις που η θερμοκρασία του διακινούμενου πετρελαιοειδούς είναι ίση ή μεγαλύτερη από το σημείο ανάφλεξής του.

## **Άρθρο** 4.**Ταξινόμηση για υψηλές θερμοκρασίες Περιβάλλοντος και για τα θερμαινόμενα προϊόντα**.

Σε περίπτωση που η θερμοκρασία περιβάλλοντος είναι αρκετά υψηλή, έτσι ώστε η θερμοκρασία του διακινούμενου πετρελαιοειδούς να ξεπερνά τους 21 C ή σε περίπτωση που το διακινούμενο πετρελαιοειδές θερμαίνεται τεχνητά, τότε τα πετρελαιοειδή που εμπίπτουν στην κατηγορία ΙΙ (2) ή ΙΙΙ (2) πρέπει να διακινούνται σαν να ανήκουν στην κατηγορία Ι.

## **ΚΕΦΑΛΑΙΟ** 3 : **ΧΑΡΑΚΤΗΡΙΣΤΙΚΑ ΤΩΝ ΠΕΤΡΕΛΑΙΟΕΙΔΩΝ**

#### **Άρθρο** 5.**Γενικά χαρακτηριστικά**

5.1Οι αναθυμιάσεις των πετρελαιοειδών είναι γενικά άχρωμες και αόρατες.

5.2Οι αναθυμιάσεις των πετρελαιοειδών έχουν οσμή, αλλά δεν είναι δυνατόν να συμπεράνει κανείς από την οσμή, κατά πόσο η συγκέντρωσή τους είναι μέσα στα όρια της ανάφλεξης.

5.3Μικρές ποσότητες αναθυμιάσεων πετρελαιοειδών στον αέρα μπορούν να σχηματίσουν ένα εύφλεκτο μίγμα που μπορεί να αναφλεγεί από μία φλόγα, θερμό στοιχείο, σπινθήρα ή άλλη εστία ανάφλεξης.

5.4Οι αναθυμιάσεις των διακινούμενων πετρελαιοειδών στις εγκαταστάσεις ή στα οχήματα, μέσα στα πλαίσια του Κανονισμού αυτού είναι βαρύτερες από τον αέρα. Σε περίπτωση διαρροής ή έκχυσης, οι αναθυμιάσεις θα κυλήσουν στην επιφάνεια του εδάφους ή διαμέσου οχετού αποστράγγισης και θα συγκεντρωθούν στο χαμηλότερο επίπεδο των γύρω χώρων.

Σε ήρεμες συνθήκες αέρα, ο διασκορπισμός των συσσωρευμένων αναθυμιάσεων μπορεί να είναι αργός.

5.5Τα πετρελαιοειδή υγρά, που διακινούνται στις εγκαταστάσεις ή οχήματα, επιπλέουν στο νερό. Όταν συμβεί διαρροή ή έκχυση σε περιοχές που υπάρχει νερό, το προϊόν θα απλωθεί στην επιφάνεια του νερού.

Εάν το προϊόν της διαρροής ή της έκχυσης πλησιάσει έναν οχετό ή ροή νερού, μπορεί να μεταφερθεί σε μεγάλη απόσταση και μέσα σε περιοχή που μπορεί να δημιουργήσει κίνδυνο. Επειδή τα πετρελαιοειδή υγρά επιπλέουν στο νερό, η χρήση νερού για κατάσβεση πυρκαγιάς μπορεί απλά και μόνο να απλώσει την πυρκαγιά.

## **Άρθρο** 6.**Τοξικά χαρακτηριστικά**

6.1 Η αναθυμίαση από οποιοδήποτε προϊόν πετρελαίου σε υψηλές συγκεντρώσεις μπορεί να προκαλέσει νάρκωση και αναισθησία, όπως και ασφυξία, αν η συγκέντρωση είναι αρκετά υψηλή, ώστε να μειώσει την περιεκτικότητα του οξυγόνου στον αέρα κάτω από 18 %.

6.2 Οι αναθυμιάσεις των περισσότερων προϊόντων πετρελαίου σε χαμηλά ποσοστά συγκέντρωσης είναι

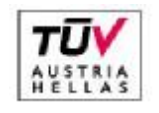

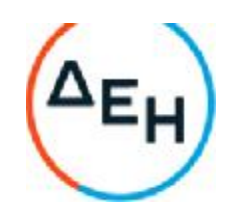

ελαφρά αναισθητικές αν εισπνευσθούν. Η εισπνοή αέρα με υψηλές συγκεντρώσεις αναθυμιάσεων πρέπει να αποφεύγεται, καθώς και η εισπνοή αέρα με χαμηλές συγκεντρώσεις, για μεγάλα χρονικά διαστήματα.

6.3 Επειδή τα περισσότερα πετρελαιοειδή υγρά είναι διαλύτες λιπαρών, η επαφή με αυτά ελαττώνει τις φυσικές προστατευτικές ιδιότητες των λιπών του δέρματος και συνεπώς ενεργούν σαν ήπια δερματοερεθιστικά.

Πρέπει να αποφεύγεται συνεχής ή επαναλαμβανόμενη επαφή τους με το δέρμα. Σε περίπτωση δερματικής επαφής, τα μολυσμένα μέρη του σώματος πρέπει να πλυθούν πάρα πολύ καλά με νερό και σαπούνι.

6.4 Τα προϊόντα πετρελαίου είναι επικίνδυνα στην κατάποση.

6.5 Πολλά προϊόντα πετρελαίου περιέχουν πρόσθετα, για τα οποία πρέπει να παίρνονται ιδιαίτερες προφυλάξεις κατά τη διακίνησή τους. Τα πρόσθετα μπορεί να αλλάζουν από καιρό σε καιρό. Στην περίπτωση ενός νέου πρόσθετου, οι ιδιότητές του πρέπει να έχουν εξακριβωθεί, προτού εκτεθεί το προσωπικό στο υγρό ή τις αναθυμιάσεις του και πρέπει να δοθούν οδηγίες για τον τρόπο διακίνησής του. Στην περίπτωση πρόσθετου θα πρέπει να λαμβάνονται σοβαρά υπόψη.

#### **Άρθρο** 7.**Εύφλεκτα χαρακτηριστικά**

7.1 Τα προϊόντα πετρελαίου που αναφέρονται σε αυτόν τον κανονισμό καίγονται.

Το υγρό καύσιμο αυτό καθ' αυτό δεν καίγεται, ενώ το αέριο που προέρχεται από αυτό καίγεται.

Τα υγρά προϊόντα πετρελαίου εξαεριώνονται εύκολα.

Αυτό σημαίνει ότι αμέσως δημιουργούν αναθυμιάσεις που αναμειγνύονται με τον αέρα. Μερικά προϊόντα, όπως η βενζίνη, δίνουν αέρια σε χαμηλές θερμοκρασίες, τόσο χαμηλές, όπως 45 C κάτω από το μηδέν.

Αλλά, όπως το πετρέλαιο καύσης (μαζούτ), πρέπει να θερμανθούν για να δημιουργήσουν αναθυμιάσεις.

7.2 Για να αναφλεγούν οι αναθυμιάσεις του πετρελαίου, πρέπει να αναμιχθούν με τον αέρα, σε ορισμένες αναλογίες.

Όταν οι ατμοί αναμιχθούν με τον αέρα σε αυτές τις αναλογίες, σχηματίζουν ένα εύφλεκτο μίγμα, το οποίο μπορεί να αναφλεγεί από οποιαδήποτε εστία ανάφλεξης.

Οι ατμοί των περισσότερων προϊόντων πετρελαίου έχουν σημεία αυτανάφλεξης μεταξύ 260 C-480 C.

7.3 Όπου η αναλογία των αερίων στο μίγμα είναι κάτω του 1 % του όγκου, το μίγμα δεν αναφλέγεται και ονομάζεται πολύ φτωχό προς ανάφλεξη ή κάτω του κατώτερου ορίου ανάφλεξης.

Όταν η αναλογία των αερίων στο μίγμα είναι πάνω από 8 % του όγκου, το μίγμα πάλι δεν αναφλέγεται, αλλά ονομάζεται πολύ πλούσιο προς ανάφλεξη ή πάνω από το ανώτερο όριο ανάφλεξης.

## **Άρθρο** 8.**Επικίνδυνη Ατμόσφαιρα**

8.1 Η τάση ατμών του πετρελαιοειδούς είναι ένας σημαντικός παράγοντας για δημιουργία επικίνδυνης ατμόσφαιρας.

8.1.1 Προϊόντα χαμηλής τάσης ατμών, όπως είναι το φωτιστικό πετρέλαιο ή το βαρύ πετρέλαιο καύσης (μαζούτ), στη θερμοκρασία που διακινούνται δημιουργούν μέσα στη δεξαμενή ή στο δοχείο, στο οποίο περιέχονται, ατμόσφαιρα η οποία κανονικά είναι πολύ φτωχή για να αναφλεγεί.

Παρ' όλα αυτά η ατμόσφαιρα στο χώρο πάνω από τα προϊόντα αυτά μπορεί να αναφλεγεί σε θερμοκρασίες χαμηλότερες από το σημείο ανάφλεξής τους, εάν το προϊόν παρουσιάζεται σε μορφή ομιχλώδη ή ψεκασμού, η οποία προκαλείται από ένα γρήγορο ή τυρβώδες γέμισμα (γέμισμα δεξαμενών ή βυτίων με στροβιλισμούς).

8.1.2 Προϊόντα υψηλής τάσης, όπως η βενζίνη, δημιουργούν σε συνθήκες ισορροπίας ατμόσφαιρα, η οποία

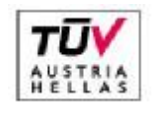

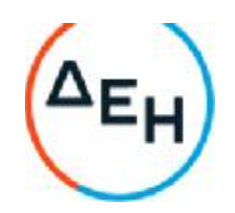

κατά κανόνα είναι πολύ πλούσια για να αναφλεγεί. Δεν πρέπει όμως να δίνεται αξιοπιστία σε ατμούς με συγκέντρωση μεγαλύτερη από εκείνη του ανώτερου ορίου ανάφλεξης.

8.1.3 Προϊόντα μέσης τάσης ατμών μπορεί, σε οποιαδήποτε στιγμή κατά τη διακίνησή τους, να δημιουργήσουν ένα εύφλεκτο μίγμα αερίων και επομένων επικίνδυνη ατμόσφαιρα. Συνηθέστερο από αυτά τα προϊόντα είναι το ANTAG (ZET B,JP4, καύσιμο αεροπορίας). Κατάσταση επικίνδυνης ατμόσφαιρας στο διάκενο χώρο μιας δεξαμενής ή ενός δοχείου δημιουργείται επίσης κατά τη φόρτωση διαφορετικού προϊόντος και επίσης κατά τη διάρκεια της απελευθέρωσης ατμών μίας δεξαμενής, η οποία περιέχει ένα προϊόν υψηλής τάσης ατμών.

Η παράγραφος αυτή αναφέρεται στην εύφλεκτη κατάσταση του χώρου των ατμών, θα'πρεπε όμως να τύχουν ιδιαίτερης προσοχής, οι συνθήκες της ατμόσφαιρας κοντά στα στόμια καταμέτρησης, τις ανοιχτές ανθρωποθυρίδες ή στόμια εξαερισμού των δεξαμενών ή δοχείων.

8.2 Είναι επομένως πολύ σημαντικό να λαμβάνονται όλες οι προφυλάξεις, για να αποφευχθεί ο κίνδυνος δημιουργίας οποιασδήποτε εστίας ανάφλεξης εξαιτίας π.χ. του στατικού ηλεκτρισμού κατά τη διάρκεια εργασιών, όταν επικρατούν συνθήκες επικίνδυνης ατμόσφαιρας στο χώρο του διάκενου (ατμών) της δεξαμενής ή του δοχείου ή όταν μια επικίνδυνη ατμόσφαιρα θα μπορούσε να δημιουργηθεί από μία εστία ανάφλεξης.

#### **Άρθρο** 9. **Φόρτωση διαφορετικού προϊόντος**

Επικίνδυνη ατμόσφαιρα μπορεί να δημιουργηθεί στο χώρο ατμών, όταν ένα προϊόν ατμών χαμηλής τάσης, όπως το φωτιστικό πετρέλαιο, το GAS OIL ή το μαζούτ, φορτώνεται σε μια δεξαμενή ή σε διαμέρισμα δεξαμενής οχήματος, που προηγούμενα περιείχε προϊόν υψηλής τάσης ατμών όπως η βενζίνη.

Αυτή η εργασία είναι γνωστή σαν αλλαγή είδους φορτίου.

Πρέπει να αποφεύγονται οι αλλαγές φορτίου, αλλά εάν είναι αναπόφευκτο πρέπει να λαμβάνονται όλες οι προφυλάξεις, ώστε να μην δημιουργηθεί εστία ανάφλεξης.

## **ΚΕΦΑΛΑΙΟ** 4 : **ΣΤΑΤΙΚΟΣ ΗΛΕΚΤΡΙΣΜΟΣ**

#### **Άρθρο** 10.**Γενικά**

Οι επόμενες παράγραφοι έχουν σκοπό να επισημάνουν ορισμένες μεθόδους, που εφαρμόζονται στις εργασίες διακίνησης των πετρελαιοειδών.

#### **Άρθρο** 11.Ηλεκτρικά φορτία σε πετρελαιοειδή

Ο κύριος κίνδυνος από στατικό ηλεκτρισμό στις εργασίες διανομής δημιουργείται, όταν το προϊόν (υγρό καύσιμο) φορτίζεται ηλεκτρικά αφ'εαυτού.

11.1Συσσώρευση στατικών φορτίων ηλεκτρισμού

11.1.1Οι ουσίες, στις οποίες συσσωρεύονται φορτία στατικού ηλεκτρισμού, ονομάζονται στατικοί συσσωρευτές.

Τα υγρά καύσιμα θεωρούνται στατικοί συσσωρευτές, εάν ο ρυθμός με τον οποίο δημιουργείται η φόρτιση, υπερβαίνει το ρυθμό, με τον οποίο διασκορπίζεται.

Όσο ψηλότερη είναι η ηλεκτρική αγωγιμότητα του υγρού, τόσο μεγαλύτερος είναι ο ρυθμός διασκορπισμού των ηλεκτροστατικών φορτίων.

Τα περισσότερα από τα διυλισμένα προϊόντα πετρελαίου, που διακινούνται στις εργασίες διανομής, είναι στατικοί συσσωρευτές, με εξαίρεση τα υπολείμματα πετρελαίου ή τις πίσσες.

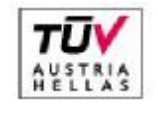

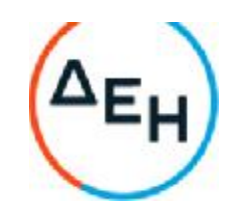

11.1.2 Ο μεγαλύτερος κίνδυνος ανάφλεξης από στατικό ηλεκτρισμό εμφανίζεται κατά την πλήρωση (γέμισμα) προϊόντος στατικού συσσωρευτού, κάτω από συνθήκες που να υπάρχει εύφλεκτη ατμόσφαιρα στο διάκενο χώρο (χώρο ατμών) της δεξαμενής.

11.2Δημιουργία στατικού ηλεκτρισμού σε προϊόντα πετρελαίου

Παραδείγματα για τα αίτια δημιουργίας ηλεκτροστατικών φορτίων σε υγρά πετρελαιοειδή είναι:

11.2.1Το πέρασμα υγρού μέσω σωλήνων ή φίλτρων, η παρουσία ακαθαρσιών, όπως σταγόνες νερού ή ίχνη σκουριάς, εντείνουν τη δημιουργία στατικού ηλεκτρισμού.

11.2.2Σταγόνες νερού ή καθίζηση στερεών σωματιδίων που διαχωρίζονται μέσα στη δεξαμενή που περιέχει το πετρελαιοειδές.

11.2.3Φυσαλίδες αερίων ή αέρα μέσα στο πετρελαιοειδές υγρό.

11.3Η επίδραση της ταχύτητας ροής

Όσο πιο μεγάλη είναι η ταχύτητα ροής, τόσο μεγαλύτερη είναι η πιθανότητα δημιουργίας στατικού ηλεκτρισμού.

Μία μικρότερη ταχύτητα ροής όχι μόνο μειώνει τη δημιουργία φορτίων ηλεκτρισμού, αλλά δίνει περισσότερο χρόνο στο ηλεκτροστατικό φορτίο του υγρού να διασκορπιστεί στη γη, διαδικασία που είναι γνωστή σαν «ανακούφιση».

## **Άρθρο** 12.**Δημιουργία στατικού ηλεκτρισμού στον άνθρωπο**

Φορτία στατικού ηλεκτρισμού μπορεί να δημιουργηθούν στο σώμα του ανθρώπου, ειδικά όταν φοράει ρούχα από συνθετικά υλικά, τα οποία έχουν πολύ μικρότερη αγωγιμότητα απ'ότι έχουν τα φυσικά υλικά. Αυτή η επίδραση είναι μεγαλύτερη σε συνθήκες ξηρής ατμόσφαιρας.

Εάν το άτομο φορεί αγώγιμα υποδήματα και δεν στέκεται πάνω σε μονωτική επιφάνεια, τα φορτία συνήθως διασκορπίζονται ακίνδυνα στη γη.

Παρόμοιες φορτίσεις μπορούν όμως να προκαλέσουν σπινθήρα, όταν το άτομο βγάλει τα ρούχα του, πράγμα το οποίο θα έπρεπε να αποφευχθεί σε περίπτωση επικίνδυνης ατμόσφαιρας.

#### **Άρθρο** 13.**Δημιουργία στατικού ηλεκτρισμού από εκτόξευση υγρού**

Στατικός ηλεκτρισμός μπορεί να δημιουργηθεί από ρεύμα αερίου, συμπιεσμένου αέρα ή ατμού, όταν το αέριο ή ο ατμός περιέχει υγρά ή στερεά σωματίδια. Είναι απαραίτητο να παίρνονται μέτρα ασφαλείας κατά την ανάφλεξη οποιουδήποτε εύφλεκτου μίγματος κατά τη διάρκεια της απελευθέρωσης των δεξαμενών από τα αέρια (εξαερίωση) ή κατά τις εργασίες καθαρισμού και όταν δημιουργούνται παρόμοια ρεύματα να γεφυρώνονται τα ακροφύσια του σωλήνα με τη δεξαμενή και να γειώνονται.

## **ΚΕΦΑΛΑΙΟ** 5 : **ΦΟΡΤΩΣΗ ΚΑΙ ΕΚΦΟΡΤΩΣΗ ΒΥΤΙΟΦΟΡΩΝ ΟΧΗΜΑΤΩΝ**

#### **Άρθρο** 14.**Γενικά**

14.1Κατά τη διάρκεια φορτοεκφόρτωσης καυσίμου από βυτίο στις δεξαμενές και αντιστρόφως, όχημα που προσεγγίζει για φουλάρισμα δεν πρέπει να πλησιάζει σε απόσταση μικρότερη των έξι (6) μέτρων από τη θέση φορτοεκφόρτωσης και πρέπει να σταματήσει τον κινητήρα του.

Τα φορτωμένα οχήματα οφείλουν να σταθμεύσουν επίσης αρκετά μακριά από το σημείο φόρτωσης.

14.2Καθ' όλο τον χρόνο που γίνεται η φόρτωση ή εκφόρτωση, τα βυτιοφόρα οχήματα δεν πρέπει να μένουν αφύλακτα και σε όλες τις περιπτώσεις πρέπει να έχουν τροχοπεδηθεί σταθερά (τραβηγμένο χειρόφρενο).

14.3Κατά τη διάρκεια φόρτωσης πετρελαιοειδούς κατηγορίας Ι (βενζίνη) ή ΙΙ (φωτιστικό πετρ.) ή ΙΙΙ

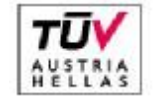

EN ISO 14001:2004 No: 011776065226

#### Σελίδα 37 από 45

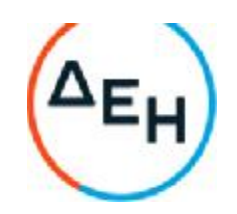

(πετρ.DIESEL), το βυτιοφόρο όχημα που φορτώνεται πρέπει να έχει σβήσει τον κινητήρα και δεν πρέπει να τον επαναθέσει σε λειτουργία εκτός εάν έχουν τεθεί όλα τα πώματα, βαλβίδες και καλύμματα του οχήματος και έχουν κλεισθεί ασφαλώς.

Ο ηλεκτρικός διακόπτης απομόνωσης της μπαταρίας πρέπει να έχει κλεισθεί και να παραμείνει κλειστός καθ'όλη τη διάρκεια της φόρτωσης.

14.4Οι γεφυρώσεις και γειώσεις πρέπει να γίνονται σύμφωνα με τις σχετικές οδηγίες που εκδόθηκαν στις 10.09.1986 (βλ. ΠΑΡΑΡΤΗΜΑ «Α» Άρθρο 41).

14.5Όταν τα βυτιοφόρα οχήματα φορτώνονται από την κορυφή με πετρελαιοειδή κατηγορίας Ι ή ΙΙ, όταν γίνεται αλλαγή φορτίου, ο σωλήνας εκροής του βραχίονα της φόρτωσης πρέπει να χαμηλώνεται μέχρι τον πυθμένα του διαμερίσματος του βυτίου πριν από την έναρξη της φόρτωσης.

Αυτό γίνεται για να αποφευχθεί η φόρτωση με παφλασμό (πιτσίλισμα).

#### **Άρθρο** 15.**Διαδικασίες**

15.1 Όταν τα βυτιοφόρα οχήματα πρέπει να φορτωθούν με άλλο είδος προϊόντος από αυτό που είχαν προηγούμενα, το βυτίο ή το διαμέρισμα του βυτίου πρέπει να αποστραγγιστεί εντελώς από το προηγούμενο προϊόν.

Όταν φορτώνονται προϊόντα τα οποία μπορούν να δημιουργήσουν εύφλεκτη ατμόσφαιρα στο διάκενο του βυτίου, συμπεριλαμβανομένης της αλλαγής φορτίου, η φόρτωση πρέπει να γίνει με μειωμένη ταχύτητα έως ότου το άκρο του σωλήνα της πλήρωσης καλυφθεί. Στη συνέχεια η ταχύτητα φόρτωσης μπορεί να αυξηθεί. Σε αυτές τις συνθήκες τονίζεται ότι ο σωλήνας της πλήρωσης πρέπει να φθάνει έως τον πυθμένα του βυτίου.

15.2 Όταν τα βυτιοφόρα οχήματα φορτώνονται από την κορυφή, οι ποδοβαλβίδες πρέπει να κλείνονται προτού αρχίσει η φόρτωση.

Τα μοναδικά ανοιχτά στόμια πρέπει να είναι αυτά που χρησιμοποιούνται για το γέμισμα.

Τα οχήματα που φορτώνονται από τον πυθμένα μέσω της ίδιας σύνδεσης που χρησιμοποιείται για την εκφόρτωση, πρέπει να έχουν τις ποδοβαλβίδες κλειστές μετά την φόρτωση.

15.3 Πριν από την φόρτωση ενός βυτιοφόρου οχήματος, πρέπει να ληφθούν κατάλληλα μέτρα που να εξασφαλίζουν ότι το προβλεπόμενο προϊόν φορτώνεται στο κατάλληλο διαμέρισμα.

Πρέπει να δοθεί προσοχή, ώστε το διαμέρισμα του βυτίου να μην υπερπληρωθεί. Είναι σημαντικό να ελέγχεται πριν από τη φόρτωση ότι το διαμέρισμα είναι κενό ή ότι η ποσότητα και ο τύπος του προϊόντος που περιέχει έχουν ληφθεί υπόψη.

15.4. Σε περίπτωση που ένα διαμέρισμα βυτίου έχει υπερπληρωθεί το επιπλέον προϊόν πρέπει να αντληθεί σε κάποιο κινητό καροτσάκι ή άλλο κατάλληλο δοχείο.

Το προϊόν, το οποίο έχει βγει, πρέπει αμέσως να μεταφερθεί σε δεξαμενή περισυλλογής ή κλειστό δοχείο.

15.5.Οι βραχίονες φόρτωσης πρέπει να απομακρύνονται ή οι εύκαμπτοι σωλήνες να αποσυνδέονται και να τοποθετούνται μακριά από το όχημα και όλες οι οπές της δεξαμενής του βυτίου πρέπει να κλείνονται και να στερεώνονται μετά το πέρας της φόρτωσης.

Η γείωση και γεφύρωση των σχετικών οδηγιών (βλ. ΠΑΡ/ΜΑ «Α» Άρθρο 41), που ισχύουν και για τη φόρτωση βυτιοφόρων οχημάτων, θα αποσυνδέονται μετά το πέρας της διαδικασίας φόρτωσης απαγκιστρώνοντας από το βυτίο τα αντίστοιχα «κροκοδειλάκια».

15.6 Όταν γίνεται εκφόρτωση των βυτιοφόρων οχημάτων, οι παραλαμβάνουσες δεξαμενές πρέπει να

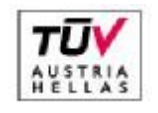

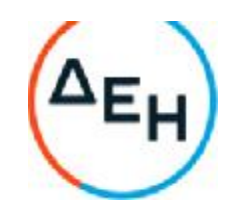

ελέγχονται για το είδος του προϊόντος και να επιβεβαιώνεται ότι υπάρχει αρκετός χώρος για να δεχθεί το υγρό καύσιμο.

## **Άρθρο** 16.**Προφυλάξεις Ασφάλειας**

16.1Ανοιχτά δοχεία με πετρελαιοειδές κατηγορίας Ι (βενζίνη) ή ΙΙ (φωτιστικό πετρέλαιο) δεν επιτρέπεται να παραμένουν στην περιοχή φόρτωσης ή εκφόρτωσης.

16.2Στην περιοχή έκχυσης ή διαρροής όλες οι εργασίες φόρτωσης στο αντίστοιχο σημείο φόρτωσης και σε όλες τις γειτονικές θέσεις φόρτωσης πρέπει να διακοπούν αμέσως και όλες οι ποδοβαλβίδες πρέπει να κλειστούν, εάν είναι ανοιχτές για εκφόρτωση ή φόρτωση από τον πυθμένα.

Μόνο το απαραίτητο προσωπικό πρέπει να παραμείνει στην περιοχή φόρτωσης. Η υπερχείλιση (έκχυση) πρέπει να καθαρισθεί όσο το δυνατό ταχύτερα. Στην περίπτωση έκχυσης βενζίνης ή φωτιστικού πετρελαίου κανένας κινητήρας οχήματος δεν πρέπει να λειτουργήσει έως ότου η έκχυση καθαριστεί. Η φόρτωση δεν πρέπει να ξαναρχίσει, εάν η περιοχή δεν έχει χαρακτηρισθεί ασφαλής από τον υπεύθυνο Προϊστάμενο.

16.3Οι βραχίονες εκφόρτωσης ή οι εύκαμπτοι σωλήνες πρέπει να φυλάσσονται καλά μετά τη χρήση.

16.4Εάν συμβεί πυρκαγιά κατά τη διάρκεια φόρτωσης ή εκφόρτωσης, όλες οι εργασίες πρέπει να σταματήσουν αμέσως και τα οχήματα που δεν έχουν προσβληθεί από την πυρκαγιά να οδηγηθούν μακριά. Πρέπει να διακοπεί η παροχή προϊόντων προς τα γεμιστήρια.

Η διαδικασία που προβλέπεται για την αντιμετώπιση της πυρκαγιάς στην ίδια την εγκατάσταση πρέπει να τεθεί σε εφαρμογή αμέσως.

#### **Άρθρο** 17.**Γείωση και γεφύρωση**

17.1Η ηλεκτρική συνέχεια και η γείωση είναι πάντοτε απαραίτητες κατά τη διακίνηση πετρελαιοειδούς κατηγορίας Ι (βενζίνη) ή ΙΙ (φωτιστικό πετρέλαιο) ή ΙΙΙ (πετρέλαιο DIESEL) και είναι επίσης απαραίτητες κατά την αλλαγή φορτίου (βλ. Άρθρο 8.1.3 και Άρθρο 9).

17.2Το βυτιοφόρο όχημα πρέπει να γειωθεί και να γεφυρωθεί αποτελεσματικά με τις γειωμένες δεξαμενές και τα μεταλλικά εξαρτήματά τους προτού αρχίσουν οι εργασίες φόρτωσης ή εκφόρτωσης υγρού καυσίμου και η γείωση και γεφύρωση του βυτίου δεν πρέπει να διακοπούν προτού οι εργασίες αυτές να ολοκληρωθούν και όλα τα πώματα, οι βαλβίδες και τα καλύμματα να έχουν κλεισθεί και στερεωθεί ασφαλώς.

Οι διαδικασίες γείωσης και γεφύρωσης των βυτιοφόρων οχημάτων φαίνονται αναλυτικά στις σχετικές οδηγίες που εκδόθηκαν στις 19.9.86 από τον Υποτομέα Διαχ/σης Υλικού (βλ. ΠΑΡΑΡΤΗΜΑ «Α», Άρθρο 41).

## **ΚΕΦΑΛΑΙΟ** 6: **ΕΡΓΑΣΙΕΣ ΑΠΟΘΗΚΕΥΣΗΣ ΣΕ ΔΕΞΑΜΕΝΕΣ**

#### **Άρθρο** 18.**Γενικά**

18.1Το προσωπικό, που ασχολείται με τις εργασίες εναποθήκευσης σε δεξαμενές, πρέπει να έχει επαρκώς ενημερωθεί και εξασκηθεί με τον τύπο των δεξαμενών, για τις οποίες είναι υπεύθυνο, τις ογκομετρήσεις τους και τις χωρητικότητες ασφαλείας, τα εξαρτήματα και τις συνδέσεις τους.

18.2 Όλες οι βαλβίδες, από τις οποίες μπορεί να αντληθεί προϊόν και όλες οι βαλβίδες εισόδου πρέπει να κλείνονται, όταν δεν χρησιμοποιούνται.

Για πρόσθετη ασφάλεια συνιστάται να σφραγίζονται στη θέση «κλειστό» οι βαλβίδες, από τις οποίες μπορεί να αντληθεί προϊόν καθώς και οι βαλβίδες εισόδου, όταν η εγκατάσταση είναι κλειστή ή όταν μία

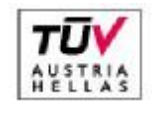

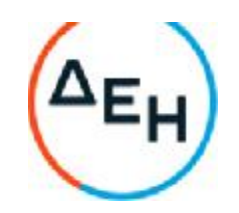

δεξαμενή δεν χρησιμοποιείται.

Όλες οι βαλβίδες πρέπει να τίθενται σε λειτουργία κατά συχνά διαστήματα, για να εξασφαλίζεται ο εύκολος χειρισμός.

#### **Άρθρο** 19.**Ογκομέτρηση δεξαμενών και δειγματοληψία**

19.1Τα στόμια καταμέτρησης για μετρήσεις με το χέρι στις δεξαμενές, όπου αποθηκεύεται πετρελαιοειδές κατηγορίας Ι ή ΙΙ, πρέπει να ανοίγονται όσο το δυνατό σε αραιότερα χρονικά διαστήματα, όταν γίνονται καταμετρήσεις για τον έλεγχο του αποθέματος και τον έλεγχο του γεμίσματος της δεξαμενής, όταν γεμίζεται ενώ ήταν άδεια.

19.2Τα στόμια καταμέτρησης πρέπει να κλείνονται καλά, όταν δεν χρησιμοποιούνται.

19.3Η μέτρηση με το χέρι δεν πρέπει να γίνεται, όταν οι ατμοσφαιρικές συνθήκες έχουν πιθανότητα να προκαλέσουν φορτία στατικού ηλεκτρισμού ή άλλο κίνδυνο για το προσωπικό που ασχολείται με τις εργασίες π.χ. μία ηλεκτρική εκκένωση, χαλάζι, αμμοθύελα.

19.4Η καταμέτρηση με το χέρι ή η δειγματοληψία δεν πρέπει να γίνεται κατά τη διάρκεια των εργασιών γεμίσματος της δεξαμενής, ή για τα επόμενα 30 λεπτά που ακολουθούν το πέρας των εργασιών, για πετρελαιοειδή κατηγορίας Ι που είναι στατικοί συσσωρευτές, ή όταν πετρελαιοειδή κατηγορίας ΙΙ ή ΙΙΙ τύπου στατικού συσσωρευτού γεμίζονται σε δεξαμενή, η οποία ίσως περιέχει αέρια σε αναλογία αναφλέξιμου μείγματος ή όταν υπάρχει κίνδυνος να προκληθεί ανάμειξη πετρελαιοειδούς κατηγορίας ΙΙ ή ΙΙΙ με πετρελαιοειδές κατηγορίας Ι.

19.5Το προσωπικό που ασχολείται με την ογκομέτρηση, αφού ανέβει στην οροφή της δεξαμενής, πρέπει να περιμένει μερικά λεπτά και να ακολουθεί τη διαδικασία καταμέτρησης και δειγματοληψίας που αναφέρεται στο Άρθρο 36.

Σε περίπτωση θύελλας με ηλεκτρισμένη ατμόσφαιρα δεν πρέπει το προσωπικό να ανεβαίνει στην οροφή της δεξαμενής. Εάν κάποιο αντικείμενο πέσει τυχαία μέσα στη δεξαμενή, αυτό πρέπει να αναφερθεί αμέσως.

## **Άρθρο** 20.**Προφυλάξεις για την αποφυγή στατικού ηλεκτρισμού**

Για να αποφευχθεί η δημιουργία φορτίων στατικού ηλεκτρισμού, κατά το γέμισμα δεξαμενής με πετρελαιοειδή κατηγορίας Ι ή ΙΙ ή ΙΙΙ, που είναι στατικοί συσσωρευτές υπό συνθήκες που μπορούν να δημιουργήσουν εύφλεκτη ατμόσφαιρα στο διάκενο της δεξαμενής, λόγω εξάτμισης ή δημιουργίας νέφους, η ταχύτητα εισροής, μέχρι το ελεύθερο κάτω άκρο του σωλήνα γεμίσματος της δεξαμενής να σκεπαστεί τελείως από το καύσιμο και μέχρι η σωλήνωση να απελευθερωθεί από αέρα ή νερό, δεν πρέπει να υπερβαίνει το 1 μέτρο ανά δευτερόλεπτο.

Οι επόμενες ταχύτητες εισροής πρέπει να είναι μικρότερες από 10 μέτρα ανά δευτερόλεπτο, ώστε να εξασφαλίζουν ομαλή ροή μέσα στη δεξαμενή, χωρίς να προκαλούν στροβίλισμα, διατάραξη της επιφάνειας του προϊόντος ή διατάραξη του ιζήματος του πυθμένα.

## **ΚΕΦΑΛΑΙΟ** 7: **ΒΑΛΒΙΔΕΣ** (**ΒΑΝΝΕΣ**)

**Άρθρο** 21.Διαρροές που τυχόν παρουσιάζονται από τους στυπιοθλίπτες βαλβίδων ή αντλιών μπορεί να είναι επικίνδυνες. Εκτός από την απώλεια του προϊόντος που λαμβάνει χώρα, η οποία μπορεί να είναι σημαντική, το εκχυθέν προϊόν μπορεί να γίνει αιτία δημιουργίας επικίνδυνων εξατμίσεων. Γι' αυτό πρέπει τέτοιες διαρροές να αναφέρονται αμέσως στους προϊσταμένους.

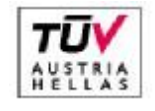

Διεύθυνση Λιγνιτικού Κέντρου Δυτικής Μακεδονίας

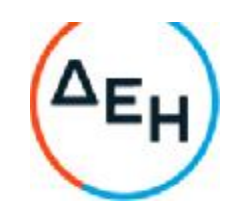

## **ΚΕΦΑΛΑΙΟ** 8: **ΚΑΘΑΡΙΟΤΗΤΑ ΤΟΥ ΧΩΡΟΥ**

**Άρθρο** 22.Όλα τα μέρη της εγκατάστασης συμπεριλαμβανομένων των περιοχών των δεξαμενών φόρτωσης και εκφόρτωσης, των περιοχών βαλβίδων, σωληνώσεων, αντλιών, των περιοχών αποθήκευσης συσκευασιών και των κτιρίων πρέπει να διατηρούνται καθαρά με τάξη και ελεύθερα από άχρηστα αντικείμενα και χόρτα.

Ιδιαίτερη προσοχή πρέπει να δοθεί στη λεκάνη ασφαλείας των δεξαμενών, στις αυλές, στα μέρη αποθήκευσης και στις περιοχές της εγκατάστασης που δεν χρησιμοποιούνται συχνά.

**Άρθρο** 23.Οποιαδήποτε διαρροή πρέπει να καθαρίζεται αμέσως.

**Άρθρο** 24.Οι κλίμακες, οι σκάλες, οι διάδρομοι και οι πλατφόρμες προσπέλασης πρέπει να διατηρούνται σε καλή κατάσταση και καθαρές από πετρελαιοειδή ή λιπαντικά.

**Άρθρο** 25.Μετά το πέρας οποιασδήποτε εργασίας κατασκευής ή συντήρησης όλο το περιττό υλικό και τα απορρίμματα πρέπει να απομακρύνονται.

#### **ΚΕΦΑΛΑΙΟ** 9: **ΠΡΟΣΠΕΛΑΣΕΙΣ ΠΥΡΑΣΦΑΛΕΙΑΣ**

**Άρθρο** 26.Η αποτελεσματικότητα, με την οποία ο πυροσβεστικός εξοπλισμός θα χρησιμοποιηθεί, ειδικότερα στα αρχικά στάδια τυχόν ανάφλεξης των πετρελαιοειδών, εξαρτάται πρώτα-πρώτα από την ταχύτητα, με την οποία θα τεθεί ενεργά σε λειτουργία.

**Άρθρο** 27.Όλοι οι δρόμοι ή δίοδοι, έξοδοι και είσοδοι των κτιρίων και οι χώροι προσπέλασης του πυροσβεστικού εξοπλισμού πρέπει να διατηρούνται πάντοτε ελεύθεροι από οποιοδήποτε εμπόδιο.

#### **ΚΕΦΑΛΑΙΟ** 10: **ΚΑΠΝΙΣΜΑ ΚΑΙ ΓΥΜΝΑ ΦΩΤΑ**

**Άρθρο** 28.Το κάπνισμα, η χρήση σπίρτων, αναπτήρων ή άλλων μέσων, που μπορούν να προκαλέσουν σπινθήρα ή φλόγα, στους χώρους φόρτωσης ή εκφόρτωσης βυτιοφόρων οχημάτων και μέσα στα οχήματα που ήρθαν για ανεφοδιασμό απαγορεύεται απολύτως.

Το κάπνισμα και η χρήση γυμνών φώτων μπορεί να επιτραπεί μόνο σε κτίρια που δεν βρίσκονται σε επικίνδυνες περιοχές, καθώς και μέσα στο γραφείο του Πρατηρίου.

**Άρθρο** 29.Σε καμία περίπτωση δεν επιτρέπεται το κάπνισμα εντός των προδιαγραμμένων αποστάσεων ασφαλείας 15 μέτρων οποιασδήποτε περιοχής εργασίας, όπου εναποθηκεύεται ή διακινείται υγρό καύσιμο.

## **ΚΕΦΑΛΑΙΟ** 11: **ΕΙΣΟΔΟΣ ΠΡΟΣΩΠΩΝ ΚΑΙ ΟΧΗΜΑΤΩΝ**

#### **Άρθρο** 30.**Πρόσωπα**

Τα σημεία εισόδου στην εγκατάσταση πρέπει να περιορίζονται στον ελάχιστον απαραίτητο αριθμό και πρέπει να λαμβάνονται όλες οι απαραίτητες προφυλάξεις για να εμποδίζεται η παραμονή προσώπων, που δεν έχουν εργασία, στις εγκαταστάσεις καυσίμων καθώς και μέσα στο γραφείο.

#### **Άρθρο** 31.**Οχήματα**

Οχήματα και μηχανήματα που έρχονται για ανεφοδιασμό καυσίμων (φουλάρισμα) οφείλουν να σταματούν στην θέση που θα υποδείξει ο αρμόδιος χορηγητής καυσίμων.

Αμέσως μετά οι οδηγοί θα σταματούν τον κινητήρα του οχήματος, θα κλείνουν τον διακόπτη του

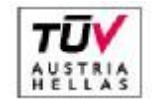

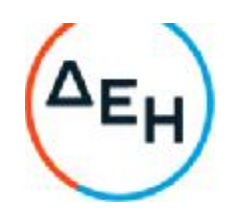

ηλεκτρικού συστήματος και θα τραβούν το χειρόφρενο.

Σε καμία περίπτωση δεν πρέπει να οδηγούνται οχήματα που ανήκουν στους υπαλλήλους ή άλλους ιδιώτες κοντά στις εγκαταστάσεις φόρτωσης, όπου είναι πιθανό να υπάρχει αναθυμίαση από πετρελαιοειδές κατηγορίας Ι (βενζίνη).

Τα ιδιωτικά αυτοκίνητα, δίκυκλα κλπ. πρέπει να σταθμεύουν μόνο στις περιοχές που έχουν ειδικά προβλεφθεί γι' αυτήν την περίπτωση.

#### **ΚΕΦΑΛΑΙΟ** 12: **ΒΛΑΣΤΗΣΗ**

**Άρθρο** 32.Η βλάστηση, που μπορεί να ξεραθεί και να αποτελέσει κίνδυνο πυρκαγιάς πρέπει να αποψιλώνεται και όλα τα μέρη που κόβονται πρέπει να απομακρύνονται.

Την ευθύνη για την φροντίδα του καθαρισμού των χώρων από τα χόρτα και την απομάκρυνσή τους θα φέρουν οι εργαζόμενοι στα πρατήρια, οι οποίοι θα ενημερώνουν σχετικά τους προϊσταμένους των.

#### **ΚΕΦΑΛΑΙΟ** 13: **ΜΕΘΟΔΟΙ ΚΑΤΑΣΒΕΣΗΣ ΤΗΣ ΠΥΡΚΑΓΙΑΣ** - **ΓΕΝΙΚΑ**

**Άρθρο** 33.**Ο αντικειμενικός σκοπός στην κατάσβεση της πυρκαγιάς από πετρελαιοειδή είναι**:

- Να σταματήσει η παροχή καυσίμου με την εξαφάνιση ή την απομόνωση της πηγής
- Να απομονωθεί η πυρκαγιά
- Να κατασβεσθεί η πυρκαγιά όσο το δυνατό συντομότερα
- Να προστατευθούν οι γειτονικές εγκαταστάσεις, ο εξοπλισμός και τα κτίρια

#### **ΠΙΝΑΚΑΣ** - **ΤΥΠΟΙ ΦΟΡΗΤΩΝ ΠΥΡΟΣΒΕΣΤΗΡΩΝ**

#### **ΤΥΠΟΣ**

- Αφρός
- Διοξείδιο του άνθρακα (CO2)
- Ξηρά Σκόνη
- Βαρύ αέριο (π.χ. B.C.F.)
- Νερό
- Άμμος
- Καλύμματα πυρκαγιάς

#### **ΚΑΤΑΛΛΗΛΟ για**

- Πυρκαγιές πετρελαιοειδών λιπαντικών και χρωμάτων
- Πυρκαγιές πετρελαιοειδών σε εσωτερικούς χώρους, υγραέρια και ηλεκτρικές εγκαταστάσεις
- Πυρκαγιές πετρελαιοειδών λιπαντικών, υγραερίων, χρωμάτων και ηλεκτρικών εγκαταστάσεων
- Πυρκαγιές πετρελαιοειδών λιπαντικών, υγραερίου, χρωμάτων και ηλεκτρικών εγκαταστάσεων
- Πυρκαγιές ξύλου, χόρτου, χαρτιού και υφάσματος σε μορφή ομίχλης ή ψεκασμού για να ψύξει και να δημιουργήσει παραπέτασμα
- Για συνήθεις πυρκαγιές επιφάνειας
- Για την κατάπνιξη όλων των τύπων πυρκαγιάς μικρών επιφανειών και για τη χρησιμοποίησή τους σαν παραπέτασμα

# **ΑΚΑΤΑΛΛΗΛΟ για**

- Πυρκαγιές σε ηλεκτρικές εγκαταστάσεις και LPG (υγραέρια)
- Πυρκαγιές ξύλου, χαρτιού, υφάσματος και πετρελαιοειδών σε εξωτερικούς χώρους
- Πυρκαγιές ξύλου, χαρτιού και υφάσματος
- Πυρκαγιές ξύλου, χαρτιού και υφάσματος

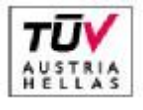

EN ISO 14001-2004 No: 011776065226

#### Σελίδα 42 από 45

Διεύθυνση Λιγνιτικού Κέντρου Δυτικής Μακεδονίας

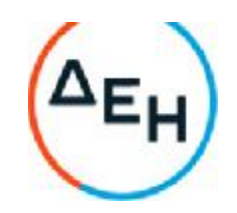

- Πυρκαγιές πετρελαιοειδών, λιπαντικών, υγραερίων, χρωμάτων και ηλεκτρικών εγκαταστάσεων
- Πυρκαγιές ηλεκτρικών εγκαταστάσεων

# **ΚΕΦΑΛΑΙΟ** 14: **ΠΥΡΚΑΓΙΕΣ ΣΕ ΘΕΣΕΙΣ ΦΟΡΤΟΕΚΦΟΡΤΩΣΗΣ ΒΥΤΙΟΦΟΡΩΝ ΟΧΗΜΑΤΩΝ**

**Άρθρο** 34.Οι εκχύσεις από οχήματα που έχουν σαν αποτέλεσμα μία πυρκαγιά ή στο έδαφος ή στα στόμια του οχήματος, πρέπει πρώτα να καταπολεμηθούν στο έδαφος και μετά στο όχημα.

Η κατάσβεση της πυρκαγιάς στο έδαφος μπορεί να επιτρέψει το κλείσιμο των ανθρωποθυρίδων και των βαλβίδων, οπότε θα μειώσει τη θέρμανση κάτω από το όχημα, ώστε να αποτραπεί υπερχείλιση προϊόντος.

# **ΚΕΦΑΛΑΙΟ** 15: **ΕΠΕΜΒΑΣΗ ΕΚΤΑΚΤΗΣ ΑΝΑΓΚΗΣ**

**Άρθρο** 35.Εάν κάποιο άτομο προσβληθεί από αναθυμίαση ή νέφος προϊόντος και λιποθυμήσει, πρέπει να οδηγηθεί στον καθαρό αέρα.

Πρέπει να εξασφαλισθεί ότι δεν υπάρχει εμπόδιο για τη διέλευση του αέρα και πρέπει να διατηρείται αναπνέων, ακόμη και με τεχνητή αναπνοή, εάν είναι ανάγκη.

Πρέπει να κληθεί ιατρική βοήθεια αμέσως.

# **ΚΕΦΑΛΑΙΟ** 16: **ΕΙΣΠΝΟΗ ΑΝΑΘΥΜΙΑΣΕΩΝ ΚΑΙ ΝΕΦΟΥΣ ΠΕΤΡΕΛΑΙΟΕΙΔΩΝ**

**Άρθρο** 36.Πρέπει να δοθεί προσοχή στην αποφυγή περιττής εισπνοής αναθυμιάσεων πετρελαιοειδών. Ένας χορηγητής που πρέπει να ανεβεί στην οροφή δεξαμενής εναποθήκευσης, είναι επόμενο να αναπνέει βαθιά και γρήγορα κατά την άφιξή του και επομένως πρέπει να αναπαυθεί για σύντομο χρονικό διάστημα, έως ότου η αναπνοή του επανέλθει στο φυσιολογικό ρυθμό, προτού ανοίξει το στόμιο καταμέτρησης. Κατά την διάρκεια της καταμέτρησης, δειγματοληψίας ή λήψης θερμοκρασιών, το κεφάλι πρέπει να απομακρύνεται για να αποφεύγεται η απευθείας εισπνοή πάνω από το στόμιο.

# **ΚΕΦΑΛΑΙΟ** 17: **ΧΕΙΡΟΝΑΚΤΙΚΕΣ ΕΡΓΑΣΙΕΣ**

**Άρθρο** 37.Δεν πρέπει να ζητηθεί από άτομο να σηκώσει, να μεταφέρει ή να μετακινήσει φορτίο, που μπορεί να του προξενήσει τραυματισμό.

Πρέπει να ακολουθούνται οι οδηγίες για τις σωστές μεθόδους διακίνησης και ανύψωσης με ιδιαίτερη προσοχή για τις χειρονακτικές εργασίες.

# **ΚΕΦΑΛΑΙΟ** 18: **ΜΟΛΥΝΣΗ ΜΕ ΠΕΤΡΕΛΑΙΟΕΙΔΗ**

**Άρθρο** 38.Η παρατεταμένη και επαναλαμβανόμενη επαφή του δέρματος με πετρελαιοειδή πρέπει να αποφεύγεται, όσο είναι δυνατό.

Ο ρουχισμός που έχει εμποτιστεί με πετρελαιοειδή πρέπει να αποβάλλεται αμέσως.

Τα μολυσμένα μέρη του σώματος πρέπει να πλυθούν πολύ καλά με σαπούνι και νερό.

Ο ρουχισμός αυτός πρέπει να πλένεται και να καθαρίζεται, προτού χρησιμοποιηθεί ξανά.

**Άρθρο** 39.Σε περίπτωση που κάποιος πιει πετρελαιοειδή από λάθος ή ατύχημα διατρέχει σοβαρό κίνδυνο. Δεν πρέπει να προκληθεί εμετός, αλλά πρέπει αμέσως να κληθεί ιατρός.

# **ΚΕΦΑΛΑΙΟ** 19: **ΑΔΕΙΑ ΓΙΑ ΕΡΓΑΣΙΕΣ**

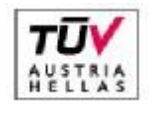

EN ISO 14001:2004 No: 011776065226

Σελίδα 43 από 45

Διεύθυνση Λιγνιτικού Κέντρου Δυτικής Μακεδονίας

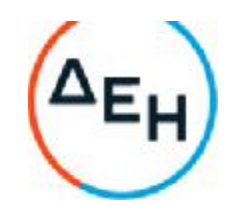

**Άρθρο** 40.Δεν επιτρέπεται η εκτέλεση εργασιών κατασκευής, επισκευής, συντήρησης, αποσυναρμολόγησης ή τροποποιήσεων του εξοπλισμού οπουδήποτε στην εγκατάσταση χωρίς την άδεια του Τομεάρχη του εξουσιοδοτημένου του αντιπροσώπου.

**Άρθρο** 41.Για οποιοδήποτε θέμα προκύψει που δεν προβλέπεται από αυτές τις οδηγίες, θα ισχύουν οι διατάξεις του ισχύοντα Κ.Μ.Λ.Ε., οι εντολές της αρμόδιας Επιθεωρήσεως Μεταλλείων και οι ειδικές οδηγίες της Δ/νσης του ΛΚΔΜ.

#### **ΠΑΡΑΡΤΗΜΑ** «**Α**»

## **ΟΔΗΓΙΕΣ ΓΙΑ ΤΗΝ ΕΞΟΥΔΕΤΕΡΩΣΗ ΤΟΥ ΣΤΑΤΙΚΟΥ ΗΛΕΚΤΡΙΣΜΟΥ ΚΑΤΑ ΤΗ ΔΙΑΔΙΚΑΣΙΑ ΦΟΡΤΟΕΚΦΟΡΤΩΣΗΣ ΒΥΤΙΟΦΟΡΩΝ ΟΧΗΜΑΤΩΝ ΠΕΤΡΕΛΑΙΟΕΙΔΩΝ ΣΕ ΔΕΞΑΜΕΝΕΣ**

Κατά την άφιξη βυτιοφόρου οχήματος στο Πρατήριο Υγρών Καυσίμων (Π.Υ.Κ.) με σκοπό την εκφόρτωση πετρελαιοειδούς (βενζίνης, πετρελαίου, DIESEL, φωτιστικού πετρελαίου) στις αντίστοιχες δεξαμενές, προτού συνδεθεί ο σωλήνας εκφόρτωσης και ανοιχτεί οποιαδήποτε βάνα βυτίου ή δεξαμενής, θα εκτελούνται οπωσδήποτε οι παρακάτω εργασίες με την σειρά που αναφέρονται, προς εξουδετέρωση του κινδύνου ανάφλεξης από τον στατικό ηλεκτρισμό του βυτίου.

1ον :Αν είναι στεγνό το έδαφος λόγω ανομβρίας, «ποτίζουμε» με μερικά λίτρα νερό την σχετική γείωση.

2ον :Γειώνουμε το βυτίο, αγκιστρώνοντας το «κροκοδειλάκι» του αγωγού γείωσης στο μεταλλικό πτερύγιο στο πίσω μέρος του βυτίου, αφού το καθαρίσουμε καλά από σκόνες και βρωμιά.

3ον :Γεφυρώνουμε το βυτίο με τα μεταλλικά εξαρτήματα της δεξαμενής, αγκιστρώνοντας το «κροκοδειλάκι» του αγωγού γεφύρωσης στο παραπάνω μεταλλικό πτερύγιο του βυτίου.

4ον :Όταν τελειώσει η εκφόρτωση του υγρού καυσίμου στις δεξαμενές, κλείνουμε τις βάνες, αποσυνδέουμε τον σωλήνα και μετά αφαιρούμε την γεφύρωση και την γείωση του βυτίου, απαγκιστρώνοντας τα αντίστοιχα «κροκοδειλάκια».

## **ΟΙ ΣΥΜΒΑΛΛΟΜΕΝΟΙ**

#### **ΓΙΑ ΤΟΝ ΑΝΑΔΟΧΟ ΓΙΑ ΤΗΝ ΕΠΙΧΕΙΡΗΣΗ**

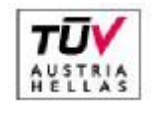

Διεύθυνση Λιγνιτικού Κέντρου Δυτικής Μακεδονίας

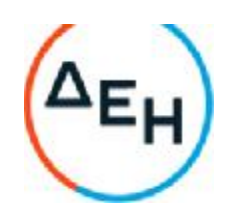

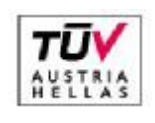

EN ISO 14001:2004<br>No:: 011776065226

Σελίδα 45 από 45

23<sup>ο</sup> χιλ. Κοζάνης – Πτολ/δος, 50 200 Πτολεμαΐδα, Τηλ. 24630 52225 FAX 24630 52237 www.dei.gr

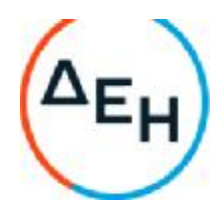

## **Αριθμός Διακήρυξης**:2021.002/ΛΚΔΜ

#### **Ημερομηνία**: 08.06.2021

**Αντικείμενο**: Διάτρηση, εκσκαφή, φόρτωση, μεταφορά και απόθεση – διάστρωση 7,0Χ10<sup>6</sup> Μ<sup>3</sup>στ. σκληρών και ημίσκληρων υπερκείμενων σχηματισμών από τον Τομέα 7 του Ορυχείου Νοτίου Πεδίου προς την εσωτερική του απόθεση

#### **ΥΠΟΔΕΙΓΜΑΤΑ**

ΤΕΥΧΟΣ 9 ΑΠΟ 9

#### **Περιεχόμενα**:

- α. Δηλώσεις νομιμοποίησης:
	- α1. προσφέροντος και
	- α2. τυχόν παρέχοντος στήριξη
- β. Δήλωση αποδοχής όρων Διακήρυξης και χρόνου ισχύος προσφοράς
- γ.Ευρωπαϊκό Ενιαίο Έντυπο Σύμβασης. (ΕΕΕΣ)
- δ. Δήλωση συνυπευθυνότητας για Συμπράξεις
- ε. Εγγυητική Επιστολή Συμμετοχής
- στ. Εγγυητική Επιστολή Καλής Εκτέλεσης
- ζ. Συνυποσχετικό Υπεργολαβίας
- η. Δήλωση περί επάρκειας εξοπλισμού και προσωπικού (1)
- θ. Δήλωση περί επάρκειας εξοπλισμού και προσωπικού (2)
- ι. Ερωτηματολόγιο Περιβαλλοντικών Στοιχείων Εργολάβου

#### **α**1. **Υ Π Ο Δ Ε Ι Γ Μ Α**

#### **ΥΠΕΥΘΥΝΗ ΔΗΛΩΣΗ ΝΟΜΙΜΟΠΟΙΗΣΗΣ ΠΡΟΣΦΕΡΟΝΤΟΣ** <sup>1</sup>

(Καλύπτει την παράγραφο 6.2.2 του τεύχους 2 της Διακήρυξης)

Ο υπογράφων ως εκπρόσωπος του προσφέροντος …… <sup>2</sup>…… δηλώνω ότι:

1. - (Για Έλληνες διαγωνιζόμενους)

Ο προσφέρων είναι εγγεγραμμένος ......<sup>3</sup>......

- (Για αλλοδαπούς διαγωνιζόμενους)

Ο προσφέρων είναι εγγεγραμμένος στο Μητρώο ……………………………………

(αναγράφεται το αντίστοιχο μητρώο, η σχετική νομοθεσία της χώρας εγκατάστασής τους και τα αναγκαία στοιχεία για την πρόσβασή τους –διαδικτυακή διεύθυνση κ.λπ. - από την υπηρεσία που διενεργεί το διαγωνισμό)

2. …… <sup>4</sup>…… του προσφέροντος νομικού προσώπου είναι:

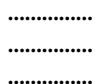

- 3. Νόμιμος εκπρόσωπος του προσφέροντος νομικού προσώπου είναι ……
- 4. Το προσφέρον νομικό πρόσωπο νομίμως:
	- 4.1 αποφάσισε να συμμετάσχει στο Διαγωνισμό ………………………,
	- 4.2 όρισε τον/τους ………………………… να υπογράψουν την προσφορά
	- 4.3 όρισε τον/τους …………………………. να παρίστανται ως εκπρόσωποί του κατά την αποσφράγιση των προσφορών, σύμφωνα με τα προβλεπόμενα στη Διακήρυξη.
	- 4.4 …… <sup>5</sup>……
- 5. Σε περίπτωση οψιγενούς μεταβολής οποιουδήποτε στοιχείου της προσφοράς μας, αναφορικά με τις προϋποθέσεις για τη μη συνδρομή λόγων αποκλεισμού, κατά τη διάρκεια ισχύος αυτής ή/και της τυχόν σύμβασης που θα συναφθεί, δεσμευόμαστε να γνωστοποιήσουμε στη ΔΕΗ αμελλητί την υπόψη μεταβολή, άλλως η ΔΕΗ θα δύναται:
	- να απορρίψει την προσφορά μας και να καταπέσει την Εγγυητική Επιστολή Συμμετοχής στο Διαγωνισμό
	- αν έχει ήδη συναφθεί η σχετική σύμβαση, να την καταγγείλει και να καταπέσει την Εγγυητική Επιστολή Καλής Εκτέλεσης.

Ημερομηνία: ………………….

Ο Δηλών

(Ονοματεπώνυμο – ιδιότητα- υπογραφή)

#### ΟΔΗΓΙΕΣ

**<sup>1</sup>** Όταν ο προσφέρων είναι φυσικό πρόσωπο η παρούσα Υπεύθυνη Δήλωση θα πρέπει, με κατάλληλη διαμόρφωση, να καλύπτει τις παρακάτω παραγράφους 1, 4.4, 5, και, εάν δεν παρίσταται αυτοπροσώπως στην αποσφράγιση, την παράγραφο 4.3 εφόσον το επιθυμεί

<sup>2</sup> Αναγράφεται από το διαγωνιζόμενο η επωνυμία του προσφέροντος οικονομικού φορέα

<sup>3</sup> Συμπληρώνεται από την Υπηρεσία που διενεργεί το διαγωνισμό κατά περίπτωση αντικειμένου:

- «στο Γενικό Εμπορικό Μητρώο (Γ.Ε.ΜΗ.) με αριθ. μερίδας ……… και τηρεί όλες τις υποχρεώσεις δημοσιότητας σύμφωνα με την κείμενη νομοθεσία και ειδικότερα το ν. 3419/2004»
- «στο Μητρώο Εργοληπτικών Επιχειρήσεων (ΜΕΕΠ)», σε περίπτωση που προβλέπεται συμμετοχή εργοληπτών δημοσίων έργων
- <sup>4</sup> Αναγράφεται κατά περίπτωση νομικής μορφής του προσφέροντος «μέλη του Διοικητικού Συμβουλίου …..» ή «διαχειριστές ….»
- <sup>5</sup> Στις περιπτώσεις που ο διαγωνιζόμενος δεν έχει έδρα στην περιφέρεια όπου διενεργείται ο διαγωνισμός, οι διαγωνιζόμενοι συμπληρώνουν την παρούσα παράγραφο με το ακόλουθο περιεχόμενο: «όρισε τον …………………………. ως αντίκλητο, ο οποίος πρέπει να είναι κάτοικος …….., και να εξουσιοδοτείται να παραλαμβάνει τα έγγραφα που έχουν σχέση με τη διεξαγωγή του διαγωνισμού». Άλλως ισχύουν τα προβλεπόμενα στη Διακήρυξη

#### **α**2. **Υ Π Ο Δ Ε Ι Γ Μ Α**

#### **ΥΠΕΥΘΥΝΗ ΔΗΛΩΣΗ ΝΟΜΙΜΟΠΟΙΗΣΗΣ ΠΑΡΕΧΟΝΤΟΣ ΣΤΗΡΙΞΗ** <sup>1</sup>

(Καλύπτει την παράγραφο 6.2.6.α του τεύχους 2 της Διακήρυξης)

Ο υπογράφων ως εκπρόσωπος του παρέχοντος στήριξη …… <sup>2</sup>…… δηλώνω ότι:

- 1. Ο παρέχων στήριξη είναι εγγεγραμμένος ......<sup>3</sup>......
- 2. …… <sup>4</sup>…… του παρέχοντος στήριξη νομικού προσώπου είναι:

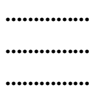

- 3. Νόμιμος εκπρόσωπος του παρέχοντος στήριξη νομικού προσώπου είναι …………………
- 4. Το παρέχον στήριξη νομικό πρόσωπο νομίμως:
	- 4.1 αποφάσισε να παράσχει στήριξη στον προσφέροντα ……… για το Διαγωνισμό ………………………,
	- 4.2 όρισε τον/τους ………………………… να υπογράψουν τα έγγραφα συνεργασίας και την παρούσα δήλωση
- 5. Σε περίπτωση οψιγενούς μεταβολής οποιουδήποτε στοιχείου, αναφορικά με τις προϋποθέσεις για τη μη συνδρομή λόγων αποκλεισμού, κατά τη διάρκεια ισχύος της συνεργασίας με τον προσφέροντα, δεσμευόμαστε να γνωστοποιήσουμε στη ΔΕΗ αμελλητί την υπόψη μεταβολή, άλλως η ΔΕΗ θα δύναται:
	- να απορρίψει την προσφορά του αποδεχόμενου τη στήριξή μας και να καταπέσει την Εγγυητική Επιστολή Συμμετοχής του στο Διαγωνισμό
	- αν έχει ήδη συναφθεί η σχετική σύμβαση, να την καταγγείλει και να καταπέσει την Εγγυητική Επιστολή Καλής Εκτέλεσης.

Ημερομηνία: ………………….

Ο Δηλών

(Ονοματεπώνυμο – ιδιότητα- υπογραφή)

#### ΟΔΗΓΙΕΣ

<sup>2</sup> Αναγράφεται η επωνυμία του παρέχοντος στήριξη οικονομικού φορέα

**<sup>1</sup>** Όταν ο παρέχων στήριξη είναι φυσικό πρόσωπο η παρούσα Υπεύθυνη Δήλωση θα πρέπει, με κατάλληλη διαμόρφωση, να καλύπτει τις παραγράφους 1 και 5.

<sup>3</sup> Συμπληρώνονται στοιχεία από τα οποία να προκύπτει η σύννομη άσκηση στη χώρα εγκατάστασης δραστηριότητας συναφούς με την στήριξη που θα παρασχεθεί (π.χ. εγγραφή σε επαγγελματικό μητρώο κλπ)

<sup>4</sup> Αναγράφεται κατά περίπτωση νομικής μορφής του παρέχοντος στήριξη «μέλη του Διοικητικού Συμβουλίου …..» ή «διαχειριστές ….»

## **β**. **Υ Π Ο Δ Ε Ι Γ Μ Α**

#### **ΔΗΛΩΣΗ ΑΠΟΔΟΧΗΣ ΟΡΩΝ ΔΙΑΓΩΝΙΣΜΟΥ ΚΑΙ ΙΣΧΥΟΣ ΠΡΟΣΦΟΡΑΣ**

(Καλύπτει την παράγραφο 6.2.3 του τεύχους 2 της Διακήρυξης)

Ο υπογράφων ως εκπρόσωπος του προσφέροντος …… <sup>1</sup>…… δηλώνω ότι ο προσφέρων:

- 1. Έλαβε πλήρη γνώση της Διακήρυξης με στοιχεία ………………………………………… και ειδικά όλα τα τεύχη και έγγραφα που αναφέρονται στο άρθρο 1 του τεύχους 2 αυτής. …… <sup>2</sup>……
- 2. Αποδέχεται ρητά και ανεπιφύλακτα όλους τους όρους του Διαγωνισμού, …… <sup>3</sup>…… καθώς και του συνημμένου στη Διακήρυξη σχεδίου σύμβασης. …… <sup>4</sup>……
- 3. Η προσφορά του θα παραμείνει σε ισχύ σύμφωνα με τα προβλεπόμενα στο άρθρο 3 του τεύχους 2 της Διακήρυξης και ότι δεν δικαιούται, υπό οποιεσδήποτε συνθήκες, μετά την αποσφράγισή της και καθ' όλη τη διάρκεια ισχύος της να την ανακαλέσει ή να ζητήσει την τροποποίηση ή συμπλήρωση της με οποιοδήποτε τρόπο ή μορφή.
- 4. …… <sup>5</sup>……

Ημερομηνία: ………………….

Ο Δηλών

(Ονοματεπώνυμο – ιδιότητα- υπογραφή)

#### ΟΔΗΓΙΕΣ

«Η προσφορά του:

• δεν έχει άλλες διαφοροποιήσεις από τις Τεχνικές Προδιαγραφές της Διακήρυξης, πλην εκείνων που περιλαμβάνονται στους υποβληθέντες Πίνακες Ισοδύναμων Τεχνικών Προδιαγραφών

**<sup>1</sup>** Αναγράφεται η επωνυμία του προσφέροντος οικονομικού φορέα

<sup>2</sup> Σε περίπτωση που απαιτείται από τη διακήρυξη επιβεβαιωμένη επιτόπια επίσκεψη, συμπληρώνεται διαμορφωμένη κατάλληλα σχετική δήλωση, όπως: «Η διαμόρφωση των τιμών της Προσφοράς του έγινε μετά από εξέταση που πραγματοποίησε στον τόπο εκτέλεσης της σύμβασης, όπου έλαβε πλήρη γνώση των συνθηκών και κινδύνων που υπάρχουν ή μπορούν να εμφανισθούν και που είναι δυνατόν να επηρεάσουν με οποιοδήποτε τρόπο το κόστος ή το χρόνο εκτέλεσης της»

<sup>3</sup> Σε περίπτωση που έχουν εκδοθεί Συμπληρώματα της Διακήρυξης ο δηλών πρέπει να αναγράψει «και του/των Συμπληρώματος/των αυτής Νο ... έως και Νο ...»

<sup>4</sup> Σε περίπτωση που έχει επιλεγεί η διενέργεια και ηλεκτρονικής δημοπρασίας προστίθεται η παράγραφος αυτή με το ακόλουθο περιεχόμενο: «Έλαβε γνώση και των όρων για την υποβολή των οικονομικών προσφορών του διαγωνισμού μέσω του Συστήματος Ηλεκτρονικών Δημοπρασιών, τους οποίους επίσης αποδέχεται στο σύνολό τους ανεπιφύλακτα»

<sup>5</sup> Η Υπηρεσία που διενεργεί το διαγωνισμό, ανάλογα με τη φύση και τις ανάγκες του αντικειμένου της σύμβασης και τις προβλέψεις της εκάστοτε Διακήρυξης, προσθέτει στο Υπόδειγμα, ένα ή περισσότερα από τα επόμενα (ενδεικτικά και όχι περιοριστικά) κείμενα:

<sup>•</sup> δεν έχει Αποκλίσεις από τους Εμπορικούς και Οικονομικούς Όρους της Διακήρυξης

<sup>•</sup> δεν έχει άλλες διαφοροποιήσεις από τις Τεχνικές Προδιαγραφές της Διακήρυξης, πλην εκείνων που περιλαμβάνονται στους υποβληθέντες Πίνακες Τεχνικών Αποκλίσεων

<sup>•</sup> δεν έχει Αποκλίσεις ή άλλες διαφοροποιήσεις από τους Εμπορικούς και Οικονομικούς Όρους της Διακήρυξης, πλην εκείνων που περιλαμβάνονται στους υποβληθέντες Πίνακες Εμπορικών Αποκλίσεων»

## **γ**. **Υ Π Ο Δ Ε Ι Γ Μ Α**

#### **Ευρωπαϊκό Ενιαίο Έγγραφο Σύμβασης** (**ΕΕΕΣ**)

Το ΕΕΕΣ αποτελεί το Παράρτημα 2 του Εκτελεστικού Κανονισμού (ΕΕ) 2016/7 που μπορεί να αναζητηθεί στην ηλεκτρονική διεύθυνση:

http://eur-lex.europa.eu/legal-content/EL/TXT/?uri=OJ%3AJOL\_2016\_003\_R\_0004.

Η σύνταξη του εντύπου ΕΕΕΣ θα γίνεται με χρήση της ηλεκτρονικής υπηρεσίας ΕSPD στην ηλεκτρονική διεύθυνση https://espdint.eprocurement.gov.gr/.

Η ΔΕΗ έχει συντάξει με χρήση της παραπάνω υπηρεσίας το ηλεκτρονικό ΕΕΕΣ προσαρμοσμένο σύμφωνα με τις απαιτήσεις της Διακήρυξης του παρόντα Διαγωνισμού και έχει παραγάγει αυτό σε μορφή συμπιεσμένων αρχείων XML και PDF. Τα αρχεία αυτά αναρτώνται χωριστά στο χώρο του διαγωνισμού της παρούσας Διακήρυξης στην ιστοσελίδα της ΔΕΗ αμέσως μετά την απόδοση του οριστικού αριθμού προκήρυξης από την ΕΕ.

Οι προσφέροντες δύνανται να χρησιμοποιήσουν το ηλεκτρονικό αρχείο XML για να συντάξουν το ΕΕΕΣ.

## **δ**. **Υ Π Ο Δ Ε Ι Γ Μ Α**

#### **ΔΗΛΩΣΗ ΣΥΝΥΠΕΥΘΥΝΟΤΗΤΑΣ**

#### **Σε περίπτωση Σύμπραξης** / **Ένωσης φυσικών ή και νομικών προσώπων**

(καλύπτει την παράγραφο 6.2.5.2 του τεύχους 2 της Διακήρυξης)

Τα υπογράφοντα μέλη ......<sup>1</sup>...... για ......<sup>2</sup>......

- 1. .........................................................................................................
- 2. ............................................................................................................
- 3. ...........................................................................................................

δηλώνουμε ότι στο πλαίσιο της υποβολής της Προσφοράς μας στην πιο πάνω διαγωνιστική διαδικασία, και σε περίπτωση ανάθεσης της σύμβασης σε εμάς, θα είμαστε πλήρως υπεύθυνοι απέναντι στη ΔΕΗ, από κοινού, αδιαίρετα και σε ολόκληρο κατά την εκτέλεση των υποχρεώσεών μας που απορρέουν από την Προσφορά μας και από τη σύμβαση.

Ημερομηνία: ………………….

Οι Δηλούντες

(Ονοματεπώνυμο – ιδιότητα- υπογραφή)

ΟΔΗΓΙΕΣ

**<sup>1</sup>** Αναγράφεται ανάλογα με τη μορφή του προσφέροντος π.χ. «της σύμπραξης» ή «της ένωσης» ή «της κοινοπραξίας»

<sup>2</sup> Αναγράφεται το αντικείμενο της διαγωνιστικής διαδικασίας
## **ε**. **Υ Π Ο Δ Ε Ι Γ Μ Α**

## **ΕΓΓΥΗΤΙΚΗ ΕΠΙΣΤΟΛΗ ΣΥΜΜΕΤΟΧΗΣ**

Ημερομηνία:

Προς

τη ΔΗΜΟΣΙΑ ΕΠΙΧΕΙΡΗΣΗ ΗΛΕΚΤΡΙΣΜΟΥ Α.Ε. Χαλκοκονδύλη 30, 104 32 ΑΘΗΝΑ

Σας γνωρίζουμε ότι εγγυόμαστε ανέκκλητα και ανεπιφύλακτα έναντί σας υπέρ του Διαγωνιζομένου σας:

…… <sup>1</sup>……

παραιτούμενοι ρητά ανέκκλητα και ανεπιφύλακτα από την ένσταση της διζήσεως και διαιρέσεως, καθώς και από τις μη προσωποπαγείς ενστάσεις του πρωτοφειλέτη, ευθυνόμενοι σε ολόκληρο και ως αυτοφειλέτες και μέχρι του ποσού των …… <sup>2</sup>……, για τη συμμετοχή του παραπάνω Διαγωνιζόμενου στο διενεργούμενο Διαγωνισμό με αντικείμενο ……………………………………, σύμφωνα με την υπ' αριθ. …… Διακήρυξή σας και των συμπληρωμάτων αυτής, αντίγραφο των οποίων μας παραδόθηκε, βεβαιώνεται δε με την παρούσα η λήψη τούτου.

Σε κάθε περίπτωση κατά την οποία, σύμφωνα με την εγγύηση, θα κρίνατε ότι ο παραπάνω Διαγωνιζόμενος παρέβη οποιαδήποτε υποχρέωσή του από εκείνες τις οποίες ανέλαβε με τη συμμετοχή του στο Διαγωνισμό, αναλαμβάνουμε την υποχρέωση με την παρούσα να σας καταβάλουμε αμελλητί και σε κάθε περίπτωση εντός πέντε (5) ημερών από την έγγραφη ειδοποίησή σας, χωρίς καμιά από μέρους μας αντίρρηση, αμφισβήτηση ή ένσταση και χωρίς να ερευνηθεί το βάσιμο ή μη της απαίτησής σας, το ποσό της εγγύησης στο σύνολό του ή μέρος του, σύμφωνα με τις οδηγίες σας και αμέσως μετά το σχετικό αίτημά σας, χωρίς να απαιτείται για την παραπάνω πληρωμή οποιαδήποτε εξουσιοδότηση, ενέργεια ή συγκατάθεση του Διαγωνιζόμενου και χωρίς να ληφθεί υπόψη οποιαδήποτε τυχόν σχετική αντίρρησή του, ένσταση, επιφύλαξη ή προσφυγή του στα Δικαστήρια ή τη Διαιτησία, με αίτημα τη μη κατάπτωση της παρούσας ή τη θέση της υπό δικαστική μεσεγγύηση.

Η εγγύηση αυτή αφορά αποκλειστικά και μόνο τις υποχρεώσεις του εν λόγω Διαγωνιζομένου, που απορρέουν από τη συμμετοχή του στον παραπάνω Διαγωνισμό μέχρι και της υπογραφής της σχετικής σύμβασης, σε περίπτωση κατακύρωσης σε αυτόν και της παράδοσης από αυτόν σε σας Εγγυητικής Επιστολής Καλής Εκτέλεσης, σύμφωνα με τις οδηγίες σας, σε καμία όμως περίπτωση η εγγύηση αυτή δεν θα αφορά τις υποχρεώσεις που απορρέουν από την εκτέλεση της σύμβασης αυτής.

Ο χρόνος ισχύος της παρούσας υπερβαίνει κατά τριάντα (30) ημέρες το χρόνο ισχύος της Προσφοράς του διαγωνιζομένου.

Δεδομένου δε ότι ο διαγωνιζόμενος αποδέχεται με τη συμμετοχή του στον ανωτέρω διαγωνισμό την παράταση της ισχύος της προσφοράς του:

- α) μετά το πέρας της προαναφερόμενης χρονικής ισχύος της, κατά διαδοχικά διαστήματα τριάντα (30) ημερών, εκτός εάν προ της εκάστοτε ημερομηνίας λήξεώς της δηλώσει το αντίθετο και δεν την παρατείνει, και
- β) μετά τη γνωστοποίηση σε αυτόν της απόφασης κατακύρωσης και μέχρι την υπογραφή της σύμβασης,

αποδεχόμαστε ότι η παρούσα είναι ισχυρή πλέον των τριάντα (30) ημερών των υπό στοιχεία α) και β) ανωτέρω χρονικών περιόδων ισχύος της προσφοράς του διαγωνιζομένου.

Για παράταση κατά τα παραπάνω της ισχύος της Εγγυητικής πέραν των δώδεκα (12) μηνών από την καταληκτική ημερομηνία υποβολής των προσφορών, απαιτείται η προηγούμενη συναίνεσή μας.

Η Εγγυητική Επιστολή θα επιστραφεί σε μας, μαζί με γραπτή δήλωσή σας, που θα μας απαλλάσσει από αυτήν την εγγύηση.

#### ΟΔΗΓΙΕΣ

**<sup>1</sup>** Ανάλογα με τη μορφή του διαγωνιζόμενου αναγράφεται από τον εκδότη της εγγυητικής επιστολής μια από τις παρακάτω επιλογές:

- Σε περίπτωση φυσικού προσώπου: …… (ονοματεπώνυμο, πατρώνυμο) ……, …… (ΑΦΜ) ……, …… (δ/νση) …… ή
- Σε περίπτωση νομικού προσώπου: …… (επωνυμία) ……, …… (ΑΦΜ) ……, …… (δ/νση έδρας) …… ή
- Σε περίπτωση Σύμπραξης/Ένωσης: των φυσικών ή νομικών προσώπων

α) …… (επωνυμία) ……, …… (ΑΦΜ) ……, …… (δ/νση κατοικίας ή έδρας) …… β) …… (επωνυμία) ……, …… (ΑΦΜ) ……, …… (δ/νση κατοικίας ή έδρας) …… …… κ.ο.κ. ……

που ενεργούν εν προκειμένω ως Σύμπραξη/Ένωση και ευθύνονται εις ολόκληρον το κάθε μέλος έναντι της ΔΕΗ <sup>2</sup> Αναγράφεται σε ευρώ το ποσό ολογράφως και αριθμητικώς

#### **στ**. **Υ Π Ο Δ Ε Ι Γ Μ Α**

#### **ΕΓΓΥΗΤΙΚΗ ΕΠΙΣΤΟΛΗ ΚΑΛΗΣ ΕΚΤΕΛΕΣΗΣ**

Ημερομηνία:

Προς

τη ΔΗΜΟΣΙΑ ΕΠΙΧΕΙΡΗΣΗ ΗΛΕΚΤΡΙΣΜΟΥ Α.Ε. Χαλκοκονδύλη 30, 104 32 ΑΘΗΝΑ

Σας γνωρίζουμε ότι εγγυόμαστε ανέκκλητα και ανεπιφύλακτα έναντί σας υπέρ του Αναδόχου σας:

…… <sup>1</sup>……

παραιτούμενοι ρητά ανέκκλητα και ανεπιφύλακτα από την ένσταση της διζήσεως και διαιρέσεως, καθώς και από τις μη προσωποπαγείς ενστάσεις του πρωτοφειλέτη ευθυνόμενοι σε ολόκληρο και ως αυτοφειλέτες και μέχρι του ποσού των …… <sup>2</sup>……, για την ακριβή, πιστή και εμπρόθεσμη εκπλήρωση όλων των υποχρεώσεων του Αναδόχου της υπ' αριθ. .................... Σύμβασης και των τυχόν συμπληρωμάτων της και σε απόλυτη συμμόρφωση προς τους όρους της. Αντίγραφο αυτής μας παραδόθηκε, βεβαιώνεται δε με την παρούσα η λήψη του. Το αντικείμενο της Σύμβασης είναι ………… με συμβατικό προϋπολογισμό …………

Σε κάθε περίπτωση κατά την οποία, σύμφωνα με την εγγύηση, θα κρίνατε ότι ο παραπάνω Ανάδοχος παρέβη οποιαδήποτε υποχρέωσή του από εκείνες τις οποίες ανέλαβε με τη παραπάνω Σύμβαση, αναλαμβάνουμε την υποχρέωση με την παρούσα να σας καταβάλουμε αμελλητί και σε κάθε περίπτωση εντός πέντε (5) ημερών από την έγγραφη ειδοποίησή σας, χωρίς καμιά από μέρους μας αντίρρηση, αμφισβήτηση ή ένσταση και χωρίς να ερευνηθεί το βάσιμο ή μη της απαίτησής σας, το ποσό της εγγύησης στο σύνολό του ή μέρος του, σύμφωνα με τις οδηγίες σας και αμέσως μετά το σχετικό αίτημά σας, χωρίς να απαιτείται για την παραπάνω πληρωμή οποιαδήποτε εξουσιοδότηση, ενέργεια ή συγκατάθεση του Αναδόχου και χωρίς να ληφθεί υπόψη οποιαδήποτε τυχόν σχετική αντίρρησή του, ένσταση, επιφύλαξη ή προσφυγή του στα Δικαστήρια ή τη Διαιτησία, με αίτημα τη μη κατάπτωση της παρούσας ή τη θέση της υπό δικαστική μεσεγγύηση.

Τέλος, σας δηλώνουμε ότι η εγγύησή μας θα εξακολουθεί να ισχύει μέχρι την εκπλήρωση από τον Ανάδοχο όλων των υποχρεώσεων, τις οποίες έχει αναλάβει με την αντίστοιχη Σύμβαση και τα τυχόν συμπληρώματά της, αλλά όχι αργότερα από …… <sup>3</sup>…… μήνες από την ημερομηνία θέσης σε ισχύ της Σύμβασης. Η ισχύς της παρούσας εγγυητικής θα παραταθεί πέραν της προαναφερθείσας προθεσμίας χωρίς καμία αντίρρηση εκ μέρους μας, μετά από γραπτή απαίτησή σας που θα υποβληθεί πριν από την ημερομηνία λήξης ισχύος της παρούσας εγγυητικής.

Με τη λήξη της περιόδου εγγύησης ή της παράτασης που ζητήθηκε από τη ΔΕΗ, η παρούσα εγγυητική θα επιστραφεί σε εμάς μαζί με έγγραφη δήλωσή σας, η οποία θα μας απαλλάσσει από την εγγυοδοσία μας.

#### ΟΔΗΓΙΕΣ

- Σε περίπτωση φυσικού προσώπου: …… (ονοματεπώνυμο, πατρώνυμο) ……, …… (ΑΦΜ) ……, …… (δ/νση) …… ή
- Σε περίπτωση νομικού προσώπου: …… (επωνυμία) ……, …… (ΑΦΜ) ……, …… (δ/νση έδρας) …… ή
- Σε περίπτωση Σύμπραξης/Ένωσης: των φυσικών ή νομικών προσώπων

α) …… (επωνυμία) ……, …… (ΑΦΜ) ……, …… (δ/νση κατοικίας ή έδρας) ……

**<sup>1</sup>** Ανάλογα με τη μορφή του διαγωνιζόμενου αναγράφεται από τον εκδότη της εγγυητικής επιστολής μια από τις παρακάτω επιλογές:

β) …… (επωνυμία) ……, …… (ΑΦΜ) ……, …… (δ/νση κατοικίας ή έδρας) …… …… κ.ο.κ. ……

που ενεργούν εν προκειμένω ως Σύμπραξη/Ένωση και ευθύνονται εις ολόκληρον το κάθε μέλος έναντι της ΔΕΗ <sup>2</sup> Αναγράφεται σε ευρώ το ποσό ολογράφως και αριθμητικώς

<sup>3</sup> Συμπληρώνεται από την Υπηρεσία που διενεργεί τo διαγωνισμό ο κατάλληλος αριθμός μηνών συνεκτιμώντας το χρονοδιάγραμμα ολοκλήρωσης της σύμβασης πλέον ενός περιθωρίου από τυχόν καθυστερήσεις (π.χ. σε έργο με χρονικό ορίζοντα οριστικής παραλαβής τους δεκαοχτώ (18) μήνες μπορεί η μέγιστη ισχύς της εγγυητικής να ορίζεται σε είκοσι δύο (22) μήνες)

# **ζ**. **Υ Π Ο Δ Ε Ι Γ Μ Α**

## **ΣΥΝΥΠΟΣΧΕΤΙΚΟ ΥΠΕΡΓΟΛΑΒΙΑΣ**

Σήμερα την ………………………………………. οι κάτωθι υπογεγραμμένοι:

Ο/Η \_\_\_\_\_\_\_\_\_\_\_\_\_\_\_\_\_\_\_\_\_\_\_\_\_\_\_\_\_\_\_\_\_\_\_\_\_\_\_\_\_\_\_\_\_\_\_\_\_\_\_\_\_\_\_\_\_\_\_\_\_\_\_\_\_\_\_

Ανάδοχος της Σύμβασης 2021.002/ΛΚΔΜ για την εκτέλεση του έργου:

«Διάτρηση, εκσκαφή, φόρτωση, μεταφορά και απόθεση – διάστρωση 7,0X10<sup>6</sup> Μ<sup>3</sup>στ. σκληρών και ημίσκληρων υπερκείμενων σχηματισμών από τον Τομέα 7 του Ορυχείου Νοτίου Πεδίου προς την εσωτερική του απόθεση» που θα αποκαλείται στη συνέχεια Ανάδοχος και o/η \_\_\_\_\_\_\_\_\_\_\_\_\_\_\_\_\_\_\_\_\_\_\_\_\_\_\_, που θα αποκαλείται στο εξής «Υπεργολάβος» συμφωνούμε τα παρακάτω:

- 1) Ο Ανάδοχος αναθέτει στον Υπεργολάβο την εκτέλεση (ή του υπολοίπου ή μέρους) του έργου της Σύμβασης ……………………………………… σύμφωνα με τους όρους της Σύμβασης, και παραμένει υπεύθυνος εξ ολοκλήρου έναντι της ΔΕΗ ΑΕ για τις υποχρεώσεις που απορρέουν από αυτή.
- 2) Ο Υπεργολάβος αναλαμβάνει την υποχρέωση να εκτελέσει (το υπόλοιπο ή μέρος) του έργου της Σύμβασης ………………………………………. σύμφωνα με τους όρους της Σύμβασης, και παραμένει υπεύθυνος εξ ολοκλήρου έναντι της ΔΕΗ ΑΕ για τις υποχρεώσεις που απορρέουν από αυτή.
- 3) Για την πληρωμή των υπηρεσιών του Υπεργολάβου στα πλαίσια της Σύμβασης αποκλειστικά υπεύθυνος είναι ο Ανάδοχος. Η υποχρέωση αυτή καθώς και όλες ή άλλες που απορρέουν από τη σχέση τους στα πλαίσια της εκτέλεσης της Σύμβασης ……………………………………… δεν μεταβιβάζονται με κανένα τρόπο στη ΔΕΗ ΑΕ, γι' αυτό οι δύο συμβαλλόμενοι, παραιτούνται από το δικαίωμα διζήσεως.

## ΟΙ ΣΥΜΒΑΛΛΟΜΕΝΟΙ

# **η**. **Υ Π Ο Δ Ε Ι Γ Μ Α**

#### **ΔΗΛΩΣΗ ΠΕΡΙ ΕΠΑΡΚΕΙΑΣ ΕΞΟΠΛΙΣΜΟΥ ΚΑΙ ΠΡΟΣΩΠΙΚΟΥ**<sup>1</sup>

(Καλύπτει την παράγραφο 6.3.2.β1 του τεύχους 2 της Διακήρυξης)

Ο υπογράφων ως εκπρόσωπος του προσφέροντος …........................................……… στο διαγωνισμό ………............… δηλώνω ότι σε περίπτωση που ο ανακηρυχθώ μειοδότης του διαγωνισμού θα διαθέσω τον απαιτούμενο, για την εκτέλεση του αναφερόμενου συμβατικού αντικειμένου, εξοπλισμό και προσωπικό, σύμφωνα με την παράγραφο 3.2.Γ.2 και 3.2.Γ.3 του τεύχους 1 της Διακήρυξης και σε συμφωνία με τις απαιτήσεις των τευχών αυτής.

## **θ**. **Υ Π Ο Δ Ε Ι Γ Μ Α**

## **ΔΗΛΩΣΗ ΠΕΡΙ ΕΠΑΡΚΕΙΑΣ ΕΞΟΠΛΙΣΜΟΥ ΚΑΙ ΠΡΟΣΩΠΙΚΟΥ**<sup>2</sup>

(Καλύπτει την παράγραφο 6.3.2.β2 του τεύχους 2 της Διακήρυξης)

Ο υπογράφων ως εκπρόσωπος του προσφέροντος …........................................……… στο διαγωνισμό ………............… δηλώνω ότι δεσμεύομαι εφόσον ανακηρυχθώ μειοδότης του διαγωνισμού να προσκομίσω αναλυτική κατάσταση εξοπλισμού (αριθμός τεμαχίων, είδος, τύπος, μέση ημερήσια απόδοση, χρόνος κατασκευής και ιδιοκτησιακό καθεστώς) και προσωπικού (αριθμός, ειδικότητες) μαζί με τα απαραίτητα δικαιολογητικά στην Επιβλέπουσα Υπηρεσία, πριν την έναρξη των εργασιών της Σύμβασης, προκειμένου να διαπιστωθεί η καταλληλότητα και η επάρκειά τους για την εκτέλεση του συμβατικού αντικειμένου.Επίσης δεσμεύομαι η παραπάνω κατάσταση να συνοδεύεται και από μελέτη επάρκειας εξοπλισμού και Πρόγραμμα εκτέλεσης του έργου, το οποίο θα συνταχθεί με αφετηρία την πιθανή ημερομηνία έναρξης του έργου, και θα αναφέρει τον αριθμό των οκταώρων φυλακών(βάρδιες).

Σε περίπτωση που διαπιστωθεί η μη ταύτιση των προσφερόμενων στοιχείων με αυτών που απαιτούνται από τη Διακήρυξη θα καταπίπτει η Εγγυητική Επιστολή Καλής Εκτέλεσης, που θα προσκομίσει ο Ανάδοχος κατά την υπογραφή της Σύμβασης, χωρίς δικαίωμα ένστασης.

Ημερομηνία: ………………….

Ο Δηλών

(Ονοματεπώνυμο – ιδιότητα- υπογραφή)

ΟΔΗΓΙΕΣ

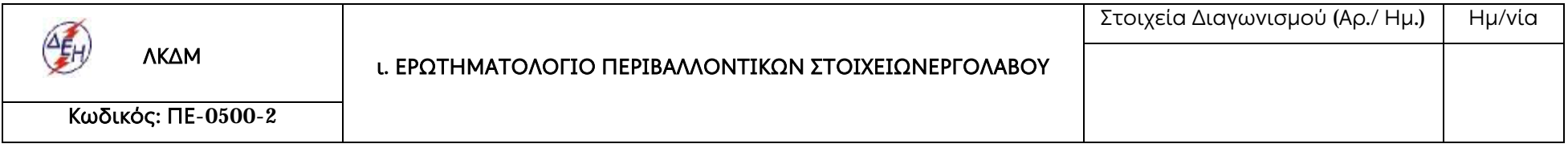

### **ΕΠΩΝΥΜΙΑ ΕΡΓΟΛΑΒΟΥ**:

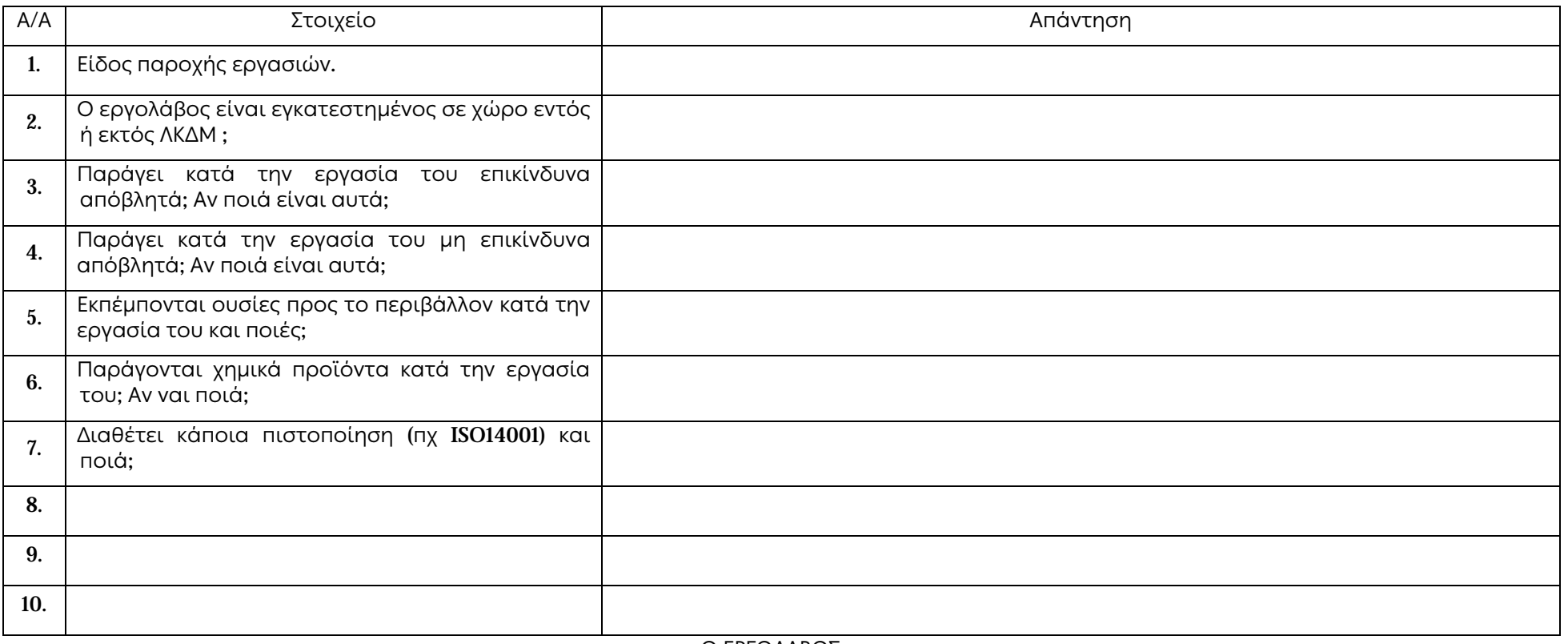

Ο ΕΡΓΟΛΑΒΟΣ